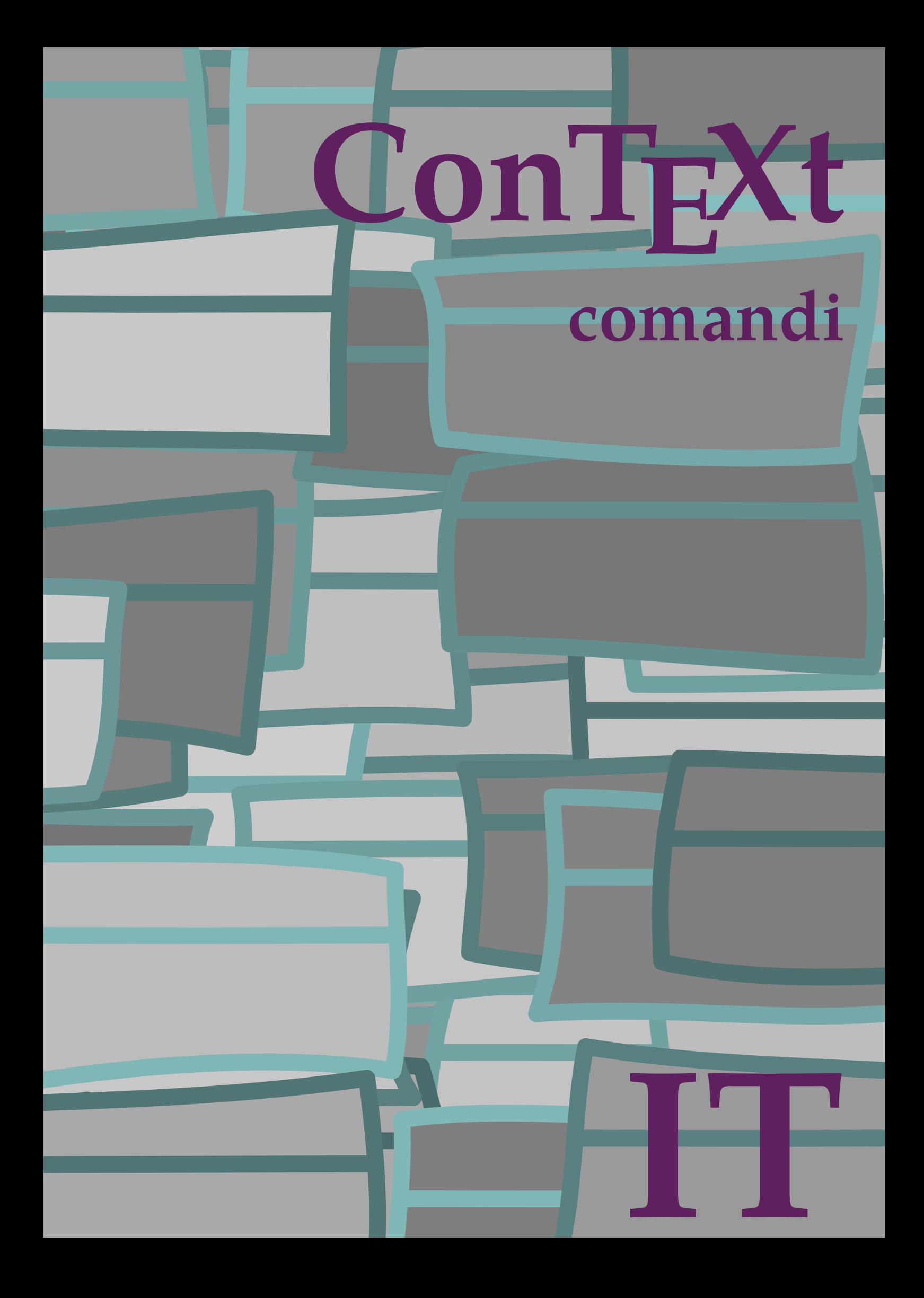

## **ConTEXt comandi**

**language** : it / italiano **version** : 30 marzo 2020 **maintainer** : Wolfgang Schuster **comments** : ntg-context@ntg.nl

```
\left\{ \text{AfterPar } \{ \dots \} \right\}* BEFEHL
\Alphabeticnumerals {...}
* NUMMER
\AMSTEX
\AmSTeX
\And
\abjadnaivenumerals {...}
* NUMMER
\abjadnodotnumerals {...}
* NUMMER
\abjadnumerals {...}
* NUMMER
\activatespacehandler {...}
* attivo disattivo si fisso
\actualday
\actualmonth
\actualyear
\acute {...}
* CHARACTER
\adaptcollector [...] 1
[..,..=..,..] 2
1 NAME OPT
2 inherits: \setupcollector
\Diamond adaptfontfeature [ .^1 . ] [ . . , . , .^2 . . , . . ]1 NAME
2 inherits: \definefontfeature
\Diamondadaptpapersize [\ldots, \ldots] [\ldots, \ldots]1 inherits: \impostadimensionicarta <sup>OPT</sup>
2 inherits: \impostadimensionicarta
\lambdaadattacampo<sup>[...]</sup>[..,..<sup>2</sup>..,..]
1 NAME OPT
2 inherits: \setupfieldbody
\lambdaadattalayout [\ldots, \ldots] [\ldots, \ldots]<br>1 NIIMMER
1 NUMMER
2 altezza = max DIMENSION
    righe = NUMMER
\addfeature [.<sup>*</sup>..]
* NAME
```

```
\addfeature {...}
* NAME
\addfont path [...,...]* PATH
\addtocommalist \{.\cdot.\cdot\} \setminus \cdot^2.
1 TEXT
2 CSNAME
\addtoJSpreamble \{.\cdot.\} \{.\cdot.\}1 NAME
2 CONTENT
\addvalue \{.\n: \{.\n: \{.\n: \}1 NAME
2 TEXT
\left\{ \alpha \right\} ... \left\{ \alpha \right\} ... \left\{ \alpha \right\} ...
1 TEXT
2 TEXT
3 CSNAME
\left\{ \alpha \right\} ... \left\{ \alpha \right\} ... \left\{ \alpha \right\} ... \left\{ \alpha \right\} ...
1 TEXT
2 TEXT
3 CSNAME
\al \{\ldots\} \{\ldots\} [\ldots\ldots]1 TEXT<sup>PT</sup>
                OPT
2 TEXT
3 REFERENCE
\alignbottom
\lambda \{ . . . , . . . .] \{ . . . . \}1 sinistra centro destra cima fondo riga l c r m t b g
2 CONTENT
\lambda \lambda lignedbox [...,...] \lambda<sup>2</sup>... [...]1 sinistra centro destra cima fondo riga l c r m t b g
2 CSNAME
3 CONTENT
\lambda alignedline \{.\cdot.\cdot\} \{.\cdot.\cdot\} \{.\cdot.\cdot\}1 sinistra destra centro flushleft flushright center max interno esterno margineinterno margineesterno bordointerno
    bordoesterno backspace cutspace marginesinistro marginedestro bordosinistro bordodestro
2 sinistra destra centro flushleft flushright center max interno esterno margineinterno margineesterno bordointerno
   bordoesterno backspace cutspace marginesinistro marginedestro bordosinistro bordodestro
3 CONTENT
\alignhere
\alignmentcharacter
\allineacentro {...}
* CONTENT
\lambdallineadestra \{.\cdot\}* CONTENT
```

```
\allineasinistra {.<sup>*</sup>..}
* CONTENT
\allinputpaths
\alpha \{.\n \}* NUMMER
\lambdal wayscitation [\ldots, \ldots^{\frac{1}{m}}, \ldots] [\ldots^2, \ldots]1 riferimento = REFERENCE<sup>PT</sup>
    alternativa = implicito category entry short pagina num textnum anno indiceanalitico tag keywords autore authoryears
                     authornum authoryear
    prima = BEFEHL
    dopo = BEFEHL
    sinistra = BEFEHL
                  destra = BEFEHL
   inherits: \setupbtx
2 REFERENCE
\lambda \lambda l wayscitation \left[ .^1 \cdot .^1 \right] \left[ .^2 \cdot .^1 \right]1 implicito category \frac{pT_T}{pT_T} short pagina num textnum anno indiceanalitico tag keywords autore authoryears authornum
    authoryear
2 REFERENCE
\lambdaalwayscitation [\ldots, \ldots \frac{1}{2}, \ldots] [\ldots, \ldots \frac{2}{2}, \ldots]1 riferimento = REFERENCE
    alternativa = implicito category entry short pagina num textnum anno indiceanalitico tag keywords autore authoryears
                     authornum authoryear
    prima = BEFEHL
    dopo = BEFEHL<br>sinistra = BEFEHL
                 sinistra = BEFEHL
    destra = BEFEHL
    inherits: \setupbtx
2 KEY = VALUE
\lambdaalwayscite [\ldots, \ldots \stackrel{1}{\pm} \ldots, \ldots] [\ldots]^2.
1 riferimento = REFERENCE
    alternativa = implicito category entry short pagina num textnum anno indiceanalitico tag keywords autore authoryears
                     authornum authoryear
    prima = BEFEHL
    dopo = BEFEHL
    sinistra = BEFEHL<br>destra = BEFEHL
                  destra = BEFEHL
    inherits: \setupbtx
2 REFERENCE
\lambda alwayscite [\cdot \cdot \cdot \cdot] [\cdot \cdot \cdot \cdot \cdot]1 implicito category entry short pagina num textnum anno indiceanalitico tag keywords autore authoryears authornum
    authoryear
2 REFERENCE
\alwayscite [\ldots, \ldots^{\frac{1}{n}}, \ldots] [\ldots, \ldots^{\frac{2}{n}}, \ldots]1 riferimento = REFERENCE
    alternativa = implicito category entry short pagina num textnum anno indiceanalitico tag keywords autore authoryears
                     authornum authoryear
    prima = BEFEHL
    dopo = BEFEHL
    sinistra = BEFEHL<br>destra = BEFEHL
                 destra = BEFEHL
    inherits: \setupbtx
2 KEY = VALUE
\ambiente [...<sup>*</sup>..]
* FILE
\ambiente .<sup>*</sup>.
* FILE
```
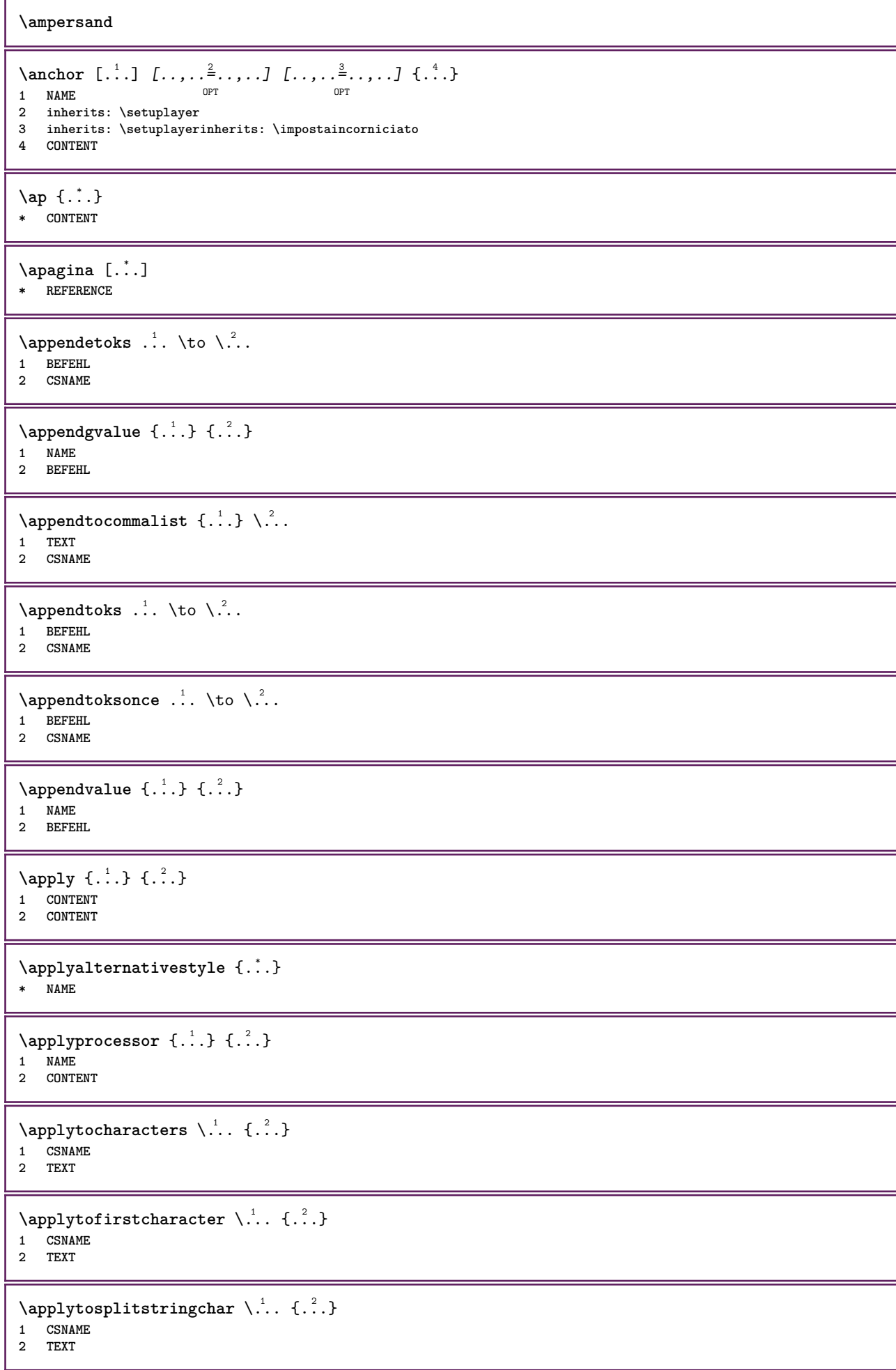

```
\text{Applytoplity}1 CSNAME
2 TEXT
\operatorname{\backslash applytosplitstriangle} \... {...}
1 CSNAME
2 TEXT
\text{Applytoplity}1 CSNAME
2 TEXT
\operatorname{Applytosplitstringword} \setminus .^1. . . ^2.1 CSNAME
2 TEXT
\applytosplitstringwordspaced \.<sup>1</sup>. . {.<sup>2</sup>.}
1 CSNAME
2 TEXT
\alpha \ldots 1.2.
1 CSNAME
2 TEXT
\H\ \{.\ .\ .\}* CONTENT
instances: unitshigh
\{unitship {...}
* CONTENT
\arabicdecimals {...}
* NUMMER
\arabicernumerals <math>\{\ldots\}* NUMMER
\arabicnumerals {...}
* NUMMER
\arg {...}
* CONTENT
\text{assertistr } \{.\dot{.\}* CONTENT
\texttt{\{assignalfadimension} } \{.\cdot.\} \setminus \{.\cdot.\} \{.\cdot.\} \{.\cdot.\} \}1 piccolo medio grande nessuno DIMENSION
2 CSNAME
3 DIMENSION
4 DIMENSION
5 DIMENSION
\lambda : \{ .^2 . \}1 CSNAME
2 DIMENSION
```

```
\texttt{\{assigndimension} {.\,. } \verb|\}.'.'.'.'.'.'.'.'.'.'.'.'.'.'.'.'.'.'.'.'.'.'.1 [-+]piccolo [-+]medio [-+]grande nessuno DIMENSION
2 CSNAME
3 DIMENSION
4 DIMENSION
5 DIMENSION
\text{Assignifermpty } \ldots {\ldots }
1 CSNAME
2 BEFEHL
\text{lassign translation } [\ldots, \ldots^{\frac{1}{m}}, \ldots] \text{ to } \ldots1 SPRACHE = TEXT
2 CSNAME
\assignvalue \{.\cdot.\} \... \{.\cdot.\} \{.\cdot.\cdot\} \{.\cdot.\cdot\}1 piccolo medio grande TEXT
2 CSNAME
3 BEFEHL
4 BEFEHL
5 BEFEHL
\text{Assingular } \{.\cdot.\} \setminus \{.\cdot.\} \setminus \{.\cdot.\} \} \1 adatta ampio DIMENSION
2 CSNAME
3 TEXT
4 DIMENSION
\assumelongusagecs \.<sup>1</sup>.. {.<sup>2</sup>.}
1 CSNAME
2 CONTENT
\astype {...}
* CONTENT
\LambdaTTACHMENT [.<sup>1</sup>..] [..,.<sup>2</sup>..,..]
1 NAME<sup>OPT</sup> OPT
2 inherits: \setupattachment
instances: attachment
\text{lattachment } [\dots] [\dots, \dots]1 NAME<sup>OPT</sup> OPT
2 inherits: \setupattachment
\autocap {...}
* TEXT
\lambda \lambda1. \{\ldots\}OPT
1 TEXT
2 CONTENT
\lambda2.1 \ldots {...}
                  OPT
1 TEXT
2 CONTENT
\autodirvtop ...
1
{...} 2
                  OPT
1 TEXT
2 CONTENT
\autoinsertnextspace
```

```
\autointegral {.<sup>1</sup>.} {.<sup>2</sup>.} {.<sup>3</sup>.}
1 TEXT
2 TEXT
3 TEXT
\lambdaived and \lambda automathematics \{\ldots\}* CONTENT
\autoorientation {...}
* normale up down sinistra destra cima fondo NAME
\autopagestaterealpage {...}
* NAME
\autopagestaterealpageorder {...} *
* NAME
\lambdax \{ \ldots, \ldots \}* NAME
\autostarttesto ... \autostoptesto
\availablehsize
\averagecharwidth
\BeforePar {...}
* BEFEHL
\lambdaBig \ldots* CHARACTER
\big\{\text{Big } \therefore* CHARACTER
\Biggl .<sup>*</sup>.
* CHARACTER
\Biggm .<sup>*</sup>.
* CHARACTER
\Biggr .<sup>*</sup>.
* CHARACTER
\Bigl ...
*
* CHARACTER
\Bigm ...
* CHARACTER
\Bigr .<sup>*</sup>.
* CHARACTER
\backslashbackgroundimage \{.\cdot.\cdot\} \{.\cdot.\cdot\} \{.\cdot.\cdot\} \{.\cdot.\cdot\}1 NUMMER
2 DIMENSION
3 DIMENSION
4 BEFEHL
```

```
\backgroundimagefill {.<sup>1</sup>.} {.<sup>2</sup>.} {.<sup>3</sup>.} {.<sup>4</sup>.}
1 NUMMER
2 DIMENSION
3 DIMENSION
4 BEFEHL
\backslashbackgroundline [ .^1 . ] { .^2 .}1 COLOR
2 CONTENT
\bar {...}
* CHARACTER
\bar{\text{L}}...,...]
* COLOR
\bar{\text{h}} \ldots \ldots \ldots \ldots \ldots \ldots \ldots \ldots \ldots \ldots \ldots \ldots \ldots \ldots \ldots \ldots \ldots \ldots \ldots \ldots \ldots \ldots \ldots \ldots \ldots \ldots \ldots \ldots \ldots \ldots \ldots \ldots \ldots \ldots \ldots 1 NAME OPT OPT OPT
2 inherits: \impostabarrainterazione
\setminusBAR \{.\dot{.\}* CONTENT
instances: overbar underbar overstrike understrike overbars underbars overstrikes understrikes
underrandom underrandoms underdash underdashes underdot underdots nobar hiddenbar
\hat{\theta}...}
* CONTENT
\backslashnobar \{.\ni.\ni.\n* CONTENT
\overline{\overline{C}}* CONTENT
\overline{\overline{\smash{0 \text{verbars} \: \: . \: . \: . \: }}}* CONTENT
\overline{\overline{\smash{\left(\mathrm{overstrike}\right. \{.\,. \}}} }* CONTENT
\overline{\overline{\smash{0 \text{verstrikes } \dots \}}}* CONTENT
\{\text{underbar } \}_{\text{i}}* CONTENT
\{\ldots\}* CONTENT
\{\ldots\}* CONTENT
\{\ldots\}* CONTENT
\{\text{underdot } f\}* CONTENT
```
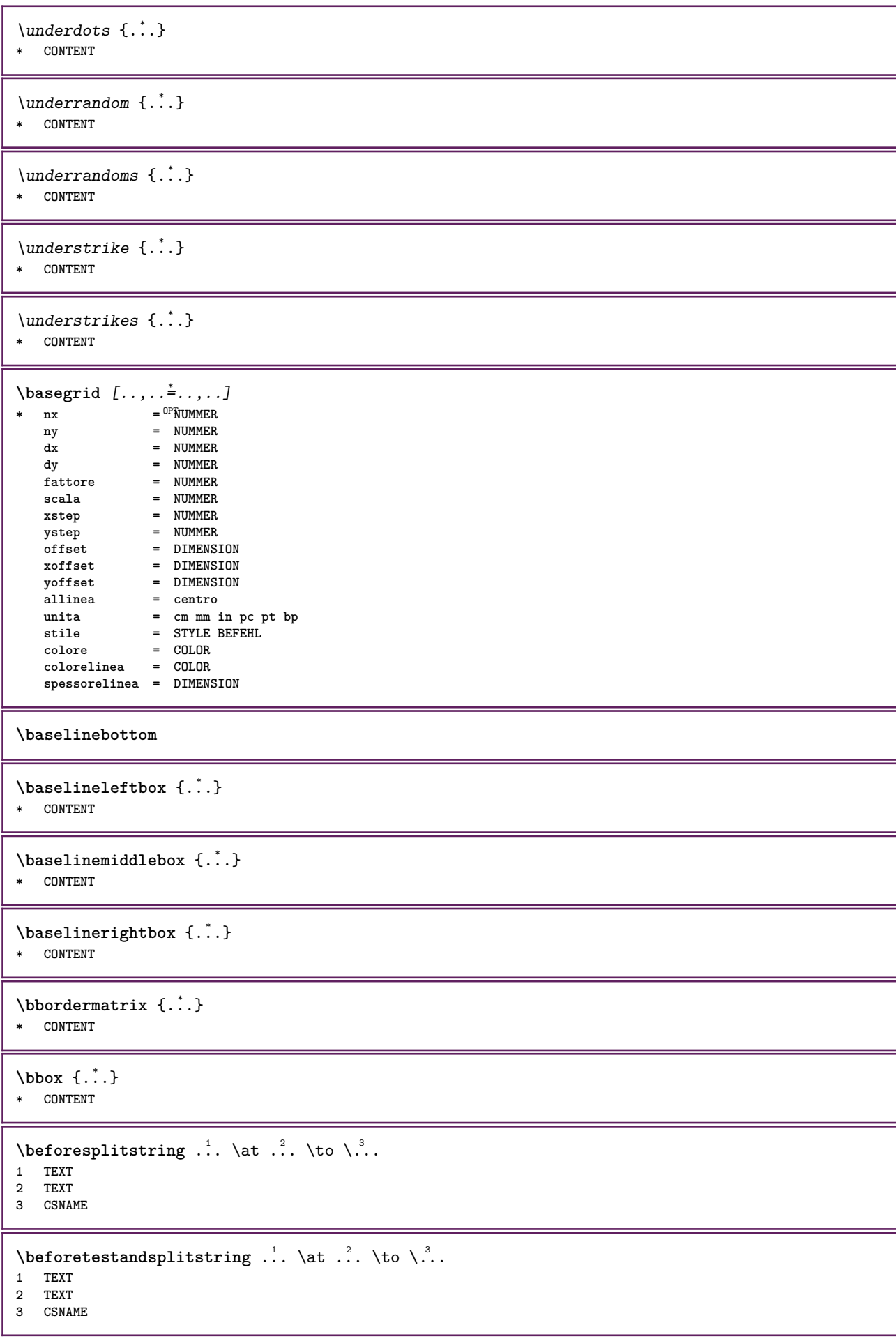

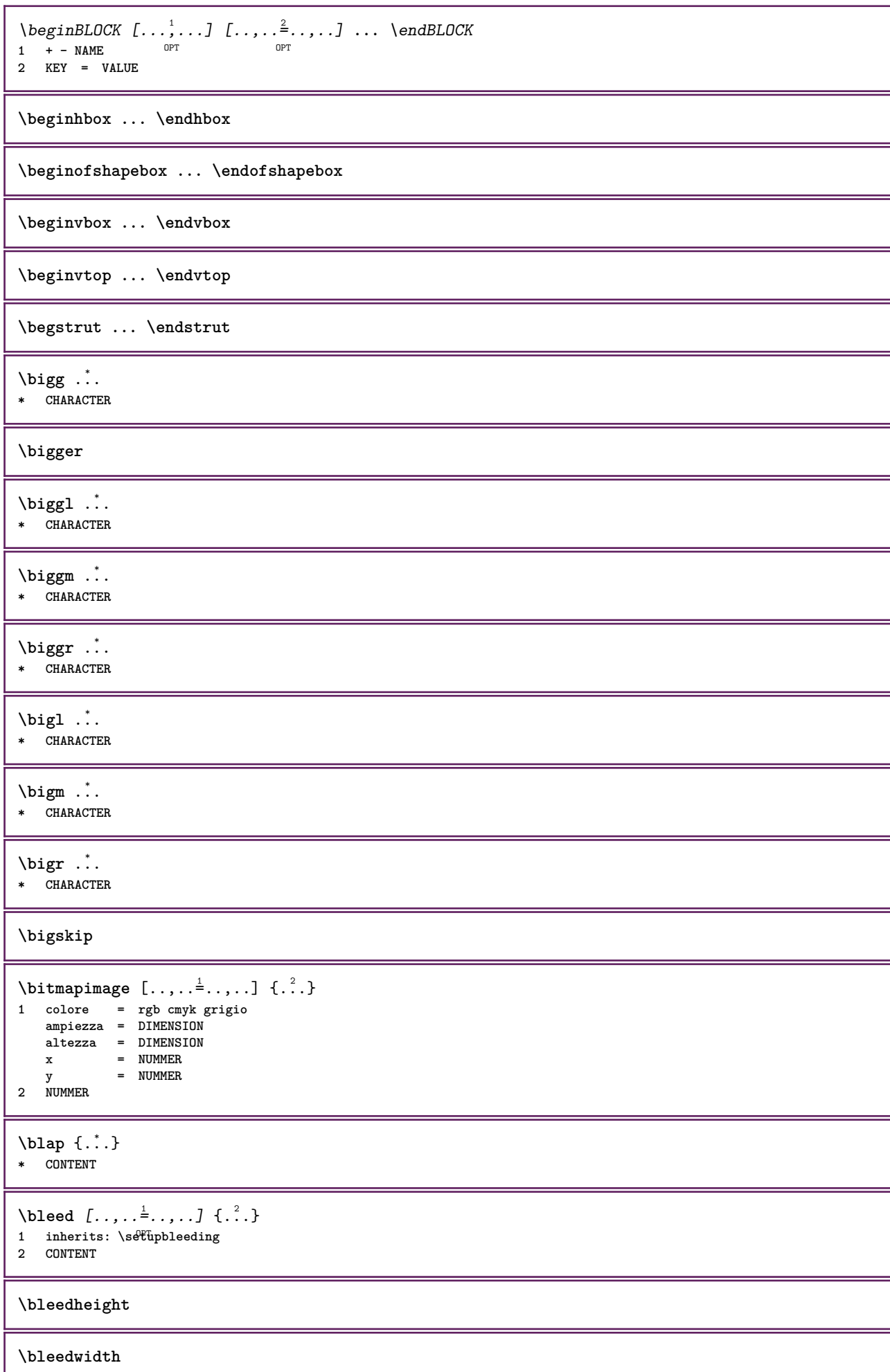

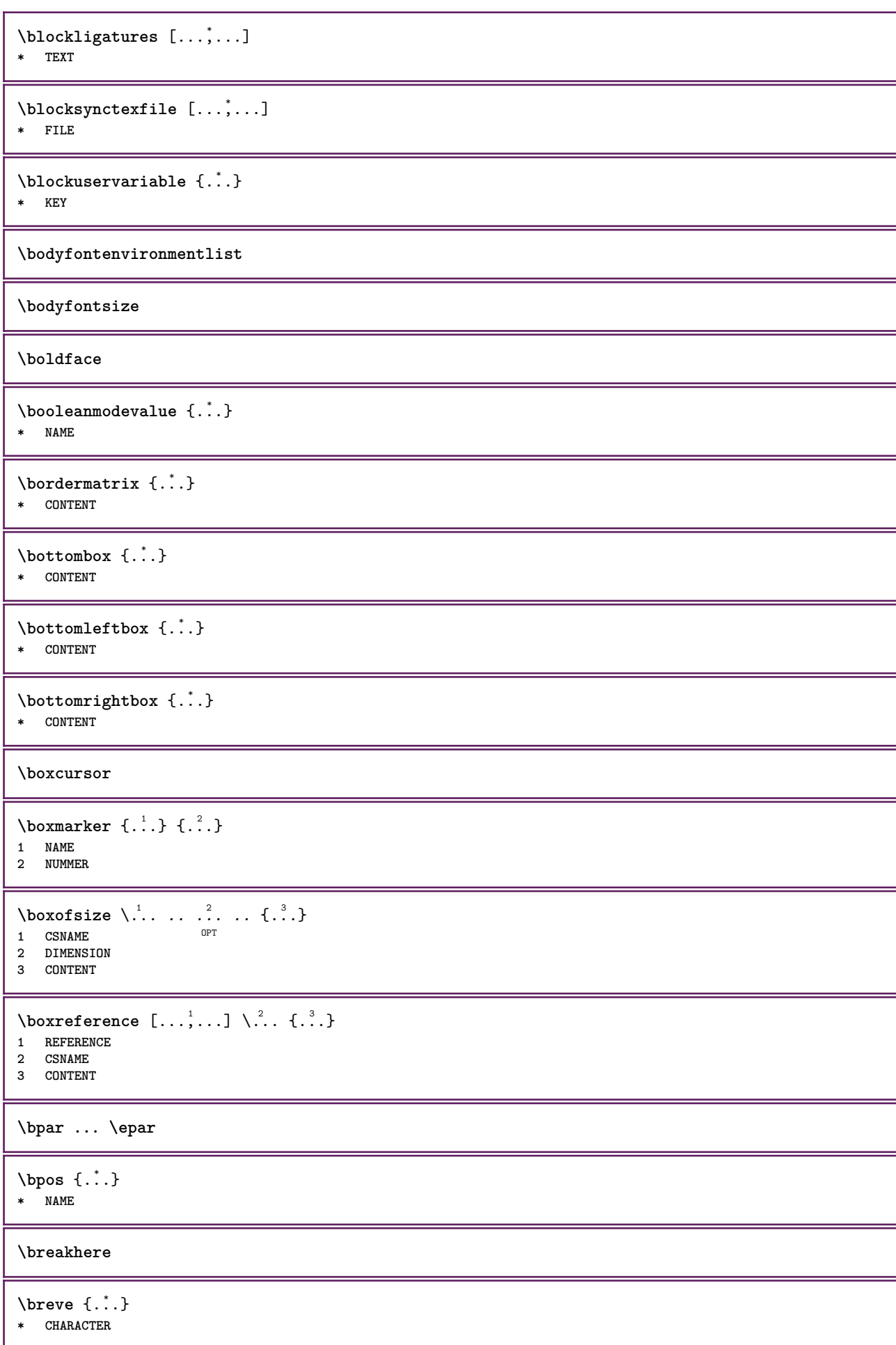

```
\bTABLE [\dots, \dots, \dots] ... \eTABLE
* inherits: \set\pTABLE
\bTABLEbody [..,..=..,..] *
... \eTABLEbody
* inherits: \setupTAB<sup>@PE</sup>
\bTABLEfoot [..,..=..,..] *
... \eTABLEfoot
* inherits: \setupTAB<sup>@PE</sup>
\bTABLEhead [..,..=..,..] *
... \eTABLEhead
* inherits: \setupTAB<sup>@PE</sup>
\bTABLEnested [..,..=..,..] *
... \eTABLEnested
* inherits: \setupTABLE<sup>0PT</sup>
\bTABLEnext [..,..=..,..] *
... \eTABLEnext
* inherits: \setupTAB<sup>@PE</sup>
\bTC [..,..=..,..] *
... \eTC
* inherits: \BTD
\bTD [\dots, \dots \infty] \dots \text{erb}* nx = <sup>0</sup>NUMMER
  ny = NUMMER
  nc = NUMMER<br>nr = NUMMER
         = NUMMER
   n = NUMMER
   m = NUMMER
   azione = REFERENCE
   inherits: \setupTABLE
\bTDs [...] *
... \eTDs
* NAME
\bTH [..,..=..,..] *
... \eTH
* inherits: \BTD
\bTN [\dots, \dots \infty] \dots \text{ term}* inherits: \BTD
\bTR [..,..=..,..] *
... \eTR
* inherits: \SetupTABLE
\bTRs [...] *
... \eTRs
* NAME
\bTX [..,..=..,..] *
... \eTX
* inherits: \BTD
\bTY [..,..=..,..] *
... \eTY
* inherits: \SetupTABLE
\btxabbreviatedjournal {...}
* NAME
\texttt{\&btxaddjournal} [.\cdot]. [.\cdot].1 NAME
2 NAME
```
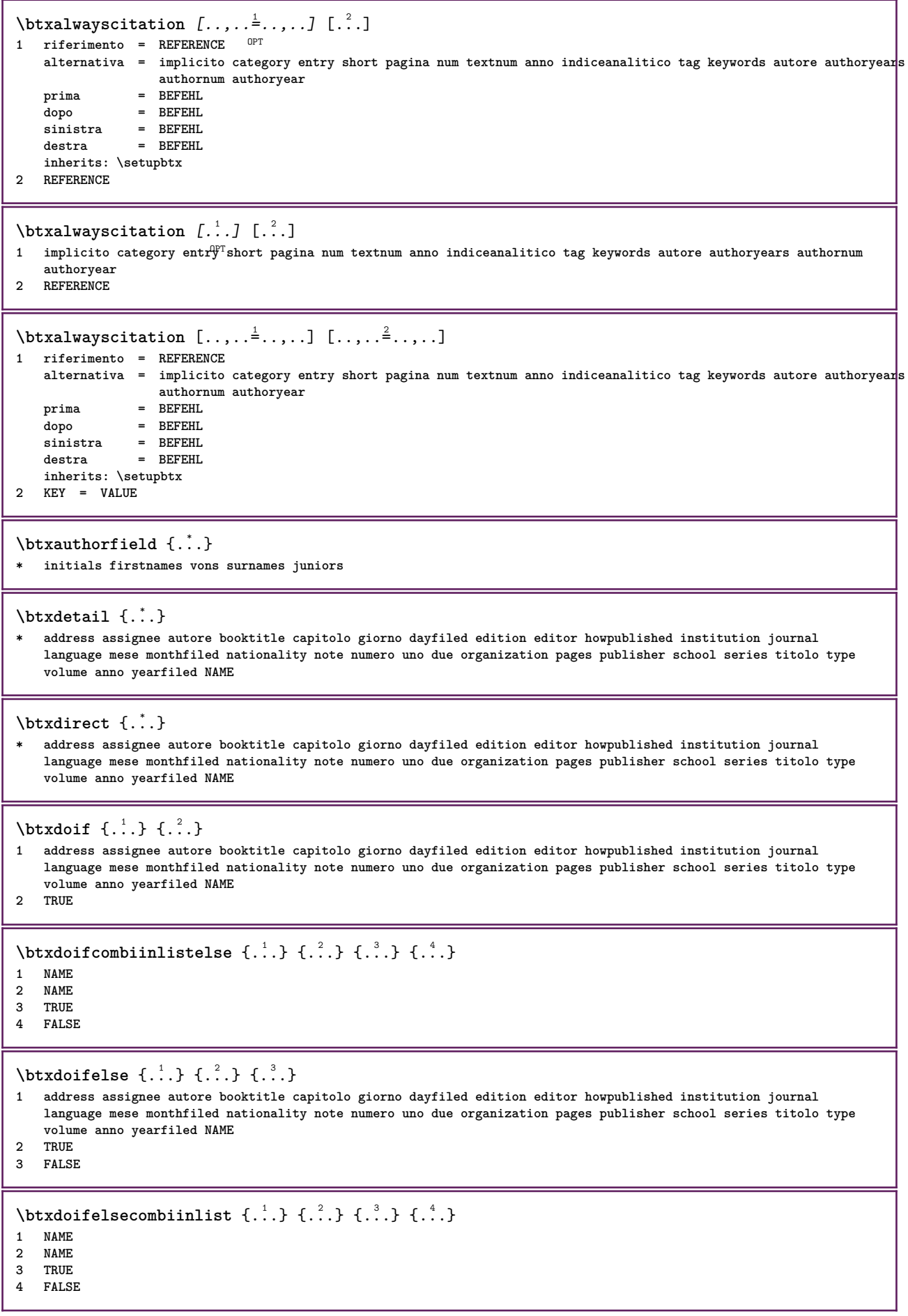

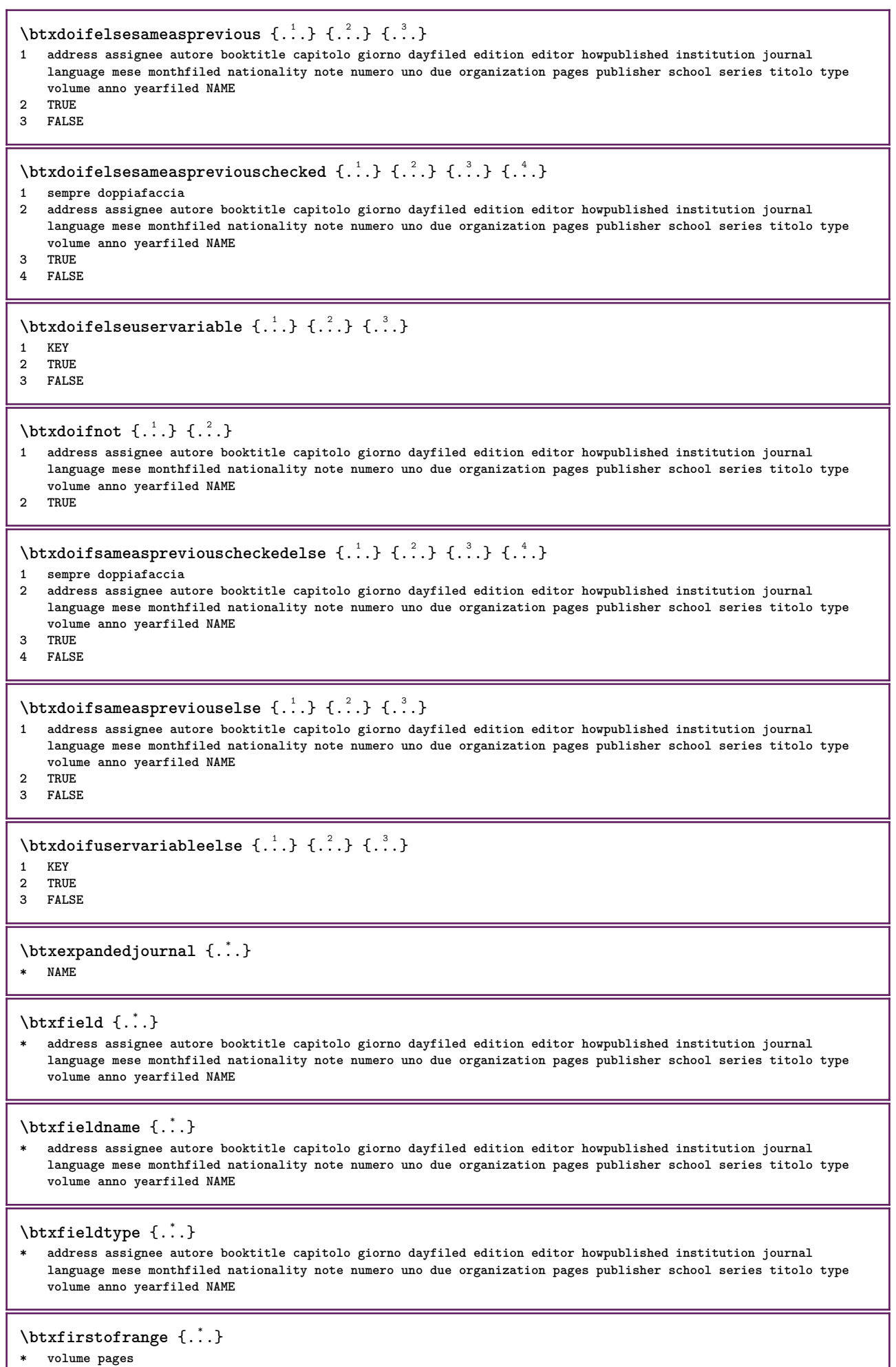

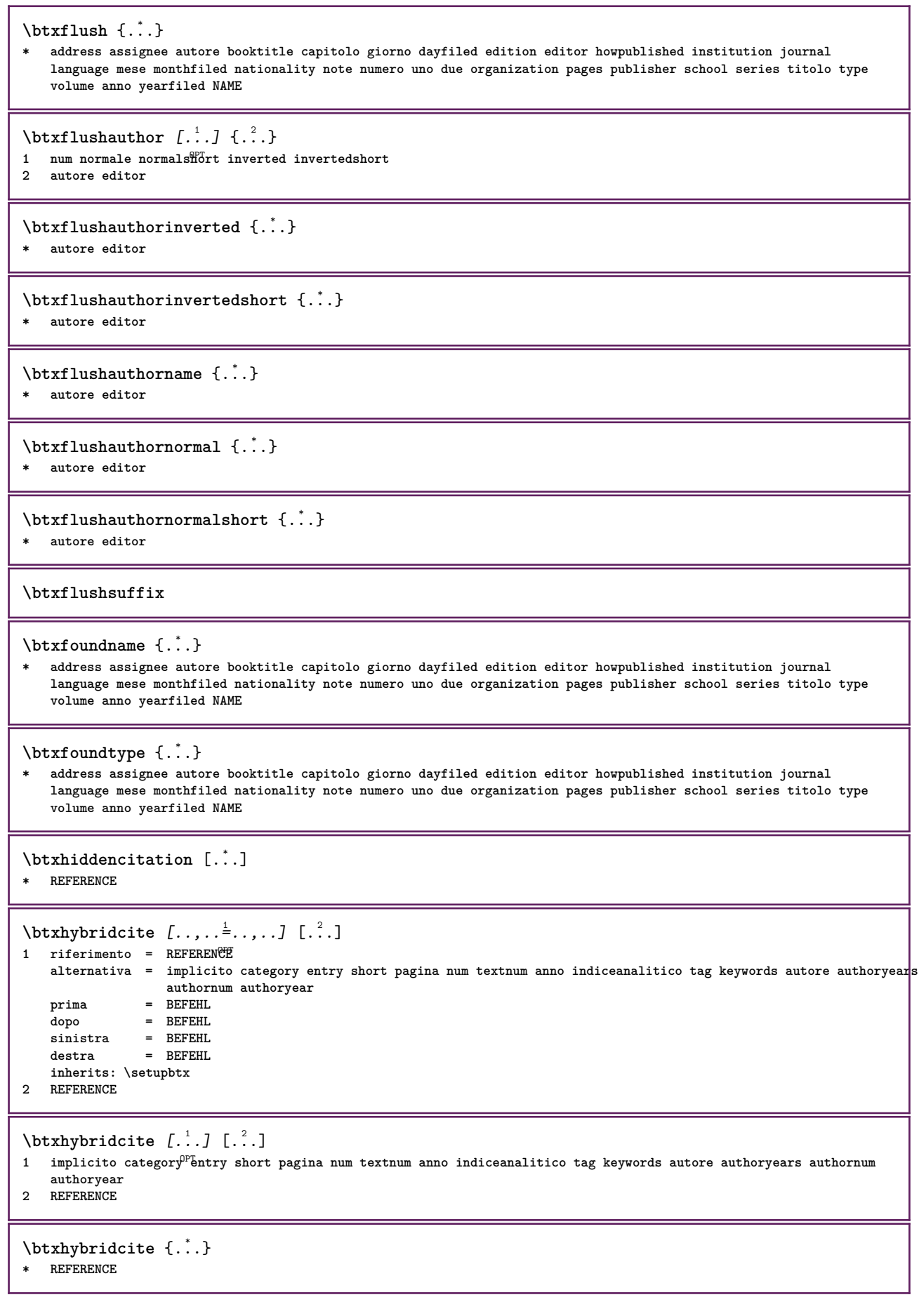

```
\hbox{\tt btxhybridcite [...,...<sup>1</sup>......] [...,...<sup>2</sup>...].}1 riferimento = REFERENCE
   alternativa = implicito category entry short pagina num textnum anno indiceanalitico tag keywords autore authoryears
                    authornum authoryear
    prima = BEFEHL<br>dopo = BEFEHL
                 dopo = BEFEHL
    sinistra = BEFEHL
   destra = BEFEHL
   inherits: \setupbtx
2 KEY = VALUE
\hbox{\texttt{btxlistcitation}} [\ldots, \ldots^{\pm}, \ldots] [\ldots^2]1 riferimento = REFERENCE<sup>OPT</sup>
   alternativa = implicito category entry short pagina num textnum anno indiceanalitico tag keywords autore authoryears
                   authornum authoryear
   prima = BEFEHL
    dopo = BEFEHL
    sinistra = BEFEHL
   destra = BEFEHL
   inherits: \setupbtx
2 REFERENCE
\hbox{\texttt{btxlistcitation}} [...] [...]
1 implicito category entry short pagina num textnum anno indiceanalitico tag keywords autore authoryears authornum
    authoryear
2 REFERENCE
\hbox{\texttt{btxlistcitation}} [...,...^{\frac{1}{2}}...,...] [...,...^{\frac{2}{2}}...,...]1 riferimento = REFERENCE
   alternativa = implicito category entry short pagina num textnum anno indiceanalitico tag keywords autore authoryears
                   authornum authoryear
   prima = BEFEHL
    dopo = BEFEHL
   sinistra = BEFEHL<br>destra = BEFEHL
                destra = BEFEHL
   inherits: \setupbtx
2 KEY = VALUE
\btxloadjournalist [...]
* FILE
\hbox{\tt \&coneorrange} \{.\n<sup>1</sup>.\n}<br/> \{.\n<sup>2</sup>.\n}<br/> \{.\n<sup>3</sup>.\n}1 volume pages
2 TRUE
3 FALSE
\text{btxremapauthor} [...] [...]
1 TEXT
2 TEXT
\btxsavejournalist [...]
* FILE
\btxsetup {...}
* NAME
\btxsingularorplural \{.\cdot.\cdot\} \{.\cdot.\cdot\} \{.\cdot.\cdot\}1 editor producer director
2 TRUE
3 FALSE
\btxsingularplural {.<sup>1</sup>..} {.<sup>2</sup>..} {.<sup>3</sup>..}
1 editor producer director
2 TRUE
3 FALSE
```
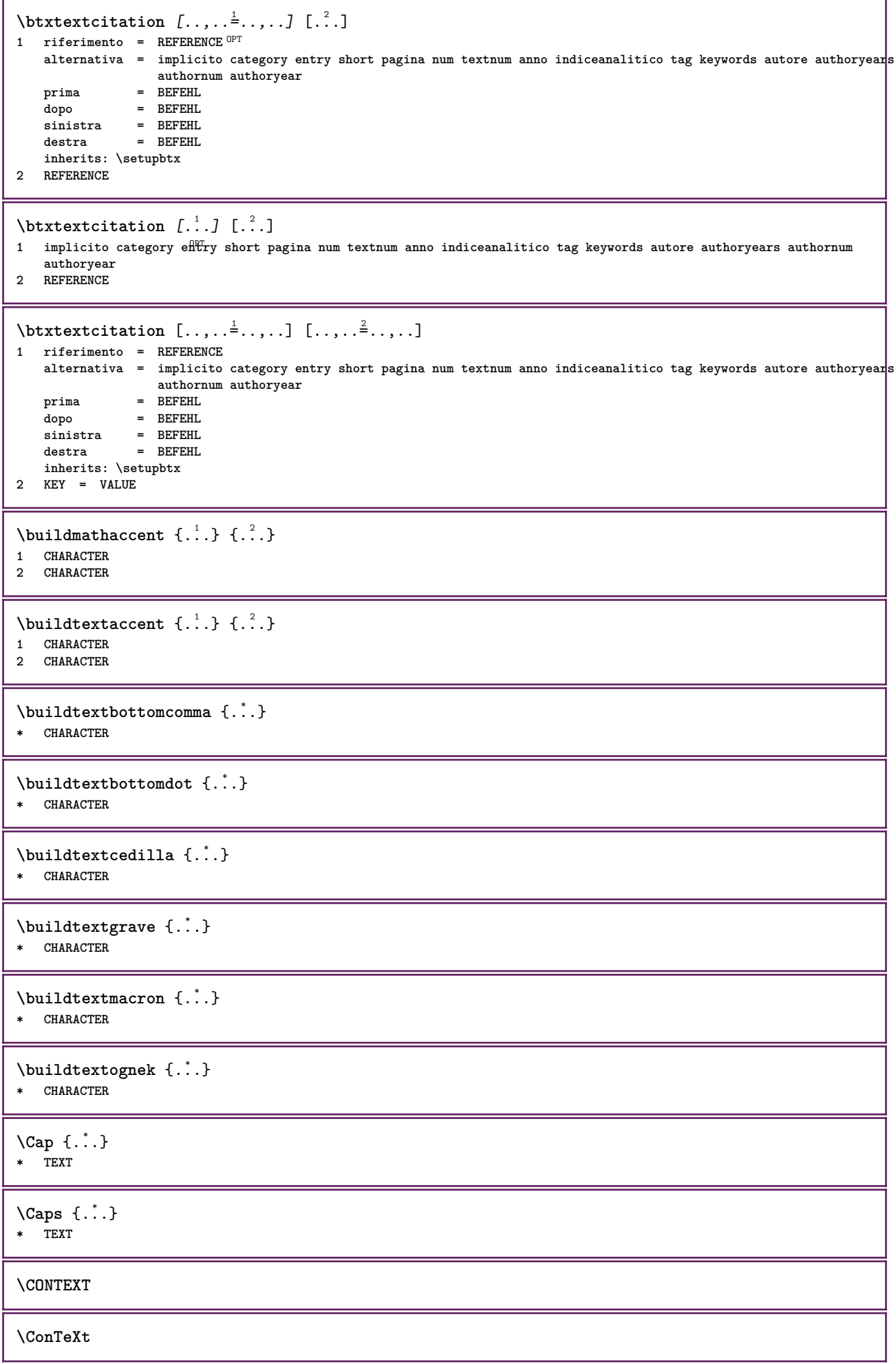

ι

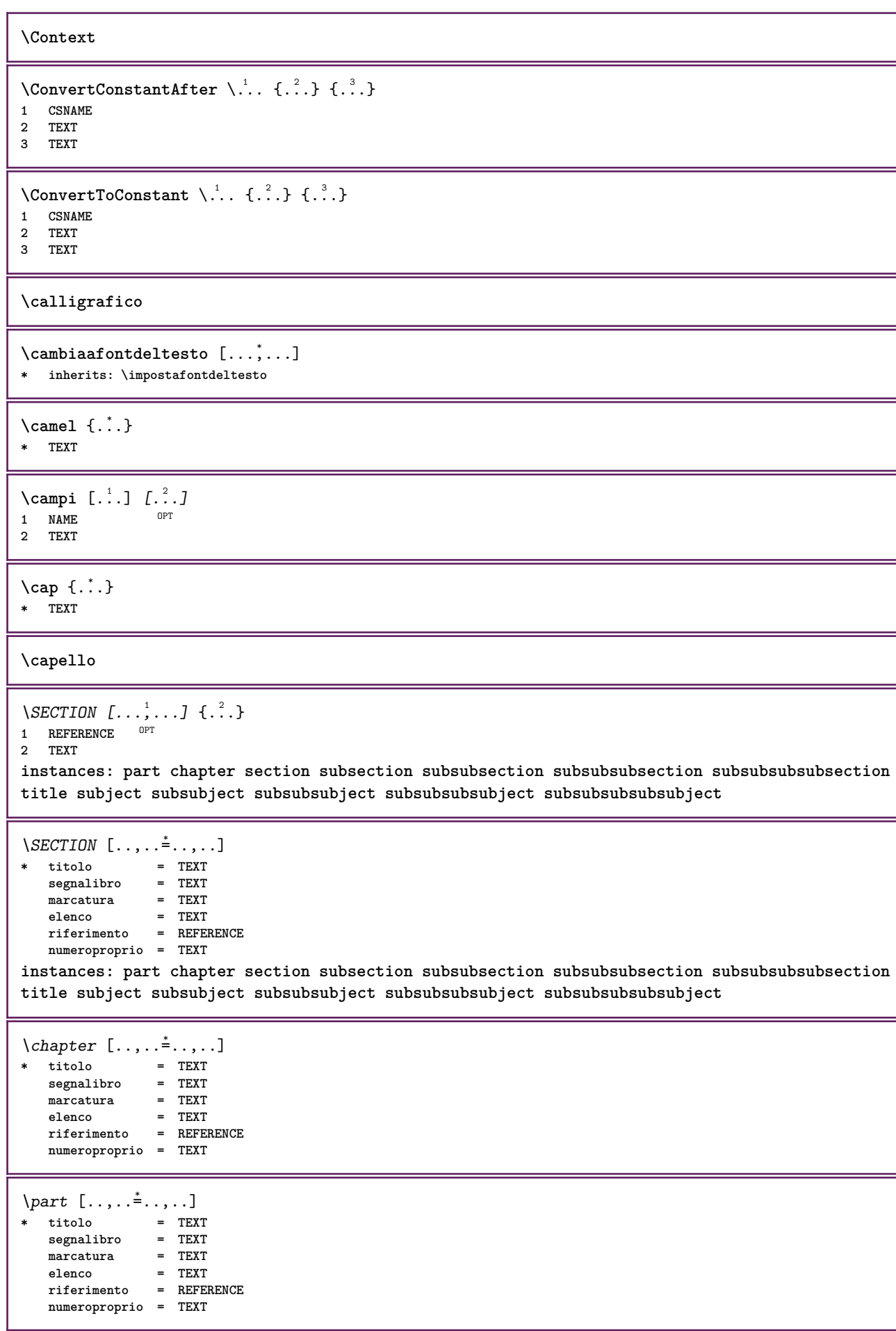

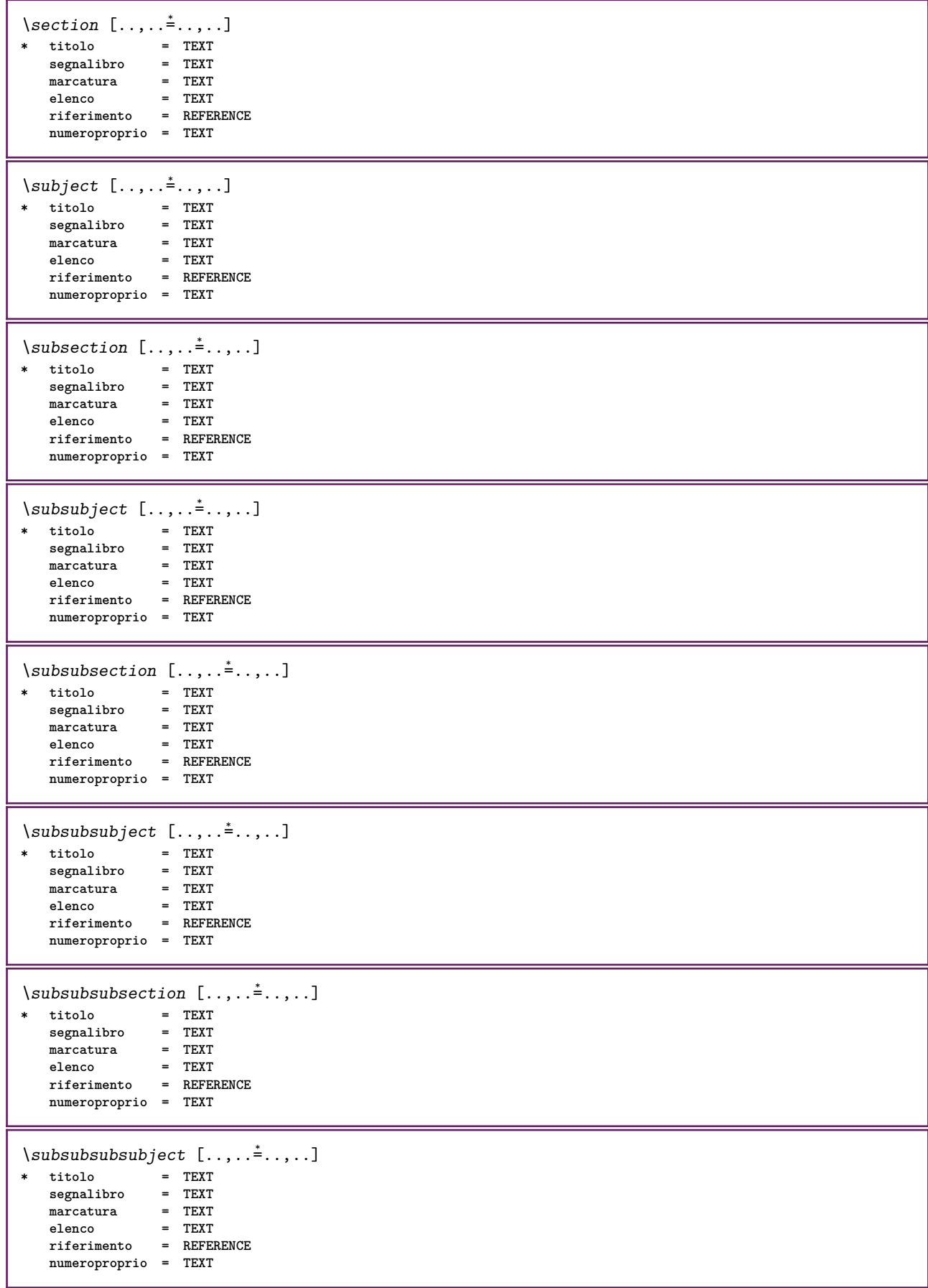

 $\square$ **\* titolo = TEXT**  $segnalibro$ **marcatura = TEXT elenco = TEXT riferimento = REFERENCE numeroproprio = TEXT**  $\begin{array}{lll} \backslash subsubsubsubsubject & [\dots, \dots \doteq \dots, \dots] \\ * & \text{titolo} & = & \text{TEXT} \\ & \text{segnalibro} & = & \text{TEXT} \end{array}$  $*$  titolo **segnalibro = TEXT** marcatura **elenco = TEXT riferimento = REFERENCE numeroproprio = TEXT**  $\setminus \text{title}$   $[.,.,.^\dagger.,.,.]$ **\* titolo = TEXT segnalibro = TEXT marcatura = TEXT elenco = TEXT riferimento = REFERENCE numeroproprio = TEXT**  $\text{Chapter } [\dots, \dots, \dots]$   $\{.\overset{?}{\dots}\}$ 1 REFERENCE OPT **2 TEXT** \SECTION  $[...,...]$   $\{...]$   $\{...]$   $\{...$   $\}$ 1 REFERENCE OPT **2 NUMMER 3 TEXT instances: part chapter section subsection subsubsection subsubsubsection subsubsubsubsection title subject subsubject subsubsubject subsubsubsubject subsubsubsubsubject** \chapter  $[\ldots, \ldots]$   $\{.\cdot\}$   $\{.\cdot\}$ <br>1 BEFERENCE OFT **1 REFERENCE 2 NUMMER 3 TEXT** \part  $[\ldots, \ldots]$   $\{.\overset{?}{\ldots}\}$   $\{.\overset{?}{\ldots}\}$ 1 REFERENCE<sup>PT</sup> **2 NUMMER 3 TEXT** \section  $[\ldots, \ldots, \ldots]$   $\{.\,.\,.\}$   $\{.\,.\,.\}$ 1 REFERENCE OPT **2 NUMMER 3 TEXT** \subject  $[\ldots, \ldots, \ldots]$   $\{.\,^2.\}$   $\{.\,^3.\}$ 1 REFERENCE OPT **2 NUMMER 3 TEXT** \subsection  $[\ldots, \ldots]$   $\{.\overset{?}{\ldots}\}$   $\{.\overset{3}{\ldots}\}$ OPT **1 REFERENCE 2 NUMMER 3 TEXT** \subsubject  $[\ldots, \ldots]$   $\{.\,.\,.\}$   $\{.\,.\,.\}$ OPT **1 REFERENCE 2 NUMMER 3 TEXT**

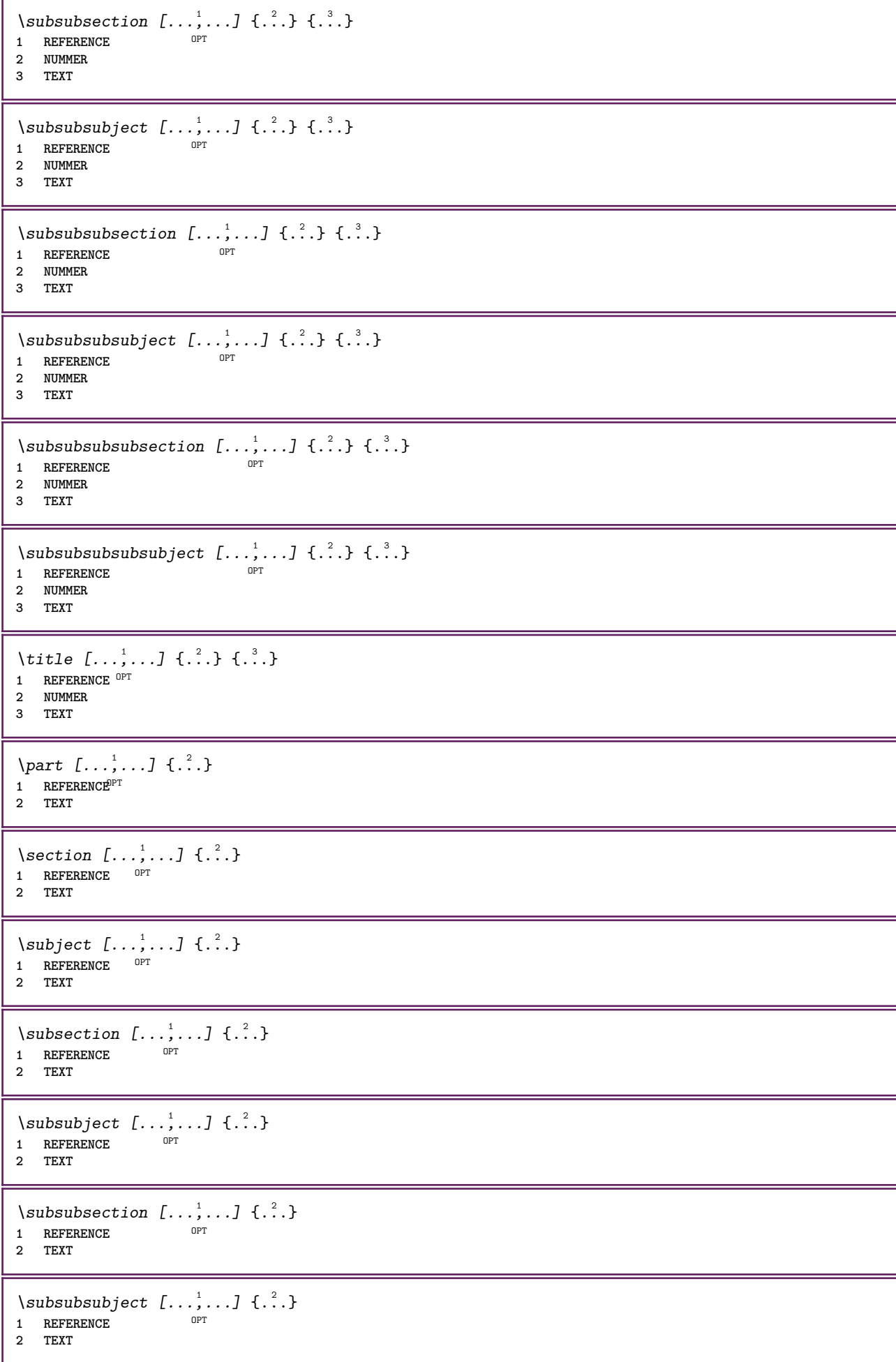

\subsubsubsection  $[\dots, \dots]$   $\{.\n}$ <br>1 REFERENCE **1 REFERENCE 2 TEXT**  $\simeq$  \subsubsubsubject  $[\ldots, \ldots]$   $\{.\cdot, \cdot\}$ OPT **1 REFERENCE 2 TEXT** \subsubsubsection  $[\ldots, \ldots]$   $\{.\cdot\}$ OPT **1 REFERENCE 2 TEXT**  $\simeq$  \subsubsubsubject  $[\ldots, \ldots]$   $\{.\cdot, \cdot\}$ } OPT **1 REFERENCE 2 TEXT** \title  $[\ldots, \ldots, \ldots]$  {...} 1 REFERENCE OPT **2 TEXT \catcodetablename**  $\text{cbox}$   $\ldots$  { $\ldots$ } 1 TEXT<sup>OPT</sup> **2 CONTENT** \centeraligned {...} **\* CONTENT**  $\text{centerbox}$ ... $\{.\n$ ...} 1 TEXT <sup>OPT</sup> **2 CONTENT**  $\text{centeredbox}$  ...  $\{.\n.$ OPT **1 TEXT 2 CONTENT \centeredlastline**  $\setminus$ centerednextbox  $\ldots$  { $\ldots$ } OPT **1 TEXT 2 CONTENT**  $\centering \{\ldots\}$ **\* CONTENT** \centro .<sup>\*</sup>. **\* CHARACTER** \cfrac  $[.\,].\,]$   $\{.\,.\,.\}$   $\{.\,.\,.\}$ 1 l c r ll<sup>pp</sup>ic lr cl cc cr rl rc rr **2 CONTENT 3 CONTENT**  $\CHARACTERKERNING$  [...] { ...} OPT **1 NUMMER 2 TEXT**  $\verb|\char{}{ \verb|\char{}| \verb|\char{}{. \verb|\char{}{. \verb|\char{}{. \verb|\char{}{. \verb|\char }{. \verb|\char }{. \verb|\char }{. \verb|\char }{. \verb|\char }{. \verb|\char }{. \verb|\char }{. \verb|\char }{. \verb|\char }{. \verb|\char }{. \verb|\char }{. \verb|\char }{. \verb|\char }{. \verb|\char }$ **\* NUMMER**

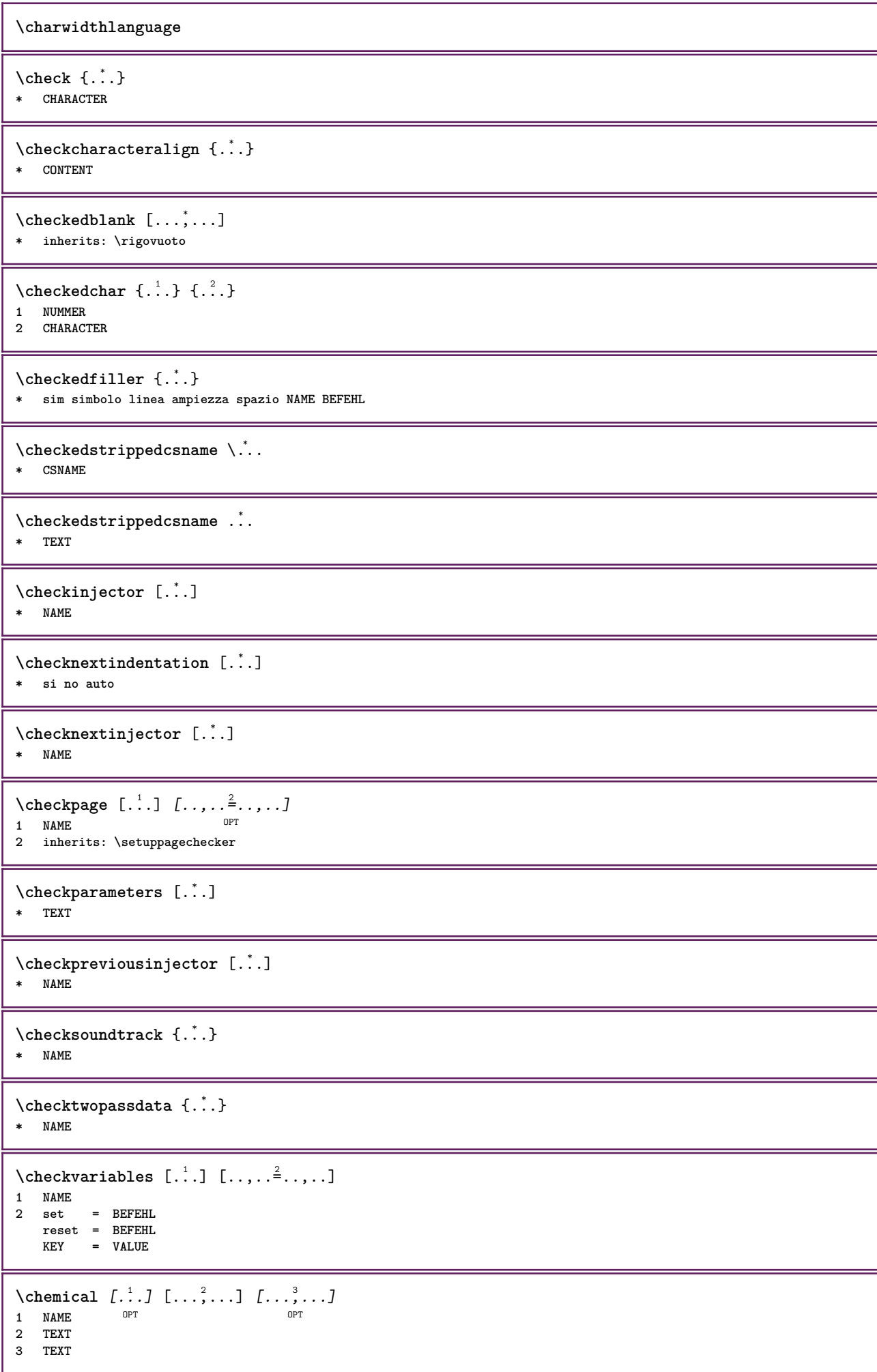

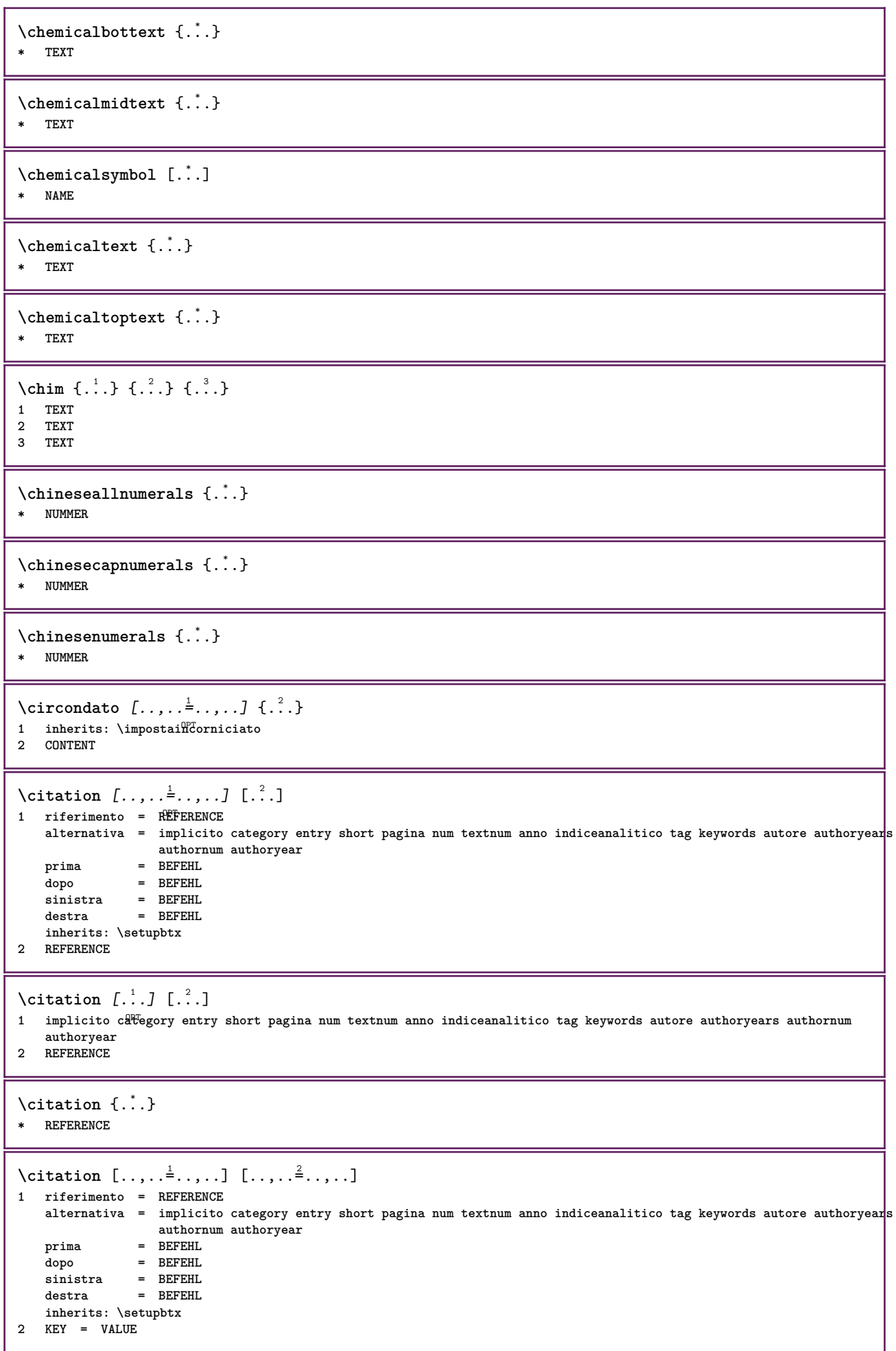

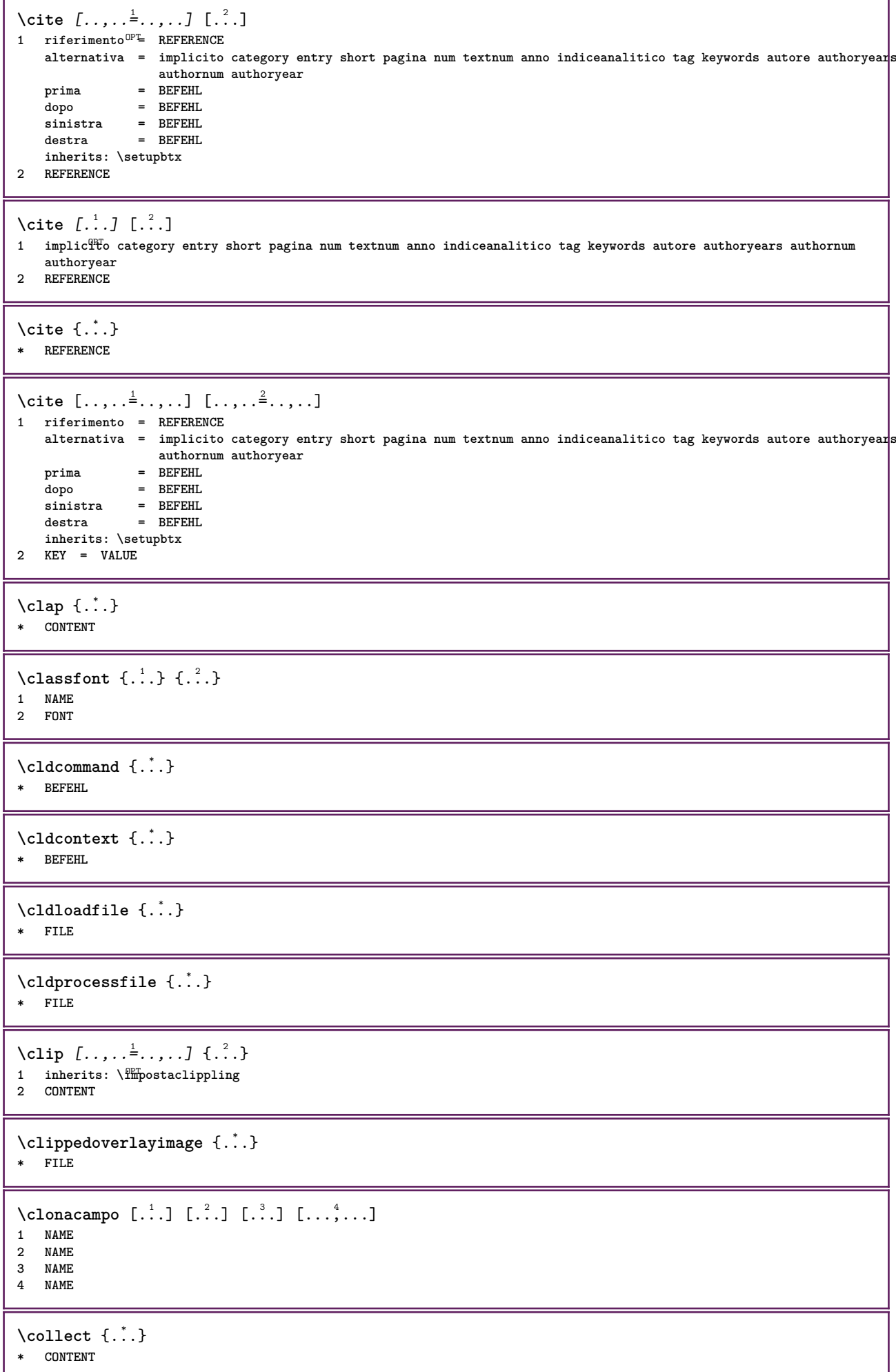

```
\collectedtext [\ldots, \ldots \frac{1}{2}, \ldots, \ldots] [\ldots, \ldots \frac{2}{7}, \ldots, \ldots] \{.\stackrel{3}{\ldots}\} \{.\stackrel{4}{\ldots}\}1 inherits: \setupcollect<sup>8</sup>f
                                            ODP2 stile = STYLE BEFEHL
    colore = COLOR
  inherits: \impostaincorniciato
3 TEXT
4 CONTENT
\collectexpanded {...}
* CONTENT
\lambdacolonna [\ldots, \ldots]* inherits: \collumnbreak
\colorcomponents {...}
* COLOR
\colore [...<sup>1</sup> [...<sup>2</sup>..}
1 COLOR
2 CONTENT
\setminuscolored [...,...^{\frac{1}{n}}...,...] \{...^2...\}1 inherits: \definiscicolore
2 CONTENT
\colored [...] \{...}
1 COLOR
2 CONTENT
\setminuscoloregrigio [.\,^{1}.] \{.\,^{2}.}
1 COLOR
2 CONTENT
\text{\choose} [...] \{....<sup>2</sup>...}
1 COLOR
2 CONTENT
\lambdacolumnbreak [\ldots, \ldots]* si no preferenza locale forza primo ultimo NUMMER NAME
\columnsetspanwidth {...}
* NUMMER
\text{Combinepages } [\dots] [\dots, \dots]1 FILE OPT
2 alternativa = a b c orizzontale verticale
   n = NUMMER
   nx = NUMMER
   ny = NUMMER<br>inizia = NUMMER
    inizia = NUMMER
    termina = NUMMER
    distanza = DIMENSION
   cima = BEFEHL
   fondo = BEFEHL
    sinistra = BEFEHL
    destra = BEFEHL
    prima = BEFEHL
   dopo = BEFEHL
    tra = BEFEHL
    cornice = attivo disattivo
    sfondo = foreground colore NAME
   coloresfondo = COLOR
\commalistelement
```
 $\setminus$  commalists entence  $[\ldots, \ldots]$   $[\ldots, \ldots]$ **1 TEXT** OPT **2 TEXT \commalistsize** \commento  $( \ldots, \ldots )$   $( \ldots, \ldots )$   $[ \ldots, \ldots]$   $[ \ldots, \ldots]$   $\{ .^4 . \}$ OPT **1 POSITION 2 POSITION 3 inherits: \impostaincorniciato 4 TEXT** \COMMENT  $[ .^1 . J [ . . , . , ^2 . . , . ] \{ .^3 . \}$ 1 TEXT OPT OPT **2 inherits: \impostacommento 3 TEXT instances: comment** \comment  $[ .^1 .]$   $[ . . , . , ^2 . , . ]$   $\{ .^3 . \}$ 1 TEXT OPT OPT **2 inherits: \impostacommento 3 TEXT**  $\text{Comparedimension } \{.\cdot.\} \{.\cdot.\}$ **1 DIMENSION 2 DIMENSION**  $\emptyset$  comparedimensioneps  $\{.\n,.\n,.\n,$ **1 DIMENSION 2 DIMENSION**  $\emptyset$ completebtxrendering  $[\cdot, \cdot, \cdot]$   $[\cdot, \cdot, \cdot, \cdot]$ OPT **1 NAME** OPT OPT OPT **2 inherits: \setupbtxrendering**  $\emptyset$ completoCOMBINEDLIST  $[\ldots,\ldots^*],\ldots]$ \* inherits: \impostaelencocombinat<sup> $\mathcal{C}^T$ </sup> **instances: content**  $\emptyset$ completocontent  $[\ldots,\ldots^*],\ldots]$ OPT **\* inherits: \impostaelencocombinato**  $\emptyset$  completelist  $[ . . . ] [ . . , . , . ^{2} . . , . . ]$ 1 LISTE OPT **2 inherits: \impostaelenco**  $\emptyset$  \completelistofFLOATS  $[\dots, \dots]^*$ OPT **\* inherits: \impostaelenco instances: chemicals figures tables intermezzi graphics**  $\verb+\completely+ is to fchemicals [...,...\dotsc,...]$ OPT **\* inherits: \impostaelenco**  $\verb+\completely+ is to fitigures~[...,...\overset{*}{=}...,.]$ OPT **\* inherits: \impostaelenco** \completelistofgraphics [..,..=..,..] \* OPT **\* inherits: \impostaelenco** \completelistofintermezzi  $[\ldots, \ldots \stackrel{*}{\bullet} \ldots]$ \* inherits: \impostaelenco

 $\verb+\completely+\ is to ftables~~[...,...]$ \* inherits: \impostaelenco  $\texttt{\texttt{{\char'134}completelistofpublications} [..] } [...], ...^{\frac{2}{n}},...]}$ OPT **1** NAME OPT OPT OPT **2 inherits: \setupbtxrendering**  $\emptyset$ completelistofsorts  $[\cdot, \cdot, \cdot]$   $[\cdot, \cdot, \cdot, \frac{2}{7}, \cdot, \cdot, \cdot]$ 1 SINGULAR OPT **2 inherits: \impostaordinamento** \completelistofSORTS  $[\ldots,\ldots^*]\$ OPT **\* inherits: \impostaordinamento instances: logos**  $\emptyset$ completelistoflogos  $[\ldots, \ldots^*], \ldots]$ \* inherits: \impostaordinamento <sup>OPT</sup> \completelistofsynonyms  $[\cdot \overset{1}{\ldots}, \cdot \overset{2}{\ldots}, \cdot \cdot]$ 1 SINGULAR OPT **2 inherits: \impostasinonimi** \completelistofSYNONYMS  $[\ldots,\ldots^*],\ldots]$ OPT **\* inherits: \impostasinonimi instances: abbreviations** \completelistofabbreviations  $[\ldots, \ldots]$ \* inherits: \impostasinonimi \completeregister [.<sup>1</sup>.] [..,..<sup>2</sup>..,..] THE CONSTRUCTION COPT **2 inherits: \impostaregistro**  $\emptyset$ completoREGISTER  $[\ldots,\ldots^*],\ldots]$ \* inherits: \impostaregistro<sup>OPT</sup> **instances: index**  $\emptyset$ completoindex  $[\ldots, \ldots \stackrel{*}{\dots}, \ldots]$ \* inherits: \impostaregis<sup>QPT</sup>o \complexorsimple \.<sup>\*</sup>... **\* CSNAME** \complexorsimpleempty \.<sup>\*</sup>.. **\* CSNAME** \complexorsimpleempty {...} **\* TEXT CSNAME** \complexorsimple {...} **\* TEXT CSNAME** \componenet [...] **\* FILE** \componenet .<sup>\*</sup>. **\* FILE**

```
\composedcollector {...}
* NAME
\composedlayer {...}
* NAME
\compresult
\confrontagruppocolori [...<sup>*</sup>...]
* NAME
\confrontatavolozza [.\, .\, .\, ]* NAME
\text{Constantdimen } \ldots* CSNAME
\text{Constantdimenargument} \* CSNAME
\constantemptyargument \.<sup>*</sup>..
* CSNAME
\constantnumber \.<sup>*</sup>..
* CSNAME
\constantnumberargument \.<sup>*</sup>..
* CSNAME
\setminus contentreference [\ldots, \ldots] [\ldots, \ldots] [\ldots, \ldots] \{.\overset{3}{\ldots}\}OPT
1 REFERENCE
2 inherits: \impostaincorniciato
3 CONTENT
\{\ldots\}* NUMMER
\continueifinputfile {.<sup>*</sup>.}
* FILE
\text{Convertingument} ... \to \.<sup>2</sup>...
1 TEXT
2 CSNAME
\text{Convertcommand } \ldots i. to \lambda^2.
1 CSNAME
2 CSNAME
\setminus converted counter [.<sup>1</sup>..] [..,..<sup>2</sup>..,..]
1 NAME OPT
2 inherits: \setupcounter
\text{Converteddimen } \{.\n \} \{.\n \} \{.\n \}1 DIMENSION
2 ex em pt in cm mm sp bp pc dd cc nc
```

```
\convertedsubcounter [\ldots] [\ldots] [\ldots] [\ldots] [\ldots] [\ldots]1 NAME OPT OPT
2 NUMMER NUMMER:NUMMER NUMMER:* NUMMER:tutti
3 inherits: \setupcounter
\text{Convertingumero} \{.\n \} \{.\n \}1 vuoto implicito nessuno mese month:mnem lettera Lettera lettere Lettere a A Numeri parola words Parola Parole n
   N numeriromani Numeriromani i I r R KR RK greco Greco g G abjadnumerals abjadnodotnumerals abjadnaivenumerals
    thainumerals devanagarinumerals gurmurkhinumerals gujaratinnumerals tibetannumerals greeknumerals Greeknumerals
    arabicnumerals persiannumerals arabicexnumerals arabicdecimals persiandecimals koreannumerals koreanparentnumerals
    koreancirclenumerals kr kr-p kr-c chinesenumerals chinesecapnumerals chineseallnumerals cn cn-c cn-a sloveniannumerals
   slovenianNumerals spanishnumerals spanishNumerals mathgreek set␣0 set␣1 set␣2 set␣3 continued zero NAME
2 NUMMER
\convertmonth {...}
* NUMMER
\text{Convertvalue} \therefore \text{to } \dots1 NAME
2 CSNAME
\convertvboxtohbox
\emptysetcopiacampo [.\cdot .]\ [.\cdot .]\1 NAME
2 NAME
\text{Copyboxfromcache } \{.\cdot.\cdot\} \{.\cdot.\cdot.\}1 NAME
2 NUMMER TEXT
3 CSNAME NUMMER
\text{CopyLABELtesto } [\dots] [\dots, \dots \xrightarrow{2} \dots]OPT
1 SPRACHE
2 KEY = KEY
instances: head label mathlabel taglabel unit operator prefix suffix btxlabel
\text{Copybtxlabeltest} \ldots, \ldots^2, \ldotsO<sub>pt</sub>
1 SPRACHE
2 KEY = KEY
\copyheadtesto [\cdot \cdot \cdot \cdot] [\cdot \cdot \cdot \cdot \cdot \cdot \cdot \cdot \cdot]OPT
1 SPRACHE
2 KEY = KEY
\text{Copylabeled test} \left[ . . . , . , . , ^{2} . . , . . \right]OPT
1 SPRACHE
2 KEY = KEY
\copymathlabeltesto [\cdot \cdot \cdot \cdot] [\cdot \cdot \cdot \cdot \cdot \cdot \cdot \cdot]OPT
1 SPRACHE
2 KEY = KEY
\text{Copy operator} testo [ . . . ] [ . . , . , .]O<sub>pt</sub>
1 SPRACHE
2 KEY = KEY
\text{Copyprefixtesto} [..] [..,..]OPT
1 SPRACHE
2 KEY = KEY
```

```
\text{Copy}suffixtesto [\cdot, \cdot, \cdot, \cdot] [\cdot, \cdot, \cdot, \cdot]OPT
1 SPRACHE
2 KEY = KEY
\text{Copytaglabeltest} [...] \cup [...]OPT
1 SPRACHE
2 KEY = KEY
\text{Copy}unittesto [ .^1 . ] [ . . , . , ^2 . . , . ]OPT
1 SPRACHE
2 KEY = KEY
\copypages [\cdot \overset{1}{\ldots}] [\ldots, \ldots \overset{2}{\ldots} \ldots] [\ldots, \ldots \overset{3}{\ldots} \ldots]1 FILE OPT OPT OPT
2 marcatura = attivo disattivo
   offset = DIMENSION<br>n = NUMMER
    n = NUMMER
3 inherits: \setupexternalfigure
\text{ \texttt{copyparameters} } [\dots] [\dots] \text{ } [\dots], \dots]1 TEXT
2 TEXT
3 KEY
\text{Vcopyposition } \{.\cdot.\cdot\} \{.\cdot.\cdot\}1 NAME
2 NAME
\text{ \texttt{copysetups} } [\dots] [\dots]1 NAME
2 NAME
\correggispaziobianco {...}
* CONTENT
\corsivo
\corsivograssetto
\text{1} \left[\ldots\right] \left[\ldots\right]1 NAME OPT
2 NUMMER
\text{Counttoken } \ldots \times \text{lin } \ldots \to \...
1 TEXT
2 TEXT
3 CSNAME
\{\text{count tokens } \ldots \} \to \ldots1 TEXT
2 CSNAME
\text{Cramped } \{.\dot{.\}.\}* CONTENT
\text{Crampedclap} \{.\n.
* CONTENT
\mathrm{card} {\ldots}
* CONTENT
```
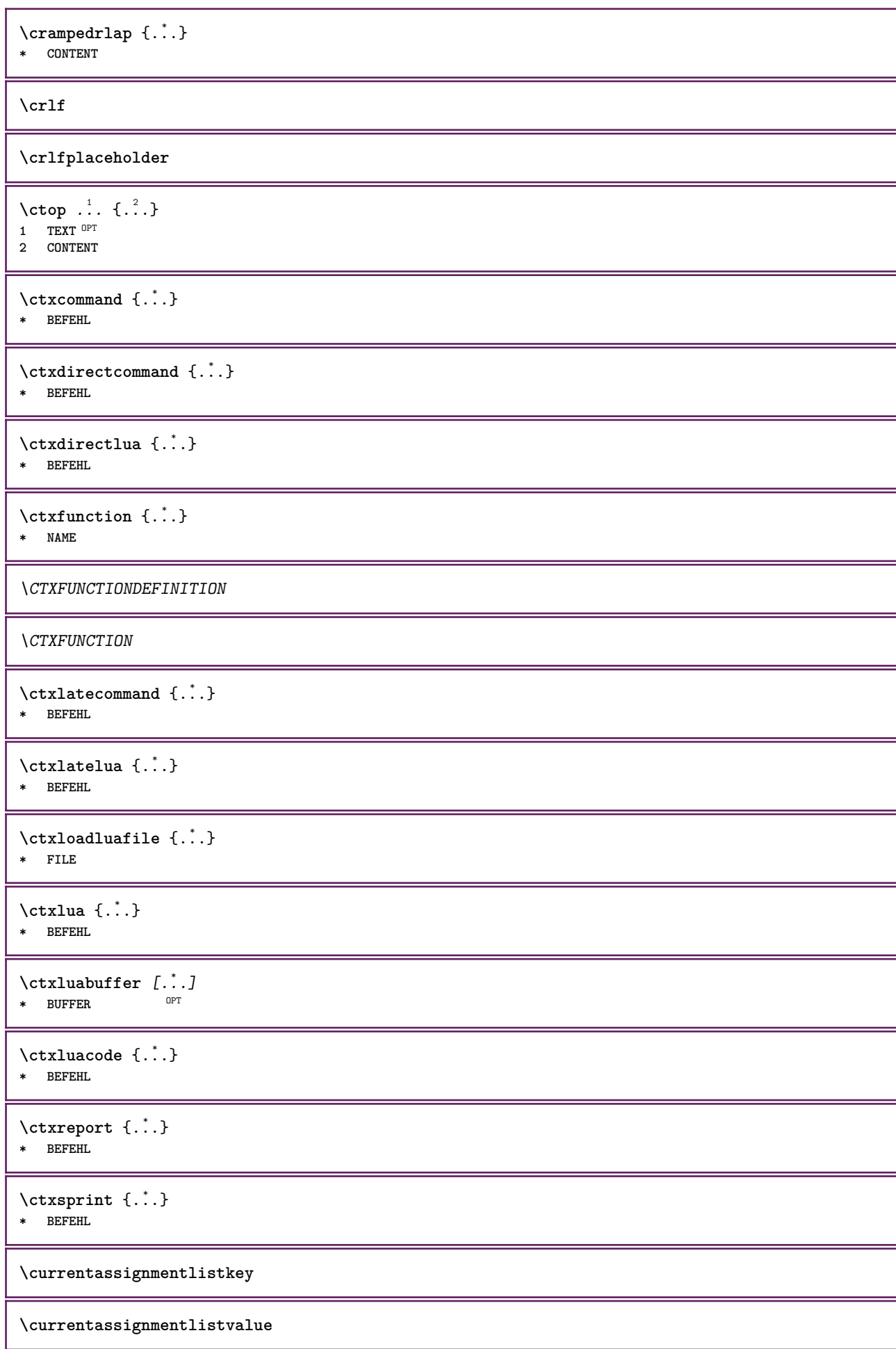
\currentbtxuservariable {...} **\* KEY**

**\currentcommalistitem**

**\currentcomponent**

**\currentenvironment**

**\currentfeaturetest**

**\currentinterface**

\currentETICHETTA  $[\dots]$ , ... ]  $\{\dots\}$ <br>1 BEERENCE 1 REFERENCE OPT OPT 1 REFERENCE<br>2 TEXT

**\currentlanguage**

**\currentlistentrydestinationattribute**

**\currentlistentrylimitedtext** {...} \* **\* TEXT**

**\currentlistentrynumber**

**\currentlistentrypagenumber**

**\currentlistentryreferenceattribute** {...} \*

**\* numero testo numeropagina tutti**

**\currentlistentrytitle**

**\currentlistentrytitlerendered**

**\currentlistsymbol**

**\currentmainlanguage**

**\currentmessagetext**

\currentmoduleparameter {...} **\* KEY**

**\currentoutputstream**

**\currentproduct**

**\currentproject**

**\currentregime**

**\currentregisterpageuserdata** {...} \*

**\* KEY**

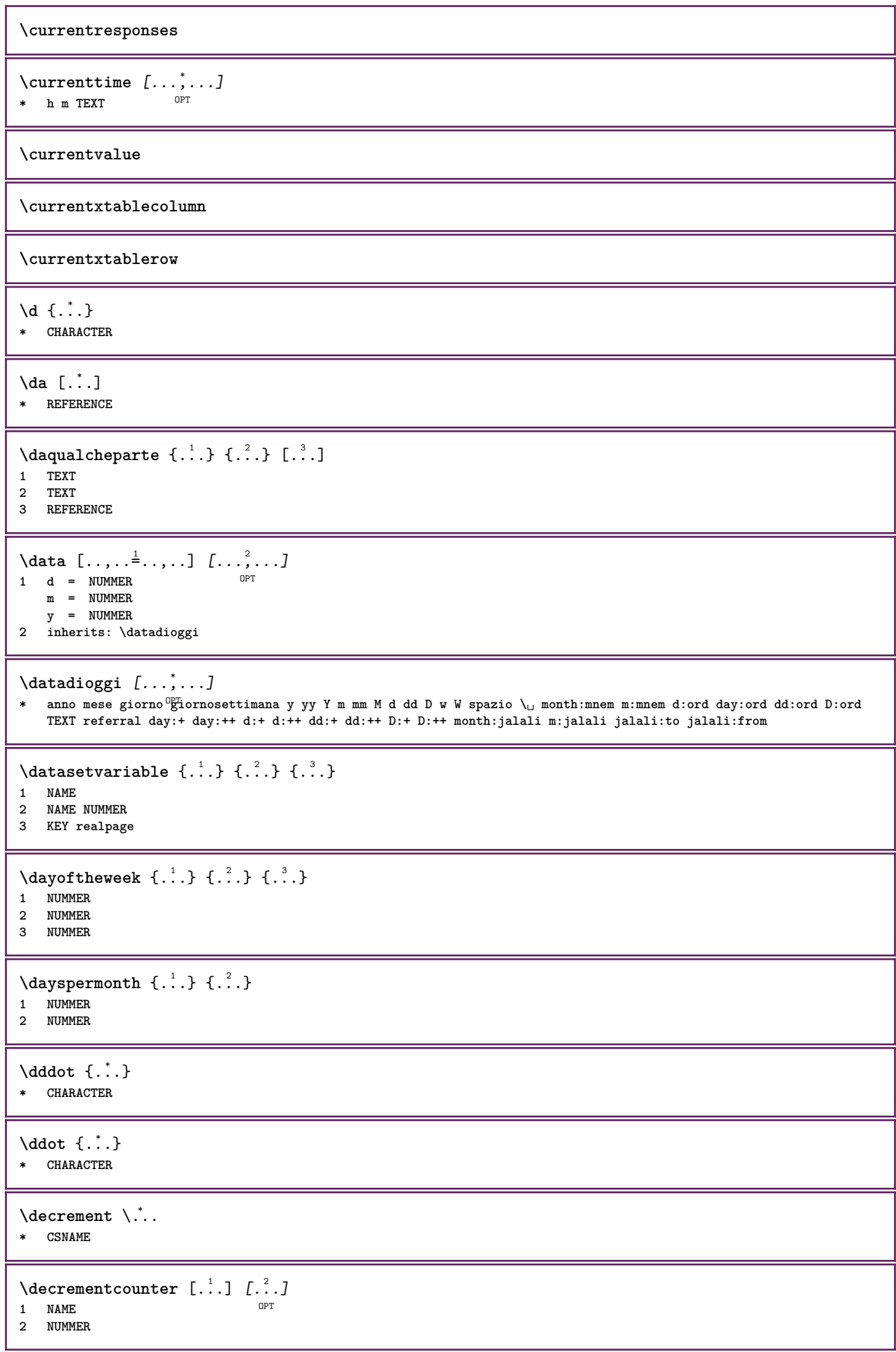

 $\text{decrementedcounter}$  [ $\ldots$ ] **\* NAME \decrementpagenumber \decrementsubpagenumber** \decrementvalue {...} **\* NAME**  $\text{decrement } (\ldots, \ldots)$ **\* CSNAME NUMMER \defaultinterface \defaultobjectpage \defaultobjectreference**  $\left\{ \text{det} \right\} \setminus \left\{ \ldots, \ldots, \ldots, \ldots \right\}$ **1 CSNAME 2 CHARACTER NUMMER 3 BEFEHL**  $\setminus$  defconvertedargument  $\setminus$  ...  $\{.\n.$  2. **1 CSNAME 2 TEXT**  $\det$ convertedcommand  $\lambda$ ...  $\lambda$ .. **1 CSNAME 2 CSNAME**  $\left\{ \text{ 2.3: } 100 \right\}$ **1 CSNAME 2 NAME**  $\text{defineactive character}$  ...  ${..}$ **1 CHARACTER 2 BEFEHL**  $\setminus$ definealternativestyle  $[...,\ldots]$   $[.\stackrel{?}{.}.]$   $[.\stackrel{?}{.}.]$ **1 NAME 2 BEFEHL 3 BEFEHL \defineanchor** [.<sup>1</sup>..] [.<sup>2</sup>..] *[...,..*.<sup>3</sup>.*.,...] [...,..*.<sup>4</sup>..*.,..]*<br>1 NAME **1 NAME** OPT OPT **2 NAME 3 inherits: \setuplayer 4 inherits: \setuplayerinherits: \impostaincorniciato**  $\setminus$ defineattachment  $[.\cdot]$   $[.\cdot]$   $[.\cdot]$   $[.\cdot]$ ,  $[.\cdot]$ OPT **1 NAME** OPT OPT **2 NAME 3 inherits: \setupattachment**  $\setminus$  defineattribute  $[\cdot \cdot \cdot \cdot]$   $[\cdot \cdot \cdot \cdot \cdot]$ OPT **1 NAME 2 locale globale public private pickup**

**\definebackground** [.<sup>1</sup>..] *[.^2.] [...,..*<sup>3</sup>..*,..]*<br>1 NAME **1 NAME** OPT OPT **2 NAME 3 inherits: \impostasfondo**  $\left\{ \Delta \right\}$   $\left[ .^{1}$ ... $\left[ .^{2}$ ... $\left[ ..0, .. \right]$ OPT 1 NAME<sup>OPT</sup> OPT OPT **2 NAME 3 inherits: \setupbar**  $\setminus$  define body fontswitch  $[$ ...]  $[$ ...,<sup>2</sup>...] **1 NAME 2 inherits: \impostafontdeltesto**  $\setminus$ definebreakpoint  $[\cdot \overset{1}{\ldots}]$   $[\cdot \overset{2}{\ldots}, \cdot \overset{3}{\ldots}, \cdot \cdot]$ **1** NAME OPT 2 CHARACTER<br>3 type = 1 2 3 4 5 **3 type = 1 2 3 4 5 nsinistra = NUMMER ndestra = NUMMER sinistra = BEFEHL centro = BEFEHL destra = BEFEHL range = si no language = SPRACHE** \definebreakpoints [...] **\* NAME**  $\left\{ \Delta \right\}$   $\left[ .^{1}$ ... $\left[ .^{2}$ ... $\left[ ..0, .. \right]$ OPT 1 NAME<sup>OPT</sup> OPT OPT **2 NAME 3 inherits: \setupbtx**  $\setminus$ definebtxdataset  $[ .^1 . ] [ .^2 .] [ . . , . , ^3 . . , . ]$ OPT **1 NAME** OPT OPT OPT **2 NAME 3 inherits: \setupbtxdataset**  $\setminus$ definebtxregister  $[ .^1 . ] [ .^2 . ] [ . . , . , ^3 . . , . ]$ OPT **1 NAME** OPT OPT OPT **2 NAME 3 inherits: \setupbtxregister**  $\setminus$ definebtxrendering  $[ .^1 . ] [ .^2 . ] [ . . , . , ^3 . . , . ]$ OPT **1 NAME** OPT OPT OPT **2 NAME 3 inherits: \setupbtxrendering**  $\setminus$ definebutton  $[\cdot, \cdot]$   $[\cdot, \cdot, \cdot]$   $[\cdot, \cdot, \cdot, \frac{3}{2}, \cdot, \cdot, \cdot]$ OPT 1 NAME **2 NAME 3 inherits: \setupbutton**  $\setminus$ definecapitals  $[$ .<sup>1</sup>...]  $[$ .<sup>2</sup>...]  $[$ ...,..<sup>2</sup>...,..] OPT **1 NAME** OPT OPT **2 NAME 3 inherits: \impostamaiuscole**  $\setminus$ definecharacterkerning  $[$ .<sup>1</sup>..]  $[$ .<sup>2</sup>..]  $[$ ..,..<sup>3</sup>...,..] OPT **1 NAME** OPT OPT **2 NAME 3 inherits: \setupcharacterkerning**

```
\definecharacterspacing [...]
* NAME
\left\{ \text{definechemical }, \ldots \right\} {\ldots}
1 NAME
2 CONTENT
\texttt{\{definechemicals} \ [\![. \; . \; . \; . \; ] \; [\![. \; . \; . \; . \; . \; . \; . \; . \; . \; . \; . \; . \; . \; ] \; \}_{\tt OPT} }1 NAME OPT OPT
2 NAME
3 inherits: \setupchemical
\left\{ \text{definechemical symbol } [\ldots] , [\ldots] \right\}1 NAME
2 TEXT
\setminusdefinecollector [.\cdot .] [.\cdot .] [.\cdot .] [.\cdot .] [.\cdot .]OPT
1 NAME OPT OPT
2 NAME
3 inherits: \setupcollector
\left\{ \text{definecolumnbreak } [\dots] \ \ldots \right\}1 NAME
2 si no preferenza locale forza primo ultimo NUMMER
\setminusdefinecolumnsetarea [.\cdot^\frac{1}{2}.\cdot] [.\cdot,\cdot,\cdot^\frac{3}{2}.\cdot,\cdot,\cdot]OPT
1 NAME OPT OPT OPT
2 NAME
3 inherits: \setupcolumnsetarea
\setminusdefinecolumnsetspan [.<sup>1</sup>..] [.<sup>2</sup>..] [...,..<sup>3</sup>...,..]
                                      OPT
1 NAME OPT OPT
2 NAME
3 inherits: \setupcolumnsetspan
\setminus define combination [ .^1 . ] [ .^2 . ] [ . . , . , ^3 . . , . ]OPT
1 NAME OPT OPT OPT
2 NAME
3 inherits: \setupcombination
\setminus define comment [.<sup>1</sup>..] [.<sup>2</sup>..] [..,..<sup>2</sup>...,..]
                               OPT
1 NAME OPT OPT
2 NAME
3 inherits: \impostacommento
\definecomplexorsimple \.<sup>*</sup>..
* CSNAME
\definecomplexorsimpleempty \.<sup>*</sup>..
* CSNAME
\definecomplexorsimpleempty {...}
* TEXT CSNAME
\definecomplexorsimple {...}
* TEXT CSNAME
\setminus define conversionset [...] [...,][...] [...]1 NAME SECTIONBLOCK: NAME
2 NAME PROCESSOR->NAME
3 NAME PROCESSOR->NAME
```
 $\texttt{\{define counter} \;[\; .\; .\; ]\;[\; .\; .\; .\; ]\;[\; .\; .\; ,\; .\; .\; ]\;]}_{\texttt{OPT}}$ **1 NAME** OPT OPT **2 NAME 3 inherits: \setupcounter**  $\setminus$ definedataset  $[$ .<sup>1</sup>..]  $[$ .<sup>2</sup>..]  $[$ ..,..<sup>2</sup>...,..] OPT **1 NAME** OPT OPT OPT **2 NAME 3 inherits: \setupdataset**  $\setminus$ definedelimitedtext  $[\cdot \cdot \cdot \cdot]$   $[\cdot \cdot \cdot \cdot]$   $[\cdot \cdot \cdot \cdot \cdot \cdot \cdot \cdot]$ OPT **1 NAME** OPT OPT **2 NAME 3 inherits: \setupdelimitedtext**  $\det$ inedfont  $[$ ...] OPT **\* FONT**  $\setminus$ defineeffect  $[\cdot, \cdot]$   $[\cdot, \cdot, \cdot]$   $[\cdot, \cdot, \cdot, \frac{3}{2}, \cdot, \cdot, \cdot]$ OPT **1** NAME OPT OPT **2 NAME 3 inherits: \setupeffect**  $\left\{ \Delta b \right\}$   $\left\{ \therefore \right\}$   $\left\{ \therefore \right\}$   $\left\{ \therefore \right\}$ OPT **1 NUMMER 2 CSNAME 3 CONTENT**  $\setminus$ defineexternalfigure  $[$ .<sup>1</sup>..]  $[$ .<sup>2</sup>..*]*,  $[$ ...,..<sup>3</sup>...,..*]* O<sub>p</sub> **1** NAME OPT OPT **2 NAME 3 inherits: \setupexternalfigure**  $\setminus$ definefacingfloat  $[.\cdot .]$   $[.\cdot .]$   $[.\cdot .]$   $[.\cdot .]$   $[.\cdot .]$ OPT 1 NAME **2 NAME 3 inherits: \setupfacingfloat**  $\setminus$ definefallbackfamily  $[.\cdot .]$   $[.\cdot .]$   $[.\cdot .]$   $[.\cdot .]$   $[.\cdot .,\cdot .]$ **1 NAME 1 1 2 rm ss tt mm hw cg roman serif regolare sansserif sans supporto teletype type mono grafiamanuale calligrafico math matematica 3 FONT 4 rscale = NUMMER designsize = implicito auto goodies = FILE range = NUMMER NAME offset = NUMMER NAME check = si no forza = si no** features = NAME<br>
tf = TEXT  $=$  TEXT **bf = TEXT it** = TEXT<br> **sl** = TEXT **s**1 = TEXT<br>bi = TEXT **bi = TEXT bs = TEXT**  $\text{sc}$  = TEXT  $\setminus$ definefallbackfamily  $[.\cdot .\cdot ]$   $[.\cdot .\cdot ]$   $[.\cdot .\cdot ]$   $[.\cdot .\cdot ,\cdot .\cdot ]$ **1 NAME 0PT 2 rm ss tt mm hw cg roman serif regolare sansserif sans supporto teletype type mono grafiamanuale calligrafico math matematica 3 FONT 4 NAME**

```
\setminusdefinefieldbody [.\cdot .] [.\cdot .] [.\cdot .] [.\cdot .] [.\cdot .]OPT
1 NAME OPT OPT
2 NAME
3 inherits: \setupfieldbody
\left\{ \text{definefieldbodyset } [\dots, \dots, \dots] \right\}1 NAME
2 NAME
\setminusdefinefieldcategory [\cdot \cdot \cdot \cdot] [\cdot \cdot \cdot \cdot] [\cdot \cdot \cdot \cdot \cdot \cdot \cdot \cdot]OPT
1 NAME OPT OPT
2 NAME
3 inherits: \setupfieldcategory
\left\{ \text{definefileconstant } \{., . .\} \{., . .\} \right\}1 NAME
2 NAME
\left\{ \text{definefilefallback } [\dots], \dots, \dots \right\}1 NAME
2 FILE
\definefilesynonym [.<sup>1</sup>.] [.<sup>2</sup>.]
1 NAME
2 FILE
\texttt{\{define}\ } \{.\cdot\,. \} \quad \{.\cdot\,. \} \quad \{.\cdot\,,\cdot.\overset{\mathbb{3}}{\underset{\text{OPT}}{\prod_{\text{OPT}}}} \dots,\cdot.\overset{\mathbb{3}}{\underset{\text{OPT}}{\prod_{\text{OPT}}}} \dots\}1 NAME OPT OPT
2 NAME
3 inherits: \setupfiller
\setminusdefinefirstline [.\cdot .] [.\cdot .] [.\cdot .] [.\cdot .] [.\cdot .]OPT
1 NAME OPT OPT
2 NAME
3 inherits: \setupfirstline
\setminusdefinefittingpage [ .^1 . ] [ .^2 . ] [ . . , . , ^3 . . , . ]OPT
THE SERVICE SERVICE SPINS OPT
2 NAME
3 inherits: \setupfittingpage
\definefontalternative [...<sup>*</sup>...]
* NAME
\setminusdefinefontfallback [\cdot, \cdot] [\cdot, \cdot, \cdot] [\cdot, \cdot, \cdot, \cdot] [\cdot, \cdot, \cdot, \frac{4}{7}, \cdot, \cdot, \cdot]1 NAME OPT
2 FONT NAME
3 NAME NUMMER
4 rscale = NUMMER
     forza = si no
     check = si no
     offset = NUMMER NAME
     target = NUMMER NAME
    features = NAME
     fattore = NUMMER
     metodo = lowercase uppercase
```

```
\setminusdefinefontfamily [.\cdot^\frac{1}{2}.] [.\cdot^\frac{3}{2}] [.\cdot,\ldots^\frac{4}{2}...,..]
1 NAME
2 rm ss tt mm hw cg roman serif regolare sansserif sans supporto teletype type mono grafiamanuale calligrafico math
     matematica
3 FONT
4 rscale = NUMMER
      designsize = implicito auto
      goodies = FILE
     features = NAME
      tf = TEXT
      bf = TEXT
     it = TEXT
     sl = TEXT
     bi = TEXT
     bs = TEXT
     sc = TEXT
\setminusdefinefontfamilypreset [\cdot, \cdot, \cdot] [\cdot, \cdot, \cdot, \frac{2}{7}, \cdot, \cdot, \cdot]1 NAME
2 inherits: \definefontfamily
\left\{ \text{definefontfamily{} \begin{align*} \begin{bmatrix} 1 & 1 \\ 2 & 3 \end{bmatrix}, \begin{bmatrix} 2 & 3 \\ 3 & 4 \end{bmatrix}, \begin{bmatrix} 2 & 3 \\ 3 & 4 \end{bmatrix}, \begin{bmatrix} 2 & 3 \\ 3 & 4 \end{bmatrix}, \begin{bmatrix} 2 & 3 \\ 3 & 4 \end{bmatrix}, \begin{bmatrix} 2 & 3 \\ 3 & 4 \end{bmatrix}, \begin{bmatrix} 2 & 3 \\ 3 & 4 \end{bmatrix}, \begin{bmatrix} 2 & 3 \\ 3 & 4 \end{bmatrix}, \begin{bmatrix} 2 & 3 \\ 3 & 41 NAME
2 NAME
\setminus definefontfamily [.\cdot^\frac{1}{2}.] [.\cdot^\frac{3}{2}] [.\cdot^\frac{3}{2}] [.\cdot.\cdot^\frac{4}{7}...]
OPT 1 NAME
2 rm ss tt mm hw cg roman serif regolare sansserif sans supporto teletype type mono grafiamanuale calligrafico math
     matematica
3 FONT
4 NAME
```
 $\setminus$  definefontfeature  $[ \dots ] [ \dots ] [ \dots , \dots ]$ OPT **1 NAME 2 NAME 3 language = NAME** script = NAME auto<br>mode = node base **mode = node base auto nessuno liga = si no**  $kern$  = si no **extrakerns = si no** tlig = si no<br>trep = si no trep = si no<br>missing = si no **missing = si no dummies = si no analyze = si no unicoding = si no espansione** = NAME<br>protrusion = NAME **protrusion = NAME**  $nostackmath>$ **realdimensions = si no e** si no<br>**e** si no<br>**e** si no **textitalics = si no**  $mathitalics$ **slant = NUMMER extend = NUMMER dimensions = NUMMER strut boundingbox = si no sfondo cornice vuoto COLOR compose = si no char-ligatures = si no compat-ligatures = si no goodies = FILE**  $ext{rafeatures}$  $\begin{smallmatrix} \texttt{featureset} \ \texttt{colorsheme} \end{smallmatrix}$  $=$  NAME<br> $=$  NAME<br> $=$  NAME  $postprocessor$ **mathdimensions = NAME keepligatures = si no auto devanagari = si no** features = si no<br>tcom = si no **tcom = si no anum = si no mathsize = si no decomposehangul = si no mathalternatives = si no mathgaps = si no checkmarks = si no NAME = si no mathnolimitsmode = NUMMER blockligatures = si no**  $\setminus$ definefontfile  $[\cdot \cdot \cdot]$   $[\cdot \cdot \cdot \cdot]$   $[\cdot \cdot \cdot \cdot \cdot \cdot]$ THE **1 NAME** OPT **2 FILE 3 features = NAME fallbacks = NAME**  $goodies$ **designsize = auto implicito** \definefontsize [...] **\* NAME**  $\setminus$ definefontsolution  $[$ .<sup>1</sup>..]  $[$ .<sup>2</sup>..]  $[$ ...,.<sup>3</sup>...,..] OPT **1 NAME** OPT OPT OPT **2 NAME 3 inherits: \setupfontsolution**  $\setminus$ defineformula  $[.\cdot .]\,$   $[.\cdot .]\,$   $[.\cdot .\, ,\,.\,^{\frac{3}{2}}.\, .\, ,\, .\,]$ OPT **1 NAME** OPT OPT **2 NAME 3 inherits: \setupformula**  $\setminus$  define formulaalternative  $[ .^1 . ] [ .^2 . ] [ .^3 . ]$ **1 NAME 2 CSNAME 3 CSNAME**

**\defineformulaframed** [...] <sup>1</sup> [...] <sup>2</sup> OPT [..,..=..,..] <sup>3</sup> **1 NAME** OPT OPT **2 NAME 3 inherits: \setupformulaframed**  $\setminus$ defineframedcontent  $[\cdot \cdot \cdot]$   $[\cdot \cdot \cdot \cdot]$   $[\cdot \cdot \cdot \cdot \cdot \cdot \cdot \cdot]$ OPT **1 NAME** OPT OPT **2 NAME 3 inherits: \setupframedcontent**  $\left\{ \text{definerramedtable} \right. \left[ \begin{array}{c} 1 \ldots 1 \end{array} \right]$ **1 NAME** OPT **2 NAME**  $\left\{ \text{definefrozenfont} \; {\ldots} \; {\ldots} \; {\ldots} \; {\ldots} \right\}$ **1 NAME 2 FONT**  $\left\{ \text{defineglobalcolor } [\dots], \dots \right\}$ **1 NAME 2 inherits: \definiscicolore**  $\left\{ \text{defineglobalcolor } [\dots] , [\dots] \right\}$ **1 NAME 2 COLOR** \definegraphictypesynonym [.<sup>1</sup>..] [.<sup>2</sup>..] **1 NAME 2 NAME**  $\left\{ \text{definegridsnapping } [\dots, 1]_1, \dots, 2, \dots \right\}$ **1 NAME 2 locale globale noheight nodepth box max min nessuno riga mezzariga primo ultimo altezzamin maxheight mindepth maxdepth cima fondo strut NUMMER minheight:NUMMER maxheight:NUMMER mindepth:NUMMER maxdepth:NUMMER box:NUMMER top:NUMMER bottom:NUMMER offset:NUMMER**  $\setminus$ defineheadalternative  $[.\cdot^1.]$   $[.\cdot^2.]$   $[.\cdot\,,\cdot.\cdot^3$ ...,..] OPT **1 NAME** OPT OPT OPT **2 NAME 3 inherits: \setupheadalternative**  $\setminus$ definehelp  $[\cdot \cdot \cdot \cdot]$   $[\cdot \cdot \cdot \cdot \cdot]$   $[\cdot \cdot \cdot \cdot \cdot \cdot \cdot \cdot]$ OPT **1 NAME** OPT OPT OPT **2 NAME 3 inherits: \setuphelp**  $\texttt{\{definehigh} \; [\; .\; .\; ]\;[\; .\; .\; .\; ]\;[\; .\; .\; .\; .\; .\; .\; ]\;]}_{\texttt{OPT}} \quad [\; .\; .\; .\; .\; .\; .\; ]}$ 1 **NAME** OPT OPT OPT 1 NAME<br>2 NAME **3 inherits: \setuphigh**  $\text{Definehighlight} \: [\, \begin{array}{c} 1 \ldots \end{array} \, \begin{array}{c} \ldots \end{array} \, \begin{array}{c} \ldots \end{array} \, \begin{array}{c} \ldots \end{array} \, \begin{array}{c} \ldots \end{array} \, \begin{array}{c} \ldots \end{array} \, \begin{array}{c} \ldots \end{array} \, \begin{array}{c} \ldots \end{array}$ **1 NAME** OPT OPT **2 NAME 3 inherits: \setuphighlight**  $\text{definehspace} [\ldots] [\ldots] [\ldots] [\ldots]$ O<sub>p</sub> **1 NAME 2 NAME 3 DIMENSION**

 $\setminus$  definehy penation features  $[ .^1 . ] [ . . , . , .^2 . . , . . ]$ **1 NAME 2 characters = TEXT hyphens = si tutti TEXT joiners** = si tutti TEXT<br>rightwords = NUMMER **rightwords = NUMMER hyphenmin = NUMMER lefthyphenmin = NUMMER righthyphenmin = NUMMER lefthyphenchar = NUMMER righthyphenchar = NUMMER alternativa = original tex hyphenate expanded traditional nessuno bordodestro = tex rightchars = parola NUMMER**  $\setminus$  define indentedtext  $[ .^1 . ] [ .^2 . ] [ . . , . ,^3 . . , . ]$ OPT **1 NAME** OPT OPT **2 NAME 3 inherits: \setupindentedtext**  $\det$ ineindenting  $[\cdot, \cdot, \cdot, \cdot, \cdot]$ **1 NAME 2 [-+]piccolo [-+]medio [-+]grande nessuno no non primo successivo si sempre mai dispari pari normale reimposta toggle DIMENSION**  $\setminus$ defineinitial  $[\cdot \cdot \cdot]$   $[\cdot \cdot \cdot \cdot]$   $[\cdot \cdot \cdot \cdot \cdot \cdot]$ OPT **1 NAME** OPT OPT **2 NAME 3 inherits: \setupinitial**  $\setminus$  defineinsertion  $[ .^1 . ] [ .^2 .] [ . . , . , ^3 . . , . ]$ OPT **1 NAME** OPT OPT OPT **2 NAME 3 inherits: \setupinsertion**  $\setminus$  define interaction  $[ .^1 . ] [ .^2 . ] [ . . , . , ^3 . . , . ]$ OPT **1 NAME OPT OPT OPT 2 NAME 3 inherits: \impostainterazione**  $\setminus$  define interaction bar  $[$ .<sup>1</sup>...]  $[$ .<sup>2</sup>...*]*  $[$ ...,..<sup>3</sup>...,.. OPT **1 NAME** OPT OPT **2 NAME 3 inherits: \impostabarrainterazione**  $\left\{ \text{define} \right\}$   $\left\{ \ldots \right\}$ **1 NAME 2 NAME**  $\left\{ \text{defineinterface element } \{.\cdot\cdot\} \{.\cdot\cdot\} \right\}$ **1 NAME 2 NAME**  $\left\{ \text{defineinterfacencyariable } \{.\text{ }^{1}\right\}$ . **1 NAME 2 NAME**  $\setminus$ defineinterlinespace  $[$ ...]  $[$ ... $]$ ]  $[$ ...,.. $\stackrel{3}{=}$ ...,..] OPT **1 NAME** OPT OPT OPT **2 NAME 3 inherits: \impostainterlinea**  $\setminus$ defineintermediatecolor  $[$ ..<sup>1</sup>.]  $[$ ...<sup>2</sup>...,..<sup>3</sup>...,..<sup>3</sup> **1 NAME** OPT **2 COLOR NUMMER 3 a = NUMMER t = NUMMER**

**\defineitemgroup** [.<sup>1</sup>..] *[.<sup>2</sup>..] [...,..*.ª.*.,..]*<br>1 NAME **1 NAME** OPT OPT **2 NAME 3 inherits: \setupitemgroup**  $\setminus$  defineitems  $[ .^1 . ] [ .^2 .] [ . . , . , ^3 . . , . ]$ 1 NAME
<sup>OPT</sup>
<sup>OPT</sup>
OPT
<sup>OPT</sup>
<sup>OPT</sup>
OPT **OPT 2 NAME 3 inherits: \impostaelementi**  $\left\{ \text{definelabelclass} \begin{bmatrix} 1 & 1 \\ 1 & 1 \end{bmatrix} \right\}$ **1 NAME** OPT **2 NUMMER**  $\left\{ \Delta \right\}$   $\left[ .^{1}$ .]  $\left[ .^{2}$ .*]*  $\left[ .^{1}$ ....<sup>3</sup>.....*]* OPT **1 NAME** OPT OPT **2 NAME 3 inherits: \setuplayer**  $\setminus$ definelayerpreset  $[ .^1 . ] [ . . , . , .^2 . . , . . ]$ **1 NAME 2 inherits: \setuplayer**  $\left\{ \text{definelayerpreset } [\dots] , [\dots] \right\}$ **1 NAME 2 NAME**  $\setminus$ definelinefiller  $[ .^1 . ] [ .^2 .] [ . . , . , ^3 . . , . ]$ OPT **1 NAME** OPT OPT **2 NAME 3 inherits: \setuplinefiller**  $\setminus$ definelinenote  $[\cdot \cdot \cdot]$   $[\cdot \cdot \cdot \cdot]$   $[\cdot \cdot \cdot \cdot \cdot \cdot]$ OPT **1 NAME** OPT OPT **2 NAME 3 inherits: \setuplinenote**  $\setminus$ definelinenumbering  $[\cdot \cdot \cdot \cdot]$   $[\cdot \cdot \cdot \cdot]$   $[\cdot \cdot \cdot \cdot \cdot \cdot \cdot \cdot]$ OPT **1 NAME** OPT OPT **2 NAME 3 inherits: \impostanumerazionerighe**  $\setminus$ definelines  $[.\cdot .]$   $[.\cdot .]$   $[.\cdot .]$   $[.\cdot .]$   $[.\cdot .]$ OPT **1 NAME** OPT OPT OPT **2 NAME 3 inherits: \impostarighe**  $\setminus$ definelistalternative  $[$ .<sup>1</sup>..]  $[$ .<sup>2</sup>..*]*  $[$ ...,.<sup>3</sup>...,..*]* OPT **1** NAME OPT OPT **2 NAME 3 inherits: \setuplistalternative \definelistextra** [.<sup>1</sup>..] *[.<sup>2</sup>..] [...,..*.<sup>3</sup>..*...]*<br>1 NAME **1 NAME** OPT OPT **2 NAME 3 inherits: \setuplistextra**  $\texttt{\{definelow} {[\dots] \ [\dots] \ [\dots] \ [\dots] \ \cup \ \mathbb{P}^T \ [\dots] \ \cup \ \mathbb{P}^T \ \cup \ \mathbb{P}^T \ \cup \ \mathbb{P}^T \ \cup \ \mathbb{P}^T \ \cup \ \mathbb{P}^T}$ 1 NAME<sup>OPT</sup> OPT OPT **2 NAME 3 inherits: \setuplow**

 $\setminus$ definelowhigh  $[.\cdot .]\,$   $[.\cdot .]\,$   $[.\cdot .\, ,\,.\,^{\frac{3}{2}}.\, .\, ,\, .\,]$ OPT **1 NAME** OPT OPT **2 NAME 3 inherits: \setuplowhigh**  $\setminus$ definelowmidhigh  $[.\cdot .]\t [.\cdot .]\t [.\cdot .,\cdot .\frac{3}{2}\cdot .\cdot ,.\cdot ]$ OPT **1 NAME** OPT OPT **2 NAME 3 inherits: \setuplowmidhigh**  $\setminus$ defineMPinstance  $[ .^1 . ] [ .^2 .] [ . . , . , ^3 . . , . ]$ OPT **1 NAME** OPT OPT **2 NAME 3 inherits: \setupMPinstance**  $\setminus$ definemarginblock  $[ .^1 . ] [ .^2 . ] [ . . , . , ^3 . . , . ]$ OPT **1 NAME** OPT OPT OPT **2 NAME 3 inherits: \setupmarginblock \definemargindata** [.<sup>1</sup>..] *[.<sup>2</sup>..] [...,..*.<sup>3</sup>..*...]*<br>1 **NAME 1 NAME** OPT OPT **2 NAME 3 inherits: \setupmargindata** \definemarker [...] **\* NAME** \definemathaccent .<sup>1</sup>. .<sup>2</sup>. **1 NAME 2 CHARACTER**  $\setminus$ definemathalignment  $[\cdot \cdot \cdot]$   $[\cdot \cdot \cdot \cdot]$   $[\cdot \cdot \cdot \cdot \cdot \cdot \cdot \cdot]$ OPT **1 NAME** OPT OPT **2 NAME 3 inherits: \setupmathalignment**  $\setminus$ definemathcases  $[.\cdot .]$   $[.\cdot .]$   $[.\cdot .]$   $[.\cdot .]$ OPT **1 NAME** OPT OPT **2 NAME 3 inherits: \setupmathcases**  $\setminus$  definemath command  $[$ ... $]$   $[$ ... $]$   $[$ ... $]$   $[$ ... $]$   $[$ ... $]$ OPT OPT **1 NAME** OPT OPT OPT **2 ord op bin rel open close punct alpha interno nothing limop nolop box 3 uno due 4 BEFEHL \...##1 \...##1##2**  $\setminus$ definemathdouble  $[.\cdot \cdot \cdot]$   $[.\cdot \cdot \cdot]$   $[.\cdot \cdot \cdot]$   $[.\cdot \cdot \cdot]$ **1 entrambi vfenced NAME 2 NAME 3 NUMMER 4 NUMMER**  $\setminus$ definemathdoubleextensible  $[.\cdot .]$   $[.\cdot .]$   $[.\cdot .]$   $[.\cdot .]$   $[.\cdot .]$ OPT **1 entrambi vfenced 2 NAME 3 NUMMER 4 NUMMER**  $\setminus$ definemathematics  $[.\cdot]$   $[.\cdot]$   $[.\cdot]$   $[.\cdot]$ ,  $[.\cdot]$ ,  $\stackrel{3}{\cdot}$ ...,..] OPT **1 NAME** OPT OPT OPT **2 NAME 3 inherits: \setupmathematics**

 $\left\{ \text{definemathextensible } [...], [...], [...], [...], \right\}$ 1 invertito matematica testo <sup>Q</sup>eneistry **2 NAME 3 NUMMER**  $\setminus$ definemathfence  $[.\cdot .]$   $[.\cdot .]$   $[.\cdot .]$ ,  $[.\cdot .]$ OPT **1 NAME** OPT OPT **2 NAME 3 inherits: \setupmathfence**  $\setminus$  definemathfraction  $[ .^1 . ]$   $[ .^2 . ]$   $[ . . , . , ^3 . . , . ]$ OPT **1 NAME** OPT OPT **2 NAME 3 inherits: \setupmathfraction**  $\setminus$ definemathframed  $[ .^1 . ] [ .^2 .] [ . . , . , ^3 . . , . ]$ OPT **1 NAME** OPT OPT **2 NAME 3 inherits: \setupmathframed \definemathmatrix** [.<sup>1</sup>..] *[.<sup>2</sup>..] [...,..*.<sup>3</sup>..*...]*<br>1 NAME **1 NAME** OPT OPT **2 NAME 3 inherits: \setupmathmatrix**  $\setminus$ definemathornament  $[$ ...]  $[$ ... $]$ ]  $[$ ...,.. $\frac{3}{2}$ ...,..] OPT **1 NAME** OPT OPT OPT **2 NAME 3 inherits: \setupmathornament**  $\left\{ \text{definement} \right\}$   $\left[ \begin{array}{c} 1 \\ 1 \end{array} \right]$   $\left[ \begin{array}{c} 2 \\ 1 \end{array} \right]$   $\left[ \begin{array}{c} 3 \\ 1 \end{array} \right]$ **1 cima vfenced NAME 2 NAME 3 NUMMER**  $\setminus$  definemathover extensible  $[ .^1 . J [ .^2 . ] [ .^3 . ]$ O<sub>p</sub>T **1 cima vfenced 2 NAME 3 NUMMER**  $\setminus$  definemathovertextextensible  $[.\cdot \cdot \cdot \cdot ]$   $[.\cdot \cdot \cdot \cdot \cdot ]$   $[.\cdot \cdot \cdot \cdot \cdot ]$ OPT **1 bothtext 2 NAME 3 NUMMER \definemathradical** [.<sup>1</sup>..] *[.<sup>2</sup>..] [...,..*.<sup>3</sup>...,.*.]*<br>1 NAME **1 NAME** OPT OPT OPT **2 NAME 3 inherits: \setupmathradical**  $\setminus$ definemathstackers  $[.\cdot .]$   $[.\cdot .]$   $[.\cdot .]$   $[.\cdot .]$ OPT **1 NAME** OPT OPT OPT **2 NAME 3 inherits: \setupmathstackers**  $\left\{ \text{definemathtyle } [\dots] \ \left[ \dots \right] , \dots \right\}$ **1 NAME 2 schermo testo script scriptscript cramped uncramped normale impaccato piccolo grande**  $\lambda$ definemathtriplet  $\begin{bmatrix} .^1. & J & .^2. \end{bmatrix}$   $\begin{bmatrix} .^2. & J & .^3. \end{bmatrix}$ 1 **NAME** OPT OPT OPT **2 NAME 3 TEXT**

```
\left\{ \text{definement} \right\} \left[ .^{1} . \left[ .^{2} . \right] \left[ .^{3} . \right]1 fondo vfenced NAME
2 NAME
3 NUMMER
\setminus definemathunder extensible [., . . ] [., . . ] [., . . ]OPT
1 fondo vfenced
2 NAME
3 NUMMER
\setminus definemathundertextextensible [0, 0.1, 0.1, 0.1, 0.1, 0.1, 0.1]OPT
1 bothtext
2 NAME
3 NUMMER
\left\{ \text{definemathunstacked } [..]. \right] [..]. \right]OPT
1 ampio
2 NAME
3 NUMMER
\detinemeasure [.\cdot..] [.\cdot..]
1 NAME
2 DIMENSION
\definemessageconstant {...}
* NAME
\definemixedcolumns [...] 1
[...] 2
OPT
[..,..=..,..] 3
1 NAME OPT OPT
2 NAME
3 inherits: \setupmixedcolumns
\text{definemode} [...,...] [...]1 NAME OPT
2 si no mantieni
\definemultitonecolor [\ldots] [\ldots, \ldots] [\ldots, \ldots] [\ldots, \ldots] [\ldots, \ldots] [\ldots, \ldots]1 NAME OPT
2 COLOR = NUMMER
3 inherits: \definiscicolore
4 inherits: \definespotcolor
\setminusdefinenamedcolor [\cdot \cdot \cdot] [\cdot \cdot \cdot, \cdot \cdot \cdot]1 NAME
2 inherits: \definiscicolore
\detinenamedcolor [...] [...<sup>2</sup>..]
1 NAME
2 COLOR
\setminus definenamespace [ .^1 . ] [ . . , . , ^2 . . , . ]1 NAME
2 nome = TEXT
   parent = TEXT
   stile = si no
   comando = si no elenco
    setup = si no elenco
    set = si no elenco
   cornice = si no
\setminusdefinenarrower [\cdot \cdot \cdot] [\cdot \cdot \cdot \cdot] [\cdot \cdot \cdot \cdot \cdot \cdot]OPT
1 NAME OPT OPT OPT
2 NAME
3 inherits: \impostapiustretto
```
 $\texttt{\{define}} \begin{minipage}{0.9\textwidth} \centering \begin{minipage}{0.9\textwidth} \centering \begin{tabular}{@{}l@{}} \texttt{\#} & \texttt{\#} & \texttt{\#} & \texttt{\#} & \texttt{\#} & \texttt{\#} & \texttt{\#} \\ \texttt{\#} & \texttt{\#} & \texttt{\#} & \texttt{\#} & \texttt{\#} & \texttt{\#} \\ \texttt{\#} & \texttt{\#} & \texttt{\#} & \texttt{\#} & \texttt{\#} & \texttt{\#} \end{tabular} \end{minipage} }$ 1 **NAME** OPT OPT OPT **2 NAME 3 inherits: \setupnote**  $\text{Adefineorientation}$   $[.\,.].$   $[.\,. ,\,.$   $[\,. ,\,. ,\,. ]$ <br>1 NAME 1 NAME **2 NAME 3 inherits: \setuporientation**  $\setminus$ defineornament  $[$ .<sup>1</sup>..]  $[$ ..,.. $\frac{2}{7}$ ..,..]  $[$ ..,.. $\frac{3}{7}$ ..,..] **1 NAME 1 1 2 alternativa = a b inherits: \setupcollector 3 stile = STYLE BEFEHL colore = COLOR inherits: \impostaincorniciato**  $\setminus$ defineornament  $[$ .<sup>1</sup>..]  $[$ ..,.. $\frac{2}{7}$ ..,..]  $[$ ..,.. $\frac{3}{7}$ ..,..] 1 NAME **2 alternativa = a b inherits: \setuplayer 3 inherits: \setuplayeredtext \defineoutputroutine** [.<sup>1</sup>..] *[.<sup>2</sup>..] [...,..*.<sup>3</sup>...,.*.]*<br>1 NAME **1 NAME** OPT OPT **2 NAME 3 inherits: \setupoutputroutine** \defineoutputroutinecommand  $[\ldots,\ldots]$ **\* KEY**  $\text{definepage}$   $[ .^1 . ] [ .^2 . ]$ **1 NAME 2 REFERENCE**  $\left\{ \text{definepagebreak } [\dots], \dots, \dots \right\}$ **1 NAME 2 vuoto intestazione piedipagina dummy cornice NUMMER +NUMMER implicito reimposta disattiva si no makeup rigovuoto preferenza grandepreferenza sinistra destra pari dispari quadruplo ultimo ultimapagina inizia termina**  $\setminus$ definepagechecker  $[.\cdot .]$   $[.\cdot .]$   $[.\cdot .]$   $[.\cdot .]$   $[.\cdot .]$ OPT **1** NAME OPT OPT OPT **2 NAME 3 inherits: \setuppagechecker \definepagecolumns** [...] <sup>1</sup> [...] <sup>2</sup> OPT [..,..=..,..] <sup>3</sup> **1 NAME** OPT OPT OPT **2 NAME 3 inherits: \setuppagecolumns**  $\setminus$ definepageinjection  $[.\cdot^\frac{1}{2}.\cdot]$   $[.\cdot,\cdot,\cdot^\frac{3}{2}.\cdot,\cdot,\cdot]$ OPT **1 NAME** OPT OPT **2 NAME 3 inherits: \setuppageinjection**  $\setminus$ definepageinjectionalternative  $[ .^1 . ] [ .^2 . ] [ . . , . , ^3 . . , . ]$ OPT **1 NAME** OPT OPT **2 NAME 3 inherits: \setuppageinjectionalternative \definepageshift** [...] <sup>1</sup> [...] <sup>2</sup> [...,...] <sup>3</sup> **1 NAME 2 orizzontale verticale 3 DIMENSION**

 $\setminus$ definepagestate  $[.\cdot .]$   $[.\cdot .]$   $[.\cdot .]$   $[.\cdot .]$   $[.\cdot .]$ OPT **1 NAME** OPT OPT **2 NAME 3 inherits: \setuppagestate**  $\setminus$ definepairedbox  $[.\cdot .]$   $[.\cdot .]$   $[.\cdot .]$   $[.\cdot .]$ OPT **1 NAME** OPT OPT **2 NAME 3 inherits: \setuppairedbox**  $\setminus$ defineparagraph  $[.\cdot .]$   $[.\cdot .]$   $[.\cdot .]$   $[.\cdot .]$ OPT **1 NAME** OPT OPT **2 NAME 3 inherits: \setupparagraph**  $\left\{ \text{defineparallel [} \ldots \right\}$  [...,  $\ldots$ ] **1 NAME 2 NAME** \defineparbuilder [...] **\* NAME**  $\setminus$ defineperiodkerning  $[\cdot, \cdot, \cdot]$   $[\cdot, \cdot, \cdot, \cdot]$   $[\cdot, \cdot, \cdot, \cdot]$ OPT **1** NAME OPT OPT OPT **2 NAME 3 inherits: \setupperiodkerning**  $\setminus$ defineplacement  $[$ ... $]$   $[$ ... $]$   $[$ ... $]$   $[$ ...,. $]$ OPT **1 NAME** OPT OPT **2 NAME 3 inherits: \setupplacement**  $\setminus$ definepositioning  $[ .^1 . ] [ .^2 . ] [ . . , . , ^3 . . , . ]$ **1 NAME** OPT OPT **2 NAME 3 inherits: \impostaposizionamento**  $\setminus$ defineprefixset  $[.\cdot^1.]$   $[.\cdot.^2,\cdot.]$   $[.\cdot^3.]$ **1** NAME SECTIONBLOCK: NAME **2 ABSCHNITT 3 ABSCHNITT**  $\setminus$ defineprocesscolor  $[$ .<sup>1</sup>..]  $[$ .<sup>2</sup>..]  $[$ ..,..<sup>3</sup>..,..] OPT **1 NAME 2 COLOR 3 inherits: \definiscicolore**  $\setminus$ defineprocessor  $[.\cdot .]$   $[.\cdot .]$   $[.\cdot .]$   $[.\cdot .]$   $[.\cdot .]$ OPT **1 NAME OPT OPT OPT 2 NAME 3 inherits: \setupprocessor**  $\setminus$  define push button  $[$ .<sup>1</sup>..]  $[$ ..,..<sup>2</sup>..,..] **1 NAME** OPT **2 inherits: \setupfieldcontentframed** \definepushsymbol [.<sup>1</sup>..] [.<sup>2</sup>..] **1 NAME 2 n r d**  $\setminus$ definerenderingwindow  $[\cdot \cdot \cdot \cdot]$   $[\cdot \cdot \cdot \cdot]$   $[\cdot \cdot \cdot \cdot \cdot \cdot \cdot \cdot]$ OPT **1 NAME** OPT OPT **2 NAME 3 inherits: \setuprenderingwindow**

 $\setminus$  defineresetset  $[ .^1 . ] [ . . .^2 . . . ] [ .^3 . ]$ 1 NAME SECTIONBLOCK: NAME **2 NUMMER 3 NUMMER**  $\setminus$ defineruby  $[\cdot^1 \cdot]$   $[\cdot^2 \cdot]$   $[\cdot \cdot, \cdot \cdot]$ <sup>3</sup>...,..] OPT 1 **NAME** OPT OPT OPT **2 NAME 3 inherits: \setupruby**  $\left\{ \text{definescale } [\dots], [\dots], \dots, \dots \right\}$ OPT **1 NAME** OPT OPT OPT **2 NAME 3 inherits: \setupscale \definescript** [...] <sup>1</sup> [...] <sup>2</sup> [..,..=..,..] <sup>3</sup> OPT 1 **NAME** OPT OPT OPT **2 NAME 3 inherits: \setupscript**  $\left\{ \text{definesection} \right\}$  [...,  $\left[ \ldots, \ldots \right]$ **1 NAME 2 ABSCHNITT**  $\left\{ \text{defineselectron [} \ldots \right\}$  [..., ..<sup>2</sup>...,..] **1 NAME** OPT **2 inherits: \setupselector**  $\setminus$  defineseparatorset  $[$ ... $]$   $[$ ... $],$  $[$ ... $]$   $[$ ... $]$ **1** NAME SECTIONBLOCK: NAME **2 BEFEHL PROCESSOR->BEFEHL 3 BEFEHL PROCESSOR->BEFEHL**  $\texttt{\{defineshift}\;[\; .\; .\; ]\;[\; .\; .\; .\;]\;[\; .\; .\; .\; .\; .\; .\; ]\;]}_{\texttt{OPT}}$ 1 NAME OPT OPT **2 NAME 3 inherits: \setupshift**  $\setminus$ definesidebar  $[.\cdot .]\,$   $[.\cdot .]\,$   $[.\cdot .\, ,\,.\,^{\frac{3}{2}}.\, .\, ,\, .\,]$ OPT **1 NAME** OPT OPT **2 NAME 3 inherits: \setupsidebar**  $\setminus$  definesort  $[\cdot \cdot \cdot]$   $[\cdot \cdot \cdot \cdot]$   $[\cdot \cdot \cdot \cdot]$   $\set{ \cdot \cdot \cdot }$ OPT **1 si no 2 SINGULAR 3 NAME 4 CONTENT**  $\setminus$ definespotcolor  $[.\cdot]$ .]  $[.\cdot]$ .]  $[.\cdot]$ .,..<sup>3</sup>...,..] **1 NAME 2 COLOR 3 a = NUMMER nessuno normale multiply schermo sovrapponi softlight hardlight colordodge colorburn darken lighten difference exclusion hue saturation colore luminosity t = NUMMER e = TEXT**  $p =$  NUMMER  $\setminus$ definestyleinstance  $[ .^1 . ] [ .^2 . ] [ .^3 . ] [ .^4 . ]$ O<sub>pt</sub> **1 NAME** OPT OPT **2 rm ss tt mm hw cg 3 tf bf it sl bi bs sc 4 BEFEHL**

**\definesubformula** [.<sup>1</sup>..] *[.^2.] [...,..*<sup>3</sup>..*,..]*<br>1 NAME **1 NAME** OPT OPT **2 NAME 3 inherits: \setupsubformula** \definesynonym [.<sup>1</sup>.] [.<sup>2</sup>.] [.<sup>3</sup>.] {.<sup>4</sup>.} {.<sup>5</sup>.} OPT **1 si no 2 SINGULAR 3 NAME 4 TEXT 5 CONTENT**  $\setminus$  definesystemattribute  $[.\cdot^1.]$   $[.\cdot,\cdot^2,\cdot.]$ 1 NAME **2 locale globale public private pickup** \definesystemconstant {...} **\* NAME** \definesystemvariable {...} **\* NAME**  $\setminus$ defineTABLEsetup  $[.\cdot]$ .]  $[.,.,.\cdot]$ **1 NAME 2 inherits: \setupTABLE**  $\setminus$ definetabulation  $[ .^1 . ] [ .^2 .] [ . . , . , ^3 . . , . ]$ OPT **1 NAME** OPT OPT OPT **2 NAME 3 inherits: \setuptabulation**  $\setminus$ definetextbackground  $[$ ...]  $[$ ... $]$ ]  $[$ ...,.. $\stackrel{3}{=}$ ...,..] OPT **1 NAME OPT OPT 2 NAME 3 inherits: \setuptextbackground**  $\setminus$  definetextflow  $[\cdot \cdot \cdot]$   $[\cdot \cdot \cdot \cdot]$   $[\cdot \cdot \cdot \cdot \cdot \cdot]$ OPT 1 NAME OPT OPT OPT **2 NAME 3 inherits: \setuptextflow**  $\setminus$ definetextnote  $[\cdot \cdot \cdot]$   $[\cdot \cdot \cdot \cdot]$   $[\cdot \cdot \cdot \cdot \cdot \cdot]$ OPT **1 NAME** OPT OPT **2 NAME 3 inherits: \setuptextnote** \definetokenlist [...] **\* NAME**  $\setminus$ definetooltip  $[.\cdot .]\,$   $[.\cdot .]\,$   $[.\cdot .\, ,\,.\,^{\frac{3}{2}}.\, .\, ,\, .\,]$ OPT **1 NAME** OPT OPT **2 NAME 3 inherits: \setuptooltip**  $\left\{ \text{definetransparency } [\ldots] , [\ldots] \right\}$ **1 NAME 2 NUMMER**  $\setminus$  definetransparency  $[$ .<sup>1</sup>..]  $[$ ..,.. $^{\frac{2}{n}}$ ..,..] **1 NAME 2 a = NUMMER nessuno normale multiply schermo sovrapponi softlight hardlight colordodge colorburn darken lighten difference exclusion hue saturation colore luminosity**  $t = NUMMER$ 

```
\left\{ \text{definetransparency } [\ldots] , [\ldots] \right\}1 NAME
2 NAME
\definetwopasslist {...}
* NAME
\definetypeface [.<sup>1</sup>.] [.<sup>2</sup>.] [.<sup>3</sup>.] [.<sup>4</sup>.] [.<sup>5</sup>.] [..,..<sup>6</sup>..,..]
                                                       OPT
1 NAME OPT OPT
2 rm ss tt mm hw cg
3 serif sans mono math handwriting calligraphy
4 NAME
5 implicito dtp
6 rscale = auto NUMMER
    features = NAME
    fallbacks = NAME
    goodies = NAME
    designsize = auto implicito
    direzione = entrambi
\definetypescriptprefix [.<sup>1</sup>.] [.<sup>2</sup>.]
1 NAME
2 TEXT
\definetypescriptsynonym [.<sup>1</sup>.] [.<sup>2</sup>.]
1 NAME
2 TEXT
\setminusdefinetypesetting [.\cdot .] [.\cdot .] [.\cdot .] [.\cdot .] [.\cdot .]OPT
1 NAME OPT OPT OPT
2 TEXT
3 inherits: \setupexternalfigure
\setminusdefineunit [\cdot \cdot \cdot] [\cdot \cdot \cdot \cdot] [\cdot \cdot \cdot \cdot \cdot \cdot \cdot]OPT
1 NAME OPT OPT OPT
2 NAME
3 inherits: \setupunit
\setminusdefineuserdata [.\cdot^\frac{1}{2},.\cdot] [.\cdot,\cdot,\cdot^\frac{3}{2},.\cdot,\cdot,\cdot]OPT
1 NAME OPT OPT
2 NAME
3 inherits: \setupuserdata
\setminusdefineuserdataalternative [.\cdot .] [.\cdot .] [.\cdot .] [.\cdot .,\cdot .]OPT
1 NAME OPT OPT
2 NAME
3 inherits: \setupuserdataalternative
\setminusdefineviewerlayer [ .^1 . ] [ .^2 . ] [ . . , . , ^3 . . , . ]OPT
1 NAME OPT OPT OPT
2 NAME
3 inherits: \setupviewerlayer
\text{definevspace} [...] [.\,.] [...]
                    OPT
1 NAME
2 NAME
3 DIMENSION
\left\{ \text{definevsparing } [\cdot, \cdot] , [\cdot, \cdot] \right\}1 NAME
2 inherits: \vspacing
```
 $\setminus$  definevspacing a mount  $[$ ... $]$   $[$ ... $]$   $[$ ... $]$   $[$ ... $]$ OPT 1 NAME **2 DIMENSION 3 DIMENSION**  $\setminus$ definextable  $[ .^1 . ] [ .^2 .] [ . . , . , ^3 . . , . ]$ OPT 1 **NAME** OPT OPT OPT **2 NAME 3 inherits: \setupxtable**  $\left\{ \Delta \right\}$   $\left[ .^{1}$   $.^{1}$   $\Delta \right]$   $\left\{ .^{3}$   $.^{3}$ OPT **1 NUMMER 2 CSNAME 3 CONTENT** \definisciaccento ............. **1 CHARACTER 2 CHARACTER 3 CHARACTER**  $\setminus$ definisciambientefontdeltesto  $[\cdot, \cdot, \cdot]$   $[\cdot, \cdot, \cdot]$   $[\cdot, \cdot, \cdot, \cdot]$ OPT **1 NAME** OPT OPT **2 implicito DIMENSION 3 grande = DIMENSION NUMMER piccolo = DIMENSION NUMMER a = DIMENSION NUMMER b = DIMENSION NUMMER c = DIMENSION NUMMER** d = DIMENSION NUMMER<br>testo = DIMENSION NUMMER = DIMENSION NUMMER **x = DIMENSION NUMMER xx = DIMENSION NUMMER script = DIMENSION NUMMER scriptscript = DIMENSION NUMMER interlinea = DIMENSION em = inclinato corsivo STYLE BEFEHL \* = NUMMER**  $\setminus$ definisciblocco  $[.\cdot .]$   $[.\cdot .]$   $[.\cdot .]$   $[.\cdot .]$   $[.\cdot .]$ OPT **1 NAME** OPT OPT OPT **2 NAME 3 inherits: \impostablocco**  $\setminus$ definiscibloccosezione  $[$ ...]  $[$ ... $]$ ]  $[$ ...,.. $\frac{3}{2}$ ...,..] 1 NAME **2 NAME 3 inherits: \impostabloccosezione \definiscibuffer** [...] <sup>1</sup> [...] <sup>2</sup> [..,..=..,..] <sup>3</sup> OPT **1 NAME** OPT OPT **2 BUFFER 3 inherits: \impostabuffer**  $\left\{ \text{definiscicampo} \right[ \begin{array}{c} 1 \\ 1 \end{array} \right]$   $\left[ \begin{array}{c} 2 \\ 1 \end{array} \right]$  $[...^4,...]$   $[.^5.]$ **1 NAME 2 radio sotto testo riga push check signature 3 NAME 4 NAME 5 NAME**  $\setminus$ definiscicapoversi  $[.\cdot .]$   $[.\cdot .]$   $[.\cdot .]$   $[.\cdot .,\cdot .]$ OPT **1 NAME** OPT OPT OPT **2 NAME 3 inherits: \impostacapoversi** \definiscicarattere .<sup>1</sup>. .<sup>2</sup>. **1 CHARACTER 2 NUMMER**

```
\left\{ \text{definiscicolore } [\dots] \ \left[ \dots, \dots \right] \right\}1 NAME
2 r = NUMMER
    g = NUMMER
    b = NUMMER
   c = NUMMER
   m = NUMMER
   y = NUMMER
   k = NUMMER
   h = NUMMER
    s = NUMMER
    v = NUMMER
   w = NUMMER
    x = NUMMER
    a = NUMMER nessuno normale multiply schermo sovrapponi softlight hardlight colordodge colorburn darken lighten
         difference exclusion hue saturation colore luminosity
    t = NUMMER
\detiniscicolore [.\cdot,.] [.\cdot,.]1 NAME
2 COLOR
\definiscicomando ... .<sup>2</sup>.
1 CHARACTER
2 BEFEHL
\setminus definisciconversione [\cdot \cdot \cdot \cdot] [\cdot \cdot \cdot \cdot \cdot] [\cdot \cdot \cdot \cdot \cdot]OPT
1 SPRACHE
2 NAME
3 CSNAME
\setminusdefinisciconversione [\cdot \cdot \cdot] [\cdot \cdot \cdot \cdot] [\cdot \cdot \cdot \cdot \cdot]OPT
1 SPRACHE
2 NAME
3 TEXT
\setminusdefiniscidescrizione [.<sup>1</sup>..] [.<sup>2</sup>..] [...,..<sup>3</sup>...,..]
                                         OPT
1 NAME OPT OPT
2 NAME
3 inherits: \setupdescription
\setminusdefiniscidimensionicarta [.\cdot^1.] [.\cdot,.\cdot^{\frac{2}{n}},.\cdot,.\cdot]1 NAME
2 ampiezza = DIMENSION
   altezza = DIMENSION
    cima = BEFEHL
    fondo = BEFEHL
   sinistra = BEFEHL
   destra = BEFEHL
   distanza = DIMENSION
   pagina = inherits: \impostadimensionicarta
   carta = inherits: \impostadimensionicarta
\setminusdefiniscidimensionicarta [.\cdot^\frac{1}{2},\cdot,\cdot] [.\cdot.\cdot,\stackrel{3}{2},\cdot.\cdot]1 NAME OPT
2 inherits: \impostadimensionicarta
3 inherits: \impostadimensionicarta
\setminusdefiniscielenco [.\cdot .] [.\cdot .] [.\cdot .] [.\cdot .] [.\cdot .]OPT
1 NAME OPT OPT
2 LISTE
3 inherits: \impostaelenco
\setminusdefiniscielencocombinato [.\cdot .\cdot ] [.\cdot .\cdot ,\cdot .\cdot ] [.\cdot .\cdot ,\cdot .\cdot ^{\frac{3}{2}}\cdot .\cdot ,\cdot .\cdot ]1 NAME OPT
2 LISTE
3 inherits: \impostaelencocombinato
```
**\definiscienumerazione** [.<sup>1</sup>..] *[.<sup>2</sup>..] [...,..*.<sup>3</sup>..*,..]*<br>1 NAME **1 NAME** OPT OPT **2 NAME 3 inherits: \setupenumeration**  $\setminus$ definiscietichetta  $[.\cdot .]$   $[.\cdot .]$   $[.\cdot .]$   $[.\cdot .,\cdot .]$ OPT **1 NAME** OPT OPT **2 NAME 3 inherits: \setuplabel**  $\setminus$ definiscifigurasimbolo  $[$ .<sup>1</sup>..]  $[$ .<sup>2</sup>..,..<sup>3</sup>...,..] **1 NAME 1 1 2 FILE NAME 3 inherits: \figuraesterna**  $\setminus$ definiscifont  $[\cdot \cdot \cdot]$   $[\cdot \cdot \cdot]$   $[\cdot \cdot \cdot, \cdot \cdot]$ **1 NAME** OPT **2 FONT 3 inherits: \impostainterlinea \definiscifontdeltesto** [...,"...] [...,"...] [...,"...] [...,..<sup>4</sup>...,.]<br>1 NAME implicite **1 NAME implicito 2 NAME DIMENSION 3 rm ss tt hw cg 4 tf = FILE bf = FILE it = FILE sl = FILE bi = FILE bs = FILE sc = FILE mr = FILE mrlr = FILE mrrl = FILE mb = FILE mblr = FILE mbrl = FILE**  $\lambda$ definiscifontdeltesto  $[\ldots, \ldots]$   $[\ldots, \ldots]$   $[\ldots, \ldots]$   $[\ldots, \ldots]$   $[\ldots, \ldots]$ <br>1 NAME implicito **1 NAME implicito 2 NAME DIMENSION 3 rm ss tt hw cg 4 NAME**  $\left\{ \Delta \right\}$   $\left[ .^{1}$   $.^{1}$   $\left[ .^{2}$   $.^{1}$   $\left[ .^{3}$   $.^{3}$   $.^{3}$ 1 NAME **2 FONT 3 NAME**  $\setminus$ definisciformatoriferimento  $[\cdot, \cdot]$   $[\cdot, \cdot, \cdot]$   $[\cdot, \cdot, \cdot, \frac{3}{2}, \cdot, \cdot, \cdot]$ OPT **1 NAME** OPT OPT OPT **2 NAME 3 inherits: \setupreferenceformat**  $\setminus$ definiscigruppocolonne  $[$ .<sup>1</sup>..]  $[$ .<sup>2</sup>..]  $[$ ...,.<sup>3</sup>...,..] OPT 1 NAME **2 NAME 3 inherits: \impostagruppocolonne** \definiscigruppocolori [.<sup>1</sup>.] [.<sup>2</sup>.] [x:y:<sup>3</sup>z,..] OPT **1 NAME 2 grigio rgb cmyk spot 3 TRIPLET**  $\left\{ \text{definiscihbox} \left[ .^{1} . \right] , \left[ .^{2} . \right] \right\}$ **1 NAME 2 DIMENSION**

**\definisciincorniciato** [.<sup>1</sup>..] *[.<sup>2</sup>..] [...,..*.<sup>3</sup>..*...]*<br>1 NAME 1 NAME **2 NAME 3 inherits: \impostaincorniciato**  $\setminus$ definisciiniziatermina  $[$ .<sup>1</sup>..]  $[$ .<sup>2</sup>..]  $[$ ..,..<sup>3</sup>...,..] OPT OPT **1 NAME 2 NAME 3 inherits: \impostainiziatermina**  $\setminus$ definiscilayout  $[ .^1 . ]$   $[ .^2 .]$   $[ . . , . , .^3 . . , . ]$ OPT **1 NAME** OPT OPT **2 NAME 3 inherits: \impostalayout**  $\setminus$ definiscimakeup  $[.\cdot .]$   $[.\cdot .]$   $[.\cdot .]$   $[.\cdot .]$ OPT **1 NAME** OPT OPT **2 NAME 3 inherits: \impostamakeup**  $\setminus$ definiscimarcatura  $[.\cdot .]$   $[.\cdot .]$   $[.\cdot .]$   $[.\cdot .,\cdot .]$ OPT **1 NAME** OPT OPT **2 BESCHRIFTUNG 3 inherits: \impostamarcatura**  $\setminus$ definiscimenuinterazione  $[.\cdot .]$   $[.\cdot .]$   $[.\cdot .]$   $[.\cdot .,\cdot .]$ OPT **1 NAME** OPT OPT OPT **2 NAME 3 inherits: \impostamenuinterazione**  $\setminus$ definiscimodellotabella  $[.\, .\, .\,]$   $[.\, .\, .\,]$   $[.\, .\, .\,]$   $[.\, .\, .\,]$ OPT **1 NAME** OPT OPT OPT **2 TEMPLATE 3 NAME 4 NAME**  $\setminus$ definiscioggettomobile  $[ .^1 . ] [ .^2 . ] [ . . , . , .^3 . . , . ]$ OPT 1 SINGULAR OPT OPT OPT **2 SINGULAR PLURAL 3 inherits: \impostaoggettomobile instances: chemical figure table intermezzo graphic**  $\setminus$ definiscioggettomobile  $[.\cdot^\cdot]$   $[.\cdot^\cdot]$   $[.\cdot^\cdot]$ .] OPT 1 SINGULAR OPT OPT **2 PLURAL 3 SINGULAR instances: chemical figure table intermezzo graphic**  $\setminus$ definisciordinamento  $[$ ... $]$   $[$ ... $]$   $[$ ... $]$   $[$ ... $]$ 1 SINGULAR OPT **2 PLURAL 3 nessuno CSNAME**  $\setminus$ definisciprofilo  $[ .^1 . ] [ .^2 .] [ . . , . , ^3 . . , . ]$ OPT **1 NAME** OPT OPT OPT **2 NAME 3 inherits: \setupprofile**  $\setminus$ definisciprogramma  $[.\cdot^\text{1}]$   $[.\cdot^\text{2}]$   $[.\cdot^\text{3}]$ 1 NAME **2 TEXT 3 TEXT**

```
\definisciregistro [.<sup>1</sup>..] [.<sup>2</sup>..] [...,...ª.....]<br>1 NAME
1 NAME OPT OPT OPT
2 NAME
3 inherits: \impostaregistro
\setminus definisciriferimento [ \dots ] [ \dots ]1 NAME
2 REFERENCE
\definiscisezione [...]
* NAME
\detiniscisimbolo [.\cdot \cdot \cdot \cdot \cdot \cdot \cdot \cdot \cdot \cdot \cdot \cdot \cdot \cdot \cdot \cdot \cdot]OPT
1 NAME
2 NAME
3 BEFEHL
\setminusdefiniscisinonimi [.\cdot^\frac{1}{2}] [.\cdot^\frac{2}{3}] [.\cdot^\frac{3}{2}] [.\cdot^\frac{4}{3}]OPT
1 SINGULAR OPT OPT OPT
2 PLURAL
3 CSNAME
4 CSNAME
\setminusdefiniscisinonimofont [\cdot^1, ] [\cdot^2, ] [\cdot, , . , .^3...,..]
1 NAME 0PT
2 FONT
3 features = NAME
    fallbacks = NAME
   goodies = NAME
   designsize = auto implicito
\setminusdefiniscisottocampo [.<sup>1</sup>..] [.<sup>2</sup>..] [...,<sup>3</sup>....]
1 NAME
2 NAME
3 NAME
\setminusdefiniscisovrapposizione [...,\ldots] [.\overset{?}{\ldots}] [.\overset{?}{\ldots}]OPT
1 NAME
2 NAME
3 BEFEHL
\definiscistackcampi [.<sup>1</sup>..] [...,<sup>2</sup>....] [...,...<sup>3</sup>...,..]
1 NAME 0PT
2 NAME
3 inherits: \setupfieldcategory
\setminusdefiniscistile [\cdot \cdot \cdot] [\cdot \cdot \cdot \cdot] [\cdot \cdot \cdot \cdot \cdot \cdot]OPT
1 NAME OPT OPT
2 NAME
3 inherits: \setupstyle
\left\{ \text{definition of } \left[ \ldots, \ldots \right] \right\}1 NAME
2 NAME
\definiscitabulato [...] 1
[...] 2
[|...|] 3
                                    OPT
1 NAME OPT OPT
2 NAME
3 TEMPLATE
\left\{ \text{definiscitavolozza } [\dots] [\dots, \dots] \right\}1 NAME
2 NAME = COLOR
```
 $\delta$  \definiscitavolozza  $[.\cdot,.]$   $[.\cdot,.]$ **1 NAME 2 NAME \definiscitesta** [...] <sup>1</sup> [...] <sup>2</sup> [..,..=..,..] <sup>3</sup> OPT **1 NAME** OPT OPT **2 ABSCHNITT 3 inherits: \impostatesta \definiscitesto** [.<sup>1</sup>.] [.<sup>2</sup>.] [.<sup>3</sup>.] [.<sup>4</sup>.] [.<sup>5</sup>.] [.<sup>6</sup>.] [.<sup>7</sup>.] **1 NAME** OPT OPT OPT OPT **2 cima intestazione testo piedipagina fondo 3 testo margine bordo 4 data numeropagina BESCHRIFTUNG TEXT BEFEHL 5 data numeropagina BESCHRIFTUNG TEXT BEFEHL 6 data numeropagina BESCHRIFTUNG TEXT BEFEHL 7 data numeropagina BESCHRIFTUNG TEXT BEFEHL**  $\setminus$ definiscitestoincorniciato  $[.\cdot .\cdot ]$   $[.\cdot .\cdot ]$   $[.\cdot .\cdot ,.\cdot ^{\frac{3}{2}}\cdot .\cdot ,.\cdot ]$ opt<sup>r</sup> **1 NAME** OPT OPT **2 NAME 3 inherits: \setupframedtext**  $\setminus$ definiscitype  $[.\cdot .]\,$   $[.\cdot .]\,$   $[.\cdot .\, ,\, .\, \frac{3}{2}.\, .\, ,\, .\, ]$ OPT 1 NAME OPT OPT **2 NAME 3 inherits: \impostatype \definiscityping** [...] <sup>1</sup> [...] <sup>2</sup> [..,..=..,..] <sup>3</sup> OPT **1 NAME** OPT OPT **2 NAME 3 inherits: \impostatyping** \delimited  $[\cdot \cdot \cdot \cdot]$   $[\cdot \cdot \cdot \cdot \cdot]$   $\{ \cdot \cdot \cdot \cdot \}$ OPT **1 NAME 2 SPRACHE 3 CONTENT**  $\delta$  \delimitedtext  $[ .^1 . ]$   $[ .^2 .]$   $[ .^3 .]$ **OPT 1 NAME 2 SPRACHE 3 CONTENT** \DELIMITEDTEXT [...] <sup>1</sup> {...} <sup>2</sup> OPT **1 SPRACHE 2 CONTENT instances: quotation quote blockquote speech aside** \aside  $[\cdot \cdot \cdot]$   $\{\cdot \cdot \cdot\}$ 1 SPRACHE<sup>OPT</sup> **2 CONTENT**  $\boldsymbol{\lambda}$ blockquote  $[\cdot, \cdot, \cdot]$   $\{ \cdot, \cdot, \cdot \}$ OPT **1 SPRACHE 2 CONTENT** \quotation  $[\cdot \cdot \cdot \cdot]$  { $\cdot \cdot \cdot \cdot$ } OPT **1 SPRACHE 2 CONTENT** \quote  $[...]$  { $.]$  {...} 1 SPRACHE<sup>OPT</sup> **2 CONTENT**

```
\speech [...] {.] {...}
1 SPRACHE<sup>OPT</sup>
2 CONTENT
\depthofstring {...}
* TEXT
\depthonlybox {...}
* CONTENT
\text{depthspanningtext } \{.\dots, \} \{.\dots, \} \{.\dots\}1 TEXT
2 DIMENSION
3 FONT
\depthstrut
\DESCRIZIONE [\ldots, \ldots] \{.\cdot, \cdot\} ... \par
                       OPT
OPT
1 REFERENCE
2 TEXT
3 CONTENT
\destra .<sup>*</sup>.
* \egroup \bgroup \letterclosebrace ] [ ) ( > < / | ‖ \rbrace \rbracket \rbracket \rparenthesis
    \rparent \rparen \rangle \rrangle \rVert \vert \solidus \rfloor \rceiling \rceil \urcorner \lrcorner
    \rmoustache \rrbracket \rgroup \rinterval \rointerval \rlointerval \rrointerval \} \] \) \> \| CHARACTER
\setminus determinacaratteristicheregistro [\ldots] [\ldots, \ldots]1 NAME<br>2 language
   2 language = implicito DIN_{\text{LO}}5007-1 DIN_{\text{LO}}5007-2 Duden de-DE de-CH de-AT ru-iso9 ocs-scn SPRACHE<br>metodo = implicito prima dopo primo ultimo ch mm zm pm mc zc pc uc
                metodo = implicito prima dopo primo ultimo ch mm zm pm mc zc pc uc
   numberorder = numeri<br>compress = si no t
                 compress = si no tutti
   criterio = locale testo corrente precedente tutti ABSCHNITT
\setminus determinacarattersticheelenco [\ldots, \ldots] [\ldots, \ldots]1 LISTE OPT
2 inherits: \impostaelenco
\determinanumerotesta \lceil . . . . \rceil* ABSCHNITT
\determinenoflines {...}
* CONTENT
\devanagarinumerals {...}
* NUMMER
\digits {...} *
* NUMMER
\digits ...
*
* NUMMER
\dimension to count \{.\n<sup>1</sup>\n<sub>1</sub>\n<sub>2</sub>\n<sub>3</sub>\n<sub>4</sub>1 DIMENSION
2 CSNAME
\langledirectboxfromcache \{.\cdot.\cdot\} \{.\cdot.\cdot\}1 NAME
2 NUMMER TEXT
```

```
\directcolor [...]
* COLOR
\langledirectcolored [\ldots, \ldots^*], \ldots]* inherits: \definiscicolore
\langledirectcolored [...]
* COLOR
\langle directconvertedcounter \{.\cdot.\cdot\} \{.\cdot.\cdot\}1 NAME
2 primo precedente successivo ultimo numero
\langledirectcopyboxfromcache {\cdot<sup>1</sup>\cdot } {\cdot<sup>2</sup>\cdot }
1 NAME
2 NUMMER TEXT
\directdummyparameter {...}
* KEY
\directgetboxllx .<sup>*</sup>.
* CSNAME NUMMER
\directgetboxlly .<sup>*</sup>.
* CSNAME NUMMER
\langledirecthighlight \{.\cdot.\cdot\} \{.\cdot.\cdot\}1 NAME
2 TEXT
\left\{ \text{directlocal framed} \right. [\,.\,].\,] \,\, \{.\,.\,.\}1 NAME
2 CONTENT
\langledirectluacode \{\ldots\}* BEFEHL
\directselect \{.\cdot.\cdot\} \{.\cdot.\cdot\} \{.\cdot.\cdot\} \{.\cdot.\cdot\} \{.\cdot.\cdot\} \{.\cdot.\cdot\}1 NAME OPT OPT OPT OPT OPT
2 CONTENT
3 CONTENT
4 CONTENT
5 CONTENT
6 CONTENT
\text{divectors} {\ldots}
* NAME
\directsetup {...}
* NAME
\directsymbol {.<sup>1</sup>..} {.<sup>2</sup>..}
1 NAME
2 NAME
\langledirectvspacing \{ \ldots, \ldots \}* inherits: \vspacing
\dis {...} *
* CONTENT
```

```
\disabledirectives [\ldots, \ldots]* NAME
\disableexperiments [\ldots, \ldots]* NAME
\lambdadisablemode [\ldots, \ldots]* NAME
\disableoutputstream
\disableparpositions
\disableregime
\disabletrackers [\ldots, \ldots]* NAME
\displaymath {...}
* CONTENT
\displaymathematics {...}
* CONTENT
\displaymessage {...}
* TEXT
\text{distributedhsize} \{.\n^1.\n} \{.\n^2.\n} \{.\n^3.\n}1 DIMENSION
2 DIMENSION
3 NUMMER
\left\{ \text{dividedsize } \{.,^{1}_{1} \ldots \} \{.,^{3}_{1} \ldots \} \right\}1 DIMENSION
2 DIMENSION
3 NUMMER
\doadaptleftskip {...}
* si no standard DIMENSION
\doadaptrightskip {...}
* si no standard DIMENSION
\setminusdoaddfeature \{ \ldots, \ldots \}* NAME
\lambdadoassign [ .^1. ] [ . .^2. . ]1 TEXT
2 KEY = VALUE
\lambdadoassignempty [ .^1 . ] [ . .^2 . . ]1 TEXT
2 KEY = VALUE
\{doboundtext{ t.} : \} {\ldots} {\ldots}
1 TEXT
2 DIMENSION
3 BEFEHL
```

```
\docheckassignment {...}
* TEXT
\setminusdocheckedpair \{ \ldots, \ldots \}* TEXT
\documentvariable {...}
* KEY
\delta \dodoubleargument \lambda... [....] [....]
1 CSNAME
2 TEXT
3 TEXT
\setminus dodoublear gumentwithset \setminus \ldots [\ldots, \ldots] \ldots]
1 CSNAME
2 TEXT
3 TEXT
\delta \dodoubleempty \delta... [...] [...]
                            OPT
1 CSNAME OPT OPT
2 TEXT
3 TEXT
\lambdadodoubleemptywithset \lambda...[\ldots, \ldots] [\ldots, \ldots]OPT
1 CSNAME OPT OPT
2 TEXT
3 TEXT
\setminus dodoublegroupempty \setminus... \{.\stackrel{?}{.}. \} \{.\stackrel{?}{.}.OPT
1 CSNAME
2 TEXT
3 TEXT
\lambdadoeassign [ .^1 . ] [ . .^2 . .]1 TEXT
2 KEY = VALUE
\setminus doexpandedrecurse \{.\stackrel{?}{.}. \} \{.\stackrel{?}{.}. \}1 NUMMER
2 BEFEHL
\dot{A}ofastloopcs \{\cdot, \cdot\}.
1 NUMMER
2 CSNAME
\dogetattribute {...}
* NAME
\texttt{dogetattributeid} \{.\texttt{.} \}* NAME
\texttt{\texttt{dommacommandelement}}. \texttt{from} ... \texttt{from} ...
1 NUMMER
2 TEXT
3 CSNAME
\lambdadogobbledoubleempty [.\,].\,] [.\,].\,]OPT
1 TEXT OPT OPT
2 TEXT
```

```
\dogobblesingleempty [...]
OPT * TEXT
 \doif \{.\cdot.\cdot\} \{.\cdot.\cdot\} \{.\cdot.\cdot\}1 CONTENT
 2 CONTENT
 3 TRUE
 \{ \text{doifallcommon } \{ \ldots, \ldots \} \{ \ldots, \ldots \} \{ \ldots \}1 TEXT
 2 TEXT
3 TRUE
 \setminusdoifallcommonelse \{ \ldots, \ldots \} \{ \ldots, \ldots \} \{ \ldots^3 \} \{ \ldots \}1 TEXT
 2 TEXT
 3 TRUE
 4 FALSE
 \setminusdoifalldefinedelse \{ \ldots, \ldots \} \{ \ldots \} \{ \ldots \}1 NAME
2 TRUE
3 FALSE
 \doifallmodes {...,...} 1
{...} 2
{...} 3
 1 NAME
 2 TRUE
 3 FALSE
 \{ \phi_{\text{bold}} \} \{ \dots, \dots \} \{ \dots \} \{ \dots \}1 NAME
 2 TRUE
 3 FALSE
 \setminus doifassignmentelse \{.\cdot.\cdot\} \{.\cdot.\cdot\} \{.\cdot.\cdot\}1 TEXT
 2 TRUE
 3 FALSE
 \lambdadoifassignmentelsecs \{.\cdot.\} \lambda^2 \ldots \lambda^3...
1 TEXT
 2 CSNAME
 3 CSNAME
 \{ \phi \} \{ \phi \} \{ \phi \} \{ \phi \} \{ \phi \} \{ \phi \} \{ \phi \} \{ \phi \} \{ \phi \} \{ \phi \} \{ \phi \} \{ \phi \} \{ \phi \} \{ \phi \} \{ \phi \} \{ \phi \} \{ \phi \} \{ \phi \} \{ \phi \} \{ \phi \} \{ \phi \} \{ \phi \} \{ \phi \} \{ \phi \} \{ \phi1 COLOR
 2 TRUE
 3 FALSE
 \{ \phi\} \{ . . . \} \{ . . . \} \{ . . . \}1 BEFEHL
 2 BEFEHL
 3 BEFEHL
 \doifbothsidesoverruled \{.\n,.\n\} \{.\n,.\n\} \{.\n,.\n\}1 BEFEHL
 2 BEFEHL
 3 BEFEHL
 \{ \phi\} \{ \phi\} \{ \phi\} \{ \phi\} \{ \phi\} \{ \phi\} \{ \phi\} \{ \phi\} \{ \phi\} \{ \phi\} \{ \phi\} \{ \phi\} \{ \phi\} \{ \phi\} \{ \phi\} \{ \phi\} \{ \phi\} \{ \phi\} \{ \phi\} \{ \phi\} \{ \phi\} \{ \phi\} \{ \phi\} \{ \phi\} \{ \phi1 NAME
     2 NAME
3 TRUE
4 FALSE
```
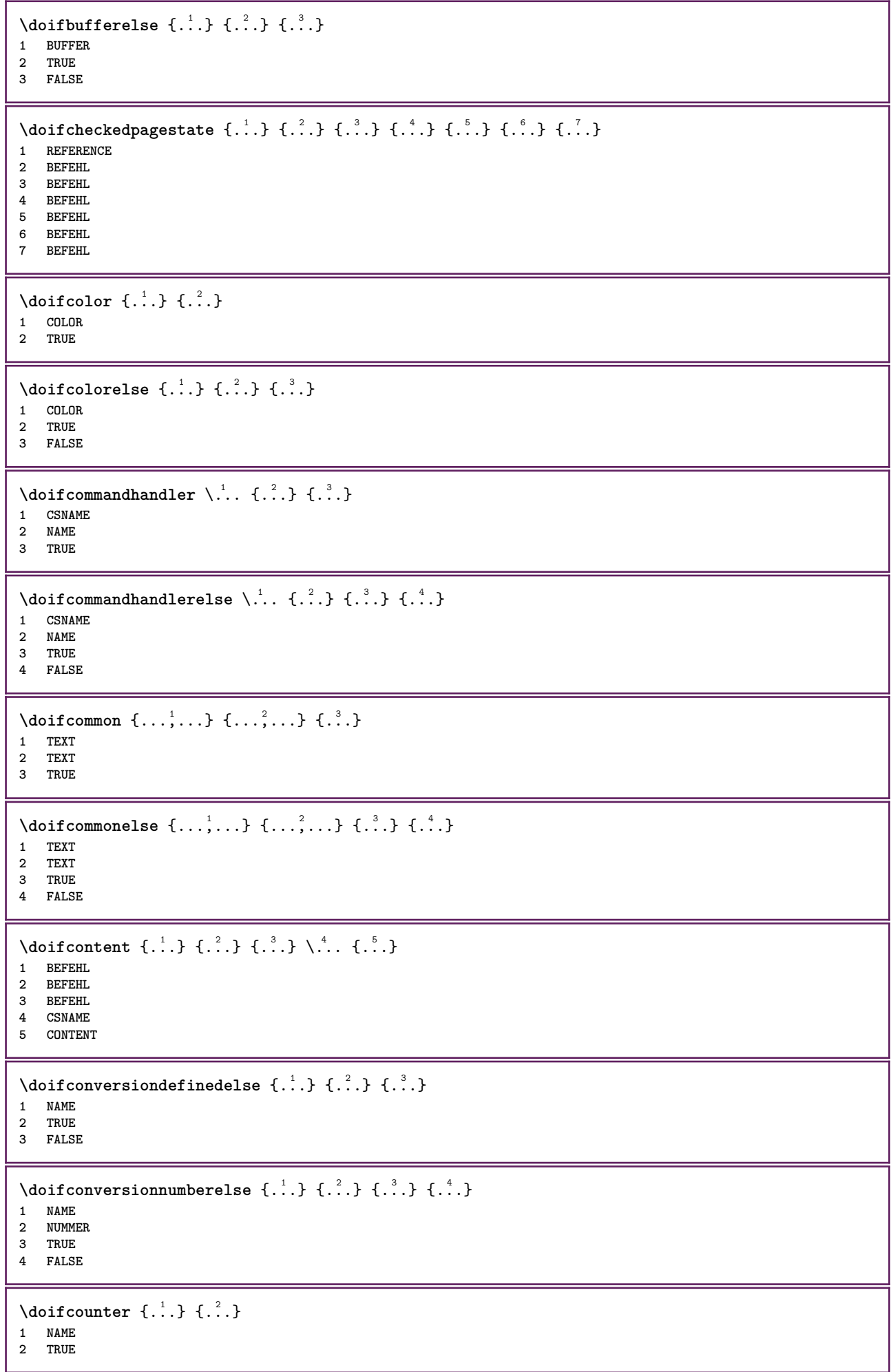

```
\setminus doif counterelse \{.\cdot\cdot\}, \{.\cdot\cdot\}, \{.\cdot\cdot\}, \}1 NAME
2 TRUE
3 FALSE
\setminus doif current fon thas feature else \{.\cdot\cdot\cdot\} \{.\cdot\cdot\cdot\} \{.\cdot\cdot\cdot\}1 NAME
2 TRUE
3 FALSE
\setminus doif defined \{.\cdot\cdot\} \{.\cdot\cdot\}1 NAME
2 TRUE
\setminus doif defined counter \{.\cdot.\cdot\} \{.\cdot.\cdot\}1 NAME
2 TRUE
\setminusdoifdefinedcounterelse \{.\n,.\n,.\n,.\n,.\n,1 NAME
2 TRUE
3 FALSE
\setminusdoifdefinedelse \{.\cdot\cdot\} \{.\cdot\cdot\} \{.\cdot\cdot\}1 NAME
2 TRUE
3 FALSE
\setminus doifdimensionelse \{.\cdot.\cdot\} \{.\cdot.\cdot\} \{.\cdot.\cdot\}1 TEXT
2 TRUE
3 FALSE
\setminusdoifdimenstringelse \{.\cdot.\cdot\} \{.\cdot.\cdot\} \{.\cdot.\cdot\}1 TEXT
2 TRUE
3 FALSE
\setminus doifdocumentargument \{.\cdot\cdot\} \{.\cdot\cdot\}1 NAME
2 TRUE
\setminusdoifdocumentargumentelse \{.\stackrel{1}{\ldots}\} \{.\stackrel{2}{\ldots}\} \{.\stackrel{3}{\ldots}\}1 NAME
2 TRUE
3 FALSE
\setminus doifdocumentfilename \{.\cdot\cdot\} \{.\cdot\cdot\}1 NUMMER
2 TRUE
\setminusdoifdocumentfilenameelse \{.\stackrel{1}{\ldots}\} \{.\stackrel{2}{\ldots}\} \{.\stackrel{3}{\ldots}\}1 NUMMER
2 TRUE
3 FALSE
\setminusdoifdocumentvariable \{.\cdot\cdot\} \{.\cdot\cdot\}1 KEY
2 TRUE
\setminusdoifdocumentvariableelse \{.\n,.\n,.\n,.\n,.\n,.\n,1 KEY
2 TRUE
3 FALSE
```

```
\setminusdoifdrawingblackelse \{.\cdot.\cdot\} \{.\cdot.\cdot\}1 TRUE
2 FALSE
\doifelse \{.\cdot.\cdot\} \{.\cdot.\cdot\} \{.\cdot.\cdot\} \{.\cdot.\cdot\}1 CONTENT
2 CONTENT
3 TRUE
4 FALSE
\setminus doifelseall common \{ \ldots, \ldots \} \{ \ldots, \ldots \} \{ \ldots^3 \} \{ \ldots \}1 TEXT
      2 TEXT
3 TRUE
4 FALSE
\setminusdoifelsealldefined \{ \ldots, \ldots \} \{ \ldots \} \{ \ldots \}1 NAME
2 TRUE
3 FALSE
\{ \phi \} \{ \phi \} \{ \phi \} \{ \phi \} \{ \phi \} \{ \phi \} \{ \phi \} \{ \phi \} \{ \phi \} \{ \phi \} \{ \phi \} \{ \phi \} \{ \phi \} \{ \phi \} \{ \phi \} \{ \phi \} \{ \phi \} \{ \phi \} \{ \phi \} \{ \phi \} \{ \phi \} \{ \phi \} \{ \phi \} \{ \phi \} \{ \phi1 NAME
2 TRUE
3 FALSE
\setminus doifelseassignment \{.\cdot.\cdot\} \{.\cdot.\cdot\} \{.\cdot.\cdot\}1 TEXT
2 TRUE
3 FALSE
\setminus doifelseassignmentcs \{.\cdot.\} \setminus \cdot^2 \ldots \setminus \cdot^3 \ldots1 TEXT
2 CSNAME
3 CSNAME
\setminusdoifelseblack \{.\cdot.\cdot\} \{.\cdot.\cdot\} \{.\cdot.\cdot\}1 COLOR
2 TRUE
3 FALSE
\{ \phi\} \{ \phi\} \{ \phi\} \{ \phi\} \{ \phi\} \{ \phi\} \{ \phi\} \{ \phi\} \{ \phi\} \{ \phi\} \{ \phi\} \{ \phi\} \{ \phi\} \{ \phi\} \{ \phi\} \{ \phi\} \{ \phi\} \{ \phi\} \{ \phi\} \{ \phi\} \{ \phi\} \{ \phi\} \{ \phi\} \{ \phi\} \{ \phi1 NAME
2 NAME
3 TRUE
4 FALSE
\setminusdoifelseboxincache \{.\cdot.\cdot\} \{.\cdot.\cdot\} \{.\cdot.\cdot\} \{.\cdot.\cdot\}1 NAME
2 NUMMER TEXT
3 TRUE
4 FALSE
\setminus doifelsebuffer \{.\cdot.\cdot\} \{.\cdot.\cdot\} \{.\cdot.\cdot\}1 BUFFER
2 TRUE
3 FALSE
\setminus doifelsecolor \{.\cdot.\cdot\} \{.\cdot.\cdot\} \{.\cdot.\cdot\}1 COLOR
2 TRUE
3 FALSE
```
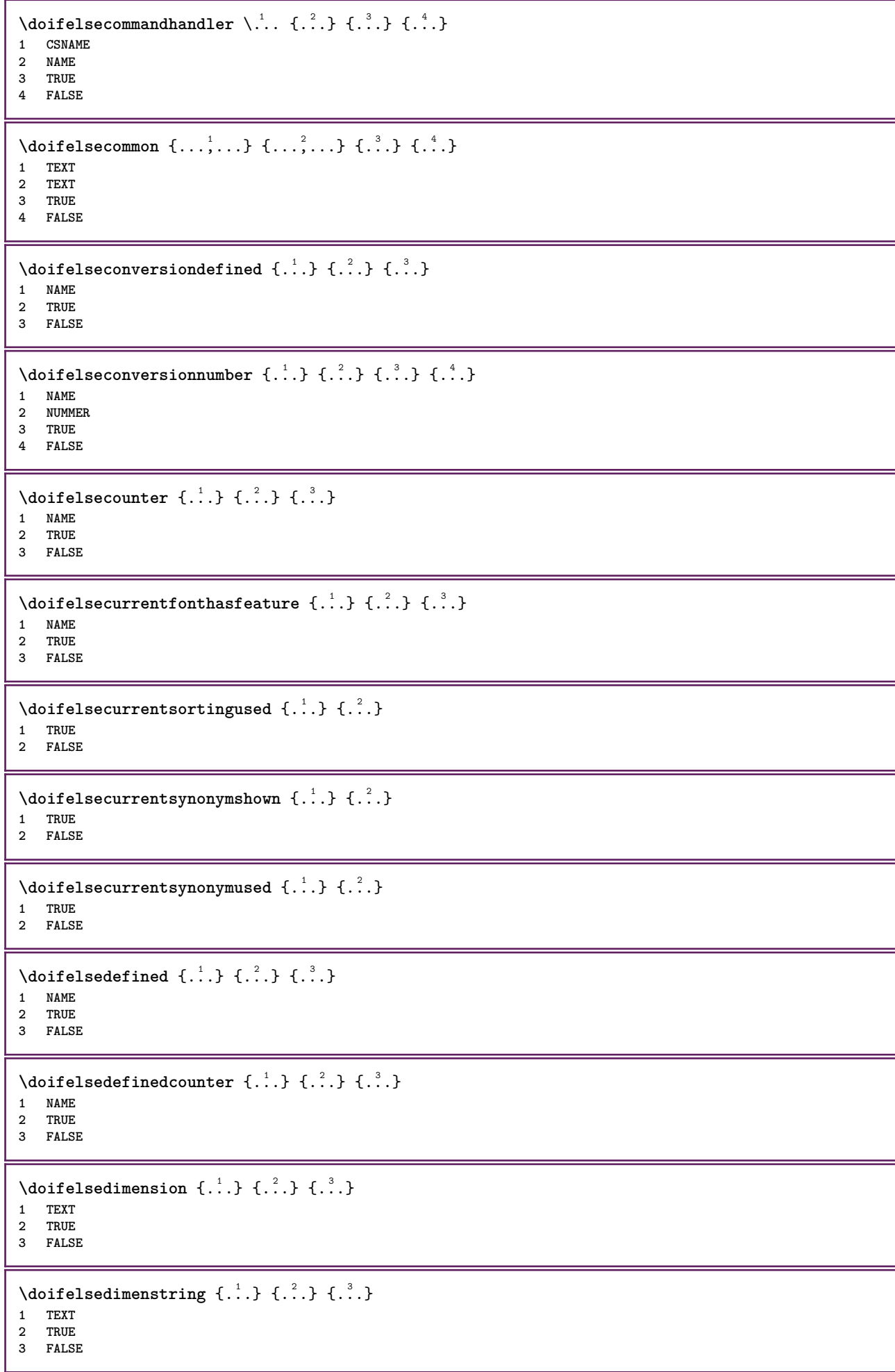

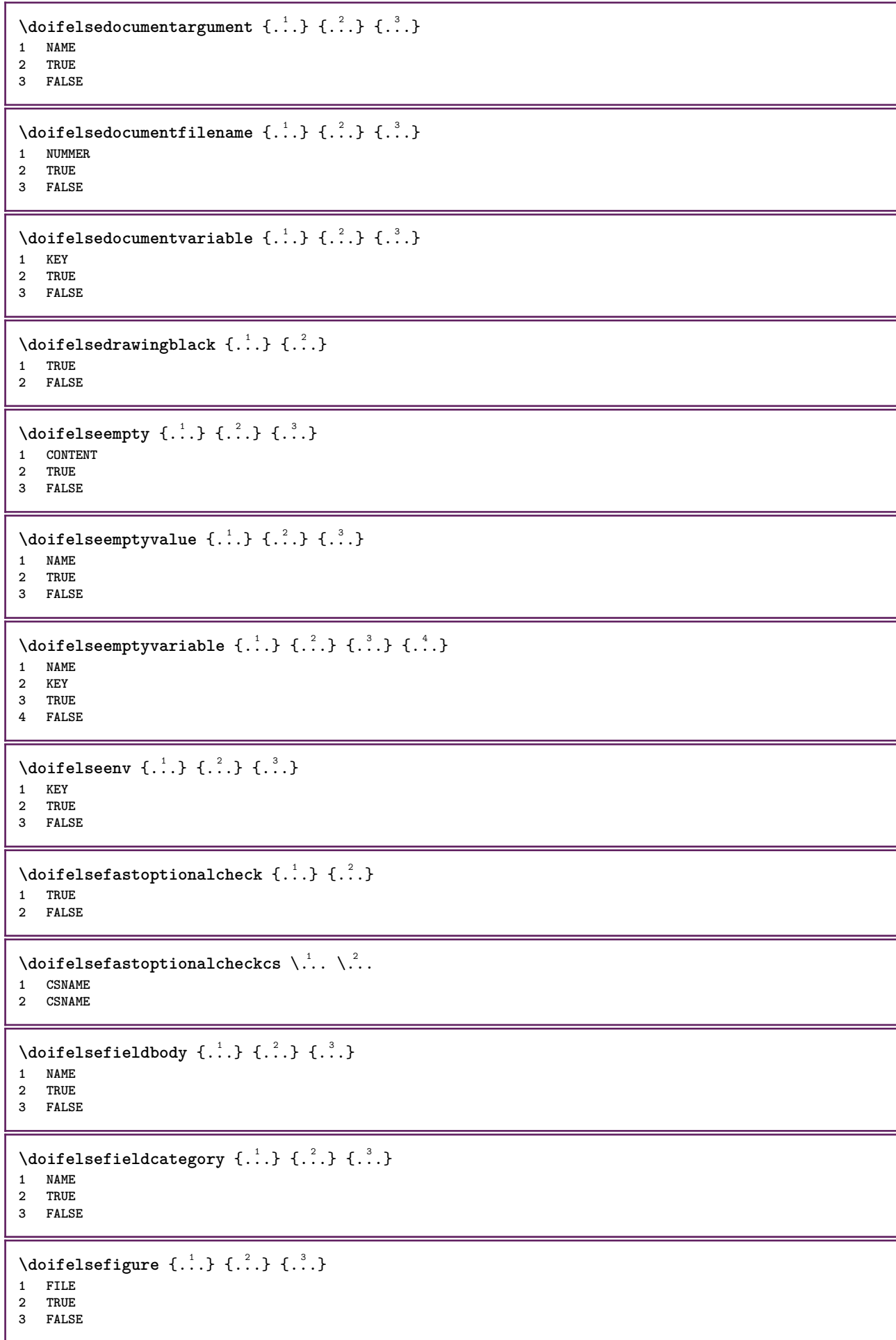
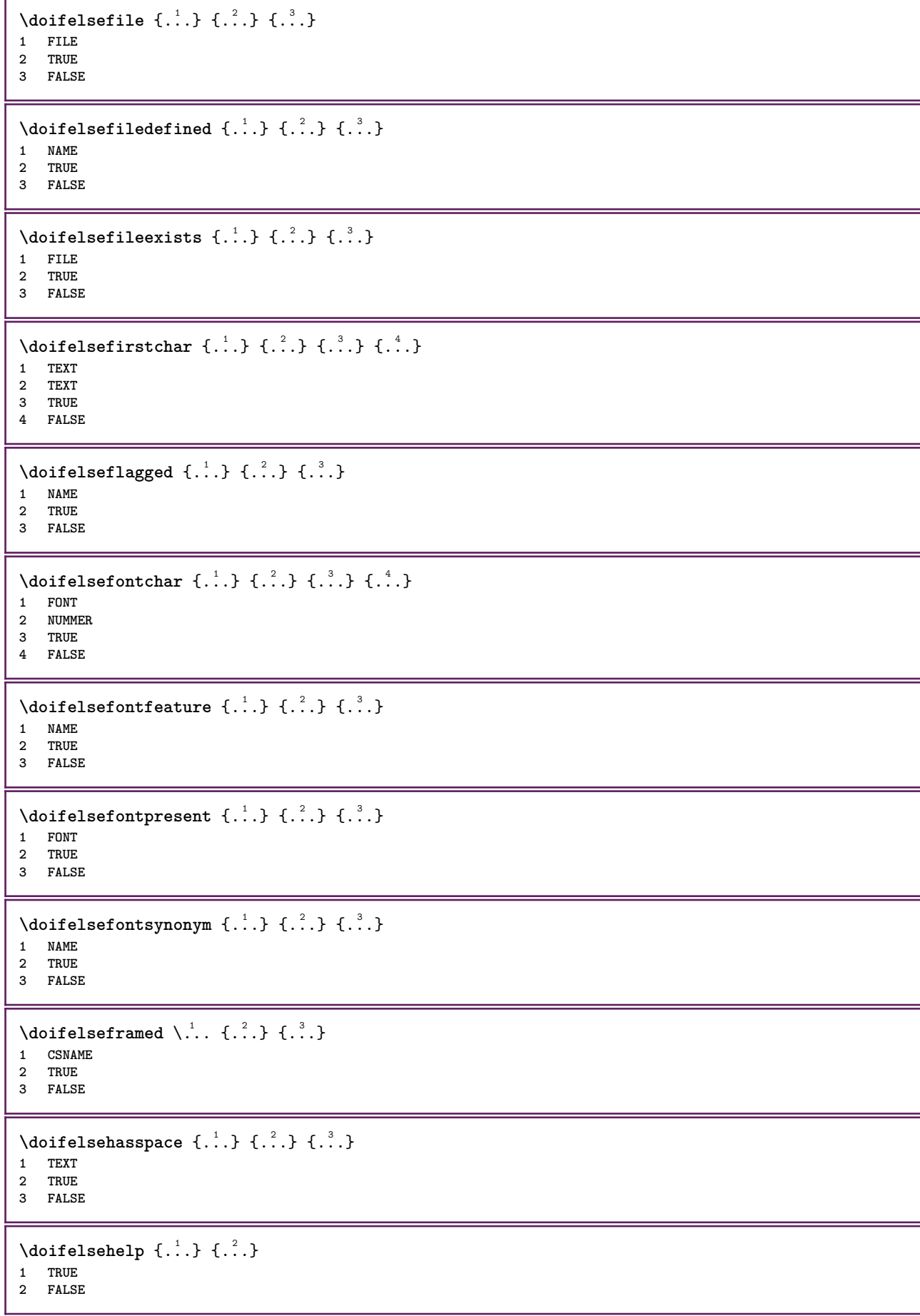

```
\setminus doifelseincsname \{.\,.\,.\} \{.\,.\,.\} \{.\,.\,.\} \{.\,.\,.\}1 TEXT
2 CSNAME
3 TRUE
4 FALSE
\setminus doifelseinelement \{.\cdot\cdot\} \{.\cdot\cdot\} \{.\cdot\cdot\}1 NAME
2 TRUE
3 FALSE
\setminus doifelseinputfile \{.\cdot.\cdot\} \{.\cdot.\cdot\} \{.\cdot.\cdot\}1 FILE
2 TRUE
3 FALSE
\setminus doifelseinsertion \{.\cdot.\cdot\} \{.\cdot.\cdot\} \{.\cdot.\cdot\}1 NAME
2 TRUE
3 FALSE
\doifelseinset \{.\cdot.\cdot\} \{.\cdot.\cdot,\ldots\} \{.\cdot.\cdot\} \{.\cdot.\cdot\}1 TEXT
2 TEXT
3 TRUE
4 FALSE
\setminus doifelseinstring \{.\cdot\cdot\} \{.\cdot\cdot\} \{.\cdot\cdot\} \{.\cdot\cdot\}1 TEXT
2 TEXT
3 TRUE
4 FALSE
\setminus doifelseinsymbolset \{.\cdot\cdot\} \{.\cdot\cdot\} \{.\cdot\cdot\} \{.\cdot\cdot\} \{.\cdot\cdot\}1 NAME
2 NAME
3 TRUE
4 FALSE
\setminus doifelseintoks \{.\,.\,.\} \{.\,.\,.\} \{.\,.\,.\} \{.\,.\,.\}1 BEFEHL
2 BEFEHL
3 TRUE
4 FALSE
\setminusdoifelseintwopassdata \{.\,.\,.\, } \{.\,.\,.\, } \{.\,.\,.\, \} \{.\,.\,.\, \}1 NAME
2 NAME
3 TRUE
4 FALSE
\setminusdoifelseitalic \{\cdot, \cdot\} \{\cdot, \cdot\}1 TRUE
2 FALSE
\setminus doifelselanguage \{.\cdot\cdot\} \{.\cdot\cdot\} \{.\cdot\cdot\}1 SPRACHE
2 TRUE
3 FALSE
\setminus doifelselayerdata \{.\cdot\cdot\} \{.\cdot\cdot\} \{.\cdot\cdot\}1 NAME
2 TRUE
3 FALSE
```
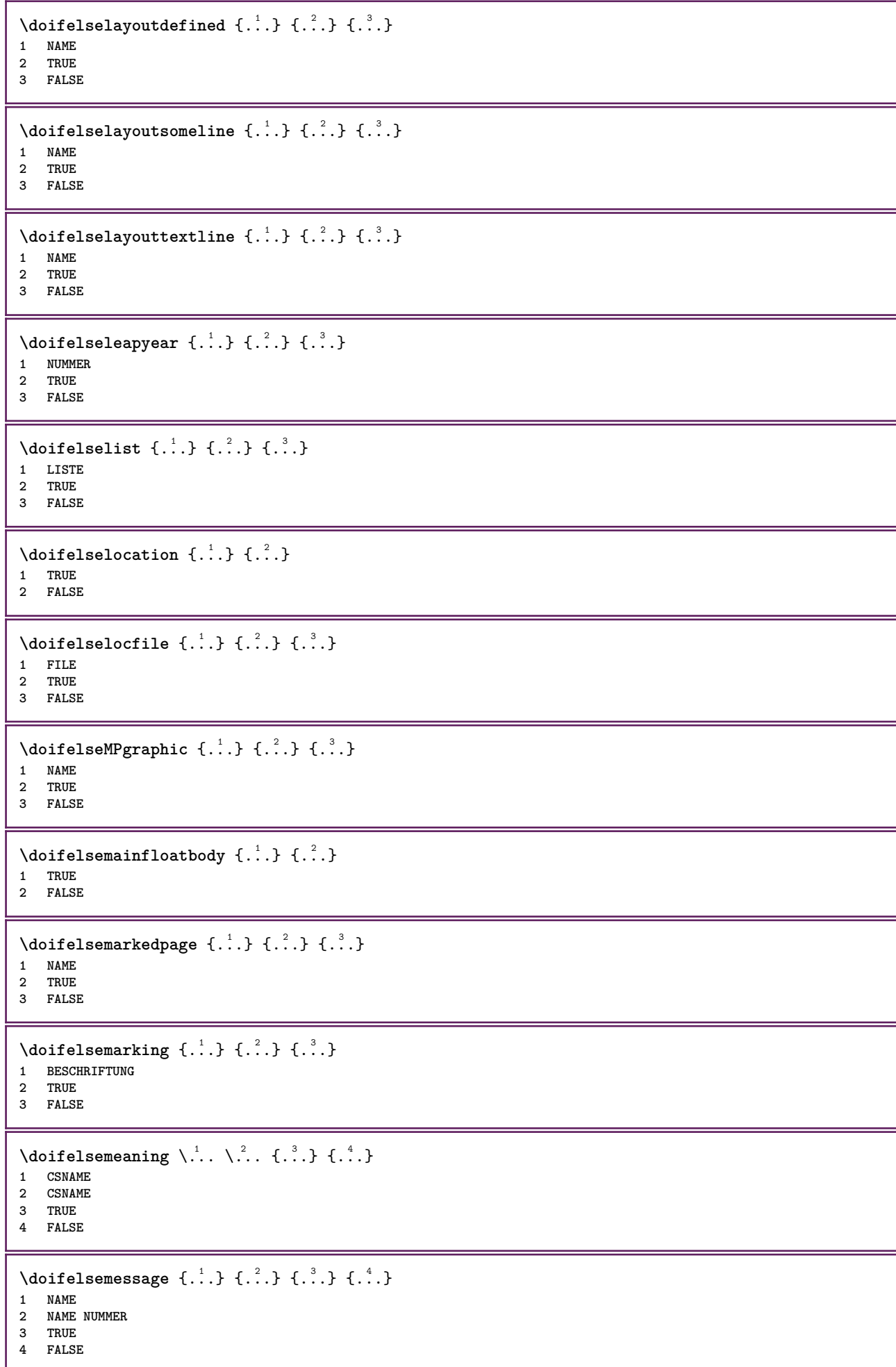

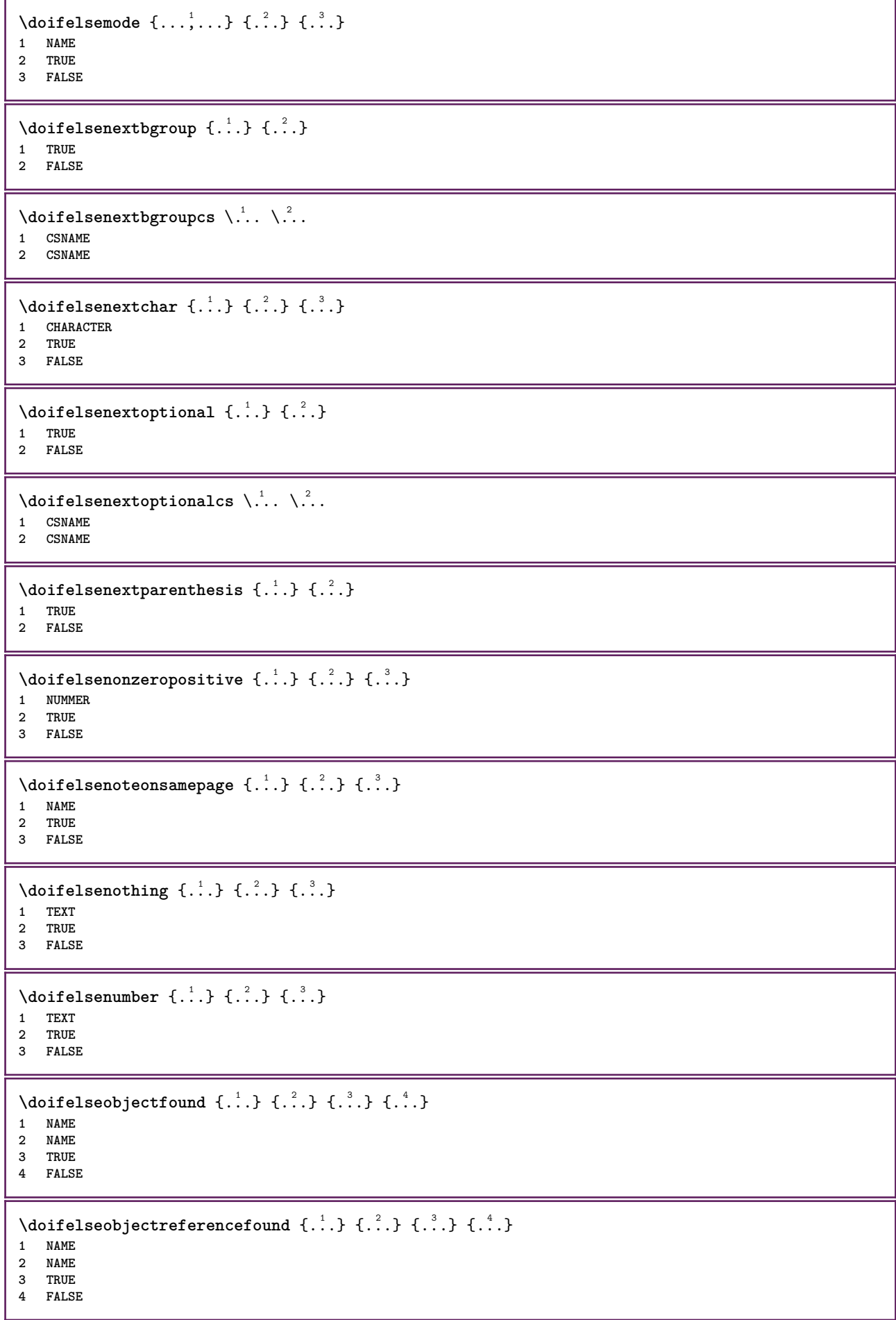

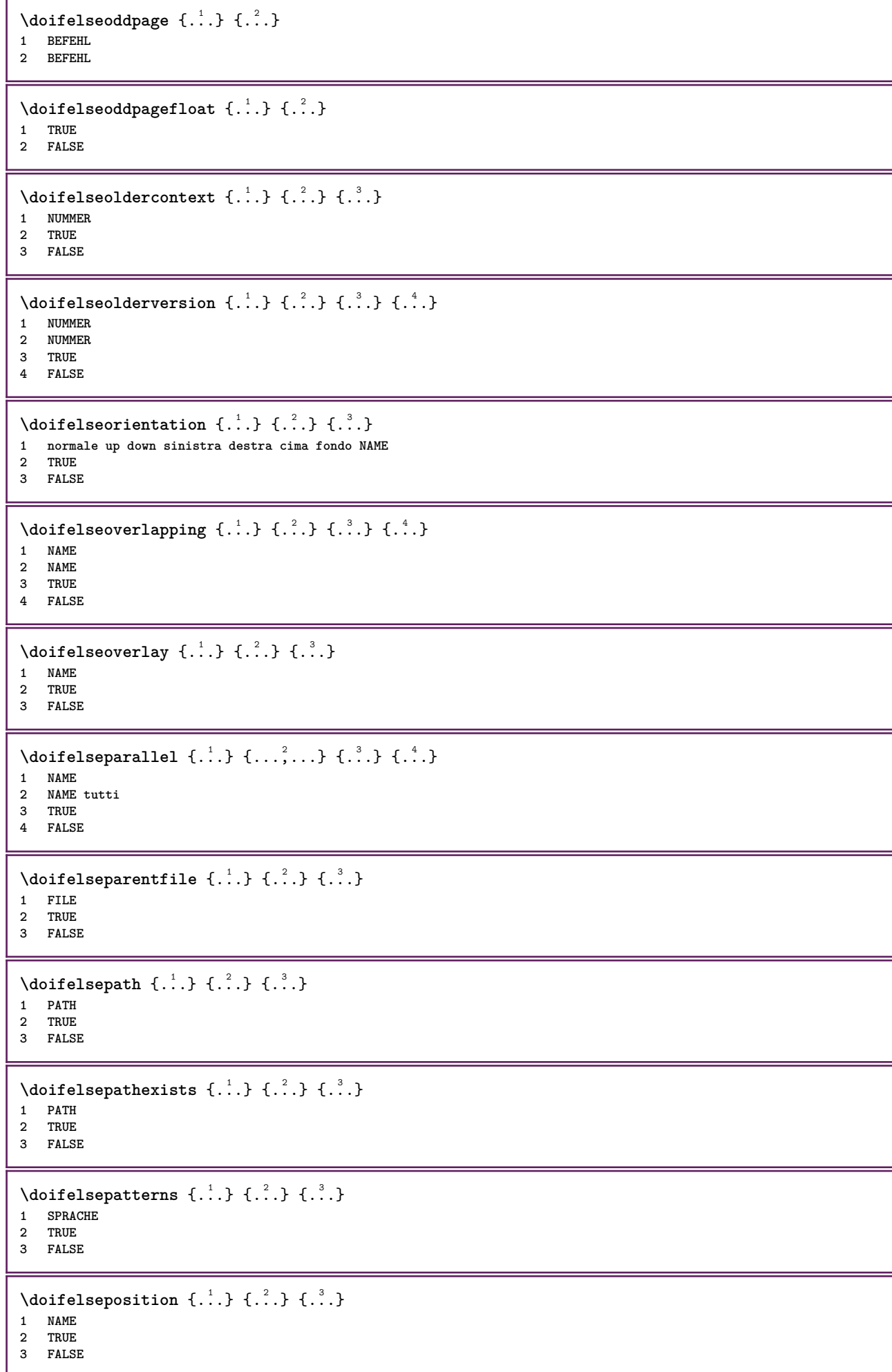

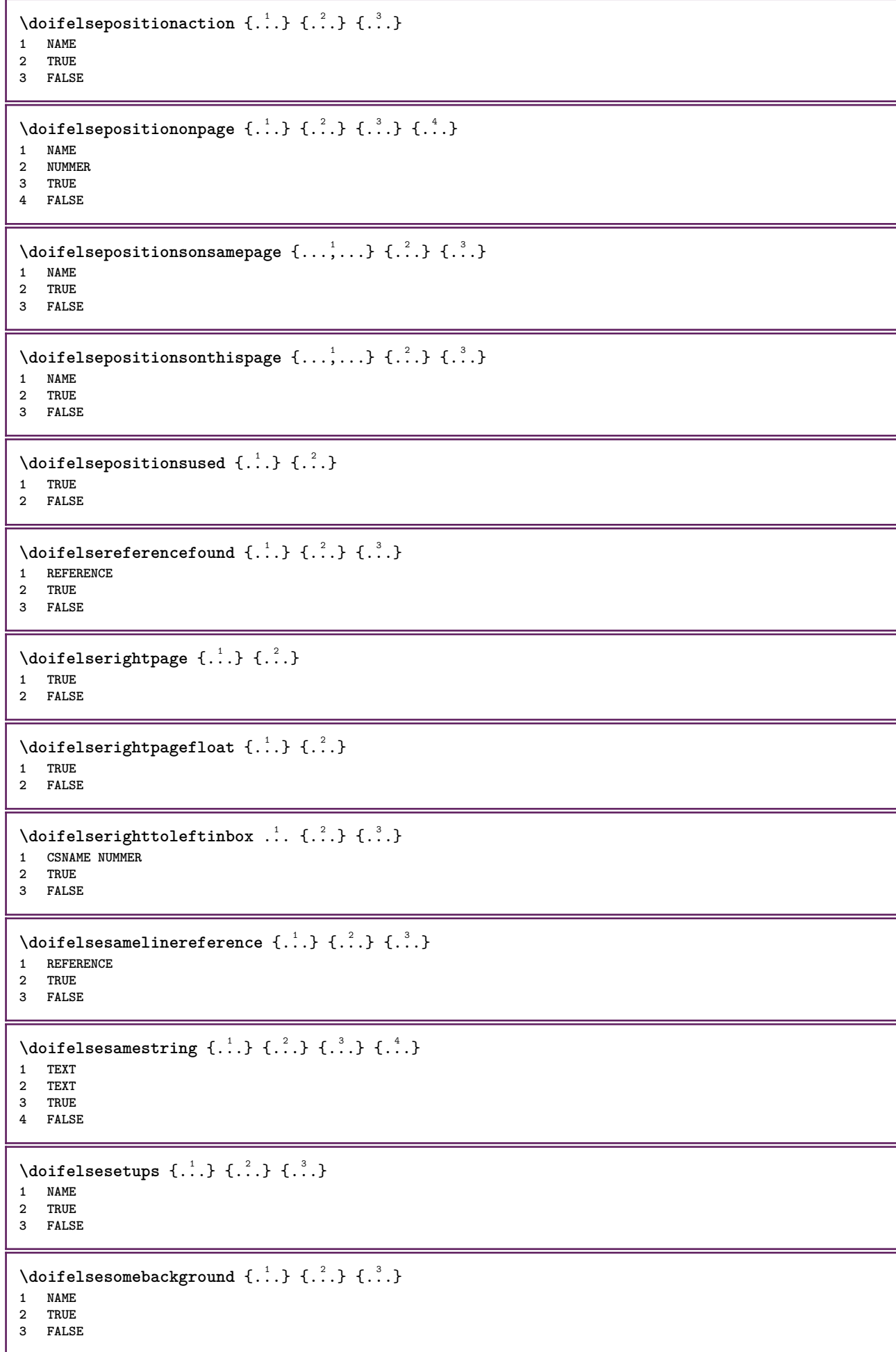

```
\setminus doifelsesomespace \{.\cdot\cdot\cdot\} \{.\cdot\cdot\cdot\} \{.\cdot\cdot\cdot\}1 TEXT
2 TRUE
3 FALSE
\setminus doifelsesomething \{.\cdot\cdot\} \{.\cdot\cdot\} \{.\cdot\cdot\}1 TEXT
2 TRUE
3 FALSE
\setminus doifelsesometoks \setminus... \{.\n...} \{.\n...}
1 CSNAME
2 TRUE
3 FALSE
\setminus doifels estring instring \{.\cdot\cdot\} \{.\cdot\cdot\} \{.\cdot\cdot\} \{.\cdot\cdot\} \{.\cdot\cdot\}1 TEXT
    2 TEXT
3 TRUE
4 FALSE
\setminusdoifelsestructurelisthasnumber \{.\stackrel{?}{.}. \} \{.\stackrel{?}{.}. \}1 TRUE
2 FALSE
\doifelsestructurelisthaspage {.<sup>1</sup>..} {.<sup>2</sup>..}
1 TRUE
2 FALSE
\doifelsesymboldefined \{\ldots\} \{\ldots\} \{\ldots\}1 NAME
2 TRUE
3 FALSE
\setminus doifelsesymbolset \{.\stackrel{1}{\ldots}\} \{.\stackrel{2}{\ldots}\}1 NAME
2 TRUE
3 FALSE
\setminus doifelsetext \{.\cdot.\cdot\} \{.\cdot.\cdot\} \{.\cdot.\cdot\}1 TEXT
2 TRUE
3 FALSE
\setminus doifelsetextflow \{.\cdot\cdot\} \{.\cdot\cdot\} \{.\cdot\cdot\}1 NAME
2 TRUE
3 FALSE
\setminusdoifelsetextflowcollector \{.\cdot\cdot\} \{.\cdot\cdot\} \{.\cdot\cdot\} \{.\cdot\cdot\}1 NAME
2 TRUE
3 FALSE
\setminusdoifelsetopofpage \{.\stackrel{?}{.}..\} \{.\stackrel{?}{.}..\}1 TRUE
2 FALSE
\setminus doifelsetypingfile \{.\cdot.\cdot\} \{.\cdot.\cdot\} \{.\cdot.\cdot\}1 FILE
2 TRUE
3 FALSE
```

```
\setminus doifelseundefined \{.\cdot\cdot\} \{.\cdot\cdot\} \{.\cdot\cdot\}1 NAME
2 TRUE
3 FALSE
\setminus doifelseurldefined \{.\cdot.\cdot\} \{.\cdot.\cdot\} \{.\cdot.\cdot\}1 NAME
2 TRUE
3 FALSE
\setminus doifelsevalue \{.\cdot.\cdot\} \{.\cdot.\cdot\} \{.\cdot.\cdot\} \{.\cdot.\cdot\}1 NAME
    2 TEXT
3 TRUE
4 FALSE
\setminus doifelsevaluenothing \{.\cdot.\cdot\} \{.\cdot.\cdot\} \{.\cdot.\cdot\}1 NAME
2 TRUE
3 FALSE
\setminusdoifelsevariable \{.\cdot\cdot\} \{.\cdot\cdot\} \{.\cdot\cdot\} \{.\cdot\cdot\}1 NAME
2 KEY
3 TRUE
4 FALSE
\setminus doifempty \{.\cdot.\cdot\} \{.\cdot.\cdot\}1 CONTENT
2 TRUE
\setminus doifemptyelse \{.\cdot.\cdot\} \{.\cdot.\cdot\} \{.\cdot.\cdot\}1 CONTENT
2 TRUE
3 FALSE
\setminus doifemptytoks \setminus... \{.\n...
1 CSNAME
2 TRUE
\setminusdoifemptyvalue \{.\cdot.\cdot\} \{.\cdot.\cdot\}1 NAME
2 TRUE
\setminus doifemptyvalueelse \{.\cdot\cdot\} \{.\cdot\cdot\} \{.\cdot\cdot\}1 NAME
2 TRUE
3 FALSE
\setminus doifemptyvariable \{.\cdot\cdot\} \{.\cdot\cdot\} \{.\cdot\cdot\}1 NAME
2 KEY
3 TRUE
\setminusdoifemptyvariableelse \{.\cdot\cdot\} \{.\cdot\cdot\} \{.\cdot\cdot\} \{.\cdot\cdot\} \{.\cdot\cdot\}1 NAME
2 KEY
3 TRUE
4 FALSE
\doifenv \{\ldots\} \{\ldots\}1 KEY
2 TRUE
```

```
\{ \phi\} \{ . . . . \} \{ . . . . \}1 KEY
2 TRUE
3 FALSE
\setminusdoiffastoptionalcheckcselse \setminus \cdot^1... \setminus \cdot^2..
1 CSNAME
2 CSNAME
\setminusdoiffastoptionalcheckelse \{.\stackrel{?}{.}. \} \{.\stackrel{?}{.}. \}1 TRUE
2 FALSE
\setminusdoiffieldbodyelse \{.\stackrel{1}{\ldots}\} \{.\stackrel{2}{\ldots}\}1 NAME
2 TRUE
3 FALSE
\setminusdoiffieldcategoryelse \{.\cdot\cdot\cdot\} \{.\cdot\cdot\cdot\} \{.\cdot\cdot\cdot\}1 NAME
2 TRUE
3 FALSE
\setminus doiffigureelse \{.\cdot.\cdot\} \{.\cdot.\cdot\} \{.\cdot.\cdot\}1 FILE
2 TRUE
3 FALSE
\{ \phi \} \{ . . . \} \{ . . . \}1 FILE
2 TRUE
\setminusdoiffiledefinedelse \{.\cdot.\cdot\} \{.\cdot.\cdot\} \{.\cdot.\cdot\}1 NAME
2 TRUE
3 FALSE
\{ \phi\} \{ . . . \} \{ . . . \} \{ . . . \}1 FILE
2 TRUE
3 FALSE
\setminusdoiffileexistselse \{.\stackrel{1}{\ldots}\} \{.\stackrel{2}{\ldots}\}1 FILE
2 TRUE
3 FALSE
\{ \phi\} \{ \phi\} \{ \phi\} \{ \phi\} \{ \phi\} \{ \phi\} \{ \phi\} \{ \phi\} \{ \phi\} \{ \phi\} \{ \phi\} \{ \phi\} \{ \phi\} \{ \phi\} \{ \phi\} \{ \phi\} \{ \phi\} \{ \phi\} \{ \phi\} \{ \phi\} \{ \phi\} \{ \phi\} \{ \phi\} \{ \phi\} \{ \phi1 TEXT
2 TEXT
3 TRUE
4 FALSE
\doifflaggedelse {.<sup>1</sup>.} {.<sup>2</sup>.} {.<sup>3</sup>.}
1 NAME
2 TRUE
3 FALSE
\setminus doiffont charelse \{.\cdot\cdot\} \{.\cdot\cdot\} \{.\cdot\cdot\} \{.\cdot\cdot\} \{.\cdot\cdot\}1 FONT
2 NUMMER
     3 TRUE
4 FALSE
```
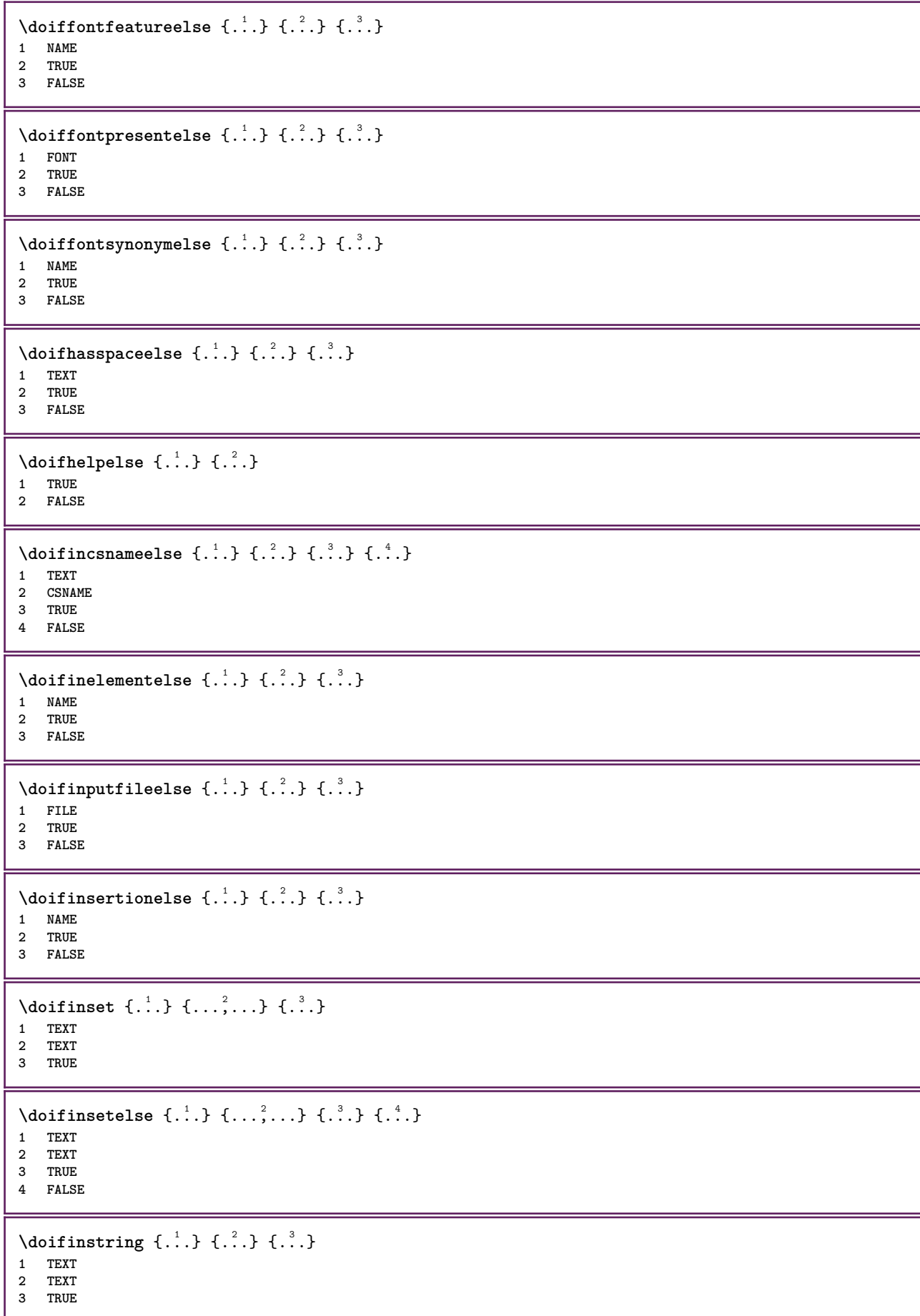

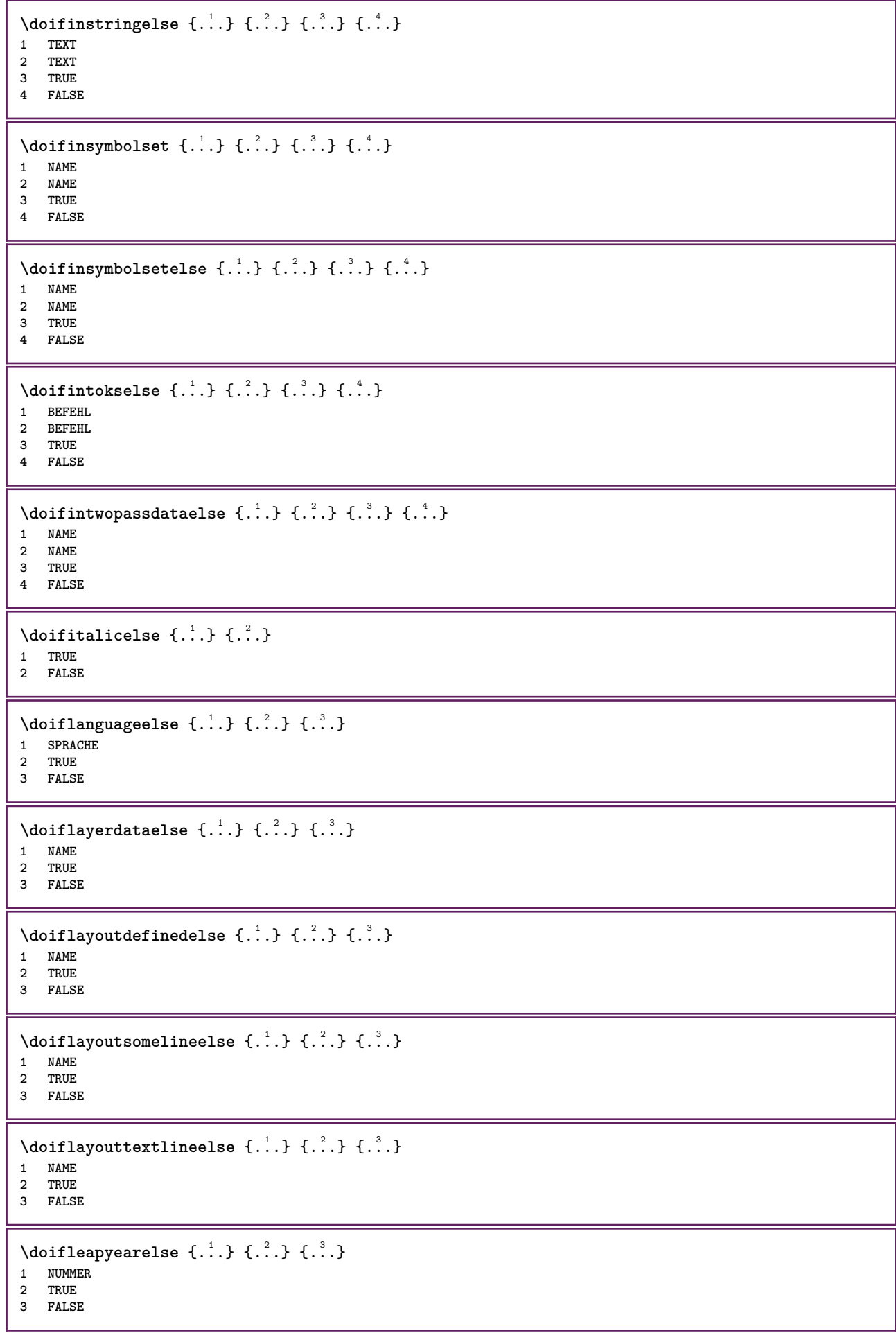

```
\{ \phi\} \{ . . . \} \{ . . . \} \{ . . . \}1 LISTE
2 TRUE
3 FALSE
\setminus doiflocationelse \{.\cdot.\cdot\} \{.\cdot.\cdot\}1 TRUE
2 FALSE
\setminusdoiflocfileelse \{.\stackrel{1}{\ldots}\} \{.\stackrel{2}{\ldots}\}1 FILE
2 TRUE
3 FALSE
\setminusdoifMPgraphicelse \{.\cdot\cdot\}, \{.\cdot\cdot\}, \{.\cdot\cdot\}, \}1 NAME
2 TRUE
3 FALSE
\setminusdoifmainfloatbodyelse \{.\cdot\cdot\} \{.\cdot\cdot\}1 TRUE
2 FALSE
\setminusdoifmarkingelse \{.\cdot\cdot\} \{.\cdot\cdot\} \{.\cdot\cdot\}1 BESCHRIFTUNG
2 TRUE
3 FALSE
\setminus doif meaningelse \setminus \cdot^1.. \setminus \cdot^2.. \{.\cdot^3..\} \{.\cdot^4..\}1 CSNAME
2 CSNAME
3 TRUE
4 FALSE
\setminusdoifmessageelse \{.\cdot.\cdot\} \{.\cdot.\cdot\} \{.\cdot.\cdot\} \{.\cdot.\cdot\}1 NAME
2 NAME NUMMER
3 TRUE
4 FALSE
\doifmode \{ \ldots, \ldots \} \{ \ldots \}1 NAME
2 TRUE
\setminus doifmodeelse \{ \ldots, \ldots \} \{ \ldots \} \{ \ldots \}1 NAME
2 TRUE
3 FALSE
\setminus doifnextbgroupcselse \setminus \cdot^1. \setminus \cdot^2.
1 CSNAME
2 CSNAME
\setminus doifnextbgroupelse \{.\cdot.\cdot\} \{.\cdot.\cdot\}1 TRUE
2 FALSE
\setminus doifnext charelse \{.\cdot\cdot\} \{.\cdot\cdot\} \{.\cdot\cdot\}1 CHARACTER
2 TRUE
3 FALSE
```

```
\setminus doifnextoptionalcselse \setminus \dots \setminus \dots1 CSNAME
2 CSNAME
\setminus doifnextoptionalelse \{.\cdot\cdot\} \{.\cdot\cdot\}1 TRUE
2 FALSE
\setminus doifnext parenthesiselse \{.\stackrel{?}{.}. \}1 TRUE
2 FALSE
\setminusdoifnonzeropositiveelse \{.\cdot\cdot\}, \{.\cdot\cdot\}, \{.\cdot\cdot\}, \{.\cdot\cdot\}1 NUMMER
2 TRUE
3 FALSE
\doifnot \{.\,.\,.\} \{.\,.\,.\} \{.\,.\,.\}1 CONTENT
2 CONTENT
3 TRUE
\setminus doif not all common \{ \ldots, \ldots \} \{ \ldots, \ldots \} \{ \ldots \}1 TEXT
2 TEXT
3 TRUE
\{ \phi_{\text{total} \text{ models}} \ {..., \timesary} {...} {...} {...} }
1 NAME
2 TRUE
3 FALSE
\setminus doif not command handler \setminus... \{.\n,.\n,.\n,.\n,1 CSNAME
2 NAME
3 TRUE
\setminusdoifnotcommon \{ \ldots, \ldots \} \{ \ldots, \ldots \} \{ \ldots \}1 TEXT
2 TEXT
3 TRUE
\setminus doifnot counter \{.\cdot.\cdot\} \{.\cdot.\cdot\}1 NAME
2 TRUE
\setminus doif not documentar gument \{.\cdot\cdot\} \{.\cdot\cdot\}1 NAME
2 TRUE
\setminus doif not document filename \{.\cdot\cdot\cdot\} \{.\cdot\cdot\cdot\}1 NUMMER
2 TRUE
\setminus doif not document variable \{.\stackrel{?}{.}. \}1 KEY
2 TRUE
\setminus doifnotempty \{.\cdot.\cdot\} \{.\cdot.\cdot\}1 CONTENT
2 TRUE
```

```
\setminus doif notemptyvalue \{.\cdot.\cdot\} \{.\cdot.\cdot\}1 NAME
2 TRUE
\setminusdoifnotemptyvariable \{.\cdot.\cdot\} \{.\cdot.\cdot\} \{.\cdot.\cdot\}1 NAME
2 KEY
3 TRUE
\setminus doifnotenv \{\ldots\} \{\ldots\}1 KEY
2 TRUE
\setminusdoifnoteonsamepageelse \{.\n,.\n,.\n,.\n,.\n,1 NAME
2 TRUE
3 FALSE
\setminus doif notescollected \{.\cdot.\cdot\} \{.\cdot.\cdot\}1 NAME
2 TRUE
\setminusdoifnotfile \{.\cdot\cdot\} \{.\cdot\cdot\}1 FILE
2 TRUE
\doifnotflagged {.<sup>1</sup>.} {.<sup>2</sup>.}
1 NAME
2 TRUE
\lambdadoifnothing \{.\cdot\cdot\} \{.\cdot\cdot\}1 TEXT
2 TRUE
\setminus doifnothingelse \{.\cdot\cdot\} \{.\cdot\cdot\} \{.\cdot\cdot\}1 TEXT
2 TRUE
3 FALSE
\{ \text{doifnotinset } \{.\,. \} \{.\,. \} \{.\,. \}1 TEXT
2 TEXT
3 TRUE
\label{lem:optimal} $$\dot{f}_\ddot{h}_x = \frac{1}{\dot{h}_x} \cdot \frac{1}{\dot{h}_x} \cdot \frac{1}{\dot{h}_x} \cdot \frac{1}{\dot{h}_x} \cdot \frac{1}{\dot{h}_x} \cdot \frac{1}{\dot{h}_x} \cdot \frac{1}{\dot{h}_x} \cdot \frac{1}{\dot{h}_x} \cdot \frac{1}{\dot{h}_x} \cdot \frac{1}{\dot{h}_x} \cdot \frac{1}{\dot{h}_x} \cdot \frac{1}{\dot{h}_x} \cdot \frac{1}{\dot{h}_x} \cdot \frac{1}{\dot{h}_x} \cdot \frac* TRUE
\setminus doifnotinstring \{.\n,.\n,.\n,.\n,.\n,1 TEXT
2 TEXT
3 TRUE
\setminusdoifnotmode \{ \ldots, \ldots \} \{ \ldots \}1 NAME
2 TRUE
\setminus doif not number \{.\cdot\cdot\} \{.\cdot\cdot\}1 TEXT
2 TRUE
```

```
\setminus doifnotsamestring \{.\cdot.\cdot\} \{.\cdot.\cdot\} \{.\cdot.\cdot\}1 TEXT
2 TEXT
3 TRUE
\setminus doifnotsetups \{.\cdot.\cdot\} \{.\cdot.\cdot\}1 NAME
2 TRUE
\{ \phi doifnotvalue \{ . . . \} \{ . . . \}1 NAME
2 TEXT
3 TRUE
\{ \phi and \{ \phi_{n+1}^{(n+1)} \} \{ \phi_{n+1}^{(n+1)} \}1 NAME
2 KEY
3 TRUE
\setminus doif number \{.\cdot\cdot\} \{.\cdot\cdot\}1 TEXT
2 TRUE
\{ \phi doifnumberelse \{ . . . \} \{ . . . \}1 TEXT
2 TRUE
3 FALSE
\setminusdoifobjectfoundelse \{.\cdot.\cdot\} \{.\cdot.\cdot\} \{.\cdot.\cdot\} \{.\cdot.\cdot\}1 NAME
2 NAME
3 TRUE
4 FALSE
\doifobjectreferencefoundelse \{.\stackrel{1}{\ldots}\} \{.\stackrel{2}{\ldots}\} \{.\stackrel{4}{\ldots}\}1 NAME
2 NAME
3 TRUE
4 FALSE
\setminusdoifoddpageelse \{.\stackrel{1}{\ldots}\} \{.\stackrel{2}{\ldots}\}1 BEFEHL
2 BEFEHL
\setminusdoifoddpagefloatelse \{.\cdot\cdot\} \{.\cdot\cdot\}1 TRUE
2 FALSE
\setminus doifoldercontextelse \{.\cdot.\cdot\} \{.\cdot.\cdot\} \{.\cdot.\cdot\}1 NUMMER
2 TRUE
3 FALSE
\setminusdoifolderversionelse \{.\stackrel{1}{\ldots}\} \{.\stackrel{2}{\ldots}\} \{.\stackrel{4}{\ldots}\}1 NUMMER
2 NUMMER
3 TRUE
4 FALSE
\setminus doifoverlappingelse \{.\cdot\cdot\} \{.\cdot\cdot\} \{.\cdot\cdot\} \{.\cdot\cdot\} \{.\cdot\cdot\}1 NAME
    2 NAME
3 TRUE
4 FALSE
```
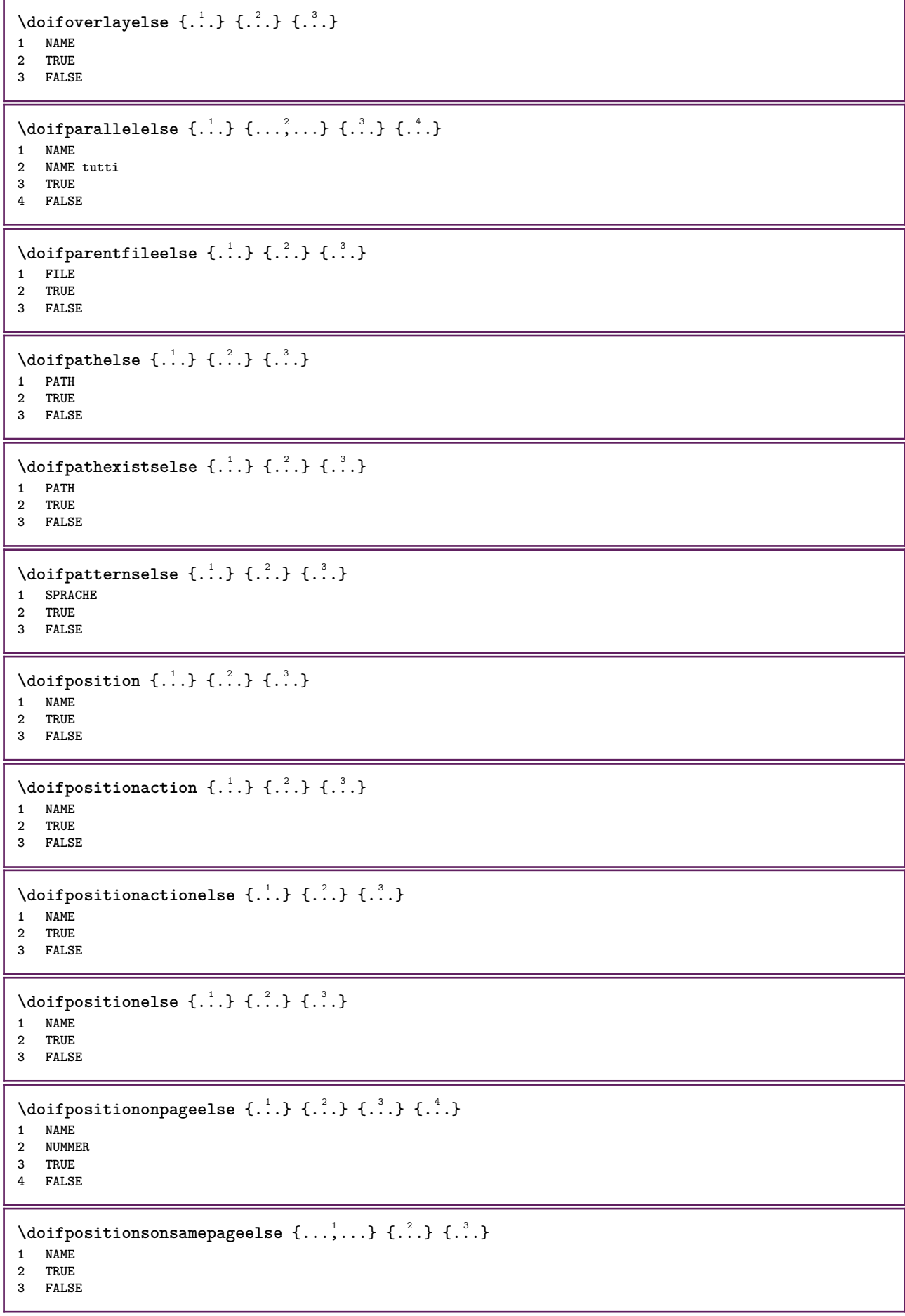

```
\setminusdoifpositionsonthispageelse \{ \ldots, \ldots \} \{ \ldots \} \{ \ldots \}1 NAME
2 TRUE
3 FALSE
\setminusdoifpositionsusedelse \{.\,.\,.\} \{.\,.\,.1 TRUE
2 FALSE
\setminusdoifreferencefoundelse \{.\stackrel{?}{.}. \} \{.\stackrel{?}{.}. \}1 REFERENCE
2 TRUE
3 FALSE
\setminusdoifrightpageelse \{.\stackrel{?}{.}. \} \{.\stackrel{?}{.}. \}1 TRUE
2 FALSE
\setminusdoifrightpagefloatelse \{.\cdot\cdot\} \{.\cdot\cdot\}1 TRUE
2 FALSE
\doifrighttoleftinboxelse ... {...} {...}
1 CSNAME NUMMER
2 TRUE
3 FALSE
\setminusdoifsamelinereferenceelse \{.\stackrel{1}{\ldots}\} \{.\stackrel{2}{\ldots}\} \{.\stackrel{3}{\ldots}\}1 REFERENCE
2 TRUE
3 FALSE
\setminus doifsamestring \{.\cdot.\cdot\} \{.\cdot.\cdot\} \{.\cdot.\cdot\}1 TEXT
2 TEXT
3 TRUE
\doifsamestringelse {.<sup>1</sup>..} {.<sup>2</sup>..} {.<sup>3</sup>..} {.<sup>4</sup>..}
1 TEXT
2 TEXT
3 TRUE
4 FALSE
\setminusdoifsetups \{\ldots\} \{\ldots\}1 NAME
2 TRUE
\setminus doifsetupselse \{.\cdot\cdot\} \{.\cdot\cdot\} \{.\cdot\cdot\}1 NAME
2 TRUE
3 FALSE
\setminusdoifsomebackground \{.\cdot\cdot\} \{.\cdot\cdot\} \{.\cdot\cdot\}1 NAME
2 TRUE
3 FALSE
\setminusdoifsomebackgroundelse \{.\n,.\n,.\n,.\n,.\n,1 NAME
2 TRUE
3 FALSE
```

```
\setminus doif somespaceelse \{.\cdot\cdot\} \{.\cdot\cdot\} \{.\cdot\cdot\} \{.\cdot\cdot\}1 TEXT
2 TRUE
3 FALSE
\setminus doif something \{.\cdot.\cdot\} \{.\cdot.\cdot\}1 TEXT
2 TRUE
\setminus doif somethingelse \{.\cdot\cdot\} \{.\cdot\cdot\} \{.\cdot\cdot\}1 TEXT
2 TRUE
3 FALSE
\setminusdoifsometoks \setminus... \{.\n^{2}.\}1 CSNAME
2 TRUE
\setminusdoifsometokselse \setminus... \{.\niota\} \{.\niota\}1 CSNAME
2 TRUE
3 FALSE
\setminus doifstring instring else \{.\cdot\cdot\}, \{.\cdot\cdot\}, \{.\cdot\cdot\}, \{.\cdot\cdot\}, \{.\cdot\cdot\}1 TEXT
2 TEXT
3 TRUE
4 FALSE
\setminusdoifstructurelisthasnumberelse \{.\stackrel{?}{.}. \} \{.\stackrel{?}{.}. \}1 TRUE
2 FALSE
\doifstructurelisthaspageelse {.<sup>1</sup>..} {.<sup>2</sup>..}
1 TRUE
2 FALSE
\setminusdoifsymboldefinedelse \{.\n,.\n, \{.\n,.\n, \{.\n,.\n, ...\}\1 NAME
2 TRUE
3 FALSE
\setminusdoifsymbolsetelse \{.\stackrel{1}{\ldots}\} \{.\stackrel{2}{\ldots}\}1 NAME
2 TRUE
3 FALSE
\setminus doiftext \{.\cdot.\cdot\} \{.\cdot.\cdot\} \{.\cdot.\cdot\}1 TEXT
2 TRUE
3 FALSE
\{ \phi\} \{ . . . \} \{ . . . \} \{ . . . \}1 TEXT
2 TRUE
3 FALSE
\setminusdoiftextflowcollectorelse \{.\cdot\cdot\} \{.\cdot\cdot\} \{.\cdot\cdot\}1 NAME
2 TRUE
3 FALSE
```

```
\{ \phi\} \{ . . . \} \{ . . . \} \{ . . . \}1 NAME
2 TRUE
3 FALSE
\setminusdoiftopofpageelse \{.\stackrel{?}{.}. \} \{.\stackrel{?}{.}. \}1 TRUE
2 FALSE
\setminusdoiftypingfileelse \{.\cdot.\cdot\} \{.\cdot.\cdot\} \{.\cdot.\cdot\}1 FILE
2 TRUE
3 FALSE
\setminus doifundefined \{.\cdot.\cdot\} \{.\cdot.\cdot\}1 NAME
2 TRUE
\setminus doifundefined counter \{.\cdot\cdot\} \{.\cdot\cdot\}1 NAME
2 TRUE
\setminus doifundefinedelse \{.\cdot\cdot\} \{.\cdot\cdot\} \{.\cdot\cdot\}1 NAME
2 TRUE
3 FALSE
\setminusdoifunknownfontfeature \{.\n,.\n,.\n,.\n,.\n,1 NAME
2 TRUE
3 FALSE
\setminusdoifurldefinedelse \{.\cdot\cdot\} \{.\cdot\cdot\} \{.\cdot\cdot\}1 NAME
2 TRUE
3 FALSE
\delta \doifvalue {...} {...} {...}
1 NAME
2 TEXT
3 TRUE
\setminus doifvalueelse \{.\,.\,.\, \} \{.\,.\,.\, \} \{.\,.\,.\, \}1 NAME
2 TEXT
3 TRUE
4 FALSE
\setminus doif valuenothing \{.\cdot.\cdot\} \{.\cdot.\cdot\}1 NAME
2 TRUE
\setminus doifvaluenothingelse \{.\stackrel{?}{.}. \} \{.\stackrel{?}{.}. \}1 NAME
2 TRUE
3 FALSE
\setminus doifvalues omething \{.\cdot.\cdot\} \{.\cdot.\cdot\}1 NAME
2 TRUE
```

```
\{ \phi and \{ \ldots \} \{ \ldots \} \{ \ldots \}1 NAME
2 KEY
3 TRUE
\setminusdoifvariableelse \{.\,.\,.\} \{.\,.\,.\} \{.\,.\,.\} \{.\,.\,.\}1 NAME
2 KEY
3 TRUE
4 FALSE
\doindentation
\dollar
\doloop {..<sup>*</sup>.}
* BEFEHL
\delta \doloopoverlist \{ \ldots, \ldots \} \{ \ldots \}}
1 TEXT
2 BEFEHL
\donothing
\dontconvertfont
\dontleavehmode
\dontpermitspacesbetweengroups
\dopositionaction {...}
* NAME
\doprocesslocalsetups {...,<sup>*</sup>...}
* NAME
\lambdadoquadrupleargument \lambda... [...] [...] [...] [...]
1 CSNAME
2 TEXT
3 TEXT
4 TEXT
5 TEXT
\lambdadoquadrupleempty \lambda... [...] [...] [...] [...]
                             OPT
                                     OPT
OPT
1 CSNAME OPT OPT OPT OPT OPT
2 TEXT
3 TEXT
4 TEXT
5 TEXT
\lambdadoquadruplegroupempty \lambda... \{.\n,.\n,.\n,.\n,.\n,.\n,.\n,OPT
                                          OPT
                                                 OPT
1 CSNAME OPT OPT OPT OPT OPT
1 CSNAME<br>2 TEXT
3 TEXT
4 TEXT
5 TEXT
```

```
\doquintupleargument \.<sup>1</sup>.. [...] [...3] [...<sup>4</sup>..] [...5. [.....5] [.....5. ]
1 CSNAME
2 TEXT
3 TEXT
4 TEXT
5 TEXT
6 TEXT
\lambdadoquintupleempty \lambda... [\cdot...] [\cdot...] [\cdot...] [\cdot...] [\cdot...] [\cdot]...]<br>1 CSNAME
1 CSNAME 1 OPT OPT OPT OPT OPT OPT
2 TEXT
3 TEXT
4 TEXT
5 TEXT
6 TEXT
\lambdadoquintuplegroupempty \lambda^1.. \{.\stackrel{?}{\ldots} \{.\stackrel{?}{\ldots} \} \{.\stackrel{?}{\ldots} \} \{.\stackrel{6}{\ldots} \}1 CSNAME OPT OPT OPT OPT OPT OPT
2 TEXT
3 TEXT
4 TEXT
5 TEXT
6 TEXT
\dorechecknextindentation
\text{Moreover } \{.\n<sup>1</sup>\n<sup>2</sup>\n<sup>3</sup>\n<sup>4</sup>\n<sup>2</sup>\n<sup>3</sup>\n<sup>4</sup>\n<sup>5</sup>\n<sup>6</sup>\n<sup>7</sup>\n<sup>8</sup>\n<sup>9</sup>\n<sup>10</sup>\n<sup>11</sup>\n<sup>12</sup>\n<sup>13</sup>\n<sup>14</sup>\n<sup>15</sup>\n<sup>16</sup>\n<sup>16</sup>\n<sup>17</sup>\n<sup>18</sup>\n<sup>19</sup>\n<sup>19</sup>\n<sup>10</sup1 NUMMER
2 BEFEHL
\setminus dore peatwith command [ .^1 . ] \setminus .^2.
1 TEXT NUMMER*TEXT
2 CSNAME
\doreplacefeature {...,*...}
* NAME
\doresetandafffeature \{ \ldots, \ldots \}* NAME
\doresetattribute {...}
* NAME
\text{Corotatebox } \{.\,.\,.\, \}\ \setminus\ldots\ \{.\,.\,.\, \}1 NUMMER
2 CSNAME
3 CONTENT
\text{dosetattribute} \{.\n<sup>1</sup>\n<sub>1</sub>\n<sub>2</sub>\n<sub>3</sub>\n1 NAME
2 NUMMER
\dosetleftskipadaption {...}
* si no standard DIMENSION
\dosetrightskipadaption {...}
* si no standard DIMENSION
\dosetupcheckedinterlinespace {..,..=..,..} *
* inherits: \impostainterlinea
\dosetupcheckedinterlinespace {...,<sup>*</sup>...}
* attivo disattivo reimposta auto piccolo medio grande NUMMER DIMENSION
```

```
\dosetupcheckedinterlinespace {...}
* NAME
\lambdadoseventupleargument \lambda... [...] [., .] [., .] [., .] [., .] [., .] [., .] [., .] [., .]1 CSNAME
2 TEXT
3 TEXT
4 TEXT
5 TEXT
   6 TEXT
7 TEXT
8 TEXT
\lambdadoseventupleempty \lambda... [...] [...] [...] [...] [...] [...] [...] [...]
                              OPT
OPT
OPT
OPT
OPT
OPT 1 CSNAME
                                                                 OPT
1 CSNAME<br>2 TEXT
3 TEXT
4 TEXT
5 TEXT
6 TEXT
7 TEXT
8 TEXT
\lambdadosingleargument \lambda... [...]
1 CSNAME
2 TEXT
\lambda dosingleempty \lambda... [...]
1 CSNAME<sup>OPT</sup>
2 TEXT
\lambda dosinglegroupempty \lambda... \{\ldots\}1 CSNAME OPT
2 TEXT
\lambdadosixtupleargument \lambda... [..^2], [..^3], [..^4], [..^5], [..^6], [..^7]1 CSNAME
2 TEXT
3 TEXT
4 TEXT
5 TEXT
6 TEXT
7 TEXT
\lambdadosixtupleempty \lambda... [...] [...] [...] [...] [...] [...] [...]
OPT
OPT
OPT
OPT
OPT
OPT 1 CSNAME
2 TEXT
3 TEXT
4 TEXT
   5 TEXT
6 TEXT
7 TEXT
\dostarttagged {.<sup>1</sup>.} {.<sup>2</sup>.} ... \dostoptagged
1 NAME
2 NAME
\setminus dostepwiserecurse \{.\stackrel{1}{\ldots}\} \{.\stackrel{2}{\ldots}\} \{.\stackrel{3}{\ldots}\}1 NUMMER
2 NUMMER
3 [-+]NUMMER
4 BEFEHL
\dosubtractfeature {...,*...}
* NAME
```
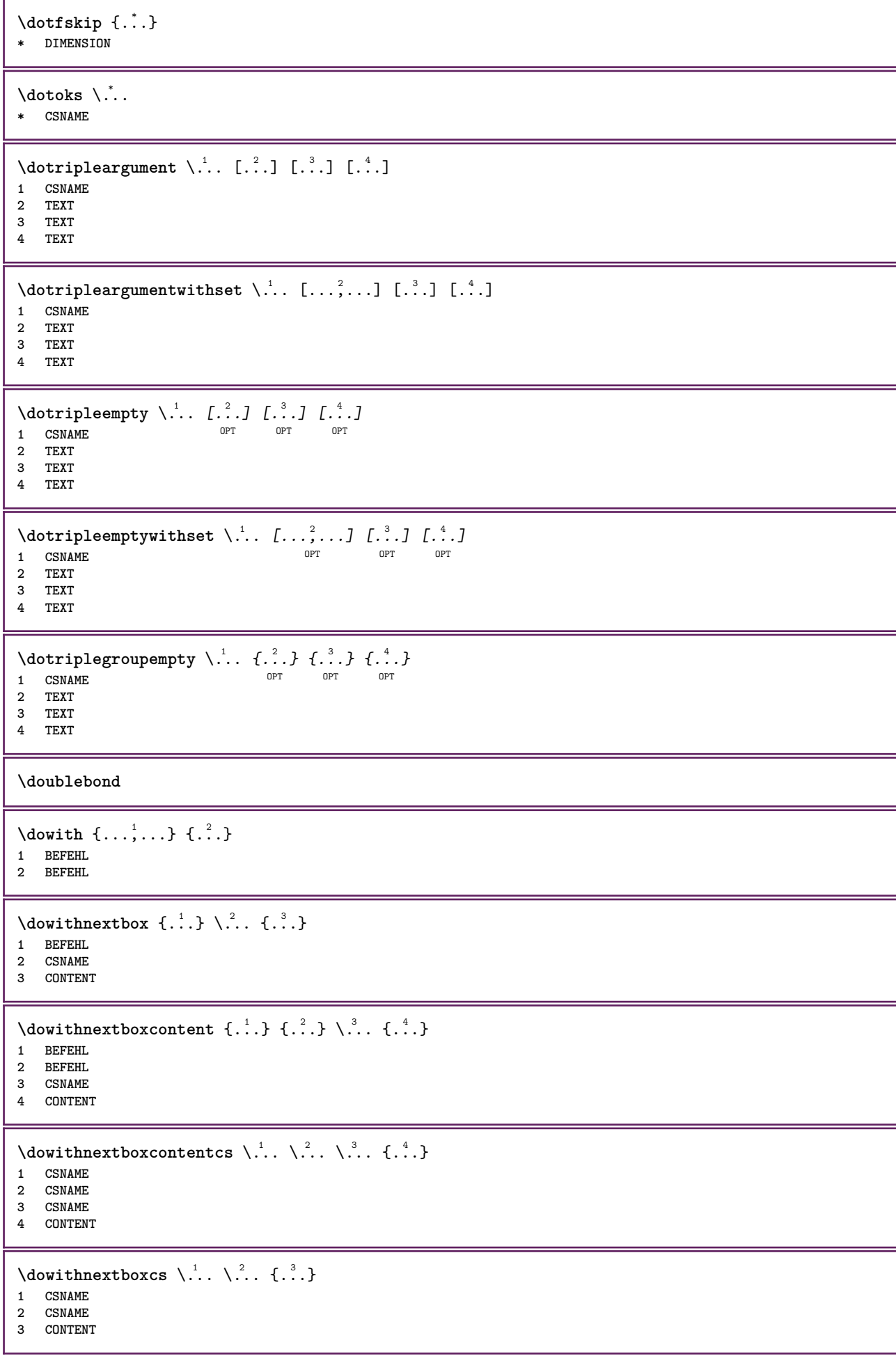

```
\dowithpargument \.<sup>*</sup>...
* CSNAME
\downarrow dowith range \{ \ldots, \ldots \} \setminus \ldots1 NUMMER NUMMER:NUMMER
2 CSNAME
\dowithwargument \.<sup>*</sup>..
* CSNAME
\dpofstring {...}
* TEXT
\dummydigit
\dummyparameter {...}
* KEY
\ETEX
\EveryLine {...}
* BEFEHL
\EveryPar {...}
* BEFEHL
\setminusedefconvertedargument \setminus... \{.\n...
1 CSNAME
2 TEXT
\efcmaxheight {...}
* NAME
\setminus ef cmaxwidth \{.\dot{.\}* NAME
\efcminheight {.<sup>*</sup>.}
* NAME
\efcminwidth {...<sup>*</sup>
* NAME
\setminus efcparameter \{.\cdot.\cdot\} \{.\cdot.\cdot\}1 NAME
2 KEY
\effect [...] \{...]1 NAME
2 CONTENT
\lambdaelaborablocchi [\ldots, \ldots] [\ldots, \ldots] [\ldots, \ldots]OPT
1 NAME OPT OPT OPT
2 NAME
3 criterio = testo ABSCHNITT
\elapsedseconds
\elapsedtime
```
 $\text{elementi}$   $[...,-\frac{1}{2},...]$   $\{...,\}$ 1 inherits: \impost<sup>Q</sup>aelementi **2 TEXT**  $\text{element}$   $[\ldots, \ldots]$ \* **REFERENCE** OPT **\em \emphasisboldface \emphasistypeface** \emptylines [...] OPT **\* NUMMER \emspace** \enabledirectives  $[\ldots, \ldots]$ **\* NAME**  $\text{deaxperiments } [\dots, \dots]$ **\* NAME**  $\text{Penable } [\dots, \dots]$ **\* NAME**  $\texttt{enable}$ <br/> $\texttt{num}$  [...] **\* NAME \enableparpositions** \enableregime [...] **\* cp1250 cp1251 cp1252 cp1253 cp1254 cp1255 cp1256 cp1257 cp1258 8859-1 8859-2 8859-3 8859-4 8859-9 8859-10 8859-13 8859-14 8859-15 8859-16 utf windows-1250 windows-1251 windows-1252 windows-1253 windows-1254 windows-1255 windows-1256 windows-1257 windows-1258 il1 il2 il3 il4 il5 il6 il7 il8 il9 il10 iso-8859-1 iso-8859-2 iso-8859-3 iso-8859-4 iso-8859-9 iso-8859-10 iso-8859-13 iso-8859-14 iso-8859-15 iso-8859-16 latin1 latin2 latin3 latin4 latin5 latin6 latin7 latin8 latin9 latin10 utf-8 utf8 windows \enabletrackers**  $[\dots,\dots]$ **\* NAME \enskip \enspace** \ENUMERAZIONE  $[\ldots, \ldots, \ldots]$   $\{.\cdot, \cdot\}$  ... \par OPT OPT **1 REFERENCE 2 TEXT 3 CONTENT**  $\text{env } \{.\cdot\cdot\cdot\}$ **\* KEY**  $\text{vvar} \{.\n} \{.\n}$ **1 KEY 2 BEFEHL**

```
\epos {...}
* NAME
\equaldigits {...}
* TEXT
\eTeX
\EpsilonTICHETTA [\ldots, \ldots, \ldots] \{.\cdot\}OPT
1 REFERENCE OPT OPT
2 TEXT
\text{Veverteifdefined } \{.\cdot.\} \{.\cdot.\}1 NAME
2 BEFEHL
\exitloop
\exitloopnow
\text{Vexpandcheckedcsname} \...{1, 2, 3, 4, 3, 5}1 CSNAME
2 KEY
3 TEXT
\text{}\{...}
* CONTENT
\text{Vexpandeddoif } \{.\,.\,.\} \{.\,.\,.\} \{.\,.\,.\}1 CONTENT
2 CONTENT
3 TRUE
\text{Vexpandeddoifelse} \{.\n^1.\n} \{.\n^2.\n} \{.\n^3.\n} \{.\n^4.\n}1 CONTENT
2 CONTENT
3 TRUE
4 FALSE
\text{Vexpandeddoifnot } \{.\n^1.\n} \{.\n^2.\n} \{.\n^3.\n}1 CONTENT
2 CONTENT
3 TRUE
\expandfontsynonym \.<sup>1</sup>.. {.<sup>2</sup>.}
1 CSNAME
2 NAME
\text{Vexpdoif } \{.\,.\,.\} \{.\,.\,.\} \{.\,.\,.\}1 CONTENT
2 CONTENT
3 TRUE
\expdoifcommonelse {...,<sup>1</sup>...} {...,<sup>2</sup>...} {...} {...<sup>4</sup>..}
1 TEXT
2 TEXT
3 TRUE
4 FALSE
```

```
\expdoifelse {.<sup>1</sup>.} {.<sup>2</sup>.} {.<sup>3</sup>.} {.<sup>4</sup>.}
1 CONTENT
2 CONTENT
3 TRUE
4 FALSE
\text{Vexpdoifelsecommon } \{ \ldots \} \{ \ldots \} \{ \ldots \} \{ \ldots \} \{ \ldots \} \{ \ldots \}1 TEXT
2 TEXT
3 TRUE
4 FALSE
\text{Vexpdoifelseinset } \{.\,.\,.\} \{.\,.\,.\,.\} \{.\,.\,.\} \{.\,.\,.\}1 TEXT
2 TEXT
3 TRUE
4 FALSE
\text{Vexpolointinsetelse} \{.\,..\} \{.\,..\} \{.\,..\} \{.\,..\}1 TEXT
2 TEXT
3 TRUE
4 FALSE
\text{Vexpdoifnot } \{.\cdot.\cdot\} \{.\cdot.\cdot\} \{.\cdot.\cdot\}1 CONTENT
2 CONTENT
3 TRUE
\externalfigurecollectionmaxheight {.<sup>*</sup>..}
* NAME
\externalfigurecollectionmaxwidth {...} *
* NAME
\externalfigurecollectionminheight {...} *
* NAME
\externalfigurecollectionminwidth {...}
* NAME
\text{Vexternalfigure}collectionparameter \{.\overset{1}{\ldots}\} \{.\overset{2}{\ldots}\}1 NAME
2 KEY
\fakebox .<sup>*</sup>.
* CSNAME NUMMER
\fastdecrement \.<sup>*</sup>..
* CSNAME
\text{X}fastincrement \Lambda...
* CSNAME
\texttt{Xfastlocalframed} [..] [..,..]^2.....] \{.^3..\}1 NAME
2 inherits: \impostaincorniciato
3 CONTENT
\fastloopfinal
\fastloopindex
```

```
\text{Ytastscale} \{.\cdot.\} \{.\cdot.\}1 NUMMER
2 CONTENT
\fastsetup {...}
* NAME
\{ \text{fastsetupwidth}1 NAME
2 CONTENT
\texttt{Xfasterupwithouthargumentswapped} \{.\n<sup>1</sup>.\n<sup>2</sup>.\n1 CONTENT
2 NAME
\fastswitchtobodyfont {...}
* x xx piccolo grande script scriptscript
\fastsxsy \{.\n,.\n\} \{.\n,.\n\} \{.\n,.\n\}1 NUMMER
2 NUMMER
3 CONTENT
\setminusfeature [ \dots ] [ \dots ]1 + - = ! > < more less nuovo reimposta implicito old locale
2 NAME
\{feature \{.\cdot.\cdot\} \{.\cdot.\cdot,\cdot.\cdot\}1 + - = ! > < more less nuovo reimposta implicito old locale
2 NAME
\fence
\fenced [...<sup>1</sup> [...<sup>2</sup>...}
1 parenthesis bracket brace bar doublebar triplebar angle doubleangle solidus ceiling floor moustache uppercorner
   lowercorner group openbracket mirroredparenthesis mirroredbracket mirroredbrace mirroredbar mirroreddoublebar
   mirroredtriplebar mirroredangle mirroreddoubleangle mirroredsolidus mirroredceiling mirroredfloor mirroredmoustache
   mirroreduppercorner mirroredlowercorner mirroredgroup mirroredopenbracket NAME
2 CONTENT
\{FENCE \{.\}^*\}* CONTENT
\fetchallmarkings [.<sup>1</sup>..] [.<sup>2</sup>..]
1 BESCHRIFTUNG
2 pagina NAME
\fetchallmarks [...]
* BESCHRIFTUNG
\setminusfetchmark [...] [...]1 BESCHRIFTUNG OPT
2 primo ultimo corrente precedente successivo cima fondo implicito entrambi tutti first:nocheck last:nocheck
   previous:nocheck next:nocheck top:nocheck bottom:nocheck
\left\{ \text{fetchmarking } [\dots] , [\dots] , [\dots] \right\}1 BESCHRIFTUNG
2 pagina NAME
3 primo ultimo corrente precedente successivo cima fondo implicito entrambi tutti first:nocheck last:nocheck
   previous:nocheck next:nocheck top:nocheck bottom:nocheck
```

```
\setminus fetchonemark [ .^1 . ] [ .^2 . ]1 BESCHRIFTUNG
2 primo ultimo corrente precedente successivo cima fondo implicito entrambi tutti first:nocheck last:nocheck
    previous:nocheck next:nocheck top:nocheck bottom:nocheck
\setminus fetchonemarking [.\cdot..] [.\cdot...<sup>3</sup>...]
1 BESCHRIFTUNG
2 pagina NAME
3 primo ultimo corrente precedente successivo cima fondo implicito entrambi tutti first:nocheck last:nocheck
    previous:nocheck next:nocheck top:nocheck bottom:nocheck
\setminus fetchruntine command \setminus \cdot \cdot . \{ \cdot \cdot \cdot \}1 CSNAME
2 FILE
\fetchtwomarkings [.<sup>1</sup>..] [.<sup>2</sup>..]
1 BESCHRIFTUNG
2 pagina NAME
\fetchtwomarks [...]
* BESCHRIFTUNG
\left\{ \Delta \right\} \left[ .^{1} . 1 \right] \left[ . . , . , ^{2} . . , . . ]1 NAME<sup>OPT</sup>
2 inherits: \setupfieldbody
\fifthoffivearguments \{.\cdot\cdot\} \{.\cdot\cdot\} \{.\cdot\cdot\} \{.\cdot\cdot\} \{.\cdot\cdot\} \{.\cdot\cdot\}1 TEXT
2 TEXT
3 TEXT
4 TEXT
5 TEXT
\fifthofsixarguments {.<sup>1</sup>..} {.<sup>2</sup>..} {.<sup>3</sup>..} {.<sup>4</sup>..} {.<sup>5</sup>..} {.<sup>6</sup>..}
1 TEXT
2 TEXT
3 TEXT
   4 TEXT
5 TEXT
6 TEXT
\left\{ \text{triguraesterna } [\dots] [\dots] \right\} \left[ \dots, \dots \right]OPT
OPT OPT OPT
2 NAME
3 inherits: \setupexternalfigure
\figurefilename
\figurefilepath
\figurefiletype
\figurefullname
\figureheight
\figurenaturalheight
\figurenaturalwidth
```
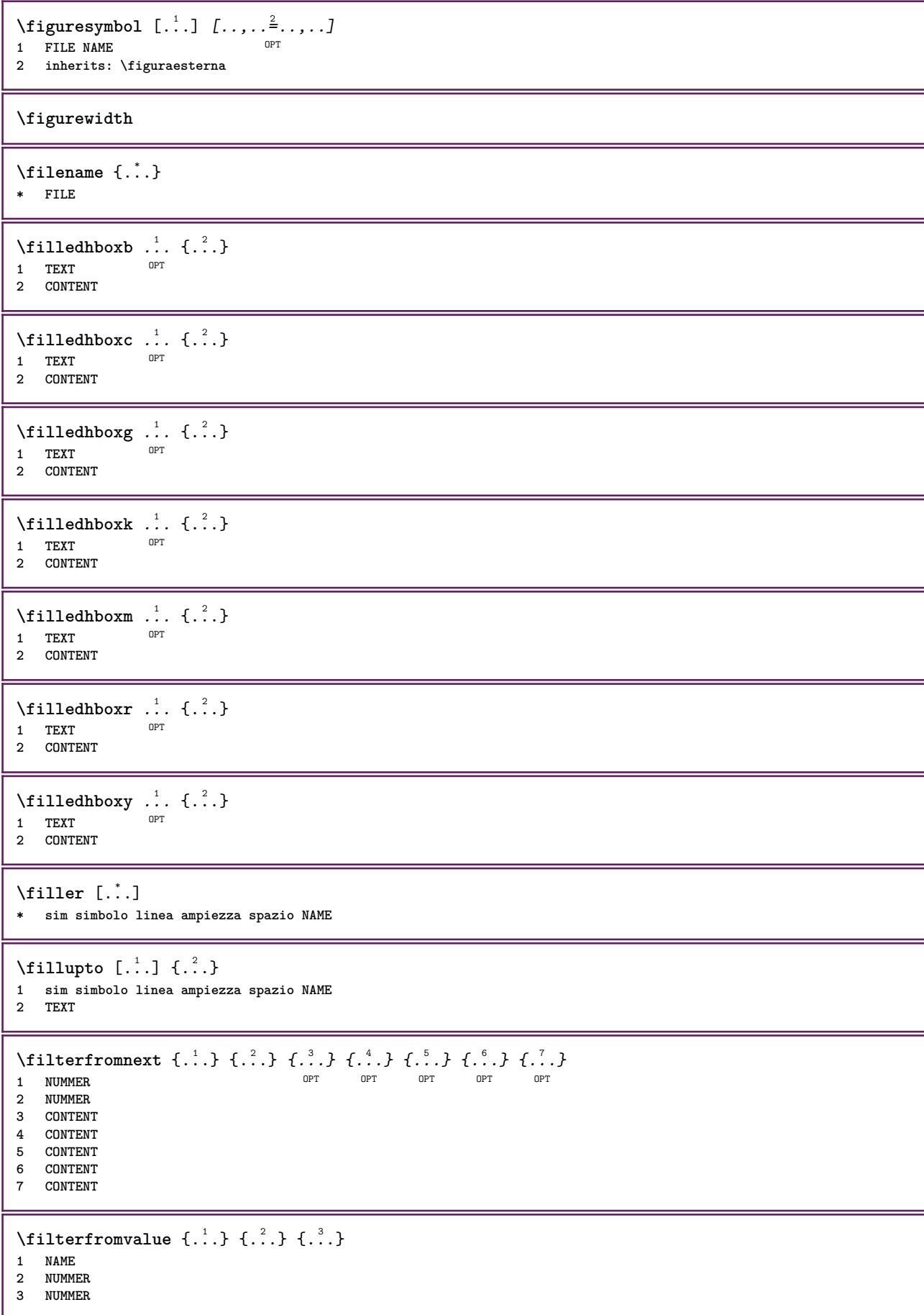

```
\filterpages [\cdot...] [\cdot...<sup>2</sup>,...] [\cdot.....<sup>2</sup>......]
1 FILE OPT
2 pari dispari NUMMER NUMMER:NUMMER
3 ampiezza = DIMENSION
      n = NUMMER
     category = NAME
\filterreference {...}
* implicito testo titolo numero pagina realpage
\left\{ \text{indtwo} \right\} \left\{ \ldots \right\} \left\{ \ldots \right\}1 NAME
2 NAME
\finishregisterentry [\ldots, \ldots] [\ldots, \ldots] [\ldots, \ldots]<sup>3</sup>...,..]
1 NAME OPT
2 etichetta = NAME
      keys = TEXT PROCESSOR->TEXT
      entries = TEXT PROCESSOR->TEXT
     alternativa = TEXT
3 KEY = VALUE
\firstcharacter
\left\{ \text{firstcounter } [\dots], [\dots] \right\}1 NAME<sup>OPT</sup>
2 NUMMER
\left\{ \right.\left\{ \right.\left\{* NAME
\left\{ \text{first} \left[ \dots, \dots \right] \right\}* BEFEHL
\firstoffivearguments \{.\cdot.\cdot\} \{.\cdot.\cdot\} \{.\cdot.\cdot\} \{.\cdot.\cdot\} \{.\cdot.\cdot\}1 TEXT
     2 TEXT
3 TEXT
4 TEXT
5 TEXT
\firstoffourarguments \{.\cdot.\cdot\} \{.\cdot.\cdot\} \{.\cdot.\cdot\} \{.\cdot.\cdot\}1 TEXT
2 TEXT
3 TEXT
4 TEXT
\firstofoneargument {...}
* TEXT
\firstofoneunexpanded {...}
* TEXT
\firstofsixarguments \{.\cdot.\cdot\} \{.\cdot.\cdot\} \{.\cdot.\cdot\} \{.\cdot.\cdot\} \{.\cdot.\cdot\} \{.\cdot.\cdot\}1 TEXT
2 TEXT
3 TEXT
4 TEXT
5 TEXT
6 TEXT
```

```
\firstofthreearguments \{\ldots\} \{\ldots\} \{\ldots\}1 TEXT
2 TEXT
3 TEXT
\firstofthreeunexpanded \{.\n,.\n\} \{.\n,.\n\} \{.\n,.\n\}1 TEXT
2 TEXT
3 TEXT
\left\{ \right. \left\{ \right. \left. \right\} \left\{ \right. \left. \right\} \left\{ \right. \left. \right\}1 TEXT
2 TEXT
\{1 TEXT
2 TEXT
\firstrealpage
\firstrealpagenumber
\left\{ \text{firstsubcountervalue } [\dots] , [\dots] \right\}1 NAME
2 NUMMER
\firstsubpagenumber
\firstuserpage
\firstuserpagenumber
\left\{ \text{inffeldframed [}\dots, \frac{1}{2}, \dots \right\}1 inherits: \impostaincorn<sup>qP</sup>ciato
2 CONTENT
\fittopbaselinegrid {.<sup>*</sup>..}
* CONTENT
\left\{ \ldots \right\}* NAME
\label{thm:rel}* KEY
\{\ldots\} {\ldots} {\ldots}
1 NAME
2 NAME
\flushboxregister .<sup>*</sup>.
* CSNAME NUMMER
\flushcollector [...] *
* NAME
\flushedrightlastline
```
\flushlayer [...<sup>\*</sup>..] **\* NAME \flushlocalfloats \flushnextbox \flushnotes** \flushoutputstream [...] **\* NAME \flushshapebox**  $\left\{ \right\}$  { $\ldots$ } **\* NAME** \flushtokens [...] **\* NAME**  $\left\{ \Delta \right\}$   $\ldots$ **\* CSNAME \fontalternative \fontbody**  $\setminus$  fontchar  $\{.\cdot\}$ **\* NAME**  $\label{lem:optimal}$ **\* NUMMER \fontclass**  $\setminus$  fontclassname  $\{.\cdot\cdot\}$   $\{.\cdot\cdot\}$ **1 NAME 2 FONT \fontface**  $\setminus$  fontfeaturelist  $[$ ...]  $[$ ...<sup>2</sup>..] **1 NAME 2 TEXT \fontsize \fontstyle \forcecharacterstripping \forcelocalfloats \forgeteverypar**

```
\{\text{forgetparameters} \, [\, .^1 . \, ] \, [\, .\, .\, , \, . \, . \, . \, . \, . \, . \, . \, ]\}1 TEXT
2 KEY = VALUE
```
**\forgetparskip**

**\forgetragged**

```
\forall formula [\ldots, \ldots, \ldots] \{.\stackrel{?}{.}.1 impaccato tight centro cornice profondita riga mezzariga -riga -mezzariga inherits: \impostafontdeltesto
2 CONTENT
\{\ldots\} \{.\ldots\}1 NAME
2 NAME
\fourthoffivearguments \{.\cdot.\cdot\} \{.\cdot.\cdot\} \{.\cdot.\cdot\} \{.\cdot.\cdot\} \{.\cdot.\cdot\}1 TEXT
2 TEXT
3 TEXT
4 TEXT
5 TEXT
\setminus fourthoffourarguments \{.\n,.\n,.\n,.\n,.\n,.\n,.\n,.\n,.\n,.\n,1 TEXT
2 TEXT
3 TEXT
4 TEXT
\fourthofsixarguments \{.\cdot.\cdot\} \{.\cdot.\cdot\} \{.\cdot.\cdot\} \{.\cdot.\cdot\} \{.\cdot.\cdot\} \{.\cdot.\cdot\}1 TEXT
2 TEXT
3 TEXT
4 TEXT
5 TEXT
6 TEXT
\label{eq:normalization} \verb|{{frameddimension f. : .}|}* KEY
\framedparameter {...}
* KEY
\{FRACTION \{.\}} {.\.}
1 CONTENT
2 CONTENT
instances: xfrac xxfrac frac sfrac dfrac binom dbinom tbinom
\binom \{.\n{}^{1}.\n{}^{1}.\n{}^{2}.\n}1 CONTENT
2 CONTENT
\lambdadbinom \{.\n{}^{1}.\n{}^{1}.\n{}^{2}.\n{}^{3}.\n{}^{4}.\n{}^{4}.\n{}^{5}.\n{}^{6}.\n{}^{7}.\n{}^{8}.\n{}^{9}.\n{}^{10}.\n{}^{11}.\n{}^{11}.\n{}^{12}.\n{}^{13}.\n{}^{14}.\n{}^{15}.\n{}^{16}.\n{}^{17}.\n{}^{18}.\n{}^{19}.\n{}^{10}.\n{}^{11}.\n{}^{11}.\n{}^{11}.\n{}^{11}.\n{}^{11}.\n{}^{11}.\n{}^{11}.\n{}^{11}.\1 CONTENT
2 CONTENT
\dfrac \{.\,.\,.\} \{.\,.\,.}
1 CONTENT
2 CONTENT
\frac \{.\,.\,.\} \{.\,.\,.}
1 CONTENT
2 CONTENT
```
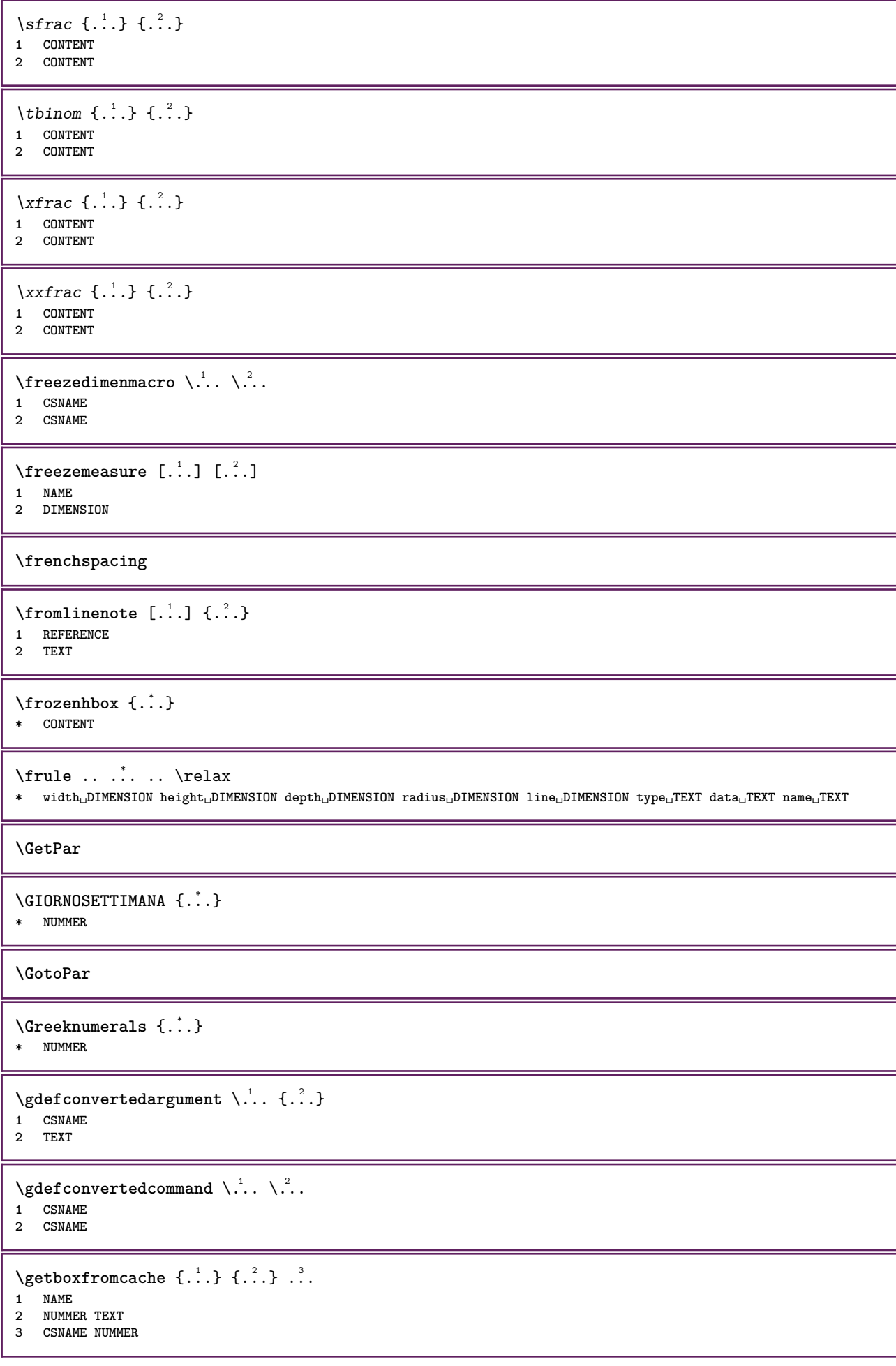

```
\getboxllx .<sup>*</sup>.
* CSNAME NUMMER
\getboxlly .<sup>*</sup>.
* CSNAME NUMMER
\getbufferdata [\cdot \cdot \cdot]<br>* PILEER
* BUFFER
\setminusgetcommacommandsize [\ldots, \ldots]* BEFEHL
\getcommalistsize [\ldots, \ldots]* BEFEHL
\setminusgetdayoftheweek \{.\cdot\cdot\} \{.\cdot\cdot\} \{.\cdot\cdot\}1 NUMMER
2 NUMMER
3 NUMMER
\setminusgetdayspermonth \{.\cdot\cdot\} \{.\cdot\cdot\}1 NUMMER
2 NUMMER
\getdefinedbuffer [...]
* BUFFER
\getdocumentargument {...}
* NAME
\setminusgetdocumentargumentdefault \{.\n,.\n,.\n,.\n,1 NAME
2 TEXT
\getdocumentfilename {...}
* NUMMER
\getdummyparameters [\ldots, \ldots^*], \ldots]* KEY = VALUE
\setminusgetemptyparameters [.<sup>1</sup>..] [..,..^{\frac{2}{n}}..,..]
1 TEXT
2 KEY = VALUE
\setminusgeteparameters [\cdot \cdot \cdot] [\cdot \cdot \cdot, \cdot \cdot \cdot \cdot]1 TEXT
2 KEY = VALUE
\setminusgetexpandedparameters [.\cdot^\frac{1}{2}.\cdot,\cdot,\cdot^\frac{2}{2}.\cdot,\cdot,\cdot]1 TEXT
2 KEY = VALUE
\getfiguredimensions [.<sup>1</sup>.] [..,..<sup>2</sup>..,..]
1 FILE OPT
2 inherits: \setupexternalfigure
\getfirstcharacter {...}
  * TEXT
```
```
\getfirsttwopassdata {...}
* NAME
\setminusgetfromcommacommand [\ldots, \ldots] [\ldots, \ldots]1 BEFEHL
2 NUMMER
\setminusgetfromcommalist [\ldots, \ldots] [\ldots^2]1 BEFEHL
2 NUMMER
\setminusgetfromtwopassdata \{.\cdot.\cdot\} \{.\cdot.\cdot\}1 NAME
2 NAME
\setminusgetglyphdirect \{.\cdot.\cdot\} \{.\cdot.\cdot\}1 FONT
2 NUMMER CHARACTER
\setminusgetglyphstyled \{.\cdot\cdot\} \{.\cdot\cdot\}1 FONT
2 NUMMER CHARACTER
\setminusgetgparameters [.\cdot.\cdot] [.\cdot.,.\cdot.\overset{2}{=}.\cdot.,.\cdot]1 TEXT
2 KEY = VALUE
\getinlineuserdata
\getlasttwopassdata {...}
* NAME
\getlocalfloat {...}
* NUMMER
\getlocalfloats
\getMPdrawing
\getMPlayer [.<sup>1</sup>.] [..,..<sup>2</sup>..,..] {.<sup>3</sup>..}
1 NAME<sup>OPT</sup>
2 inherits: \impostaincorniciato
3 CONTENT
\setminusgetmessage \{.\cdot\cdot\} \{.\cdot\cdot\}1 NAME
2 NAME NUMMER
\setminusgetnamedglyphdirect \{.\cdot\cdot\cdot\} \{.\cdot\cdot\}1 FONT
2 NAME
\setminusgetnamedglyphstyled \{.\cdot\cdot\} \{.\cdot\cdot\}1 FONT
2 NAME
\setminusgetnamedtwopassdatalist \setminus... {..}1 CSNAME
2 NAME
```

```
\getnaturaldimensions .<sup>*</sup>.
* CSNAME NUMMER
\getnoflines {...}
* DIMENSION
\setminusgetobject \{\ldots\} \{\ldots\}1 NAME
2 NAME
\setminusgetobjectdimensions \{.\cdot\cdot\cdot\} \{.\cdot\cdot\}1 NAME
2 NAME
\setminusgetpaletsize [ . . . ]* NAME
\setminusgetparameters [ .^1 . ] [ . . , . .^2 . . , . ]1 TEXT
2 KEY = VALUE
\getprivatechar {...}
* NAME
\setminusgetprivateslot {...}
* NAME
\setminusgetrandomcount \setminus<sup>1</sup>... \{.\n^{2}.\} \{.\n^{3}.\}1 CSNAME
2 NUMMER
3 NUMMER
\setminusgetrandomdimen \setminus<sup>1</sup>... {\ldots<sup>2</sup>..} {\ldots<sup>3</sup>..}
1 CSNAME
2 DIMENSION
3 DIMENSION
\setminusgetrandomfloat \setminus<sup>1</sup>... \{.\n^{2}.\} \{.\n^{3}.\}1 CSNAME
2 NUMMER
3 NUMMER
\setminusgetrandomnumber \setminus<sup>1</sup>... \{.\n^{2}.\} \{.\n^{3}.\}1 CSNAME
2 NUMMER
3 NUMMER
\setminusgetrandomseed \setminus \ldots* CSNAME
\setminusgetraweparameters [ .^1 . ] [ . . , . , .^2 . . , . . ]1 TEXT
2 KEY = VALUE
\setminusgetrawgparameters [ \dots, \dots^2, \dots, \dots ]1 TEXT
2 KEY = VALUE
\getrawnoflines {...}
* DIMENSION
```

```
\setminusgetrawparameters [.\cdot..] [.,.,.\cdot^2...,..]
1 TEXT
2 KEY = VALUE
\setminusgetrawxparameters [ .^1 . ] [ . . , . , .^2 . . , . . ]1 TEXT
2 KEY = VALUE
\setminusgetreference [ .^1 . ] [ .^2 . ]1 implicito testo titolo numero pagina realpage
2 REFERENCE
\getreferenceentry {...<sup>*</sup>.}
* implicito testo titolo numero pagina realpage
\getroundednoflines {...}
* DIMENSION
\setminusgetsubstring \{.\cdot.\cdot\} \{.\cdot.\cdot\} \{.\cdot.\cdot\}1 NUMMER
2 NUMMER
3 TEXT
\gettokenlist [...]
* NAME
\gettwopassdata {...}
* NAME
\gettwopassdatalist {.<sup>*</sup>.}
* NAME
\getuserdata
\getuvalue {...}
* NAME
\setminusgetvalue \{\ldots\}* NAME
\setminusgetvariable \{.\cdot\cdot\} \{.\cdot\cdot\}1 NAME
2 KEY
\setminusgetvariabledefault \{.\cdot\cdot\} \{.\cdot\cdot\} \{.\cdot\cdot\}1 NAME
2 KEY
3 BEFEHL
\setminusgetxparameters [ \dots ] [ \dots , \dots \xrightarrow{2} \dots ]1 TEXT
2 KEY = VALUE
\giornosettimana {...}
* NUMMER
\globaldisablemode [\ldots, \ldots]* NAME
```
\globalenablemode  $[\dots, \dots]$ **\* NAME** \globalletempty \.<sup>\*</sup>.. **\* CSNAME** \globalpopbox .<sup>\*</sup>. **\* CSNAME NUMMER** \globalpopmacro \.<sup>\*</sup>.. **\* CSNAME**  $\verb+\globalpreventmode~~[...",...]$ **\* NAME**  $\lambda$ globalprocesscommalist  $[ .^1 . ] \lambda^2$ . **1 BEFEHL 2 CSNAME** \globalpushbox .<sup>\*</sup>. **\* CSNAME NUMMER** \globalpushmacro \.<sup>\*</sup>.. **\* CSNAME \globalpushreferenceprefix** {...} \* **... \globalpopreferenceprefix \* + - TEXT**  $\lambda$ globalswapcounts  $\lambda$ ...  $\lambda$ .. **1 CSNAME 2 CSNAME**  $\lambda$ globalswapdimens  $\lambda$ ...  $\lambda$ .. **1 CSNAME 2 CSNAME**  $\lambda$ globalswapmacros  $\lambda$ ...  $\lambda$ .. **1 CSNAME 2 CSNAME**  $\gtrsim$  **\globalundefine** {...} **\* NAME** \glyphfontfile {.<sup>\*</sup>.} **\* FONT** \gobbledoubleempty [.<sup>1</sup>..] [.<sup>2</sup>..] OPT 1 TEXT OPT OPT **2 TEXT** \gobbleeightarguments {.<sup>1</sup>..} {.<sup>2</sup>..} {.<sup>3</sup>..} {.<sup>4</sup>..} {.<sup>5</sup>..} {.<sup>6</sup>..} {.<sup>7</sup>..} {.<sup>8</sup>..} **1 CONTENT 2 CONTENT 3 CONTENT 4 CONTENT 5 CONTENT 6 CONTENT 7 CONTENT 8 CONTENT**

```
\gobblefivearguments \{.\cdot\cdot\} \{.\cdot\cdot\} \{.\cdot\cdot\} \{.\cdot\cdot\} \{.\cdot\cdot\} \{.\cdot\cdot\}1 CONTENT
2 CONTENT
3 CONTENT
4 CONTENT
5 CONTENT
\setminusgobblefiveoptionals [.\cdot^\frac{1}{2}.] [.\cdot^\frac{2}{3}.] [.\cdot^\frac{4}{3}.] [.\cdot^\frac{5}{3}.]
1 TEXT
    2 TEXT
3 TEXT
4 TEXT
5 TEXT
\emptyset gobblefourarguments \{.\n\} \{.\n\} \{.\n\} \{.\n\} \{.\n\} \{.\n\}1 CONTENT
2 CONTENT
3 CONTENT
4 CONTENT
\setminusgobblefouroptionals [...] [...] [...] [...] [...]1 TEXT
2 TEXT
3 TEXT
4 TEXT
\gobbleninearguments {.<sup>1</sup>.} {.<sup>2</sup>.} {.<sup>3</sup>.} {.<sup>4</sup>.} {.<sup>5</sup>.} {.<sup>5</sup>.} {.<sup>7</sup>.} {.<sup>8</sup>.} {.<sup>8</sup>.}
1 CONTENT
2 CONTENT
3 CONTENT
4 CONTENT
5 CONTENT
6 CONTENT
7 CONTENT
8 CONTENT
9 CONTENT
\gobbleoneargument {...}
* CONTENT
\gobbleoneoptional [...]
* TEXT
\gobblesevenarguments {.<sup>1</sup>.} {.<sup>2</sup>.} {.<sup>3</sup>.} {.<sup>3</sup>.} {.<sup>4</sup>.} {.<sup>5</sup>.} {.<sup>6</sup>.} {.<sup>7</sup>.}
1 CONTENT
2 CONTENT
3 CONTENT
    4 CONTENT
5 CONTENT
6 CONTENT
7 CONTENT
\gobblesingleempty [\cdot, \cdot]OPT * TEXT
\gobblesixarguments {.<sup>1</sup>.} {.<sup>2</sup>.} {.<sup>3</sup>.} {.<sup>4</sup>.} {.<sup>5</sup>.} {.<sup>6</sup>.}
1 CONTENT
2 CONTENT
3 CONTENT
4 CONTENT
    5 CONTENT
6 CONTENT
\gobblespacetokens
```
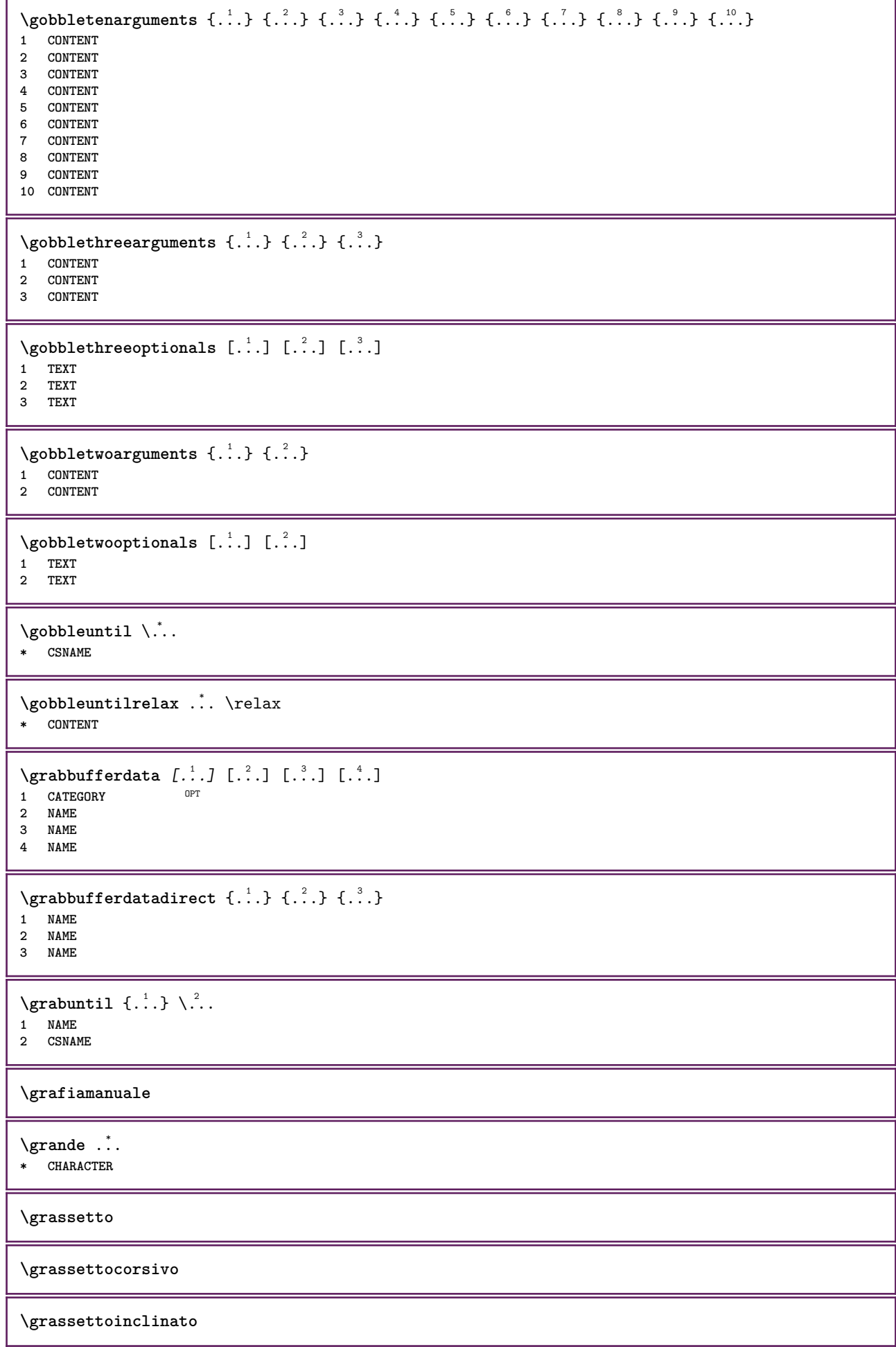

```
\grave {...}
* CHARACTER
\grayvalue {..<sup>*</sup>..}
* COLOR
\gamma... \and \... 3. 3 \displitstring ... 3. \at ... 3. \to \... 3. \and \... 3.
1 TEXT
2 TEXT
3 CSNAME
4 CSNAME
\greeknumerals {...}
* NUMMER
\griglia [..,..=..,..] *
* inherits: \basegrid
\grossofontdeltesto
\gamma \groupedcommand \{.\cdot\cdot\} \{.\cdot\cdot\}1 BEFEHL
2 BEFEHL
\gsetboxllx .<sup>1</sup>. {.<sup>2</sup>.}
1 CSNAME NUMMER
2 DIMENSION
\gsetboxlly .<sup>1</sup>. {.<sup>2</sup>.}
1 CSNAME NUMMER
2 DIMENSION
\qquad \qquad \texttt{\{.'..}}* NUMMER
\gurmurkhinumerals {...}
* NUMMER
\hairspace
\halflinestrut
\halfstrut
\halfwaybox {...}
* CONTENT
\lambda... \lambda \lambda...
1 TEXT
2 CSNAME
\hash
\hat{\ldots}* CHARACTER
\hboxofvbox .<sup>*</sup>.
* CSNAME NUMMER
```
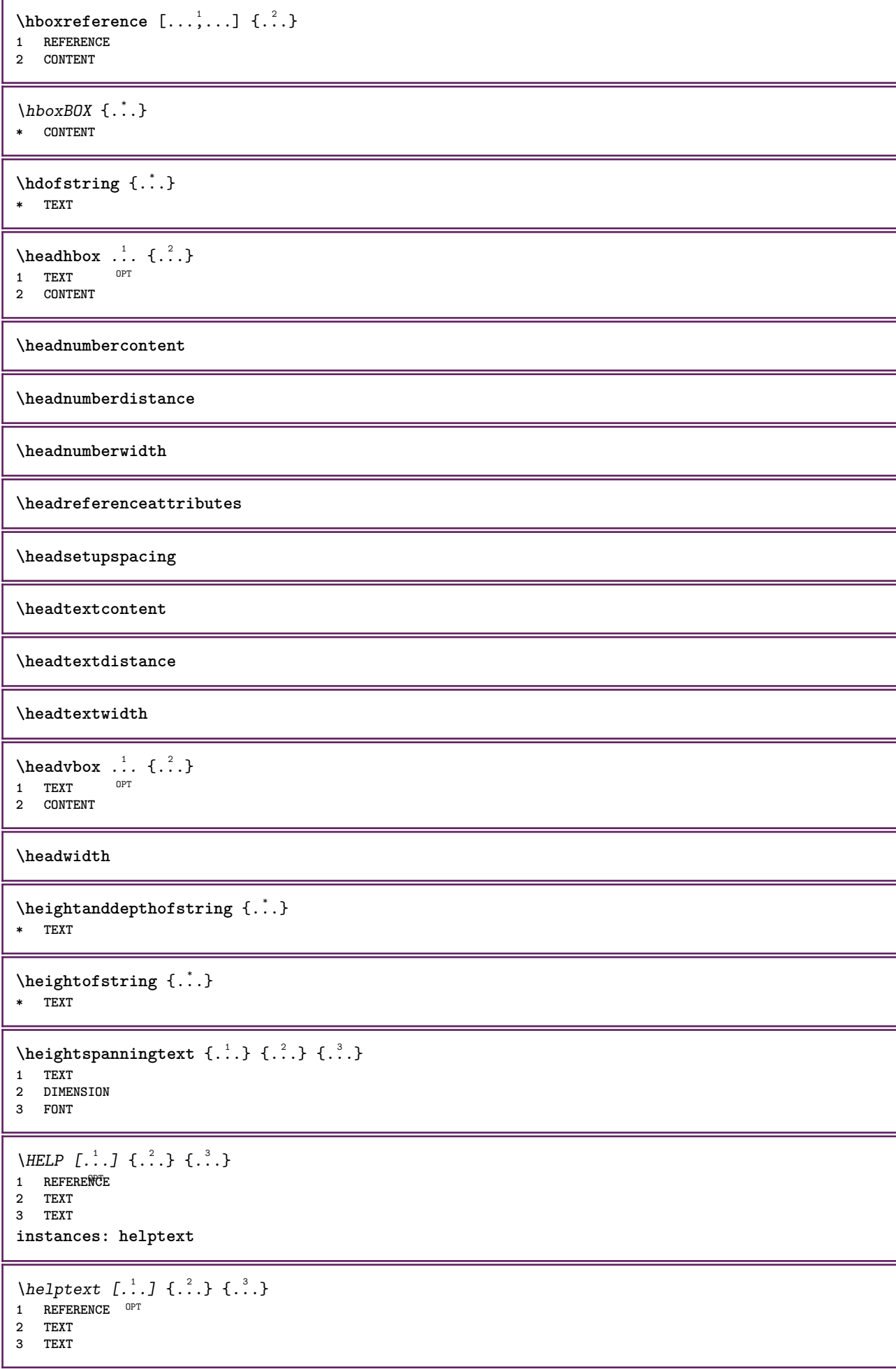

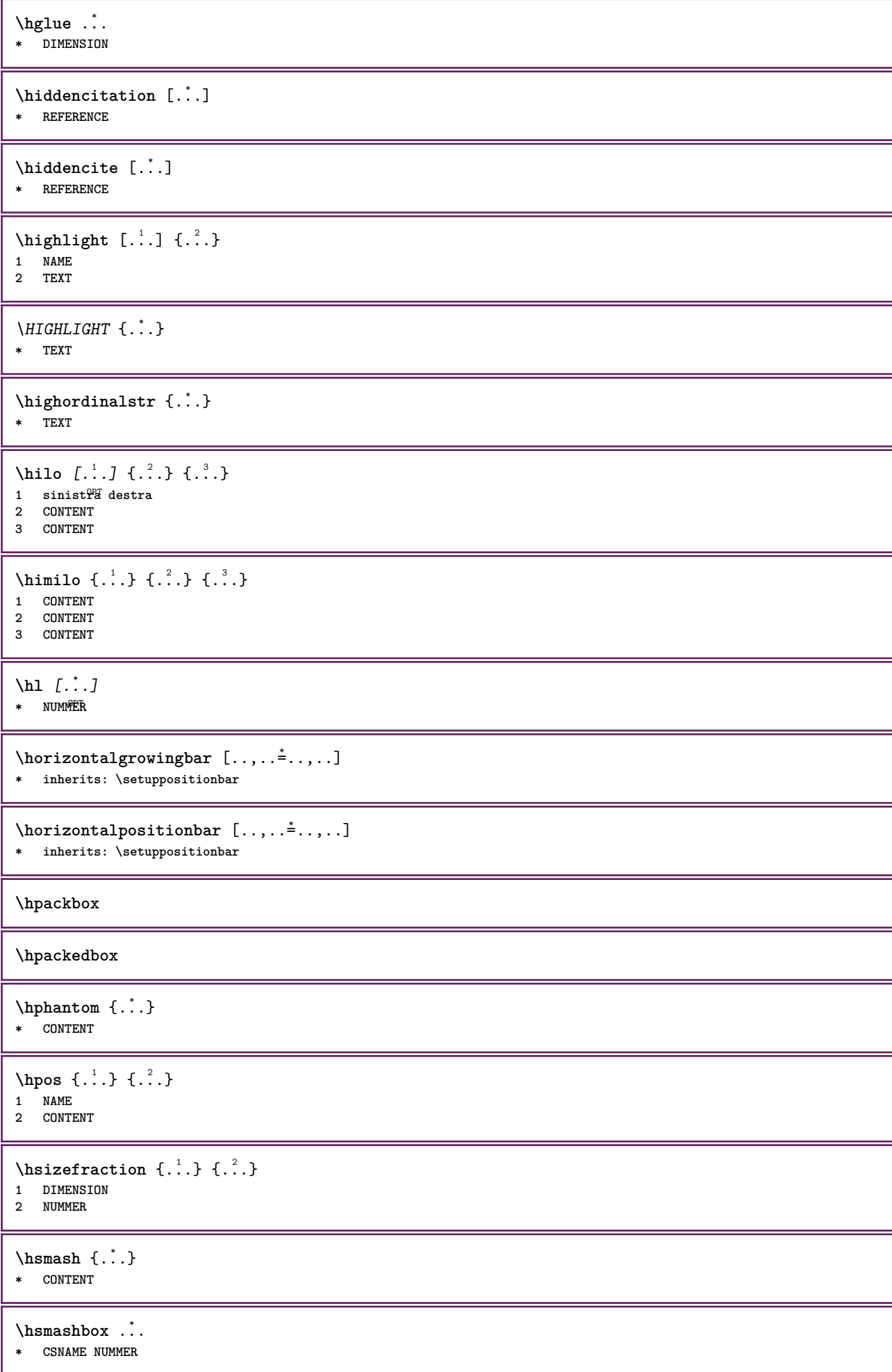

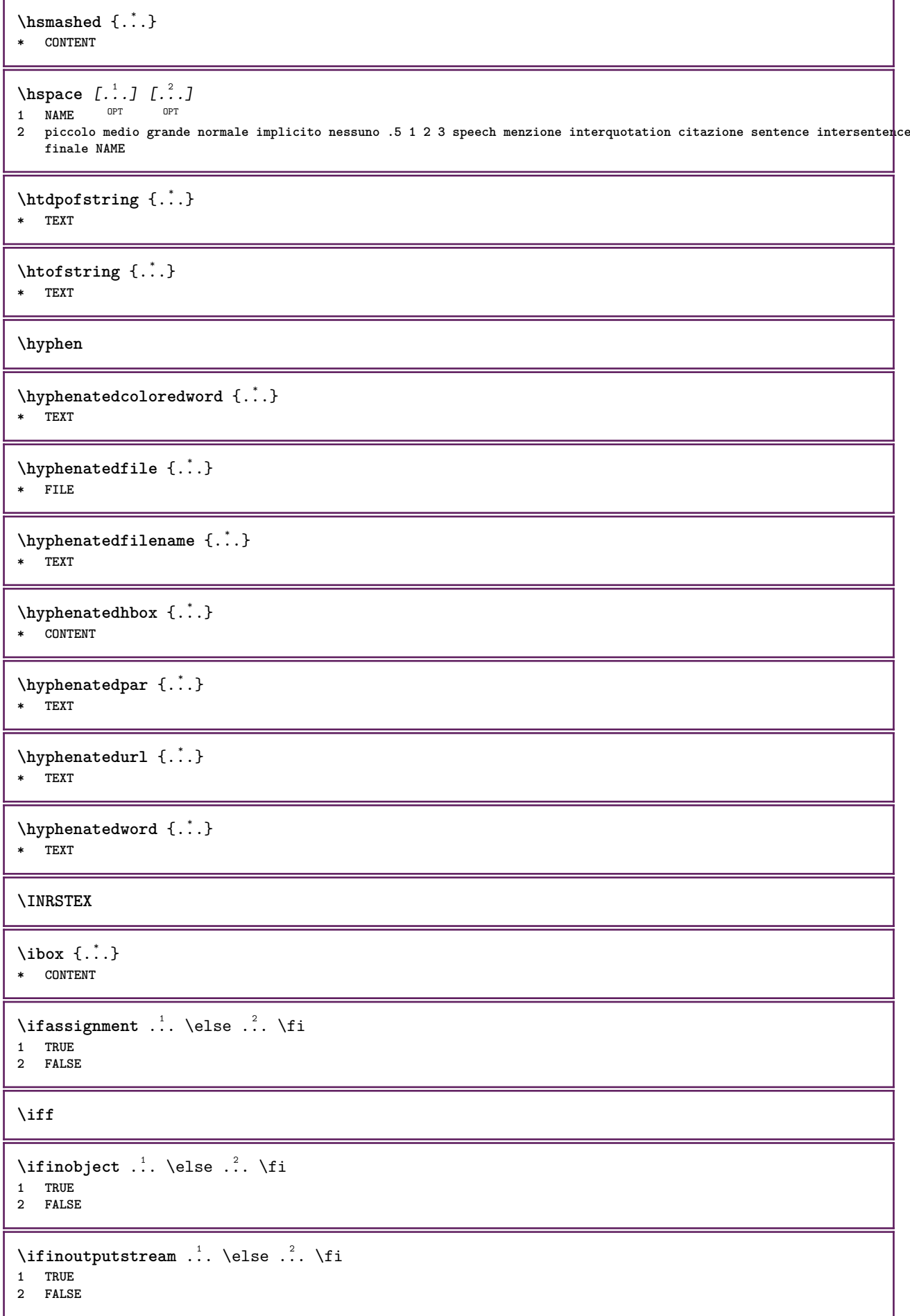

```
\ifparameters .<sup>1</sup>. \else .<sup>2</sup>. \fi
1 TRUE
2 FALSE
\iftrialtypesetting .<sup>1</sup>. \else .<sup>2</sup>. \fi
1 TRUE
2 FALSE
\ignoreimplicitspaces
\ignoretagsinexport [\ldots,\ldots]* NAME
\ignorevalue {...}
* NAME
\ignoto
\lambdaimmediatesavetwopassdata \{.\stackrel{1}{\ldots}\} \{.\stackrel{2}{\ldots}\} \{.\stackrel{3}{\ldots}\}1 NAME
2 NUMMER
3 CONTENT
\impliedby
\implies
\in [...]
* NAME
\infty [\ldots, \ldots]* ampio ampio fondo altezza riga alto basso pedap flushright flushleft centro si no ampiezza normale reimposta
    interno esterno flushinner flushouter sinistra destra center disattiva ultimo end capoverso lefttoright righttoleft
    l2r r2l tabella lesshyphenation morehyphenation sospeso hangingboth nonsospeso hz fullhz nohz sillabato nonsillabato
    tollerante moltotollerante dilata extremestretch finale 1*final 2*final 3*final 4*final more 1*more 2*more
\lambdaimpostaambientefontdeltesto [\cdot, \cdot, \cdot] [\cdot, \cdot, \cdot, \cdot] [\cdot, \cdot, \cdot, \cdot]OPT
1 NAME
2 implicito DIMENSION
3 inherits: \definisciambientefontdeltesto
\impostaampiezzariga [...]
* piccolo medio grande DIMENSION
\{\text{impostabarrainterazione } [...], ... ] [...,...^2,...]O<sub>p</sub>T
1<br>1 NAME<br>2 alternativa
                     2 alternativa = a b c d e f g
    stato = inizia termina
                     comando = CSNAME
    ampiezza = DIMENSION
   altezza = DIMENSION max ampio<br>
profondita = DIMENSION max<br>
distribution
    profondita = DIMENSION max
    distanza = DIMENSION<br>passo = piccolo m
                     = piccolo medio grande<br>= COLOR
    coloresfondo
    stile = STYLE BEFEHL
    colore = COLOR
    colorecontrasto = COLOR
                     simbolo = si no
    inherits: \impostaincorniciato
```
**\impostablocco** [...,...] <sup>1</sup> [..,..=..,..] <sup>2</sup> OPT **1 NAME 2 prima = BEFEHL dopo = BEFEHL** sinistra = BEFEHL<br>destra = BEFEHL **destra = BEFEHL alternativa = capoverso testo interno = BEFEHL setups = NAME allinea = inherits: \impostaallineamento** stile = STYLE BEFEHL<br>colore = COLOR **colore = COLOR** \impostabloccosezione  $[\dots, \dots]$   $[\dots, \dots]$ <br>1 NAME **1 NAME 2 pagina = inherits: \pagina prima = BEFEHL dopo = BEFEHL numero = si no** \impostabuffer  $[\ldots, \ldots]$   $[\ldots, \ldots]$ <sub>1</sub> **1 BUFFER 2 prima = BEFEHL dopo = BEFEHL strip = si no** \impostacampi *[...*,"...] *[..,..*<sup>2</sup>..,..] *[..,..*<sup>2</sup>..,..] [..,..<sup>4</sup>...,..] 1 reimposta etichetta<sup>0P</sup>cornice orizzofftale verticale <sup>OPT</sup> **2 inherits: \setupfieldtotalframed 3 inherits: \setupfieldlabelframed 4 inherits: \setupfieldcontentframed** \impostacampo [.<sup>1</sup>..] *[...,*<sup>2</sup>,*...] [..,..*.<sup>3</sup>,.*.,..] [..,...<sup>4</sup>,.,..]* [..,..<sup>5</sup>,.,..]<br>1 NAME **1 NAME 2 reimposta etichetta cornice orizzontale verticale 3 inherits: \setupfieldtotalframed 4 inherits: \setupfieldlabelframed 5 inherits: \setupfieldcontentframed**  $\{ \text{impostacapoversi} \quad [..] \quad [..,2,..] \quad [..,..^{\frac{3}{2}}..,..]$ OPT OPT<sup></sup> **1 NAME 2 ogni NUMMER 3 n = NUMMER prima = BEFEHL** dopo = BEFEHL<br>ampiezza = DIMENS: **ampiezza = DIMENSION**<br>distanza = DIMENSION distanza = DIMENSION<br>altezza = DIMENSION **altezza = DIMENSION adatta cima = BEFEHL fondo = BEFEHL allinea = inherits: \impostaallineamento interno = BEFEHL comando = BEFEHL linea = attivo disattivo spessorelinea = DIMENSION colorelinea = COLOR stile = STYLE BEFEHL colore = COLOR**

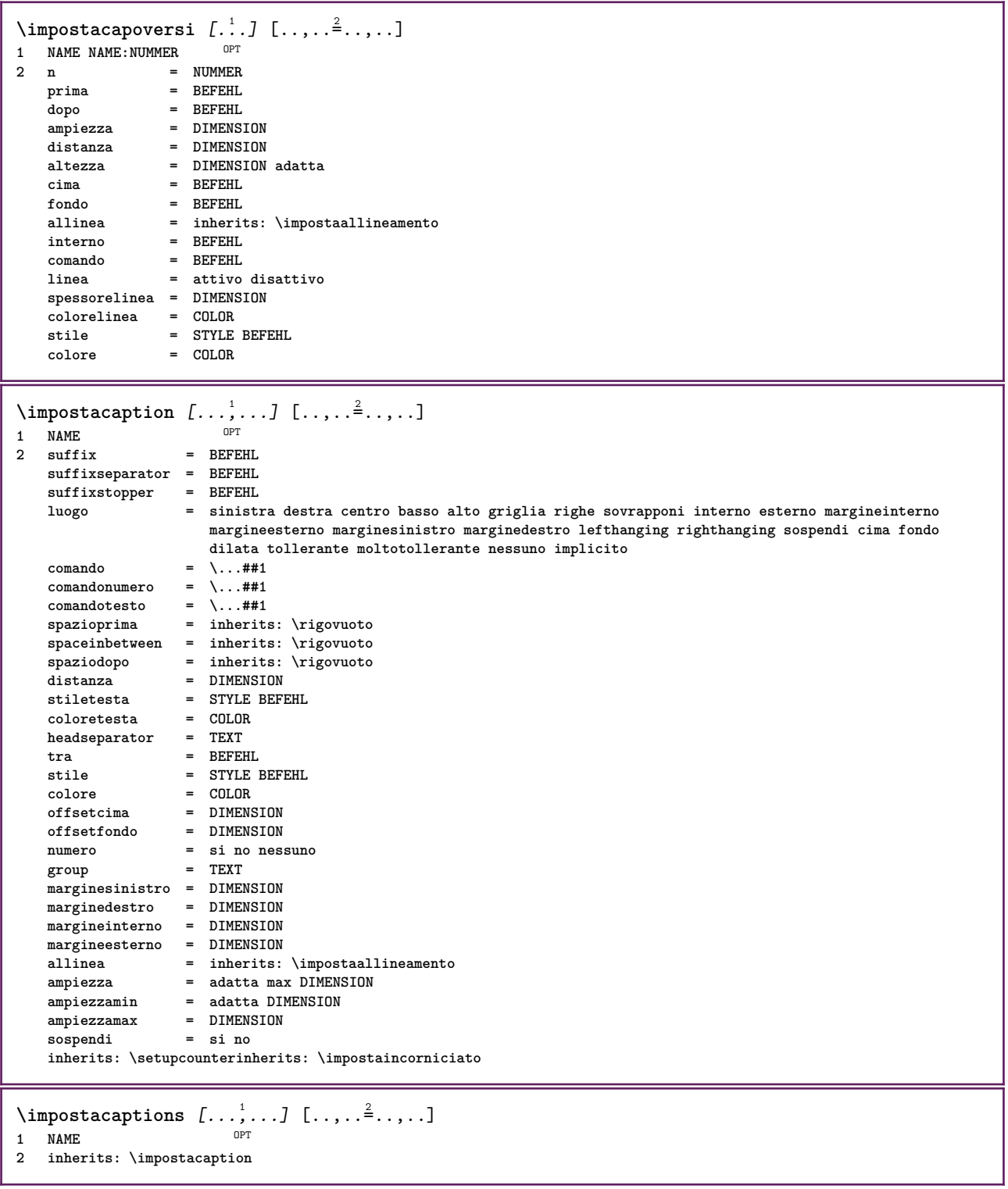

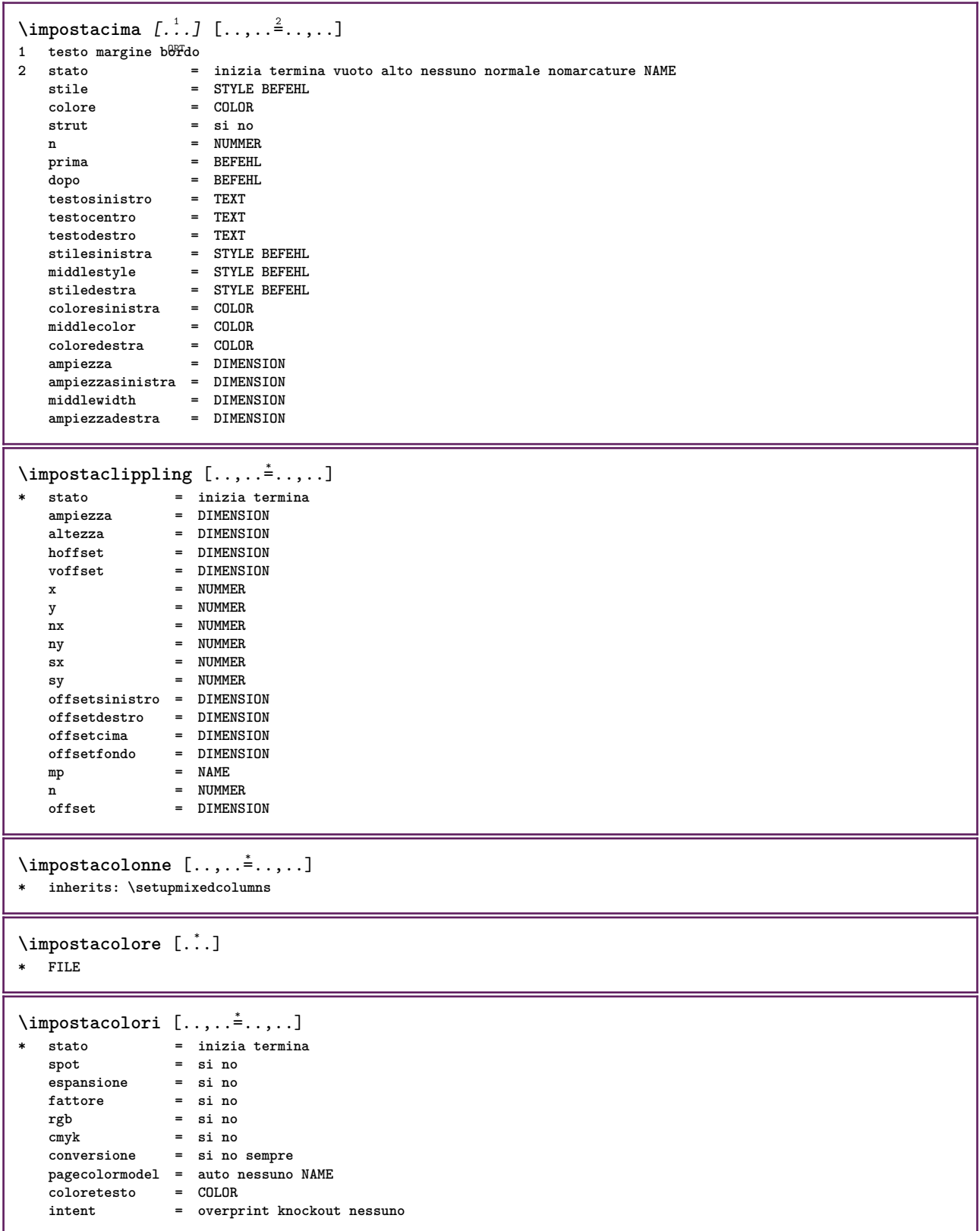

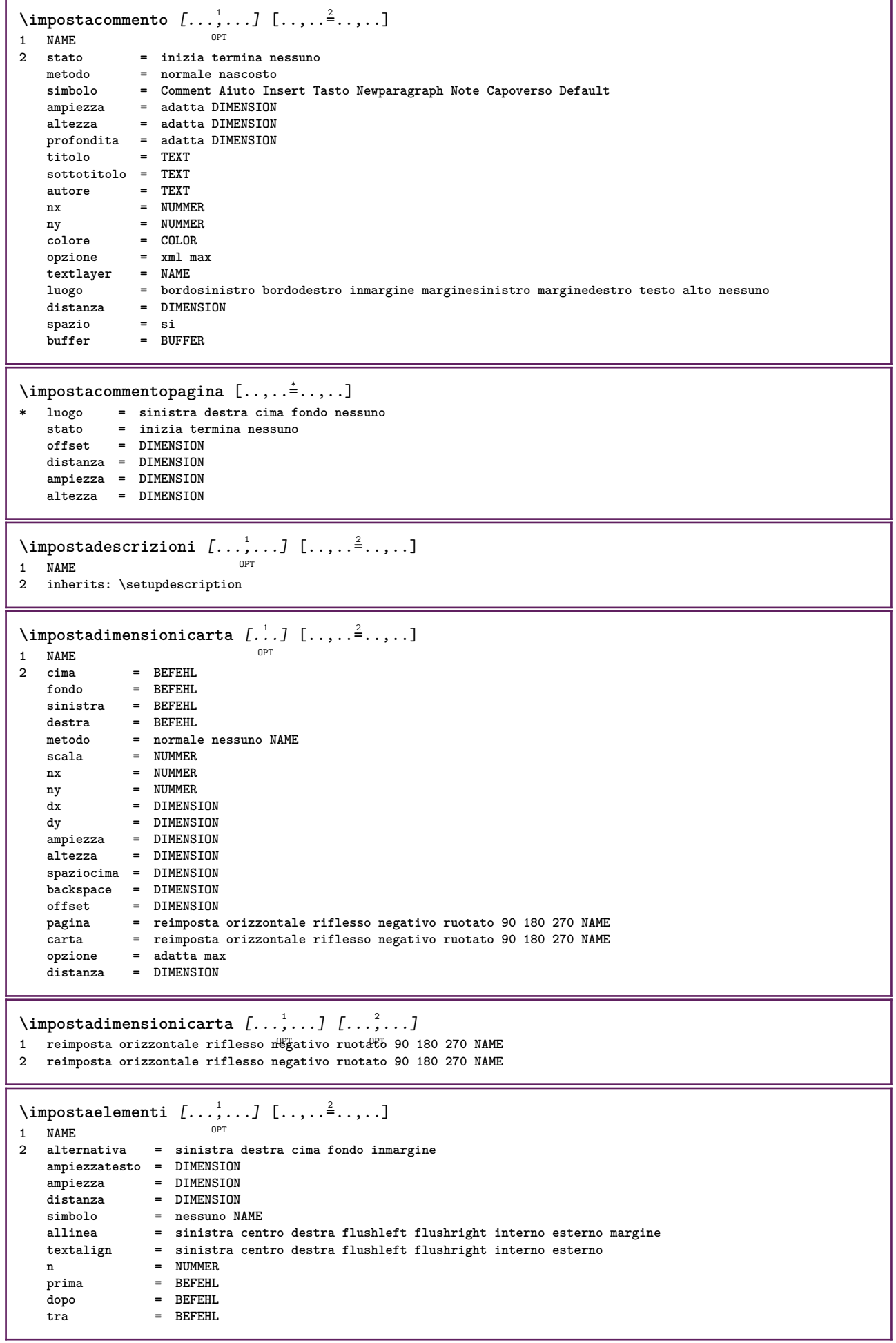

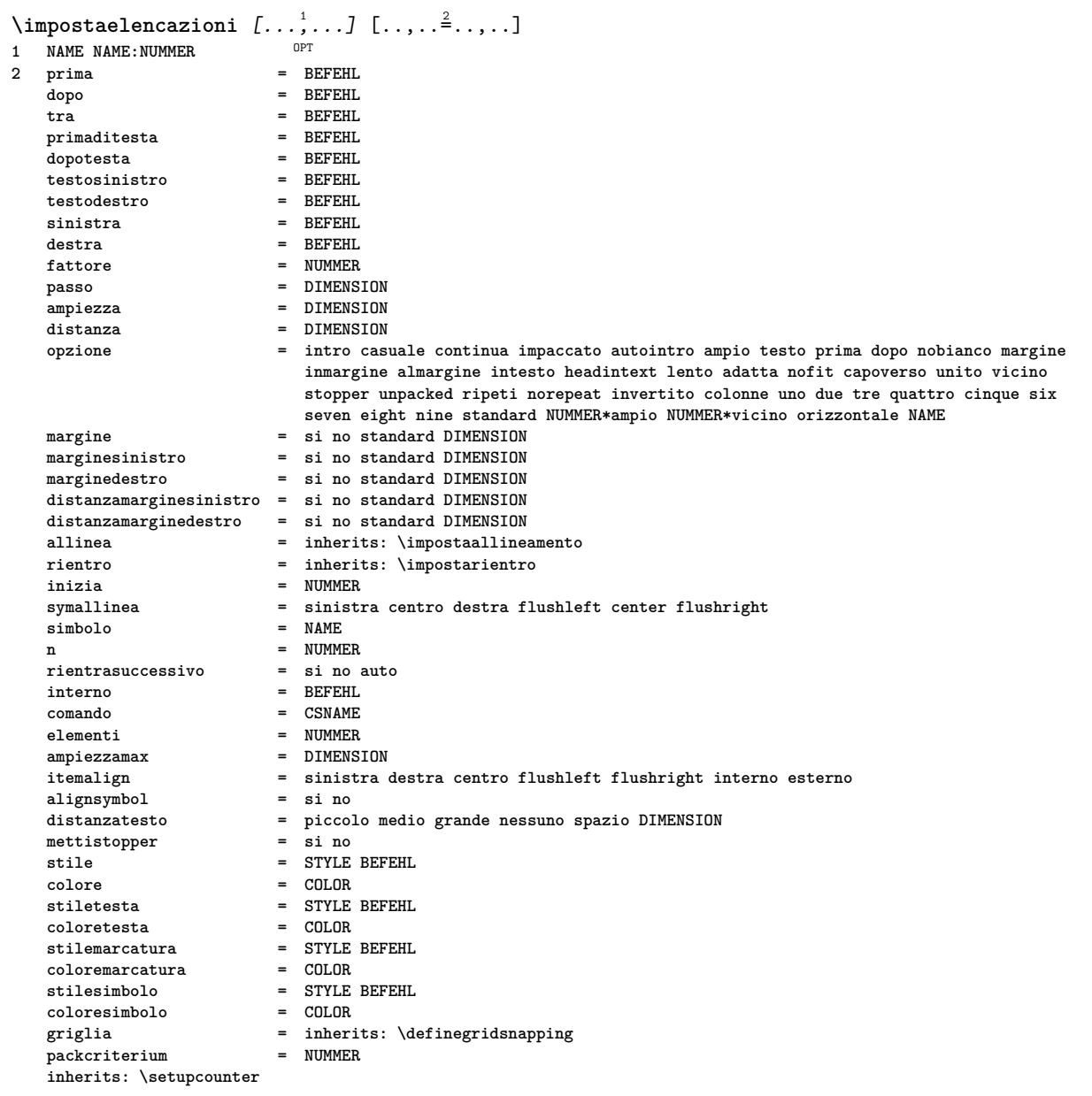

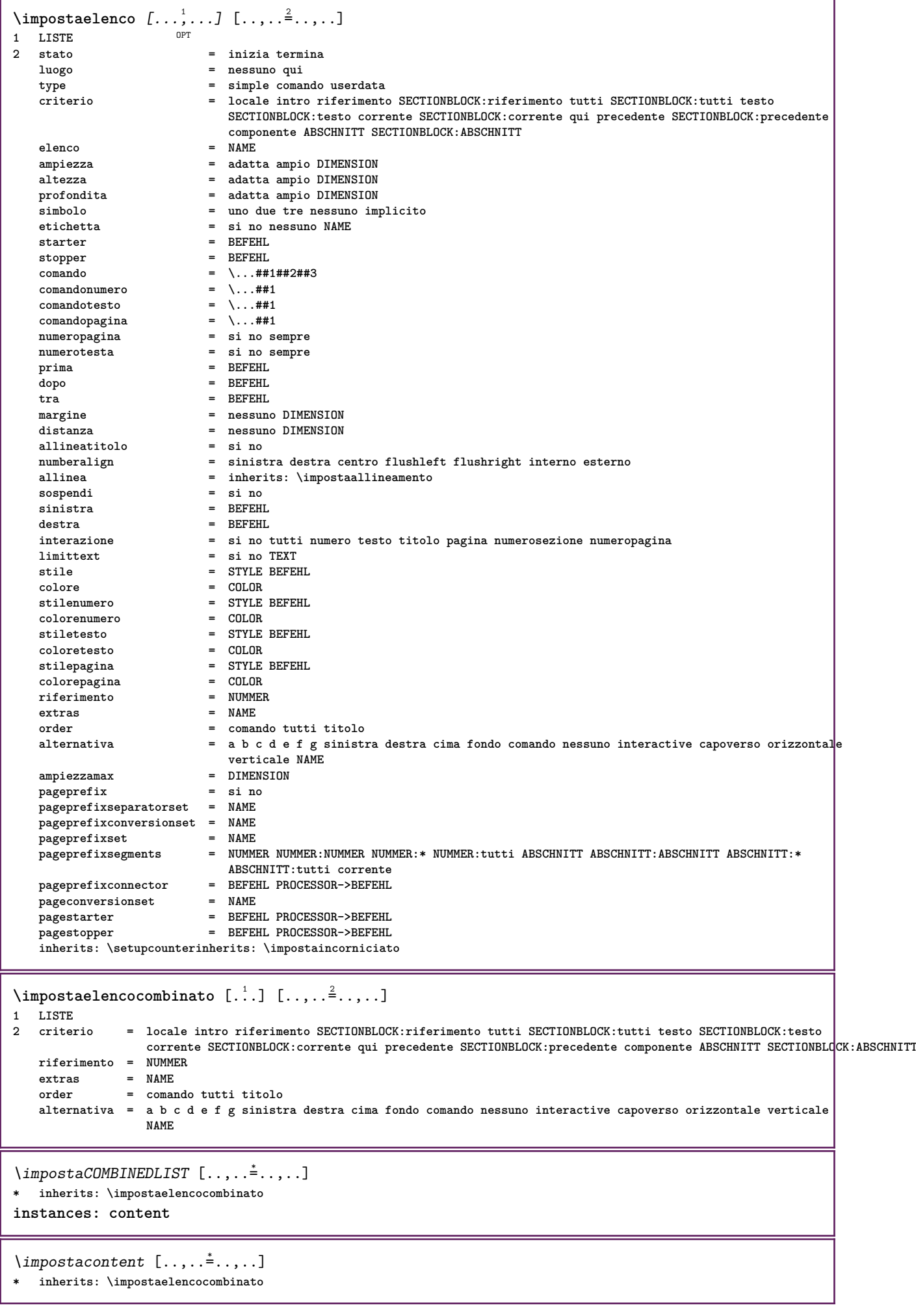

```
\impostaenumerazioni [...;...] [..,..<sup>2</sup>..,..]<br><sup>1 NAME</sup>
1 NAME
2 inherits: \setupenumeration
\infty \{1, \ldots, 1, \ldots, 2, \ldots, n\}1 testo margine bordo
2 stato = inizia termina vuoto alto nessuno normale nomarcature NAME
    stile = STYLE BEFEHL
    colore = COLOR
    strut = si no
    n = NUMMER
   prima = BEFEHL<br>dopo = BEFEHL
    dopo = BEFEHL
    testosinistro = TEXT
    testocentro = TEXT
    testodestro = TEXT
    stilesinistra = STYLE BEFEHL
    middlestyle = STYLE BEFEHL
    stiledestra = STYLE BEFEHL
    coloresinistra = COLOR
    middlecolor = COLOR
    coloredestra = COLOR
    ampiezza = DIMENSION
   ampiezzasinistra = DIMENSION
    middlewidth = DIMENSION
    ampiezzadestra = DIMENSION
\infty \infty \ldots \ldots \ldots \ldots \ldots \ldots \ldots \ldots \ldots \ldots \ldots \ldots \ldots \ldots \ldots \ldots \ldots \ldots \ldots \ldots \ldots \ldots \ldots \ldots \ldots \ldots \ldots \ldots \ldots \ldots \ldots \ldots \ldots \ldots \ldots* DIMENSION NAME globale reimposta x xx piccolo grande script scriptscript rm ss tt hw cg roman serif regolare sans
   sansserif supporto type teletype mono grafiamanuale calligrafico
\infty \{ \ldots, \ldots \}* metodo = XML HTML PDF
   export = si no
\{ \text{impostaformule } [ \dots, \dots, ] \ [ \dots, \dots^{\frac{2}{n}}, \dots ] \}OPT
1 NAME
2 inherits: \setupformula
\sum_{i=1}^{\infty} \sum_{i=1}^{n}OPT
1 NAME NAME:NUMMER
2 n = NUMMER
   nsinistra = NUMMER
    ndestra = NUMMER
    ampiezza = DIMENSION auto
    distanza = DIMENSION
    righe = NUMMER
   ampiezzamax = DIMENSION
   altezzamax = DIMENSION
    direzione = normale invertito
    pagina = inherits: \pagina
   inherits: \impostaincorniciato
```
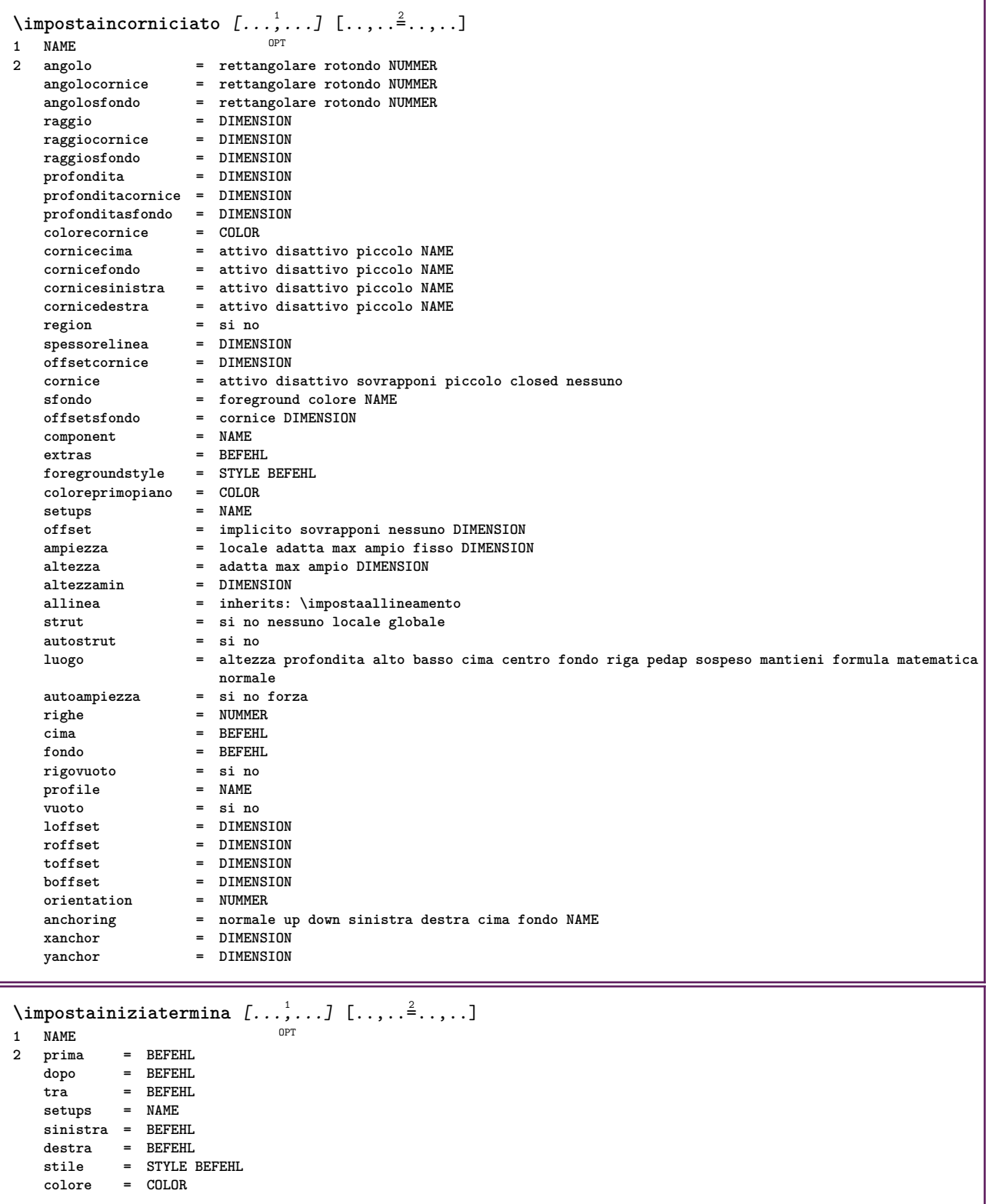

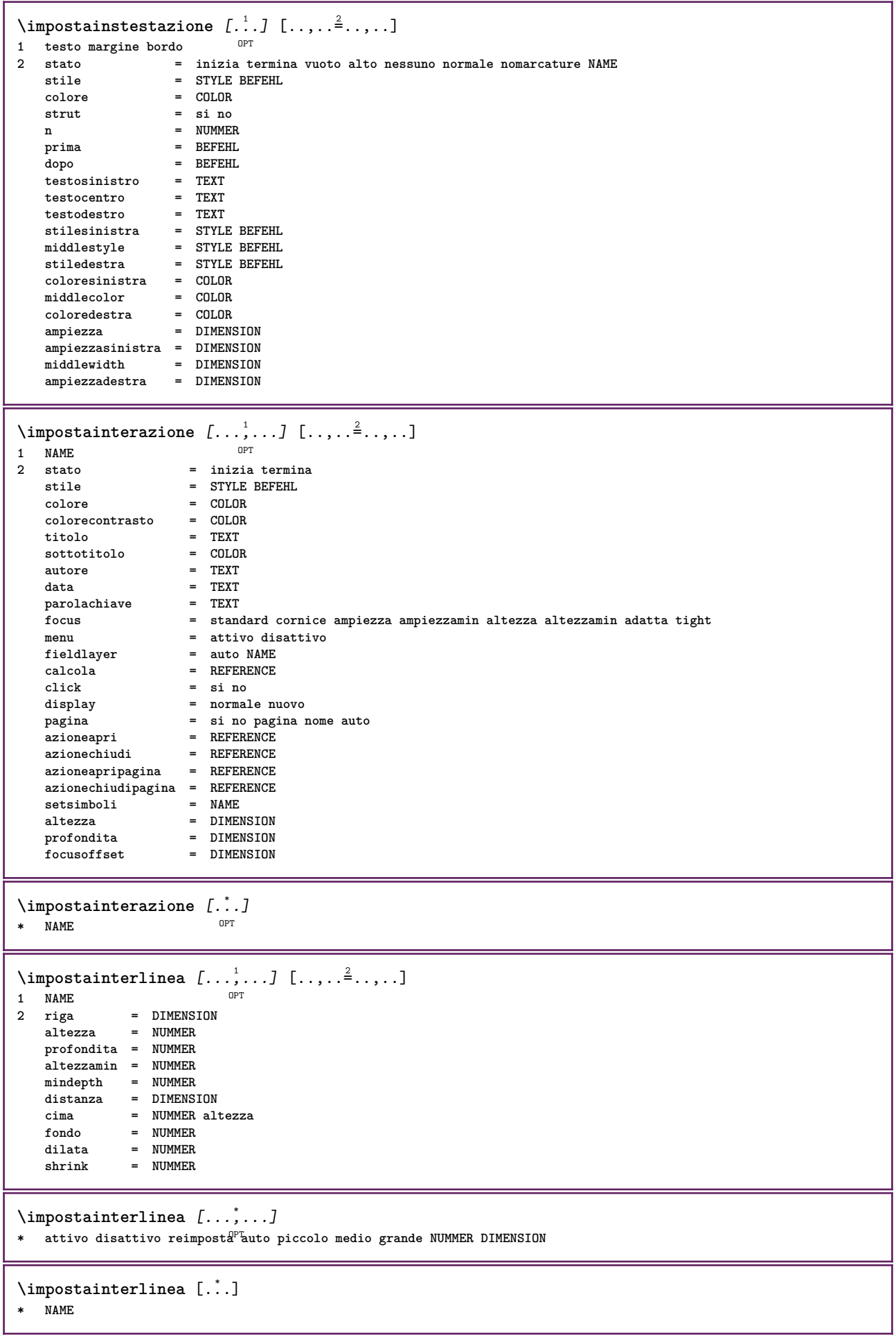

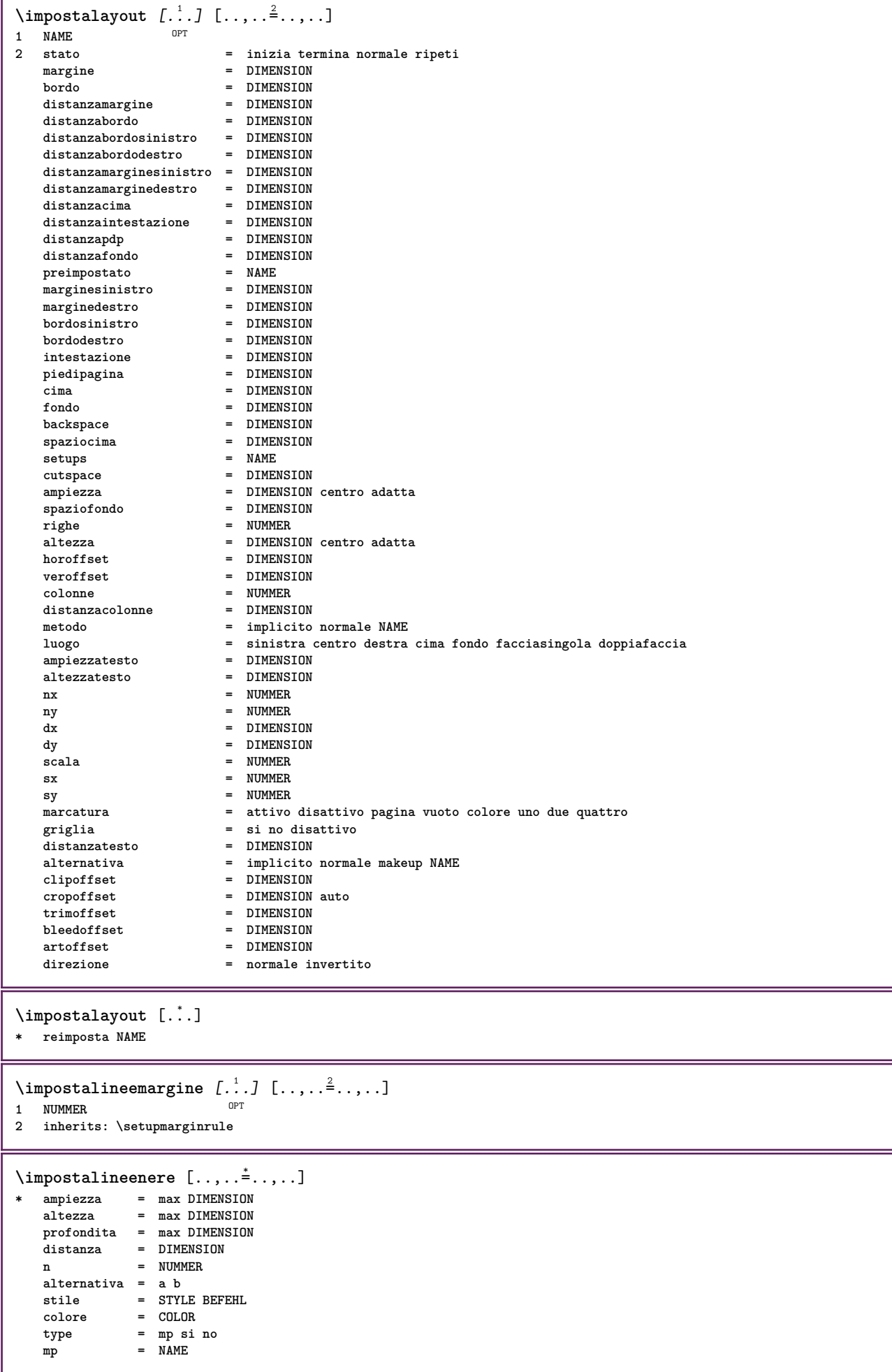

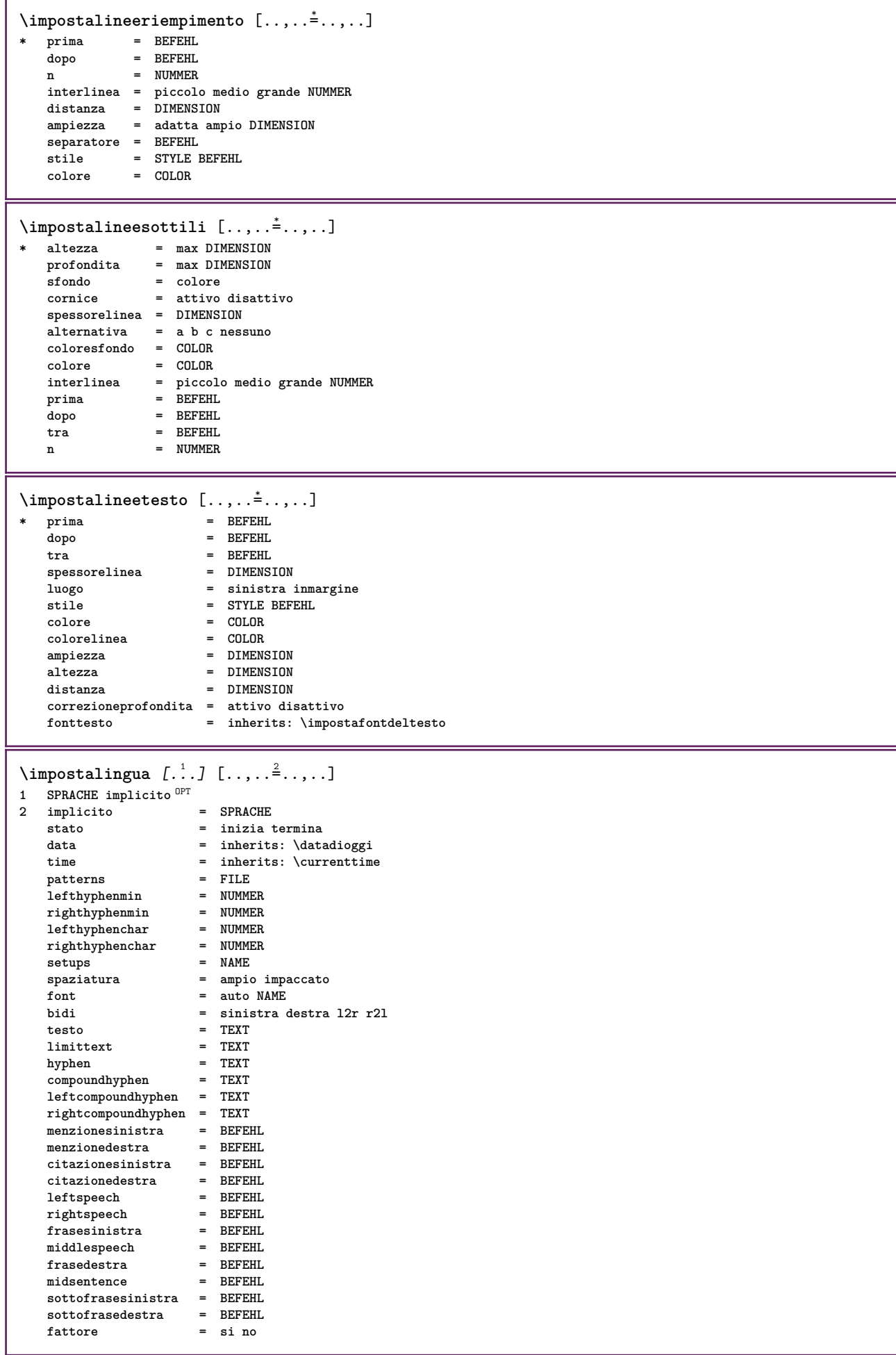

```
\impostamaiuscole [...,...] [..,..<sup>2</sup>..,..]<br><sup>1 NAME</sup>
1 NAME
2 titolo = si no
    sc = si no
    stile = STYLE BEFEHL
\impostamakeup [...,...] 1
[..,..=..,..] 2
                           OPT
1 NAME
2 pagina = inherits: \pagina
    comando = BEFEHL<br>ampiezza = DIMENS:
    ampiezza   = DIMENSION<br>altezza   = DIMENSION
                          altezza = DIMENSION
    allinea = inherits: \impostaallineamento
    setups = NAME
    cima = BEFEHL
    fondo = BEFEHL
    prima = BEFEHL
    dopo = BEFEHL
    luogo = cima<br>
riferimento = REFEI
                          riferimento = REFERENCE
    statopagina = inizia termina
    statointestazione = inizia termina alto vuoto nessuno normale
    statopdp = inizia termina alto vuoto nessuno normale
                          statocima = inizia termina alto vuoto nessuno normale
                          statofondo = inizia termina alto vuoto nessuno normale
                          statotesto = inizia termina alto vuoto nessuno normale
    \mathtt{state6}ondo<br>statotesto<br>doppiafaccia
    stile = STYLE BEFEHL<br>
colore = COLOR
                          colore = COLOR
\{ \begin{array}{r} \texttt{\char'134} \texttt{\char'134} \texttt{\char'134} & \texttt{\char'134} \texttt{\char'134} & \texttt{\char'134} \texttt{\char'134} & \texttt{\char'134} \texttt{\char'134} & \texttt{\char'134} \texttt{\char'134} & \texttt{\char'134} \texttt{\char'134} & \texttt{\char'134} \texttt{\char'134} & \texttt{\char'134} \texttt{\char'134} & \texttt{\char'134} \texttt{\char'134} & \texttt{\char'134} & \1 BESCHRIFTUNG
                     2 2 inizia termina<br>2 2 2 ino
    expansioneseparatore = BEFEHL
    filtercommand = \ldots##1
\{\text{impostamenuinterazione } [...], ... ] [...], ...^2....]
                                           OPT
1 NAME
                        2 alternativa in verticale orizzontale nascosto<br>2 NAME
    categoryoffsetsinistro = sovrapponi cornice nessuno implicito DIMENSION
                        offsetdestro = sovrapponi cornice nessuno implicito DIMENSION
    offsetcima = sovrapponi cornice nessuno implicito DIMENSION
    offsetfondo = sovrapponi cornice nessuno implicito DIMENSION
    ampiezzamax = DIMENSION<br>altezzamax = DIMENSION
    ampicale<br>altezzamax<br>itemalign
                        itemalign = sinistra centro destra flushleft flushright basso alto pedap
    stato = inizia vuoto locale
    sinistra = BEFEHL
    destra = BEFEHL
    distanza = sovrapponi DIMENSION
    prima = BEFEHL
    dopo = BEFEHL
    tra = BEFEHL<br>posizione = si no
    \begin{array}{c} \texttt{positione} \\ \texttt{centro} \end{array}centro = BEFEHL<br>stile = STYLE
                        stile = STYLE BEFEHL
    colore = COLOR
    stessapagina = si no vuoto nessuno normale implicito
    colorecontrasto = COLOR
    inherits: \impostaincorniciato
\impostamenzione [\ldots,\ldots^*],\ldots]* inherits: \setupdelimitedtext
\impostanotepdp [\ldots,\ldots^{\pm} \ldots,\ldots]* inherits: \setupnote
```

```
\impostanumerazionecapoversi [..,..=..,..] *
* stato = inizia termina riga reimposta
   distanza = DIMENSION
    stile = STYLE BEFEHL
    colore = COLOR
\verb|\impostanumerazionepagina [...,\ldots^*...]* alternativa = facciasingola doppiafaccia
   pagina = inherits: \pagina<br>strut = si no
   strut = si no
              comando = \...##1
   sinistradestra = BEFEHL
   stato = inizia termina
   ampiezza = DIMENSION
   luogo = intestazione piedipagina sinistra centro destra insinistra indestra margine inmargine almargine
                  bordomargine
    stile = STYLE BEFEHL
   colore = COLOR
\impostanumerazionerighe [\dots, \dots] [\dots, \dots]<br><sup>1</sup> NAME
1 NAME
2 inizia = NUMMER
    passo = NUMMER
    metodo = pagina primo successivo
   conversione = NAME
   continua = si no
   luogo = testo begin end implicito sinistra destra interno esterno insinistra indestra margine inmargine
   distanza = DIMENSION<br>allinea = interno es
              allinea = interno esterno flushleft flushright sinistra destra centro auto
    comando = \...##1
    sinistra = BEFEHL
   destra = BEFEHL
   margine = DIMENSION
   ampiezza = margine DIMENSION
   stile = STYLE BEFEHL
   colore = COLOR
\impostanumeropagina [..,..=..,..] *
* viewerprefix = TEXT
               stato = inizia termina nessuno mantieni vuoto
   inherits: \setupcounter
\impostanumerosottopagina [\ldots,\ldots^*],* inherits: \setupcounter
\{ \text{impostanumerotes} \in \left[ .^1, . \right] \in \left[ .^2, . \right]1 ABSCHNITT
2 [-+]NUMMER
\impostaoggettimobili [...,<sup>1</sup>...] [..,..<sup>2</sup>...,..]
1 SINGULAR OPT
2 inherits: \impostaoggettomobile
```
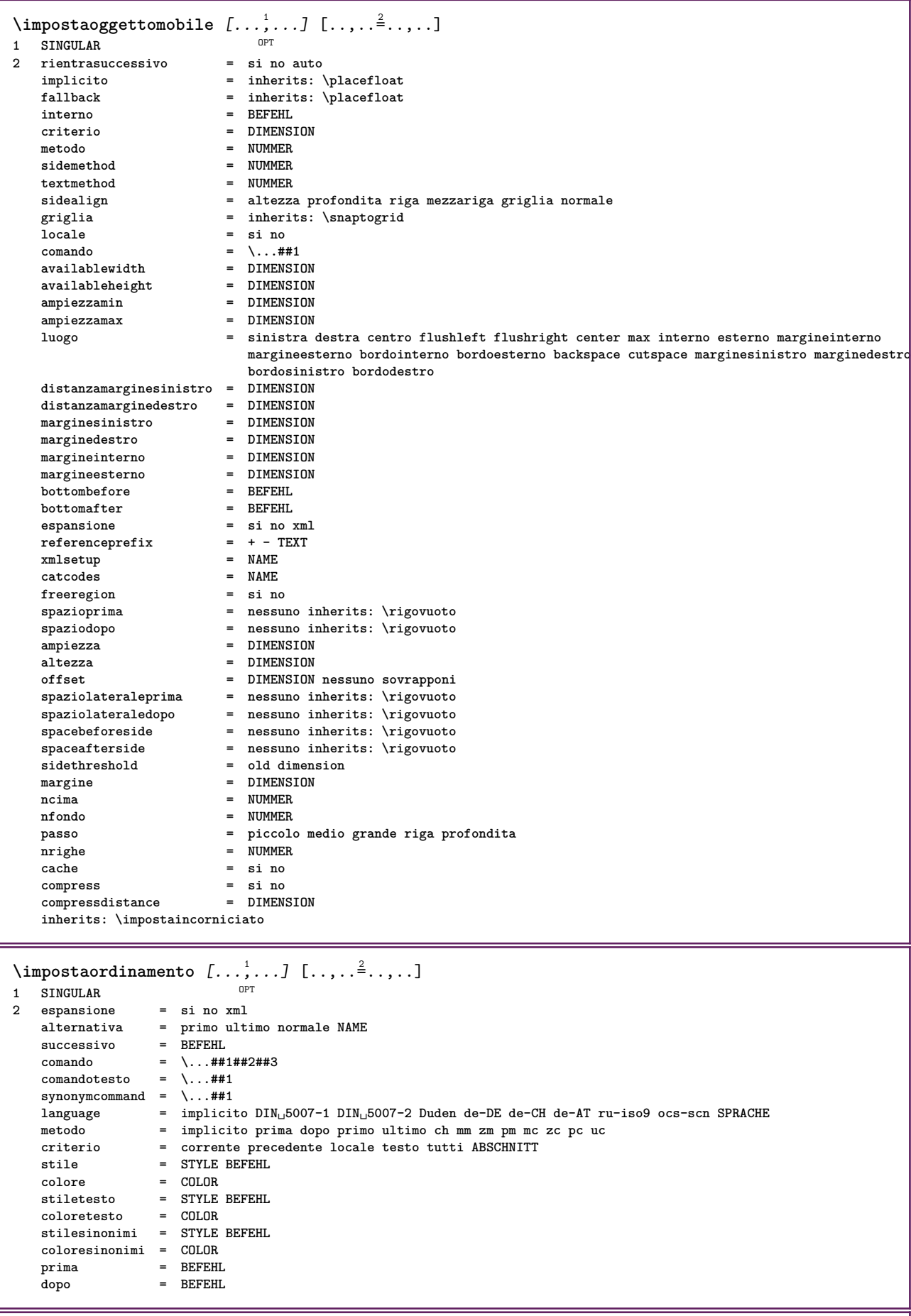

 $\infty$   $\{...$ ,  $...$ 

**\* disattiva riflesso doppiafaccia negativo 90 180 270 reimposta sfondo normale 2\*16 2\*8 2\*4 2\*2 2\*\*2 2SIDE 2TOP 2UP 2DOWN 2\*4\*2 2\*2\*4 2TOPSIDE 2\*8\*Z 2\*6\*Z 1\*8 1\*4 3SIDE TRYPTICHON ZFLYER-8 ZFLYER-10 ZFLYER-12 MAPFLYER-12 DOUBLEWINDOW 1\*2-Conference 1\*4-Conference 2\*2\*2 2\*2\*3 XY NAME**

 $\lambda$  **impostapdp** [.<sup>1</sup>..] [..,..<sup>2</sup>..,..] 1 testo margine **Bordo** <sup>2</sup> **2** inizia termina vuoto alto nessuno normale nomarcature NAME **stile = STYLE BEFEHL colore = COLOR strut = si no n = NUMMER prima = BEFEHL** dopo = BEFEHL<br>testosinistro = TEXT **testosinistro = TEXT**<br>**testocentro = TEXT**<br>**testodestro = TEXT**  $\texttt{testocentro}\ \texttt{testodestro}$ **testodestro = TEXT stilesinistra = STYLE BEFEHL middlestyle = STYLE BEFEHL stiledestra = STYLE BEFEHL coloresinistra = COLOR middlecolor = COLOR coloredestra = COLOR** middlecolor = COLOR<br>
coloredestra = COLOR<br>
ampiezza = DIMENSION **ampiezzasinistra = DIMENSION middlewidth = DIMENSION ampiezzadestra = DIMENSION**  $\lambda$ impostapiustretto  $[\ldots, \ldots]$   $[\ldots, \ldots]$ <sup>2</sup>...,..] OPT **1 NAME 2 sinistra = DIMENSION centro = DIMENSION**  $=$  DIMENSION **implicito = [-+]sinistra [-+]centro [-+]destra NUMMER\*sinistra NUMMER\*centro NUMMER\*destra reimposta prima = BEFEHL dopo = BEFEHL**  $\lambda$ impostaposizionamento  $[...,\ldots]$   $[...,\ldots]$ OPT **1 NAME 2 offset = si no unita = ex em pt in cm mm sp bp pc dd cc nc stato = inizia sovrapponi xoffset = DIMENSION yoffset = DIMENSION xstep = assoluto relativo ystep = assoluto relativo xscale = NUMMER yscale = NUMMER xfactor = NUMMER yfactor = NUMMER fattore = NUMMER scala = NUMMER \impostaposizionamentoopposti** [..,..=..,..] \* **\* stato = inizia termina prima = BEFEHL dopo = BEFEHL tra = BEFEHL** \impostaprogrammi  $[\ldots,\ldots^*],\ldots]$ **\* stile = STYLE BEFEHL colore = COLOR**

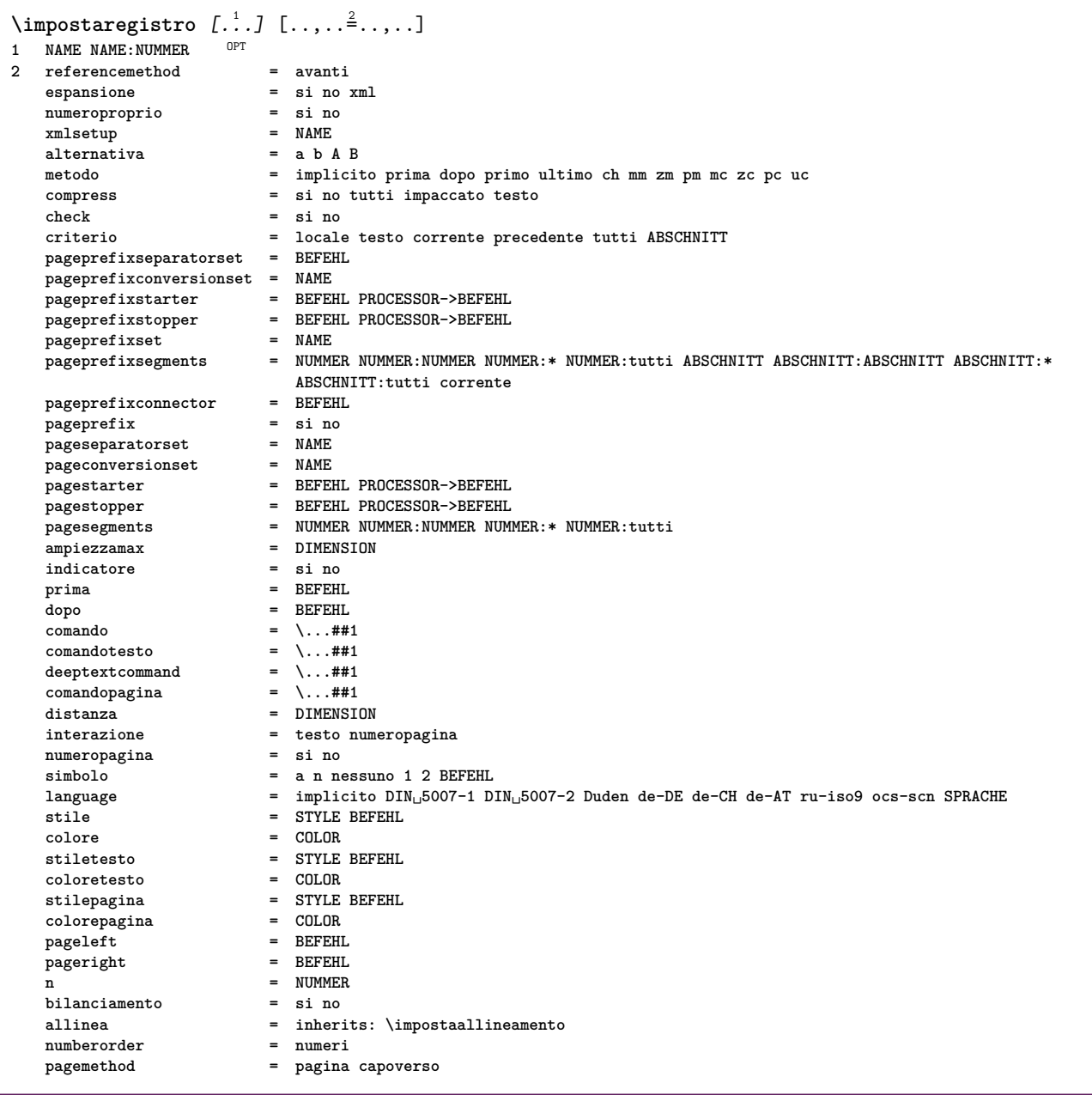

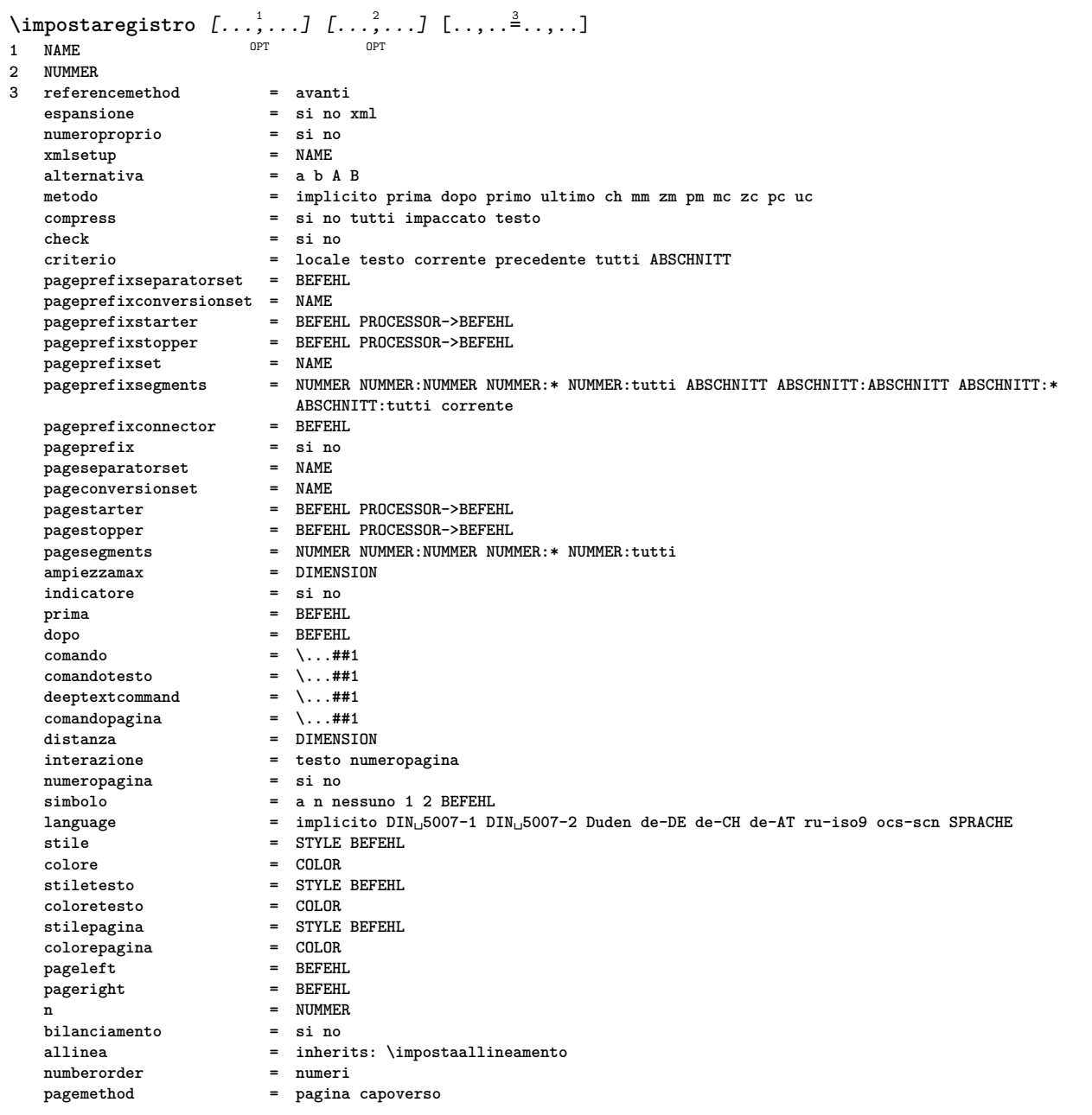

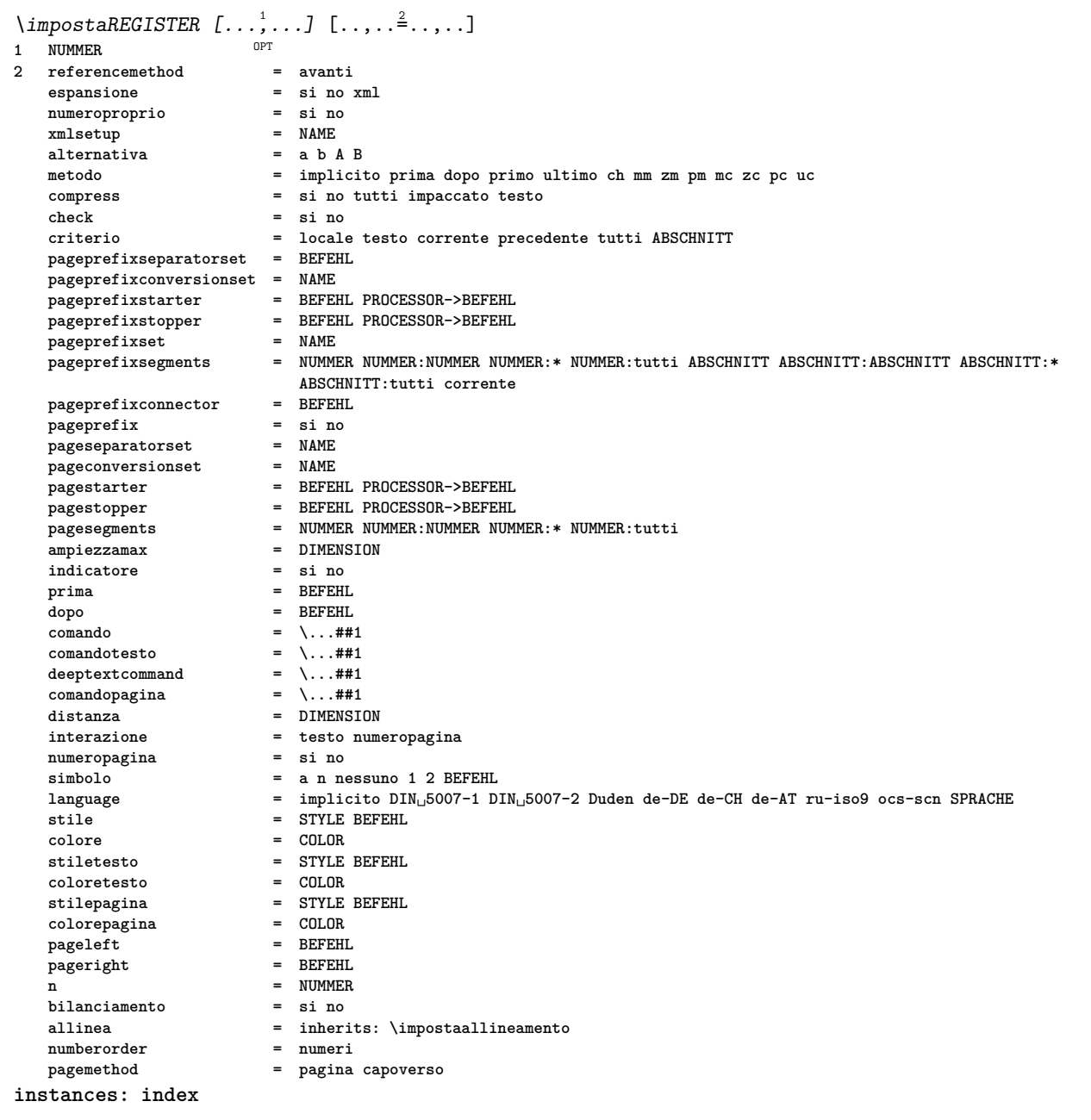

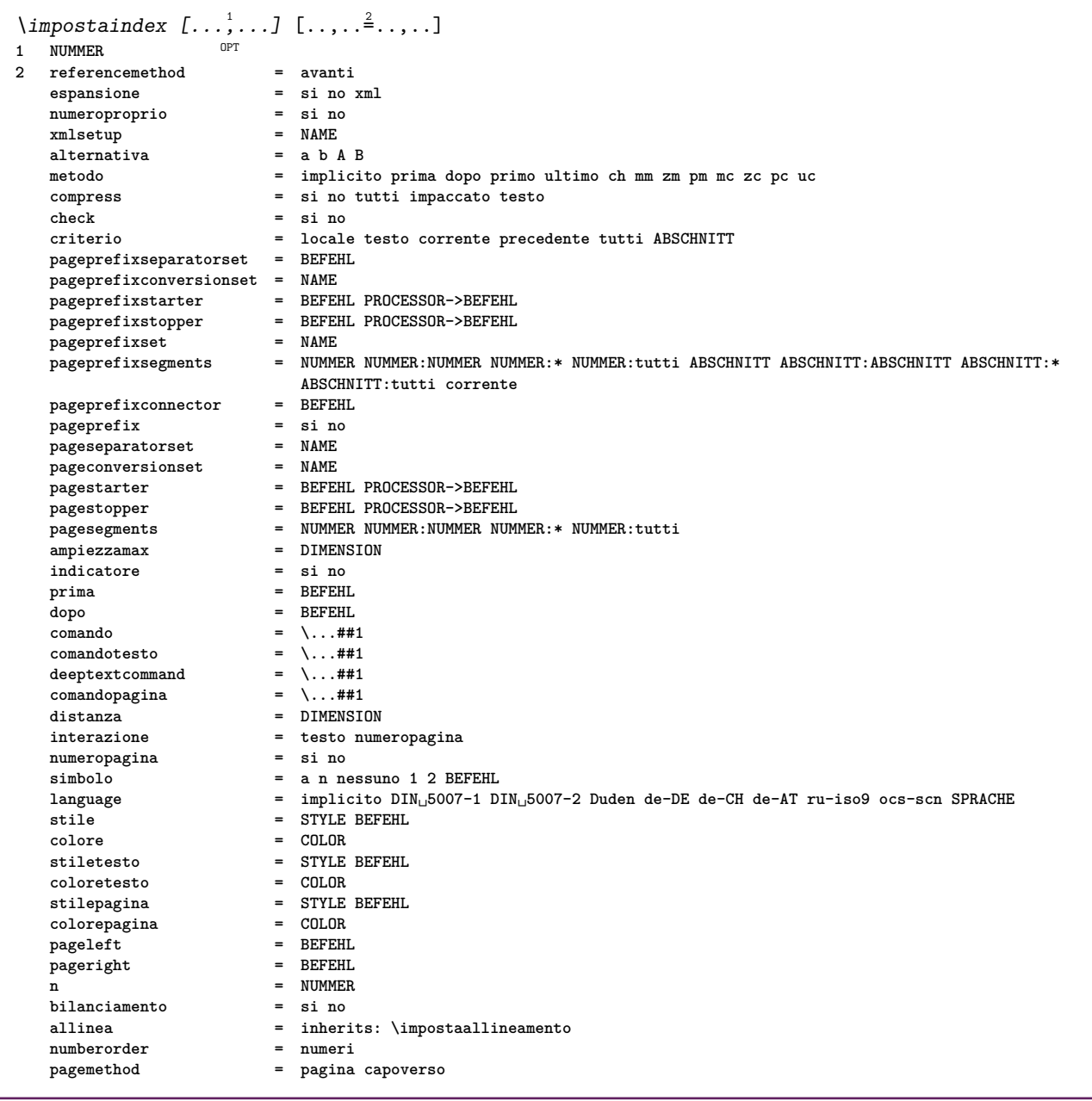

## \impostarientro [...,\*...]

OPT **\* [-+]piccolo [-+]medio [-+]grande nessuno no non primo successivo si sempre mai dispari pari normale reimposta toggle DIMENSION NAME**

## $\infty$   $\{ \ldots, \ldots \}$

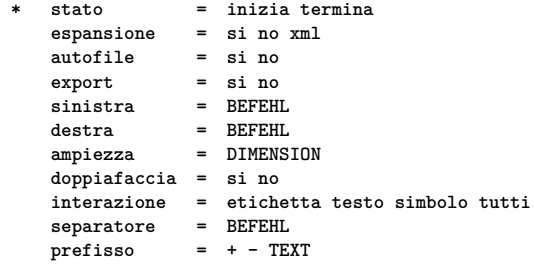

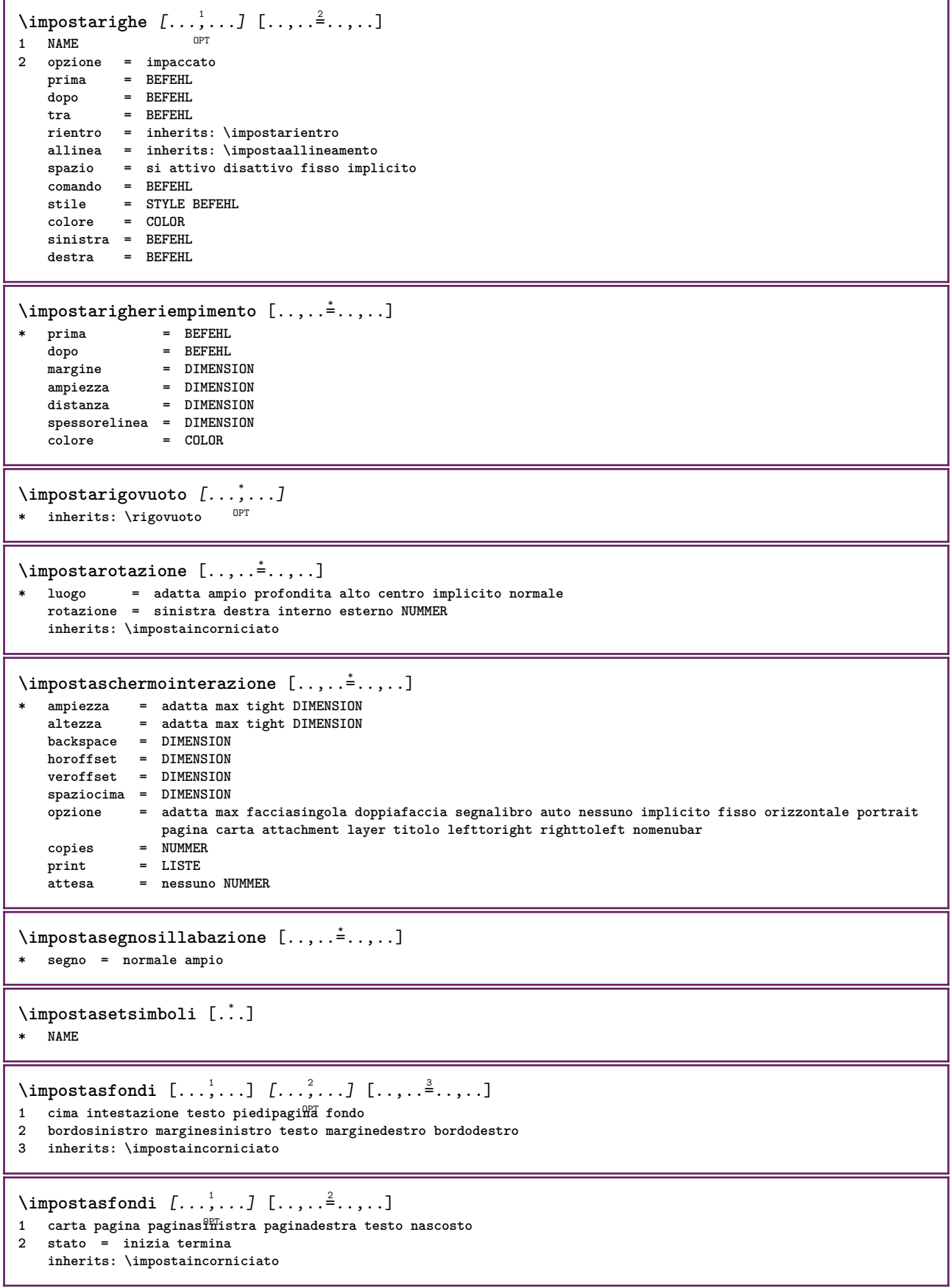

 $\{ \text{impostasfondo} \, [\ldots, \ldots, \ldots] \, [\ldots, \ldots, \frac{2}{n}, \ldots] \}$ OPT **1 NAME 2 stato = inizia termina offsetsinistro = DIMENSION offsetdestro = DIMENSION offsetcima = DIMENSION offsetfondo = DIMENSION prima = BEFEHL dopo = BEFEHL inherits: \impostaincorniciato**  $\lambda$ impostasinonimi  $[\ldots, \ldots]$   $[\ldots, \ldots]$ OPT **1 SINGULAR 2 espansione = si no xml alternativa = primo ultimo normale NAME successivo = BEFEHL comando = \...##1##2##3** comandotesto = \...##1<br>synonymcommand = \...##1 **synonymcommand = \...##1 language = implicito DIN␣5007-1 DIN␣5007-2 Duden de-DE de-CH de-AT ru-iso9 ocs-scn SPRACHE metodo = implicito prima dopo primo ultimo ch mm zm pm mc zc pc uc criterio = corrente precedente locale testo tutti ABSCHNITT stile = STYLE BEFEHL colore = COLOR stiletesto = STYLE BEFEHL coloretesto = COLOR stilesinonimi = STYLE BEFEHL coloresinonimi = COLOR sinistra = BEFEHL destra = BEFEHL prima** = BEFEHL **dopo = BEFEHL tra = BEFEHL**  $\infty$   $\{ \ldots, \ldots \}$ **\* n = NUMMER** \impostaspaziatura [...] \* fisso impaccato ampio <sup>OPT</sup> \impostaspaziobianco [..., ...] OPT **\* fisso fisso flessibile riga mezzariga quarterline nessuno piccolo medio grande implicito DIMENSION** \impostaspezzamentooggettomobile  $[\ldots, \ldots]$ **\* prima = BEFEHL dopo = BEFEHL tra = BEFEHL righe = auto NUMMER conversione = NAME** \impostastrut [...] \* si no auto cap adatta riga implicito CHARACTER  $\infty$   $\{ \ldots, \ldots \}$ **\* ampiezzatesto = DIMENSION max separa = si no ripeti auto cornice** = attivo disattivo<br>
NL = inherits: \rigovo NL = inherits: \rigovuoto<br>VL = piccolo medio grande **VL = piccolo medio grande nessuno NUMMER HL = piccolo medio grande nessuno NUMMER distanza = piccolo medio grande nessuno allinea = sinistra centro destra** allinea = sinistr<br>comandi = BEFEHL **fonttesto = inherits: \impostafontdeltesto spessorelinea = DIMENSION** altezza = strut NUMMER<br>profondita = strut NUMMER **profondita = strut NUMMER openup = DIMENSION**

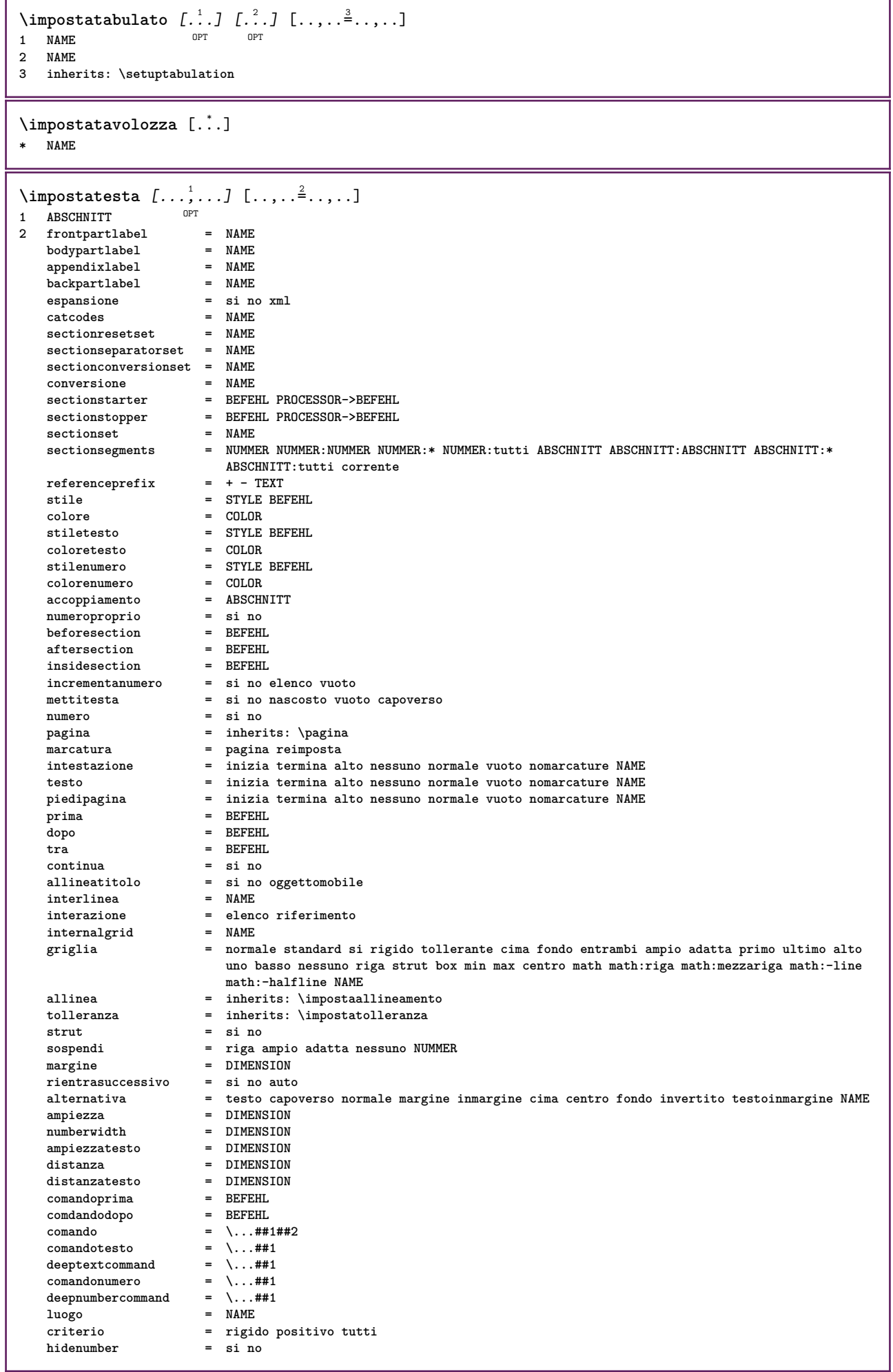

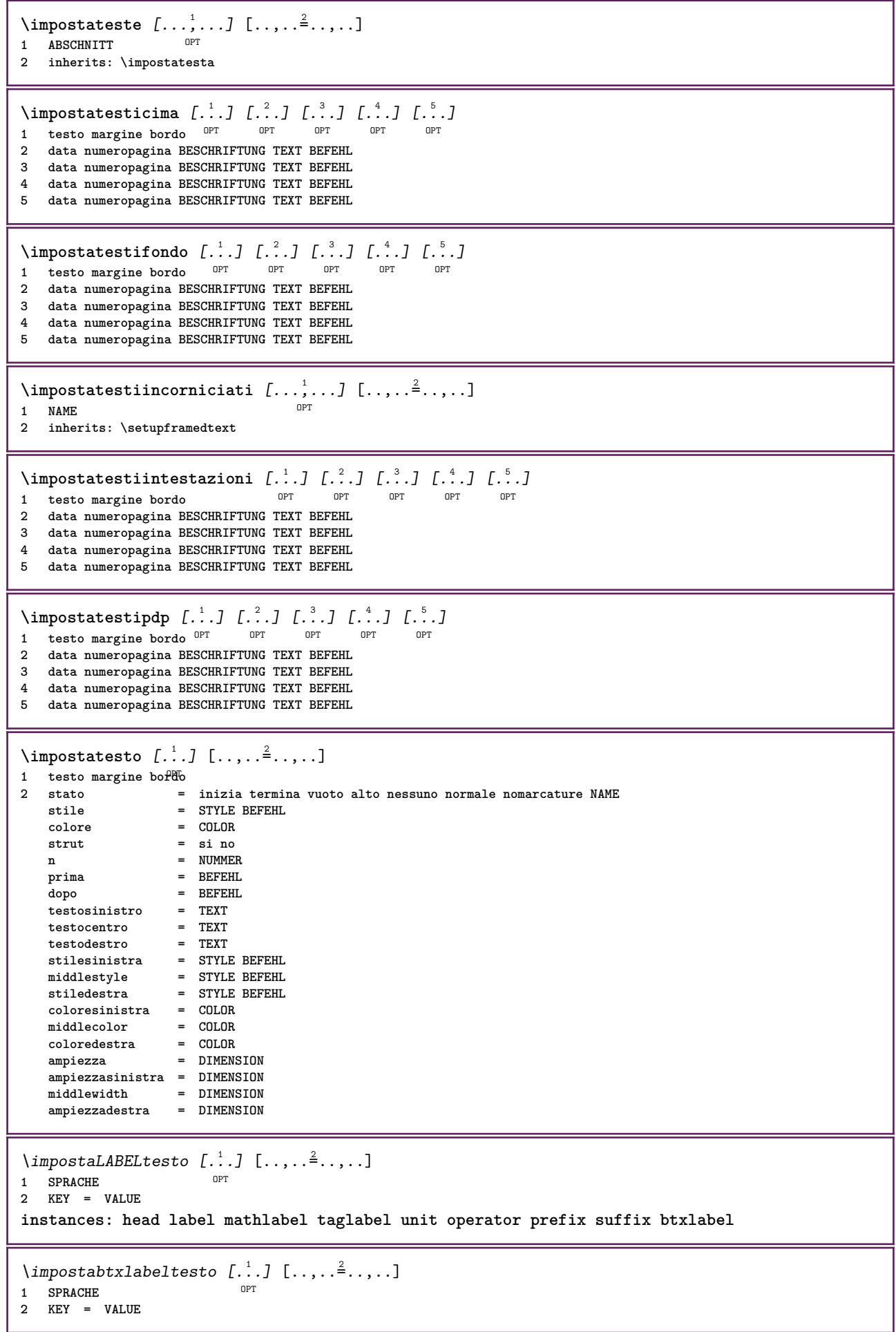

```
\imath impostaheadtesto [.<sup>1</sup>..] [..,..\stackrel{2}{\equiv}..,..]
                         OPT
1 SPRACHE
2 KEY = VALUE
\infty \{ \ldots, \ldots \leq \ldots \}OPT
1 SPRACHE
2 KEY = VALUE
\{ \text{impostamathlabeltesto} \, [\, \dots \, \dots \, \, \frac{2}{3}, \dots \, \}OPT
1 SPRACHE
2 KEY = VALUE
\infty \{ \ldots, \ldots^2, \ldots \}OPT
1 SPRACHE
2 KEY = VALUE
\infty \{ \ldots, \ldots^2, \ldots \}OPT
1 SPRACHE
2 KEY = VALUE
\infty \{ \ldots, \ldots^2, \ldots \}OPT
1 SPRACHE
2 KEY = VALUE
\{impostataglabeltesto [...] [...,...^2...],O<sub>pt</sub>
1 SPRACHE
2 KEY = VALUE
\infty \{ \ldots, \ldots^2, \ldots \}OPT
1 SPRACHE
2 KEY = VALUE
\impostatestotesti [.<sup>1</sup>..] [.<sup>2</sup>..] [.<sup>3</sup>..] [.<sup>4</sup>..] [.<sup>5</sup>..]
1 testo margine bordo <sup>OPT</sup> OPT OPT OPT OPT
                                                OPT
2 data numeropagina BESCHRIFTUNG TEXT BEFEHL
3 data numeropagina BESCHRIFTUNG TEXT BEFEHL
4 data numeropagina BESCHRIFTUNG TEXT BEFEHL
5 data numeropagina BESCHRIFTUNG TEXT BEFEHL
\impostatolleranza [\ldots,\ldots]* orizzontale verticale moltorigido rigido tollerante moltotollerante spazio dilata
\impostatransizionepagina [...]
* reimposta auto inizia casuale NUMMER
\impostatype [\ldots, \ldots] [\ldots, \ldots]<sup>2</sup>.....]
                     OPT
1 NAME
2 opzione = mp lua xml parsed-xml nested tex context nessuno NAME
   comando = CSNAME
   sinistra = BEFEHL
   destra = BEFEHL
   tab = si no NUMMER
   compact = assoluto ultimo tutti
    escape = si no TEXT PROCESSOR->TEXT
    stile = STYLE BEFEHL
   colore = COLOR
            righe = si no normale sillabato
   spazio = attivo disattivo normale fisso dilata
```
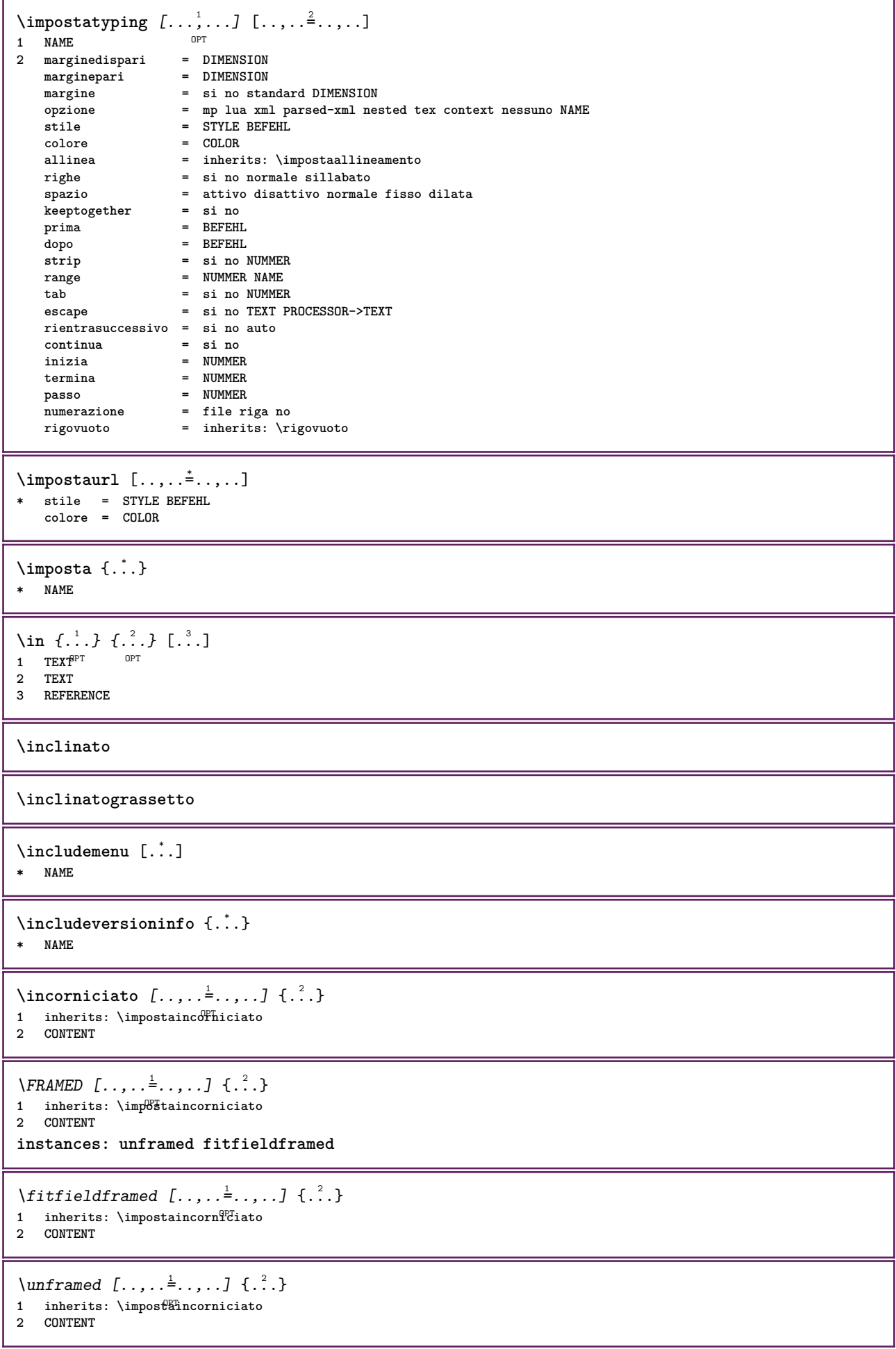
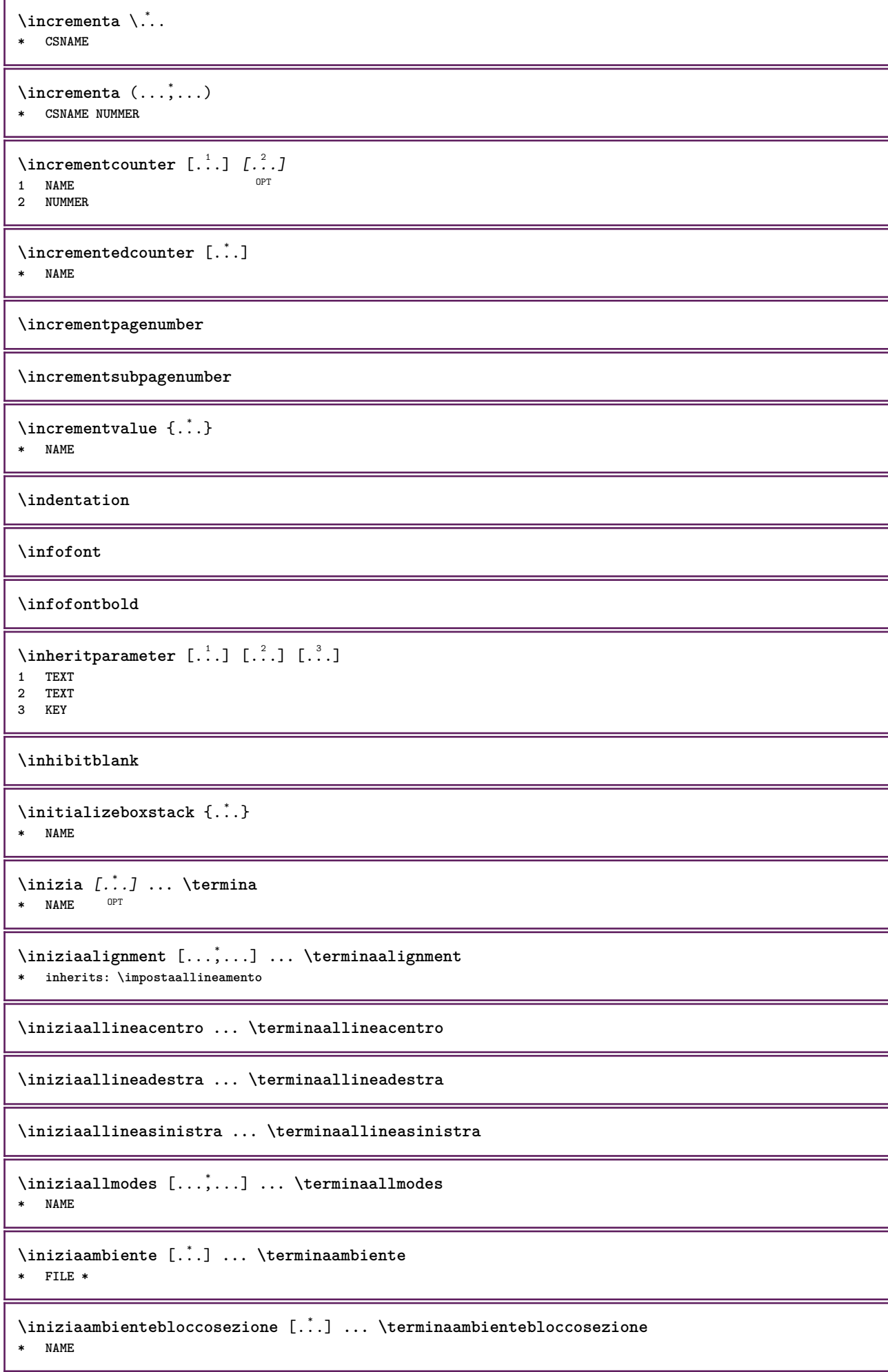

```
\iniziaambiente .<sup>*</sup>. ... \terminaambiente
* FILE *
\iniziaATTACHMENT [.<sup>1</sup>..] [..,..<sup>2</sup>..,..] ... \terminaATTACHMENT
                      _{\text{OPT}}OPT
1 NAME
2 inherits: \setupattachment
instances: attachment
\iniziaattachment [.<sup>1</sup>..] [..,..<sup>2</sup>..,..] ... \terminaattachment
                     OPT
                                  O<sub>DT</sub>
1 NAME
2 inherits: \setupattachment
\iniziabar [.<sup>*</sup>..] ... \terminabar
* NAME
\iniziabbordermatrix ... \terminabbordermatrix
\iniziabitmapimage [..,..=<sup>*</sup>...,..] ... \terminabitmapimage
* colore = rgb cmyk grigio
   ampiezza = DIMENSION
   altezza = DIMENSION
   x = NUMMER
   y = NUMMER
\iniziabordermatrix ... \terminabordermatrix
\iniziabtxrenderingdefinitions [.<sup>*</sup>..] ... \terminabtxrenderingdefinitions
* NAME
\iniziabuffer [.<sup>*</sup>..] ... \terminabuffer
                   OPT
* NAME
\iniziaBUFFER ... \terminaBUFFER
instances: hiding
\iniziahiding ... \terminahiding
\iniziacapoverso [.<sup>1</sup>..] [..,..<sup>2</sup>..,..] ... \terminacapoverso
                     OPT
                                 OPT
1 NAME
2 inherits: \setupparagraph
\iniziaSECTION [\ldots, \ldots] [\ldots, \ldots]^2...,..] \ldots \terminaSECTION
1 titolo = TEXT <sup>OPT</sup>
                                        OPT
    segnalibro = TEXT
   marcatura = TEXT<br>elenco = TEXT
                elenco = TEXT
   riferimento = REFERENCE
   numeroproprio = TEXT
2 KEY = VALUE
instances: part chapter section subsection subsubsection subsubsubsection subsubsubsubsection
title subject subsubject subsubsubject subsubsubsubject subsubsubsubsubject
\iniziachapter [\ldots, \ldots] [\ldots, \ldots]^2...,...] \ldots \terminachapter
1 titolo = TEXT <sup>OPT</sup>
                                         OPT
   segnalibro = TEXT
   marcatura = TEXT
   elenco = TEXT
   riferimento = REFERENCE
   numeroproprio = TEXT
2 KEY = VALUE
```
\iniziapart  $[\ldots, \ldots \stackrel{1}{\vdots} \ldots]$   $[\ldots, \ldots \stackrel{2}{\vdots} \ldots]$  .... \terminapart  $= TERT$ O<sub>pt</sub> 1 titolo = TEXT<br>segnalibro = TEXT **segnalibro = TEXT** marcatura elenco = TEXT<br>riferimento = REFERENCE  $r$ **iferimento numeroproprio = TEXT 2 KEY = VALUE** \iniziasection  $[\ldots, \ldots]$   $[\ldots, \ldots]^2$ ...,...] ... \terminasection  $=$  TEXT <sup>OPT</sup> OPT **1 titolo = TEXT** segnalibro **marcatura = TEXT elenco = TEXT riferimento = REFERENCE numeroproprio = TEXT 2 KEY = VALUE** \iniziasubject  $[\ldots, \ldots]$   $[\ldots, \ldots]^2$ ...,...] ... \terminasubject 1 titolo = TEXT <sup>OPT</sup> OPT **segnalibro = TEXT** marcatura<br>elenco **elenco = TEXT riferimento = REFERENCE numeroproprio = TEXT 2 KEY = VALUE** \iniziasubsection  $[\ldots, \ldots]$   $[\ldots, \ldots]$  ...,  $\ldots$  \terminasubsection 1 titolo = TEXT <sup>OPT</sup> OPT **segnalibro = TEXT**  $=$  TEXT **elenco = TEXT riferimento = REFERENCE numeroproprio = TEXT 2 KEY = VALUE** \iniziasubsubject [..,..<sup>1</sup>..,..] [..,..<sup>2</sup>..,..] ... \terminasubsubject OPT O<sub>p</sub>T **1 titolo = TEXT segnalibro = TEXT**  $marcatura$ elenco = TEXT<br>riferimento = REFEI **riferimento = REFERENCE numeroproprio = TEXT 2 KEY = VALUE** \iniziasubsubsection  $[\ldots, \ldots]$   $[\ldots, \ldots]^2$ ...,..]  $\ldots$  \terminasubsubsection OPT OPT **1 titolo = TEXT segnalibro = TEXT**  $marcatura$ **elenco = TEXT riferimento = REFERENCE numeroproprio = TEXT 2 KEY = VALUE** \iniziasubsubsubject  $[\ldots, \ldots]$   $[\ldots, \ldots]$  ...,  $\ldots$  \terminasubsubsubject OPT OPT 1 titolo = TEXT<br>segnalibro = TEXT  $segnalibro$ **marcatura = TEXT**  $e$ lenco **riferimento = REFERENCE numeroproprio = TEXT 2 KEY = VALUE** \iniziasubsubsubsection  $[\ldots, \ldots]$   $[\ldots, \ldots]$  ...,  $\ldots$  \terminasubsubsubsection OPT OPT **1 titolo = TEXT segnalibro = TEXT** marcatura<br>elenco **elenco = TEXT riferimento = REFERENCE numeroproprio = TEXT 2 KEY = VALUE**

\iniziasubsubsubsubject  $[\dots, \dots]$   $[\dots, \dots]$  ...,...]  $\dots$  \terminasubsubsubsubject<br>1 titols = TEXT opt of the set **1 titolo = TEXT segnalibro = TEXT** marcatura **elenco = TEXT riferimento = REFERENCE numeroproprio = TEXT 2 KEY = VALUE** \iniziasubsubsubsubsection  $[\ldots, \ldots]$   $[\ldots, \ldots]^2$ ...,..]  $\ldots$  \terminasubsubsubsubsection OPT OPT **1 titolo = TEXT segnalibro = TEXT** marcatura **elenco = TEXT riferimento = REFERENCE numeroproprio = TEXT 2 KEY = VALUE** \iniziasubsubsubsubject  $[\ldots, \ldots]$   $[\ldots, \ldots]^2$ .....]  $\ldots$  \terminasubsubsubsubsubject OPT OPT **1 titolo = TEXT**  $segnalibro$ marcatura<br>elenco **e** TEXT<br>**e** TEXT **riferimento = REFERENCE numeroproprio = TEXT 2 KEY = VALUE** \iniziatitle  $[\ldots, \ldots^{\frac{1}{2}}, \ldots, \ldots]$   $[\ldots, \ldots, \frac{2}{2}, \ldots, \ldots]$  ... \terminatitle 1 titolo = TEXT<sup>T</sup> OPT **segnalibro = TEXT<br>marcatura = TEXT**  $=$  TEXT **elenco = TEXT riferimento = REFERENCE numeroproprio = TEXT 2 KEY = VALUE** \iniziacatcodetable \.<sup>\*</sup>.....\terminacatcodetable **\* CSNAME \iniziacenteraligned ... \terminacenteraligned** \iniziacharacteralign [..,..<sup>\*</sup>..,..] ... \terminacharacteralign **\* inherits: \setupcharacteralign** \iniziacharacteralign [.<sup>\*</sup>..] ... \terminacharacteralign \* TEXT number->TEXT text->TEX<sup>PT</sup> **\iniziacheckedfences ... \terminacheckedfences** \iniziachemical  $[\cdot,\cdot,\cdot,\cdot]$  ...,  $\cdot,\cdot,\cdot,\cdot,\cdot$  ... \terminachemical 1 NAME<sup>OPT</sup> OPT **2 inherits: \setupchemical** \iniziacodatabella [.<sup>\*</sup>..] ... \terminacodatabella **\* NAME** \iniziacodatabulato [.<sup>\*</sup>..] ... \terminacodatabulato OPT **\* NAME \iniziacollect ... \terminacollect \iniziacollecting ... \terminacollecting**

```
\iniziacolore [.<sup>*</sup>..] ... \terminacolore
* COLOR
\iniziacolorintent [.<sup>*</sup>..] ... \terminacolorintent
* knockout overprint nessuno
\iniziacoloronly [...] ... \terminacoloronly
* COLOR
\iniziacolorset [...] ... \terminacolorset
* NAME
\iniziacolumnset [.<sup>1</sup>..] [..,..<sup>2</sup>..,..] ... \terminacolumnset
                      OPT
                                  O<sub>p</sub>T
1 NAME
2 inherits: \impostagruppocolonne
\iniziacolumnsetspan [.<sup>1</sup>.] [..,...<sup>2</sup>..,..] ... \terminacolumnsetspan<br><sup>1 NAME</sup>
1 NAME
            2 c = NUMMER
  r = NUMMER
   metodo = tblr lrtb tbrl rltb fxtb btlr lrbt btrl rlbt fxbt fixd
   opzione = nessuno ampio
\iniziaCOLUMNSET [\dots, \dots] ... \terminaCOLUMNSET
* inherits: \impostagruppocolonne
\iniziacombination [\cdot^1, 1, 1, \cdot, \cdot] ..., l ... \terminacombination
                       OPT
                                     OPT
1 NAME
2 inherits: \setupcombination
\iniziacombination [.<sup>1</sup>..] [.<sup>2</sup>..] ... \terminacombination
                        O<sub>pt</sub>
                               OPT
1 NAME
2 N*M
\iniziacommentopagina ... \terminacommentopagina
\iniziaCOMMENT [.<sup>1</sup>.] [..,..<sup>2</sup>..,..] ... \terminaCOMMENT
                  OPT
                               OPT
1 TEXT
2 inherits: \impostacommento
instances: comment
\iniziacomment [.<sup>1</sup>.] [..,..<sup>2</sup>..,..] ... \terminacomment
1 TEXT OPT
                                OPT
2 inherits: \impostacommento
\iniziacomponenet [...] ... \terminacomponenet
* FILE *
\iniziacomponenet ... . . . \terminacomponenet
* FILE *
\iniziacontextcode ... \terminacontextcode
\iniziacontextdefinitioncode ... \terminacontextdefinitioncode
\iniziactxfunction ... ... \terminactxfunction
* NAME
```

```
\iniziactxfunctiondefinition ...
*
... \terminactxfunctiondefinition
* NAME
\iniziacurrentcolor ... \terminacurrentcolor
\iniziacurrentlistentrywrapper ... \terminacurrentlistentrywrapper
\iniziadelimited [.<sup>1</sup>..] [.<sup>2</sup>..] [...,^...] ... \terminadelimited<br>1 NAME
1 NAME
2 SPRACHE
3 inherits: \iniziapiustretto
\iniziadelimitedtext [\, .\, .\, ]\, [\, .\, .\, .\, ]\, [\, .\, .\, .\, ]\, \, .\, .\, \terminadelimitedtext
                                   OPT
                                              OPT
1 NAME
2 SPRACHE
3 inherits: \iniziapiustretto
\iniziaDELIMITEDTEXT [.<sup>1</sup>..] [...<sup>2</sup>....] ... \terminaDELIMITEDTEXT
1 SPRACHE OPT
                                       OPT
2 inherits: \iniziapiustretto
instances: quotation quote blockquote speech aside
\iniziaaside [.<sup>1</sup>..] [...<sup>2</sup>...] ... \terminaaside
1 SPRACHE <sup>OPT</sup>
                            OPT
2 inherits: \iniziapiustretto
\iniziablockquote [...] 1
OPT
[...,...] 2
OPT
... \terminablockquote
1 SPRACHE
2 inherits: \iniziapiustretto
\iniziaquotation [.<sup>1</sup>..] [...,<sup>2</sup>...] ... \terminaquotation
1 SPRACHE OPT
                               OPT
2 inherits: \iniziapiustretto
\iniziaquote [.<sup>1</sup>..] [...<sup>2</sup>,...] ... \terminaquote
1 SPRACHE OPT
                            OPT
2 inherits: \iniziapiustretto
\iniziaspeech [.<sup>1</sup>..] [...,<sup>2</sup>...] ... \terminaspeech
1 SPRACHE <sup>OPT</sup>
                            O<sub>D</sub>T
2 inherits: \iniziapiustretto
\iniziaDESCRIZIONE [\dots, \dots] ... \terminaDESCRIZIONE
                              OPT
* titolo = TEXT
   segnalibro = TEXT
   \epsilonlenco
  riferimento = REFERENCE
\iniziaDESCRIZIONE [...,<sup>1</sup>...] {.<sup>2</sup>.} ... \terminaDESCRIZIONE
                           OPT
                                      OPT
1 REFERENCE
2 TEXT
\iniziadisplaymath ... \terminadisplaymath
\iniziadmath ... \terminadmath
\iniziadocument [..,..=..,..] *
... \terminadocument
* inherits: \setupdocument<sup>0PT</sup>
```

```
\iniziaeffect [.<sup>*</sup>..] ... \terminaeffect
* NAME
\iniziaEFFECT ... \terminaEFFECT
\iniziaelement {.<sup>1</sup>.} [..,..<sup>2</sup>..,..] ... \terminaelement
                                OPT
1 NAME
2 KEY = VALUE
\iniziaelemento [...,<sup>*</sup>....] ... \terminaelemento
                        OPT
* REFERENCE
\iniziaembeddedxtable [..,..<sup>*</sup>..,..] ... \terminaembeddedxtable
                                 O<sub>DT</sub>
* inherits: \setupxtable
\iniziaembeddedxtable [.<sup>*</sup>..] ... \terminaembeddedxtable
                             OPT
* NAME
\iniziaENUMERAZIONE [..,..=..,..] *
... \terminaENUMERAZIONE
                              OPT
* titolo = TEXT
   segnalibro = TEXT
   elenco = TEXT
   riferimento = REFERENCE
\iniziaENUMERAZIONE [...,<sup>1</sup>...] {.<sup>2</sup>.} ... \terminaENUMERAZIONE
                            OPT
                                     OPT
1 REFERENCE
2 TEXT
\iniziaexceptions [...] ... \terminaexceptions
* SPRACHE
\iniziaexpanded ... \terminaexpanded
\iniziaexpandedcollect ... \terminaexpandedcollect
\iniziaextendedcatcodetable \... *
... \terminaextendedcatcodetable
* CSNAME
\iniziaexternalfigurecollection [...] ... \terminaexternalfigurecollection
* NAME
\iniziafacingfloat [.<sup>*</sup>..] ... \terminafacingfloat
* NAME
\iniziafigura [.<sup>1</sup>.] [.<sup>2</sup>..] [..,..<sup>2</sup>..,..] ... \terminafigura
                                      OPT
1 NAME
2 FILE
3 inherits: \figuraesterna
\iniziafisso [...] *
... \terminafisso
* basso centro alto pedap implicito
\iniziafittingpage [\cdot^1, 1] [\cdot, \cdot, \cdot^2, \cdot, \cdot] ... \terminafittingpage
                                     OPT
1 NAME
2 inherits: \setupfittingpage
\iniziaFITTINGPAGE [..,..<sup>*</sup>...,..] ... \terminaFITTINGPAGE
* inherits: \setupfittingpage <sup>OPT</sup>
instances: TEXpage MPpage
```
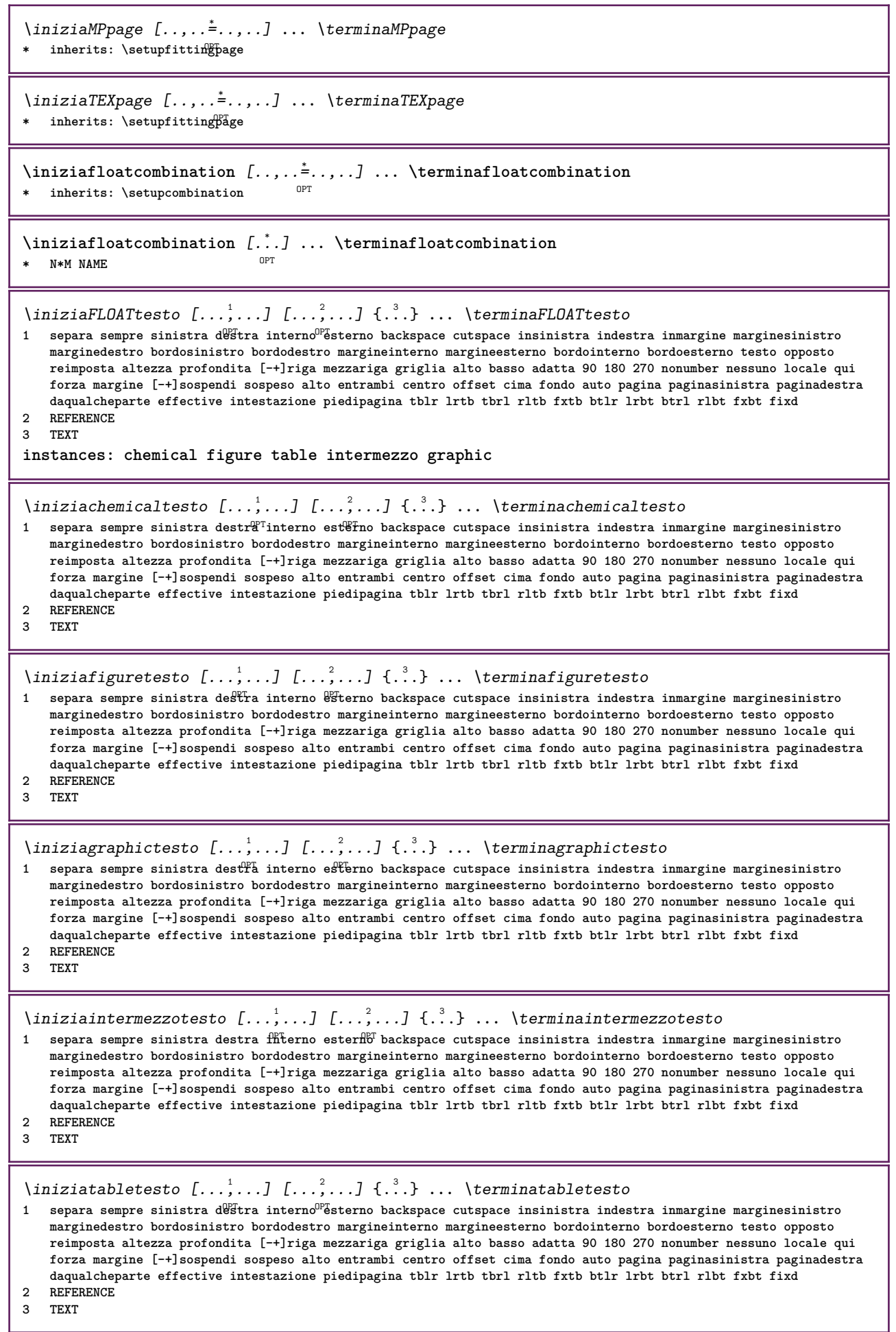

```
\iniziafont [...] *
... \terminafont
                 OPT
* FONT
\iniziafontclass [..<sup>*</sup>..] ... \terminafontclass
* ogni NAME
\iniziafontsolution [.<sup>*</sup>..] ... \terminafontsolution
 * NAME
\iniziaformula [...,<sup>*</sup>....] ... \terminaformula
OPT
* impaccato tight centro cornice profondita riga mezzariga -riga -mezzariga inherits: \impostafontdeltesto
\iniziaformula [..,..=..,..] *
... \terminaformula
OPT
* opzione = impaccato tight centro cornice profondita riga mezzariga -riga -mezzariga inherits: \impostafontdeltesto
   margine = si no standard DIMENSION
   griglia = inherits: \snaptogrid
\iniziaFORMULAformula [...,*...] ... \terminaFORMULAformula
OPT
* impaccato tight centro cornice profondita riga mezzariga -riga -mezzariga inherits: \impostafontdeltesto
instances: sp sd mp md
\iniziamdformula [...,<sup>*</sup>....] ... \terminamdformula
OPT
* impaccato tight centro cornice profondita riga mezzariga -riga -mezzariga inherits: \impostafontdeltesto
\iniziampformula [...,<sup>*</sup>....] ... \terminampformula
OPT
* impaccato tight centro cornice profondita riga mezzariga -riga -mezzariga inherits: \impostafontdeltesto
\iniziasdformula [...,<sup>*</sup>....] ... \terminasdformula
OPT
* impaccato tight centro cornice profondita riga mezzariga -riga -mezzariga inherits: \impostafontdeltesto
\iniziaspformula [...,<sup>*</sup>...] ... \terminaspformula
OPT
* impaccato tight centro cornice profondita riga mezzariga -riga -mezzariga inherits: \impostafontdeltesto
\iniziaformule [...,*...] ... \terminaformule
                       OPT
* + - REFERENCE
\iniziaframedcell [..,..=..,..] *
... \terminaframedcell
* inherits: \impostaincornici<sup>n</sup>to
\iniziaframedcontent [.<sup>*</sup>..] ... \terminaframedcontent
                            OPT
* NAME disattivo
\iniziaframedrow [..,..=<sup>*</sup>...,..] ... \terminaframedrow
* inherits: \impostaincornie^{\text{flat}}\iniziaframedtable [\cdot,\cdot,\cdot,\cdot] ..., ...] ... \terminaframedtable
                         OPT
                                      OPT
1 NAME
2 inherits: \impostaincorniciato
\iniziagridsnapping [.<sup>*</sup>..] ... \terminagridsnapping
OPT
* normale standard si rigido tollerante cima fondo entrambi ampio adatta primo ultimo alto uno basso nessuno riga
   strut box min max centro math math:riga math:mezzariga math:-line math:-halfline NAME
\iniziagridsnapping [...,<sup>*</sup>....] ... \terminagridsnapping
* inherits: \definegridsnappi<sup>n</sup>g
\iniziahboxestohbox ... \terminahboxestohbox
```

```
\iniziahboxregister .<sup>*</sup>. ... \terminahboxregister
* CSNAME NUMMER
\iniziaHELP [.<sup>*</sup>..] ... \terminaHELP
               OPT
* REFERENCE
instances: helptext
\iniziahelptext [...] ... \terminahelptext
                     OPT
* REFERENCE
\iniziahighlight [...] ... \terminahighlight
* NAME
\iniziahyphenation [...,<sup>*</sup>....] ... \terminahyphenation
* original tex implicito hyphenate expanded traditional nessuno
\iniziaimath ... \terminaimath
\iniziaimpaccato [...] ... \terminaimpaccato
                        OPT
* rigovuoto
\iniziaincorniciato [.<sup>1</sup>..] [..,..<sup>2</sup>..,..] ... \terminaincorniciato
                          OPT
                                         O<sub>pt</sub>
1 NAME
2 inherits: \impostaincorniciato
\iniziaindentedtext [.<sup>*</sup>..] ... \terminaindentedtext
* NAME
\iniziaINDENTEDTEXT ... \terminaINDENTEDTEXT
\iniziainterazione [.<sup>*</sup>..] ... \terminainterazione
* nascosto NAME
\iniziainterface .<sup>*</sup>. ... \terminainterface
* tutti SPRACHE
\iniziaintertext ... \terminaintertext
\iniziaitemgroup [\cdot \cdot \cdot] [\cdot \cdot \cdot \cdot] [\cdot \cdot \cdot \cdot] [\cdot \cdot \cdot \cdot] [\cdot \cdot \cdot \cdot] ... \terminaitemgroup
1 NAME
2 inherits: \setupitemgroup
3 inherits: \setupitemgroup
\iniziaITEMGROUP [\ldots, \ldots] [\ldots, \ldots]^2...,.] ... \terminaITEMGROUP
1 inherits: \setupitemgroup
                                           OPT
2 inherits: \setupitemgroup
instances: itemize
\iniziaitemize [\ldots, \ldots] [\ldots, \ldots]<sup>2</sup>...,..] ... \terminaitemize
1 inherits: \setupitemgroup
                                       OPT
2 inherits: \setupitemgroup
\iniziaJScode .<sup>1</sup>. .<sup>2</sup>. .<sup>3</sup>. ... \terminaJScode
1 NAME
2 uses
3 NAME
```

```
\iniziaJSpreamble .<sup>1</sup>. .<sup>2</sup>. ... \terminaJSpreamble
1 NAME
2 usato
3 now later
\iniziaknockout ... \terminaknockout
\inizialayout [.<sup>*</sup>..] ... \terminalayout
* NAME
\inizialinealignment [.<sup>*</sup>..] ... \terminalinealignment
* sinistra centro destra max
\inizialineamargine [.<sup>*</sup>..] ... \terminalineamargine
                         O<sub>p</sub>T<sub>1</sub>
* NUMMER
\inizialineamargine [..,..=..,..] *
... \terminalineamargine
* inherits: \setupmarginrule <sup>OPT</sup>
\inizialineatesto {...} *
... \terminalineatesto
* TEXT
\inizialinecorrection [...,<sup>*</sup>....] ... \terminalinecorrection
* rigovuoto inherits: \rigovuot\theta^{PT}\inizialinefiller [.<sup>1</sup>..] [..,..<sup>2</sup>..,..] ... \terminalinefiller
                                   OPT
1 filler NAME
2 inherits: \setuplinefiller
\inizialinenumbering [.<sup>1</sup>..] [..,..=<sup>2</sup>..,..] ... \terminalinenumbering
                           OPT
                                       OPT
1 NAME
2 continua = si no
   inizia = NUMMER
   passo = NUMMER
   metodo = pagina primo successivo
\inizialinenumbering [.<sup>1</sup>..] [.<sup>2</sup>..] ... \terminalinenumbering
                          OPT
                                 OPT
1 NAME
2 continua NUMMER
\inizialinetable ... \terminalinetable
\inizialinetablebody ... \terminalinetablebody
\inizialinetablecell [..,..=..,..] *
... \terminalinetablecell
                                OPT
* inherits: \setuplinetable
\inizialinetablehead ... \terminalinetablehead
\inizialingua [...] *
... \terminalingua
* SPRACHE
\inizialocalfootnotes ... \terminalocalfootnotes
\inizialocalheadsetup ... \terminalocalheadsetup
\inizialocallinecorrection [...,*...] ... \terminalocallinecorrection
                                     OPT
```

```
* rigovuoto inherits: \rigovuoto
```

```
\inizialocalnotes [...,<sup>*</sup>....] ... \terminalocalnotes
* NAME
\inizialocalsetups [.<sup>1</sup>..] [.<sup>2</sup>.] ... \terminalocalsetups
                       OPT
1 griglia
2 NAME
\inizialocalsetups ... ... \terminalocalsetups
* NAME
\inizialua ... \terminalua
\inizialuacode ... \terminaluacode
\inizialuaparameterset [...] ... \terminaluaparameterset
* NAME
\inizialuasetups [.\cdot,.] [.\cdot,.] ... \terminaluasetups
                     OPT
1 griglia
2 NAME
\inizialuasetups ... \terminaluasetups
* NAME
\iniziaMPclip {...} *
... \terminaMPclip
* NAME
\iniziaMPcode {...} *
... \terminaMPcode
                 O<sub>pt</sub>
* NAME
\iniziaMPdefinitions {...} *
... \terminaMPdefinitions
                        OPT
* NAME
\iniziaMPdrawing [.<sup>*</sup>..] ... \terminaMPdrawing
                     OPT
* -
\iniziaMPenvironment [.<sup>*</sup>..] ... \terminaMPenvironment
                         OPT
* reimposta globale +
\iniziaMPextensions {...,...} *
... \terminaMPextensions
                           OPT
* NAME
\iniziaMPinclusions [.<sup>1</sup>..] {.<sup>2</sup>.} ... \terminaMPinclusions
                        OPT
                               OPT
1 +
2 NAME
\iniziaMPinitializations ... \terminaMPinitializations
\iniziaMPpositiongraphic {...} 1
{...,...} 2
... \terminaMPpositiongraphic
                                        OPT
1 NAME
2 KEY
\iniziaMPpositionmethod {...} *
... \terminaMPpositionmethod
* NAME
\iniziaMPrun {...} *
... \terminaMPrun
                OPT
* NAME
```

```
\iniziamakeup [\cdot,\cdot,\cdot,\frac{2}{\cdot},\cdot,\cdot] ... \terminamakeup
                                OPT
1 NAME
2 inherits: \impostamakeup
\iniziaMAKEUPmakeup [..,..<sup>*</sup>...,..] ... \terminaMAKEUPmakeup
                                OPT
* inherits: \impostamakeup
instances: standard page text middle
\iniziamiddlemakeup [..,..<sup>*</sup>...,..] ... \terminamiddlemakeup
                                OPT
* inherits: \impostamakeup
\iniziapagemakeup [..,..=..,..] *
... \terminapagemakeup
* inherits: \impostamakeup <sup>OPT</sup>
\iniziastandardmakeup [..,.. = ..,..] ... \terminastandardmakeup
                                  O<sub>DT</sub>
* inherits: \impostamakeup
\iniziatextmakeup [..,..<sup>*</sup>...,..] ... \terminatextmakeup
* inherits: \impostamakeup <sup>OPT</sup>
\iniziamarginblock [...] ... \terminamarginblock
                          OPT
* NAME
\iniziamarkedcontent [.<sup>*</sup>..] ... \terminamarkedcontent
                             OPT
* reimposta tutti NAME
\iniziamarkpages [...] ... \terminamarkpages
* NAME
\iniziaMATHALIGNMENT [..,..=..,..] *
... \terminaMATHALIGNMENT
* inherits: \setupmathalignment <sup>OPT</sup>
instances: align mathalignment
\iniziaalign [..,..<sup>*</sup>...,..] ... \terminaalign
* inherits: \setupmatha<sup>li</sup>ignment
\iniziamathalignment [..,..<sup>*</sup>...,..] ... \terminamathalignment
* inherits: \setupmathalignment <sup>OPT</sup>
\iniziaMATHCASES [\dots, \dots] ... \terminaMATHCASES
* inherits: \setupmathcases <sup>OPT</sup>
instances: cases mathcases
\iniziacases [\ldots, \ldots] \ldots \terminacases
* inherits: \setupmathc<sup>per</sup>ses
\iniziamathcases [\ldots, \ldots] ... \terminamathcases
* inherits: \setupmathcases <sup>OPT</sup>
\iniziaMATHMATRIX [..,..=..,..] *
... \terminaMATHMATRIX
* inherits: \setupmathmatrix <sup>OPT</sup>
instances: matrix mathmatrix
\iniziamathmatrix [..,..=..,..] *
... \terminamathmatrix
* inherits: \setupmathmatrix <sup>OPT</sup>
```

```
\iniziamatrix [..,..<sup>*</sup>...,..] ... \terminamatrix
* inherits: \setupmathma<sup>p</sup>trix
```
**\iniziamathmode ... \terminamathmode**

```
\iniziamathstyle [...,<sup>*</sup>....] ... \terminamathstyle
* schermo testo script scriptscript cramped uncramped normale impaccato piccolo grande NAME
```
**\iniziamatrices** [..,..=..,..] \* **... \terminamatrices** \* inherits: \setupmathmatr<sup>QPT</sup>

**\iniziamaxaligned ... \terminamaxaligned**

```
\iniziamenuinterattivo [..<sup>*</sup>..] ... \terminamenuinterattivo
* NAME
```

```
\iniziamettiformula [..,..=..,..] *
... \terminamettiformula
                          OPT
* titolo = TEXT
             suffix = TEXT
   riferimento = + - REFERENCE
```

```
\iniziamettiformula [...,<sup>*</sup>....] ... \terminamettiformula
                              OPT
* + - REFERENCE
```

```
\iniziamiddlealigned ... \terminamiddlealigned
```

```
\iniziamixedcolumns [.<sup>1</sup>..] [..,..<sup>2</sup>..,..] ... \terminamixedcolumns
OPT
1 NAME
                                     OPT
2 inherits: \setupmixedcolumns
```

```
\iniziaMIXEDCOLUMNS [..,..=..,..] *
... \terminaMIXEDCOLUMNS
* inherits: \setupmixedcolumns <sup>OPT</sup>
instances: itemgroupcolumns boxedcolumns columns
```

```
\iniziaboxedcolumns [..,..<sup>*</sup>...,..] ... \terminaboxedcolumns
* inherits: \setupmixedcolumns <sup>OPT</sup>
```

```
\iniziacolumns [\ldots, \ldots] \ldots \terminacolumns
* inherits: \setupmixedcolumns
```
\iniziaitemgroupcolumns [..,..=..,..] \* **...** \terminaitemgroupcolumns O<sub>p</sub>T **\* inherits: \setupmixedcolumns**

\iniziamode [...,\*...] ... \terminamode **\* NAME**

```
\iniziamodeset [\ldots, \ldots] {\ldots} \ldots \terminamodeset
1 NAME implicito
```

```
2 CONTENT
```
\iniziamodule [.<sup>\*</sup>..] ... \terminamodule **\* FILE**

**\iniziamoduletestsection ... \terminamoduletestsection**

```
\iniziamodule .<sup>*</sup>. ... \terminamodule
* FILE
```

```
\inizianamedsection [ \cdot ^1 ] [ \cdot , \cdot ^2 ] [ \cdot , \cdot ^3 ] [ \cdot , \cdot ] [ \cdot , \cdot ] [ \cdot , \cdot ] [ \cdot , \cdot ] [ \cdot , \cdot ]OPT
                                                        OPT
1 ABSCHNITT
2 titolo = TEXT
  segnalibro = TEXT
   \begin{array}{c} \texttt{marcatura} \\ \texttt{elenco} \end{array}elenco = TEXT
   riferimento = REFERENCE
   numeroproprio = TEXT
3 KEY = VALUE
\inizianamedsubformulas [...,"...] {.<sup>2</sup>.} ... \terminanamedsubformulas
                                  OPT
1 + - REFERENCE
2 TEXT
\inizianarrower [...,<sup>*</sup>....] ... \terminanarrower
OPT
* [-+]sinistra [-+]centro [-+]destra NUMMER*sinistra NUMMER*centro NUMMER*destra reimposta invertito
\iniziaNARROWER [...,*...] ... \terminaNARROWER
OPT
* [-+]sinistra [-+]centro [-+]destra NUMMER*sinistra NUMMER*centro NUMMER*destra reimposta invertito
\inizianegativo ... \terminanegativo
\inizianicelyfilledbox [..,..__<sup>*</sup>..,..] ... \terminanicelyfilledbox
                                  OPT
* ampiezza = DIMENSION
   altezza = DIMENSION
   offset = DIMENSION
             strut = si no
\inizianointerference ... \terminanointerference
\inizianotallmodes [\dots, \dots] ... \terminanotallmodes
* NAME
\iniziaNOTE [...,*...] ... \terminaNOTE
                  OPT
* REFERENCE
instances: footnote endnote
\iniziaNOTE [\ldots, \ldots] \ldots \terminaNOTE
* titolo = TEX<sup>QPT</sup>
   segnalibro = TEXT
   elenco = TEXT
   riferimento = REFERENCE
instances: footnote endnote
\iniziaendnote [\ldots, \ldots] \ldots \terminaendnote
OPT
* titolo = TEXT
   segnalibro = TEXT
   elenco = TEXT
   riferimento = REFERENCE
\iniziafootnote [..,..=..,..] *
... \terminafootnote
                         OPT
* titolo = TEXT
   segnalibro = TEXT
   elenco = TEXT
   riferimento = REFERENCE
\iniziaendnote [...,<sup>*</sup>....] ... \terminaendnote
                     OPT
* REFERENCE
\iniziafootnote [...,*...] ... \terminafootnote
                       OPT
* REFERENCE
\inizianotext ... \terminanotext
```

```
\inizianotmode [...,<sup>*</sup>....] ... \terminanotmode
* NAME
\iniziaopposto ... \terminaopposto
\iniziaoutputstream [...] ... \terminaoutputstream
* NAME
\iniziaoverprint ... \terminaoverprint
\iniziapagecolumns [..,.. = <sup>2</sup>..,.. ] ... \terminapagecolumns
* inherits: \setuppagecolumns <sup>OPT</sup>
\iniziaPAGECOLUMNS ... \terminaPAGECOLUMNS
\iniziapagecolumns [...] ... \terminapagecolumns
                        OPT
* NAME
\iniziapagefigure [.<sup>1</sup>..] [..,..<sup>2</sup>..,..] ... \terminapagefigure
                                   OPT
1 FILE
2 offset = implicito sovrapponi nessuno DIMENSION
\iniziapagelayout [...] ... \terminapagelayout
* pagina paginasinistra paginadestra
\iniziapar [.<sup>1</sup>..] [..,..<sup>2</sup>..,..] ... \terminapar
1 NAME OPT
                         OPT
2 inherits: \setupparagraph
\iniziaparagraphs [...] *
... \terminaparagraphs
* NAME
\iniziaparagraphscell ... \terminaparagraphscell
\iniziaPARAGRAPHS ... \terminaPARAGRAPHS
\iniziaPARALLEL ... \terminaPARALLEL
\iniziaparbuilder [...] *
... \terminaparbuilder
* implicito oneline basic NAME
\iniziaplacefloat [...] 1
[..,..=..,..] 2
OPT
[..,..=..,..] 3
OPT
... \terminaplacefloat
1 SINGULAR
2 titolo = TEXT
   segnalibro = TEXT
   marcaturaelenco = TEXT
   luogo = separa sempre sinistra destra interno esterno backspace cutspace insinistra indestra inmargine
                 marginesinistro marginedestro bordosinistro bordodestro margineinterno margineesterno bordointerno
                 bordoesterno testo opposto reimposta altezza profondita [-+]riga mezzariga griglia alto basso
                 adatta 90 180 270 nonumber nessuno locale qui forza margine [-+]sospendi sospeso alto entrambi
                 centro offset cima fondo auto pagina paginasinistra paginadestra daqualcheparte effective intestazione
                 piedipagina tblr lrtb tbrl rltb fxtb btlr lrbt btrl rlbt fxbt fixd
  riferimento = REFERENCE
3 KEY = VALUE
```
\iniziamettiFLOAT [..,..<sup>1</sup> ..,..] [..,..<sup>2</sup> ..,..] ... \terminamettiFLOAT OPT OPT **1 titolo = TEXT segnalibro = TEXT** marcatura **elenco = TEXT luogo = separa sempre sinistra destra interno esterno backspace cutspace insinistra indestra inmargine marginesinistro marginedestro bordosinistro bordodestro margineinterno margineesterno bordointerno bordoesterno testo opposto reimposta altezza profondita [-+]riga mezzariga griglia alto basso adatta 90 180 270 nonumber nessuno locale qui forza margine [-+]sospendi sospeso alto entrambi centro offset cima fondo auto pagina paginasinistra paginadestra daqualcheparte effective intestazione piedipagina tblr lrtb tbrl rltb fxtb btlr lrbt btrl rlbt fxbt fixd riferimento = REFERENCE 2 KEY = VALUE instances: chemical figure table intermezzo graphic** \iniziamettichemical  $[\ldots, \ldots]$   $[\ldots, \ldots]$ <sup>2</sup>...,..]  $\ldots$  \terminamettichemical OPT OPT **1 titolo = TEXT segnalibro = TEXT** marcatura<br>elenco  $=$  TEXT **luogo = separa sempre sinistra destra interno esterno backspace cutspace insinistra indestra inmargine marginesinistro marginedestro bordosinistro bordodestro margineinterno margineesterno bordointerno bordoesterno testo opposto reimposta altezza profondita [-+]riga mezzariga griglia alto basso adatta 90 180 270 nonumber nessuno locale qui forza margine [-+]sospendi sospeso alto entrambi centro offset cima fondo auto pagina paginasinistra paginadestra daqualcheparte effective intestazione piedipagina tblr lrtb tbrl rltb fxtb btlr lrbt btrl rlbt fxbt fixd riferimento = REFERENCE 2 KEY = VALUE** \iniziamettifigure  $[\ldots, \ldots]$   $[\ldots, \ldots]$ <sup>2</sup>...,..]  $\ldots$  \terminamettifigure OPT OPT **1 titolo = TEXT segnalizer**<br>**segnalizer**<br>**segnalizer**  $marcatura$ **elenco = TEXT luogo = separa sempre sinistra destra interno esterno backspace cutspace insinistra indestra inmargine marginesinistro marginedestro bordosinistro bordodestro margineinterno margineesterno bordointerno bordoesterno testo opposto reimposta altezza profondita [-+]riga mezzariga griglia alto basso adatta 90 180 270 nonumber nessuno locale qui forza margine [-+]sospendi sospeso alto entrambi centro offset cima fondo auto pagina paginasinistra paginadestra daqualcheparte effective intestazione piedipagina tblr lrtb tbrl rltb fxtb btlr lrbt btrl rlbt fxbt fixd riferimento = REFERENCE 2 KEY = VALUE** \iniziamettigraphic  $[\ldots, \ldots]$   $[\ldots, \ldots]$  ...,...]  $\ldots$  \terminamettigraphic O<sub>PT</sub> **1 titolo = TEXT segnalibro = TEXT**  $maxcatura$ **elenco = TEXT luogo = separa sempre sinistra destra interno esterno backspace cutspace insinistra indestra inmargine marginesinistro marginedestro bordosinistro bordodestro margineinterno margineesterno bordointerno bordoesterno testo opposto reimposta altezza profondita [-+]riga mezzariga griglia alto basso adatta 90 180 270 nonumber nessuno locale qui forza margine [-+]sospendi sospeso alto entrambi centro offset cima fondo auto pagina paginasinistra paginadestra daqualcheparte effective intestazione piedipagina tblr lrtb tbrl rltb fxtb btlr lrbt btrl rlbt fxbt fixd** riferimento = **2 KEY = VALUE** \iniziamettiintermezzo [..,..<sup>1</sup> ..,..] [..,..<sup>2</sup> ..,..] ... \terminamettiintermezzo OPT OPT **1 titolo = TEXT segnalibro = TEXT marcatura = TEXT elenco = TEXT luogo = separa sempre sinistra destra interno esterno backspace cutspace insinistra indestra inmargine marginesinistro marginedestro bordosinistro bordodestro margineinterno margineesterno bordointerno bordoesterno testo opposto reimposta altezza profondita [-+]riga mezzariga griglia alto basso adatta 90 180 270 nonumber nessuno locale qui forza margine [-+]sospendi sospeso alto entrambi centro offset cima fondo auto pagina paginasinistra paginadestra daqualcheparte effective intestazione piedipagina tblr lrtb tbrl rltb fxtb btlr lrbt btrl rlbt fxbt fixd riferimento = REFERENCE 2 KEY = VALUE**

```
\iniziamettitable [\ldots, \ldots] [\ldots, \ldots] ..., \ldots \terminamettitable
                             OPT
                                             OPT
1 titolo = TEXT
   segnalibro = TEXT
   marcatura = TEXT
   elenco = TEXT
   luogo = separa sempre sinistra destra interno esterno backspace cutspace insinistra indestra inmargine
                  marginesinistro marginedestro bordosinistro bordodestro margineinterno margineesterno bordointerno
                  bordoesterno testo opposto reimposta altezza profondita [-+]riga mezzariga griglia alto basso
                  adatta 90 180 270 nonumber nessuno locale qui forza margine [-+]sospendi sospeso alto entrambi
                  centro offset cima fondo auto pagina paginasinistra paginadestra daqualcheparte effective intestazione
                  piedipagina tblr lrtb tbrl rltb fxtb btlr lrbt btrl rlbt fxbt fixd
   riferimento = REFERENCE
2 KEY = VALUE
\iniziaplacepairedbox [\, .\, .\, ] [\, .\, .\, ,\, .\, ] [\, .\, .\, ,\, ] [\, .\, ,\, .\, ] [\, .\, ,\, .\, ] [\, .\, ,\, .\, ]OPT
1 NAME
2 inherits: \setuppairedbox
\iniziamettiPAIREDBOX [..,..<sup>*</sup>...,..] ... \terminamettiPAIREDBOX
                                OPT
* inherits: \setuppairedbox
instances: legend
\iniziamettilegend [..,..=<sup>*</sup>...,..] ... \terminamettilegend
* inherits: \setuppairedbox <sup>OPT</sup>
\iniziapositioning [\cdot,\cdot,\cdot,\frac{2}{\cdot},\cdot,\cdot] ... \terminapositioning
1 NAME<sup>OPT</sup>
                                    OPT
2 inherits: \impostaposizionamento
\iniziapositionoverlay {...} *
... \terminapositionoverlay
* NAME
\iniziapositivo ... \terminapositivo
\iniziaposporre [...] ... \terminaposporre
                     OPT
* [-+]NUMMER
\iniziapostponingnotes ... \terminapostponingnotes
\iniziaprocessassignmentcommand [..,..=<sup>*</sup>..,..] ... \terminaprocessassignmentcommand
* KEY = VALUE
\iniziaprocessassignmentlist [..,..=..,..] *
... \terminaprocessassignmentlist
* KEY = VALUE
\iniziaprocesscommacommand [...,*...] ... \terminaprocesscommacommand
* BEFEHL
\iniziaprocesscommalist [...,*...] ... \terminaprocesscommalist
* BEFEHL
\iniziaprodotto [...] ... \terminaprodotto
* FILE *
\iniziaprodotto .<sup>*</sup>. ... \terminaprodotto
* FILE *
\iniziaprogetto [...] ... \terminaprogetto
* FILE *
```

```
\iniziaprogetto ... ... \terminaprogetto
* FILE *
\iniziaprotectedcolors ... \terminaprotectedcolors
\iniziapubblicazione [...] [..,..≟..,..] ... \terminapubblicazione
                          OPT
                                       OPT
1 NAME
            = REFERENCE
   category = TEXT
   k = REFERENCE
   t = TEXT
\iniziarandomized ... \terminarandomized
\iniziarawsetups [\cdot \cdot \cdot \cdot] ... \terminarawsetups
                      OPT
1 griglia
2 NAME
\iniziarawsetups ... \terminarawsetups
* NAME
\iniziareadingfile ... \terminareadingfile
\iniziaregime [.<sup>*</sup>..] ... \terminaregime
* inherits: \enableregime
\iniziareusableMPgraphic {.<sup>1</sup>.} {...,<sup>2</sup>...} ... \terminareusableMPgraphic
                                         OPT
1 NAME
2 KEY
\iniziariga [...]
* REFERENCE
\iniziaLINES [\dots, \dots] \dots \terminaLINES
* inherits: \impostarigheries
instances: lines
\inizialines [\ldots, \ldots] \ldots \terminalines
* inherits: \impostarighe
\iniziaruby [.<sup>*</sup>..] ... \terminaruby
* NAME
\iniziascript [.<sup>*</sup>..] ... \terminascript
* hangul hanzi nihongo ethiopic thai test NAME
\iniziasectionblock [\cdot,\cdot,\cdot,\frac{2}{\cdot},\cdot,\cdot,\cdot] ... \terminasectionblock
                                     opt<sup>r</sup>
1 NAME
2 segnalibro = TEXT
   inherits: \impostabloccosezione
\iniziaSECTIONBLOCK [..,..<sup>*</sup>...,..] ... \terminaSECTIONBLOCK
                               OPT
* segnalibro = TEXT
   inherits: \impostabloccosezione
instances: frontmatter bodymatter appendices backmatter
\iniziaappendices [..,..<sup>*</sup>...,..] ... \terminaappendices
                           OPT
* segnalibro = TEXT
   inherits: \impostabloccosezione
```

```
\iniziabackmatter [..,..=..,..] *
... \terminabackmatter
                              OPT
* segnalibro = TEXT
   inherits: \impostabloccosezione
\iniziabodymatter [..,..<sup>*</sup>...,..] ... \terminabodymatter
                            OPT
* segnalibro = TEXT
   inherits: \impostabloccosezione
\iniziafrontmatter [..,..=..,..] *
... \terminafrontmatter
                              OPT
* segnalibro = TEXT
  inherits: \impostabloccosezione
\iniziasectionlevel [\cdot,\cdot,\cdot,\cdot] [\cdot,\cdot,\cdot,\cdot,\cdot,\cdot] ..., \cdot,\cdot,\cdot,\cdot,\cdot \terminasectionlevel
                         OPT
                                       OPT
                                                         O<sub>p</sub>T
1 NAME
2 titolo = TEXT
   segnalibro = TEXT
    marcatura = TEXT
    elenco = TEXT
  riferimento = REFERENCE
   numeroproprio = TEXT
3 KEY = VALUE
\iniziasetups [\cdot \cdot \cdot \cdot] [\cdot \cdot \cdot \cdot \cdot] ... \terminasetups
                  OPT
1 griglia
2 NAME
\iniziasetups ... ... \terminasetups
* NAME
\iniziasfondo [..,..=..,..] *
... \terminasfondo
* inherits: \impostasfondo
\iniziaSFONDO [..,..<sup>*</sup>...,..] ... \terminaSFONDO
* inherits: \impostasfondo
instances: sfondo
\iniziashift [.<sup>*</sup>..] ... \terminashift
* NAME
\iniziasidebar [.<sup>1</sup>..] [..,..<sup>2</sup>..,..] ... \terminasidebar
1 NAME<sup>OPT</sup>
                                 OPT
2 inherits: \setupsidebar
\iniziasimplecolumns [..,..=..,..] *
... \terminasimplecolumns
* inherits: \setsimplecolumnshsiz<sup>gT</sup>
\iniziasospeso [..,..=..,..] 1
{...} 2
... \terminasospeso
1 distanza = DIMENSION<sup>OPT</sup>
   n = NUMMER
   luogo = sinistra destra
2 CONTENT
\iniziasospeso [.<sup>1</sup>..] {.<sup>2</sup>.} ... \terminasospeso
1 sinistra destra <sup>OPT</sup>
2 CONTENT
\iniziasovrapponi ... \terminasovrapponi
\iniziaspecialitem [.<sup>1</sup>..] [...<sup>2</sup>....] ... \terminaspecialitem
                         OPT
                              OPT
1 elemento
2 REFERENCE
```

```
\iniziaspecialitem [.<sup>*</sup>..] ... \terminaspecialitem
* sotto its
\iniziaspecialitem [.<sup>1</sup>..] {.<sup>2</sup>..} ... \terminaspecialitem
1 sim corse mar
2 TEXT
\iniziasplitformula ... \terminasplitformula
\iniziasplittext ... \terminasplittext
\iniziaspread ... \terminaspread
\iniziaSTARTSTOP ... \terminaSTARTSTOP
\iniziastaticMPfigure {...} *
... \terminastaticMPfigure
* NAME
\iniziastaticMPgraphic {.<sup>1</sup>.} {...,<sup>2</sup>...} ... \terminastaticMPgraphic
                                          OPT
1 NAME
2 KEY
\iniziastretto [\cdot^1, 1, 1, \ldots] ..., ...] ... \terminastretto
1 NAME<sup>OPT</sup>
                                 OPT
2 inherits: \impostapiustretto
\iniziastretto [..,..<sup>1</sup>...,..] [...<sup>2</sup>....] ... \terminastretto
1 inherits: \impostapiust<sup>pe</sup>tto
                                          OPT
2 [-+]sinistra [-+]centro [-+]destra NUMMER*sinistra NUMMER*centro NUMMER*destra reimposta invertito
\iniziastretto \begin{bmatrix} 1 & 0 \ 0 & 1 \end{bmatrix} \begin{bmatrix} 0 & 0 \ 0 & 0 \end{bmatrix} ..., \begin{bmatrix} 0 & 0 \ 0 & 0 \end{bmatrix}1 NAME
2 [-+]sinistra [-+]centro [-+]destra NUMMER*sinistra NUMMER*centro NUMMER*destra reimposta invertito
\iniziastrictinspectnextcharacter ... \terminastrictinspectnextcharacter
\iniziastyle [..,..=..,..] *
... \terminastyle
* inherits: \setupstyle
\iniziastyle [.<sup>*</sup>..] ... \terminastyle
* NAME FONT
\iniziaSTYLE ... \terminaSTYLE
\iniziasubformulas [...,<sup>*</sup>....] ... \terminasubformulas
                            \overline{0}* + - REFERENCE
\iniziasubjectlevel [\cdot,\cdot,\cdot,\cdot] [\cdot,\cdot,\cdot,\cdot,\cdot] ...,...] ... \terminasubjectlevel
                          OPT
                                       OPT
                                                          O<sub>p</sub>
1 NAME
2 titolo = TEXT
   segnalibro = TEXT
   marcaturaelenco = TEXT
   riferimento = REFERENCE
   numeroproprio = TEXT
3 KEY = VALUE
\iniziasubsentence ... \terminasubsentence
```
**\iniziasubstack ... \terminasubstack**

```
\iniziasymbolset [\cdot,\cdot,\cdot,\frac{2}{\cdots},\cdot,\cdot] ... \terminasymbolset
                                     OPT
1 NAME
2 font = FONT
\iniziaTABLE [\ldots, \ldots] \ldots \terminaTABLE
* inherits: \setupTABL\mathbf{\hat{E}}^{\text{PT}}\iniziaTABLEbody [..,..=..,..] *
... \terminaTABLEbody
* inherits: \setupTABLE <sup>OPT</sup>
\iniziaTABLEfoot [..,..=..,..] *
... \terminaTABLEfoot
                            OPT
* inherits: \setupTABLE
\iniziaTABLEhead [..,..=..,..] *
... \terminaTABLEhead
* inherits: \setupTABLE <sup>OPT</sup>
\iniziaTABLEnext [..,..=..,..] *
... \terminaTABLEnext
* inherits: \setupTABLE <sup>OPT</sup>
\iniziatabella [|.<sup>1</sup>.|] [..,..<sup>2</sup>..,..] ... \terminatabella
                                     O<sub>pt</sub>
1 TEMPLATE
2 inherits: \impostatabelle
\iniziatabella [\cdot,\cdot,\cdot,\frac{2}{\cdots},\cdot,\cdot] ... \terminatabella
                                  OPT
1 NAME
2 inherits: \impostatabelle
\iniziatabelle [|.<sup>*</sup>..|] ... \terminatabelle
* TEMPLATE
\iniziatabelle [.<sup>*</sup>..] ... \terminatabelle
* NAME
\iniziaTABULATION [.<sup>1</sup>..] [..,..<sup>2</sup>..,..] ... \terminaTABULATION
OPT
1 NAME
                                      OPT
2 inherits: \setuptabulation
\iniziatabulato [|.<sup>1</sup>.|] [..,..<sup>2</sup>..,..] ... \terminatabulato
1 TEMPLATE OPT
                                      OPT
2 inherits: \impostatabulato
\iniziaTABULATE [.<sup>1</sup>..] [..,..<sup>2</sup>..,..] ... \terminaTABULATE
                     ^{\circ} OPT
                                    OPT
1 NAME
2 inherits: \impostatabulato
instances: legend fact
\iniziafact [\cdot \cdot \cdot] [\cdot \cdot \cdot \cdot \cdot] ... \terminafact
1 NAME<sup>OPT</sup>
                              OPT
2 inherits: \impostatabulato
\inizialegend [.<sup>1</sup>..] [..,..<sup>2</sup>..,..] ... \terminalegend
                  OPT
                                 OPT
1 NAME
2 inherits: \impostatabulato
\iniziatesta [...,<sup>1</sup>...] {...<sup>2</sup>, } ... \terminatesta
1 REFERENCE OPT
2 TEXT
```

```
\iniziatestatabella [.<sup>*</sup>..] ... \terminatestatabella
* NAME
\iniziatestatabulato [.<sup>*</sup>..] ... \terminatestatabulato
                              OPT
* NAME
\iniziatesto ... \terminatesto
\iniziatestoaiuto [.<sup>*</sup>..] ... \terminatestoaiuto
                          OPT
* REFERENCE
\iniziaLABELtesto [.<sup>1</sup>..] [.<sup>2</sup>.] ... \terminaLABELtesto
                         OPT
1 SPRACHE
2 KEY
instances: head label mathlabel taglabel unit operator prefix suffix btxlabel
\iniziabtxlabeltesto [.<sup>1</sup>..] [.<sup>2</sup>..] ... \terminabtxlabeltesto
                              OPT
1 SPRACHE
2 KEY
\iniziaheadtesto [.<sup>1</sup>..] [.<sup>2</sup>.] ... \terminaheadtesto
                        OPT
1 SPRACHE
2 KEY
\inizialabeltesto [.<sup>1</sup>..] [.<sup>2</sup>.] ... \terminalabeltesto
                          OPT
1 SPRACHE
2 KEY
\iniziamathlabeltesto [.<sup>1</sup>..] [.<sup>2</sup>.] ... \terminamathlabeltesto
                               OPT
1 SPRACHE
2 KEY
\iniziaoperatortesto [.<sup>1</sup>..] [.<sup>2</sup>..] ... \terminaoperatortesto
                              OPT
1 SPRACHE
2 KEY
\iniziaprefixtesto [.<sup>1</sup>..] [.<sup>2</sup>.] ... \terminaprefixtesto
                            OPT
1 SPRACHE
2 KEY
\iniziasuffixtesto [.<sup>1</sup>..] [.<sup>2</sup>.] ... \terminasuffixtesto
                            OPT
1 SPRACHE
2 KEY
\iniziataglabeltesto [.<sup>1</sup>..] [.<sup>2</sup>.] ... \terminataglabeltesto
                              OPT
1 SPRACHE
2 KEY
\iniziaunittesto [.<sup>1</sup>..] [.<sup>2</sup>.] ... \terminaunittesto
                        OPT
1 SPRACHE
2 KEY
\iniziaFRAMEDTEXT [.<sup>1</sup>..] [..,..<sup>2</sup>..,..] ... \terminaFRAMEDTEXT
1 sinistra destra centro <sup>p</sup>hessuno <sup>OPT</sup>
2 inherits: \setupframedtext
instances: framedtext
\iniziaframedtext [.<sup>1</sup>..] [..,..<sup>2</sup>..,..] ... \terminaframedtext
1 sinistra destra centro <sup>P</sup>hessuno
                                       OPT
2 inherits: \setupframedtext
```

```
\iniziatexcode ... \terminatexcode
\iniziatexdefinition .<sup>1</sup>. .<sup>2</sup>. .<sup>3</sup>. .<sup>4</sup>. .<sup>5</sup>. .<sup>6</sup>. .<sup>7</sup>. ... \terminatexdefinition
                           OPT
OPT
OPT
OPT
OPT
                                                        OPT
1 spaces nospaces
2 globale
3 unexpanded
4 expanded
5 singleempty doubleempty tripleempty quadrupleempty quintupleempty sixtupleempty singleargument doubleargument
   tripleargument quadrupleargument quintupleargument sixtupleargument
6 NAME
7 TEMPLATE
\iniziatextbackground [\cdot^1, 1, 1, \ldots, \cdot] \ldots \terminatextbackground
                                         O<sub>p</sub>T
1 NAME
2 inherits: \setuptextbackground
\iniziatextbackgroundmanual ... \terminatextbackgroundmanual
\iniziaTEXTBACKGROUND [..,..<sup>*</sup>...,..] ... \terminaTEXTBACKGROUND
* inherits: \setuptextbackground <sup>OPT</sup>
\iniziatextcolor [...] ... \terminatextcolor
* COLOR
\iniziatextcolorintent ... \terminatextcolorintent
\iniziatextflow [...] ... \terminatextflow
* NAME
\iniziatokenlist [.<sup>*</sup>..] ... \terminatokenlist
* NAME
\iniziatokens [.<sup>*</sup>..] ... \terminatokens
* NAME
\iniziatransparent [...] ... \terminatransparent
* COLOR
\iniziatypescript [\ldots, \ldots, \ldots] [\ldots, \ldots, \ldots] ... \terminatypescript
1 serif sans mono math handwriting call Fraphy
                                                    O<sub>p</sub>T<sub>1</sub>
2 NAME
3 size nome
\iniziatypescriptcollection [.<sup>*</sup>..] ... \terminatypescriptcollection
* NAME
\iniziaTYPING [..,..<sup>*</sup>...,..] ... \terminaTYPING
* inherits: \impostatypfhg
instances: typing LUA MP PARSEDXML TEX XML
\iniziaTYPING [...,*...] ... \terminaTYPING
                     O<sub>pt</sub>
* continua
instances: typing LUA MP PARSEDXML TEX XML
\iniziaLUA [...,*...] ... \terminaLUA
                  \overline{OP}* continua
\iniziaMP [...,*...] ... \terminaMP
OPT
* continua
```
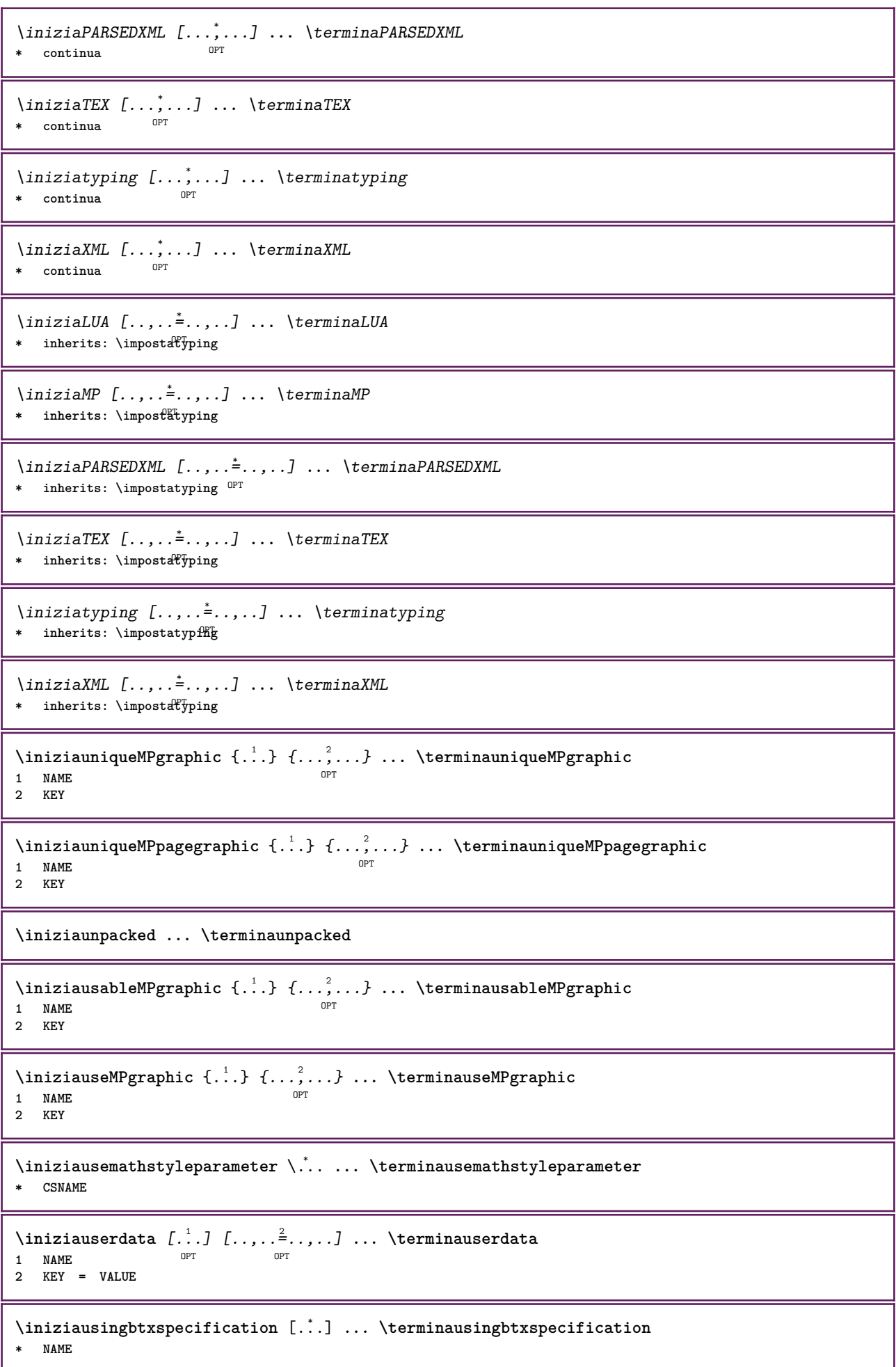

```
\iniziavaia [...] *
... \terminavaia
* REFERENCE
\iniziavboxregister .<sup>*</sup>. ... \terminavboxregister
* CSNAME NUMMER
\iniziavboxtohbox ... \terminavboxtohbox
\iniziavboxtohboxseparator ... \terminavboxtohboxseparator
\iniziaviewerlayer [.<sup>*</sup>..] ... \terminaviewerlayer
* NAME
\iniziaVIEWERLAYER ... \terminaVIEWERLAYER
\iniziavtopregister .<sup>*</sup>. ... \terminavtopregister
* CSNAME NUMMER
\iniziaxcell [.<sup>1</sup>.] [..,..<sup>2</sup>..,..] ... \terminaxcell
1 NAME<sup>OPT</sup>
                            OPT
2 nx = NUMMER
  ny = NUMMER
   nc = NUMMER
   nr = NUMMER
   inherits: \setupxtable
\iniziaxcellgroup [.<sup>1</sup>..] [..,..<sup>2</sup>..,..] ... \terminaxcellgroup
                       OPT
                                   OPT
1 NAME
2 inherits: \setupxtable
\iniziaxcolumn [..,..<sup>*</sup>...,..] ... \terminaxcolumn
* inherits: \setupxtable <sup>OPT</sup>
\iniziaxcolumn [.<sup>*</sup>..] ... \terminaxcolumn
             OPT
* NAME
\iniziaxgroup [\cdot...] [\cdot,\cdot,\cdot] ... \terminaxgroup
1 NAME<sup>OPT</sup>
                              OPT
2 inherits: \setupxtable
\iniziaxmldisplayverbatim [.<sup>*</sup>..] ... \terminaxmldisplayverbatim
* NAME
\iniziaxmlinlineverbatim [.<sup>*</sup>..] ... \terminaxmlinlineverbatim
* NAME
\iniziaxmlraw ... \terminaxmlraw
\iniziaxmlsetups [.<sup>1</sup>..] [.<sup>2</sup>.] ... \terminaxmlsetups
                      OPT
1 griglia
2 NAME
\iniziaxmlsetups ... \terminaxmlsetups
* NAME
\iniziaxrow [.<sup>1</sup>..] [..,..<sup>2</sup>..,..] ... \terminaxrow
           OPT
                            O<sub>p</sub>T
1 NAME
2 inherits: \setupxtable
```
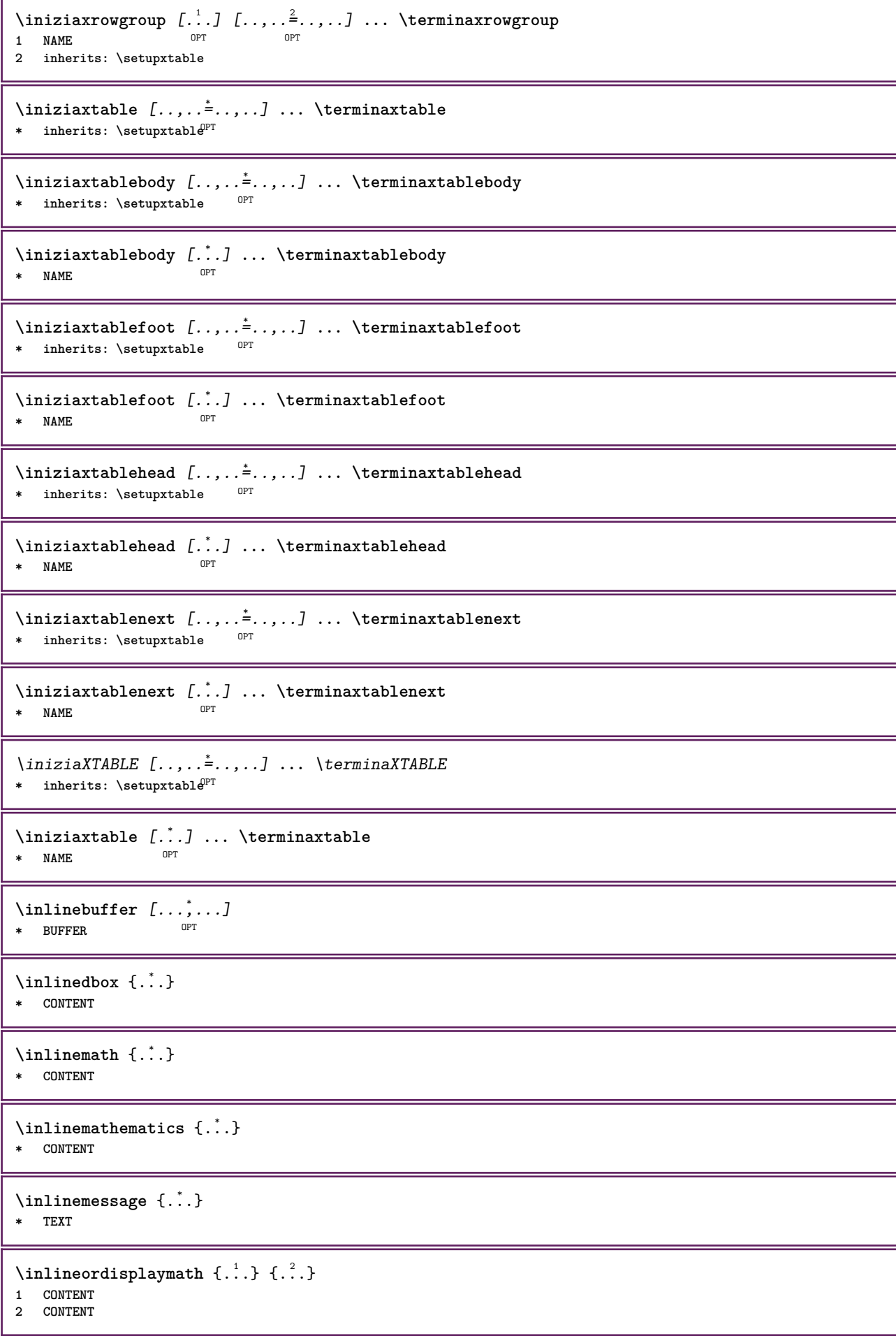

```
\in \{1, \ldots, n\}1 BUFFER
2 mp lua xml parsed-xml nested tex context nessuno NAME
\inlinerange [...]
* REFERENCE
\innerflushshapebox
\in \{.\,. \}* FILE
\inputfilebarename
\inputfilename
\inputfilerealsuffix
\inputfilesuffix
\in \{.\,.\,.\}* FILE
\input .<sup>*</sup>.
* FILE
\langle \text{inriga } \{.\cdot\}. [...]
1 TEXT <sup>OPT</sup>
2 REFERENCE
\insertpages [.\cdot .]\quad [\ldots ,\cdot .]\quad [\ldots ,\cdot .\frac{3}{2}\ldots ]1 FILE OPT OPT OPT
2 NUMMER
3 ampiezza = DIMENSION
  n = NUMMER
  category = NAME
\in \{.\,. \}* NAME
\installactivecharacter .<sup>*</sup>..
* CHARACTER
\infty [..., \frac{2}{3} ..., \frac{2}{3}1 NAME
2 inherits: \impostalingua
\in [ .^1. ] [ .^2. ]1 NAME
2 SPRACHE
\installanddefineactivecharacter .<sup>1</sup>. {.<sup>2</sup>.}
1 CHARACTER
2 BEFEHL
\in \lambda:
* CSNAME
```

```
\lambdainstallautocommandhandler \lambda... \{.\n,.\n,.\n,.\n,.\n,1 CSNAME
2 NAME
3 CSNAME
\infty \{ .^1, .^2, . \}1 CSNAME
2 NAME
\installbasicautosetuphandler \.<sup>1</sup>.. \{.\stackrel{?}{.}..\} \.<sup>3</sup>..
1 CSNAME
2 NAME
3 CSNAME
\infty \{ .^2, . \}1 CSNAME
2 NAME
\{ \text{instant} \ \{ . \cdot . \} \ \{ . \cdot . \}1 NAME
2 BEFEHL
\installcommandhandler \.<sup>1</sup>.. {...} \.<sup>3</sup>..
1 CSNAME
2 NAME
3 CSNAME
\installcorenamespace {...}
* NAME
\installdefinehandler \.<sup>1</sup>.. {.<sup>2</sup>..} \.<sup>3</sup>..
1 CSNAME
2 NAME
3 CSNAME
\in \{ .^2, . \}1 CSNAME
2 NAME
\installdefinitionsetmember \.<sup>1</sup>.. \{.\stackrel{?}{.}\} \.<sup>3</sup>.. \{.\stackrel{4}{.}\}1 CSNAME
2 NAME
3 CSNAME
4 NAME
\installdirectcommandhandler \.<sup>1</sup>. \{.\n3.}1 CSNAME
2 NAME
\texttt{\{installdivectparameterhandler} \,. \,. \, \{.\,.\,. \} }1 CSNAME
2 NAME
\verb|\instantalldirectparameterseth andler |\,. . . . . . .|.1 CSNAME
2 NAME
\installdirectsetuphandler \.<sup>1</sup>.. \{.\n^2.\}1 CSNAME
2 NAME
```

```
\verb|\installdirectstyle| and color handler \newline . . . . . . . .1 CSNAME
2 NAME
\installframedautocommandhandler \.<sup>1</sup>.. {.<sup>2</sup>.} \.<sup>3</sup>..
1 CSNAME
2 NAME
3 CSNAME
\installframedcommandhandler \.<sup>1</sup>.. \{.\stackrel{?}{.}..\} \.<sup>3</sup>..
1 CSNAME
2 NAME
3 CSNAME
\installglobalmacrostack \.<sup>*</sup>..
* CSNAME
\infty \{ . . . . \}1 NAME
2 BEFEHL
\installmacrostack \.<sup>*</sup>..
* CSNAME
\installnamespace {...}
* NAME
\installoutputroutine \... 1
{...} 2
1 CSNAME
2 BEFEHL
\installpagearrangement .<sup>1</sup>. {.<sup>2</sup>.}
1 NAME
2 BEFEHL
\infty \{ .^1, .^2, . \}1 CSNAME
2 NAME
\infty \{ . . . , \{ . . . \} \}1 CSNAME
2 NAME
\infty \{ . . . , . , . . \}1 CSNAME
2 NAME
\infty \infty \ldots \ldots \ldots \ldots1 CSNAME
2 NAME
\infty \{ . . . . \}1 NAME
2 BEFEHL
\infty \{ . . . , \{ . . . \}1 CSNAME
2 NAME
```

```
\installsetuphandler \... 1
{...} 2
1 CSNAME
2 NAME
\lambdainstallsetuponlycommandhandler \lambda... \{.\n, .\}1 CSNAME
2 NAME
\in \{ . . . , . \}1 NAME
2 BEFEHL
\installsimplecommandhandler \.<sup>1</sup>.. \{.\stackrel{?}{.}. \} \.<sup>3</sup>..
1 CSNAME
2 NAME
3 CSNAME
\installsimpleframedcommandhandler \... \{.\cdot.\} \... \{.\cdot.\}1 CSNAME
2 NAME
3 CSNAME
\infty \{ . . . , . , . . \}1 CSNAME
2 NAME
\installswitchcommandhandler \.<sup>1</sup>.. \{.\stackrel{?}{.}. \} \.<sup>3</sup>..
1 CSNAME
2 NAME
3 CSNAME
\infty \{ .^1, .^2, . \}1 CSNAME
2 NAME
\installtexdirective \{.\cdot.\cdot\} \{.\cdot.\cdot\} \{.\cdot.\cdot\}1 NAME
2 BEFEHL
3 BEFEHL
\{ \text{instantacker } \{.\text{ }.\text{ }.\text{ }.\text{ }.\text{ }.\text{ }.\text{ }.\text{ }.\}1 NAME
2 BEFEHL
3 BEFEHL
\infty \{ . . . . \}1 NAME
2 BEFEHL
\infty \{.\n \{.\n \} \{.\n \} \{.\n \}1 NAME
2 BEFEHL
\in \{1, \ldots, n\}1 NAME
2 BEFEHL
\installversioninfo {...} 1
{...} 2
1 NAME
2 BEFEHL
\intintegerrounding \{.\cdot\}* NUMMER
```
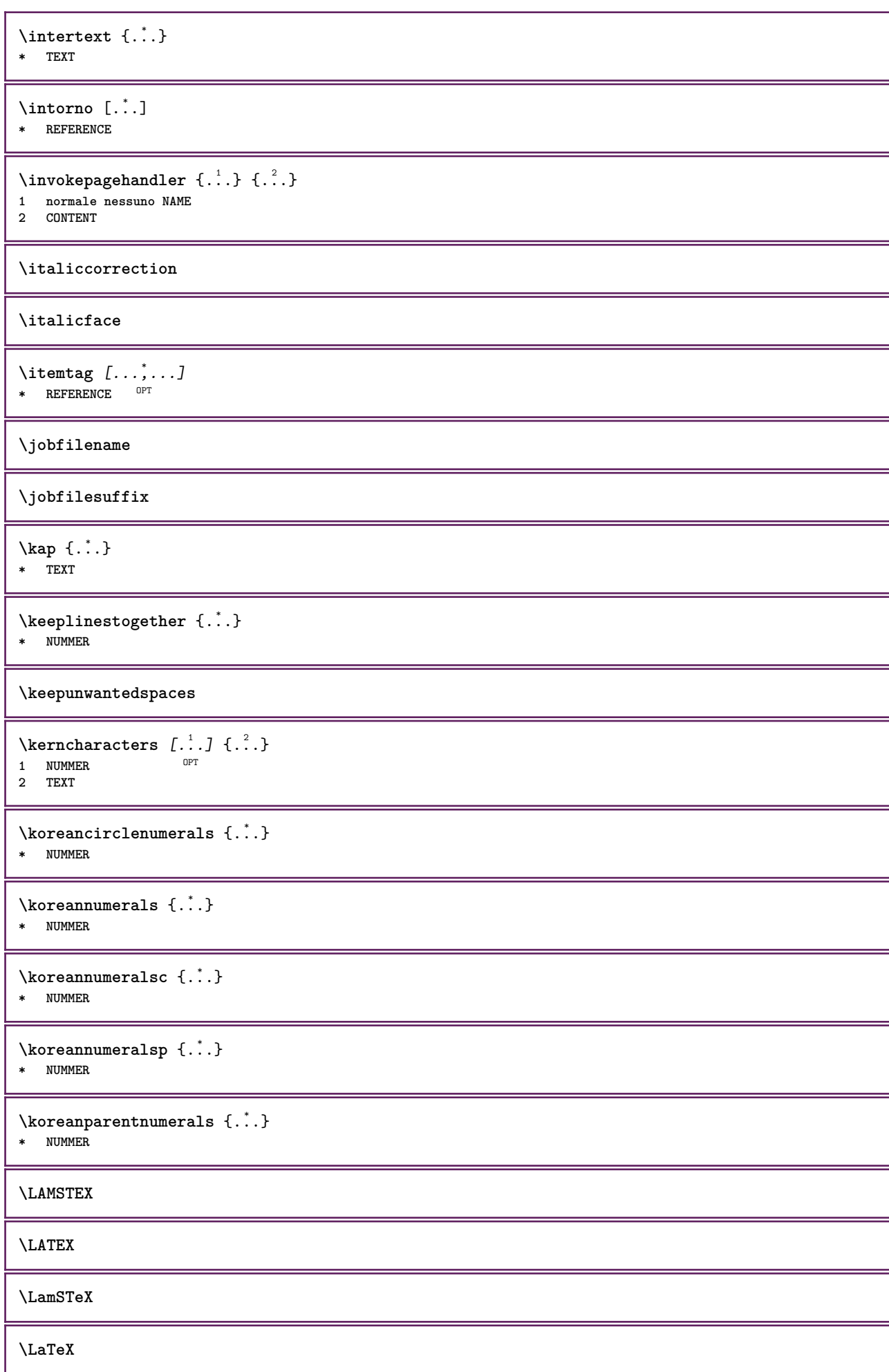

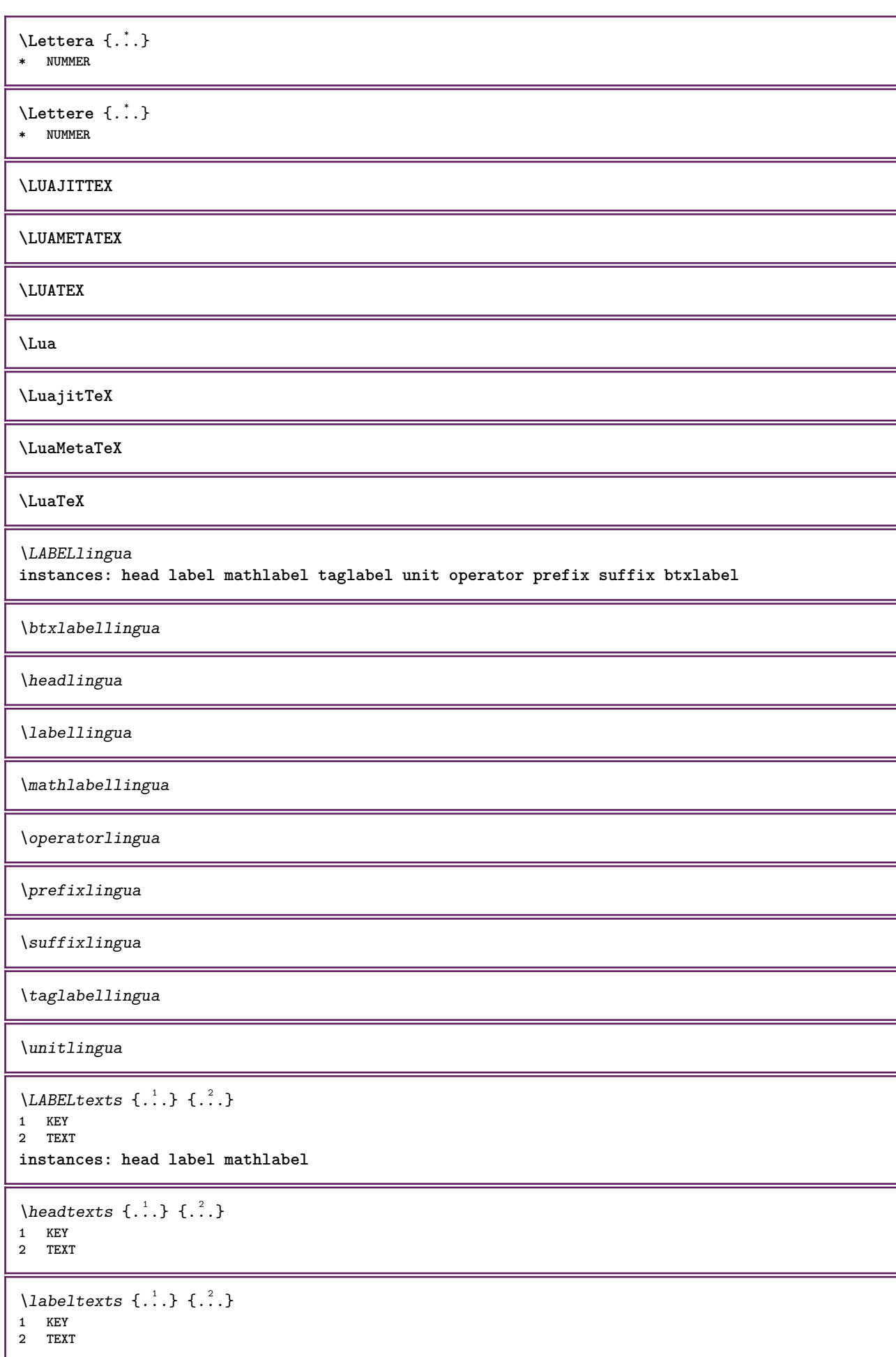

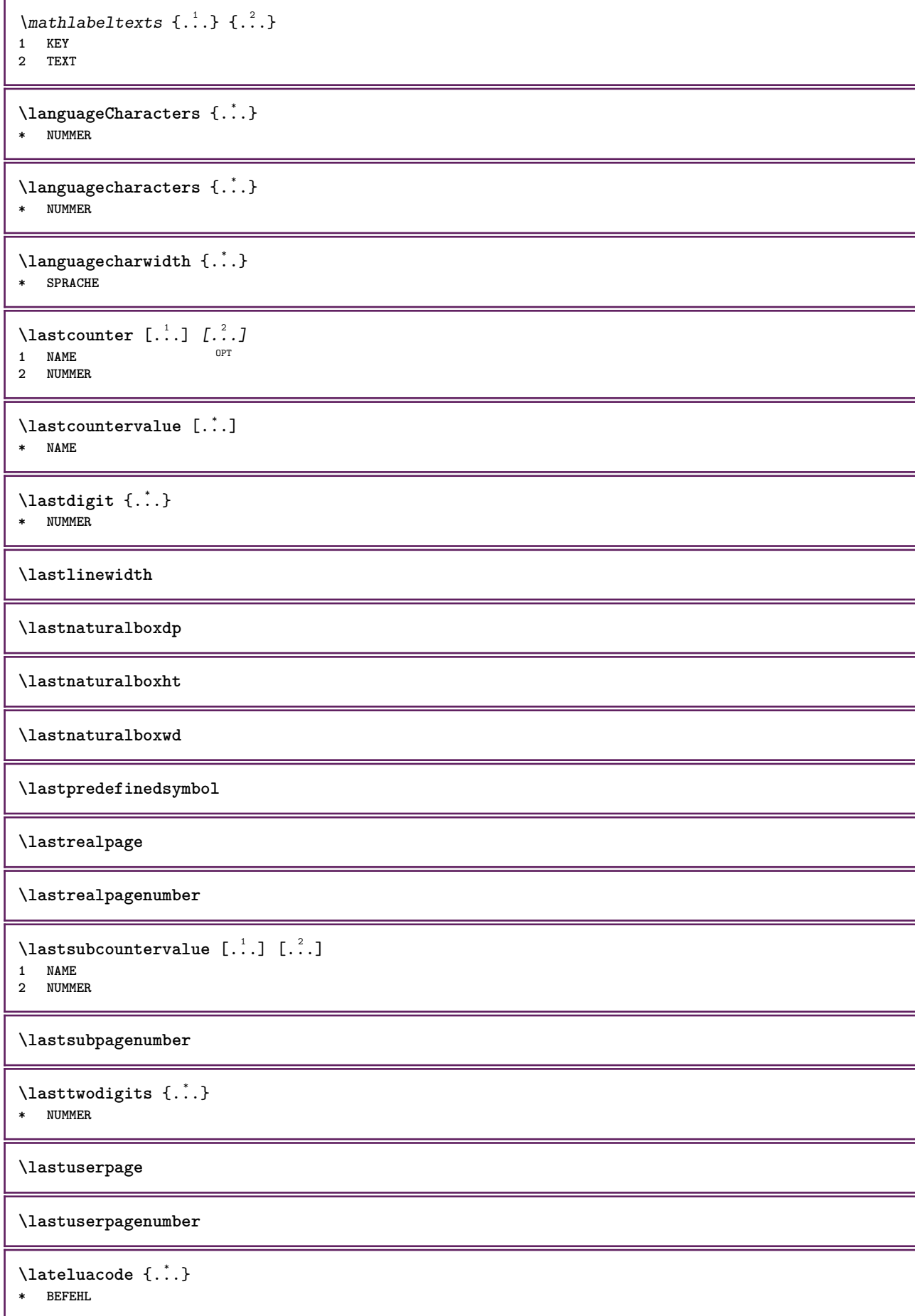

```
\layeredtext [..,..<sup>1</sup>..,..] [..,..<sup>2</sup>..,..] {.<sup>3</sup>.} {.<sup>4</sup>..}
1 inherits: \setuplaye<sup>pPT</sup>
                                                     opt<sup>1</sup>
2 inherits: \setuplayeredtext
3 TEXT
4 CONTENT
\layerheight
\layerwidth
\lambdalazysavetaggedtwopassdata \{.\cdot\cdot\} \{.\cdot\cdot\} \{.\cdot\cdot\} \{.\cdot\cdot\} \{.\cdot\cdot\}1 NAME
2 NUMMER
3 NAME
4 CONTENT
\lambdalazysavetwopassdata \{.\cdot\cdot\} \{.\cdot\cdot\} \{.\cdot\cdot\}1 NAME
2 NUMMER
3 CONTENT
\lambdalbox ... \{.\,.\,.\}1 TEXT <sup>OPT</sup>
2 CONTENT
\leftbottombox {...}
* CONTENT
\left\{ \ldots, \ldots, \ldots, \ldots, \ldots \right\}* CONTENT
\left\{ .*. \right\}* CONTENT
\left\{ \right.\right. \left\{ .... \right\}* KEY
instances: head label mathlabel
\left\{ \right.\right\} \leftheadtesto \{.\dot{.}\}* KEY
\left\{ \text{leftlabeltest} \right\}* KEY
\left\{ \right\} \left\{ ... \right\}* KEY
\left\{ ..1 \right\}* CONTENT
\leftorrighthbox .<sup>1</sup>. {.<sup>2</sup>.}
                             OPT
1 TEXT
2 CONTENT
\leftorrightvbox .<sup>1</sup>. {.<sup>2</sup>.}
                            O<sub>pt</sub>
1 TEXT
2 CONTENT
```
\leftorrightvtop .<sup>1</sup>. {.<sup>2</sup>.} O<sub>DT</sub> **1 TEXT 2 CONTENT \leftskipadaption \leftsubguillemot** \lefttopbox {...} **\* CONTENT \lefttoright** \lefttorighthbox .<sup>1</sup>. {.<sup>2</sup>.} OPT **1 TEXT 2 CONTENT** \lefttorightvbox .<sup>1</sup>. {.<sup>2</sup>.} OPT **1 TEXT 2 CONTENT** \lefttorightvtop .<sup>1</sup>. {.<sup>2</sup>.} OPT **1 TEXT 2 CONTENT**  $\left\{ \right.\right\}$ **\* NAME**  $\lambda$ letcatcodecommand  $\lambda$ ...<sup>2</sup>.  $\lambda$ ... **1 CSNAME 2 CHARACTER NUMMER 3 CSNAME** \letcscsname \.<sup>1</sup>... \csname .<sup>2</sup>. \endcsname **1 CSNAME 2 NAME**  $\lvert \text{ } \cdot \cdot \cdot \rvert$ . \endcsname \...<sup>2</sup>. **1 NAME 2 CSNAME** \letcsnamecsname \csname .<sup>1</sup>. \endcsname \csname .<sup>2</sup>. \endcsname **1 NAME 2 NAME**  $\lambda$ letdummyparameter  $\{\ldots\}$ **1 KEY 2 CSNAME**  $\text{ \texttt{letempty} } \dots$ **\* CSNAME**  $\left\{ \text{letgvalue } \{.\cdot\cdot\} \right\}$ . **1 NAME 2 CSNAME** \letgvalueempty {...} **\* NAME**
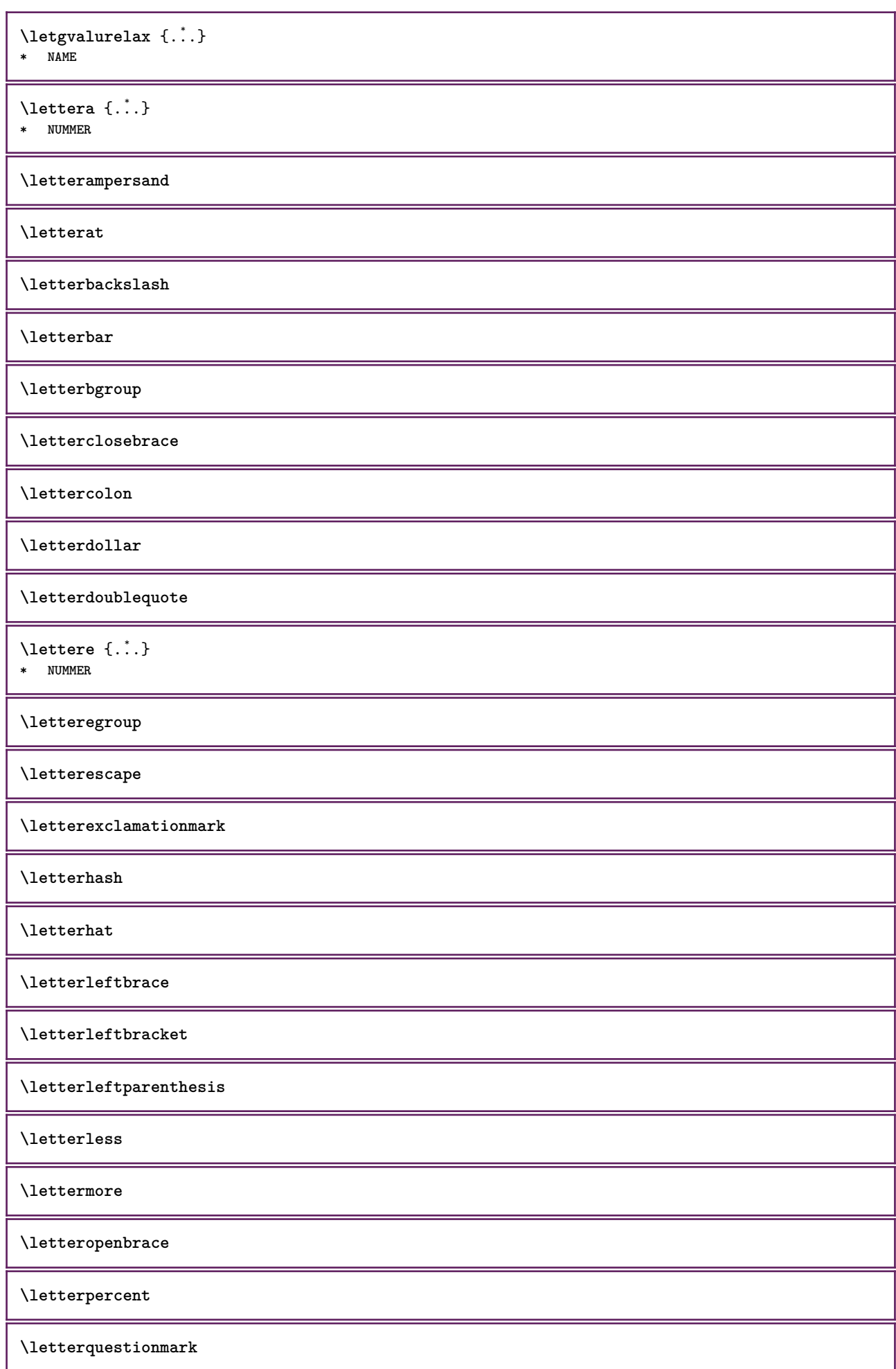

**\letterrightbrace \letterrightbracket \letterrightparenthesis \lettersinglequote \letterslash**  $\text{letterspace}$  [...]  $\{.\cdot\}$ OPT **1 NUMMER 2 TEXT \lettertilde \letterunderscore**  $\text{letvalue } \{.\,.\,.\} \setminus \ldots$ **1 NAME 2 CSNAME** \letvalueempty {...} **\* NAME** \letvaluerelax {...} **\* NAME**  $\left\{ .:. \right\}$ **\* \bgroup \egroup \letteropenbrace [ ] ( ) < > / | ‖ \lbrace \lbracket \lbrack \lparenthesis \lparent \lparen \langle \llangle \lVert \vert \solidus \lfloor \lceiling \lceil \ulcorner \llcorner \lmoustache \llbracket \lgroup \linterval \lointerval \llointerval \lrointerval \{ \[ \( \< \| CHARACTER**  $\in$   $\{.\n$   $\}$ **\* CONTENT**  $\{\text{limit} \$   $\{\ldots\} \ \{\ldots\} \ \{\ldots^3\}$ **1 TEXT 2 DIMENSION 3 BEFEHL**  $\{$ **1 NUMMER 2 BEFEHL 3 TEXT**  $\{$ **1 TEXT 2 [-+]DIMENSION 3 BEFEHL** \limitatetext  $\{.\cdot.\cdot\}$   $\{.\cdot.\cdot,\cdot.\cdot\}$   $\{.\cdot.\cdot\}$ **1 TEXT 2 [-+]DIMENSION 3 BEFEHL**  $\lambda$ lineanera  $[\ldots, \ldots]$  $*$  inherits: \imposta<sup>p</sup>ineenere

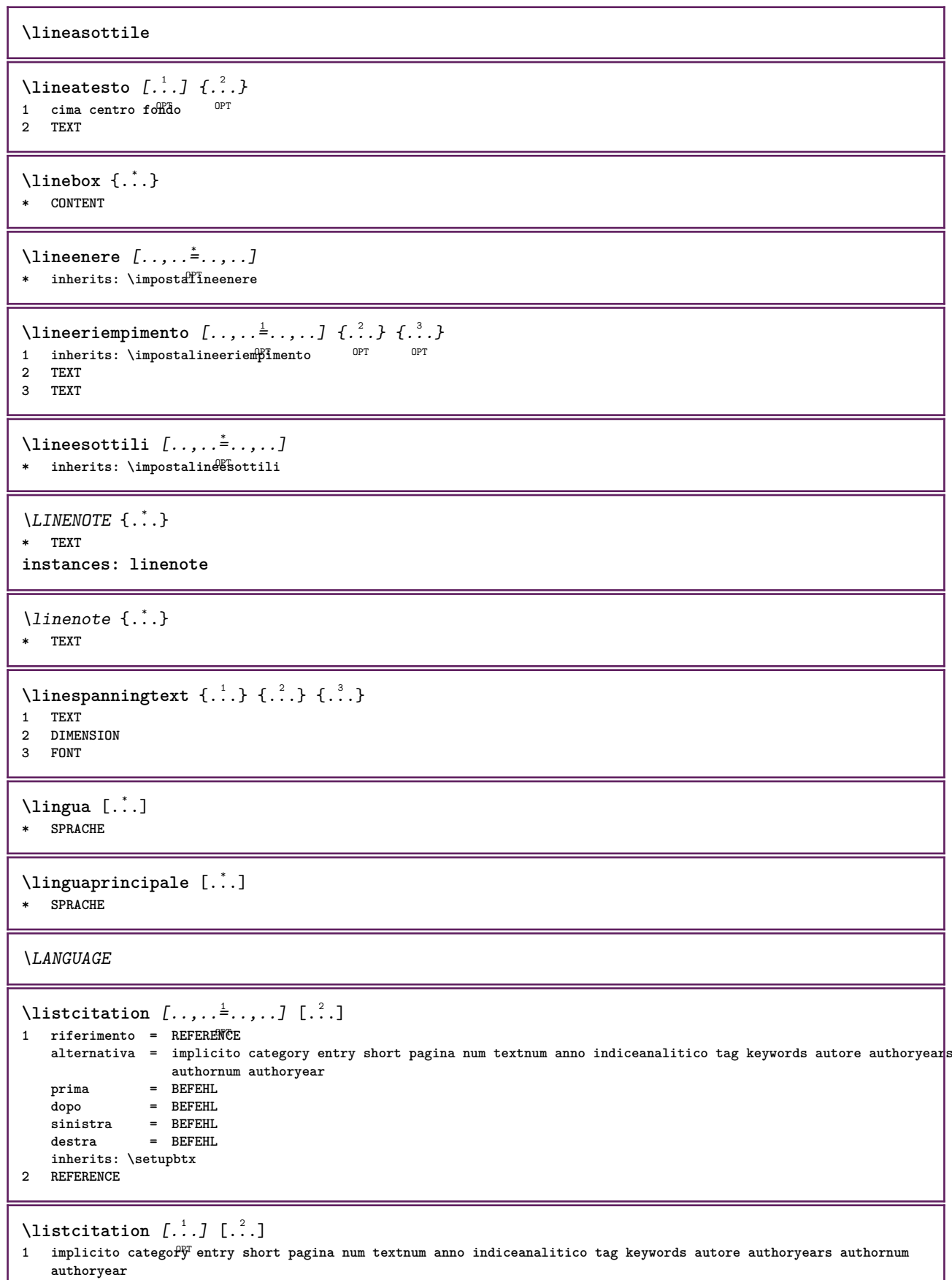

**2 REFERENCE**

```
\text{Histor} [.,.,.\frac{1}{2},.,.]\ [.,.,.\frac{2}{2},.,.]\1 riferimento = REFERENCE
   alternativa = implicito category entry short pagina num textnum anno indiceanalitico tag keywords autore authoryears
                   authornum authoryear
   prima = BEFEHL<br>dopo = BEFEHL
                dopo = BEFEHL
   sinistra = BEFEHL
                destra = BEFEHL
   inherits: \setupbtx
2 KEY = VALUE
\text{listcite} [...,-\frac{1}{2},...] [...^2,1]1 riferimento = REFERENCE
   alternativa = implicito category entry short pagina num textnum anno indiceanalitico tag keywords autore authoryears
                    authornum authoryear
    prima = BEFEHL
   dopo = BEFEHL
   sinistra = BEFEHL
   destra = BEFEHL
   inherits: \setupbtx
2 REFERENCE
\lambdalistcite [\cdot \cdot \cdot \cdot] [\cdot \cdot \cdot \cdot \cdot]1 implicito category entry short pagina num textnum anno indiceanalitico tag keywords autore authoryears authornum
   authoryear
2 REFERENCE
\listcite [\ldots, \ldots \stackrel{i}{\vdots} \ldots] [\ldots, \ldots \stackrel{i}{\vdots} \ldots]1 riferimento = REFERENCE
   alternativa = implicito category entry short pagina num textnum anno indiceanalitico tag keywords autore authoryears
                   authornum authoryear
   prima = BEFEHL
   dopo = BEFEHL
   sinistra = BEFEHL<br>destra = BEFEHL<br>destra = BEFEHL
                destra = BEFEHL
   inherits: \setupbtx
2 KEY = VALUE
\listnamespaces
\llap {...}
* CONTENT
\loadanyfile [...]
* FILE
\loadanyfileonce [...]
* FILE
\loadbtxdefinitionfile [...]
* FILE
\loadbtxreplacementfile [...]
* FILE
\loadcldfile [...]
* FILE
\loadcldfileonce [...]
* FILE
\loadfontgoodies [...]
* FILE
```
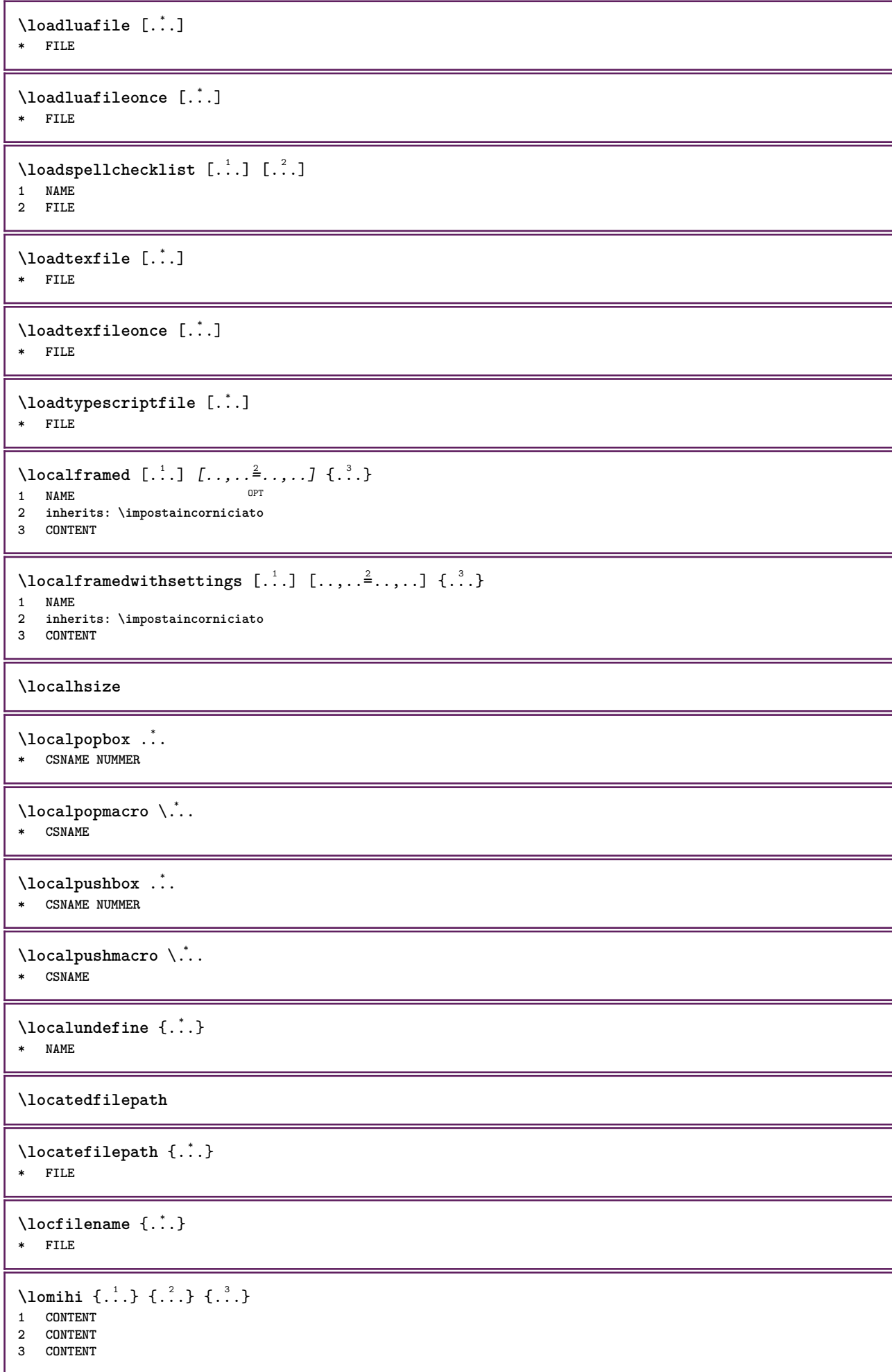

```
\text{lowerbox } \{.\,. \} \setminus \ldots \{.\,. \}1 DIMENSION
2 CSNAME
3 CONTENT
\text{lowercased } \{.\dot{.\} \}* TEXT
\text{lowercases} ... \text{to } \ldots1 TEXT
2 CSNAME
\lowerleftdoubleninequote
\lowerleftsingleninequote
\lowerrightdoubleninequote
\lowerrightsingleninequote
\LOWHIGH [ .^1 .] \{ .^2 .\} \{ .^3 .\}1 sinistra destra
2 CONTENT
3 CONTENT
\LOWMIDHIGH \{.\cdot\cdot\} \{.\cdot\cdot\} \{.\cdot\cdot\} \{.\cdot\cdot\}1 CONTENT
2 CONTENT
3 CONTENT
\lrtbbox \{.\cdot.\cdot\} \{.\cdot.\cdot\} \{.\cdot.\cdot\} \{.\cdot.\cdot\} \{.\cdot.\cdot\}1 DIMENSION
2 DIMENSION
3 DIMENSION
4 DIMENSION
5 CONTENT
\ltop .<sup>1</sup>. {.<sup>2</sup>.}
1 TEXT<sup>OPT</sup>
2 CONTENT
\{\ldots\}OPT
1 TEXT
2 CONTENT
\langleltrvbox \ldots {\ldots}
             OPT
1 TEXT
2 CONTENT
\ltrvtop .<sup>1</sup>. {.<sup>2</sup>.}
             OPT
1 TEXT
2 CONTENT
\lambdaluacode \{\ldots\}* BEFEHL
\lambdaluaconditional \lambda...
* CSNAME
\luaenvironment .<sup>*</sup>.
* FILE
```
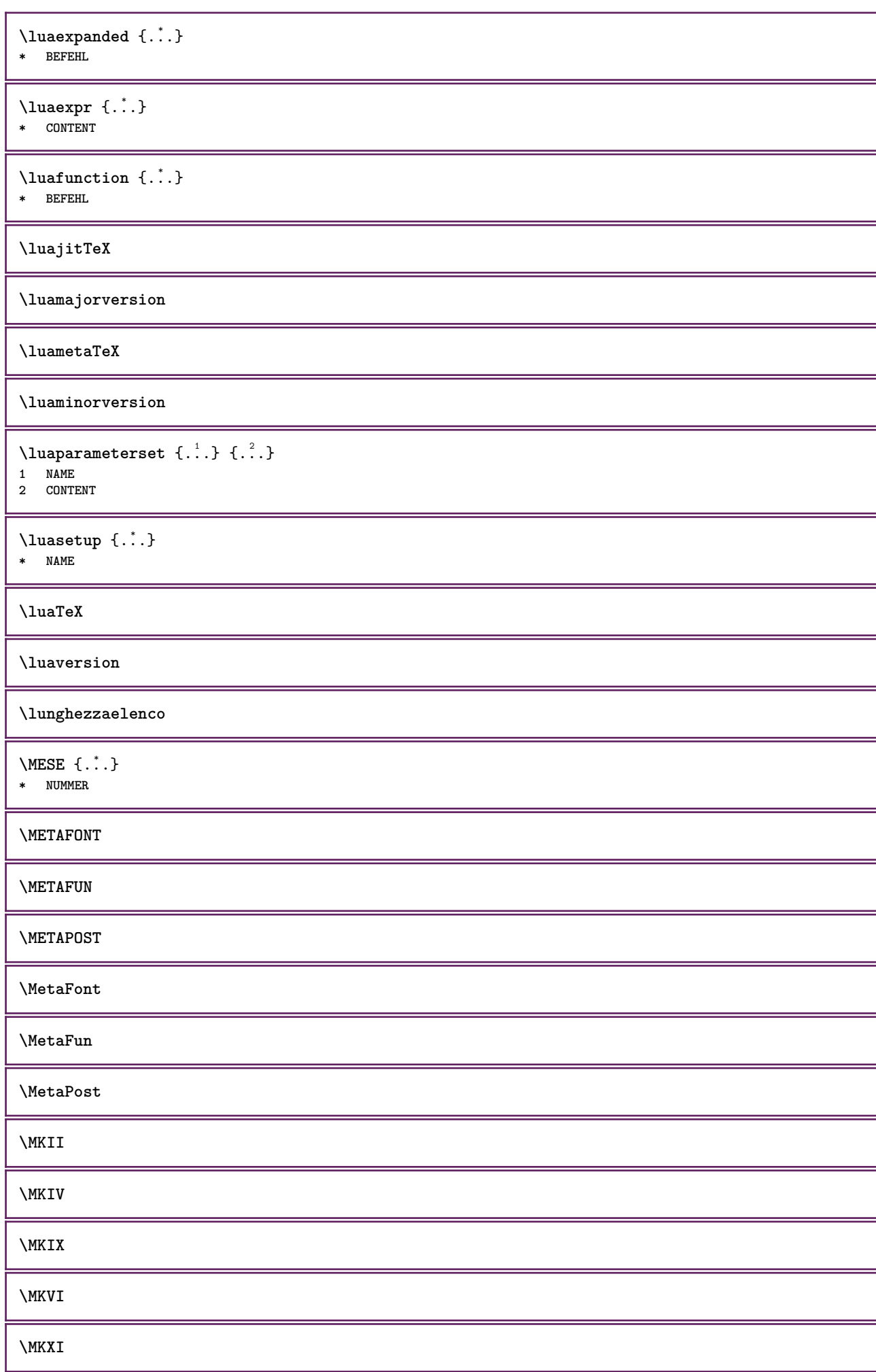

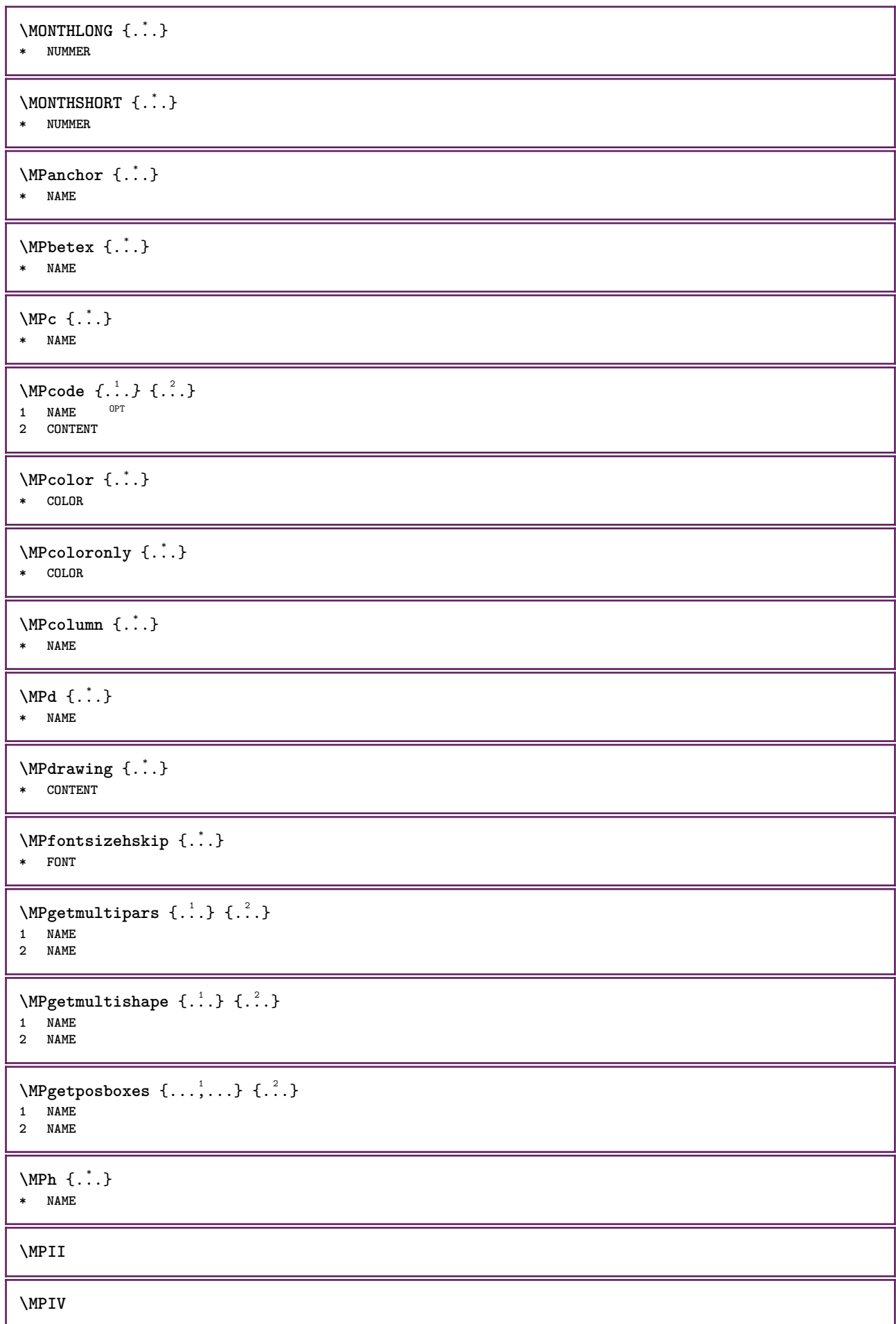

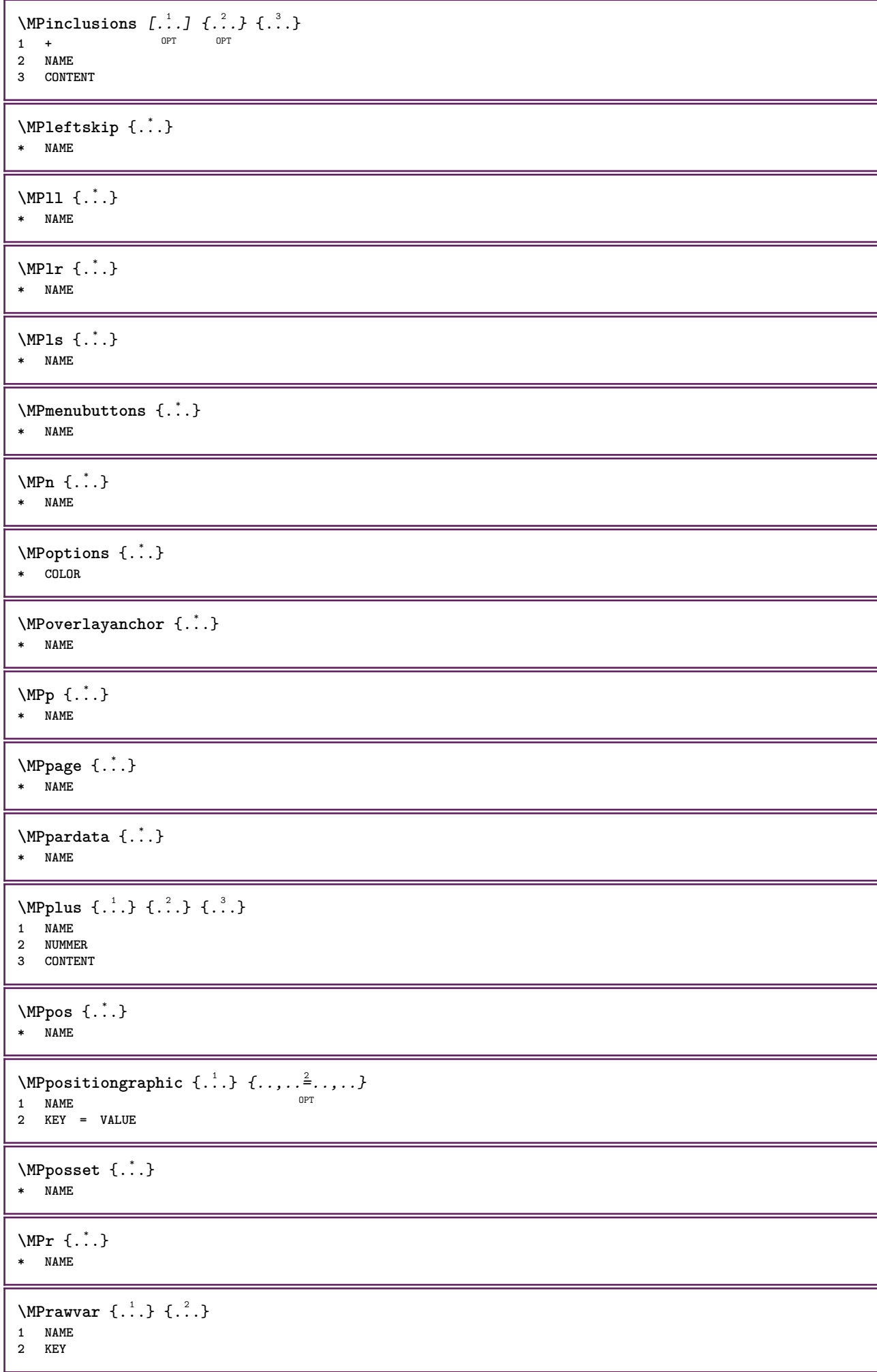

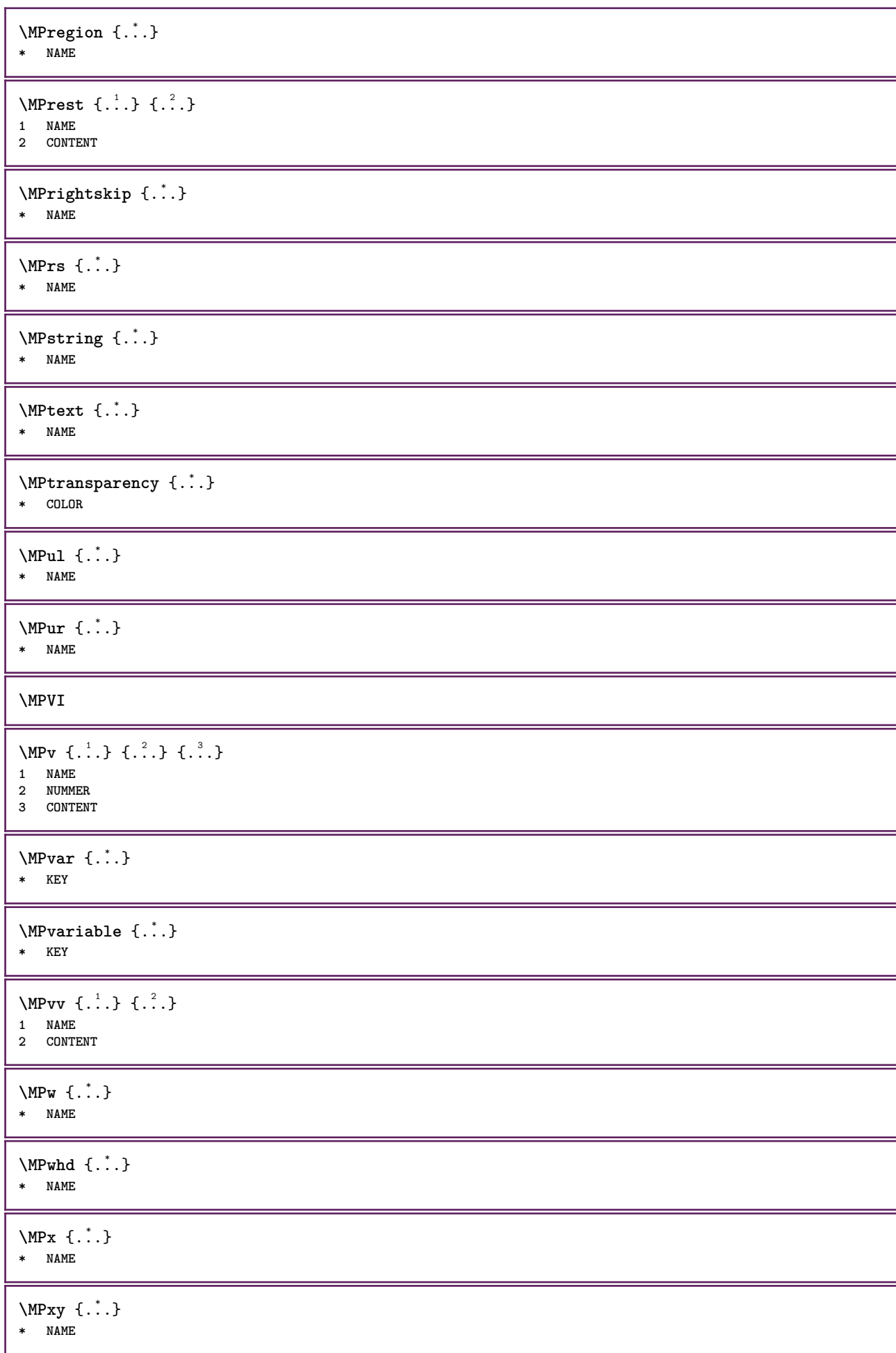

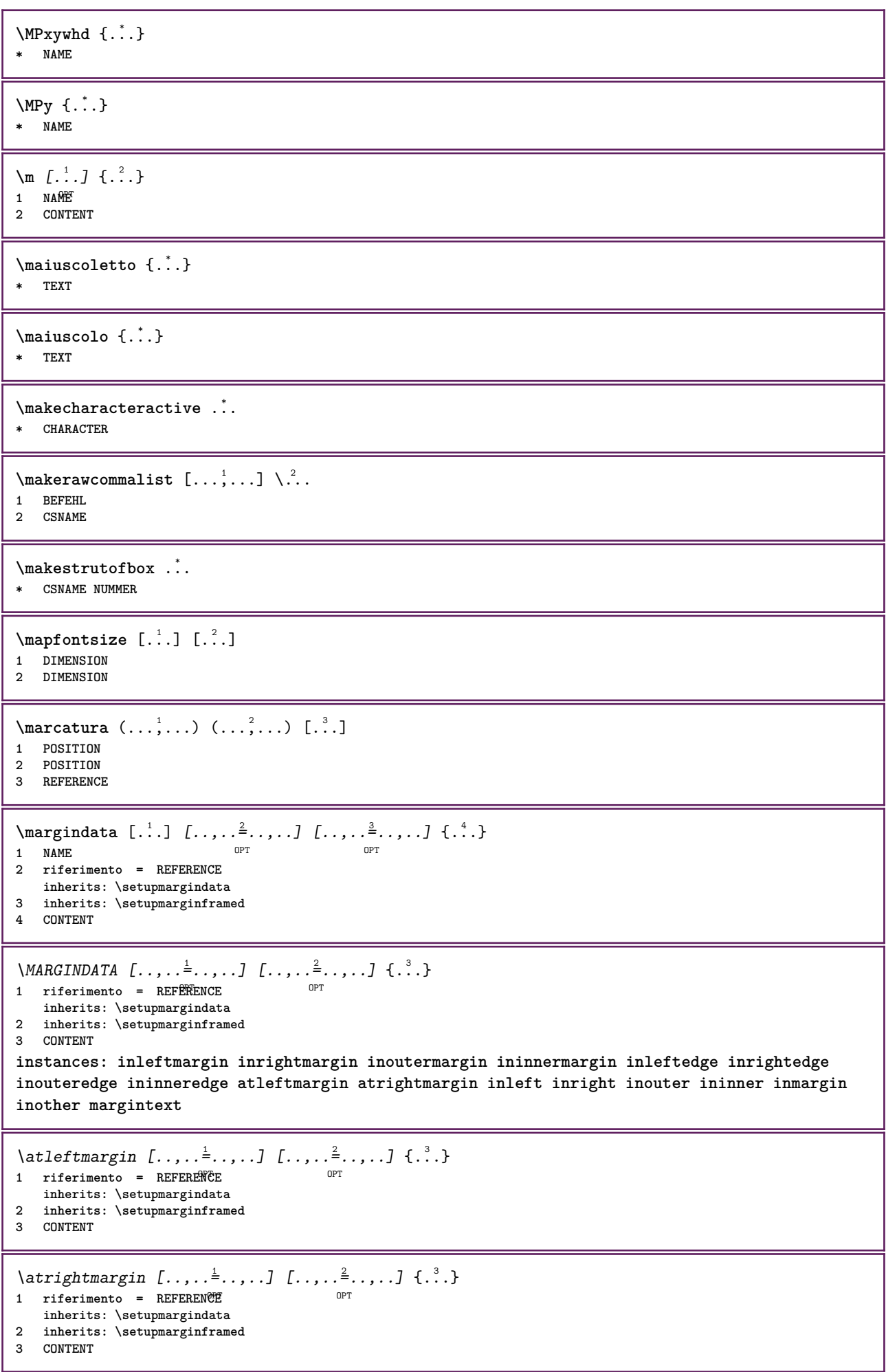

\ininner  $[\ldots, \ldots \frac{1}{2}, \ldots, \ldots]$   $[\ldots, \ldots \frac{2}{3}, \ldots, \ldots]$   $\{\ldots \}$ 1 riferimento = <sup>O</sup>REFERENCE option.<br>

applied to the control of the control of the control of the control of the control of the control to do the<br>  $\overline{a}$ **inherits: \setupmargindata 2 inherits: \setupmarginframed 3 CONTENT** \ininneredge  $[\dots, \dots \frac{1}{2}, \dots, \dots]$   $[\dots, \dots \frac{2}{7}, \dots, \dots]$   $\{\dots\}$ 1 riferimento = REFERENCE O<sub>p</sub> **inherits: \setupmargindata 2 inherits: \setupmarginframed 3 CONTENT** \ininnermargin  $[\ldots, \ldots \frac{1}{2}, \ldots, \ldots]$   $[\ldots, \ldots \frac{2}{2}, \ldots, \ldots]$   $\{.\cdot\}$ <br>1 riferimento = BEFEREN@E 1 riferimento = REFERENCE **inherits: \setupmargindata** 2 inherits: \setupmarginframed **3 CONTENT** \inleft  $[\ldots, \ldots \stackrel{1}{\vdots} \ldots, \ldots]$   $[\ldots, \ldots \stackrel{2}{\vdots} \ldots, \ldots]$   $\{ \ldots \stackrel{3}{\vdots} \}$ 1 riferimento =<sup>OPT</sup>REFERENCE O<sub>p</sub>T<sub>n</sub> **inherits: \setupmargindata 2 inherits: \setupmarginframed 3 CONTENT** \inleftedge  $[\ldots, \ldots \frac{1}{2}, \ldots, \ldots]$   $[\ldots, \ldots \frac{2}{7}, \ldots, \ldots]$   $\{\ldots\}$ 1 riferimento = REFERENCE O<sub>pt</sub> **inherits: \setupmargindata 2 inherits: \setupmarginframed 3 CONTENT**  $\infty$  \inleftmargin  $[...,...\frac{1}{2},...,...]$   $[...,...\frac{2}{2},...,...]$   $\{...^{3},...$ } 1 riferimento = REFERENCE OPT **inherits: \setupmargindata 2 inherits: \setupmarginframed 3 CONTENT** \inmargin  $[...,...^{\frac{1}{n}}...]$   $[...,...^{\frac{2}{n}}...]$   $\{...^{\frac{3}{n}}\}$ 1 riferimento = REFERENCE OPT **inherits: \setupmargindata 2 inherits: \setupmarginframed 3 CONTENT** \inother  $[\ldots, \ldots \frac{1}{2}, \ldots]$   $[\ldots, \ldots \frac{2}{2}, \ldots]$   $\{\ldots \}$ 1 riferimento = <sup>O</sup>REFERENCE OPT **inherits: \setupmargindata 2 inherits: \setupmarginframed 3 CONTENT** \inouter  $[\ldots, \ldots \frac{1}{2}, \ldots]$   $[\ldots, \ldots \frac{2}{3}, \ldots]$   $\{.\overset{3}{\ldots}\}$ 1 riferimento = <sup>O</sup>REFERENCE OPT **inherits: \setupmargindata 2 inherits: \setupmarginframed 3 CONTENT** \inouteredge  $[\dots, \dots \frac{1}{2}, \dots, \dots]$   $[\dots, \dots \frac{2}{7}, \dots, \dots]$   $\{\dots\}$ 1 riferimento = REFERENCE OPT **inherits: \setupmargindata 2 inherits: \setupmarginframed 3 CONTENT**  $\infty$  \inoutermargin  $[...,-\frac{1}{2},...,1]$   $[...,-\frac{2}{2},...,1]$   $\{.\overset{3}{\ldots}\}$ 1 riferimento = REFERENCE O<sub>p</sub>T **inherits: \setupmargindata 2 inherits: \setupmarginframed 3 CONTENT**

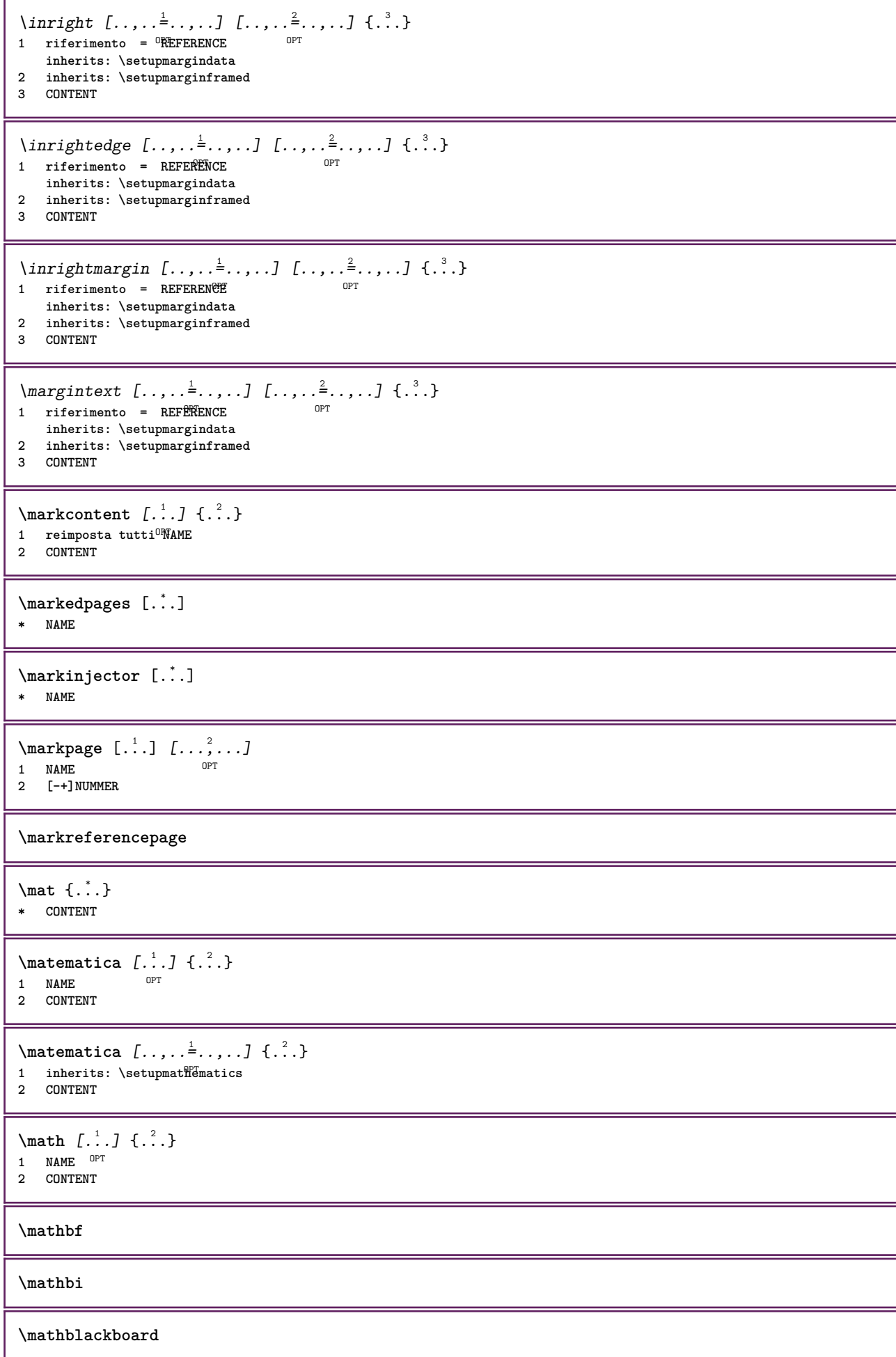

**\mathbs**

```
\text{MATHCOMMAND} \{.\cdot\} \{.\cdot\} \{.\cdot\}OPT
1 TEXT OPT OPT
2 TEXT
\mathdefault
\mathcal{L} \{ .^{1} \}, \{ .^{2} \}, \{ .^{3} \}, \{ .^{4} \}1 entrambi vfenced
2 NUMMER
3 TEXT
4 TEXT
\text{MATHDOUBLEEXTENSIBLE } \{.\cdot\cdot\} \{.\cdot\}1 TEXT
2 TEXT
instances: doublebar doublebrace doubleparent doublebracket overbarunderbar overbraceunderbrace
overparentunderparent overbracketunderbracket
\delta \doublebar \{.\cdot.\cdot\} \{.\cdot.\cdot\}1 TEXT
2 TEXT
\doublebrace \{\ldots\} \{\ldots\}1 TEXT
2 TEXT
\doublebracket \{\ldots\} \{\ldots\}1 TEXT
2 TEXT
\doubleparent \{\ldots\} \{\ldots\}1 TEXT
2 TEXT
\overline{\text{overbarrunderbar}} \{.\cdot.\cdot\} \{.\cdot.\cdot\}1 TEXT
2 TEXT
\overbraceunderbrace \{.\cdot\cdot\cdot\} \{.\cdot\cdot\cdot\}1 TEXT
2 TEXT
\overbracketunderbracket \{.\n,.\n, \{.\n,.\n, \}1 TEXT
2 TEXT
\overparentunderparent \{.\cdot\cdot\} \{.\cdot\cdot\}.
1 TEXT
2 TEXT
```
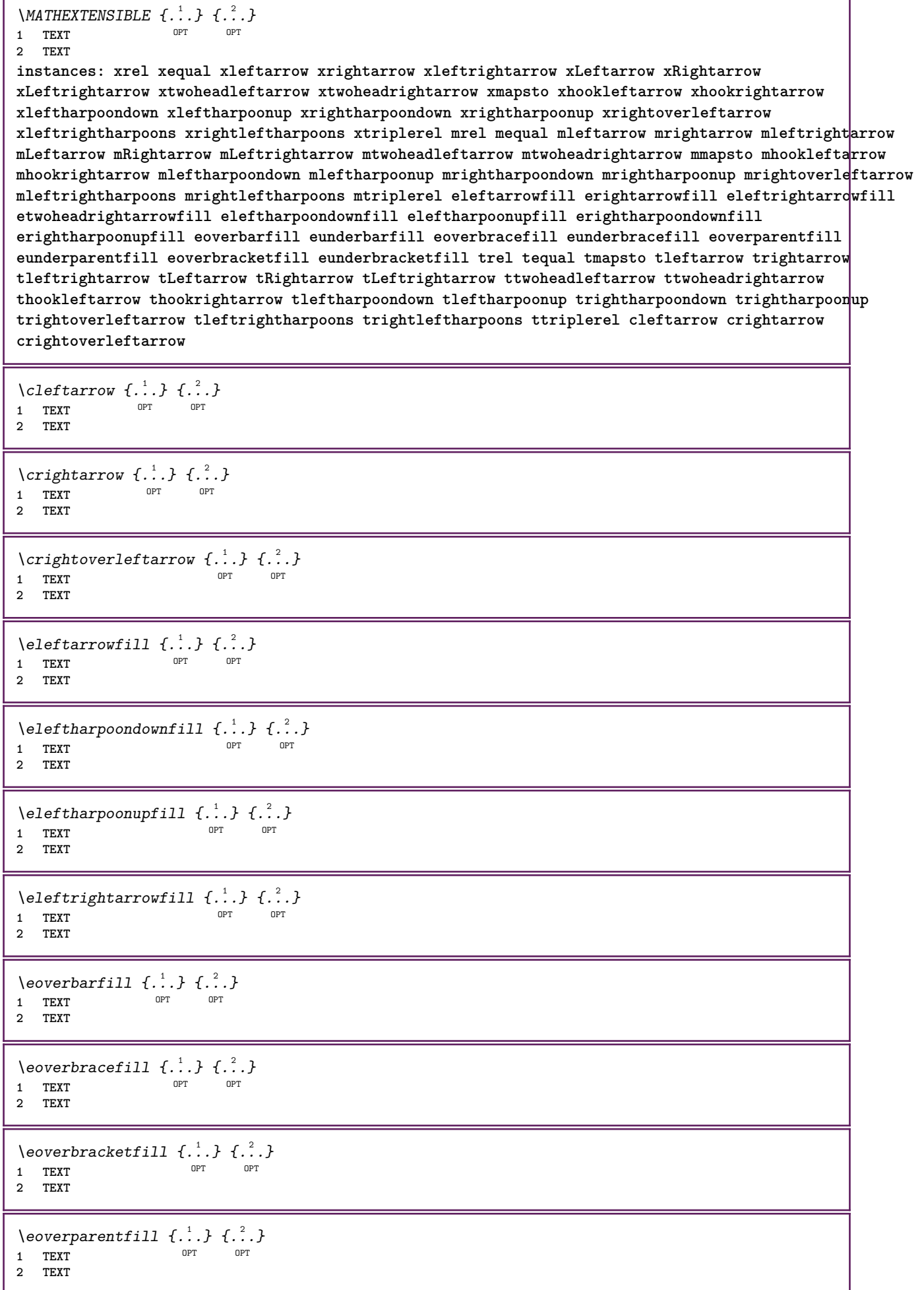

```
\text{Perightarrowfill} \{.\n<sup>1</sup>.} \{.\n<sup>2</sup>.}OPT
1 TEXT OPT OPT
2 TEXT
\erightharpoondownfill \{\ldots\} \{\ldots\}1 TEXT OPT OPT
1 TEXT<br>2 TEXT
\text{Perightharpoonupfill } \{.\cdot.\cdot\} \{.\cdot.\cdot\}1 TEXT OPT OPT
1 TEXT<br>2 TEXT
\setminusetwoheadrightarrowfill \{.\cdot\cdot\} \{.\cdot\cdot\}1 TEXT OPT OPT OPT
2 TEXT
\eunderbarfill \{\ldots\} \{\ldots\}OPT
1 TEXT OPT OPT
2 TEXT
\eunderbracefill \{\ldots\} \{\ldots\}1 TEXT OPT OPT
1 TEXT<br>2 TEXT
\eunderbracketfill \{\ldots\} \{\ldots\}1 TEXT OPT OPT
1 TEXT<br>2 TEXT
\eunderparentfill \{\ldots\} \{\ldots\}OPT
1 TEXT OPT OPT
2 TEXT
\text{Imequal } \{.\,.\,.\} \{.\,.\,.\}1 TEXT OPT OPT
2 TEXT
\mbox{\scriptsize\rm\,mhookleftarrow} {...} {...}
                   OPT OPT
1 TEXT OPT OPT
2 TEXT
\mbox{\scriptsize\rm\,mhookrightarrow} {...} {...}
1 TEXT OPT OPT
2 TEXT
\{\text{mLeftarrow } \{.\cdot.\cdot\} \{.\cdot.\cdot\}1 TEXT OPT OPT
2 TEXT
\left\{\text{interright} \ \left\{\dots\right\} \ \left\{\dots\right\}OPT
1 TEXT OPT OPT
2 TEXT
\{\text{interior } \{.\cdot.\} \{.\cdot.\}1 TEXT OPT OPT
2 TEXT
\mleftharpoondown {...} 1
{...} 2
1 TEXT OPT OPT
2 TEXT
```

```
\{\text{Interbaryo} \in \{1, 2, 3, 4, 5, 6, 7, 8\}OPT
1 TEXT OPT OPT
2 TEXT
\left\{\text{interright} \ \left\{\dots, \dots, \left\{\dots, \dots, \dots\right\}\right\}1 TEXT OPT OPT
2 TEXT
\{\text{Interright}1 TEXT OPT OPT
2 TEXT
\mmapsto \{.\cdot\} \{.\cdot\} \{.\cdot\}1 TEXT OPT OPT
2 TEXT
\mathcal{L} \mRightarrow {.<sup>1</sup>..} {.<sup>2</sup>..}
1 TEXT OPT OPT
1 TEXT<br>2 TEXT
\text{Im} z = \{ .^1 ., . \}1 TEXT <sup>OPT</sup> OPT
2 TEXT
\mrightarrow {...} 1
{...} 2
1 TEXT OPT OPT
2 TEXT
\matrix \mathbb{R}^2 \setminus \mathbb{R}^2OPT
1 TEXT OPT OPT
2 TEXT
\matrix \mu \in \{1, 2, 3, 4, 5, 6, 7, 8, 9 \}OPT
1 TEXT OPT OPT
2 TEXT
\{mrightleftharpoons \{.\cdot.\cdot\} \{.\cdot.\cdot\}1 TEXT OPT OPT
1 TEXT<br>2 TEXT
\{mrightoverleftarrow{tarrow} \{.\n}. \{.\n}1 TEXT OPT OPT
1 TEXT<br>2 TEXT
\mtriplerel {...} 1
{...} 2
               OPT
1 TEXT OPT OPT
2 TEXT
\{\text{mtwoheadleftarrow } \{.\cdot.\cdot\} \{.\cdot.\cdot\}OPT
1 TEXT OPT OPT
2 TEXT
\{\text{mtwoheadrightarrow } \{.\cdot.\} \{.\cdot.\}OPT
1 TEXT OPT OPT
2 TEXT
\tequal \{.\,.\,.\} \{.\,.\,.}
1 TEXT OPT OPT
2 TEXT
```

```
\thookleftarrow \{\ldots\} \{\ldots\}OPT
1 TEXT OPT OPT
2 TEXT
\thookrightarrow \{\ldots\} \{\ldots\}1 TEXT OPT OPT
2 TEXT
\tLeftarrow \{\ldots\} \{\ldots\}1 TEXT OPT OPT
2 TEXT
\tLeftrightarrow \{\ldots\} \{\ldots\}1 TEXT OPT OPT
1 TEXT<br>2 TEXT
\tleftarrow \{\ldots\} \{\ldots\}1 TEXT OPT OPT
1 TEXT<br>2 TEXT
\tleftharpoondown \{\ldots\} \{\ldots\}1 TEXT OPT OPT
1 TEXT<br>2 TEXT
\tleftharpoonup \{\ldots\} \{\ldots\}1 TEXT OPT OPT
1 TEXT<br>2 TEXT
\tleftrightarrow \{\ldots\} \{\ldots\}OPT
1 TEXT OPT OPT
2 TEXT
\tleftrightharpoons \{\ldots\} \{\ldots\}OPT
1 TEXT OPT OPT
2 TEXT
\tmapsto \{\ldots\} \{\ldots\}1 TEXT OPT OPT
2 TEXT
\text{tr} \{1, \dots, 1, \dots, 2, \dots\}1 TEXT OPT OPT
2 TEXT
\trel \{.\,.\,.\} \{.\,.\,.}
1 TEXT OPT OPT
2 TEXT
\trightarrow \{\ldots\} \{\ldots\}1 TEXT OPT OPT
1 TEXT<br>2 TEXT
\trightharpoondown \{\cdot, \cdot\} \{\cdot, \cdot\}1 TEXT OPT OPT
1 TEXT<br>2 TEXT
\trightharpoonup \{\ldots\} \{\ldots\}OPT
1 TEXT <sup>1</sup>
2 TEXT
```

```
\trightleftharpoons \{\ldots\} \{\ldots\}\overline{\phantom{0}} opt
1 TEXT OPT OPT
2 TEXT
\trightoverleftarrow \{\ldots\} \{\ldots\}OPT
1 TEXT OPT OPT
2 TEXT
\ttriplerel \{\ldots\} \{\ldots\}1 TEXT OPT OPT
1 TEXT<br>2 TEXT
\ttwoheadleftarrow \{\ldots\} \{\ldots\}1 TEXT OPT OPT
1 TEXT<br>2 TEXT
\ttwoheadrightarrow \{\ldots\} \{\ldots\}OPT
1 TEXT OPT OPT
2 TEXT
\xequal \{.\,.\,.\} \{.\,.\,.}
1 TEXT OPT OPT
2 TEXT
\kappahookleftarrow \{.\cdot.\cdot\} \{.\cdot.\cdot\}1 TEXT OPT OPT
2 TEXT
\kappahookrightarrow \{.\cdot\cdot\} \{.\cdot\cdot\}OPT
1 TEXT OPT OPT
2 TEXT
\{xLeftarrow \{.\}.\} \{.\}^2.\}1 TEXT OPT OPT
2 TEXT
\kappa = \frac{1}{2}1 TEXT OPT OPT
2 TEXT
\setminusxleftarrow \{\ldots\} \{\ldots\}1 TEXT OPT OPT
2 TEXT
\xleftharpoondown \{\ldots\} \{\ldots\}OPT
1 TEXT OPT OPT
2 TEXT
\setminusxleftharpoonup \{\cdot, \cdot\} \{\cdot, \cdot\}OPT
1 TEXT OPT OPT
2 TEXT
\setminusxleftrightarrow \{\ldots\} \{\ldots\}1 TEXT OPT OPT
1 TEXT<br>2 TEXT
\xleftrightharpoons \{\ldots\} \{\ldots\}1 TEXT OPT OPT
2 TEXT
```

```
\langle x \rangle and \{.\cdot\} \{.\cdot\} \{.\cdot\}OPT OPT
1 TEXT OPT OPT
2 TEXT
\{xRightarrow \{.\cdot.\cdot\} \{.\cdot.\cdot\}1 TEXT OPT OPT
2 TEXT
\xrel \{.\,.\,.\} \{.\,.\,.}
1 TEXT <sup>OPT</sup> OPT
2 TEXT
\{xrightarrow \{.\cdot.\cdot\} \{.\cdot.\cdot.\}1 TEXT OPT OPT
1 TEXT<br>2 TEXT
\xrightharpoondown \{\cdot, \cdot\} \{\cdot, \cdot\}OPT
1 TEXT OPT OPT
2 TEXT
\{xrightharpoonup \{.\cdot.\cdot\} \{.\cdot.\cdot\}1 TEXT OPT OPT
1 TEXT<br>2 TEXT
\xrightleftharpoons \{\ldots\} \{\ldots\}1 TEXT OPT OPT
1 TEXT<br>2 TEXT
\xrightoverleftarrow \{\ldots\} \{\ldots\}OPT
1 TEXT OPT OPT
2 TEXT
\{xtriplerel \{.\cdot.\cdot\} \{.\cdot.\cdot\}1 TEXT OPT OPT
1 TEXT<br>2 TEXT
\xtwoheadleftarrow \{\ldots\} \{\ldots\}OPT
1 TEXT OPT OPT
2 TEXT
\xtwoheadrightarrow \{\ldots\} \{\ldots\}1 TEXT OPT OPT
2 TEXT
\mathfraktur
\text{MATHFRAMED} [\ldots, \ldots \stackrel{1}{=} \ldots, \ldots] \{ \ldots \}1 inherits: \setupmat<sup>p</sup>framed
2 CONTENT
instances: mframed inmframed mcframed
\inmframed [\ldots, \ldots^{\frac{1}{m}} \ldots, \ldots] {...}
1 inherits: \setupmathframed
2 CONTENT
\mcframed [\ldots, \ldots^{\frac{1}{n}} \ldots] {\ldots}
1 inherits: \setupmathframed
2 CONTENT
```
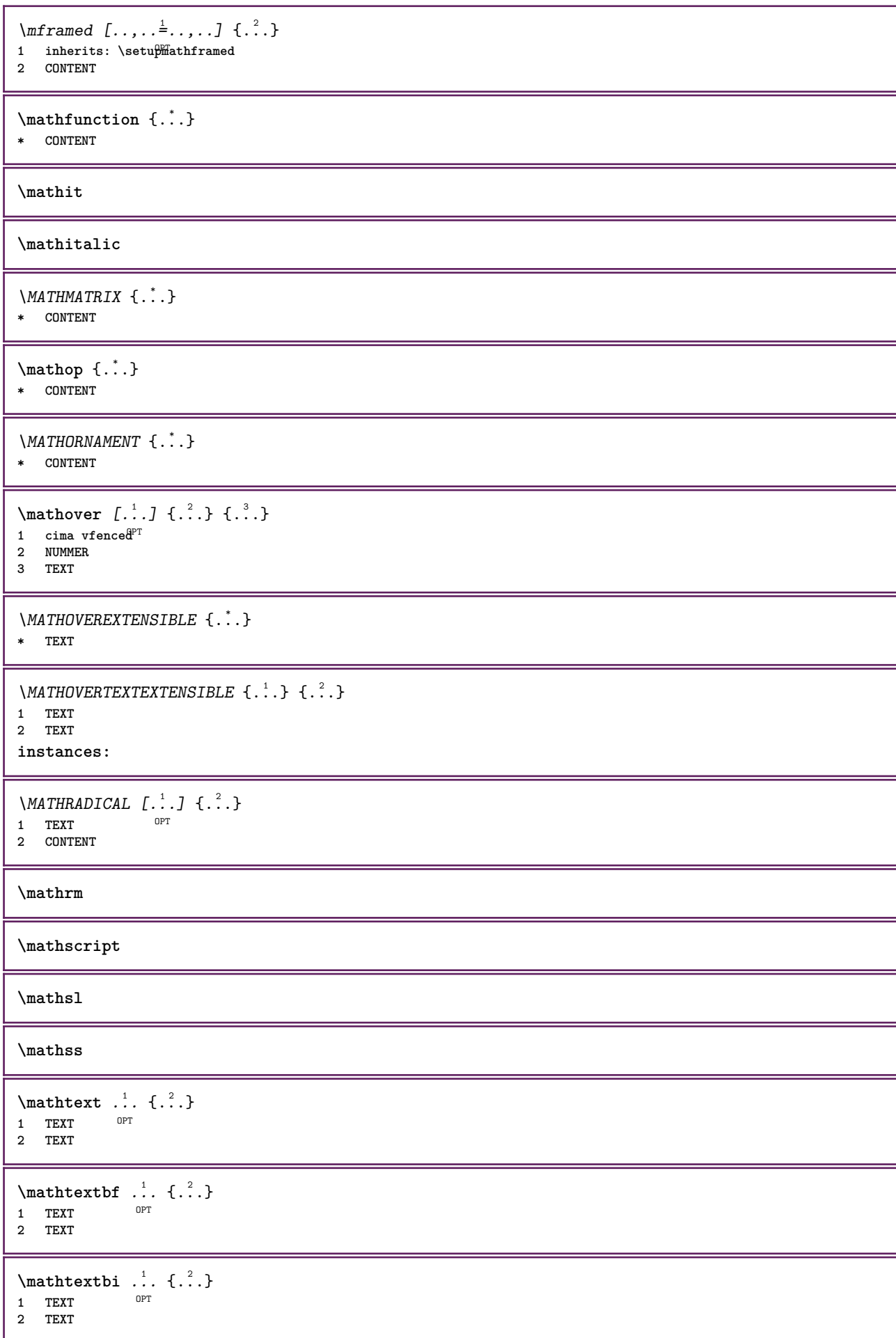

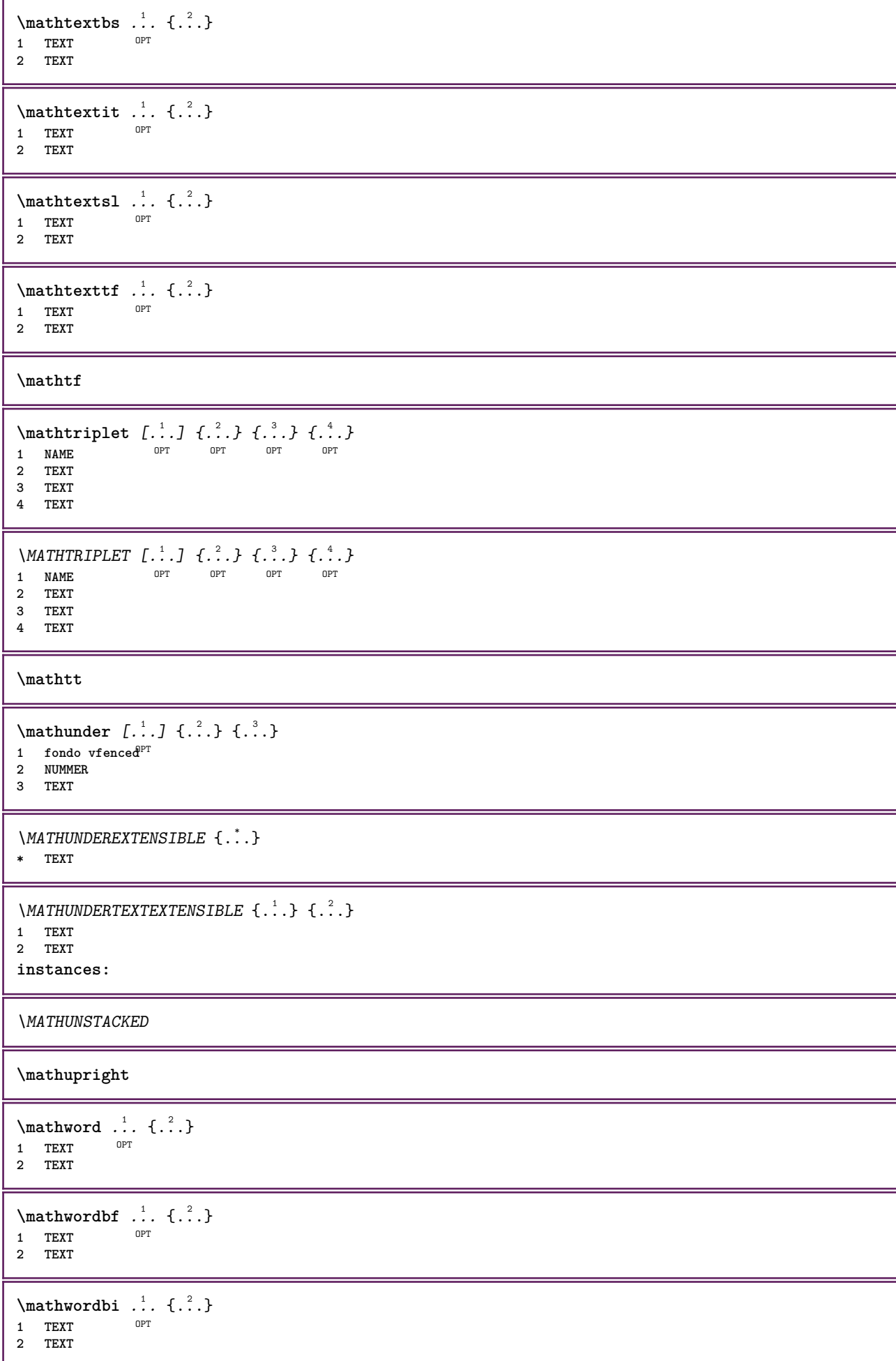

```
\mathcal{N} \mathwordbs \ldots {\ldots}
               OPT
1 TEXT
2 TEXT
\mathcal{N} \ldots \ldots \ldotsOPT
1 TEXT
2 TEXT
\mathwords1 ... {...}
              OPT
1 TEXT
2 TEXT
\mathcal{L} \ldots {\ldots}
            OPT
1 TEXT
2 TEXT
\mathbb{L} [..,..\frac{1}{2}.....] \{.\cdot\}1 inherits: \sviupmathematics
2 CONTENT
\maxaligned {...}
* CONTENT
\mbox {...}
* CONTENT
\text{Measure } \{.\cdot\}* NAME
\text{Nmeasured } \{ ., . \}* NAME
\medskip
\medspace
\text{Nenenuinter} [., .] [., .] [., .]1 NAME OPT
2 inherits: \impostamenuinterazione
\mese {...}
* NUMMER
\message {...}
* TEXT
\{\mathsf{mettielenco} \ [\dots, \dots, \dots] \ [\dots, \dots, \dots]1 LISTE OPT
2 inherits: \impostaelenco
\{\text{mettielencocombinato} [\dots] [\dots, \dots]1 LISTE OPT
2 inherits: \impostaelencocombinato
\{\text{metriCOMBINEDLIST } [\dots, \dots \stackrel{*}{\dots}, \dots ]\}* inherits: \impostaelencocomb<sup>QPT</sup>ato
instances: content
```

```
\{\mathsf{meticontent} \ [\dots, \dots \overset{*}{\cdot}, \dots ]\}* inherits: \impostaelen<sup>e</sup>bcombinato
\{\text{intertriiance of } \ldots \} \1 CONTENT
2 CONTENT
\setminusmettiformula [\ldots], \ldots] \{.\ldots\}<br>1 + - REFERENCE
1 + - REFERENCE OPT OPT
2 TEXT
\{\text{Imertiningriglia } [., .].]1 normale standard si<sup>0F</sup>igido tollerante cima fondo entrambi ampio adatta primo ultimo alto uno basso nessuno riga
   strut box min max centro math math:riga math:mezzariga math:-line math:-halfline NAME
2 CONTENT
\{\text{Imertiningriglia } [\dots, \dots, \dots] \1 inherits: \definegridshapping
2 CONTENT
\mettinotepdp [..,..=..,..] *
* inherits: \setupnote <sup>OPT</sup>
\{\text{method}plocali [\dots, \dots \in .\dots]<br>* inherits: \coturnots
* inherits: \setupnote
\mettinumeropagina
\{\text{metric}\, [\, .\, ] \, [\, .\, ,\, .\, \frac{2}{3},\, .\, ,\, .\, ]1 NAME
2 inherits: \impostaregistro
\{\text{mett} \Gamma [\ldots, \ldots]* inherits: \impostaregis<sup>tro</sup>
instances: index
\{\mathsf{mettiindex} \, [\ldots, \ldots \in \ldots, \ldots] \}* inherits: \impostar<sup>@p</sup>istro
\mettisegnalibro [\ldots, \ldots] [\ldots, \ldots] [\ldots, \ldots] ......
                          OPT
                                          OPT
1 ABSCHNITT LISTE OPT OPT OPT
2 ABSCHNITT LISTE
3 inherits: \setupbookmark
\mettisottoformula [...,...] 1
OPT
{...} 2
1 + - REFERENCE OPT OPT
1 + - REFERENCE<br>2 TEXT
\{\text{metrionsullaltro } \{.\cdot.\} \{.\cdot.\}1 CONTENT
2 CONTENT
\{\hat{\ldots}\}* CHARACTER
\in {...}
* CONTENT
\mathcal{L} \{ . . . \}* NAME
```
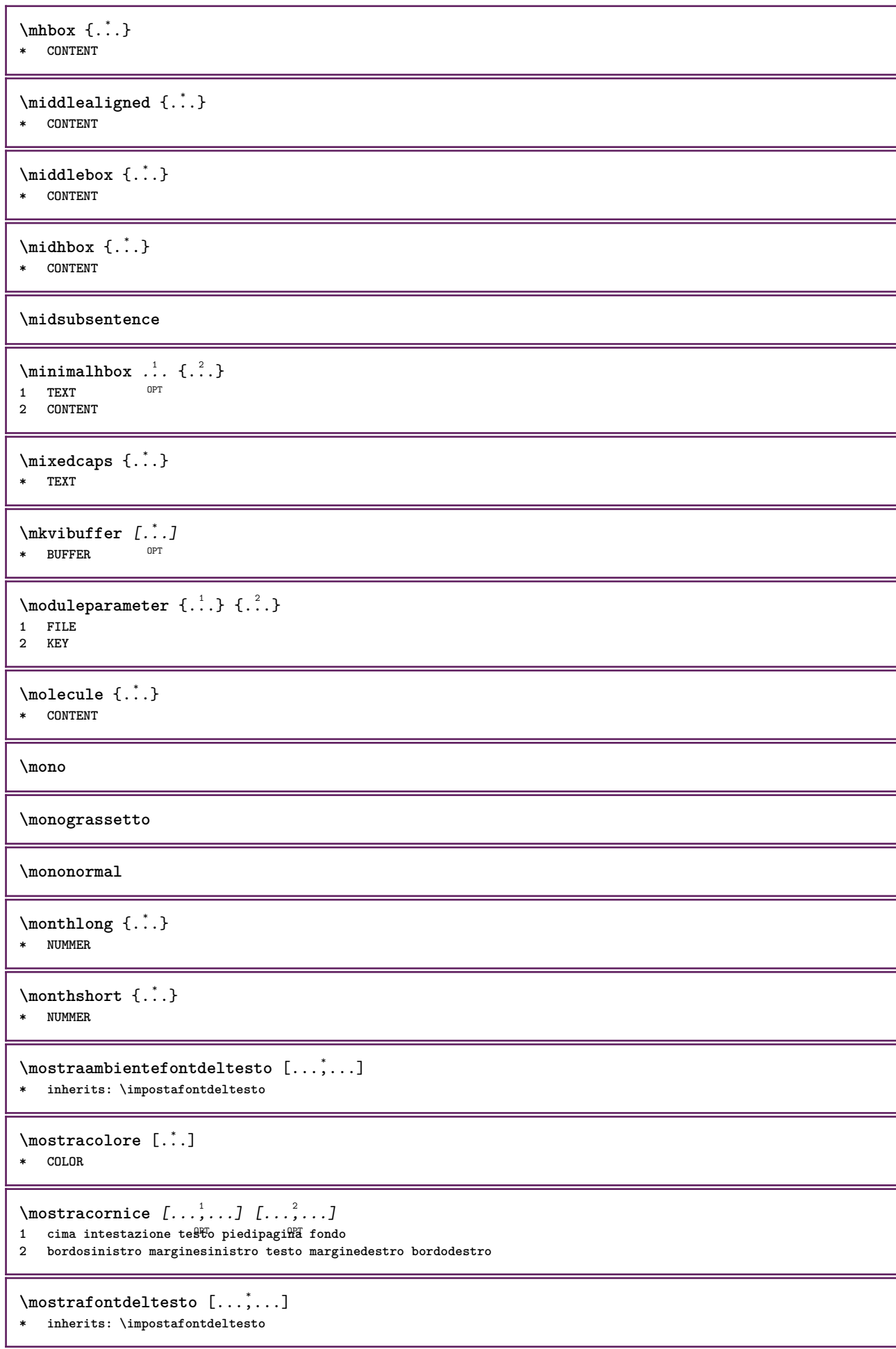

```
\text{Mostragriglia} [...,...]* reimposta fondo cima <sup>Op</sup>Tessuno tutti righe cornice nonumber destra sinistra esterno interno colonne
\mostragruppocolori [.<sup>1</sup>..] [...<sup>2</sup>....]
1 NAME OPT
2 orizzontale verticale numero valore nome
\mostraimpostazioni [\ldots, \ldots]* pt bp cm mm dd cc pc nd nc <sup>0</sup>Sp in
\text{mostralyout} [..., ...]
* pt bp cm mm dd cc <sup>O</sup>PC nd nc sp in NUMMER
\mostramakeup [...]
* makeup reimposta <sup>0</sup>boxes tutti hbox vbox vtop kern glue penalty fontkern strut whatsit glyph simple simplehbox
    simplevbox simplevtop user math corsivo origin discretionary expansion riga spazio profondita
\mostrasetsimboli [...]
* NAME
\text{Constranstampa} [...,...] [...,...] [...,...] [...,...] [...,...]1 inherits: \impostad<sup>om</sup>ensionicart<sup>or</sup> <sup>OPT</sup>
2 inherits: \impostadimensionicarta
3 inherits: \impostalayout
\mostrastruts
\text{mostratavolozza } [.1.1] [1.1, 2.1.1]1 NAME OPT
2 orizzontale verticale numero valore nome
\mprandomnumber
\mtext {...<sup>*</sup>
* CONTENT
\{\mathbf{m} \; [\ldots, \ldots \stackrel{1}{=} \ldots, \ldots] \; \{\ldots^2, \ldots\}1 inherit<sup>g<sup>PT</sup> \setupmathematics</sup>
2 CONTENT
\text{NormalizeFontHeight} \, \ldots \, \{.\overset{?}{.} \} \, \{.\overset{3}{.} \} \, \{.\overset{4}{.}. \}1 CSNAME
2 TEXT
3 DIMENSION
4 FONT
\text{NormalizeFontWidth} \, \ldots \, \{.\,^2..\} \, \{.\,^3..\} \, \{.\,^4..\}1 CSNAME
2 TEXT
3 DIMENSION
4 FONT
\text{NormalizeTextHeight } \{.\cdot.\cdot\} \{.\cdot.\cdot\} \{.\cdot.\cdot\}1 FONT
2 DIMENSION
3 TEXT
\NormalizeTextWidth \{.\cdot\cdot\}, \{.\cdot\cdot\}, \{.\cdot\cdot\}, \{.\cdot\cdot\}1 FONT
2 DIMENSION
3 TEXT
```

```
\Numeri {...}
* NUMMER
\Numeriromani {...} *
* NUMMER
\namedheadnumber {...}
* ABSCHNITT
\namedstructureheadlocation {...} *
* ABSCHNITT
\namedstructureuservariable {...} 1
{...} 2
1 ABSCHNITT
2 KEY
\namedstructurevariable {...} 1
{...} 2
1 ABSCHNITT
2 KEY
\namedtaggedlabeltexts {.<sup>1</sup>.} {.<sup>2</sup>.} {.<sup>3</sup>.} {.<sup>4</sup>.} {.<sup>5</sup>.}
1 NAME
2 NAME
3 NAME
4 NAME
5 CONTENT
\lambda \lambda \ldots \ldots \ldots \ldots \ldots \ldots \ldots \ldots \ldots \ldots \ldots \ldots \ldots \ldots \ldots \ldots \ldots \ldots \ldots \ldots \ldots \ldots \ldots \ldots \ldots \ldots \ldots \ldots \ldots \ldots \ldots \ldots \ldots \ldots \ldots 1 NAME 0PT
2 NAME
\hat{...} \{.\n}1 TEXT OPT
2 CONTENT
\hat{...} \{.\}OPT
1 TEXT
2 CONTENT
\hat{...} \{.\n}OPT
1 TEXT
2 CONTENT
\naturalvbox ...
1
{...} 2
                  OPT
1 TEXT
2 CONTENT
\lambda) \naturalvcenter \ldots {\ldots}
                OPT
1 TEXT
2 CONTENT
\hat{...} \{.\}OPT
1 TEXT
2 CONTENT
\lambda : \{.\, \ldots \}OPT
1 TEXT
2 CONTENT
\naturalwd .<sup>*</sup>.
* CSNAME NUMMER
```
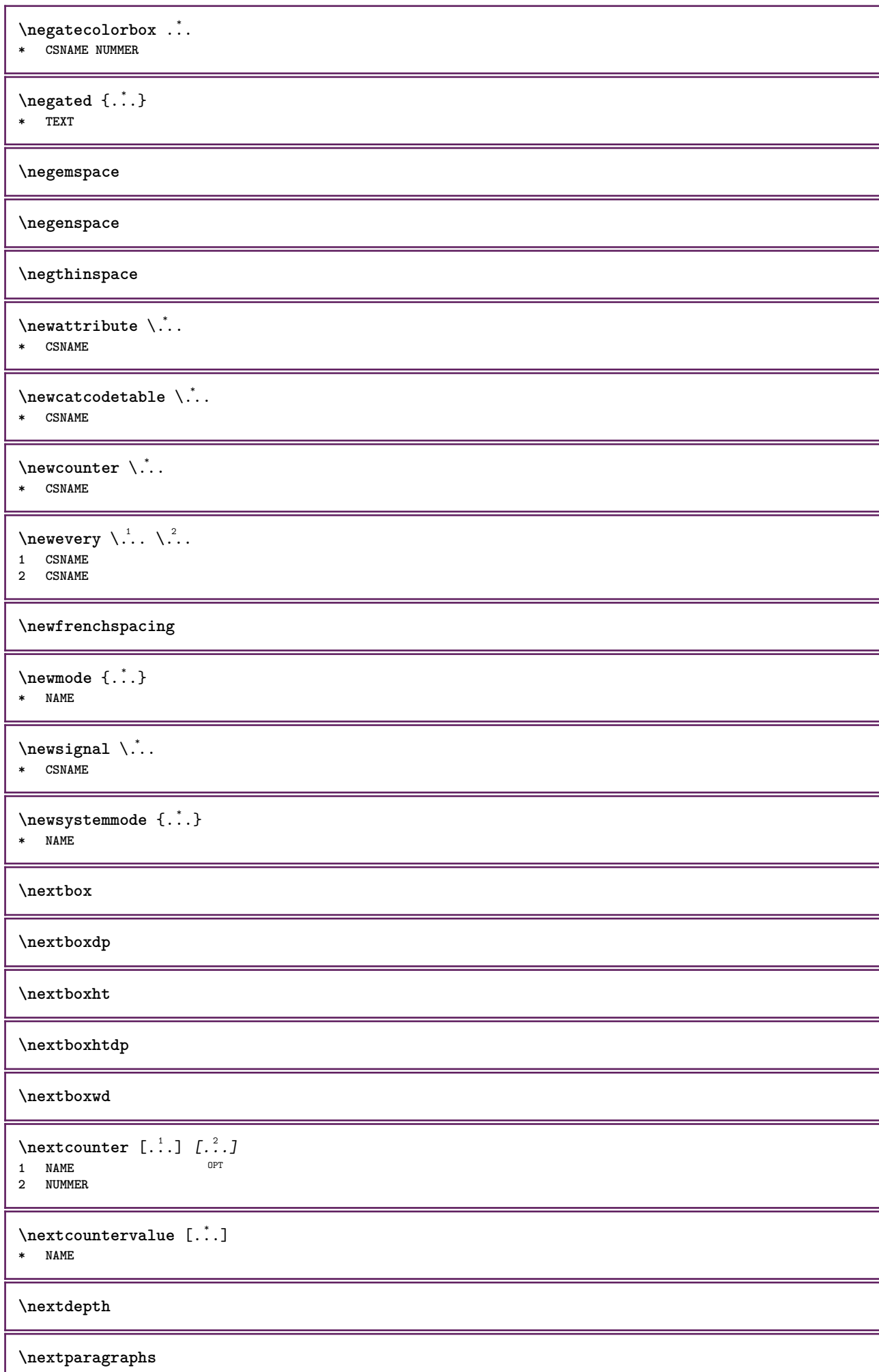

\successivoPARAGRAPHS **\nextrealpage \nextrealpagenumber**  $\n\text{{{\color{red}u} \space } n\text{{{\color{red}u} \space } n\text{{{\color{red}u} \space } n-1} \space , \text{{{\color{red}u} \space } n-1}$ **1 NAME 2 NUMMER \nextsubpagenumber \nextuserpage \nextuserpagenumber \nientelineecimafondo \nientelineintestazionepdp \nientespazio** \nocap {...} **\* TEXT \nocharacteralign**  $\Delta$   $[$ ...<sup>\*</sup>.] **\* REFERENCE**  $\in$  { $\ldots$ } **\* REFERENCE**  $\in$   $[$ ...<sup>\*</sup>...] **\* REFERENCE** \nocite {...} **\* REFERENCE**  $\setminus$  hodetostring  $\setminus$ ...  ${..}$ **1 CSNAME 2 CONTENT \noffigurepages \noflines \noflocalfloats \noheightstrut \noindentation \noitem**

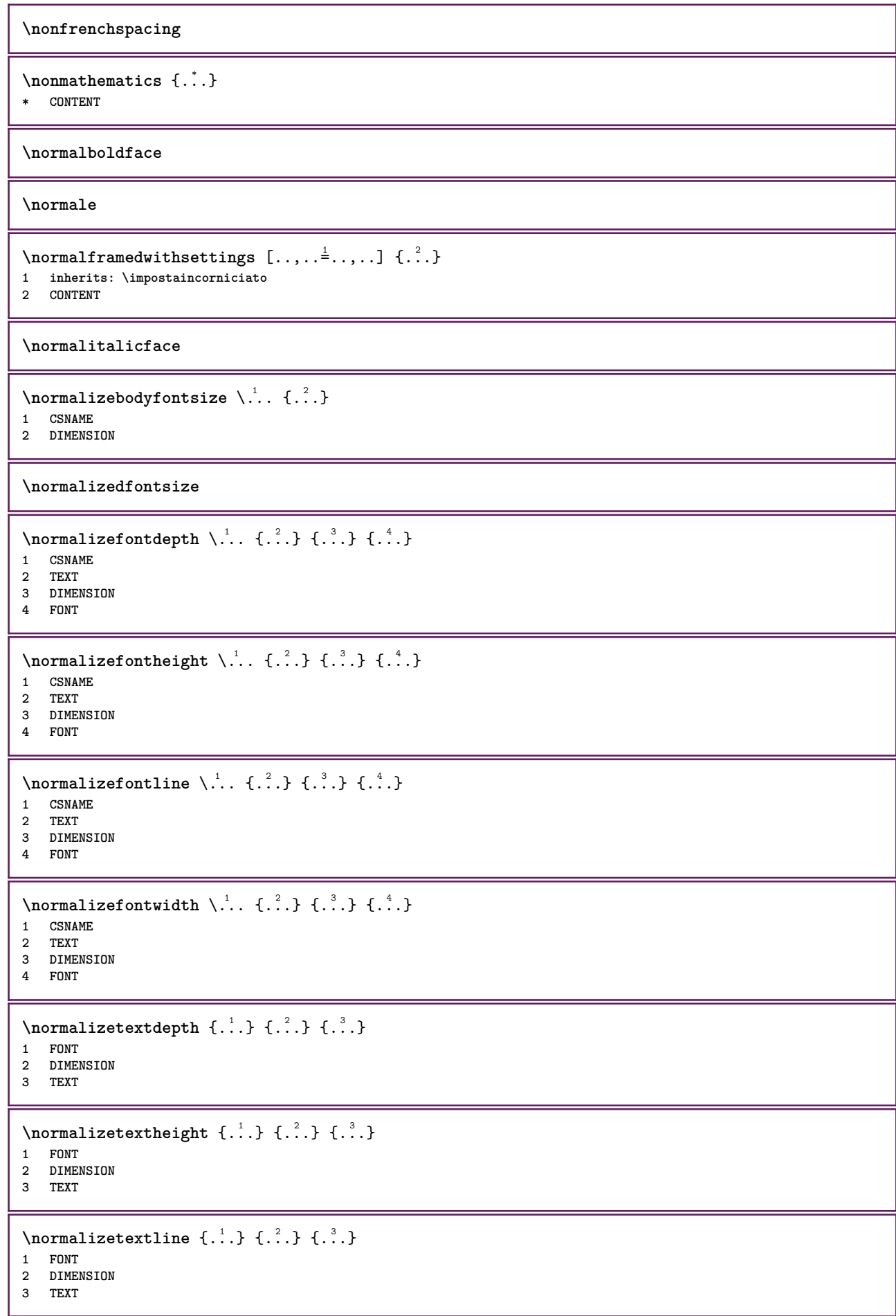

**\normalizetextwidth** {...} <sup>1</sup> {...} <sup>2</sup> {...} <sup>3</sup>

**1 FONT**

- **2 DIMENSION**
- **3 TEXT**

## **\normalslantedface**

**\normaltypeface**

 $\Delta$ [...]  $[$ ...<sup>2</sup>.] 1 NAME <sup>OPT</sup> **2 REFERENCE** \NOTE  $[\ldots, \ldots, \ldots]$  { $\ldots$ } 1 REFERENCE<sup>PT</sup> **2 TEXT instances: footnote endnote**  $\bigwedge MOTE \quad [\ldots, \ldots \stackrel{*}{\cdot} \ldots, \ldots]$ **\* titolo = TEXT segnalibro = TEXT elenco = TEXT**

**riferimento = REFERENCE instances: footnote endnote**

 $\end{math}$   $\ldots$ ,  $\dots$ ,  $\dots$ ,  $\dots$ ) **\* titolo = TEXT segnalibro = TEXT elenco = TEXT riferimento = REFERENCE**

```
\setminusfootnote [\ldots, \ldots \stackrel{*}{\ldots}, \ldots]* titolo = TEXT
    segnalibro = TEXT
   elenco = TEXT
   riferimento = REFERENCE
```
\endnote  $[\ldots, \ldots, \ldots]$   $\{.\cdot, \cdot\}$ 1 REFERENCE OPT **2 TEXT**

 $\setminus$  footnote  $[\ldots, \ldots, \ldots]$   $\{.\stackrel{?}{.}. \}$ 1 REFERENCE OPT **2 TEXT**

 $\{\n$  $\verb|notesymbol| [.\n$ ... $] [.\n$ ... 1 **NAME** OPT **2 REFERENCE**

## **\notragged**

 $\ntimes {\ldots} {\ldots}$ **1 TEXT 2 NUMMER** \numberofpoints {...} **\* DIMENSION**

\numeri {...}

**\* NUMMER**

```
\numeriromani {...}
* NUMMER
\numeroformula [\dots, \dots]<br>* REFERENCE
* REFERENCE
\numeropagina
\numeropaginacompleto
\text{numerotes} [...] [...]
1 ABSCHNITT OPT
2 precedente corrente successivo primo ultimo
\numerotestacorrente
\obeydepth
\objectdepth
\objectheight
\objectmargin
\objectwidth
\boldsymbol{\lambda} \boldsymbol{\lambda} \{ . \cdot , . \}* CONTENT
\setminusoffset [\ldots, \ldots \stackrel{1}{\dots}, \ldots] \{.\stackrel{2}{\dots}\}1 inherits: \set<sup>Q</sup>poffset
2 CONTENT
\setminusoffsetbox [\ldots, \ldots \stackrel{1}{\vdots} \ldots] \setminus \stackrel{2}{\ldots} \setminus \stackrel{3}{\ldots}1 inherits: \setupoffsetbox
2 CSNAME
3 CONTENT
\onedigitrounding {...}
* NUMMER
\ordinaldaynumber {...} *
* NUMMER
\forallordinalstr\{\ldots\}* TEXT
\ornamenttext [\ldots, \ldots^{\frac{1}{2}}, \ldots] [\ldots, \ldots^{\frac{2}{2}}, \ldots] \{.\cdot, \cdot\} \{.\cdot, \cdot\}<br>1 alternativa = a b
1 alternativa = a b
    inherits: \setupcollector
2 stile = STYLE BEFEHL
     colore = COLOR
   inherits: \impostaincorniciato
3 TEXT
4 CONTENT
```
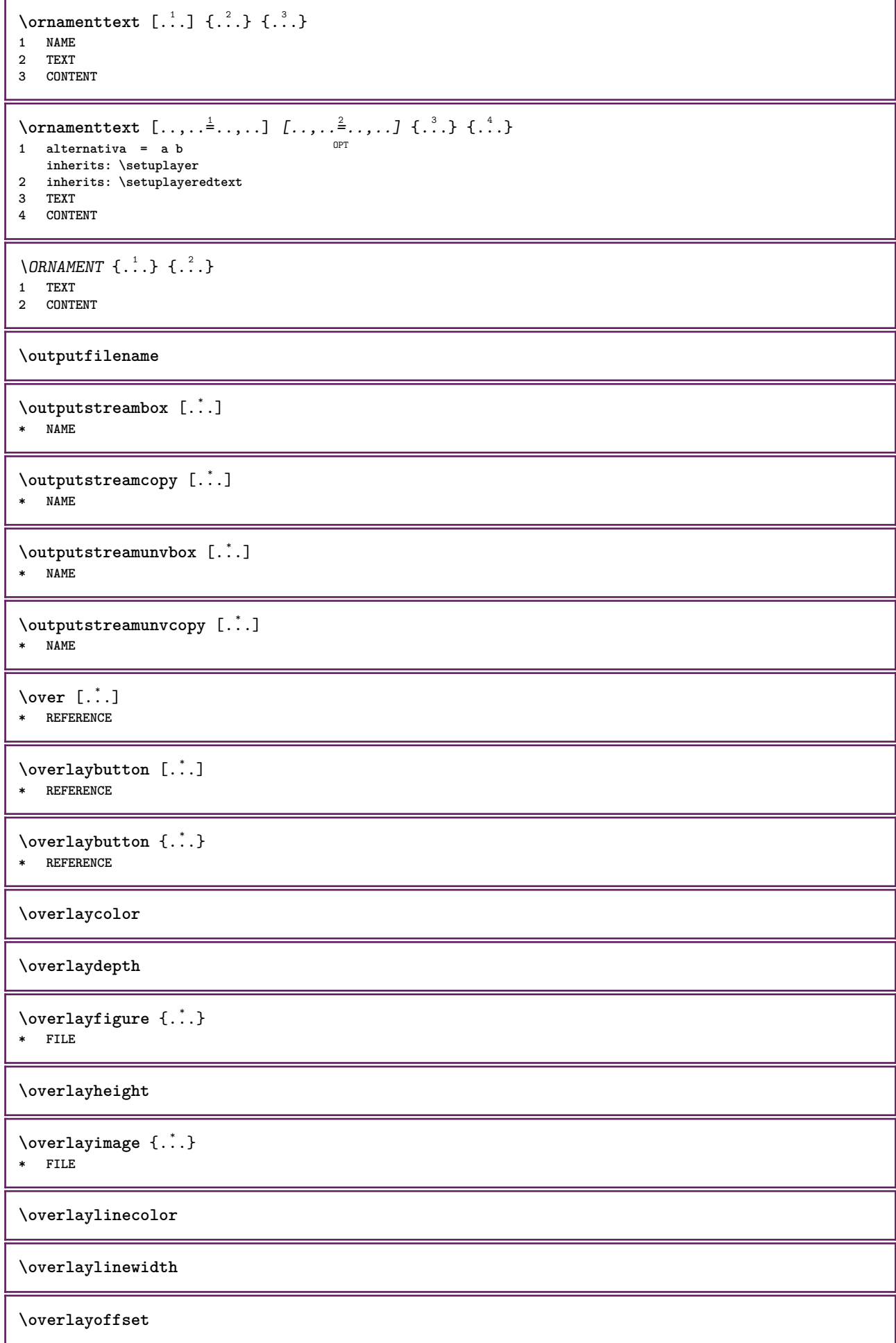

 $\forall$  overlay roll button  $[$ ... $]$   $[$ ... $]$ **1 REFERENCE**

**2 REFERENCE**

**\overlaywidth**

**\overloaderror**

 $\text{Voverset{f}{\ldots} } \{.\n$ **1 TEXT 2 TEXT**

**\PAROLA** {...} **\* TEXT**

**\PAROLE** {...} **\* TEXT**

 $\text{Parola } \{.\cdot\}$ **\* TEXT**

 $\text{Parcle } \{.\cdot\}$ **\* TEXT**

**\PDFcolor** {...} \* **\* NAME**

**\PDFETEX**

**\PDFTEX**

**\PICTEX**

**\PiCTeX**

 $\Delta$ PointsToBigPoints  $\{.\cdot.\cdot\}$ 

**1 DIMENSION**

**2 CSNAME**

 $\Delta$  \PointsToReal  $\{.\cdot\}$  \...

**1 DIMENSION 2 CSNAME**

 $\Delta$ PointsToWholeBigPoints  $\{.\cdot\cdot\}$ 

**1 DIMENSION**

**2 CSNAME**

**\PPCHTEX**

**\PPCHTeX**

**\PRAGMA**

\PtToCm {...}

**\* DIMENSION**

**\pagearea** [...] <sup>1</sup> [...] <sup>2</sup> [...] <sup>3</sup> 1 cima intestazione t<sup>os</sup>to piedipagina fondo **2 testo margine bordo 3 sinistra destra lefttext middletext righttext**  $\begin{bmatrix} \text{pagebreak} & \text{f.} & \text{f.} & \text{f.} \\ \text{pagebreak} & \text{f.} & \text{f.} & \text{f.} \\ \end{bmatrix}$ OPT **\* vuoto intestazione piedipagina dummy cornice NUMMER +NUMMER implicito reimposta disattiva si no makeup rigovuoto preferenza grandepreferenza sinistra destra pari dispari quadruplo ultimo ultimapagina inizia termina NAME** \pagefigure [.<sup>1</sup>.] [..,..<sup>2</sup>..,..] OPT **1 FILE 2 offset = implicito sovrapponi nessuno DIMENSION \pageinjection** [...] <sup>1</sup> [..,..=..,..] <sup>2</sup> OPT 1 NAME<sup>OPT</sup> OPT OPT **2 KEY = VALUE** \pageinjection [..,..<sup>1</sup>=..,..] [..,..<sup>2</sup>=..,..] 1 inherits: \setuppageinj<sup>@</sup>ction <sup>OPT</sup> **2 KEY = VALUE**  $\Omega$  \pagestaterealpage  $\{.\n\cdot\cdot\}$   $\{.\n\cdot\cdot\}$ **1 NAME 2 NAME NUMMER**  $\Omega$  \pagestaterealpageorder  $\{.\cdot\cdot\}$   $\{.\cdot\cdot\}$ **1 NAME 2 NAME NUMMER**  $\partial$ [...,...] \* inherits: \pagebreak **\paletsize** \PARAGRAPHS \parola {...} **\* TEXT**  $\Omega$   $[ . . . ]$   $[ . . . ]$ 1 destra DIMENSION<sup>OPT</sup> **2 CONTENT**  $\forall$ pdfactualtext  $\{.\cdot.\cdot\}$   $\{.\cdot.\cdot\}$ **1 CONTENT 2 TEXT**  $\ed$ **backendactualtext**  $\{.\n$   $\ldots$   $\{.\n$   $\ldots$  } **1 CONTENT 2 TEXT \pdfbackendcurrentresources**  $\left\{ \phi \right\}$   $\left\{ \ldots \right\}$ **1 NAME 2 TEXT**  $\{ \phi \}$   $\{ \phi \}$   $\{ \phi$ **1 NAME 2 TEXT**

```
\Phi \pdfbackendsetextgstate \{.\cdot,\cdot\} \{.\cdot,\cdot\}1 NAME
2 TEXT
\left\{ \text{pdfbackend} \right\} \left\{ \ldots \right\}1 NAME
2 TEXT
\forallpdfbackendsetname \{.\n,.\n\} \{.\n,.\n\}1 NAME
2 TEXT
\Phi \pdfbackendsetpageattribute \{.\n \{.\n \} \{.\n \}1 NAME
2 TEXT
\pdfbackendsetpageresource {.<sup>1</sup>..} {.<sup>2</sup>..}
1 NAME
2 TEXT
\Phi \Phi \{.\n \{.\n \} \{.\n \} \{.\n \} \{.\n \}1 NAME
2 TEXT
\left\{ \rho \right\} {\left\{ \ldots \right\}} {\ldots}
1 NAME
2 TEXT
\forallpdfbackendsetshade \{.\cdot\cdot\} \{.\cdot\cdot\}1 NAME
2 TEXT
\pdfcolor {...}
* NAME
\pdfeTeX
\pdfTeX
\ped {...}
* CONTENT
\begin{align} \n\lambda_{1} &= \n\begin{bmatrix}\n1 & 1 \\
1 & 1\n\end{bmatrix}\n\quad \n\begin{bmatrix}\n1 & 1 \\
1 & 1\n\end{bmatrix}\n\quad \n\begin{bmatrix}\n1 & 1 \\
1 & 1\n\end{bmatrix}\n\quad \n\begin{bmatrix}\n1 & 1 \\
1 & 1\n\end{bmatrix}\n\quad \n\begin{bmatrix}\n1 & 1 \\
1 & 1\n\end{bmatrix}\n\quad \n\begin{bmatrix}\n1 & 1 \\
1 & 1\n\end{bmatrix}\n\quad \n\begin{bmatrix}\n1 &amp1 sinistra<sup>pp</sup>destra
2 CONTENT
3 CONTENT
\angleLOW \{.\,.\,.\}* CONTENT
instances: unitslow
\{unitslow \{.\}^*\}* CONTENT
\percent
\perp \{ .^1.} \{ .^2.}1 DIMENSION CSNAME
2 DIMENSION NUMMER
```
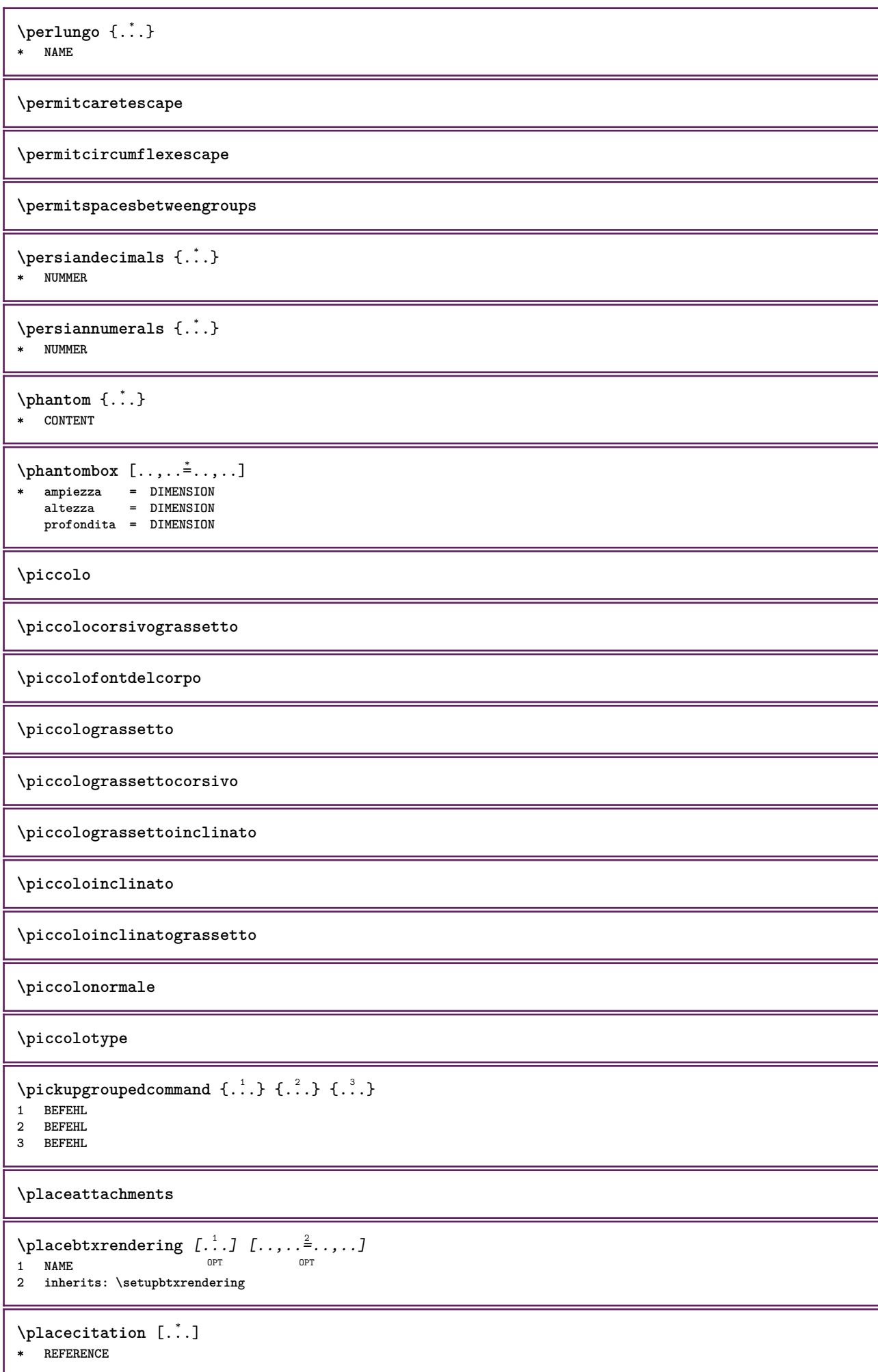

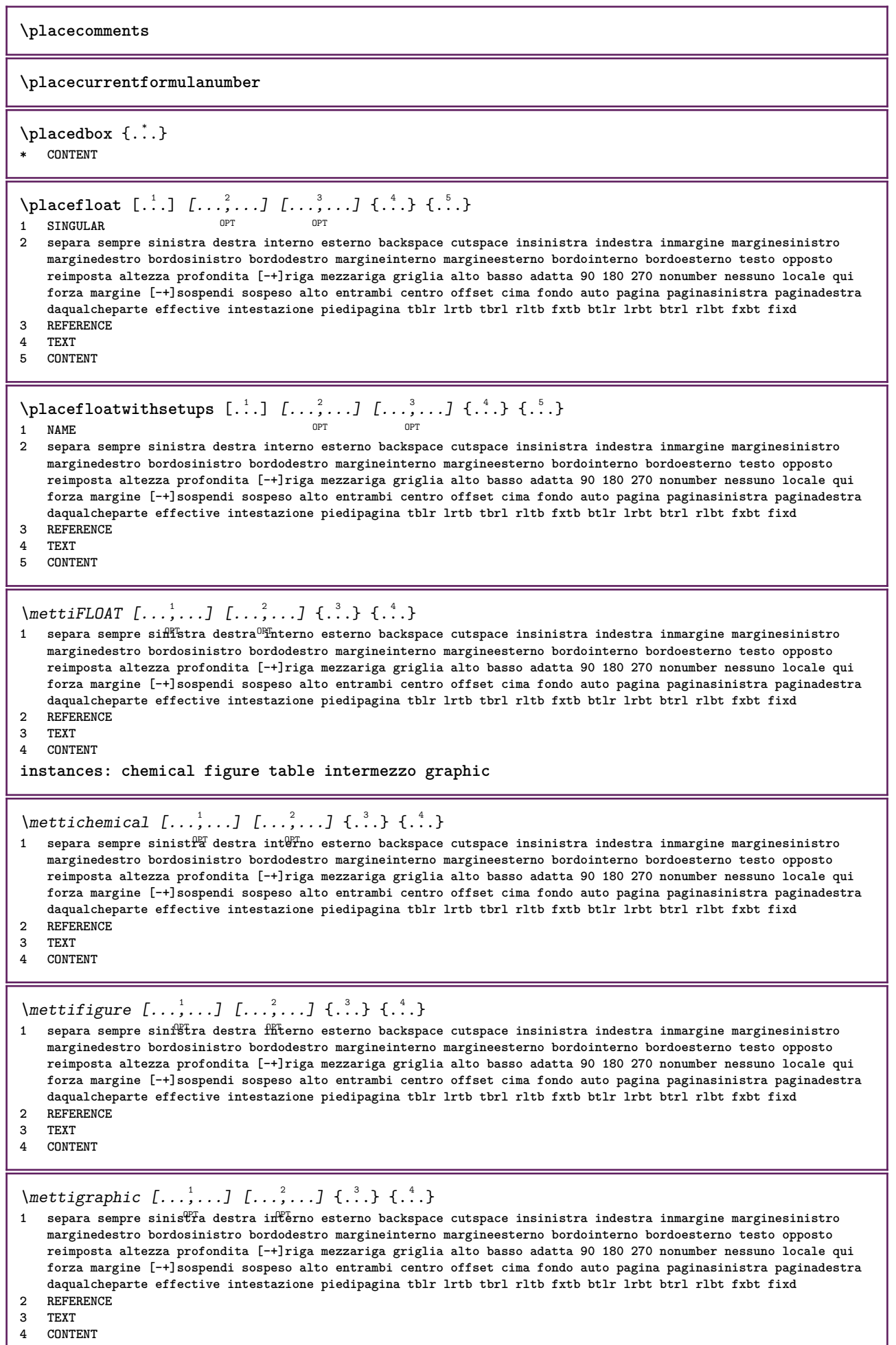

**4 CONTENT**

 $\{\text{metrintermezzo } [\dots, \dots] [\dots, \dots] \ \{.\dots\} \ \{.\dots\}$ 1 separa sempre sinistra destra intern<sup>gr</sup>esterno backspace cutspace insinistra indestra inmargine marginesinistro **marginedestro bordosinistro bordodestro margineinterno margineesterno bordointerno bordoesterno testo opposto reimposta altezza profondita [-+]riga mezzariga griglia alto basso adatta 90 180 270 nonumber nessuno locale qui forza margine [-+]sospendi sospeso alto entrambi centro offset cima fondo auto pagina paginasinistra paginadestra daqualcheparte effective intestazione piedipagina tblr lrtb tbrl rltb fxtb btlr lrbt btrl rlbt fxbt fixd 2 REFERENCE 3 TEXT 4 CONTENT**  $\{\text{metric} \, [\, \ldots, \, \ldots, \,$ 1 separa sempre siff<sup>i</sup>stra destra<sup>0H</sup>interno esterno backspace cutspace insinistra indestra inmargine marginesinistro **marginedestro bordosinistro bordodestro margineinterno margineesterno bordointerno bordoesterno testo opposto reimposta altezza profondita [-+]riga mezzariga griglia alto basso adatta 90 180 270 nonumber nessuno locale qui forza margine [-+]sospendi sospeso alto entrambi centro offset cima fondo auto pagina paginasinistra paginadestra daqualcheparte effective intestazione piedipagina tblr lrtb tbrl rltb fxtb btlr lrbt btrl rlbt fxbt fixd 2 REFERENCE 3 TEXT 4 CONTENT**  $\Delta$ **placeframed**  $[.\cdot\cdot\cdot]$   $[.\cdot\,,\cdot\cdot\cdot]$   $\{.\cdot\cdot\}$ <br>1 NAME **1 NAME 2 inherits: \impostaincorniciato 3 CONTENT \placehelp \placeinitial**  $[\cdot, \cdot]$ \* NAME \placelayer [...] **\* NAME** \placelayeredtext [.<sup>1</sup>.] [..,..<sup>2</sup>..,..] [..,..<sup>2</sup>..,..] {.<sup>4</sup>.} {.<sup>5</sup>.} OPT OPT **1 NAME 2 inherits: \setuplayer 3 inherits: \setuplayeredtext 4 TEXT 5 CONTENT**  $\Delta T$ Similar [...,..=.....] OPT **\* inherits: \impostaelenco instances: chemicals figures tables intermezzi graphics**  $\Delta s$ [..,...=[.....] \* inherits: \impostaelenco  $\Delta$ blacelistoffigures  $[\ldots, \ldots]$ OPT **\* inherits: \impostaelenco**  $\Delta$  \placelistofgraphics  $[\ldots, \ldots]$ \* inherits: \impostaelenco  $\Delta$ lacelistofintermezzi  $[\ldots, \ldots]$ <br>  $\Delta$  inherital linnesteelerge or  $\Delta$  $*$  inherits: \impostaelenco  $\Delta$ blacelistoftables  $[\ldots, \ldots]$ OPT **\* inherits: \impostaelenco \placelistofpublications** [...] <sup>1</sup> [..,..=..,..] <sup>2</sup> OPT **1 NAME** OPT OPT OPT **2 inherits: \setupbtxrendering**

```
\Deltaplacelistofsorts [\cdot \cdot \cdot \cdot] [\cdot \cdot \cdot \cdot \cdot \cdot \cdot]1 SINGULAR OPT
2 inherits: \impostaordinamento
\DeltablacelistofSORTS [\ldots, \ldots \stackrel{*}{\dots}, \ldots]* inherits: \impostaordinamentously
instances: logos
\Delta* inherits: \impostaordinamen<sup>e</sup>o
\placelistofsynonyms [\cdot \cdot \cdot] [\cdot \cdot \cdot, \cdot \cdot \cdot \cdot]1 SINGULAR OPT
2 inherits: \impostasinonimi
\Delta \placelistofSYNONYMS [\dots, \dots]* inherits: \impostasinonimi
instances: abbreviations
\Delta \placelistofabbreviations [\ldots, \ldots]* inherits: \impostasinonimi
\Deltaplacelocalnotes [\cdot, \cdot, \cdot, \cdot] [\cdot, \cdot, \cdot, \cdot]1 NAME OPT
2 inherits: \setupnote
\Deltaplacement [.<sup>1</sup>..] [..,..^{\frac{2}{2}}..,..] {.<sup>3</sup>..}
                               OPT
1 NAME
2 inherits: \setupplacement
3 CONTENT
\text{VPLACEMENT } [\dots, \dots \stackrel{1}{\dots}, \dots] \in \dots1 inherits: \setupplacement
2 CONTENT
\Deltaplacenamedfloat [ . . . ] [ . . . ]1 NAME
2 REFERENCE
\placenamedformula [\ldots], \ldots] \{.\ldots\} \{.\ldots\}<br>1 + - REFERENCE
1 + - REFERENCE OPT OPT OPT
2 TEXT
3 TEXT
\DeltaPlacenotes [\ldots, \ldots] [\ldots, \ldots]^21 NAME OPT
2 inherits: \setupnote
\Deltaplacepairedbox [ . . . ] [ . . , . . ^{2} . . , . . ] {. } . ^{3} . }OPT
1 NAME
2 inherits: \setuppairedbox
3 CONTENT
4 TEXT
\{\text{MettiPAIREDBOX} \, [\ldots, \ldots^{\frac{1}{2}}, \ldots] \, \{ \ldots \} \, \{ \ldots \} \}1 inherits: \setuppairedbo<sup>\PT</sup>
2 CONTENT
3 TEXT
instances: legend
```

```
\mettilegend [\ldots, \ldots^{\frac{1}{2}}, \ldots] {...} {...}
1 inherits: \setuppairedbox
2 CONTENT
3 TEXT
\Deltaplaceparallel [.\cdot,\cdot] [.\cdot,\cdot,\cdot,\cdot] [.\cdot,\cdot,\cdot,\overset{3}{\dots}]1 NAME 0PT
2 NAME
3 inherits: \setupparallel
\placerawheaddata [...]
* ABSCHNITT
\placerawheadnumber [...]
* ABSCHNITT
\placerawheadtext [...]
* ABSCHNITT
\DeltaPlacerawlist [ . . . ] [ . . . , . . ^{2} . . , . . ]1 LISTE OPT
2 inherits: \impostaelenco
\Deltaplacerenderingwindow [\cdot \cdot \cdot] [\cdot \cdot \cdot \cdot]1 NAME OPT
2 NAME
\operatorname{popattribute} \backslash \ldots* CSNAME
\operatorname{popmacro} \backslash \ldots* CSNAME
\pmb{\text{popmode} [..]}* NAME
\popsystemmode {...}
* NAME
\positionoverlay {...}
* NAME
\text{Vpsilon} \left\{ ..1.1 \right\} {...} {...}
1 NAME
2 NAME
\posizionanumerotesta [...]
* ABSCHNITT
\posizionatestotesta [...]
* ABSCHNITT
\posizione [\ldots, \ldots \frac{1}{2}, \ldots] (...,...) {.<sup>3</sup>..}
1 inherits: \imposta<sup>p</sup>osizionamento
2 POSITION
3 CONTENT
\postponenotes
```

```
\predefinedfont [...]
* FONT
\left\{ \text{predefinition} \left[ \ldots \right] \right] \in \mathbb{R}^2.1 NAME
2 FONT
\predefinesymbol [...]
* NAME
\prefixedpagenumber
\prendibuffer [...,*...]
OPT * BUFFER
\prendiBUFFER
\gamma \gamma \ldots \ldots \ldots \ldots \ldots1 BESCHRIFTUNG OPT OPT
2 pagina NAME
3 primo ultimo corrente precedente successivo cima fondo implicito entrambi tutti first:nocheck last:nocheck
   previous:nocheck next:nocheck top:nocheck bottom:nocheck
\preceqPrependetoks ... \to \text{loc}..
1 BEFEHL
2 CSNAME
\preceq \{ . . . . \}1 NAME
2 BEFEHL
\text{Prependtocommandist } \{.\cdot.\} \setminus \dots1 TEXT
2 CSNAME
\preceqPrependtoks ... \to \...
1 BEFEHL
2 CSNAME
\infty ... \to \infty ... \to \infty ...
1 BEFEHL
2 CSNAME
\preceq \{ . . . . \}1 NAME
2 BEFEHL
\preceq [..., \preceq* inherits: \rigovuoto
\presetdocument [\ldots, \ldots^{\pm}, \ldots]* inherits: \setupdocument
\presetfieldsymbols [\ldots, \ldots]* NAME
\text{N}\text{presentIABELtesto} [..] [..,..]OPT
1 SPRACHE
2 KEY = VALUE
instances: head label mathlabel taglabel unit operator prefix suffix btxlabel
```

```
\text{N}presetbtxlabeltesto [...] [..,..\stackrel{2}{=}..,..]
                                         OPT
1 SPRACHE
2 KEY = VALUE
\presetheadtesto [\cdot \cdot \cdot \cdot \cdot \cdot \cdot \cdot \cdot \cdot \cdot \cdot \cdot \cdot]OPT
1 SPRACHE
2 KEY = VALUE
\text{N}\text{presentlabeltest} [...] [.,.,.\frac{2}{7},.,.]OPT
1 SPRACHE
2 KEY = VALUE
\text{N}\text{presentable} [...] [.,.,.]OPT
1 SPRACHE
2 KEY = VALUE
\presetoperatortesto [\cdot, \cdot, \cdot, \cdot] [\cdot, \cdot, \cdot, \cdot]OPT
1 SPRACHE
2 KEY = VALUE
\text{{}{} \text{{}{} \text{{} \text{{} \text{{} \text{}}}}\text{{} \text{{} \text{}}\text{{} \text{}}\text{{} \text{}}\text{{} \text{}}\text{{} \text{}}\text{{} \text{}}\text{{} \text{}}\text{{} \text{}}\text{{} \text{}}\text{{} \text{}}\text{{} \text{}}\text{{} \text{}}\text{{} \text{}}\text{{} \text{}}\text{{} \text{}}\text{ }}\text{{} \text{ }}\text{ }...............}}}OPT
1 SPRACHE
2 KEY = VALUE
\text{{}^{presetsuffixtesto} } [\dots] [\dots, \dots]OPT
1 SPRACHE
2 KEY = VALUE
\text{N}\text{presentaglabeltest} [...] [.,.,.^{\frac{2}{3}},.,.]OPT
1 SPRACHE
2 KEY = VALUE
\text{{} \space preserves unittesto} \; [\; . \; . \; . \; ] \; [\; . \; . \; , \; . \; \; ] \;OPT
1 SPRACHE
2 KEY = VALUE
\text{pretocommandist } \{.\cdot.\cdot\} \setminus \dots1 TEXT
2 CSNAME
\prettyprintbuffer {.<sup>1</sup>..} {.<sup>2</sup>..}
1 BUFFER
2 mp lua xml parsed-xml nested tex context nessuno NAME
\text{Prevcounter} [\ldots] [\ldots]
1 NAME OPT
2 NUMMER
\prevcountervalue [...]
* NAME
\preceq [\ldots, \ldots]* NAME
\prevrealpage
\prevrealpagenumber
```
\prevsubcountervalue [.<sup>1</sup>.] [.<sup>2</sup>.] **1 NAME 2 NUMMER \prevsubpage \prevsubpagenumber \prevuserpage \prevuserpagenumber \primasottopagina \procent \processaction** [...] <sup>1</sup> [..,..=>..,..] <sup>2</sup> **1 BEFEHL 2 APPLY**  $\preccurlyeq$  \processallactionsinset  $[ \dots, \dots]$ **1 BEFEHL 2 APPLY**  $\preccurlyeq$   $\preccurlyeq$   $\preccurlyeq$ **1 TEXT 2 CSNAME**  $\preccurlyeq$  \processassignmentcommand  $[.,.,.\frac{1}{2},.,.]\ \preccurlyeq$ ... **1 KEY = VALUE 2 CSNAME**  $\text{Nprocess}$  assignmentlist  $[.,.,. \frac{1}{2}, .,.] \setminus \ldots$ **1 KEY = VALUE 2 CSNAME**  $\preccurlyeq$   $\preccurlyeq$   $\preccurlyeq$   $\preccurlyeq$ **1 NAME 2 CSNAME**  $\preccurlyeq$  \processbodyfontenvironmentlist  $\mathcal{N}$ ... **\* CSNAME**  $\preccurlyeq$   $\{.\,. \}$ **\* COLOR**  $\preccurlyeq$   $\preccurlyeq$   $\preccurlyeq$ **1 BEFEHL 2 CSNAME**  $\preccurlyeq$   $\preccurlyeq$   $\preccurlyeq$ **1 BEFEHL 2 CSNAME**  $\text{Nprocesscommandistwith}$ Processcommalistwithparameters  $[...^1,...] \setminus \stackrel{?}{.}.$ **1 BEFEHL 2 CSNAME**

```
\text{1} \{.\cdot\} \setminus\cdot\cdot .
1 NAME
2 CSNAME
\processfile {.<sup>*</sup>..}
* FILE
\processfilemany {...}
* FILE
\processfilenone {...}
* FILE
\processfileonce {.<sup>*</sup>.}
* FILE
\text{oprocessfirstactioninset} [ . . , . ] [ . . , . , = \rightarrow . , . , . ]1 BEFEHL
2 APPLY
\text{opocess}isolatedchars \{\ldots\} \ldots1 TEXT
2 CSNAME
\text{opocess}isolatedwords \{\ldots\} \ldots1 TEXT
2 CSNAME
\processlinetablebuffer [...]
* BUFFER
\processlinetablefile {...}
* FILE
\text{processlist } \{.\,. \} \{.\,. \} \{.\,. \} \ \text{...}1 CHARACTER
2 CHARACTER
3 TEXT
4 CSNAME
\processMPbuffer [\dots, \dots]OPT * NAME
\processMPfigurefile {.<sup>*</sup>..}
* FILE
\preccurlyeq \preccurlyeq \{1, 2, 3, 4, 3, 5\}1 NUMMER
2 NUMMER
3 BEFEHL
\text{Vprocessranges} [...,...] \setminus \dots1 NUMMER NUMMER:NUMMER
2 CSNAME
\text{oprocessseparatedlist } [.1.1] [1.1] [1.2] [1.3].
1 TEXT
2 TEXT
3 CSNAME BEFEHL
```

```
\processTEXbuffer [\cdot, \cdot]<br>
* PUEERP
OPT * BUFFER
\text{Nprocess} \{.\n\}, \{.\n\}, \{.\n\}, \{.\n\}, \{.\n\}, \{.\n\}, \{.\n\}, \{.\n\}1 BEFEHL
2 BEFEHL
3 BEFEHL
4 BEFEHL
5 TEXT
\preccurlyeq* CSNAME
\processxtablebuffer [...]
OPT * NAME
\processyear {.<sup>1</sup>..} {.<sup>2</sup>..} {.<sup>3</sup>..} {.<sup>4</sup>..}
1 NUMMER
2 BEFEHL
3 BEFEHL
4 BEFEHL
\prod_{i=1}^{\infty}* FILE
\prodotto .<sup>*</sup>.
* FILE
\pifiledbox [.<sup>1</sup>..] [..,..<sup>2</sup>..,..] {.<sup>3</sup>..}
1 nessuno fisso rigido halffixed quarterfixed eightsfixed NAME
2 inherits: \setupprofile
3 CONTENT
\sqrt{2} \frac{1}{2}1 nessuno fisso rigido<sup>0</sup> Halffixed quarterfixed eightsfixed NAME
2 CSNAME NUMMER
\progetto [...]
* FILE
\progetto .<sup>*</sup>.
* FILE
\programma [...]
* NAME
\pseudoMixedCapped {...}
* TEXT
\pseudoSmallCapped {...}
* TEXT
\pseudoSmallcapped {...}
* TEXT
\pseudosmallcapped {...}
* TEXT
```

```
\text{values } [\dots, \dots^{\frac{1}{2}}, \dots] \in \{1, \dots, 2, \dots \}1 inherits: \setupbutton
2 TEXT
3 REFERENCE
\text{hylsantemenu} [.,.,.\frac{1}{2},.,.] \{.\frac{3}{2},.\}1 inherits: \setupbutton
2 TEXT
3 REFERENCE
\pi \pulsantemenu [.<sup>1</sup>..] [..,..<sup>2</sup>..,..] {.<sup>3</sup>..} {.<sup>4</sup>..}
1 NAME OPT
2 inherits: \impostamenuinterazione
3 TEXT
4 REFERENCE
\BUTTON [...,...^{\frac{1}{2}}...] \{.\stackrel{?}{..}\} [.\stackrel{?}{..}]1 inherits: \set<sup>t</sup>fpbutton
2 TEXT
3 REFERENCE
instances: button
\text{h} \text{h}1 inherits: \impostabarraintera<sup>08</sup>Tone
2 pagina sottopagina REFERENCE
\punti [...]
* NUMMER <sup>OPT</sup>
\lambdapunti [\ldots, \ldots^* \ldots, \ldots]* inherits: \setupperiods
\punto {...}
* CHARACTER
\purenumber {...}
* NUMMER
\pusharrangedpages ... \poparrangedpages
\psi: \psi* CSNAME
\pushbar [.<sup>*</sup>..] ... \popbar
* NAME
\psi \begin{bmatrix} 1 & 1 \\ 2 & 3 \end{bmatrix}1 NAME
2 REFERENCE
\pushcatcodetable ... \popcatcodetable
\pushcolore [.<sup>*</sup>.] ... \popcolore
* COLOR
\pushendofline ... \popendofline
\pushindentation ... \popindentation
```
**\pushMPdrawing ... \popMPdrawing**

```
\text{pushmaccro} \..
* CSNAME
```
**\pushmathstyle ... \popmathstyle**

```
\text{pushmode} [...]
* NAME
```
**\pushoutputstream**  $[\cdot, \cdot]$ OPT **\* NAME**

\pushpath [.<sup>\*</sup>..] ... \poppath **\* PATH**

**\pushpunctuation ... \poppunctuation**

**\pushrandomseed ... \poprandomseed**

**\pushreferenceprefix** {...} \* **... \popreferenceprefix \* + - TEXT**

\pushsfondo [.<sup>\*</sup>..] ... \popsfondo **\* NAME**

\pushsystemmode {...} **\* NAME**

 $\{\text{putboxincache } \{.\cdot.\cdot\} \{.\cdot.\cdot\} \}$ .

- **1 NAME 2 NUMMER TEXT**
- **3 CSNAME NUMMER**

 $\{\text{putnextbox}$  incache  $\{.\cdot.\}$   $\{.\cdot.\}$   $\{.\cdot.\cdot\}$   $\{.\cdot.\cdot\}$ 

- **1 NAME**
- **2 NUMMER TEXT 3 CSNAME**
- **4 CONTENT**

**\qquad**

**\quad**

 $\qquad \qquad$   $[. : .]$ \* **NUMMER** OPT

\qualcheriga [...]

**\* REFERENCE**

**\quarterstrut**

**\quitcommalist**

**\quitprevcommalist**

**\quittypescriptscanning**

```
\lambdaReadFile \{\ldots\}* FILE
\raggedbottom
\raggedcenter
\raggedleft
\raggedright
\raggedwidecenter
\text{Yraisebox } \{.\cdot.\} \setminus \{.\cdot.\}1 DIMENSION
2 CSNAME
3 CONTENT
\mathcal{L} \randomizetext {\ldots}
* TEXT
\mathcal{S} \{.\n, .\}1 NUMMER
2 NUMMER
\text{Vrawcounter} [\ldots] [\ldots]
1 NAME OPT
2 NUMMER
\rawcountervalue [...]
* NAME
\text{Yrawdate} [\ldots, \ldots]* inherits: \datadioggi
\text{Yrawdoifelseinset} \{.\,..\} \{.\,..\} \{.\,..\} \{.\,..\}1 TEXT
2 TEXT
3 TRUE
4 FALSE
\text{Vrawdoifinset } \{.\,.\,.\} \{.\,.\,.\,.\} \{.\,.\,.\}1 TEXT
2 TEXT
3 TRUE
\texttt{\{rawdoifinsetelse} \{.\,. \} \{.\,. ,\} \{.\,. \}} \{.\,. \} \{.\,. }1 TEXT
2 TEXT
3 TRUE
4 FALSE
\text{Yrawgetparameters} [..] [..,..]^2....]
1 TEXT
2 KEY = VALUE
\text{Yawprocession} [..] [..,..^2).1 BEFEHL
2 APPLY
```

```
\text{Yrawprocesscommand} [..., ...] \lambda^2..
 1 BEFEHL
 2 CSNAME
 \text{Vrawprocesscommandist } [\dots, \dots] \setminus \overset{?}{\ldots}1 BEFEHL
 2 CSNAME
\rawstructurelistuservariable {...}
* KEY
 \text{Yrawsubcountervalue} [...] [...]
 1 NAME
 2 NUMMER
 \text{box} \ldots {\ldots}
 1 TEXT <sup>OPT</sup>
 2 CONTENT
 \text{readfile} \{.\n<sup>1</sup> \ldots \} \{.\n<sup>2</sup> \ldots \}1 FILE
 2 TRUE
 3 FALSE
 \text{readfixfile} \{.\n{}^{1}.\}\n{}_{1}\n{}_{2}\n{}_{2}\n{}_{3}\n{}_{4}\n}.1 PATH
2 FILE
 3 TRUE
 4 FALSE
 \text{readjobfile} \{.\n<sup>1</sup> \{.\n<sup>2</sup> \} \{.\n<sup>3</sup> \}1 FILE
 2 TRUE
3 FALSE
 \text{readlocfile} \{.\n<sup>1</sup>\n<sup>2</sup>\n<sup>3</sup>\n<sup>3</sup>\n<sup>3</sup>\n<sup>4</sup>\n<sup>5</sup>\n<sup>6</sup>\n<sup>7</sup>\n<sup>8</sup>\n<sup>9</sup>\n<sup>10</sup>\n<sup>11</sup>\n<sup>12</sup>\n<sup>13</sup>\n<sup>14</sup>\n<sup>15</sup>\n<sup>16</sup>\n<sup>17</sup>\n<sup>18</sup>\n<sup>19</sup>\n<sup>10</sup>\n<sup>11</sup>\n<sup>12</sup>\n<sup>11 FILE
 2 TRUE
 3 FALSE
 \{ \text{readsetfile } \{.\cdot\} \{.\cdot\} \{.\cdot\} \{.\cdot\} \{.\cdot\}1 PATH
 2 FILE
 3 TRUE
 4 FALSE
 \{readsystile \{.\n{}^{1}.}\n{}^{2}.} \{.\n{}^{3}.}1 FILE
 2 TRUE
 3 FALSE
 \text{readtextile} \{.\n<sup>1</sup>\n<sup>2</sup>\n<sup>3</sup>\n<sup>3</sup>\n<sup>3</sup>\n<sup>4</sup>\n<sup>5</sup>\n<sup>6</sup>\n<sup>7</sup>\n<sup>8</sup>\n<sup>9</sup>\n<sup>10</sup>\n<sup>11</sup>\n<sup>12</sup>\n<sup>13</sup>\n<sup>14</sup>\n<sup>15</sup>\n<sup>16</sup>\n<sup>17</sup>\n<sup>18</sup>\n<sup>19</sup>\n<sup>10</sup>\n<sup>11</sup>\n<sup>12</sup>\n<sup>11 FILE
 2 TRUE
 3 FALSE
 \texttt{\{}\cdot\cdot\cdot\} {.\cdot\cdot\cdot\cdot\} {.\cdot\cdot\cdot\cdot\}}
1 FILE
 2 TRUE
 3 FALSE
\realpagenumber
```
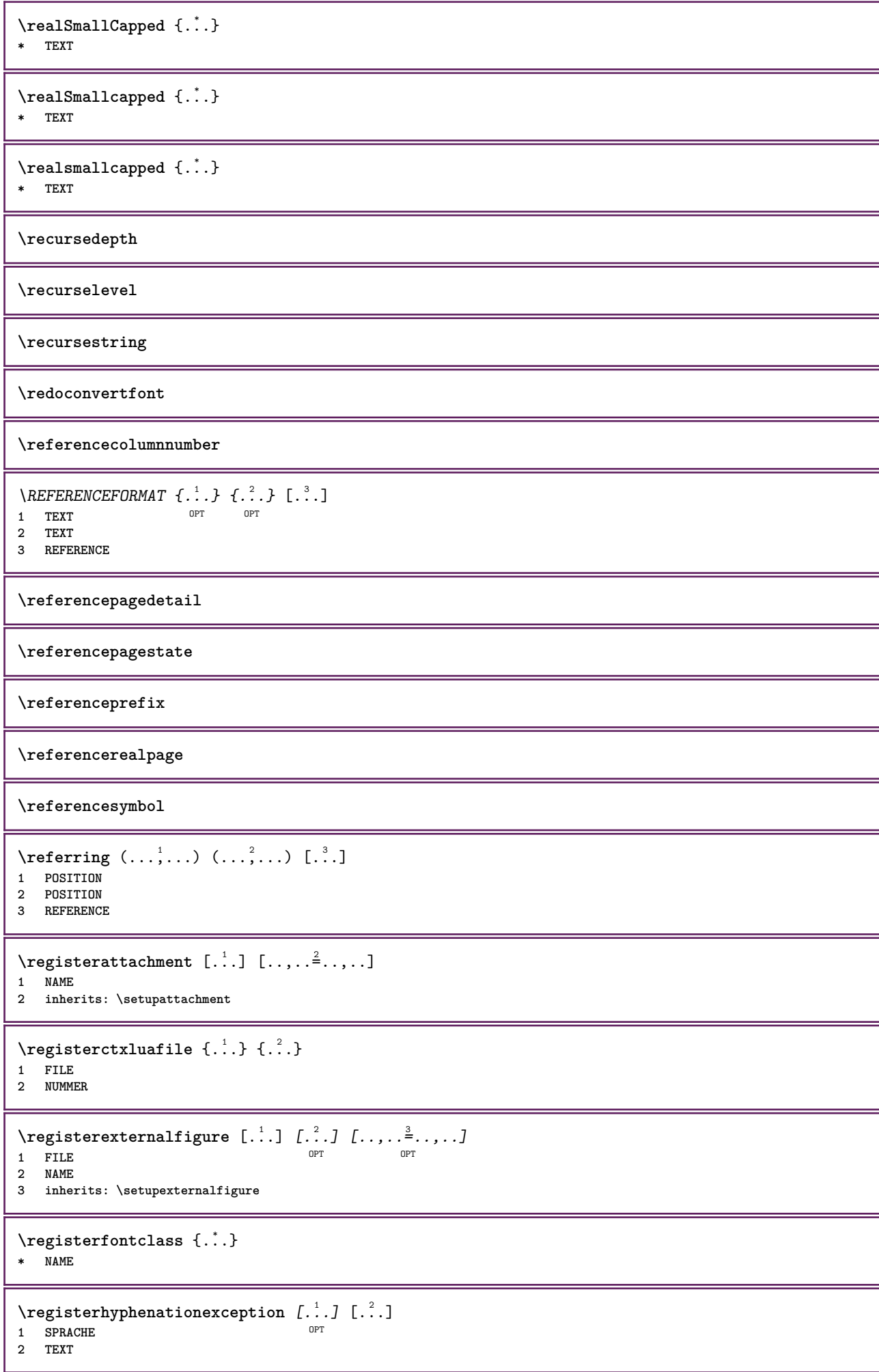

```
\registerhyphenationpattern [.<sup>1</sup>..] [.<sup>2</sup>..]
                                         OPT
1 SPRACHE
2 TEXT
\text{registermenubuttons } [\dots] [\dots]1 NAME
2 TEXT
\text{registersort} [ .^1 . ] [ .^2 . ]1 SINGULAR
2 NAME
\registersynonym [.<sup>1</sup>.] [.<sup>2</sup>.]
1 SINGULAR
2 NAME
\text{registerunit} [..] [..,..]1 prefix unita operator suffixe simbolo packaged
2 KEY = VALUE
\{REGISTER [\dots] \{............... \}1 TEXT PROCESSOR->TEXT
2 INDEX
instances: index
\index [...] 1
{..+...+..} 2
1 TEXT PROCESSOR->TEXT
2 INDEX
\REGISTER [...] \cup \{ .^2 \} \{ . + .^3 + . . \}1 TEXT PROCESSOR->TEXT
2 TEXT
3 INDEX
instances: index
\index [\, \ldots \, ] \, {\; \dots \, } \, {\; \dots \, } \, {\; \dots \, } \, {\; \dots \, }1 TEXT PROCESSOR->TEXT
2 TEXT
3 INDEX
\regolare
\reimpostamarcatura [...]
* BESCHRIFTUNG
\lceil \text{relaternarking } [..]. ] [..]. ]1 BESCHRIFTUNG
2 BESCHRIFTUNG
\{ \text{relateparameterhandlers } \{.\cdot.\cdot\} \{.\cdot.\cdot\} \{.\cdot.\cdot\} \{.\cdot.\cdot\}1 NAME
2 NAME
3 NAME
4 NAME
\relaxvalueifundefined {...}
* NAME
\remainingcharacters
\removebottomthings
```

```
\removedepth
\text{remove from commandist } \ldots \} \ \ldots1 TEXT
2 CSNAME
\removelastskip
\removelastspace
\removemarkedcontent \lceil . . . . \rceil* NAME
\removepunctuation
\text{Xremovesubstring} \therefore \text{ from } \therefore \to \...
1 TEXT
2 TEXT
3 CSNAME
\text{removes} \dots \text{from } \dots1 BEFEHL
2 CSNAME
\removeunwantedspaces
\repeathead [...]
* ABSCHNITT
\replacefeature [...]
* NAME
\replacefeature {...}
* NAME
\text{replace} incommalist \lambda^1... \{\n... \}1 CSNAME
2 NUMMER
\text{Preplacement} [..]. [..]. [..].1 NAME
2 TEXT
3 TEXT
\text{rescan } \{.\,. \}* CONTENT
\text{Yes} (\ldots) \{.\cdot\} \{.\cdot\}1 NAME
2 CONTENT
\resetallattributes
\resetandaddfeature [...<sup>*</sup>...]
* NAME
\texttt{\textbf{i}} ...}
* NAME
```
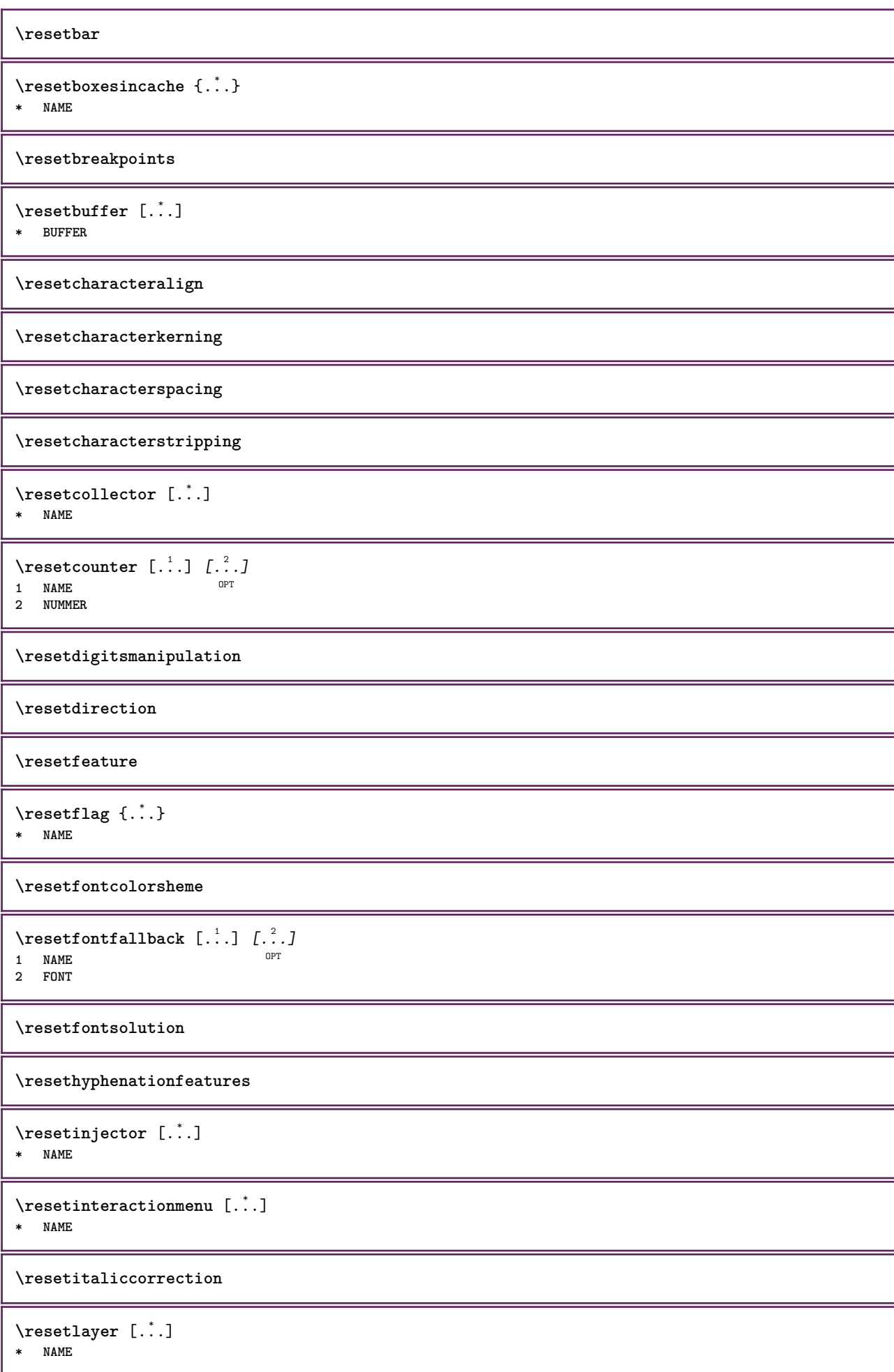

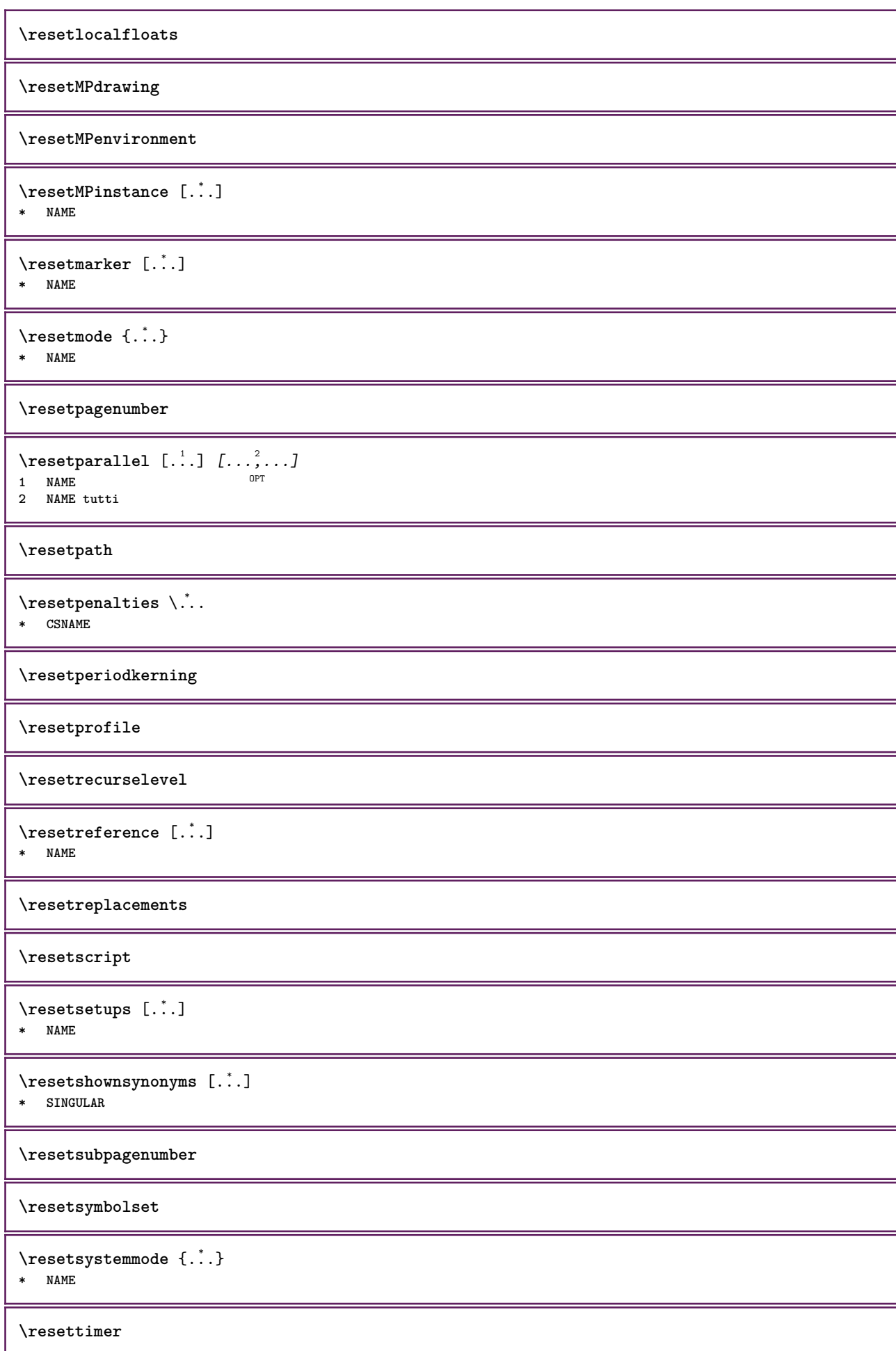

\resettokenlist [...<sup>\*</sup>..] **\* NAME \resettrackers \resettrialtypesetting** \resetusedsortings  $[$ ...] **\* SINGULAR** \resetusedsynonyms  $[.\dot,.]$ **\* SINGULAR \resetuserpagenumber** \resetvalue {...} **\* NAME \resetvisualizers** \reshapebox {...} **\* BEFEHL**  $\text{Vresolved}$  [  $\text{F}$  and  $\text{F}$  and  $\text{F}$  and  $\text{F}$  and  $\text{F}$  and  $\text{F}$  and  $\text{F}$  and  $\text{F}$  and  $\text{F}$  and  $\text{F}$  and  $\text{F}$  and  $\text{F}$  and  $\text{F}$  and  $\text{F}$  and  $\text{F}$  and  $\text{F}$  and  $\text{F}$  and  $\text{F$ **1 FONT 2 e:NAME x:NUMMER d:NUMMER s:NUMMER i:NUMMER n:NAME c:NAME u:NAME a:NAME** \resolvedglyphstyled {.<sup>1</sup>..} {.<sup>2</sup>..} **1 FONT 2 e:NAME x:NUMMER d:NUMMER s:NUMMER i:NUMMER n:NAME c:NAME u:NAME a:NAME**  $\text{Testartcounter}$   $[.\cdot$ ...]  $[.\cdot$ ...<sup>3</sup>...] OPT **1 NAME 2 NUMMER 3 NUMMER**  $\text{testorebox } \{.\dots\} \{.\dots\}$ **1 NAME 2 NAME \restorecatcodes \restorecounter**  $\lceil . . . . \rceil$ **\* NAME \restorecurrentattributes** {...} \* **\* NAME \restoreendofline \restoreglobalbodyfont**  $\text{TeusableMPgraphic} \{.\cdot\} \{.\cdot\,,\cdot\} \}$ **1 NAME** OPT **2 KEY = VALUE**

```
\text{YreuseMPgraphic } \{.\cdot\,,\} \{.\cdot\,,\cdot\text{...}\}1 NAME OPT
2 KEY = VALUE
\reuserandomseed
\text{reversehbox} ... \{.\,^2..\}OPT
1 TEXT
2 CONTENT
\text{reverschpack} ... {..}OPT
1 TEXT
2 CONTENT
\reversetpack .<sup>1</sup>.
                    \frac{1}{\text{OPT}} {...}
1 TEXT
2 CONTENT
\text{reversevbox} ... \{.\,^2..\}OPT
1 TEXT
2 CONTENT
\reversevpack .<sup>1</sup>. {.<sup>2</sup>.}
               OPT
1 TEXT
2 CONTENT
\text{reversevtop} ... {2, 2}OPT
1 TEXT
2 CONTENT
\revivefeature
\lvert \frac{1}{1} \rvert* \egroup \bgroup \letterclosebrace ] [ ) ( > < / | ‖ \rbrace \rbracket \rbracket \rparenthesis
    \rparent \rparen \rangle \rrangle \rVert \vert \solidus \rfloor \rceiling \rceil \urcorner \lrcorner
    \rmoustache \rrbracket \rgroup \rinterval \rointerval \rlointerval \rrointerval \} \] \) \> \| CHARACTER
\hbox{\hskip 0.5mm\relax n}* CONTENT
\rif [ \dots ] [ \dots ]1 implicito testo titolo numero pagina realpage
2 REFERENCE
\setminusriferimento [\ldots, \ldots] \{.\cdot, \cdot\}1 REFERENCE
2 TEXT
\riferimentopagina [...,...]
* REFERENCE
\setminusriferimentotesto [\ldots, \ldots] \{.\overset{?}{.}.1 REFERENCE
2 TEXT
\riflessione {.<sup>*</sup>..}
* CONTENT
\text{triga} \{.\dot{.\}.\}* CONTENT
```
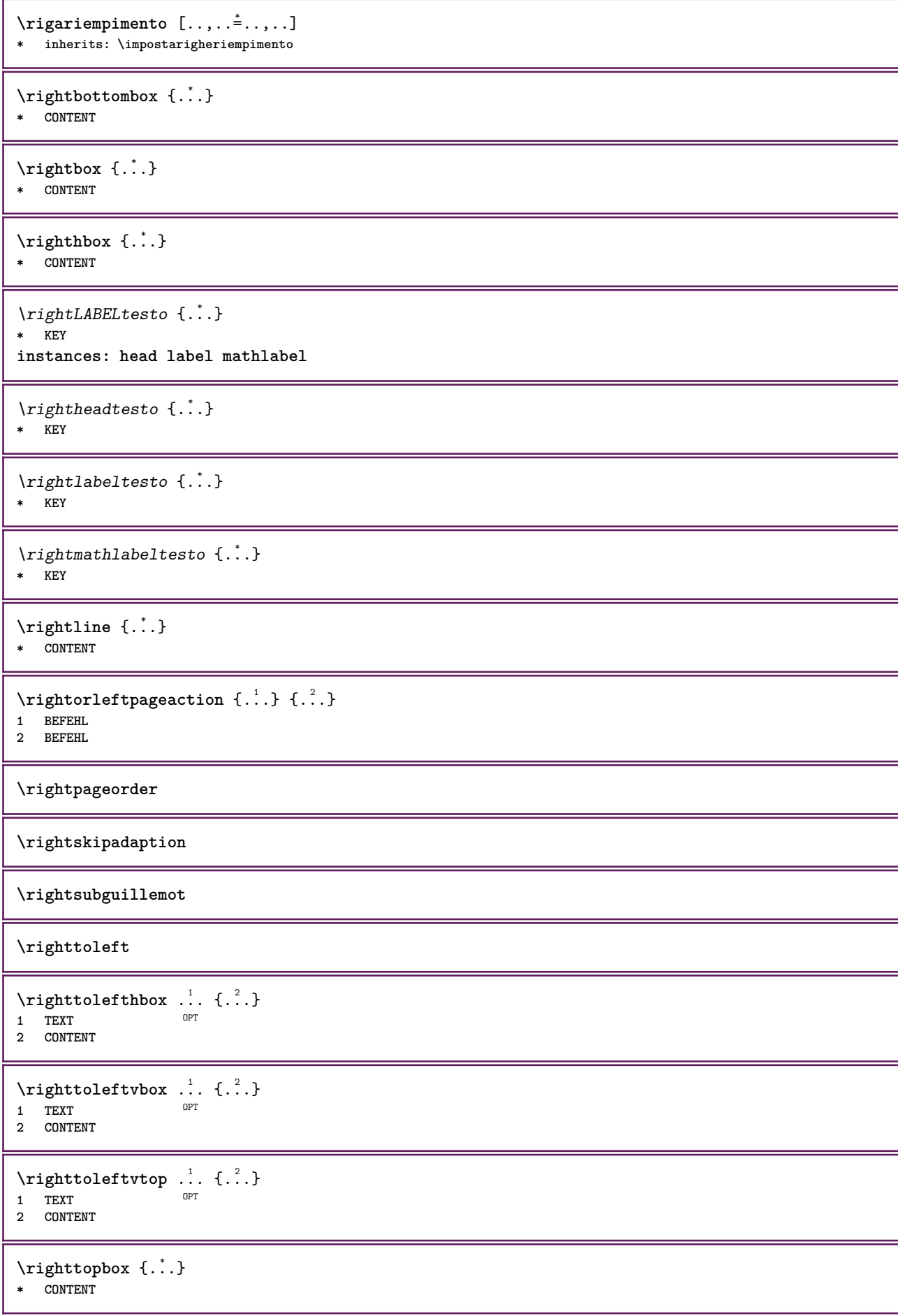

```
\rightarrow \cdot..., \cdot....
* preferenza stes<sup>ga</sup>pagina max forza enable disattiva nobianco impaccato dietro sovrapponi sempre weak strong
   implicito prima tra dopo fisso flessibile nessuno piccolo medio grande riga mezzariga quarterline formula bianco
    altezza profondita standard NUMMER*piccolo NUMMER*medio NUMMER*grande NUMMER*riga NUMMER*mezzariga NUMMER*quarterline
    NUMMER*formula NUMMER*bianco NUMMER*altezza NUMMER*profondita category:NUMMER order:NUMMER penalty:NUMMER DIMENSION
    NAME
\langle \cdot \rangle \{ . . . \}* CHARACTER
\rlap {...}
* CONTENT
\backslashrobustaddtocommalist \{.\cdot.\} \backslash \cdot<sup>2</sup>...
1 TEXT
2 CSNAME
\Gamma \robustdoifelseinset \{.\cdot.\cdot\} \{.\cdot.\cdot,\cdot.\cdot\} \{.\cdot.\cdot\} \{.\cdot.\cdot\}1 TEXT
2 TEXT
3 TRUE
4 FALSE
\{\text{robustdoifinsetelse} \{.\,..\} \{.\,..\} \{.\,..\} \{.\,..\}1 TEXT
2 TEXT
3 TRUE
4 FALSE
\setminusrobustpretocommalist \{.\cdot.\cdot\} \setminus\cdot.\cdot.
1 TEXT
2 CSNAME
\rollbutton [..,..=..,..] 1
...
2
[...] 3
1 inherits: \setupbutton
2 TEXT
3 REFERENCE
\Delta \rollbutton [ .^1 . ] [ . . , . , . ^2 . . , . ] . ^3 . [ . ^4 . ]1 NAME OPT OPT
2 inherits: \impostamenuinterazione
3 TEXT
4 REFERENCE
\roman
\mathbf{r}tlhbox \ldots {\ldots}
1 TEXT <sup>OPT</sup>
2 CONTENT
\mathbf{r}l \mathbf{b} \mathbf{a} \ldots {\ldots}
1 TEXT OPT
2 CONTENT
\rtlvtop .<sup>1</sup>. {.<sup>2</sup>.}
            OPT
1 TEXT
2 CONTENT
\rtop .<sup>1</sup>. {.<sup>2</sup>.}
1 TEXT<sup>OPT</sup>
2 CONTENT
```

```
\ruby [\, \cdot \, \cdot \, ] \, {\; \cdot \, \cdot \, \cdot \, } \, {\; \cdot \, \cdot \, \cdot \, } \, {\; \cdot \, \cdot \, \cdot \, }1 NAME <sup>OPT</sup>
2 TEXT
3 TEXT
\text{ruledhbox} \ldots {\ldots}
                  OPT
1 TEXT
2 CONTENT
\text{hpack} ... {..}OPT
1 TEXT
2 CONTENT
\text{ruledmbox} \...}
* CONTENT
\ruledtopv .<sup>1</sup>. {.<sup>2</sup>.}
                OPT
1 TEXT
2 CONTENT
\ruledtpack .<sup>1</sup>. {.<sup>2</sup>.}
                    OPT
1 TEXT
2 CONTENT
\text{ruledvbox} \ldots {\ldots}
1 TEXT <sup>OPT</sup>
2 CONTENT
\text{1: } \{ .^2, . \}OPT
1 TEXT
2 CONTENT
\ruledvtop .<sup>1</sup>. {.<sup>2</sup>.}
                  OPT
1 TEXT
2 CONTENT
\sum_{\text{num}}Pbuffer [\dots, \dots]OPT * NAME
\runninghbox {...}
* CONTENT
\text{nuota} [..,..=..,..] \{.\,.\,.1 inherits: \impostarotazione
2 CONTENT
\Set{ScaledPointsToBigPoints \{.\cdot.\cdot\} \setminus \cdot.\cdot1 DIMENSION
2 CSNAME
\text{ScaledPoints} ToWholeBigPoints \{.\cdot\,,\} \setminus\cdot\,.1 DIMENSION
2 CSNAME
\mathrm{Smallcapped} {...}
* TEXT
\setminussafechar \{.\cdot\}* NUMMER
```

```
\samplefile {.<sup>*</sup>.}
* FILE
\sans
\sansgrassetto
\sansnormal
\sansserif
\savebox \{.\,.\,.\} \{.\,.\,.\} \{.\,.\,.\}1 NAME
2 NAME
3 CONTENT
\simeq \text{Savebtxdataset} \left[ \ldots, \ldots \right] \left[ \ldots, \ldots \right]OPT
                            OPT
1 NAME<sup>OPT</sup> OPT OPT OPT
2 FILE
3 dataset = NAME
    type = bib lua xml
    file = FILE
   criterio = tutti testo intro riferimento corrente qui precedente locale componente SECTIONBLOCK:tutti SECTIONBLOCK: riferimento
               SECTIONBLOCK:corrente SECTIONBLOCK:precedente
\simeq savebuffer [...,-...,-...]* elenco = NAME
            file = FILE
   prefisso = si no
\setminussavebuffer [\ldots, \ldots] [\ldots^2]1 BUFFER
2 FILE
\savecolore ... \restorecolore
\savecounter [...]
* NAME
\savecurrentattributes {...}
* NAME
\simeq \simeq \cdots* CSNAME
\text{N}savetaggedtwopassdata {...} {...} {...} {...}
1 NAME
2 NUMMER
3 NAME
4 CONTENT
\simeq \simeq \simeq \{1, \ldots, 1\} \{1, \ldots, 2\}1 NAME
2 NUMMER
3 CONTENT
\simeq \{.\cdot\}* CONTENT
```

```
\scala [\cdot \cdot \cdot] [\cdot \cdot \cdot \cdot \cdot \cdot + \cdot \cdot \cdot] \{\cdot \cdot \cdot \}1 NAME OPT
                             O<sub>DT</sub>
2 inherits: \setupscale
3 CONTENT
\setminusschermo [\ldots, \ldots]* inherits: \pagina
\SCRIPT
instances: hangul hanzi nihongo ethiopic thai latin test
\ethiopic
\hangul
\hanzi
\latin
\nihongo
\test
\thai
\setminusscrividentroelenco [\cdot, \cdot, \cdot] [\cdot, \cdot, \cdot, \frac{2}{7}, \cdot, \cdot, \cdot] \{.\cdot, \cdot, \cdot\}OPT
1 LISTE
2 inherits: \impostaelenco
3 BEFEHL
\scriviinelenco [ .^1 . ] [ . . , . , ^2 . . , . ] \{ .^3 . \} \{ .^4 . \}OPT
1 LISTE
2 inherits: \impostaelenco
3 NUMMER
4 TEXT
\secondoffivearguments \{.\cdot.\cdot\} \{.\cdot.\cdot\} \{.\cdot.\cdot\} \{.\cdot.\cdot\} \{.\cdot.\cdot\}1 TEXT
2 TEXT
3 TEXT
4 TEXT
5 TEXT
\setminus secondoffourarguments \{.\n,.\n,.\n,.\n,.\n,.\n,.\n,.\n,1 TEXT
2 TEXT
3 TEXT
4 TEXT
\secondofsixarguments \{.\cdot\cdot\} \{.\cdot\cdot\} \{.\cdot\cdot\} \{.\cdot\cdot\} \{.\cdot\cdot\} \{.\cdot\cdot\} \{.\cdot\cdot\}1 TEXT
2 TEXT
3 TEXT
4 TEXT
    5 TEXT
6 TEXT
\setminussecondofthreearguments \{.\n,.\n,.\n,.\n,.\n,1 TEXT
2 TEXT
3 TEXT
```

```
\secondofthreeunexpanded \{.\n,.\n\} \{.\n,.\n\} \{.\n,.\n\}1 TEXT
2 TEXT
3 TEXT
\setminus secondoftwoarguments \{.\cdot\cdot\} \{.\cdot\cdot\}1 TEXT
2 TEXT
\setminussecondoftwounexpanded \{.\cdot\cdot\} \{.\cdot\cdot\}1 TEXT
2 TEXT
\vediREGISTER [ .^1 . ] \{ . . + .^2 . + . . \} \{ .^3 . \}1 TEXT PROCESSOR->TEXT
2 INDEX
3 TEXT PROCESSOR->TEXT
instances: index
\vediindex [\, . \, . \, . \, ] \, {\ldots} \, . \, . \, . \, . \, . \} \, {\ldots}1 TEXT PROCESSOR<sup>T</sup>-TEXT
2 INDEX
3 TEXT PROCESSOR->TEXT
\searrow \searrow \{.\cdot\} \{.\cdot\}1 ABSCHNITT LIST<sup>ET</sup>
2 TEXT
\select \{.\,.\,.\} \{.\,.\,.\} \{.\,.\,.\} \{.\,.\,.\} \{.\,.\,.\} \{.\,.\,.\}OPT
OPT
OPT
OPT
OPT 1 NAME
1 NAME<br>2 CONTENT
3 CONTENT
4 CONTENT
5 CONTENT
6 CONTENT
\setminusselezionablocchi [\ldots, \ldots] [\ldots, \ldots] [\ldots, \ldots] [\ldots, \ldots]_{\text{OPT}}1 NAME OPT OPT
2 NAME
3 criterio = testo ABSCHNITT
\setminusserializecommalist [\ldots, \ldots]* BEFEHL
\serializedcommalist
\serif
\serifbold
\serifnormal
\setautopagestaterealpageno {...}
* NAME
\setminussetbar [...<sup>*</sup>..]
* NAME
\setbigbodyfont
```

```
\setminussetboxllx \ldots {\ldots}
1 CSNAME NUMMER
2 DIMENSION
\setboxlly .<sup>1</sup>. {.<sup>2</sup>.}
1 CSNAME NUMMER
2 DIMENSION
\setbreakpoints [...]
* reimposta NAME
\setbuffer [.<sup>*</sup>.] ... \endbuffer
* NAME
\setcapstrut
\verb+\setcatcodeable +\verb+\+^+.\label{eq:setcatcode}* CSNAME
\setminussetcharacteralign \{.\cdot.\cdot\} \{.\cdot.\cdot\}1 NUMMER
2 TEXT number->TEXT text->TEXT
\setminussetcharacteraligndetail \{.\cdot\cdot\} \{.\cdot\cdot\} \{.\cdot\cdot\} \{.\cdot\cdot\}1 NUMMER
2 TEXT number->TEXT text->TEXT
3 DIMENSION
4 DIMENSION
\setcharactercasing [...]
* reimposta PAROLA parola Parola Parole maiuscolo Maiuscolo nessuno casuale mixed camel cap Cap
\setcharactercleaning [...]
* reimposta 1
\setcharacterkerning [...]
* reimposta NAME
\setcharacterspacing [...]
* reimposta NAME
\setcharacterstripping [...<sup>*</sup>..]
* reimposta 1
\setminussetcharstrut \{.\dot{.\}* TEXT
\setminussetcollector [ .^1 . ] [ . . , . , .^2 . . , . . ] \{ .^3 . \}O<sub>p</sub>T
1 NAME
2 inherits: \setupcollector
3 CONTENT
\setcolormodell [...]
* black bw grigio rgb cmyk tutti nessuno
\setminussetcounter [\cdot \cdot \cdot \cdot] [\cdot \cdot \cdot \cdot] [\cdot \cdot \cdot \cdot]OPT
1 NAME
2 NUMMER
3 NUMMER
```

```
\setminussetcounterown [\cdot \cdot \cdot] [\cdot \cdot \cdot \cdot] [\cdot \cdot \cdot \cdot]<br>1 NAME
1 NAME
2 NUMMER
3 TEXT
\setcurrentfontclass {...}
* NAME
\setminussetdataset [ .^1 . ] [ .^2 .] [ . . , . , ^3 . . , . ]OPT
1 NAME
2 NAME
3 KEY = VALUE
\setdefaultpenalties
\setdigitsmanipulation [...]
* reimposta NUMMER
\setdirection [...]
* NUMMER
\setminussetdocumentargument \{.\cdot\cdot\cdot\} \{.\cdot\cdot\}1 NAME
2 TEXT
\setminussetdocumentargumentdefault \{.\n,.\n, \{.\n,.\n, \}1 NAME
2 TEXT
\setminussetdocumentfilename \{.\cdot.\cdot\} \{.\cdot.\cdot\}1 NUMMER
2 TEXT
\setdummyparameter {.<sup>1</sup>..} {.<sup>2</sup>..}
1 KEY
2 BEFEHL
\setelementexporttag [.<sup>1</sup>.] [.<sup>2</sup>..] [.<sup>3</sup>..]<br><sup>1</sup> NAME
1 NAME
2 export nature pdf
3 inline schermo mixed
\setminussetemeasure \{.\cdot\cdot\} \{.\cdot\cdot\}1 NAME
2 DIMENSION
\setminussetevalue \{.\cdot.\cdot\} \{.\cdot.\cdot\}1 NAME
2 CONTENT
\setevariable \{.\n,.\n\} \{.\n,.\n\} \{.\n,.\n\}1 NAME
2 KEY
3 VALUE
\setminussetevariables [.\cdot] [.\cdot, \cdot.\frac{2}{7} \ldots]1 NAME
2 set = BEFEHL
    reset = BEFEHL
    KEY = VALUE
```
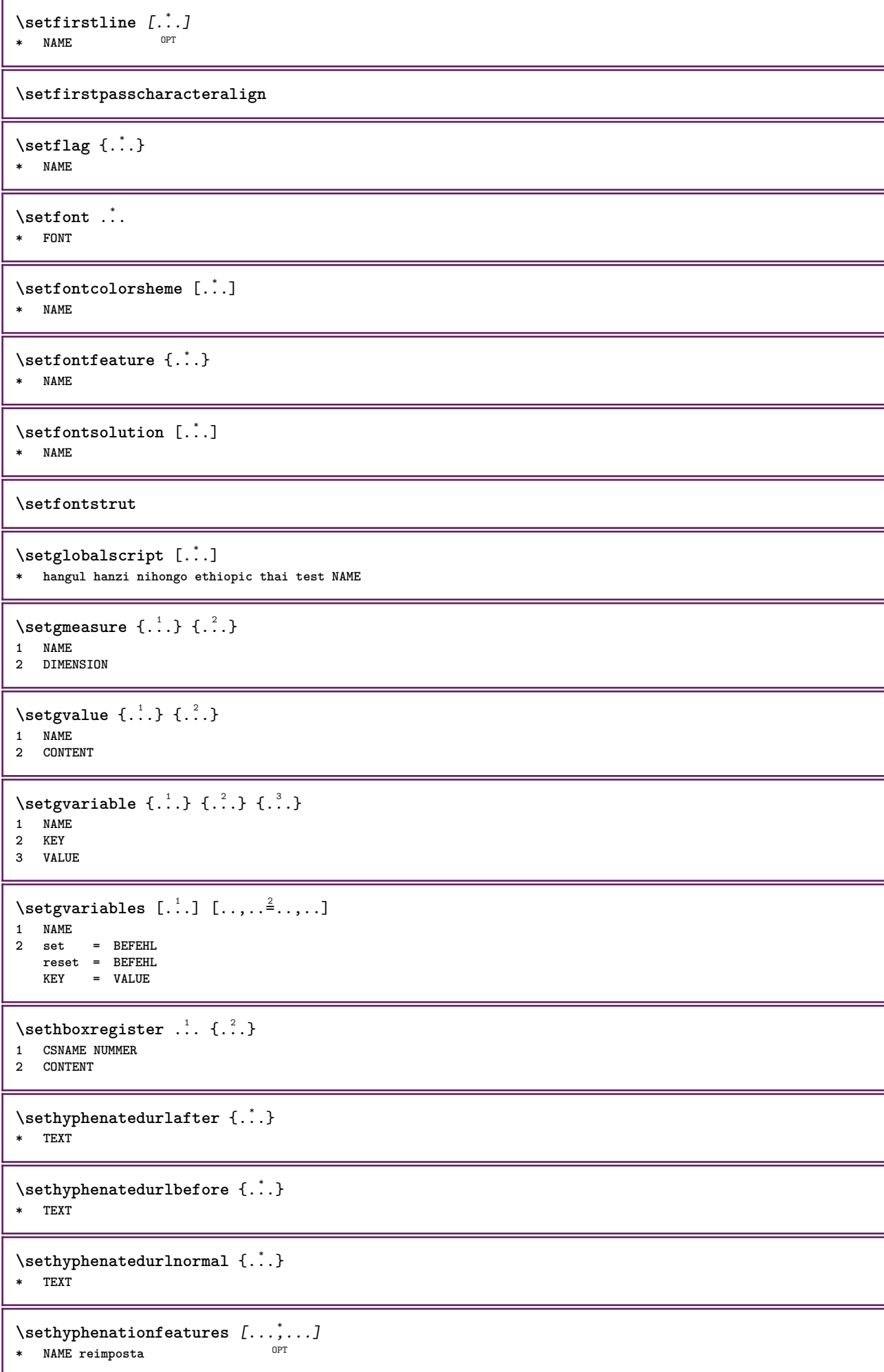

```
\setminussetinitial [\cdot^1 \cdot] [\cdot \cdot \cdot \cdot \cdot \cdot \cdot \cdot]1 NAME
<sup>OPT</sup>
<sup>OPT</sup>
OPT
OPT
1
2 inherits: \setupinitial
\setminussetinjector [\cdot \cdot \cdot] [\cdot \cdot \cdot \cdot, \cdot] [\cdot \cdot \cdot \cdot]1 NAME
2 NUMMER
3 BEFEHL
\setinteraction [...]
* nascosto NAME
\setminus setinterface command \{.\cdot\cdot\cdot\} \{.\cdot\cdot\}1 NAME
2 NAME
\setminussetinterfaceconstant \{.\cdot\cdot\} \{.\cdot\cdot\}1 NAME
2 NAME
\setminussetinterfaceelement \{.\cdot.\cdot\} \{.\cdot.\cdot\}1 NAME
2 NAME
\setminussetinterfacemessage \{.\cdot.\cdot\} \{.\cdot.\cdot\} \{.\cdot.\cdot\}1 NAME
2 titolo NAME NUMMER
3 TEXT
\setminussetinterfacevariable \{.\cdot\cdot\} \{.\cdot\cdot\}1 NAME
2 NAME
\setminussetinternalrendering [...] [...] [...]1 NAME
2 auto embed
3 CONTENT
\setitaliccorrection [...]
* reimposta 1 2
\setminussetJSpreamble \{.\cdot.\cdot\} \{.\cdot.\cdot\}1 NAME
2 CONTENT
\setlayer [ .^1 . ] [ .^2 . ] [ . . , . , ^3 . , . , . ] \{ .^4 . \}OPT
                                              O<sub>p</sub>T
1 NAME
2 sinistra destra pari dispari
3 inherits: \setuplayer
4 CONTENT
\setlayerframed [\, .\, .\, ]\, [\, .\, .\, ,\, .\, \frac{2}{7} \ldots ,\, .\, ]\, [\, .\, .\, ,\, .\, \frac{3}{7} \ldots ,\, .\, ]\, \{.\, .\, .\, \}OPT
                                                                      OPT
1 NAME
2 inherits: \setuplayer
3 inherits: \impostaincorniciato
4 CONTENT
\setminussetlayerframed [.\cdot\cdot\cdot] [.,.,.\cdot\overset{2}{=}..,.] \{.\cdot\overset{3}{\ldots}\}\sim1 NAME
2 inherits: \setuplayerinherits: \impostaincorniciato
3 CONTENT
```
\setlayertext  $[\cdot \cdot \cdot]$   $[\cdot \cdot \cdot, \cdot \cdot \frac{2}{7} \cdot \cdot \cdot, \cdot \cdot]$   $[\cdot \cdot \cdot, \cdot \cdot \frac{3}{7} \cdot \cdot \cdot, \cdot \cdot]$   $\{\cdot \cdot \cdot \cdot\}$ OPT OPT **1 NAME 2 inherits: \setuplayer 3 allinea = inherits: \impostaallineamento ampiezza = DIMENSION stile = STYLE BEFEHL colore = COLOR 4 TEXT** \setlinefiller [...] **\* filler NAME** \setlocalhsize [...] OPT **\* [-+]DIMENSION** \setlocalscript [...] **\* hangul hanzi nihongo ethiopic thai test NAME** \setMPlayer [.<sup>1</sup>.] [.<sup>2</sup>.] [..,..<sup>3</sup>...,..] {.<sup>4</sup>.} OPT **1 NAME 2 NAME 3 inherits: \setuplayer 4 CONTENT**  $\setminus$ setMPpositiongraphic  $\{.\cdot\cdot\}$   $\{.\cdot\,,\cdot\}$   $\{.\cdot\,,\cdot\cdot\}$ ...,..} **1 NAME OPT 2 NAME 3 KEY = VALUE** \setMPpositiongraphicrange {.<sup>1</sup>..} {.<sup>2</sup>..} {.<sup>3</sup>..} {...,..<sup>4</sup>...,..*}* 1 NAME **2 NAME 3 NAME 4 KEY = VALUE** \setMPtext {.<sup>1</sup>..} {.<sup>2</sup>..} **1 NAME 2 TEXT**  $\setminus$ setMPvariable  $[.\cdot .]$   $[.\cdot .^2 ..]$ **1 NAME 2 KEY = VALUE**  $\setminus$ setMPvariables  $[\cdot \cdot \cdot \cdot]$   $[\cdot \cdot \cdot \cdot \cdot \cdot \cdot \cdot]$ OPT **1 NAME 2 KEY = VALUE \setmainbodyfont** \setmainparbuilder [...] **\* implicito oneline basic NAME**  $\setminus$ setmarker  $[$ .<sup>1</sup>...]  $[$ .<sup>2</sup>...] **1 NAME 2 NUMMER**  $\setminus$ setmarking  $[.\cdot . ] \{.\cdot .\}$ **1 BESCHRIFTUNG 2 TEXT**  $\setminus$  setmathstyle  $\{ \ldots, \ldots \}$ **\* schermo testo script scriptscript cramped uncramped normale impaccato piccolo grande NAME**

```
\setminussetmeasure \{.\cdot\cdot\} \{.\cdot\cdot\}1 NAME
2 DIMENSION
\setmessagetext {.<sup>1</sup>..} {.<sup>2</sup>..}
1 NAME
2 NAME NUMMER
\setminus setmode \{.\n . \}* NAME
\setnostrut
\setnote \begin{bmatrix} .^1 \ .1 \end{bmatrix} \begin{bmatrix} . \ . \ . \ . \ . \ \cdot \end{bmatrix} \{ .^3 \ . \}.1 NAME
2 REFERENCE
3 TEXT
\setminussetnotetext [.\,].\,] [.\,.\,.\,]' [.\,.\,.]OPT
1 NAME
2 REFERENCE
3 TEXT
\setminussetnotetext [\cdot \cdot \cdot] [\cdot \cdot \cdot \cdot \cdot \cdot \cdot \cdot....]
1 NAME
2 titolo = TEXT
     segnalibro = TEXT
     elenco = TEXT
   riferimento = REFERENCE
\setminussetnote [.\cdot.\cdot] [.\cdot,\cdot.\cdot^{\frac{2}{n}}\cdot\cdot,\cdot.]1 NAME
2 titolo = TEXT
   segnalibro = TEXT
    elenco = TEXT
   riferimento = REFERENCE
\setobject \{.\cdot.\cdot\} \{.\cdot.\cdot\} \.<sup>3</sup>.. \{.\cdot.\cdot\}1 NAME
2 NAME
3 CSNAME
4 CONTENT
\setoldstyle
\setminussetpagereference \{.\cdot\cdot\} \{.\cdot\cdot\}1 NAME
2 REFERENCE
\setminussetpagestate [.\cdot .]\, [.\cdot .]\,1 NAME OPT
2 NAME NUMMER
\setpagestaterealpageno {.<sup>1</sup>..} {.<sup>2</sup>..}
1 NAME
2 NAME NUMMER
\setminus setpenalties \setminus... \{.\n..} \{.\n..}
1 CSNAME
2 NUMMER
3 NUMMER
```

```
\setminussetpercentdimen \{.\cdot\cdot\} \{.\cdot\cdot\}1 DIMENSION CSNAME
2 DIMENSION NUMMER
\setperiodkerning [...]
* reimposta NAME
\setposition {...}
* NAME
\setminussetpositionbox \{.\cdot.\cdot\} \setminus\cdot.\cdot \{.\cdot.\cdot\}1 NAME
2 CSNAME
3 CONTENT
\setminussetpositiondata \{.\cdot.\cdot\} \{.\cdot.\cdot\} \{.\cdot.\cdot\} \{.\cdot.\cdot\}1 NAME
2 DIMENSION
3 DIMENSION
4 DIMENSION
\setpositiondataplus {.<sup>1</sup>..} {.<sup>2</sup>.} {.<sup>3</sup>.} {.<sup>4</sup>..} {...,<sup>5</sup>....}
1 NAME
2 DIMENSION
3 DIMENSION
4 DIMENSION
5 TEXT
\setpositiononly {.<sup>*</sup>.}
* NAME
\setminussetpositionplus \{.\cdot.\cdot\} \{.\cdot.\cdot,\cdot.\cdot\} \setminus\cdot.\cdot \{.\cdot.\cdot\}1 NAME
2 TEXT
3 CSNAME
4 CONTENT
\setpositionstrut {...}
* NAME
\setprofile [...]
* nessuno fisso rigido halffixed quarterfixed eightsfixed NAME
\setminussetrandomseed \{.\,.\,.\}* NUMMER
\setminussetreference [\ldots, \ldots] [\ldots, \ldots]<sup>2</sup>...,..]
1 REFERENCE
2 KEY = VALUE
\setminussetreferencedobject \{.\cdot.\cdot\} \{.\cdot.\cdot\} \setminus\cdot.\cdot \{.\cdot.\cdot\}1 NAME
2 NAME
3 CSNAME
4 CONTENT
```

```
\setregisterentry [.<sup>1</sup>..] [..,..<sup>2</sup>..,..] [..,..<sup>2</sup>..,..]
1 NAME<br>2 etichetta = NAME
2 etichetta
   keys = TEXT PROCESSOR->TEXT
   entries = <del>1401</del> entries<br>
entries = TEXT PROCESSOR->TEXT<br>
keys:1 = TEXT
   keys:1 = TEXT<br>keys:2 = TEXT
   keys:2 = TEXT
                keys:3 = TEXT
    entries:1 = TEXT
    entries:2 = TEXT
   entries:3 = TEXT
   alternativa = TEXT
3 KEY = VALUE
\setreplacements [...]
* reimposta NAME
\setrigidcolumnbalance .<sup>*</sup>.
* CSNAME NUMMER
\setminussetrigidcolumnhsize \{.\cdot.\cdot\} \{.\cdot.\cdot\} \{.\cdot.\cdot\}1 DIMENSION
2 DIMENSION
3 NUMMER
\setscript [.<sup>*</sup>..]
* hangul hanzi nihongo ethiopic thai test NAME
\setsecondpasscharacteralign
\setminussetsectionblock [\cdot, \cdot, \cdot] [\cdot, \cdot, \cdot, \frac{2}{7}, \cdot, \cdot, \cdot]1 NAME OPT
2 segnalibro = TEXT
\setsimplecolumnshsize [\ldots,\ldots^*],* n = NUMMER
   ampiezza = DIMENSION
   distanza = DIMENSION
   righe = NUMMER
\setsmallbodyfont
\setsmallcaps
\setminussetstackbox \{.\cdot\,,\} \{.\cdot\,,\} \{.\cdot\,,\}1 NAME
2 NAME
3 CONTENT
\setstructurepageregister [\cdot \overset{1}{\ldots}] [\ldots, \ldots \overset{2}{\ldots} \ldots] [\ldots, \ldots \overset{3}{\ldots} \ldots]1 NAME 0PT
2 etichetta = NAME
   keys = TEXT PROCESSOR->TEXT
   entries = TEXT PROCESSOR->TEXT
   keys:1 = TEXT
   keys:2 = TEXT
   keys:3 = TEXT
   entries:1 = TEXT<br>entries:2 = TEXT
   entries:2 = TEXT
   entries:3alternativa = TEXT
3 KEY = VALUE
\setstrut
```

```
\setsuperiors
\setsystemmode {...}
* NAME
\settabular
\settaggedmetadata [\ldots, \ldots \stackrel{*}{\dots}, \ldots]* KEY = VALUE
\settestcrlf
\settext [...] [.] [.] [.] [.] [.] [.] [.]1 cima intestazione testo piedipagina fondo<sup>pr</sup>
2 testo margine bordo
3 sinistra centro destra
4 data numeropagina BESCHRIFTUNG TEXT BEFEHL
5 data numeropagina BESCHRIFTUNG TEXT BEFEHL
\setminus settightobject \{.\cdot.\cdot\} \{.\cdot.\cdot\} \setminus\cdot.\cdot \{.\cdot.\cdot\}1 NAME
2 NAME
3 CSNAME
4 CONTENT
\setminussettightreferencedobject \{.\cdot.\cdot\} \{.\cdot.\cdot\} \setminus\cdot.\cdot \{.\cdot.\cdot\}1 NAME
2 NAME
3 CSNAME
4 CONTENT
\settightstrut
\setminussettightunreferencedobject \{.\cdot.\cdot\} \{.\cdot.\cdot\} \setminus\cdot.\cdot \{.\cdot.\cdot\}1 NAME
2 NAME
3 CSNAME
4 CONTENT
\setminussettokenlist [.\cdot .] \{.\cdot .\}1 NAME
2 TEXT
\settrialtypesetting
\setminussetuevalue \{.\cdot.\cdot\} \{.\cdot.\cdot\}1 NAME
2 CONTENT
\setminussetugvalue \{.\cdot\cdot\} \{.\cdot\cdot\}1 NAME
2 CONTENT
\setminussetunreferencedobject \{.\cdot.\cdot\} \{.\cdot.\cdot\} \setminus\cdot.\cdot \{.\cdot.\cdot\}1 NAME
2 NAME
3 CSNAME
4 CONTENT
\setupalternativestyles [\ldots, \ldots \stackrel{*}{\dots}, \ldots]* metodo = normale auto
```
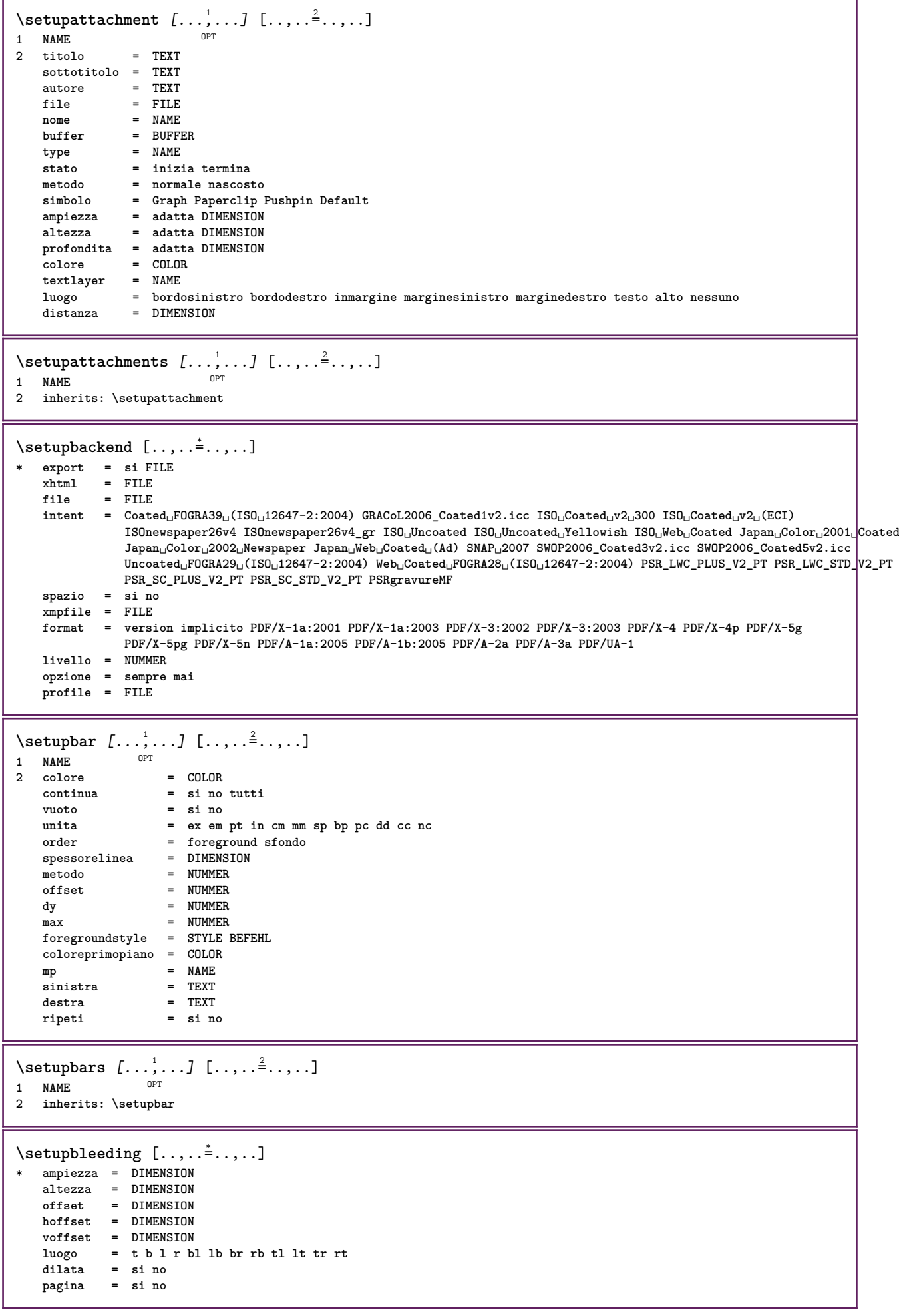

 $\setminus$ setupbookmark  $[\ldots, \ldots \stackrel{*}{\cdot}, \ldots]$ **\* forza = si no numero = si no numberseparatorset = NAME numberconversionset = NAME** numberstarter = BEFEHL<br>numberstopper = BEFEHL  $\begin{array}{c} {\tt number \, stopper} \\ {\tt number \, segments} \end{array}$  $=$  NUMMER NUMMER:NUMMER NUMMER:\* NUMMER:tutti ABSCHNITT ABSCHNITT:ABSCHNITT ABSCHNITT:\* **ABSCHNITT:tutti corrente sectionblock = si no**  $\setminus$ setupbtx  $[\cdot \cdot \cdot]$   $[\cdot \cdot \cdot, \cdot \cdot \cdot \cdot]$ OPT **1 NAME 2 specification = implicito apa aps NAME** dataset = implicito NAME **comando = \...##1 sinistra = BEFEHL destra = BEFEHL authorconversion = normale normalshort normalinverted invertedshort short etallimit = NUMMER etaldisplay = NUMMER etaloption = ultimo stopper = initials interazione = inizia termina numero testo pagina tutti alternativa = implicito category entry short pagina num textnum anno indiceanalitico tag keywords autore authoryears authornum authoryear sorttype = normale invertito** compress = si no<br>implicito = implie **implicito** = **implicito NAME**<br>stile = STYLE BEFEHL **stile = STYLE BEFEHL colore = COLOR**  $\setminus$ setupbtxdataset  $[\ldots, \ldots]$   $[\ldots, \ldots]$ <sup>2</sup>...,..] OPT **1 NAME 2 language = SPRACHE**  $\setminus$ setupbtxlist  $[\cdot \cdot \cdot \cdot]$   $[\cdot \cdot \cdot \cdot \cdot \cdot \cdot]$ 1 **NAME** OPT **2 inherits: \impostaelenco** \setupbtxregister [...<sup>1</sup>,...] [..,..<sup>2</sup>..,..] OPT<sup>-</sup> **1 NAME 2 stato = inizia termina dataset = NAME field = keyword range numeropagina autore register = NAME**<br>metodo = once **metodo = once alternativa = normalshort invertedshort stile = STYLE BEFEHL colore = COLOR**  $\setminus$ setupbtxrendering  $[\ldots, \ldots]$   $[\ldots, \ldots]$ <sup>2</sup>...,..] OPT **1 NAME 2 statotesto = inizia termina statopagina = inizia termina separatore = BEFEHL criterio = precedente cite qui tutti nessuno filter = TEXT specification = NAME**  $\texttt{titol}$ **prima = BEFEHL dopo = BEFEHL dataset = NAME metodo = dataset forza locale globale nessuno sorttype = short dataset elenco riferimento usato implicito cite indiceanalitico ripeti = si no**  $_{\rm group}$ **numerazione = si no num indiceanalitico tag short pagina**  $\setminus$ setupbtx  $[$ ...<sup>\*</sup>..] **\* NAME**

 $\setminus$ setupbutton  $[\ldots, \ldots]$   $[\ldots, \ldots]$ OPT **1 NAME 2 stato = inizia termina stessapagina = si no vuoto nessuno normale implicito stile = STYLE BEFEHL colore = COLOR colorecontrasto = COLOR alternativa = nascosto inherits: \impostaincorniciato** \setupcharacteralign [..,..<sup> $\dot{=}$ </sup>....] **\* ampiezzasinistra = DIMENSION ampiezzadestra = DIMENSION leftsample = TEXT rightsample = TEXT character = TEXT number->TEXT text->TEXT**  $\setminus$ setupcharacterkerning  $[\ldots, \ldots]$   $[\ldots, \ldots]$ <sup>2</sup>...,..] OPT **1 NAME 2 fattore = max NUMMER ampiezza = DIMENSION features = NAME stile = STYLE BEFEHL colore = COLOR**  $\setminus$ setupcharacterspacing  $[$ ... $]$   $[$ ... $]$   $[$ ... $]$ ... $]$ 1 NAME **2 NUMMER 3 sinistra = NUMMER destra = NUMMER alternativa = 0 1**  $\setminus$ setupchemical  $[\ldots, \ldots]$   $[\ldots, \ldots]$ <sup>2</sup>...,..] OPT **1 NAME 2 strut = si no auto cap adatta riga implicito CHARACTER ampiezza = adatta nessuno NUMMER** altezza = adatta nessuno NUMMER<br>sinistra = adatta nessuno NUMMER **sinistra = adatta nessuno NUMMER destra = adatta nessuno NUMMER cima = adatta nessuno NUMMER fondo** = adatta nessuno NUMMER<br>scala = piccolo medio grande i **scala = piccolo medio grande normale NUMMER rotazione = NUMMER symallinea = auto asse = attivo disattivo colorecornice = COLOR spessorelinea = DIMENSION offset** = DIMENSION<br>unita = DIMENSION **unita** = DIMENSION<br>fattore = NIMMER **fattore = NUMMER cornice** = attivo disattivo<br> **colorelinea** = COLOR  $\frac{1}{\text{colorelinea}}$ **fonttesto = inherits: \impostafontdeltesto dimensione = piccolo medio grande stile = STYLE BEFEHL colore = COLOR**  $\setminus$ setupchemicalframed  $[...,...]$   $[...,-]$ <sup>2</sup>.....] OPT **1 NAME 2 inherits: \impostaincorniciato**  $\setminus$ setupcollector  $[\ldots, \ldots]$   $[\ldots, \ldots]$ <sup>2</sup>...,..] OPT **1 NAME 2 rotazione = sinistra destra interno esterno NUMMER angolo = sinistra centro destra cima fondo**  $\overline{x}$  = DIMENSION **y = DIMENSION hoffset = DIMENSION voffset = DIMENSION luogo = sinistra centro destra cima fondo riga l c r m t b g stato = inizia termina**

```
\setupcolumnsetarea [\ldots], \ldots] [\ldots, \ldots]^2, \ldots]1 NAME
                2 2 inizia termina ripeti<br>2<br>2 NUMMER
    x = NUMMER
    y = NUMMER
    nx = NUMMER
    ny = NUMMER
    stile = STYLE BEFEHL
    colore = COLOR
    clipoffset = DIMENSION
   offsetdestro = DIMENSION
   inherits: \impostaincorniciato
\setupcolumnsetareatext [.<sup>1</sup>..] [.<sup>2</sup>..]
1 NAME
2 TEXT
\setminussetupcolumnsetlines [ .^1 . ] [ .^2 . ] [ .^3 . ] [ .^4 . ]1 NAME
2 NUMMER
3 NUMMER
4 NUMMER
\setminussetupcolumnsetspan [\ldots, \ldots] [\ldots, \ldots]<sup>2</sup>...,..]
                              OPT
1 NAME
2 n = NUMMER
   stile = STYLE BEFEHL
   colore = COLOR
    prima = BEFEHL
    dopo = BEFEHL
   inherits: \impostaincorniciato
\setminussetupcolumnsetstart [.<sup>1</sup>..] [.<sup>2</sup>..] [.<sup>3</sup>..] [.<sup>4</sup>..]
1 NAME
2 NUMMER
3 NUMMER
4 NUMMER
\setminussetupcombination [\ldots, \ldots] [\ldots, \ldots]<sup>2</sup>.....]
                           OPT
1 NAME
2 nx = NUMMER
   ny = NUMMER
   ampiezza = adatta DIMENSION
    altezza = adatta DIMENSION
    luogo = sinistra centro destra cima fondo
   distanza = DIMENSION
   alternativa = etichetta testo
    allinea = inherits: \impostaallineamento
    continua = si no
   prima = BEFEHL
   dopo = BEFEHL
   tra = BEFEHL<br>stile = STYLE 1
             stile = STYLE BEFEHL
   colore = COLOR
```
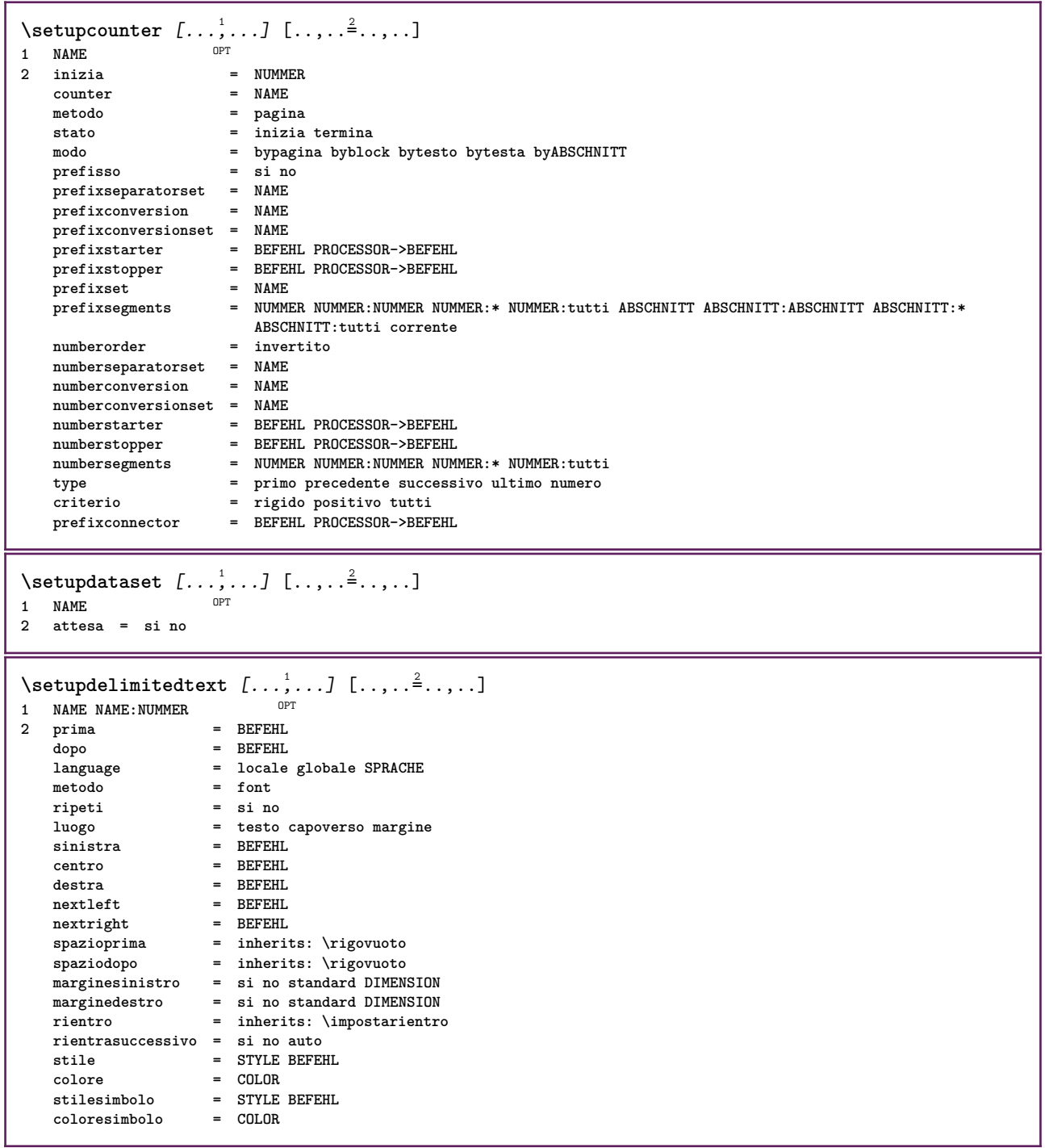

```
\setminussetupdescription [\ldots, \ldots] [\ldots, \ldots]<sup>2</sup>.....]
                           OPT
1 NAME
2 titolo = si no
                     livello = NUMMER
   testo = TEXT<br>headcommand = \...##1
   headcommand = \backslash \dots \# \#<br>
prima = BEFEHL
   prima
   dopo = BEFEHL
   tra = BEFEHL<br>alternativa = sinisti
                    alternativa = sinistra destra inmargine insinistra indestra margine marginesinistro marginedestro margineinterno
                    margineesterno vicino sospeso cima vuoto comando NAME
    allinea = inherits: \impostaallineamento
    headalign = inherits: \impostaallineamento
   rientro = inherits: \impostarientro
   display = si no
   rientrasuccessivo = si no auto
                     ampiezza = adatta ampio riga DIMENSION
   distanza = nessuno DIMENSION<br>dilata = NUMMER
   dilata = NUMMER
    shrink = NUMMER
    sospendi = adatta ampio nessuno margine NUMMER
    closesymbol = BEFEHL
    closecommand = \...##1
   espansione = si no xml
   referenceprefix = + - TEXT
   reference.<br>campione<br>margine
                     margine = si no standard DIMENSION
   stile = STYLE BEFEHL<br>
colore = COLOR
                     colore = COLOR
   stiletesta = STYLE BEFEHL
   coloretesta = COLOR
   allineatitolo = si no
\setupdirections [\ldots, \ldots \stackrel{*}{\dots}, \ldots]* bidi = attivo disattivo locale globale
   metodo = uno due implicito
   fences = si no
   break = entrambi prima
\setupdocument [\ldots,\ldots^*],* prima = BEFEHL
   dopo = BEFEHL<br>metadata:author = TEXT
   metadata:author = TEXT
   meta data: titlemetadata:subject = TEXT
   metadata:keywords = TEXT
                      KEY = VALUE
\setminussetupeffect [\ldots, \ldots] [\ldots, \ldots]OPT
1 NAME
                 = nessuno comando
   dilata = NUMMER
   spessorelinea = DIMENSION
   alternativa = normale interno esterno entrambi nascosto dilata
```
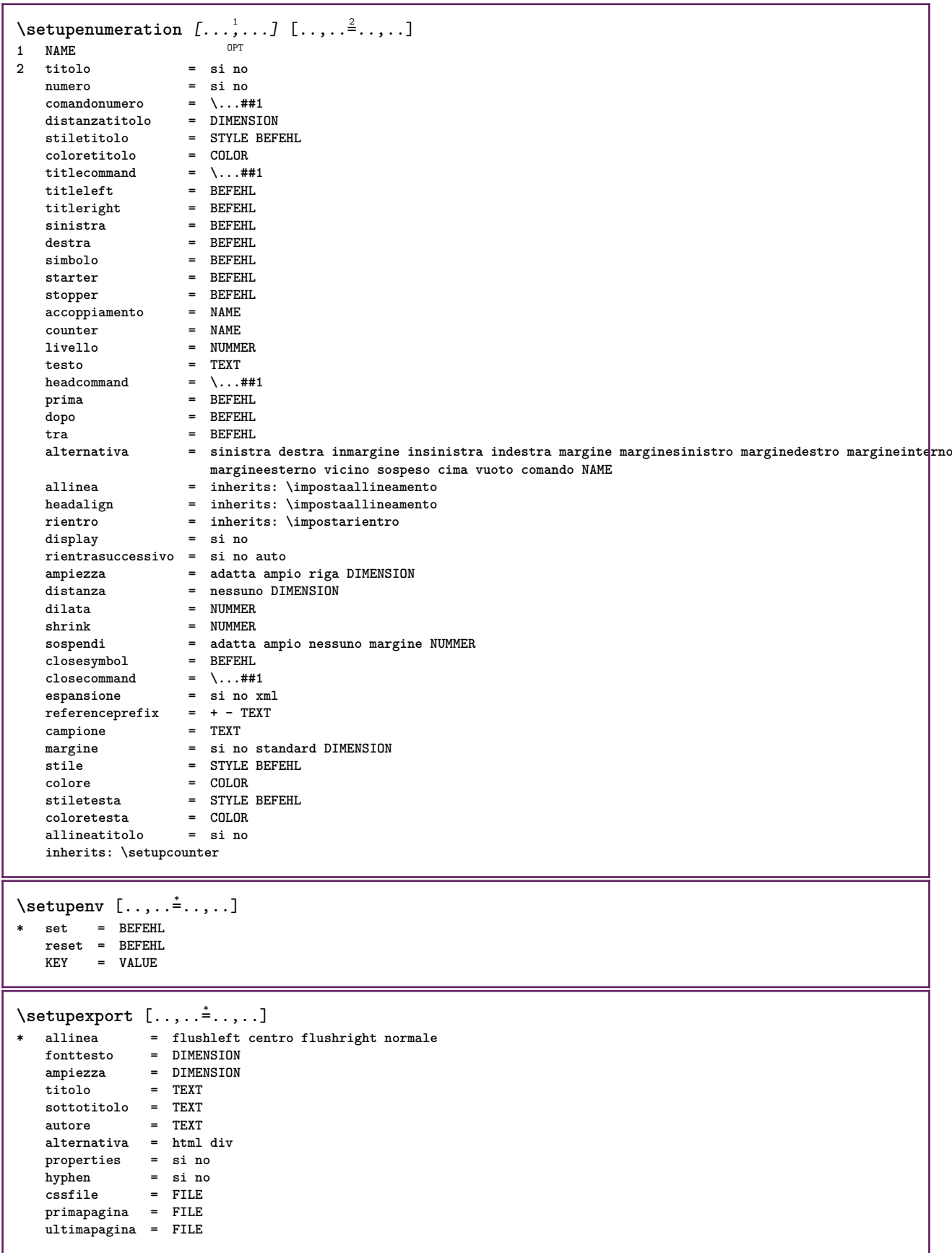

```
\setminussetupexternalfigure [\ldots, \ldots] [\ldots, \ldots]<sup>2</sup>...,..]
                            OPT
1 NAME
2 ampiezza = DIMENSION
   altezza = DIMENSION<br>etichetta = NAME
   etichetta<br>pagina
                  pagina = NUMMER
   -<br>
oggetto = si no<br>
prefisso = TEXT
   perefissometodo = pdf mps jpg png jp2 jbig svg eps gif tif mov buffer tex cld auto
   controlli = si no<br>anteprima = si no
   \frac{m}{n}anteprima
                  mask = nessuno
   risoluzione = NUMMER
   colore = COLOR
   arguments = TEXT
   ripeti = si no
   fattore = adatta ampio max auto implicito
   hfactor = adatta ampio max auto implicito
   wfactor = adatta ampio max auto implicito
   ampiezzamax = DIMENSION
   altezzamax = DIMENSION
   equalwidth = DIMENSION
   \verb|equalheight|scala = NUMMER
   xscale = NUMMER
   yscale = NUMMER
   s = NUMMER
   \overline{\text{sx}} = NUMMER
   sy = NUMMER
   righe = NUMMER
   luogo = locale globale implicito
   directory = PATH
   opzione = test cornice vuoto
   coloreprimopiano = COLOR
   reset = si no
   sfondo = colore foreground NAME
   cornice = attivo disattivo
   coloresfondo = COLOR
   xmax = NUMMER
   ymax = NUMMER
   cornici = attivo disattivo
   interazione = si tutti nessuno riferimento layer segnalibro
   fonttesto = DIMENSION
   comment = DIMENSION<br>
comment = BEFEHL TEXT
   dimensione = nessuno media crop trim art
   cache = PATH
   resources = PATH
   display = FILE<br>conversione = TEXT
   conversione
   order = LISTE
   crossreference = si no NUMMER
   transform = auto NUMMER
   userpassword = TEXT
   ownerpassword = TEXT
\setupexternalsoundtracks [\ldots,\ldots^*],* opzione = ripeti
\setminussetupfacingfloat [\ldots, \ldots] [\ldots, \ldots]<sup>2</sup>...,..]
                       O<sub>p</sub>T
1 NAME
2 tra = BEFEHL
   pagina = inherits: \pagina
   spaceinbetween = inherits: \rigovuoto
   stile = STYLE BEFEHL
   colore = COLOR
   inherits: \impostaincorniciato
\setminussetupfieldbody [\ldots, \ldots] [\ldots, \ldots]<sup>2</sup>.....]
                     OPT1 NAME
2 category = NAME
   inherits: \setupfieldcategory
```

```
\setupfieldcategory [...,...] 1
OPT
[..,..=..,..] 2
1 NAME
2 inizia = NUMMER
   stile = STYLE BEFEHL
   colore = COLOR
   type = radio sotto testo riga push check signature
   values = TEXT<br>implicito = TEXT
   implicitocolorecornicecampo = COLOR
   coloresfondocampo = COLOR
   ampiezza = DIMENSION
                     altezza = DIMENSION
   profondita = DIMENSION
   allinea = sinistra centro destra flushleft center flushright
   n = NUMMER<br>
simbolo = NAME
                      = NAME<br>= NAME
   fieldlaver
   opzione = solalettura richiestp protetto ordinato nondisponibile nocheck fisso file nascosto stampabile
                      auto<br>= REFERENCE
   {\tt clickdentro} \atop {\tt clickfuori}clickfuori = REFERENCE
   entraregione = REFERENCE<br>esciregione = REFERENCE
   exciregionedopotasto = REFERENCE
   format = REFERENCE<br>verifica = REFERENCE
                      verifica = REFERENCE
   calcola = REFERENCE
   focusin = REFERENCE<br>focusout = REFERENCE
                      focusout = REFERENCE
   openpage = REFERENCE
   closepage = REFERENCE
\setminussetupfieldcontentframed [\ldots, \ldots] [\ldots, \ldots^{\frac{2}{n}}, \ldots]OPT
1 NAME
2 inherits: \impostaincorniciatoinherits: \setupfieldcategory
\setminussetupfieldlabelframed [...,\ldots] [...,\ldots]OPT
1 NAME
2 inherits: \impostaincorniciato
\setminussetupfieldtotalframed [...,\ldots] [...,\ldots]OPT
1 NAME
2 prima = BEFEHL
   dopo = BEFEHL
   tra = BEFEHL
   distanza = DIMENSION
   alternativa = reimposta etichetta cornice orizzontale verticale
   inherits: \impostaincorniciato
\setminussetupfiller [\ldots, \ldots] [\ldots, \ldots]OPT
1 NAME
2 marginesinistro = DIMENSION
   marginedestro = DIMENSION<br>sinistra = REFEHI.
   sinistradestra = BEFEHL
   alternativa = simbolo dilata linea spazio
   metodo = locale globale centro ampio
   ampiezza = DIMENSION
   altezza = DIMENSION<br>profondita = DIMENSION
   \mathbf{profondita}offset = DIMENSION<br>distanza = DIMENSION
                   = DIMENSION
   allinea = sinistra destra centro flushleft flushright interno esterno
   simbolo = BEFEHL<br>stile = STYLE F
   stile = STYLE BEFEHL<br>colore = COLOR
                    colore = COLOR
\setminussetupfirstline [\ldots, \ldots] [\ldots, \ldots^{\frac{2}{n}}, \ldots]OPT
1 NAME
                2 n = NUMMER
   alternativa = implicito riga parola
   stile = STYLE BEFEHL
   colore = COLOR
```

```
\setupfittingpage [\dots, \dots] [\dots, \dots]<br>1 NAME
1 NAME
2 statopagina = inizia termina
   \frac{1}{2} = \...##1
    margine = pagina
    scala = NUMMER
    carta = auto implicito NAME
    inherits: \impostaincorniciato
\setminussetupfloatframed [...^1,...] [...,...^2...]OPT
1 NAME
2 inherits: \impostaincorniciato
\setminussetupfontexpansion [.\cdot] [.\cdot,.\cdot]<sup>2</sup>.....]
1 NAME
2 vector = NAME
   fattore = NUMMER
    dilata = NUMMER
   shrink = NUMMER
    passo = NUMMER
\setminussetupfontprotrusion [\cdot^1, 1] [\cdot, \cdot, \cdot^{\frac{2}{n}}, \cdot, \cdot]1 NAME
2 vector = NAME
   fattore = NUMMER
    sinistra = NUMMER
    destra = NUMMER
\setminussetupfonts [\ldots, \ldots^*], \ldots]* language = no auto
\setminussetupfontsolution [\ldots, \ldots] [\ldots, \ldots]<sup>2</sup>...,..]
                              OPT
1 NAME
2 goodies = FILE
    solution = NAME
    less = NAME<br>more = NAME
             more = NAME
    metodo = preroll separa normale invertito casuale
    criterio = NUMMER
\setminussetupformula [...,...] [...,-]OPT
1 NAME<br>2 luogo
                       = sinistra destra
    allinea = sinistra centro destra flushleft center flushright normale
    separa = si no pagina
    strut = si no
    distanza = DIMENSION
    sinistra = BEFEHL<br>destra = BEFEHL<br>= BEFEHL
    destra = BEFEHL
                       spazioprima = inherits: \rigovuoto
    spaziodopo = inherits: \rigovuoto
    ##1
    colore = COLOR<br>stilenumero = STYLE
                       stile BEFEHL<br>= COLOR
    \begin{array}{c} \texttt{colorenumero} \ \texttt{opzione} \end{array}opzione = impaccato tight centro cornice profondita riga mezzariga -riga -mezzariga inherits: \impostafontdeltesto
    margine = si no standard DIMENSION
    marginesinistro = DIMENSION
    marginedestro = DIMEN<br>alternativa = NAME
    \overline{\text{alternative}}rientrasuccessivo = si no auto
                       griglia = inherits: \snaptogrid
    cornice = numero
    sospendi = nessuno auto
    espansione = si no xml<br>referenceprefix = + - TEXT
    referenceprefix = + -<br>xmlsetup = NAME
    xmlsetup = NAME<br>catcodes = NAME
    catcodesinherits: \setupcounter
```

```
\setminussetupformulaframed [\ldots, \ldots] [\ldots, \ldots]<sup>2</sup>...,..]
                                 OPT
1 NAME
2 inherits: \impostaincorniciato
\setminussetupframedcontent [\ldots, \ldots] [\ldots, \ldots]<sup>2</sup>...,..]
                                OPT
1 NAME
2 sinistra = BEFEHL
   destra = BEFEHL<br>leftoffser = DIMENSION
    leftoffser = DIMENSION
    offsetdestro = DIMENSION
    offsetcima = DIMENSION
    offsetfondo = DIMENSION
   correzioneriga = si no
   inherits: \impostaincorniciato
\setminussetupframedtable [\cdot, \cdot, \cdot] [\cdot, \cdot, \cdot, \frac{2}{7}, \cdot, \cdot, \cdot]OPT
1 NAME
              = BEFEHL
    dopo = BEFEHL
    tra = BEFEHL
   distanza = DIMENSION
   inherits: \impostaincorniciato
\setminussetupframedtablecolumn [.\stackrel{1}{\ldots}] [.\stackrel{2}{\ldots}] [.\cdot,\ldots]OPT
1 NAME
2 NUMMER ogni
3 inherits: \impostaincorniciato
\setminussetupframedtablerow [\cdot \cdot \cdot \cdot] [\cdot \cdot \cdot \cdot \cdot] [\cdot \cdot \cdot \cdot \cdot \cdot \cdot \cdot]OPT
1 NAME
2 NUMMER ogni
3 inherits: \impostaincorniciato
\setminussetupframedtext [\ldots, \ldots] [\ldots, \ldots]<sup>2</sup>...,..]
                          OPT
1 NAME
2 sinistra = BEFEHL
   destra = BEFEHL
                         interno = BEFEHL
   luogo = sinistra destra centro nessuno
   correzioneprofondita = attivo disattivo
    fonttesto = inherits: \impostafontdeltesto
    rientro = inherits: \impostarientro
    stile = STYLE BEFEHL
    colore = COLOR
   inherits: \impostaincorniciatoinherits: \setupplacement
\setupglobalreferenceprefix [...]
* + - TEXT
\setminussetupheadalternative [\ldots, \ldots] [\ldots, \ldots]<sup>2</sup>...,..]
                                   OPT
1 NAME
2 alternativa = orizzontale verticale daqualcheparte
   renderingsetup = NAME
\setminussetuphelp [\ldots, \ldots] [\ldots, \ldots]^2OPT
1 NAME
2 inherits: \impostaincorniciato
\setminussetuphigh [\ldots, \ldots] [\ldots, \ldots]<sub>0PT</sub> [\ldots, \ldots]1 NAME
2 distanza = DIMENSION
    up = DIMENSION
    stile = STYLE BEFEHL
   colore = COLOR
```

```
\setminus \text{setuphighlight} [\dots, \dots, \dots] [\dots, \dots, \frac{2}{3}, \dots]1 NAME
2 comando = si no
    stile = STYLE BEFEHL
    colore = COLOR
\setuphyphenation [\ldots,\ldots^*],\ldots]* metodo = original tex implicito hyphenate expanded traditional nessuno
\setminussetupindentedtext [\ldots, \ldots] [\ldots, \ldots]<sup>2</sup>...,..]
                              OPT
1 NAME
   2 prima = BEFEHL<br>dopo = BEFEHL
                dopo = BEFEHL
   distanza = DIMENSION
   \texttt{campione}testo = TEXT<br>
ampiezza = adatt
                ampiezza = adatta ampio DIMENSION
   separatore = BEFEHL
    stile = STYLE BEFEHL
    colore = COLOR
    stiletesta = STYLE BEFEHL
    coloretesta = COLOR
\setminussetupinitial [...,...] [...,-]<sup>2</sup>.....]
1 NAME<sup>OPT</sup>
2 n = NUMMER<br>m = NUMMER
   m = NUMMER<br>prima = BEFEHL
            prima = BEFEHL
   distanza = DIMENSION
    hoffset = DIMENSION
    voffset = riga DIMENSION
   stile = STYLE BEFEHL
   colore = COLOR
    font = FONT
    testo = TEXT
    luogo = margine testo
    metodo = primo ultimo auto nessuno
\setminussetupinsertion [\ldots, \ldots] [\ldots, \ldots]<br>1 NAME
1 NAME
2 luogo = pagina testo colonne firstcolumn lastcolumn
\setupitaliccorrection [\ldots,\ldots]* testo sempre globale nessuno
```
\setupitemgroup [.<sup>1</sup>..] *[...*,,.*.] [...*,.*.] [...,..*.<sup>4</sup>...,.*.]*<br>1 NAME **1 NAME** OPT OPT OPT OPT

**2 ogni NUMMER**

**3 intro casuale continua impaccato autointro ampio testo prima dopo nobianco margine inmargine almargine intesto headintext lento adatta nofit capoverso unito vicino stopper nostopper unpacked ripeti norepeat invertito colonne uno due tre quattro cinque six seven eight nine standard NUMMER\*ampio NUMMER\*vicino orizzontale NAME**

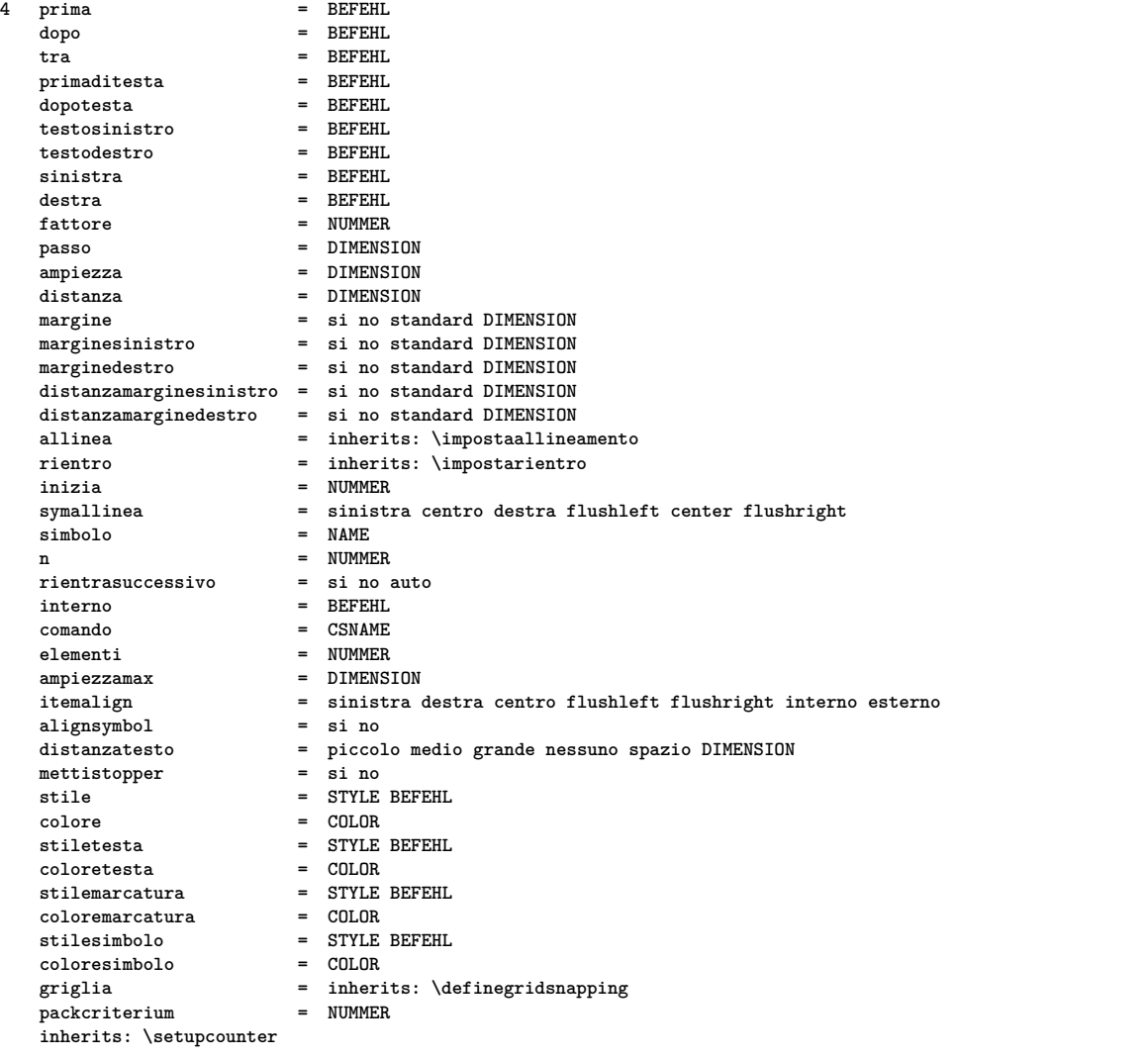

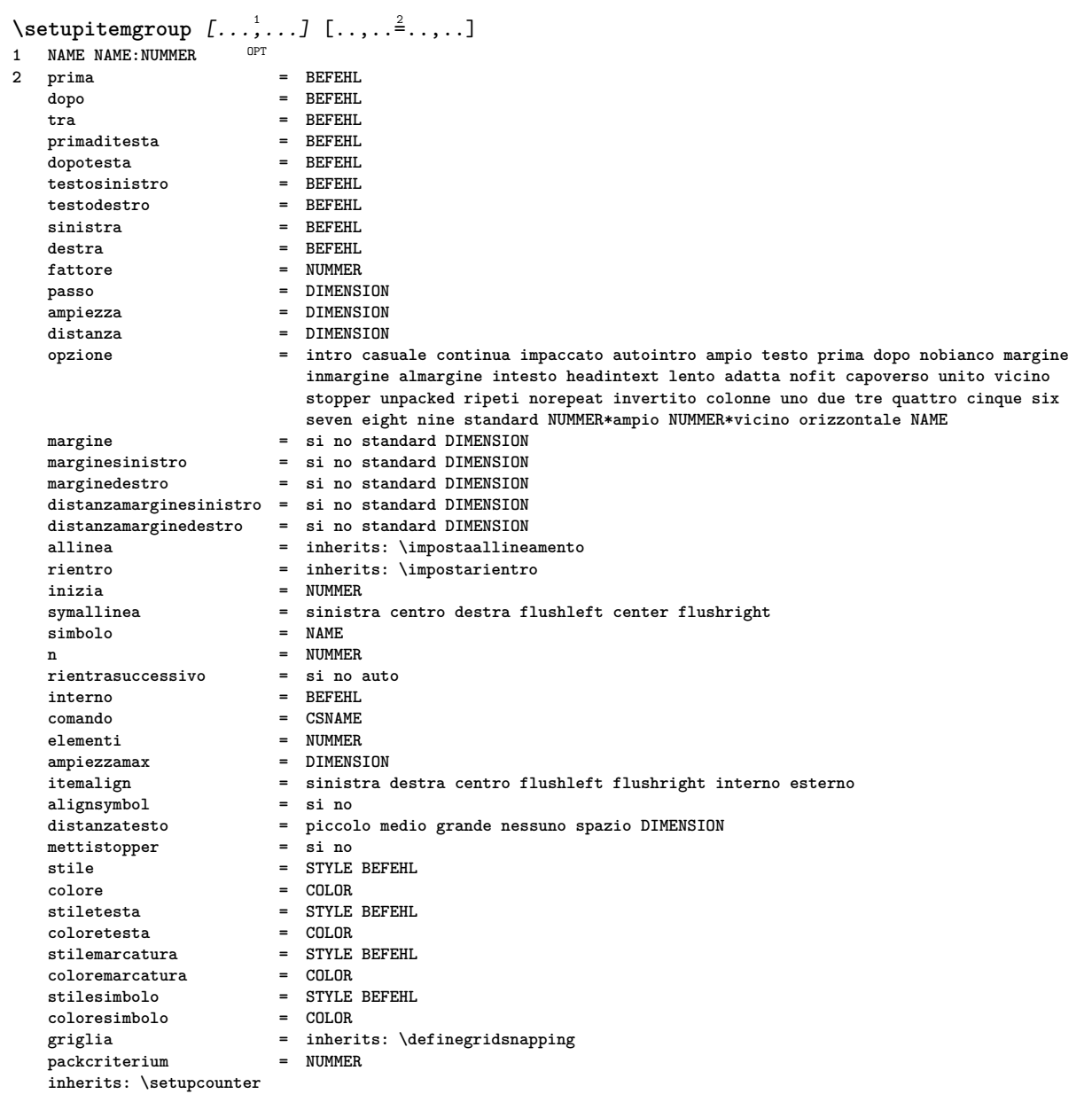

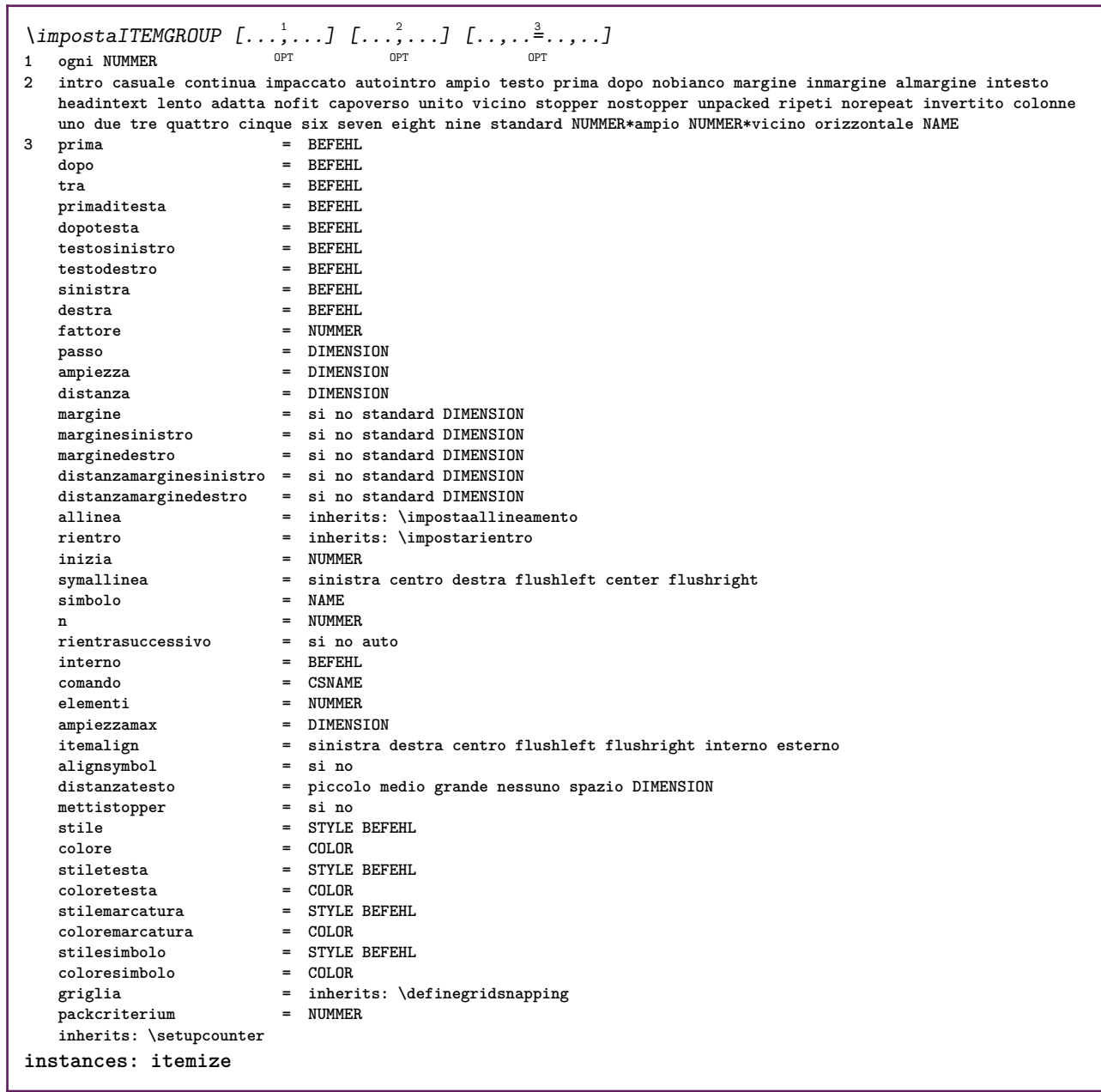

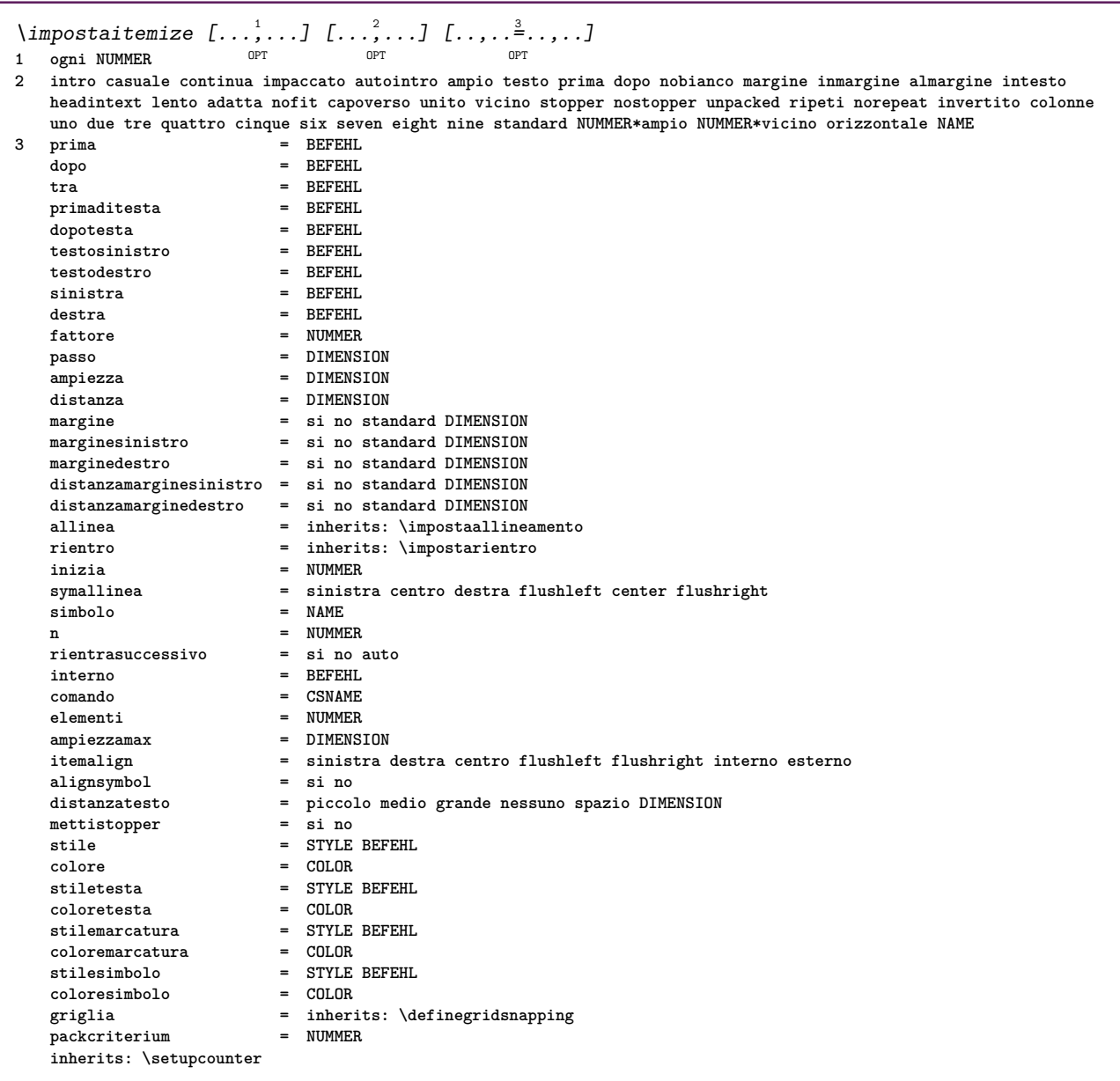

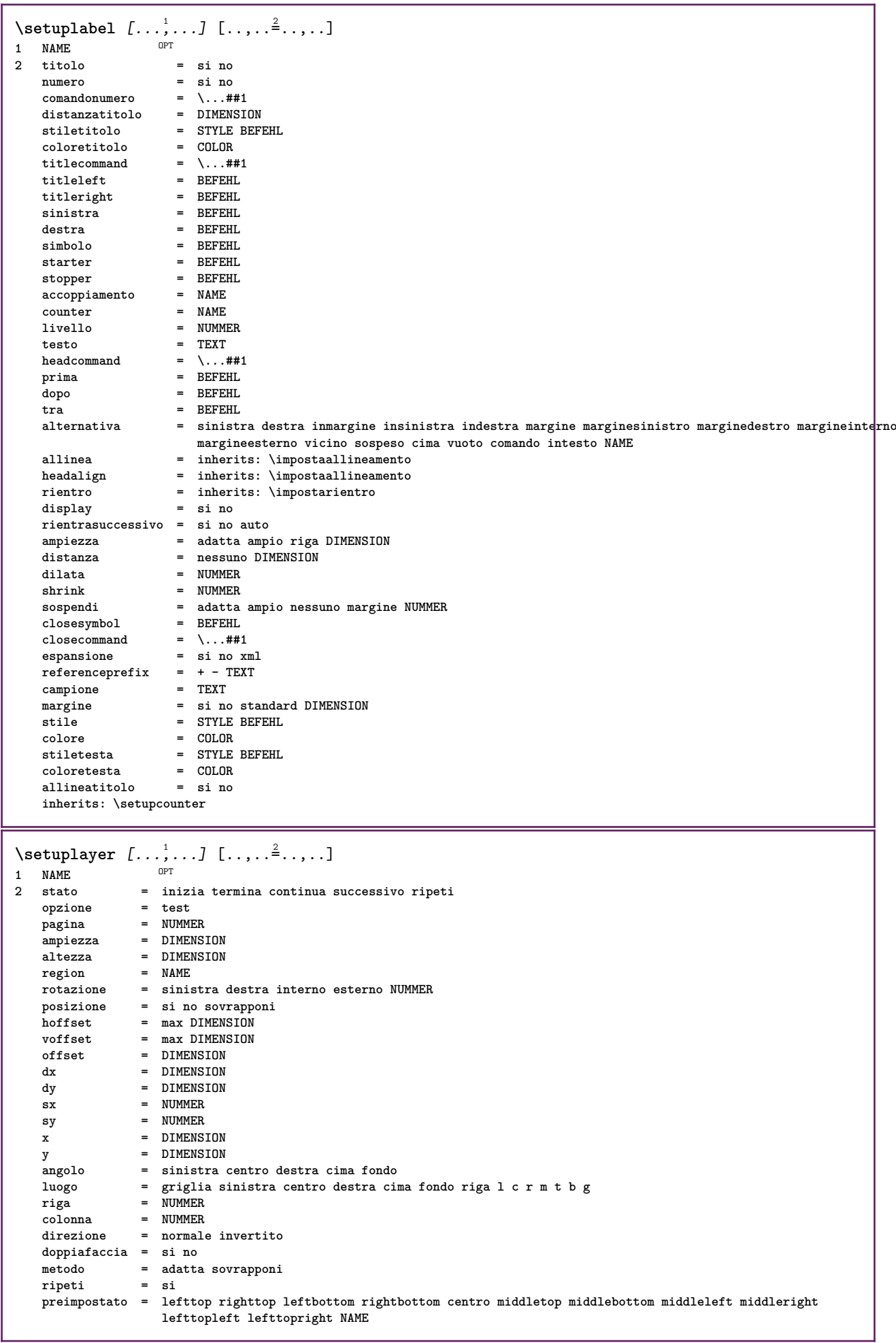

ı

\setuplayeredtext  $[\dots, \dots]$  [..,..<sup>2</sup>..,..]<br>1 NAME **1 NAME 2 stile = STYLE BEFEHL colore = COLOR inherits: \impostaincorniciato**  $\setminus$ setuplayouttext  $[.\cdot]$   $[.\cdot]$   $[.\cdot]$   $[.\cdot]$   $[.\cdot]$ 1 cima intestazione testo pied<sup>pe</sup>pagina fondo **2 testo margine bordo 3 stato = inizia termina vuoto alto nessuno normale nomarcature NAME stile = STYLE BEFEHL colore = COLOR strut = si no n** = NUMMER **prima = BEFEHL** dopo = BEFEHL<br>testosinistro = TEXT testosinistro **testocentro = TEXT testodestro = TEXT stilesinistra = STYLE BEFEHL middlestyle = STYLE BEFEHL stiledestra = STYLE BEFEHL coloresinistra = COLOR middlecolor = COLOR coloredestra = COLOR ampiezza = DIMENSION ampiezzasinistra = DIMENSION**  $mid$ dlewidth **ampiezzadestra = DIMENSION** \setuplinefiller [...<sup>1</sup>,..*.*] [..,..<sup>2</sup>..,..]<br>1 NAME **1 NAME 2 luogo = sinistra destra entrambi scope = sinistra destra locale**  $mp$  = NAME **altezza = DIMENSION profondita = DIMENSION distanza = DIMENSION threshold = DIMENSION spessorelinea = DIMENSION prima = BEFEHL dopo = BEFEHL colore = COLOR stiletesto = STYLE BEFEHL coloretesto = COLOR allinea = inherits: \impostaallineamento**  $\setminus$ setuplinefillers  $[\ldots, \ldots]$   $[\ldots, \ldots]$ <sup>2</sup>...,..] 1 NAME<sup>OPT</sup> **2 inherits: \setuplinefiller**  $\setminus$ setuplinenote  $[\ldots, \ldots]$   $[\ldots, \ldots]$ <sup>2</sup>.....] OPT **1 NAME 2 compress = si no compressmethod = separator stopper spazio compressseparator = BEFEHL compressdistance = DIMENSION inherits: \setupnote**

```
\setminussetuplinetable [\cdot \cdot \cdot \cdot] [\cdot \cdot \cdot \cdot \cdot \cdot] [\cdot \cdot \cdot \cdot \cdot \cdot \cdot]\overline{\phantom{0}} opt
                             OPT
1 r c
2 dispari pari intestazione NUMMER
3 righe = adatta NUMMER
   prima = adatta NUMMER<br>
\text{prime} = BEFEHL
    dopo = BEFEHL
    tra = BEFEHL
    dilata = si no DIMENSION
    ampiezzamax = adatta DIMENSION
    nsinistra = NUMMER
    n = NUMMER
   ripeti = si no
    nx = NUMMER
    ampiezza = DIMENSION
    altezza = adatta riga DIMENSION
    distanza = DIMENSION
   offsetsinistro = DIMENSION
    offsetdestro = DIMENSION
    allinea = inherits: \impostaallineamento
    sfondo = colore
   coloresfondo = COLOR
    xheight = max DIMENSION
    xdepth = max DIMENSION
    stile = STYLE BEFEHL
    colore = COLOR
\setuplistalternative [\dots, \dots] [\dots, \dots]<br>1 NAME
1 NAME
2 prima = BEFEHL<br>dopo = REFEHL
    dopo = BEFEHL
    comando = \...##1##2##3
   renderingsetup = NAME
    ampiezza = DIMENSION
    distanza = DIMENSION
    dilata = DIMENSION
    filler = BEFEHL
\setminussetuplistextra [\ldots, \ldots] [\ldots, \ldots^{\frac{2}{n}}, \ldots]OPT
1 NAME
2 prima = BEFEHL
   dopo = BEFEHL
\setuplocalfloats [\ldots, \ldots \stackrel{*}{\dots}, \ldots]* prima = BEFEHL
   dopo = BEFEHL
   tra = BEFEHL
\setuplocalinterlinespace [\ldots, \ldots] [\ldots, \ldots]<sup>2</sup>.....]
                                    OPT
1 NAME
2 inherits: \impostainterlinea
\setuplocalinterlinespace [\ldots,\ldots]* attivo disattivo reimposta auto piccolo medio grande NUMMER DIMENSION
\setuplocalinterlinespace [...]
* NAME
\setuplow [\ldots, \ldots, \ldots] [\ldots, \ldots]^2...,..]
                OPT
1 NAME
2 distanza = DIMENSION
   down = DIMENSION<br>stile = STYLE BEF
            stile = STYLE BEFEHL
   colore = COLOR
```

```
\setuplowhigh [\dots, \dots] [\dots, \dots]<br>1 NAME
1 NAME
2 distanza = DIMENSION
    up = DIMENSION
    down = DIMENSION
    stile = STYLE BEFEHL
    colore = COLOR
\setminus \texttt{setuplowmidhigh} \ \left[ \ldots, \ldots \right] \ \left[ \ldots, \ldots \right] \ \, \setminus \ \, \texttt{num} \ \, \texttt{OPT}1 NAME
   up = DIMENSION<br>down = DIMENSION
          down = DIMENSION
   stile = STYLE BEFEHL
   colore = COLOR
\setupMPgraphics [..,..=..,..] *
* colore = locale globale
   mpy = FILE
\setminussetup<code>MPinstance</code> [\ldots, \ldots] [\ldots, \ldots]OPT
1 NAME<br>2 format
2 format = metafun mpost
   initializations = si no
   setups = NAME<br>stiletesto = STYLE
                    stile BEFEHL<br>= COLOR
   coloretesto = COLOR
   extensionsmetodo = binary decimal double scaled implicito
\setupMPpage [..,..=..,..] *
* statopagina = inizia termina
    comando = \...##1
    margine = pagina
    scala = NUMMER
    carta = auto implicito NAME
   inherits: \impostaincorniciato
\setminussetupMPvariables [\cdot^1 \cdot J \quad [\ldots, \ldots \x + \ldots]OPT
1 NAME
2 KEY = VALUE
\setminussetupmarginblock [\ldots, \ldots] [\ldots, \ldots]OPT
1 NAME
2 stato = inizia termina
   ampiezza = DIMENSION
    prima = BEFEHL
    dopo = BEFEHL
   tra = BEFEHL
   allinea = inherits: \impostaallineamento
             stile = STYLE BEFEHL
   colore = COLOR
    cima = BEFEHL
    fondo = BEFEHL
    luogo = sinistra destra centro inmargine
   sinistra = BEFEHL
   destra = BEFEHL
```
 $\setminus$ setupmargindata  $[\ldots, \ldots]$   $[\ldots, \ldots]$ <sup>2</sup>...,..] OPT **1 NAME 2 strut = si no auto cap adatta riga implicito CHARACTER comando = \...##1** ampiezza = DIMENSION<br>allinea = inherits: **allinea = inherits: \impostaallineamento anchor = region testo luogo = sinistra destra interno esterno metodo = cima riga primo profondita altezza category = implicito bordo** scope = locale globale<br>opzione = testo capoverse **opzione = testo capoverso** margine = locale normale margine bordo<br>distanza = DIMENSION  $=$  DIMENSION **hoffset = DIMENSION voffset = DIMENSION dy = DIMENSION spaziofondo = DIMENSION threshold = DIMENSION riga = NUMMER stack = si continua stile = STYLE BEFEHL colore = COLOR**  $\setminus$ setupmarginframed  $[\ldots, \ldots]$   $[\ldots, \ldots]$ OPT **1 NAME 2 inherits: \impostaincorniciato**  $\setminus$ setupmarginrule  $[\cdot, \cdot, \cdot]$   $[\cdot, \cdot, \cdot, \frac{2}{3}, \cdot, \cdot, \cdot]$ 1 NUMMER OPT **2 inherits: \setupsidebar**  $\setminus$ setupmathalignment  $[\ldots, \ldots]$   $[\ldots, \ldots]$ <sup>2</sup>...,..] OPT **1 NAME 2 n = NUMMER m = NUMMER distanza = DIMENSION numero = auto separatore = TEXT allinea = sinistra centro destra normale luogo = cima center fondo normale griglia = math no**  $\setminus$ setupmathcases  $[\ldots, \ldots]$   $[\ldots, \ldots^{\frac{2}{n}}, \ldots]$ OPT **1 NAME 2 sinistra = BEFEHL** destra = BEFEHL<br>strut = si no strut = si no<br>stile = STYLE **stile = STYLE BEFEHL distanza = DIMENSION numberdistance = DIMENSION**

```
\setminussetupmathematics [\ldots, \ldots] [\ldots, \ldots]<sup>2</sup>...,..]
                           OPT
1 NAME
2 openup = si no
    setsimboli = NAME
    functionstyle = STYLE BEFEHL
   compact = si no
   allinea = l2r r2l righttoleft
   bidi = si no
   sygreek = normale corsivo nessuno
   lcgreek = normale corsivo nessuno
   ucgreek = normale corsivo nessuno<br>
ucgreek = normale corsivo nessuno<br>
italics = 1234 nessuno reimpos
                    italics = 1 2 3 4 nessuno reimposta
   autopunctuation = si no tutti comma yes,semicolon comma,semicolon all,semicolon
    setups = NAME
    domain = NAME reimposta
   stiletesto = NAME Tempos<br>stiletesto = STYLE BEFEHL<br>coloretesto = COLOR
    coloretesto = COLOR
    functioncolor = COLOR
    integral = limits nolimits autolimits displaylimits nessuno
    stylealternative = NAME
    implicito = normale corsivo
    fraction = ams ctx
   ampersand = normale<br>collapsing = 123 ne
                  collapsing = 1 2 3 nessuno reimposta
   kernpairs = si no
\setminussetupmathfence [\ldots, \ldots] [\ldots, \ldots^{\frac{2}{n}}, \ldots]OPT
1 NAME
2 comando = si no
   sinistra = NUMMER
   centro = NUMMER
   destra = NUMMER
   mathstyle = schermo testo script scriptscript cramped uncramped normale impaccato piccolo grande
    colore = COLOR
    stato = auto
   metodo = auto
   dimensione = NUMMER
   fattore = nessuno auto NUMMER
   mathclass = NUMMER
\setminussetupmathfraction [\ldots, \ldots] [\ldots, \ldots]<sup>2</sup>...,..]
                           OPT
1 NAME
2 distanzacima = DIMENSION
    distanzafondo = DIMENSION
    margine = DIMENSION
    colore = COLOR
   strut = si no math tight
    alternativa = interno esterno entrambi
    linea = si no auto
   sinistra = NUMMER
    destra = NUMMER
    spessorelinea = DIMENSION
   mathstyle = STYLE BEFEHL<br>distanza = no nessuno s
                    distanza = no nessuno sovrapponi
   inlinethreshold = auto NUMMER
   displaythreshold = auto NUMMER
   fences = NAME
\setminussetupmathfractions [\ldots, \ldots] [\ldots, \ldots]<sup>2</sup>...,..]
                              OPT
1 NAME
2 inherits: \setupmathfraction
\setminussetupmathframed [...,...] [...,...]<sup>2</sup>.....
OPT
1 NAME
2 inherits: \impostaincorniciato
```
 $\setminus$ setupmathmatrix  $[\ldots, \ldots]$   $[\ldots, \ldots]$ <sup>2</sup>...,..] OPT **1 NAME 2 sinistra = BEFEHL destra = BEFEHL** strut = si no NUMMER<br>allinea = sinistra cent **allinea = sinistra centro destra normale stile = STYLE BEFEHL distanza = DIMENSION simplecommand = TEXT luogo = cima fondo alto basso pedap normale**  $\setminus$ setupmathornament  $[\ldots, \ldots]$   $[\ldots, \ldots]$ OPT **1 NAME 2 alternativa = mp colore = COLOR mpoffset = DIMENSION**  $mp$  =  $NAME$  $\setminus$ setupmathradical  $[\ldots, \ldots]$   $[\ldots, \ldots]$ OPT **1 NAME 2 alternativa = implicito normale mp** colore = COLOR<br>mpoffset = DIMENS **mpoffset = DIMENSION**  $mp$  =  $mp$  =  $NAME$  $\setminus$ setupmathstackers  $[\ldots, \ldots]$   $[\ldots, \ldots]$ <sup>2</sup>...,..] OPT **1 NAME 2 sinistra = BEFEHL** destra = BEFEHL<br>topcommand = \...##1 **topcommand = \...##1**  $bottomcommand = \ldots$ ##1 **middlecommand = \...##1**  $\overline{m}$  = NAME mpheight = DIMENSION<br>mpdepth = DIMENSION mpdepth = DIMENSION<br>
mpdepth = DIMENSION<br>
mpoffset = DIMENSION **mpoffset = DIMENSION colore = COLOR hoffset** = DIMENSION<br>voffset = DIMENSION  $=$  DIMENSION **altezzamin = DIMENSION mindepth = DIMENSION mathclass = rel ord offset = min max normale luogo = cima fondo alto basso centro NUMMER strut = si no alternativa = normale implicito mp ampiezzamin = DIMENSION** distanza = DIMENSION<br>moffset = DIMENSION  $=$  DIMENSION **order** = normale invertito<br>mathlimits = si no  $math$ **lt = DIMENSION rt = DIMENSION lb = DIMENSION rb = DIMENSION**  $\setminus$ setupmathstyle  $[\ldots, \ldots]$ **\* schermo testo script scriptscript cramped uncramped normale impaccato piccolo grande NAME**

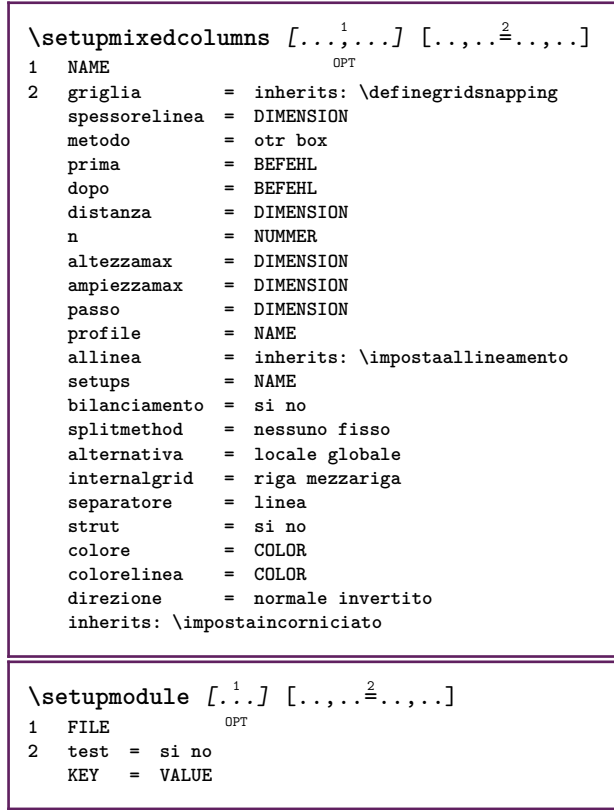

<u> 1989 - Johann Barn, mars ann an t-Amhain an t-Amhain an t-Amhain an t-Amhain an t-Amhain an t-Amhain an t-Amh</u>

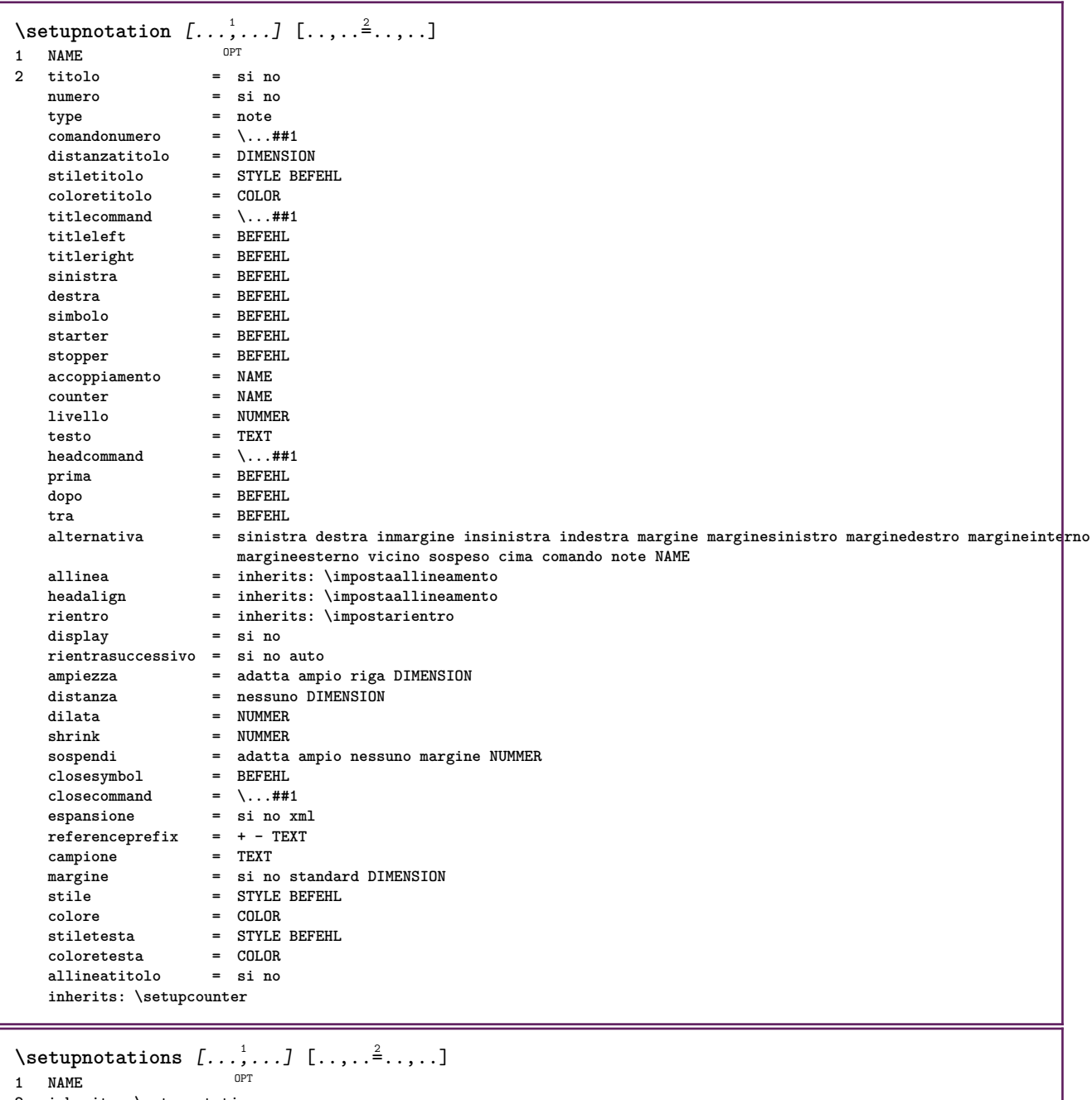

**2 inherits: \setupnotation**

 $\setminus$ setupnote  $[\ldots, \ldots]$   $[\ldots, \ldots]$ OPT **1 NAME**  $=$  si no numero testo tutti<br> $=$  \...##1  $symbol{1$ command **comandotesto = \...##1 indicatore = si no separatoretesto = BEFEHL ampiezza = DIMENSION altezza = DIMENSION** distanza = DIMENSION<br>rulecommand = BEFEHL  $rulecommand$  =  $line$ **linea = attivo disattivo normale sinistra destra comando capoverso separa = tollerante rigido moltorigido NUMMER** fattore = NUMMER **luogo = testo pagina alto fondo nessuno colonne firstcolumn lastcolumn** luogo<br>successivo n = NUMMER<br>colorelinea = COLOR  $color$ ened **colorelinea spessorelinea = DIMENSION** setups = NAME<br>interlinea = NAME interlinea = NAME<br>capoverso = si no  $capoverso$ **prima = BEFEHL dopo = BEFEHL tra = BEFEHL scope = pagina distanzacolonne = DIMENSION continua = si no alternativa = griglia fisso colonne note nessuno criterio = pagina fonttesto = inherits: \impostafontdeltesto** = inherits: \impostaallineamento<br>= STYLE BEFEHL **stiletesto** = inheri<br>
stiletesto = STYLE<br>
coloretesto = COLOR  $\operatorname*{color}}$  **coloretesto anchor = successivo spazioprima = inherits: \rigovuoto spaceinbetween = inherits: \rigovuoto inherits: \impostaincorniciato**  $\setminus$ setupnotes  $[\ldots, \ldots]$   $[\ldots, \ldots]^2$ OPT **1 NAME 2 inherits: \setupnote**  $\setminus$ setupoffset  $[\ldots, \ldots \stackrel{*}{\cdot} \ldots]$ **\* inherits: \setupoffsetbox**  $\setminus$ setupoffsetbox  $[\ldots, \ldots^*], \ldots]$ **\* x = DIMENSION y = DIMENSION offsetsinistro = DIMENSION offsetdestro = DIMENSION offsetcima = DIMENSION offsetfondo = DIMENSION metodo = fisso ampiezza = DIMENSION altezza = DIMENSION profondita = DIMENSION luogo = sinistra centro destra cima fondo riga l c r m t b g**  $\setminus$ setuporientation  $[\ldots, \ldots]$   $[\ldots, \ldots]$ <sup>2</sup>.....] OPT **1 NAME 2 orientation = up down sinistra destra cima fondo normale orizzontale = sinistra centro destra flushleft flushright normale verticale = riga cima centro fondo normale**  $\setminus$ setupoutputroutine  $[...]$ .]  $[.,.,.^\frac{2}{2},.,..]$ **OPT 1 NAME 2 KEY = CSNAME** \setupoutputroutine [...] **\* NAME**

```
\setuppagechecker [...<sup>1</sup>,...] [..,..<sup>2</sup>..,..]<br><sup>1 NAME</sup>
1 NAME
            2 righe = NUMMER
   offset = DIMENSION
   metodo = 0 1 2 3
   prima = BEFEHL
    dopo = BEFEHL
    tra = BEFEHL
\setminussetuppagecolumns [\ldots, \ldots] [\ldots, \ldots]<sup>2</sup>.....]
                             OPT
1 NAME
2 separatore = NAME
    direzione = normale invertito
    distanza = DIMENSION
   n = NUMMER
   ampiezzamax = DIMENSION
    allinea = inherits: \impostaallineamento
    rigovuoto = inherits: \rigovuoto
    coloresetups = NAME
    pagina = inherits: \pagina
    inherits: \impostaincorniciato
\setminussetuppageinjection [\ldots, \ldots] [\ldots, \ldots]<sup>2</sup>...,..]
                               OPT
1 NAME<br>2 stato
                 = precedente successivo NUMMER
    attesa = si no
   alternativa = figura buffer setups nessuno NAME
   pagina = inherits: \pagina
    statopagina = inizia termina
    n = NUMMER
   inherits: \impostaincorniciato
\setuppageinjectionalternative [\ldots, \ldots] [\ldots, \ldots]<sup>2</sup>.....]
                                                OPT
1 NAME
2 renderingsetup = NAME
\setminussetuppageshift [\cdot \cdot \cdot \cdot] [\cdot \cdot \cdot \cdot \cdot] [\cdot \cdot \cdot \cdot \cdot]OPT
1 pagina carta OPT OPT OPT
2 NAME
3 NAME
\setuppagestate [...,<sup>1</sup>...] [..,..<sup>2</sup>..,..]
                          OPT
1 NAME
2 attesa = si no
\setminussetuppairedbox [\ldots, \ldots] [\ldots, \ldots^{\frac{2}{n}}, \ldots]OPT
1 NAME
   2 prima = BEFEHL<br>dopo = BEFEHL
                 dopo = BEFEHL
    tra = BEFEHL
   luogo = sinistra centro destra cima fondo alto basso
   n = NUMMER<br>distanza = DIMENSI
   distanza = DIMENSION<br>fonttesto = inherits:
                fonttesto = inherits: \impostafontdeltesto
    ampiezza = DIMENSION
    altezza = DIMENSION
    ampiezzamax = DIMENSION
    altezzamax = DIMENSION
                allinea = inherits: \impostaallineamento
    stile = STYLE BEFEHL
    colore = COLOR
\{impostaPAIREDBOX [\ldots,\ldots-.....]
* inherits: \setuppairedbox
instances: legend
\infty \{ \ldots, \ldots \stackrel{*}{\ldots}, \ldots \}* inherits: \setuppairedbox
```

```
\setminussetuppaper [\ldots, \ldots^*], \ldots]* inherits: \impostadimensionicarta
\setminussetupparagraph [...^1,...] [...,-^2...]OPT
1 NAME
2 stile = STYLE BEFEHL
   colore = COLOR
   allinea = inherits: \impostaallineamento
   setups = NAME
\setminussetupparagraphintro [\ldots, \ldots] [\ldots, \ldots]1 reimposta ogni primo successivo
2 BEFEHL
\setminussetupparallel [.\cdot^1.] [.\cdot,\cdot,\cdot^2] [.\cdot,\cdot,\cdot^3]...,..]
1 NAME
2 NAME
3 setups = NAME
    inizia = NUMMER
    n = NUMMER
   criterio = tutti
\setminussetupperiodkerning [\ldots, \ldots] [\ldots, \ldots]<sup>2</sup>...,..]
                             OPT
1 NAME
2 fattore = NUMMER
\setminussetupperiods [\ldots, \ldots \stackrel{*}{\cdot} \ldots]* n = NUMMER
  ampiezza = DIMENSION adatta
    distanza = DIMENSION
    simbolo = BEFEHL
\setminussetupplacement [\ldots, \ldots] [\ldots, \ldots]<sup>2</sup>.....]
OPT
1 NAME
2 prima = BEFEHL
    dopo = BEFEHL
    sinistra = BEFEHL
    destra = BEFEHL
    griglia = inherits: \snaptogrid
    correzioneriga = attivo disattivo
   correzioneprofondita = attivo disattivo
   margine = si no standard
\setminussetuppositionbar [\ldots, \ldots \stackrel{1}{\cdot}, \ldots]* stile = STYLE BEFEHL
    colore = COLOR
    n = NUMMER
    min = NUMMER
    max = NUMMER
    testo = TEXT
    ampiezza = DIMENSION
    altezza = DIMENSION
   profondita = DIMENSION
\setupprocessor [\ldots, \ldots, 1] [\ldots, \ldots, \frac{2}{3} \ldots, \ldots]1 NAME<br>2 stato = in
             2 stato = inizia termina
   sinistra = BEFEHL
    destra = BEFEHL
    comando = \...##1
   stile = STYLE BEFEHL
   colore = COLOR
```
\setupprofile  $[\dots, \dots]$  [...,..<sup>2</sup>...,..]<br>1 NAME **1 NAME**  $=$  DIMENSION **profondita = DIMENSION distanza = DIMENSION fattore = NUMMER righe = NUMMER metodo = rigido fisso nessuno**  $\setminus$ setupquotation  $[\ldots, \ldots^*], \ldots]$ **\* inherits: \setupdelimitedtext** \setuprealpagenumber  $[\ldots, \ldots^*], \ldots]$ **\* inherits: \setupcounter** \setupreferenceformat  $[\dots, \dots]$   $[\dots, \dots]$ <sub>or</sub>  $[\dots, \dots]$ **1 NAME 2 etichetta = \* NAME sinistra = BEFEHL destra = BEFEHL type = implicito testo titolo numero pagina realpage setups = NAME autocase = si no testo = TEXT stile = STYLE BEFEHL colore = COLOR** \setupreferenceprefix [...] **\* + - TEXT** \setupreferencestructureprefix [.<sup>1</sup>..] [.<sup>2</sup>..] [..,..<sup>3</sup>..,..] OPT OPT **1 NAME ABSCHNITT 2 implicito 3 prefisso = si no prefixseparatorset = NAME prefixconversion = NAME prefixconversionset = NAME** prefixstarter = BEFEHL PROCESSOR->BEFEHL<br>prefixstopper = BEFEHL PROCESSOR->BEFEHL<br>prefixstopper = BEFEHL PROCESSOR->BEFEHL **prefixstopper = BEFEHL PROCESSOR->BEFEHL prefixset = NAME prefixsegments = NUMMER NUMMER:NUMMER NUMMER:\* NUMMER:tutti ABSCHNITT ABSCHNITT:ABSCHNITT ABSCHNITT:\* ABSCHNITT:tutti corrente numberconversion = NAME numberconversionset = NAME numberstarter = BEFEHL PROCESSOR->BEFEHL numberstopper = BEFEHL PROCESSOR->BEFEHL numbersegments = NUMMER NUMMER:NUMMER NUMMER:\* NUMMER:tutti numberseparatorset = NAME prefixconnector = BEFEHL PROCESSOR->BEFEHL**

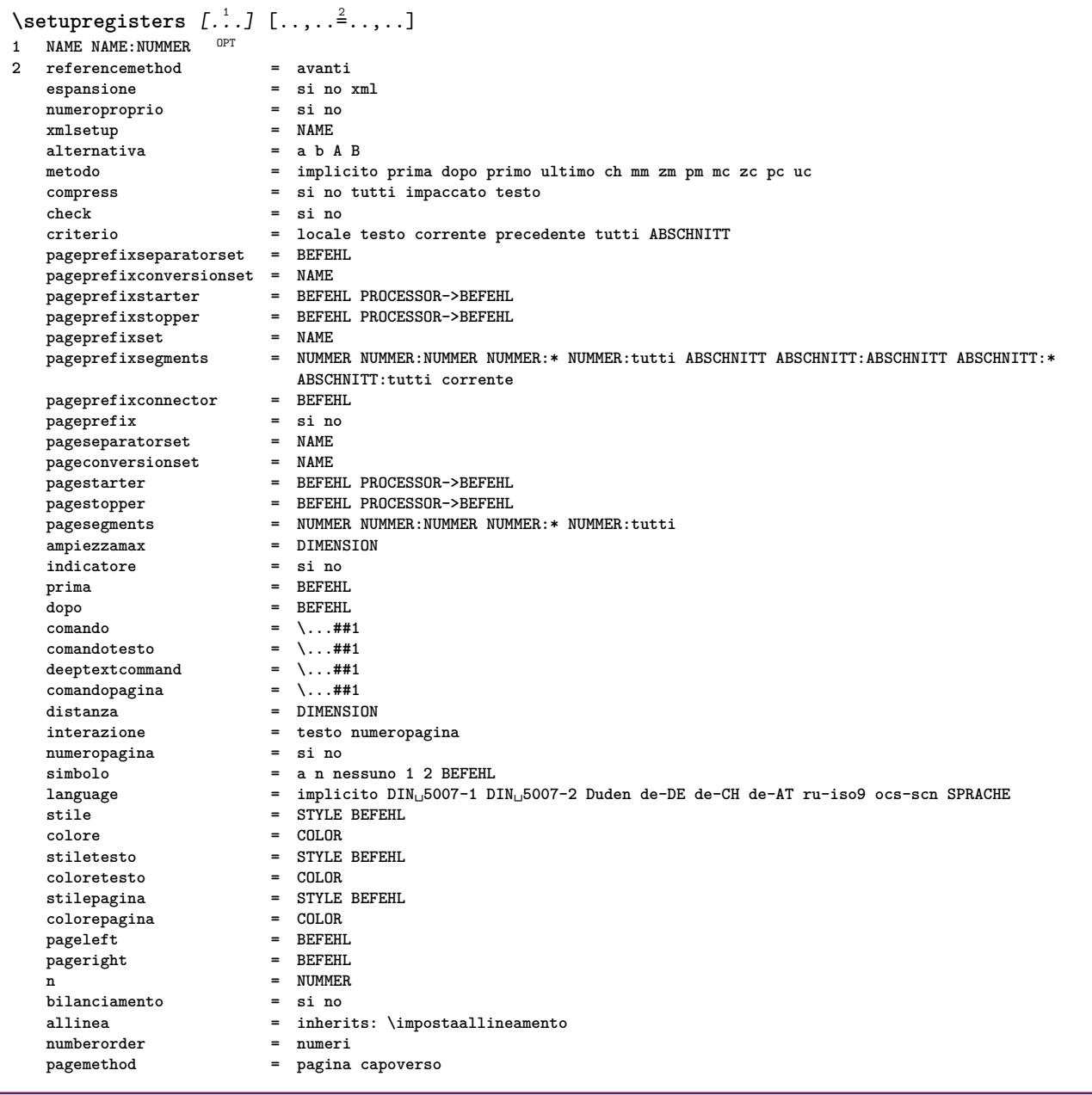

```
\setupregisters [...,<sup>1</sup>....] [...,<sup>2</sup>....] [..,..<sup>3</sup>..,..]<br><sup>1</sup> NAME
1 NAME
2 NUMMER
3 referencemethod = avanti
   espansione = si no xml<br>
numeroproprio = si no
   numeroproprio = si no
   xmlsetup
   alternativa = a b A B
   metodo = implicito prima dopo primo ultimo ch mm zm pm mc zc pc uc
   compress = si no tutti impaccato testo<br>check = si no
   check = si no<br>
criterio = locale
                          criterio = locale testo corrente precedente tutti ABSCHNITT
   pageprefixseparatorset = BEFEHL
   pageprefixconversionset = NAME
    pageprefixstarter = BEFEHL PROCESSOR->BEFEHL
    pageprefixstopper = BEFEHL PROCESSOR->BEFEHL
   pageprefixstopper = BEFEH<br>pageprefixset = NAME<br>pageprefixsegments = NUMME
                         pageprefixsegments = NUMMER NUMMER:NUMMER NUMMER:* NUMMER:tutti ABSCHNITT ABSCHNITT:ABSCHNITT ABSCHNITT:*
                         ABSCHNITT:tutti corrente
   pageprefixconnector = BEFEHI<br>
pageprefix = si no
    pageprefix = si no
    pageseparatorset = NAME
    pageconversionset = NAME
                          pagestarter = BEFEHL PROCESSOR->BEFEHL
                         pagestopper = BEFEHL PROCESSOR->BEFEHL
                         = NUMMER NUMMER:NUMMER NUMMER:* NUMMER:tutti<br>= DIMENSION
    ampiezzamax = DIMENSION
    indicatore = si no
   prima = BEFEHL
   dopo = BEFEHL
   comando = \.\.\.\#41<br>comandotesto = \.\.\,. \#41comandotesto = \...##1
    deeptextcommand = \...##1
    comandopagina = \...##1
   distanza = DIMENSION
   interazione = testo numeropagina
   numeropaginasimbolo = a n nessuno 1 2 BEFEHL
   language = implicito DIN␣5007-1 DIN␣5007-2 Duden de-DE de-CH de-AT ru-iso9 ocs-scn SPRACHE
   stile = STYLE BEFEHL
   colore = COLOR
   stiletesto = STYLE BEFEHL<br>coloretesto = COLOR
   coloretesto = COLOR
   stilepagina = STYLE BEFEHL
   colorepagina = COLOR
   pageleft = BEFEHL
   pageright = BEFEHL
   n = NUMMER<br>bilanciamento = si no
   bilanciamento<br>allinea
                          allinea = inherits: \impostaallineamento
   numberger<br>pagemethod
                          pagemethod = pagina capoverso
\setminussetuprenderingwindow [\ldots, \ldots] [\ldots, \ldots]OPT
1 NAME
2 azioneapripagina = REFERENCE
   azionechiudipagina = REFERENCE
   inherits: \impostaincorniciato
\setminussetupruby [\ldots, \ldots] [\ldots, \ldots]1 NAME<sup>OPT</sup>
2 luogo = cima sinistra destra nessuno
   allinea = auto flushleft centro flushright
    dilata = si no
    hoffset = DIMENSION
   voffset = DIMENSION
   distanza = nessuno DIMENSION
   sinistra = BEFEHL
   destra = BEFEHL
   stile = STYLE BEFEHL
   colore = COLOR
\setups [\ldots, \ldots]* NAME
```

```
\setminussetupscale [\ldots, \ldots] [\ldots, \ldots]^2OPT
1 NAME
2 scala = NUMMER
   xscale = NUMMER
   yscale = NUMMER
   ampiezza = DIMENSION
   altezza = DIMENSION
   profondita = si no
    righe = NUMMER
    fattore = adatta ampio max min auto implicito
    hfactor = adatta ampio max min auto implicito
    wfactor = adatta ampio max min auto implicito
   ampiezzamax = DIMENSION
   altezzamax = DIMENSION
   s = NUMMER
   sx = NUMMER
   sy = NUMMER
   equalwidth = DIMENSION
   equalheight = DIMENSION
             griglia = si adatta altezza profondita mezzariga
\setminussetupscript [\ldots, \ldots] [\ldots, \ldots]OPT
1 NAME
                 2 metodo = hangul hanzi nihongo ethiopic thai test
   preimpostato = NAME
   features = auto
\setminussetupscripts [\ldots, \ldots] [\ldots, \ldots]<sup>2</sup>...,..]
                      OPT
1 NAME
2 inherits: \setupscript
\setminussetupselector [\cdot, \cdot, \cdot] [\cdot, \cdot, \cdot, \frac{2}{3}, \cdot, \cdot, \cdot]1 NAME
2 n = NUMMER
   m = NUMMER
\setupshift [\dots, \dots, \dots] [\dots, \dots]<br>1 NAME
1 NAME
2 continua = si no
   unita = ex em pt in cm mm sp bp pc dd cc nc
   metodo = NUMMER<br>dy = NUMMER
            dy = NUMMER
   allinea = inherits: \impostaallineamento
            stile = STYLE BEFEHL
   colore = COLOR
\setminussetupsidebar [\ldots, \ldots] [\ldots, \ldots]OPT
1 NAME
2 spessorelinea = DIMENSION
   colorelinea = COLOR
   {\tt alternative} offsetcima
   offsetcima = DIMENSION<br>
offsetfondo = DIMENSION
                           offsetfondo = DIMENSION
   distanza = DIMENSION
   distanzamarginesinistro = DIMENSION
   livello = NUMMER
\setupspellchecking [\ldots, \ldots]^** stato = inizia termina
   metodo = 1 2 3
   elenco = NAME
\setminussetupstretched [\ldots, \ldots \stackrel{1}{\cdot}, \ldots]* inherits: \setupcharacterkerning
\setminussetupstyle [\ldots, \ldots] [\ldots, \ldots]^2.....
1 NAME<sup>OPT</sup>
2 metodo = comando
   stile = STYLE BEFEHL
   colore = COLOR
```
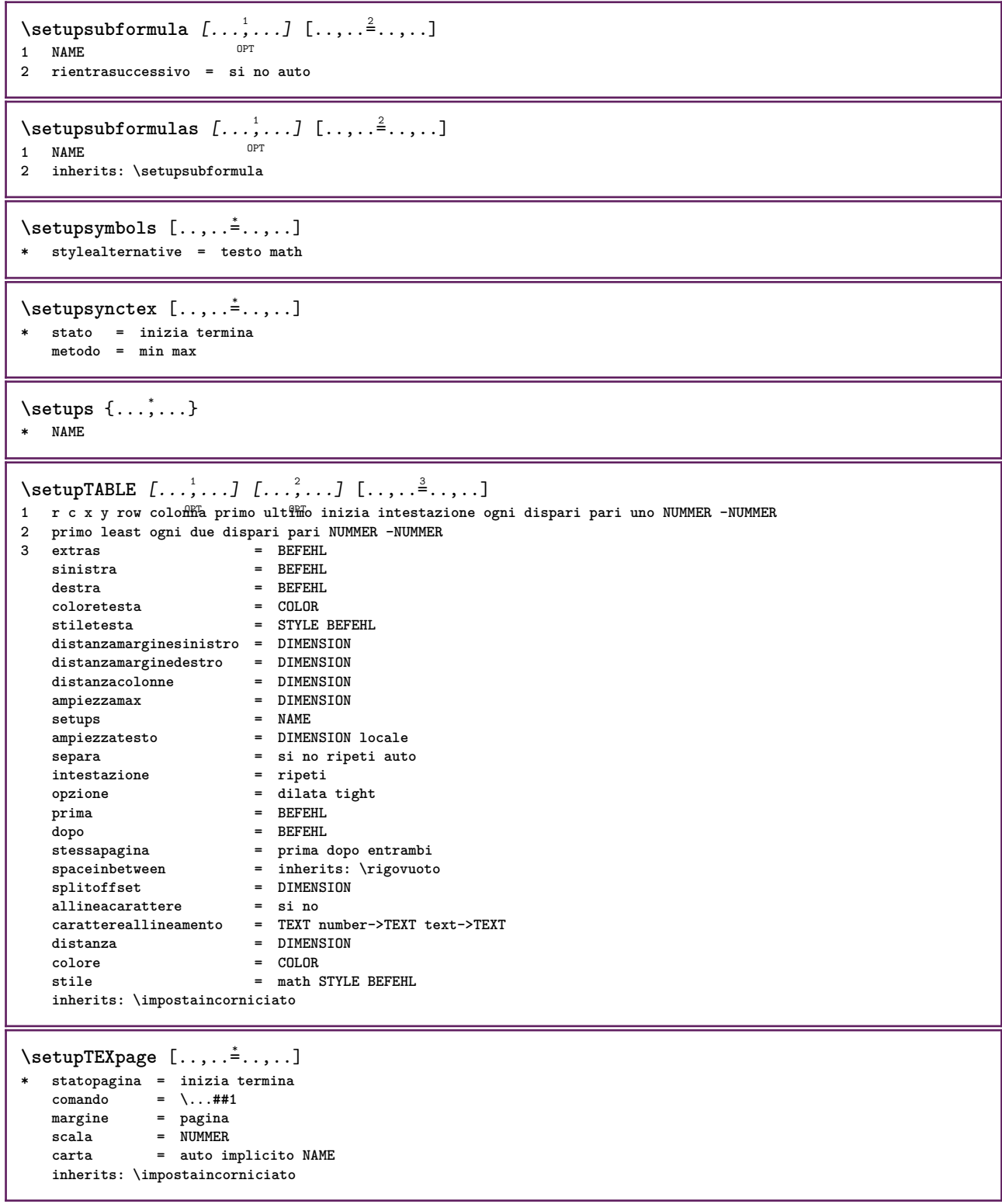

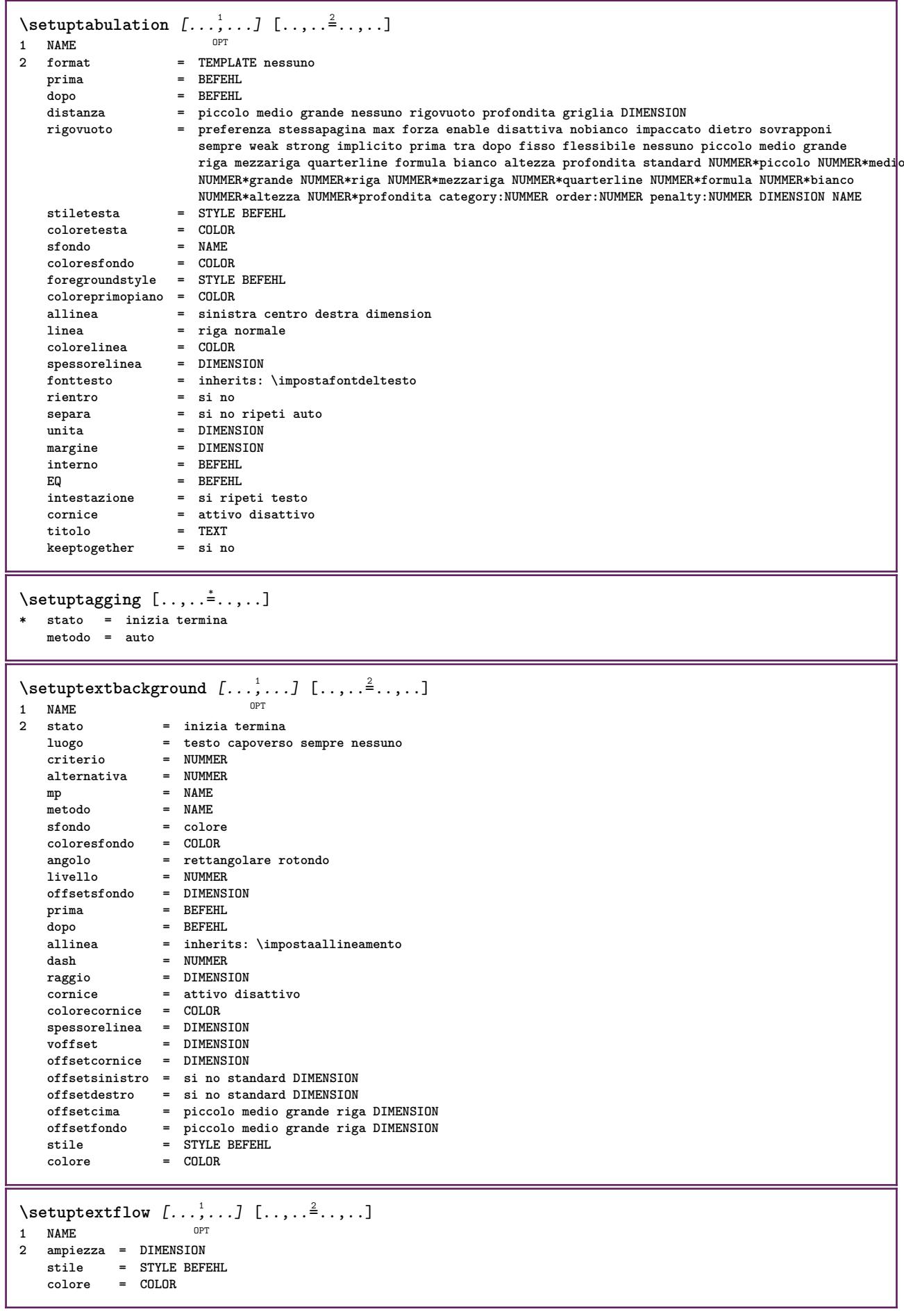

```
\setuptextnote [\ldots, \ldots] [\ldots, \ldots]<sup>2</sup>...,..]<br>1 NAME
1 NAME
2 linea = NAME
   note = NAME
   n = * NUMMER
   vuoto = si no nessuno numero
\setminussetuptooltip [\ldots, \ldots] [\ldots, \ldots]1 NAME<sup>OPT</sup>
2 luogo = sinistra centro destra
   inherits: \impostaincorniciato
\setminussetupunit [\ldots, \ldots] [\ldots, \ldots]OPT
1 NAME<br>2 metodo
               = 123456language = SPRACHE
   alternativa = testo matematica
   order = invertito normale
   separatore = piccolo medio grande normale nessuno NAME
   spazio = piccolo medio grande normale nessuno NAME
   stile = STYLE BEFEHL<br>colore = COLOR
               colore = COLOR
\setminussetupuserdata [\ldots, \ldots] [\ldots, \ldots]<sup>2</sup>...,..]
1 NAME<sup>OPT</sup>
2 prima = BEFEHL
   dopo = BEFEHL
   allinea = inherits: \impostaallineamento
   setups = NAME<br>stile = STYLE
    stile = STYLE BEFEHL
    colore = COLOR
   alternativa = implicito NAME
   KEY = VALUE
\setminussetupuserdataalternative [\ldots, \ldots] [\ldots, \ldots]<sup>2</sup>...,..]
                                      OPT
1 NAME
2 renderingsetup = NAME
   KEY = VALUE
\setupuserpagenumber [\ldots,\ldots^*],* viewerprefix = TEXT
   stato = inizia termina nessuno mantieni vuoto
   inherits: \setupcounter
\setupversion [...]
* concetto file temporaneo finale NAME
\setupviewerlayer [\ldots, \ldots \stackrel{*}{\cdot} \ldots]* titolo = TEXT
              stato = inizia termina
   export = si no
   stampabile = si no
    scope = locale globale
    metodo = nessuno comando
\setminussetupvspacing [\ldots, \ldots]* inherits: \vspacing <sup>OPT</sup>
\setminus setupwithargument \{.\n,.\n,.\n,1 NAME
2 CONTENT
\setminus setupwithargumentswapped \{.\cdot\cdot\} \{.\cdot\cdot\}1 CONTENT
2 NAME
```

```
\setminussetupxml [\ldots, \ldots^*], \ldots]* implicito = nascosto nessuno testo
    compress = si no
    entities = si no
\setminussetupxtable [\ldots, \ldots] [\ldots, \ldots]OPT
1 NAME
2 ampiezzatesto = DIMENSION locale
    fonttesto = inherits: \impostafontdeltesto
    spaceinbetween = inherits: \rigovuoto
    opzione = tight max dilata ampiezza altezza fisso
    altezzatesto = DIMENSION
    ampiezzamax = DIMENSION
    distanzacolonne = DIMENSION
   distanzamarginesinistro = DIMENSION
    distanzamarginedestro = DIMENSION
    intestazione = ripeti
   piedipagina = ripeti
   spessorelinea
   separa = si no ripeti auto<br>splitoffset = DIMENSION
   splitoffset
   stessapagina = prima dopo entrambi
                           = DIMENSION<br>= \sin nallineacarattere = si no
    alignmentleftsample = TEXT
    alignmentrightsample = TEXT
    alignmentleftwidth = DIMENSION
    alignmentrightwidth = DIMENSION
   carattereallineamento = TEXT
   inherits: \impostaincorniciato
\setminussetuvalue \{.\cdot.\cdot\} \{.\cdot.\cdot\}1 NAME
2 CONTENT
\setminussetuxvalue \{.\cdot\cdot\} \{.\cdot\cdot\}1 NAME
2 CONTENT
\setminussetvalue \{.\cdot\cdot\} \{.\cdot\cdot\}1 NAME
2 CONTENT
\setvariable \{.\,.\,.\} \{.\,.\,.\} \{.\,.\,.\}1 NAME
2 KEY
3 VALUE
\setminussetvariables [ . . . ] [ . . , . . ^{2} . . , . . ]1 NAME
          2 set = BEFEHL
   reset = BEFEHL
   KEY = VALUE
\setvboxregister .<sup>1</sup>. {.<sup>2</sup>.}
1 CSNAME NUMMER
2 CONTENT
\setvisualizerfont [...<sup>*</sup>..]
OPT * FONT
\setvtopregister .<sup>1</sup>. {.<sup>2</sup>.}
1 CSNAME NUMMER
2 CONTENT
\setminussetwidthof \cdot.. \setminus to \setminus..
1 TEXT
2 CSNAME
```
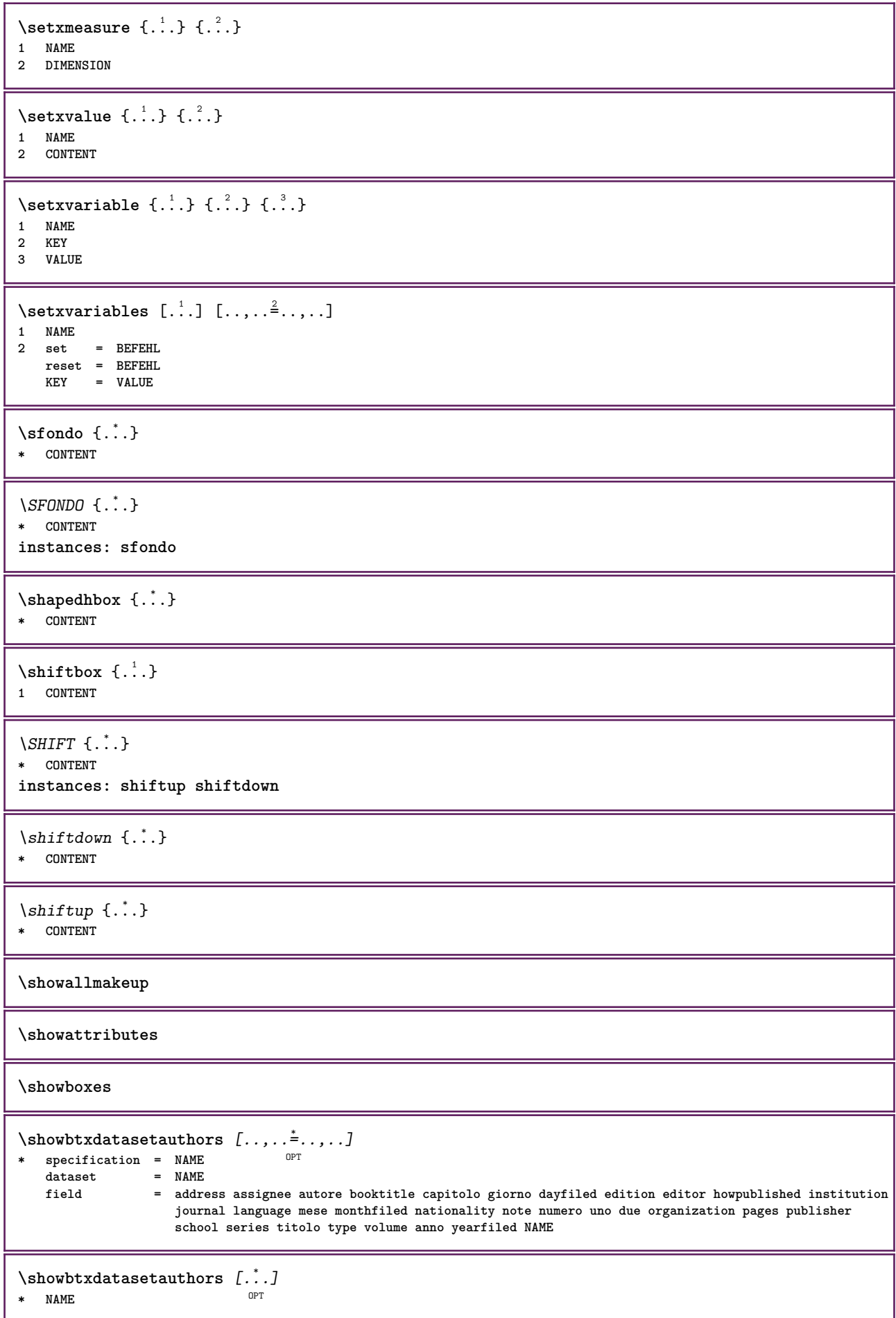

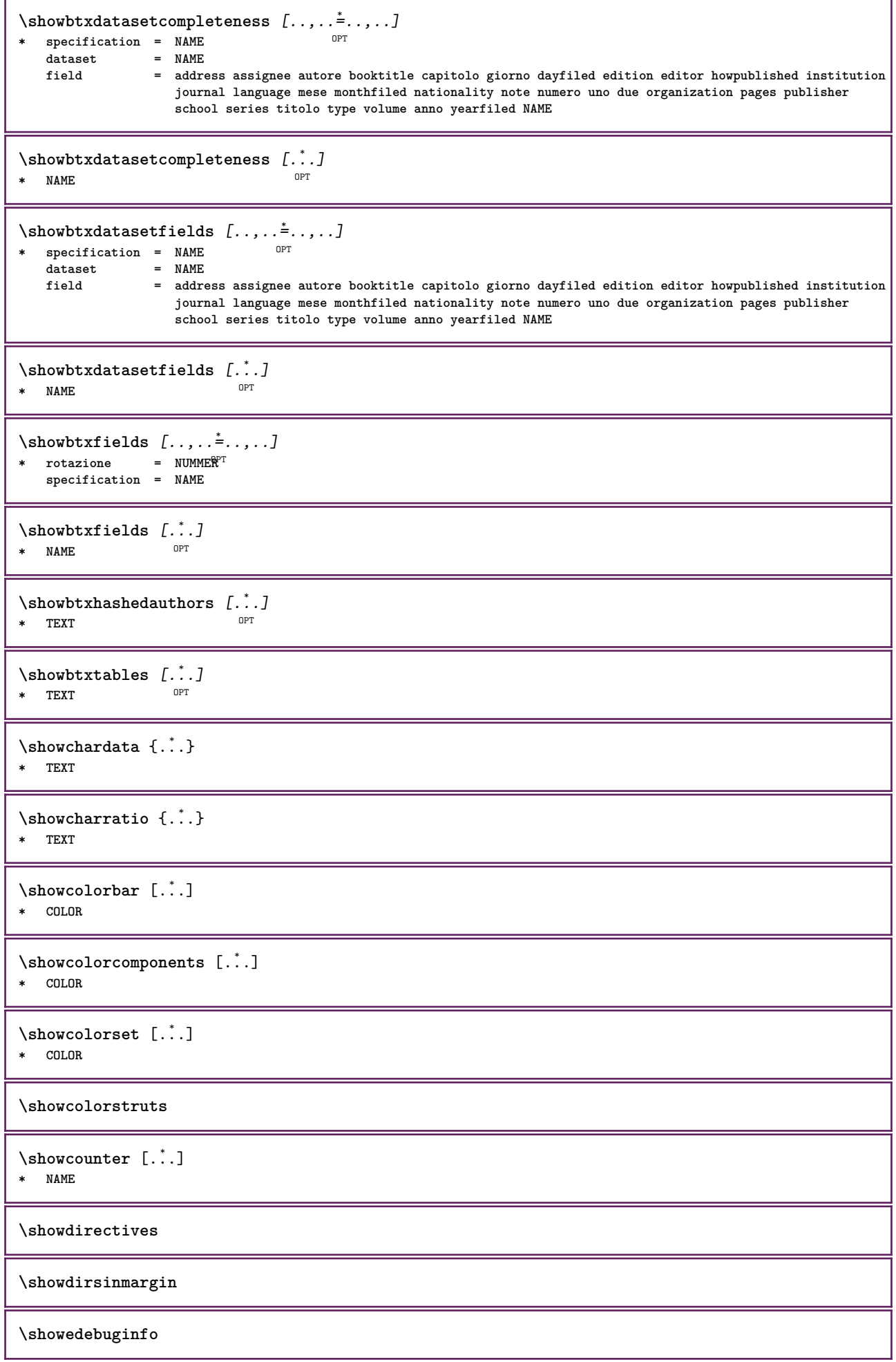

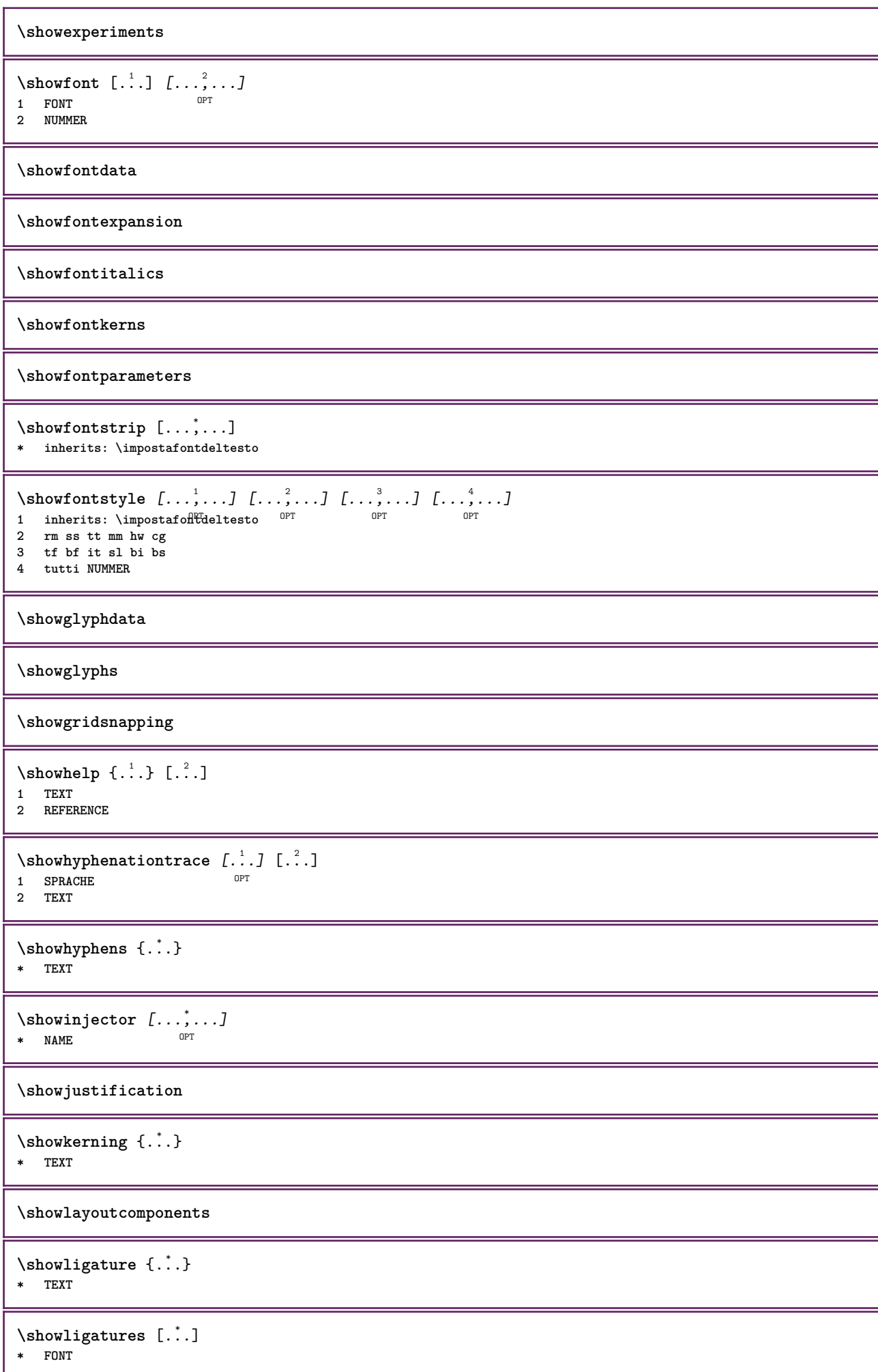

**\showlogcategories \showmargins**  $\lambda$ showmessage  $\{.\n,.\n,.\n,.\n,.\n,$ **1 NAME 2 NAME NUMMER 3 TEXT \showminimalbaseline**  $\lambda$  \shownextbox  $\lambda$ ...  $\{.\n$ ...} **1 CSNAME 2 CONTENT**  $\lambda$ showotfcomposition  $\{.\n,.\n,.\n,.\n,.\n,$ **1 FONT 2 -1 1 +1 l2r r2l 3 TEXT**  $\hbox{\scriptsize\char'12em\label{c}l}$ **1 CSNAME 2 NAME** \showsetupsdefinition [...] **\* NAME**  $\hbox{\scriptsize\textsf{showtimer} } \{.\dotsc\}$ **\* TEXT**  $\lambda$ showtokens  $[$ ...<sup>\*</sup>...] **\* NAME \showtrackers**  $\simeq$   $\{.\cdot\}$ **\* NAME**  $\lambda$ showvariable  $\{.\cdot.\cdot\}$   $\{.\cdot.\cdot\}$ **1 NAME 2 KEY** \showwarning  $\{.\n,.\n,.\n,.\n,.\n,$ **1 NAME 2 NAME NUMMER 3 TEXT \signalrightpage**  $\sum_{i=1}^{n}$ OPT **1 NAME 2 NAME**  $\sinholo \{.\,. \}$ **\* NAME**  $\sum_{i=1}^n$  \simplealignedbox {...} {...} {...} **1 DIMENSION 2 sinistra destra centro flushleft flushright interno esterno 3 CONTENT**

```
\sum_{i=1}^n \simplealignedboxplus {...} {...} {...} {...} {...}
1 DIMENSION
2 sinistra destra centro flushleft flushright interno esterno
3 TEXT
4 CONTENT
\sum_{i=1}^{\infty} \simplealignedspreadbox {...} {...} {...}
1 DIMENSION
2 sinistra destra centro flushleft flushright interno esterno
3 CONTENT
\sum_{i=1}^{\infty}1 BEFEHL
2 BEFEHL
\sum_{i=1}^n \simplereversealignedbox {...} {...} {...}
1 DIMENSION
2 sinistra destra centro flushleft flushright interno esterno
3 CONTENT
\simplereversealignedboxplus \{.\cdot\cdot\} \{.\cdot\cdot\} \{.\cdot\cdot\} \{.\cdot\cdot\} \{.\cdot\cdot\}1 DIMENSION
2 sinistra destra centro flushleft flushright interno esterno
3 TEXT
4 CONTENT
\singalcharacteralign {.<sup>1</sup>..} {.<sup>2</sup>..}
1 NUMMER
2 NUMMER
\singlebond
\sinistra .<sup>*</sup>.
* \bgroup \egroup \letteropenbrace [ ] ( ) < > / | ‖ \lbrace \lbracket \lbrack \lparenthesis
    \lparent \lparen \langle \llangle \lVert \vert \solidus \lfloor \lceiling \lceil \ulcorner \llcorner
    \lmoustache \llbracket \lgroup \linterval \lointerval \llointerval \lrointerval \{ \[ \( \< \| CHARACTER
\sixthofsixarguments \{.\cdot.\cdot\} \{.\cdot.\cdot\} \{.\cdot.\cdot\} \{.\cdot.\cdot\} \{.\cdot.\cdot\} \{.\cdot.\cdot\}1 TEXT
2 TEXT
3 TEXT
4 TEXT
   5 TEXT
6 TEXT
\slantedface
\slicepages [.<sup>1</sup>..] [..,..<sup>2</sup>..,..] [..,..<sup>3</sup>..,..]<br>1 FILE
1 FILE OPT OPT OPT
2 offset = DIMENSION
   hoffset = DIMENSION
   voffset = DIMENSION
   ampiezza = DIMENSION
    altezza = DIMENSION
n = NUMMER<br>3 offset = DIMENSI
3 offset = DIMENSION
    hoffset = DIMENSION
    voffset = DIMENSION
    ampiezza = DIMENSION
    altezza = DIMENSION
   n = NUMMER
\slovenianNumerals {...}
* NUMMER
```

```
\lambdasloveniannumerals {\ldots}
* NUMMER
\smallcappedcharacters {...}
* NUMMER
\smallcappedromannumerals {...}
* NUMMER
\smaller
\smallskip
\sum_{n=1}^{\infty} [...] \{.\cdot\}1 w h d t<sup>O</sup>b<sup>T</sup>
2 CONTENT
\smashbox .<sup>*</sup>.
* CSNAME NUMMER
\smashboxed .<sup>*</sup>.
* CSNAME NUMMER
\mathrm{lambda}...\{.\,.\,.OPT
1 TEXT
2 CONTENT
\mathrm{Imashedvbox} ... \{.\,^2.\}OPT
1 TEXT
2 CONTENT
\text{Snaptogrid} [.\,.]\ \{.\,.]\}1 normale standa<sup>na</sup>d si rigido tollerante cima fondo entrambi ampio adatta primo ultimo alto uno basso nessuno riga
   strut box min max centro math math:riga math:mezzariga math:-line math:-halfline NAME
2 CSNAME
3 CONTENT
\text{N} \snaptogrid [\ldots, \ldots] \setminus \ldots {...}
1 inherits: \definegridsnapping
2 CSNAME
3 CONTENT
\setminussomeheadnumber [ .^1 . ] [ .^2 . ]1 ABSCHNITT
2 precedente corrente successivo primo ultimo
\text{Comekindoftab} [...,...^*...,...]* alternativa = orizzon<sup>e</sup>ale verticale
   ampiezza = DIMENSION<br>altezza = DIMENSION<br>altezza = DIMENSION
                 altezza = DIMENSION
   n = NUMMERm = NUMMER
\somelocalfloat
\setminus somenamedheadnumber \{.\,.\,.\, \} \{.\,.\,.\,1 ABSCHNITT
2 precedente corrente successivo primo ultimo
```
\someplace {.<sup>1</sup>.} {.<sup>2</sup>.} {.<sup>3</sup>.} {.<sup>4</sup>.} {.<sup>5</sup>.} [.<sup>6</sup>.] **1 TEXT 2 TEXT 3 TEXT 4 TEXT 5 TEXT 6 REFERENCE** \SORTING  $[ .^1 . ]$   $\{ .^2 . \}$ OPT **1 NAME 2 CONTENT instances: logo** \logo  $[ .^1 . ]$   $\{ .^2 . \}$ 1 NAME <sup>OPT</sup> **2 CONTENT \sottopaginasuccessiva** \spaceddigits {...} **\* NUMMER \spaceddigitsmethod \spaceddigitsseparator \spaceddigitssymbol** \spanishNumerals {...} **\* NUMMER** \spanishnumerals {...} **\* NUMMER \spazifissi \spazio \spaziofisso \spessoreriga**  $\text{Nspezzaoggettomobile } [...,...^{\frac{1}{m}},...] \{...\} \{...\}$ 1 inherits: \impostaspezzamentooggettomobile **2 BEFEHL 3 CONTENT**  $\infty$ **\splitatasterisk** ... \... \... \... **1 TEXT 2 CSNAME 3 CSNAME**  $\infty$ ...  $\ldots$   $\ldots$   $\ldots$   $\ldots$ **1 TEXT 2 CSNAME 3 CSNAME**

```
\infty... \ldots \ldots \ldots1 TEXT
2 CSNAME
3 CSNAME
\infty 1 itatcomma ... \lambda^2.. \lambda^3..
1 TEXT
2 CSNAME
3 CSNAME
\inftylitatperiod ... \lambda... \lambda...
1 TEXT
2 CSNAME
3 CSNAME
\sqrt{\text{split}} (..., \{.\cdot\})
1 CONTENT
2 CONTENT
\splitfilename {...}
* FILE
\splitfrac {.<sup>1</sup>..} {.<sup>2</sup>..}
1 CONTENT
2 CONTENT
\splitoffbase
\splitofffull
\splitoffkind
\splitoffname
\splitoffpath
\splitoffroot
\split \splitofftokens \cdot...<sup>1</sup> \from ...<sup>2</sup> \to \...
1 TEXT
2 TEXT
3 CSNAME
\splitofftype
\split \{split} \ldots \{A\} ... \in \Lambda \... \mathcal{A}...
1 TEXT
2 TEXT
3 CSNAME
4 CSNAME
\spreadhbox .<sup>*</sup>.
* CSNAME NUMMER
\sqrt [.<sup>1</sup>..] {.<sup>2</sup>..}
1 TEXT OPT
2 CONTENT
```

```
\stackcampi [.<sup>1</sup>..] [...<sup>2</sup>...] [...,..<sup>3</sup>.....]<br>1 NAME
1 NAME OPT OPT OPT
2 NAME
3 inherits: \setupfieldcategory
\stackrel {.<sup>1</sup>.} {.<sup>2</sup>.}
1 CONTENT
2 CONTENT
\stackscripts
\iniziaLINENOTE [...] 1
{...} 2
1 REFERENCE
2 TEXT
instances: linenote
\in[...] \{.\cdot\}1 REFERENCE
2 TEXT
\startregister [.<sup>1</sup>..] [.<sup>2</sup>..] [.<sup>3</sup>..] [.<sup>4</sup>..] {..+..<sup>5</sup>.+..} ..<sup>6</sup>. \stopregister [.<sup>7</sup>..] [.<sup>8</sup>..]
                                      OPT
                                              OPT
1 NAME
2 NAME
3 TEXT
4 TEXT PROCESSOR->TEXT
5 INDEX
6 CONTENT
7 NAME
8 NAME
\STARTSTOP \{.\ .\ .\}* CONTENT
\startstructurepageregister [.<sup>1</sup>.] [.<sup>2</sup>.] [..,..<sup>2</sup>..,..] [..,..<sup>4</sup>..,..] .<sup>5</sup>. \stopstructurepageregister
                                                                                  OPT
[.\, \, \, ] [.\, \, \, ]1 NAME
2 NAME
3 etichetta = NAME
   keys = TEXT PROCESSOR->TEXT
   entries = TEXT PROCESSOR->TEXT
   keys:1 = TEXTkeys:2 = TEXT<br>keys:3 = TEXT
                keys:3 = TEXT
   entries:1
   entries:2 = TEXT
   entries:3 = TEXT
   alternativa = TEXT
4 KEY = VALUE
5 CONTENT
6 NAME
7 NAME
\stirato [..,..<sup>1</sup>...,..] {.<sup>2</sup>..}
1 inherits: \setupstretched
2 TEXT
\text{terminalINENOTE} [...]
* REFERENCE
instances: linenote
\text{terminal}inenote [.\dot{}.]* REFERENCE
\setminusstrictdoifelsenextoptional \{.\n{}^{1}.\n{}^{2}.\n{}^{3}.\n{}1 TRUE
2 FALSE
```

```
\setminusstrictdoifnextoptionalelse \{.\n,.\n, \{.\n,.\n, \}1 TRUE
2 FALSE
\exists \stripcharacter \cdot...<sup>1</sup> \from ...<sup>2</sup> \to \...<sup>3</sup>
1 CHARACTER
2 TEXT
3 CSNAME
\setminusstrippedcsname \setminus \ldots* CSNAME
\strippedcsname .<sup>*</sup>.
* TEXT
\langle \text{stringspaces } \from .^1. \to \& .^2.1 TEXT
2 CSNAME
\structurelistuservariable {...} *
* KEY
\structurenumber
\structuretitle
\structureuservariable {...}
* KEY
\text{|\textbf{t}|} \* KEY
\strut
\strutdp
\strutgap
\strutht
\struthtdp
\text{tetrah} \ {...}
* CONTENT
\strutwd
\style [..,..<sup>i</sup>..,..] {.<sup>2</sup>.}
1 inherits: \setupstyle
2 TEXT
\styleinstance [...]
* NAME
\style [.<sup>1</sup>..] {.<sup>2</sup>..}
1 NAME FONT
2 TEXT
```
 $\S$ TYLE  $\{\cdot, \cdot\}$ **\* TEXT \subpagenumber** \subsentence {...} **\* CONTENT** \substituteincommalist  $\{.\n,.\n\}$   $\{.\n,.\n\}$ **1 TEXT 2 TEXT 3 CSNAME** \subtractfeature [...<sup>\*</sup>..] **\* NAME** \subtractfeature {...} **\* NAME**  $\sum_{n=1}^{\infty}$ **1 CSNAME 2 CSNAME**  $\sum_{i=1}^{\infty}$ **1 CSNAME 2 CSNAME \swapface**  $\sum_{n=1}^{\infty}$ **1 CSNAME 2 CSNAME \swaptypeface** \switchstyleonly [...] **\* rm ss tt hw cg roman serif regolare sans sansserif supporto type teletype mono grafiamanuale calligrafico** \switchstyleonly \.<sup>\*</sup>... **\* CSNAME** \switchtocolor  $[\cdot,\cdot]$ **\* COLOR**  $\text{W}}$   $\text{W}}$   $\text{W$ OPT **1 NAME 2 inherits: \impostainterlinea** \switchtointerlinespace  $[\ldots, \ldots]$ \* attivo disattivo reimposta auto **Biccolo medio grande NUMMER DIMENSION** \switchtointerlinespace  $[$ ...<sup>\*</sup>...] **\* NAME** \symbolreference [...] **\* REFERENCE \synchronizeblank**

```
\synchronizeindenting
\sqrt{\text{synchronizemarking}} [..^1, 1, 1, 2, 1, 1, 3, 1]1 BESCHRIFTUNG OPT
2 NUMMER
3 mantieni
\sqrt{\text{Synchronous}} [..., \ldots]
* NAME
\synchronizestrut {...}
* si no auto cap adatta riga implicito CHARACTER
\synchronizewhitespace
\synctexblockfilename {...}
* FILE
\synctexresetfilename
\synctexsetfilename {...}
* FILE
\SYNONYM [.<sup>1</sup>..] \{.\overset{2}{\ldots}\} \{.\overset{3}{\ldots}\}OPT
1 NAME
2 TEXT
3 CONTENT
instances: abbreviation
\abbreviation [\cdot \cdot \cdot \cdot] \{\cdot \cdot \cdot \cdot\} \{\cdot \cdot \cdot \cdot\}OPT
1 NAME
2 TEXT
3 CONTENT
\systemlog \{.\n,.\n\} \{.\n,.\n\} \{.\n,.\n\}1 FILE
2 TEXT
3 TEXT
\systemlogfirst {.<sup>1</sup>..} {.<sup>2</sup>..} {.<sup>3</sup>..}
1 FILE
2 TEXT
3 TEXT
\systemloglast {.<sup>1</sup>.} {.<sup>2</sup>.} {.<sup>3</sup>.}
1 FILE
2 TEXT
3 TEXT
\systemsetups {...}
* NAME
\TABLE
\TaBlE
\TEX
\TeX
```
**\TheNormalizedFontSize \TransparencyHack \tabulateautoline \tabulateautorule \tabulateline \tabulaterule** \taggedctxcommand {...} **\* BEFEHL**  $\texttt{\{tagger} \{.\cdot.\} \{.\cdot.\} \{.\cdot.\}}$ **1 NAME 2 NAME 3 CONTENT**  $\text{tbox} \, \{.\, .\}$ **\* CONTENT** \terminariga [...] **\* REFERENCE** \testandsplitstring  $\therefore$  \at  $\therefore$  \to \... \and \... 3 **1 TEXT 2 TEXT 3 CSNAME 4 CSNAME**  $\text{testcolumn}$   $[.\cdot].$   $[.\cdot].$ 1 **NUMMER** OPT **2 DIMENSION**  $\text{testfeature } \{.\cdot.\cdot\} \{.\cdot.\cdot\}$ **1 NUMMER 2 CONTENT**  $\text{testfeatureonce } \{.\cdot.\} \{.\cdot.\}$ **1 NUMMER 2 CONTENT** \testoaiuto  $[.\,].\,] \{.\,.\,. \} \{.\,.\,. \}$ OPT **1 REFERENCE 2 TEXT 3 TEXT**  $\{LABELtesto\$ ...} **\* KEY instances: head label mathlabel taglabel unit operator prefix suffix btxlabel**  $\text{btxlabel testo} \, \{.\,.\,.\}$ **\* KEY**  $\headtesto \{.\n$ <sup>\*</sup>..} **\* KEY**

```
\lambdalabeltesto \{\cdot, \cdot\}* KEY
\mathcal{L} and \{.\cdot\}* KEY
\Omega...}
* KEY
\text{perfect}:.}
* KEY
\verb|\suffixtesto {.".}* KEY
\tag{1.1}* KEY
\{unitesto\}* KEY
\text{FRAMEDTEXT} [\ldots, \ldots \stackrel{1}{\pm}, \ldots] \{ \ldots \}1 inherits: \setupframedtext
2 CONTENT
instances: framedtext
\framedtext [\ldots, \ldots^{\frac{1}{2}}, \ldots] {\ldots}
1 inherits: \setupframedtext
2 CONTENT
\testonotapdp [\ldots], \ldots] \{.\}<br>1 BEFERENCE
1 REFERENCE
2 TEXT
\texttt{\texttt{testonotapdp} [\dots, \dots \overset{*}{=}\dots, \dots]}* titolo = TEXT
    segnalibro = TEXT
    elenco = TEXT
   riferimento = REFERENCE
\setminustestoriempimento [\ldots, \ldots^{\frac{1}{2}}, \ldots] \{ \ldots \} \{ \ldots \}1 inherits: \impostalineeriempimento <sup>OPT</sup> <sup>OPT</sup>
                                            OPT
2 TEXT
3 TEXT
\text{testpage} [...] [1, 2, 3]1 NUMMER OPT
2 DIMENSION
\text{testpage} [...] [1, 2, 3]1 NUMMER OPT
2 DIMENSION
\texttt{\texttt{testpagesync}} [...] [...]
1 NUMMER OPT
2 DIMENSION
\verb|\test tokens [..]|* NAME
```
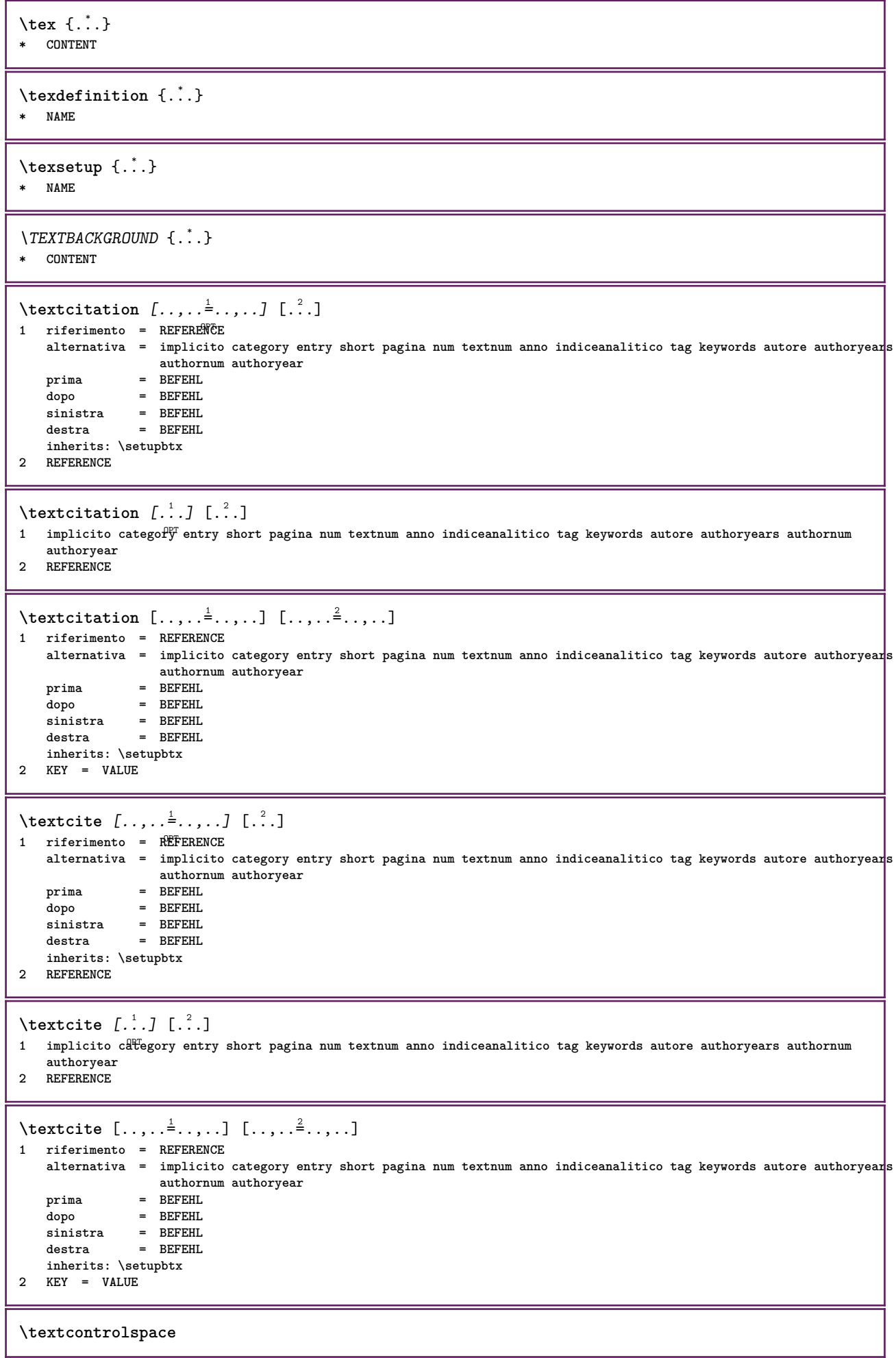

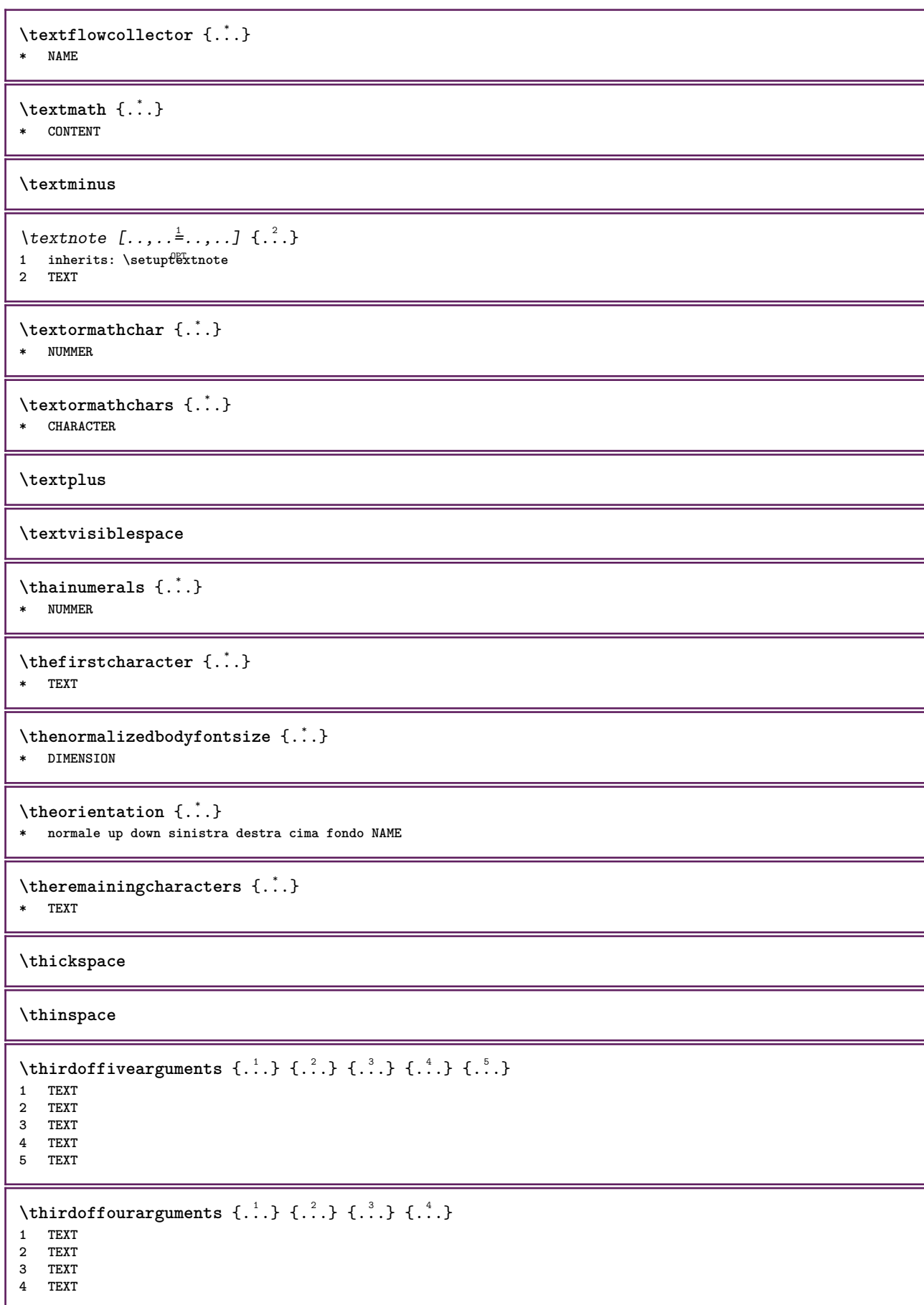

```
\thirdofsixarguments {.<sup>1</sup>..} {.<sup>2</sup>..} {.<sup>3</sup>..} {.<sup>4</sup>..} {.<sup>5</sup>..} {.<sup>6</sup>..}
1 TEXT
2 TEXT
3 TEXT
4 TEXT
5 TEXT
6 TEXT
\thirdofthreearguments \{.\n,.\n\} \{.\n,.\n\} \{.\n,.\n\}1 TEXT
2 TEXT
3 TEXT
\thirdofthreeunexpanded \{.\n,.\n\} \{.\n,.\n\} \{.\n,.\n\}1 TEXT
2 TEXT
3 TEXT
\threedigitrounding {...}
* NUMMER
\tibetannumerals {...}
* NUMMER
\setminustieniblocchi [\ldots, \ldots] [\ldots, \ldots]1 NAME OPT
2 NAME
\tightlayer [...]
* NAME
\tilde{\cdot}.
* CHARACTER
\tinyfont
\tlap {...}
* CONTENT
\text{tochar } \{ . . . \}* e:NAME x:NUMMER d:NUMMER s:NUMMER i:NUMMER n:NAME c:NAME u:NAME a:NAME
\tolinenote [...]
* REFERENCE
\TOOLTIP [\ldots, \ldots \stackrel{1}{\dots}, \ldots] \{.\stackrel{2}{\dots}\} \{.\stackrel{3}{\dots}\}1 inherits: \setuptooltip
2 TEXT
3 TEXT
instances: tooltip
\TOOLTIP [ .^1 .] \{ .^2 .\} \{ .^3 .\}1 sinistra centro destra
2 TEXT
3 TEXT
instances: tooltip
\tooltip [\, \cdot \, . \, . \, ] \, {\text{ } \{ \cdot \, . \, . \} \, {\text{ } \{ \cdot \, . \, . \} \} }1 sinistra centro destra
2 TEXT
3 TEXT
```
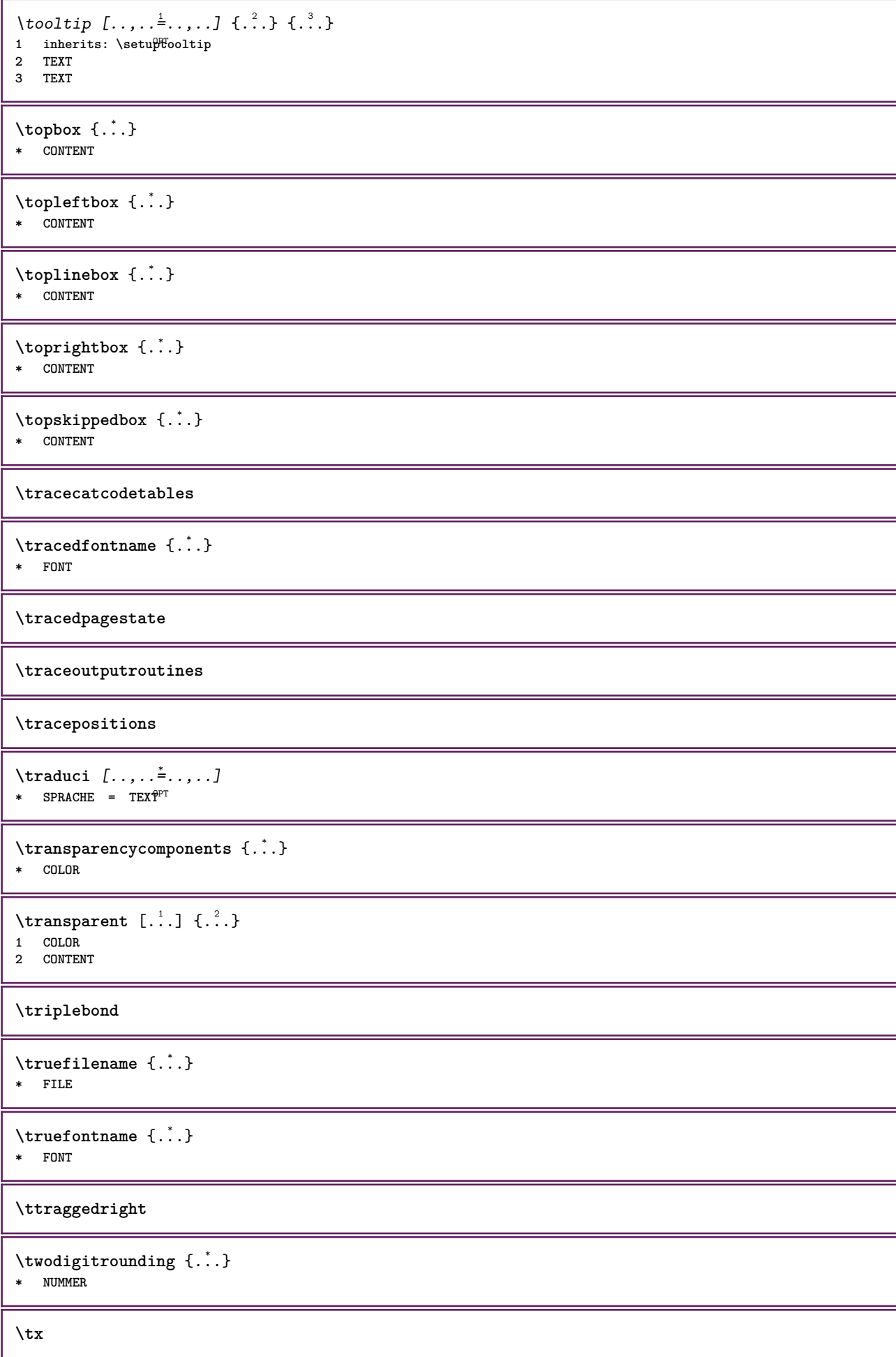

**\txx**

\typ  $[\ldots, \ldots \frac{1}{2}, \ldots, \ldots]$  {...} 1 inherits: \Tmpostatype **2 CONTENT** \type  $[\ldots, \ldots \frac{1}{2}, \ldots, \ldots]$  {.<sup>2</sup>.} 1 inherits: \fmpostatype **2 CONTENT** \typebuffer [...,<sup>1</sup>...] [..,..<sup>2</sup>..,..] 1 BUFFER OPT OPT **2 inherits: \impostatyping**  $\setminus$ typeBUFFER  $[\ldots,\ldots^*], \ldots]$ \* inherits: \impostat<sup>0</sup> ping  $\left\{ \text{typedefine} \: [\: . \: . \: . \: ] \: [\: . \: . \: , \: . \: . \: . \: . \: . \: . \: . \: ] \right.$ **1** BUFFER OPT **2 inherits: \impostatyping \typeface** \typefile [.<sup>1</sup>.] [..,..<sup>2</sup>..,..] {.<sup>3</sup>.} 1 NAME<sup>OPT</sup> OPT **2 inherits: \impostatyping 3 FILE** \typeinlinebuffer [...<sup>1</sup>...] [..,..<sup>2</sup>..,..] 1 BUFFER OPT OPT OPT **2 inherits: \impostatype \typescriptone** \typescriptprefix {...} **\* NAME \typescriptthree \typescripttwo**  $\setminus$ typesetbuffer  $[\cdot \overset{1}{\ldots}, \cdot \overset{2}{\ldots}, \cdot \cdot]$ 1 **\* BUFFER** OPT OPT **2 inherits: \setupexternalfigure** \typesetbufferonly [...] OPT **\* \* BUFFER** \typesetfile [.<sup>1</sup>.] [.<sup>2</sup>.] [..,..<sup>3</sup>..,..] 1 NAME FILE OPT OPT **2 FILE TEXT 3 inherits: \setupexternalfigure** \type  $[...,-\frac{1}{2},...]\iff$ 1 inherits: \impostatype **2 ANGLES** \TYPE  $[\ldots, \ldots \stackrel{1}{=} \ldots, \ldots]$  { $\ldots$ } 1 inherits: \fmpostatype **2 CONTENT**

```
\TYPE [...,-\frac{1}{2},...]\leq C. ?..>>
1 inherits: \impostatype
2 ANGLES
\typ [..,..<sup>i</sup>...,..] <<.<sup>2</sup>.>>
1 inherits: \Tmpostatype
2 ANGLES
\uconvertnumber \{.\cdot.\cdot\} \{.\cdot.\cdot\}1 inherits: \convertinumero
2 NUMMER
\uedcatcodecommand \. \. \. \. \. \. \. \. \. \. \. \.1 CSNAME
2 CHARACTER NUMMER
3 BEFEHL
\ultimasottopagina
\{\n* NAME
\undepthed {..}* CONTENT
\{\text{underset } \{.\cdot.\} \{.\cdot.\}1 TEXT
2 TEXT
\end{math} [...] [\ldots \stackrel{?}{=} \ldots]1 TEXT
2 KEY = VALUE
\unexpandeddocumentvariable {...}
* KEY
\unhhbox \ldots with \{.\,^2.\}1 CSNAME NUMMER
2 BEFEHL
\{ \ldots, \}* NUMMER
\sum_{i=1}^{\infty} \{1, 2, \ldots, n-2, \ldots, n-1\}1 NAME OPT
2 KEY = VALUE
\sum_{i=1}^{\infty} \{1, 2, \ldots, n-2, \ldots, n-21 NAME OPT
2 KEY = VALUE
\text{V}UNIT \{\ldots\}* CONTENT
instances: unit
\{unit \, {\ldots} \}* CONTENT
\unprotect ... \protect
```
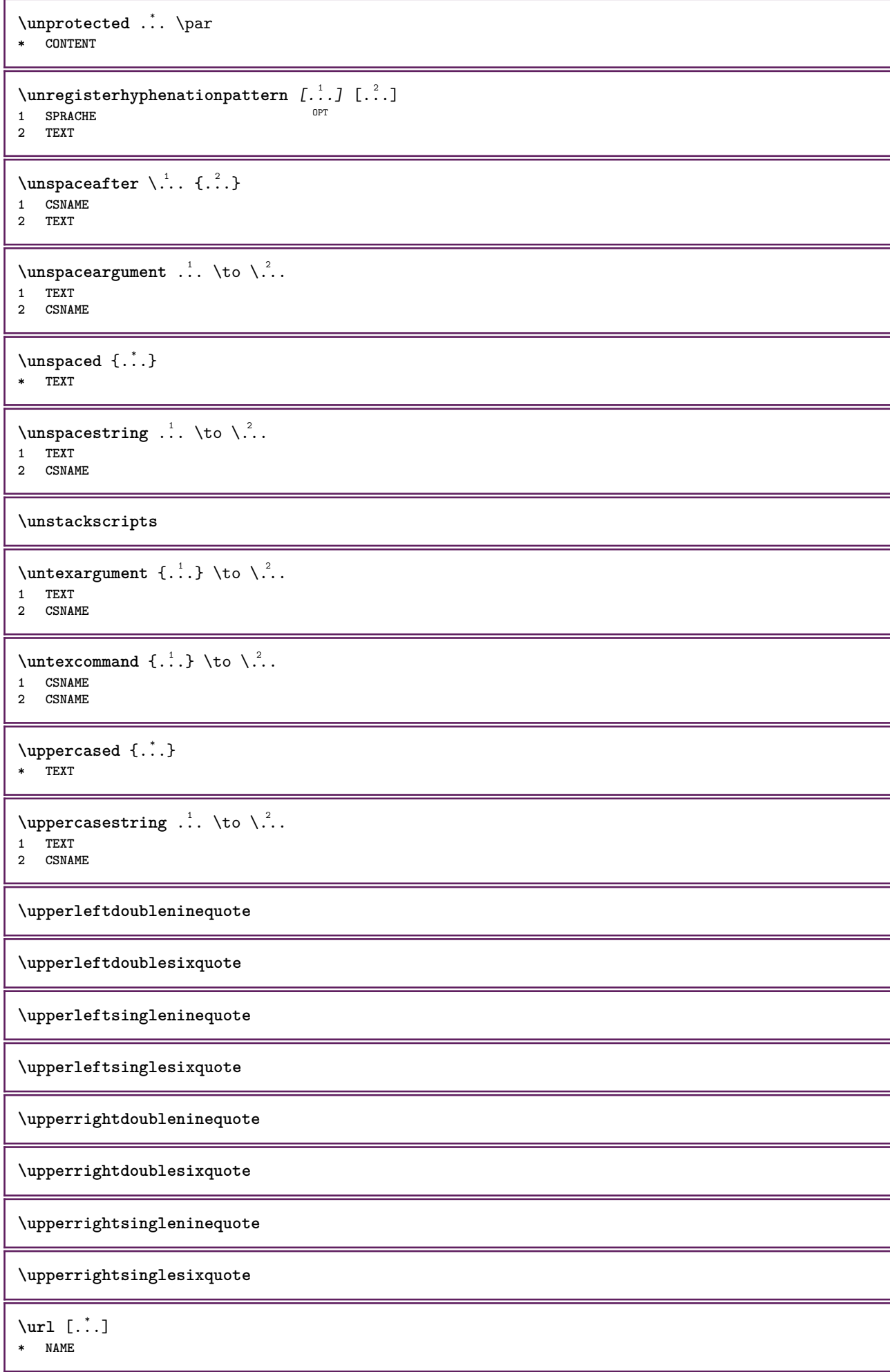

```
\usablocco [...<sup>1</sup>,...] [...<sup>2</sup>,...] [...,...<sup>3</sup>,..,..]<br>1 NAME
1 NAME OPT OPT OPT
2 NAME
3 criterio = testo ABSCHNITT
\texttt{\&usearch} [..., \ldots]
* PATH
\lambdausacolonnasonoraesterna [...][...]1 NAME
2 FILE
\lambdausadocumentoesterno [.<sup>1</sup>..] [.<sup>2</sup>..] [.<sup>3</sup>..]
1 NAME
2 FILE
3 TEXT
\lambdausafiguraesterna [\ldots] [\ldots] \ldots] \ldots \ldots \ldots \ldots \ldots \ldots \ldots \ldots \ldots \ldots \ldots \ldots \ldots \ldots \ldots \ldots \ldots \ldots \ldots \ldots \ldots \ldots \ldots \ldots \ldots \ldots \ldots \ldots \ldots \ld1 NAME OPT OPT
2 FILE
3 NAME
4 inherits: \setupexternalfigure
\text{VusaJSscripts } [.1.1] [1.1.2]1 FILE OPT
2 NAME
\texttt{\%} \texttt{sum} and [ \dots , \dots ] [ \dots , \dots ]OPT
1 m p s x t <sup>OPT</sup> OPT
2 FILE
3 KEY = VALUE
\usasimboli [...]
* FILE
\usaURL [\cdot \cdot \cdot] [\cdot \cdot \cdot \cdot] [\cdot \cdot \cdot \cdot] [\cdot \cdot \cdot \cdot]OPT
1 NAME OPT OPT
2 URL
3 FILE
4 TEXT
\text{Vusaurl } [\dots] [\dots] [\dots] [\dots] [\dots]OPT
1 NAME OPT OPT
2 URL
3 FILE
4 TEXT
\usealignparameter \.<sup>*</sup>...
* CSNAME
\texttt{\textbackslash} \mathcal{L} .
* CSNAME
\usebodyfont [...,*...]
* inherits: \impostafontdeltesto
\usebodyfontparameter \.<sup>*</sup>..
* CSNAME
\text{Nusebtxdataset } [.1.1] [1.2.1] [1.1,1.1]OPT
1 NAME OPT OPT OPT
2 FILE
3 specification = NAME
```

```
\usebtxdefinitions [\cdot,\cdot]* FILE
\usecitation [...]
* REFERENCE
\text{Usecitation} \{.\n.
* REFERENCE
\text{uses} [...]
* FILE
\text{Usecomponent} [...]
* FILE
\texttt{\{.'..}}* KEY
\text{N}usedummystyleandcolor \{.\cdot.\cdot\} \{.\cdot.\cdot\}1 KEY
2 KEY
\usedummystyleparameter {...}
* KEY
\useenvironment [...]
* FILE
\text{Nuseexternalrendering } [\dots] [\dots] [\dots] [\dots] [\dots]1 NAME
2 NAME
3 FILE
4 auto embed
\usefigurebase [...]
* reimposta FILE
\text{usefile} [.<sup>1</sup>..] [.<sup>2</sup>..] [.<sup>3</sup>..]
1 NAME OPT
2 FILE
3 TEXT
\text{Vusegrid}* CSNAME
\useindentingparameter \.<sup>*</sup>..
* CSNAME
\texttt{\textbf{user}} \..
* CSNAME
\useinterlinespaceparameter \.<sup>*</sup>...
* CSNAME
\texttt{\textbackslash} \mathcal{L} .
* CSNAME
\useluamodule [...]
* FILE
```

```
\useMPenvironmentbuffer [...]
* NAME
\{\text{useMPgraphic } \{.\cdot\},\ \{.\cdot\,,\cdot\}^{\frac{2}{m}}\}1 NAME OPT
2 KEY = VALUE
\useMPlibrary [...]
* FILE
\text{NuseMPrun} \{.\n<sup>1</sup>.\n<sup>2</sup>.\n1 NAME
2 NUMMER
\text{WPeriables} [..., \ldots, ...]
1 NAME
2 KEY
\usemathstyleparameter \.<sup>*</sup>..
* CSNAME
\useproduct [...]
* FILE
\useprofileparameter \.<sup>*</sup>..
* CSNAME
\useproject [...]
* FILE
\usereferenceparameter \.<sup>*</sup>..
* CSNAME
\userpagenumber
\text{N}usesetupsparameter \lambda...
* CSNAME
\usestaticMPfigure [\ldots, \ldots^{\frac{1}{n}}, \ldots] [...]
                              OPT
1 inherits: \setupscale
2 NAME
\text{Use}subpath [\ldots, \ldots]* PATH
\text{Vusetexmodule} [..] [..,2] [..,..] [..,..]OPT
1 m p s x t OPT OPT
2 FILE
3 KEY = VALUE
\text{Nusetypescript} [...] [.\,.] [...] [.\,.]1 serif sans mono math handwriting Calligraphy casual tutti
2 NAME fallback implicito dtp simple
3 size nome
\usetypescriptfile [...]
* reimposta FILE
```
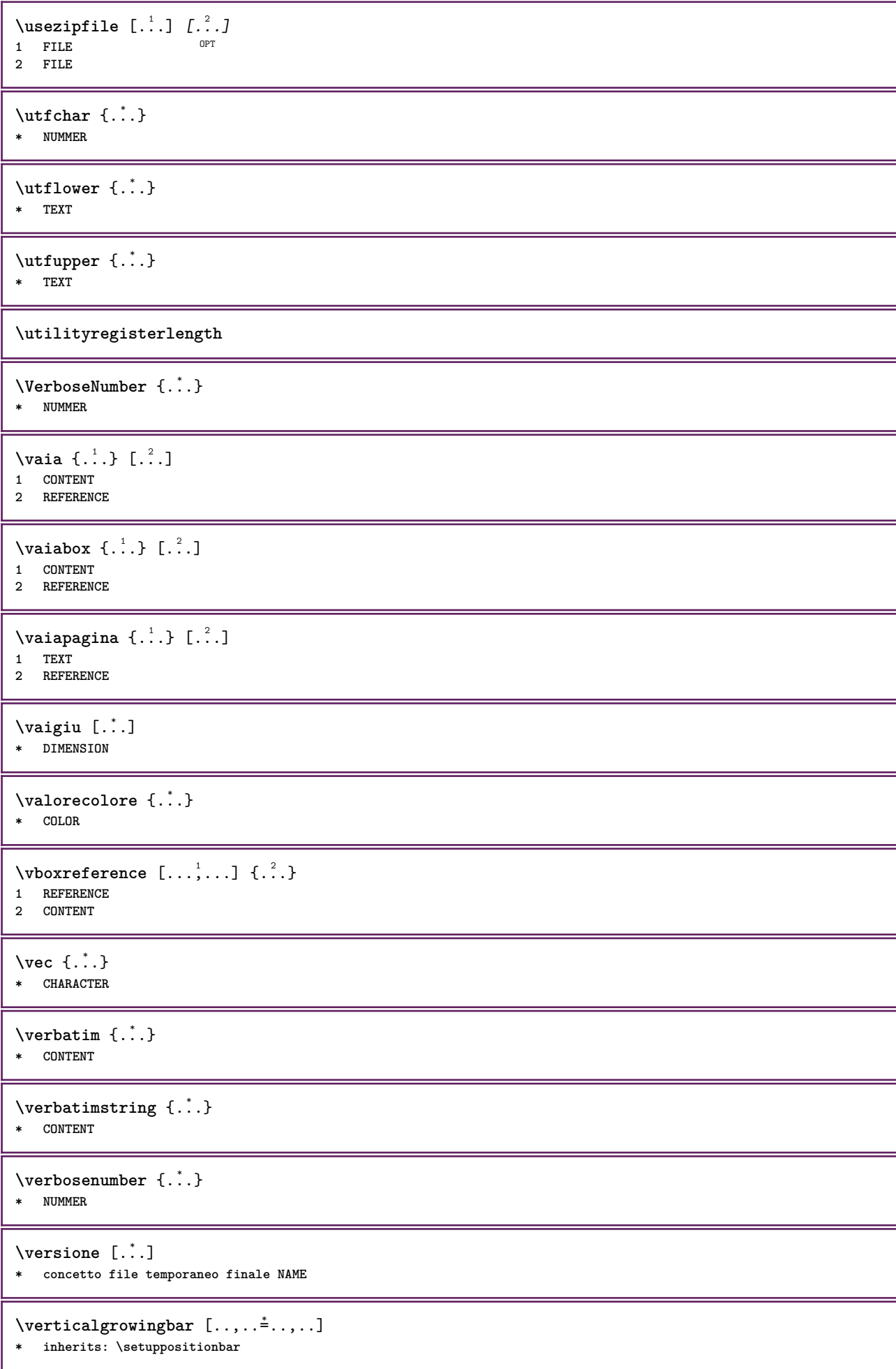

**\verticalpositionbar** [..,..=..,..] \* **\* inherits: \setuppositionbar**

**\veryraggedcenter**

**\veryraggedleft**

**\veryraggedright**

**\vglue** ... \* **\* DIMENSION**

\viewerlayer [.<sup>1</sup>..] {.<sup>2</sup>..}

**1 NAME 2 CONTENT**

 $\forall$ l [...] OPT **\* NUMMER**

**\vpackbox**

**\vpackedbox**

 $\verb|\vphantom {.".}$ **\* CONTENT**

 $\text{Vppos} \{.\n^{1}.\n} \{.\n^{2}.\n}$ **1 NAME**

**2 CONTENT**

 $\text{vsmash} \{ . \cdot . \}$ **\* CONTENT**

\vsmashbox .<sup>\*</sup>.

**\* CSNAME NUMMER**

 $\varepsilon$  \vsmashed  $\{.\n\}$ **\* CONTENT**

\vspace [.<sup>1</sup>..] [.<sup>2</sup>..] OPT 1 **NAME** OPT OPT **2 NAME**

 $\varepsilon$   $[\ldots, \ldots]$ 

\* preferenza ste<sup>gg</sup>apagina max forza enable disattiva nobianco impaccato dietro sovrapponi sempre weak strong **implicito prima tra dopo fisso flessibile nessuno piccolo medio grande riga mezzariga quarterline formula bianco altezza profondita standard NUMMER\*piccolo NUMMER\*medio NUMMER\*grande NUMMER\*riga NUMMER\*mezzariga NUMMER\*quarterline NUMMER\*formula NUMMER\*bianco NUMMER\*altezza NUMMER\*profondita category:NUMMER order:NUMMER penalty:NUMMER DIMENSION NAME**

 $\text{WidthSpanningText } \{.\overset{1}{\ldots}\} \{.\overset{2}{\ldots}\} \{.\overset{3}{\ldots}\}$ 

**1 TEXT**

**2 DIMENSION**

**3 FONT**

\wdofstring {.<sup>\*</sup>.}

**\* TEXT**

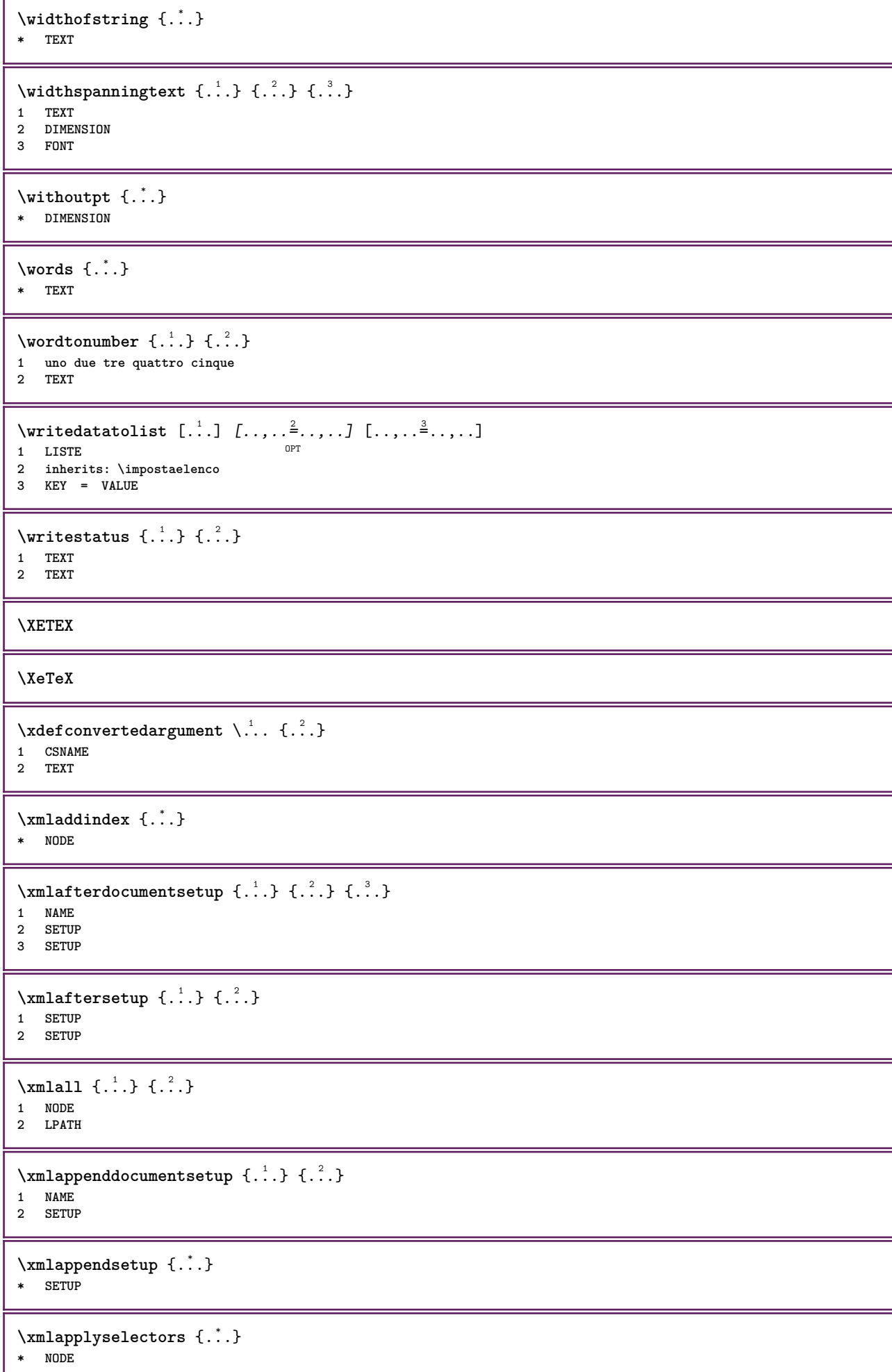

Ш

```
\xmlatt \{.\cdot.\cdot\} \{.\cdot.\cdot\}1 NODE
2 NAME
\xmlattice f.<sup>1</sup>..} {1, 2, 3, ...}1 NODE
2 NAME
3 TEXT
\{\text{multiplate } \{.\cdot.\} \{.\cdot.\} \{.\cdot.\}1 NODE
2 LPATH
3 NAME
\xmlattributedef {...} 1
{...} 2
{...} 3
{...} 4
1 NODE
2 LPATH
3 NAME
4 TEXT
\xmlbadinclusions {...}
* NODE
\sum\text{1} beforedocumentsetup \{.\n\ldots\} \{.\n\ldots\} \{.\n\ldots\}1 NAME
2 SETUP
3 SETUP
\xm1beforesetup \{.\ni.}\n\{.\ni.}\n1 SETUP
2 SETUP
\xm1chainatt \{.\cdot\cdot\} \{.\cdot\cdot\}1 NODE
2 NAME
\xm1chainattdef \{.\cdot.\cdot\} \{.\cdot.\cdot\} \{.\cdot.\cdot\}1 NODE
2 NAME
3 TEXT
\xm1checknamespace {.\dots} {.\dots}1 NODE
2 NAME
\xmlcommand \{.\n,.\n\} \{.\n,.\n\} \{.\n,.\n\}1 NODE
2 LPATH
3 XMLSETUP
\xmlconcat \{.\cdot.\cdot\} \{.\cdot.\cdot\} \{.\cdot.\cdot\}1 NODE
2 LPATH
3 TEXT
\xmlconcatrange {...} {...} {...} {...} {...} {...}
1 NODE
2 LPATH
3 TEXT
4 FIRST
5 LAST
```
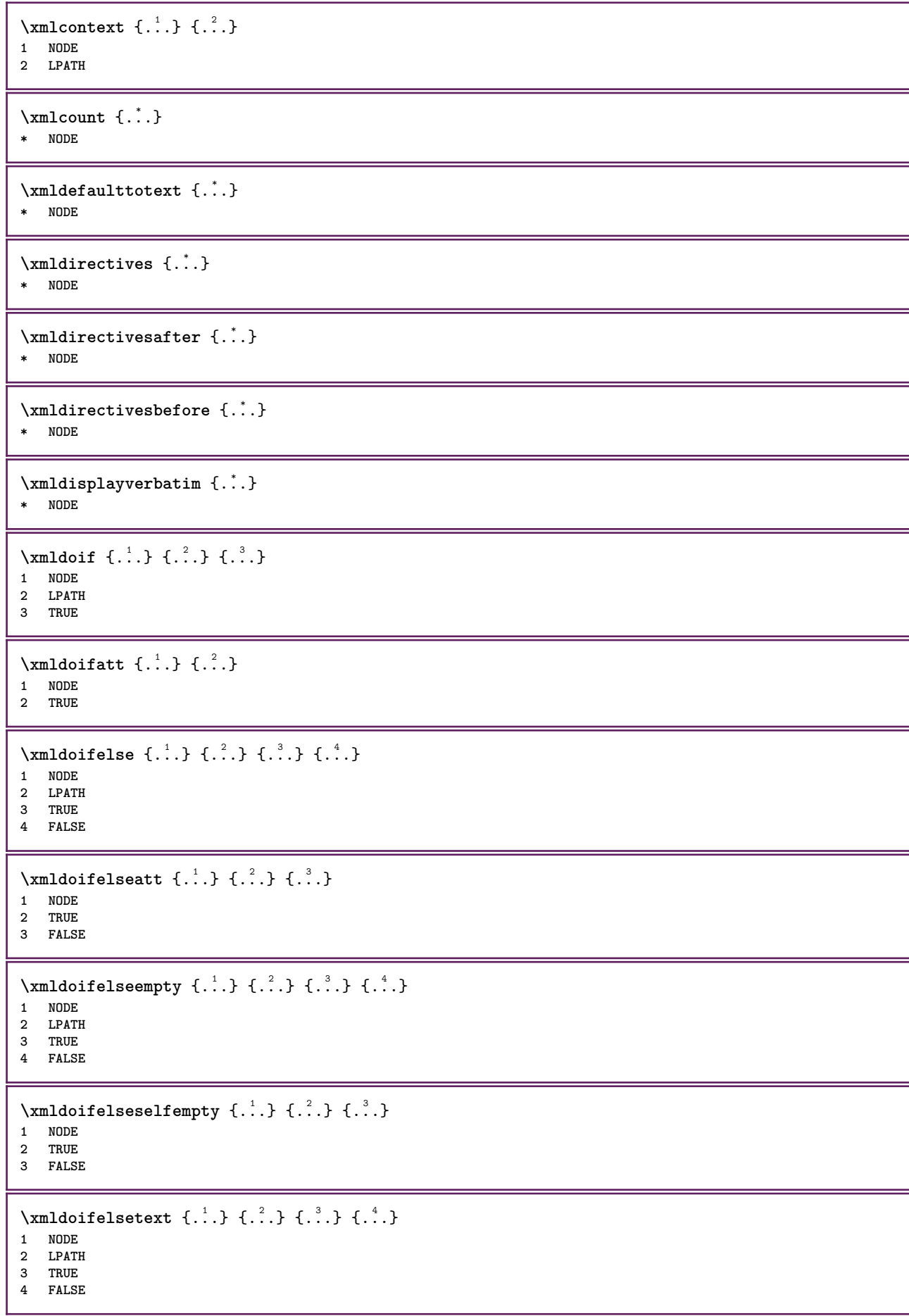

```
\{\text{smalloifelsevalue } {\{.\cdot.\}} \{.\cdot.\} \{.\cdot.\} \{.\cdot.\}1 CATEGORY
2 NAME
3 TRUE
4 FALSE
\xm1doifnot \{.\cdot.\cdot\} \{.\cdot.\cdot\} \{.\cdot.\cdot\}1 NODE
2 LPATH
3 TRUE
\xmldoifrontat {\ldots} {\ldots}
1 NODE
2 TRUE
\xmldoifnotselfempty <math>\{\ldots\} \{\ldots\}1 NODE
2 TRUE
\xmldoifrontext {\ldots} {\ldots} {\ldots}
1 NODE
2 LPATH
3 TRUE
\xmldoifselfempty <math>\{.\cdot.\} \{.\cdot.\}1 NODE
2 TRUE
\xmldoiftext { ... } {'.}. {...} {...}
1 NODE
2 LPATH
3 TRUE
\mathcal{X}mlelement \{.\cdot\cdot\} \{.\cdot\cdot\}1 NODE
2 NUMMER
\xrightarrow{\text{full}} {\ldots} {\ldots}
1 NODE
2 LPATH
\xm1first \{\ldots\} \{\ldots\}1 NODE
2 LPATH
\xrightarrow{flush} \{\ldots\}* NODE
\xmlflushcontext {...}
* NODE
\xm1flushdocumentsetups \{.\cdot\cdot\} \{.\cdot\cdot\}1 NAME
2 SETUP
\xm1flushlinewise \{\ldots\}* NODE
\xmlflushpure {...}
* NODE
```

```
\xmlflushspacewise {...}
* NODE
\xmlflushtext {...}
* NODE
\xmlinclude {...} 1
{...} 2
{...} 3
1 NODE
2 LPATH
3 NAME
\xmlinclusion {...}
* NODE
\xmlinclusions {...}
* NODE
\xmlinfo \{.\n:
* NODE
\xmlinjector {...}
* NAME
\xmlimlineprettyprint \{.\cdot.\cdot\} \{.\cdot.\cdot\}1 NODE
2 mp lua xml parsed-xml nested tex context nessuno NAME
\xmlinlineprettyprinttext {.<sup>1</sup>.} {.<sup>2</sup>.}
1 NODE
2 mp lua xml parsed-xml nested tex context nessuno NAME
\label{eq:ex1} $$\xmlinlineverbatin _{..}* NODE
\xmlinstalldirective \{.\cdot.\cdot\} \{.\cdot.\cdot\}1 NAME
2 CSNAME
\xmllast \{.\cdot.\} \{.\cdot.\}1 NODE
2 LPATH
\xmllastatt
\xmllastmatch
\xmllastpar
\xmlloadbuffer \{.\cdot.\} \{.\cdot.\} \{.\cdot.\}1 BUFFER
2 NAME
3 XMLSETUP
\sum1loaddata \{.\cdot\,,\} \{.\cdot\,,\} \{.\cdot\,,\}1 NAME
2 TEXT
3 XMLSETUP
```

```
\xmlloaddirectives {...}
* FILE
\xmlloadfile \{.\n,.\n,.\n,.\n,.\n,1 NAME
2 FILE
3 XMLSETUP
\sum1loadonly \{.\cdot\,,\} \{.\cdot\,,\} \{.\cdot\,,\}1 NAME
2 FILE
3 XMLSETUP
\xmlmain \{\ldots\}* NAME
\sum \texttt{m} apvalue \{.\cdot\,,\} \{.\cdot\,,\} \{.\cdot\,,\}1 CATEGORY
2 NAME
3 TEXT
\xmlname \{\ldots\}* NODE
\xmlnamespace {...}
* NODE
\xmlnonspace \{.\cdot\cdot\} \{.\cdot\cdot\}1 NODE
2 LPATH
\sum_{i=1}^{n}1 NODE
2 NAME
\xmlparam {.<sup>1</sup>.} {.<sup>2</sup>.} {.<sup>3</sup>.}
1 NODE
2 LPATH
3 NAME
\xm1path \{\ldots\}* NODE
\xmlpos {..}* NODE
\xm1 position {1, 1, 1, 2, 3, 4, 3, 3}1 NODE
2 LPATH
3 NUMMER
\sum n prependdocumentsetup \{.\cdot\cdot\} \{.\cdot\cdot\}1 NAME
2 SETUP
\xmlprependsetup {...}
* SETUP
\xmlprettyprint {.<sup>1</sup>.} {.<sup>2</sup>.}
1 NODE
2 mp lua xml parsed-xml nested tex context nessuno NAME
```

```
\xmlprettyprinttext {.<sup>1</sup>.} {.<sup>2</sup>.}
1 NODE
2 mp lua xml parsed-xml nested tex context nessuno NAME
\sum n processbuffer \{.\cdot\,,\} \{.\cdot\,,\} \{.\cdot\,,\}1 BUFFER
2 NAME
3 XMLSETUP
\sum n processdata \{.\cdot\cdot\} \{.\cdot\cdot\} \{.\cdot\cdot\}1 NAME
2 TEXT
3 XMLSETUP
\xm1processfile \{.\cdot.\cdot\} \{.\cdot.\cdot\} \{.\cdot.\cdot\}1 NAME
2 FILE
3 XMLSETUP
\sum_{\text{number of } i,j \in \{1,2,3\}}1 NODE
2 LPATH
\xmlraw \{\ldots\}* NODE
\xnlrefatt {..} {..}1 NODE
2 NAME
\xmlregistereddocumentsetups {.<sup>1</sup>.} {.<sup>2</sup>.}
1 NAME
2 SETUP
\xmlregisteredsetups
\xmlregisterns {.<sup>1</sup>..} {.<sup>2</sup>..}
1 NAME
2 URL
\xmlremapname {.<sup>1</sup>.} {.<sup>2</sup>.} {.<sup>3</sup>.} {.<sup>4</sup>.}
1 NODE
2 LPATH
3 NAME
4 NAME
\{ xmlremapnamespace \{.\cdot\cdot\} \{.\cdot\cdot\} \{.\cdot\cdot\}1 NODE
2 NAME
3 NAME
\{\text{number} \{ . . . . \} \{ . . . \}1 NAME
2 SETUP
\xmlremovesetup {...}
* SETUP
\xmlresetdocumentsetups {...}
* NAME
\xmlresetinjectors
```

```
\xmlresetsetups {...}
* NAME
\xmlsave \{.\cdot.\cdot\} \{.\cdot.\cdot\}1 NODE
2 FILE
\xmlsetatt {..} {..} {..} {..}1 NODE
2 NAME
3 TEXT
\xmlsetattribute \{.\cdot.\cdot\} \{.\cdot.\cdot\} \{.\cdot.\cdot\} \{.\cdot.\cdot\}1 NODE
2 LPATH
3 NAME
4 TEXT
\xmlsetentity \{\ldots\} \{\ldots\}1 NAME
2 TEXT
\xmlsetfunction {\ldots} {\ldots} {\ldots} {\ldots}1 NODE
2 LPATH
3 LUAFUNCTION
\xmlsetinjectors [\ldots,\ldots]* NAME
\xmlsetpar {.<sup>1</sup>.} {.<sup>2</sup>.} {.<sup>3</sup>.}
1 NODE
2 NAME
3 TEXT
\xmlsetparam {.<sup>1</sup>..} {.<sup>2</sup>..} {.<sup>3</sup>..} {.<sup>4</sup>..}
1 NODE
2 LPATH
3 NAME
4 TEXT
\xm1setsetcup \{.\n<sup>1</sup>.} \{.\n<sup>2</sup>.} \{.\n<sup>3</sup>.}1 NAME
2 LPATH
3 SETUP
\xmlsetup \{\ldots\} \{\ldots\}1 NODE
2 SETUP
\xmlshow {\ldots}* NODE
\xmlsnippet {.<sup>1</sup>..} {.<sup>2</sup>..}
1 NODE
2 NUMMER
\xmlstrip {.<sup>1</sup>.} {.<sup>2</sup>.}
1 NODE
2 LPATH
```

```
\xmlstripnolines \{\cdot, \cdot\} \{\cdot, \cdot\}1 NODE
2 LPATH
\xmlstripped \{.\cdot\cdot\} \{.\cdot\cdot\}1 NODE
2 LPATH
\xmlstrippednolines \{\ldots\} \{\ldots\}1 NODE
2 LPATH
\xrightarrow{f.}.}* NODE
\x + \x + \x + \frac{1}{2}1 NAME
2 TEXT
\x + \{.\cdot.\} \{.\cdot.\}1 NODE
2 LPATH
\xmltobuffer {1, 1, 1, 1, 2, 3, 4, 3, 5}1 NODE
2 LPATH
3 BUFFER
\xmltobufferverbose\ \{.\n \{.\n \} \{.\n \} \{.\n \}1 NODE
2 LPATH
3 BUFFER
\xmltofile \{.\cdot.\} \{.\cdot.\} \{.\cdot.\}1 NODE
2 LPATH
3 FILE
\xmlvalue \{.\n,.\n\} \{.\n,.\n\} \{.\n,.\n\}1 CATEGORY
2 NAME
3 TEXT
\xmlverbatin {\dots}
* NODE
\xsplitstring \... 1
{...} 2
1 CSNAME
2 TEXT
\xypos {...} *
* NAME
\zeta: \zeta* NUMMER
```
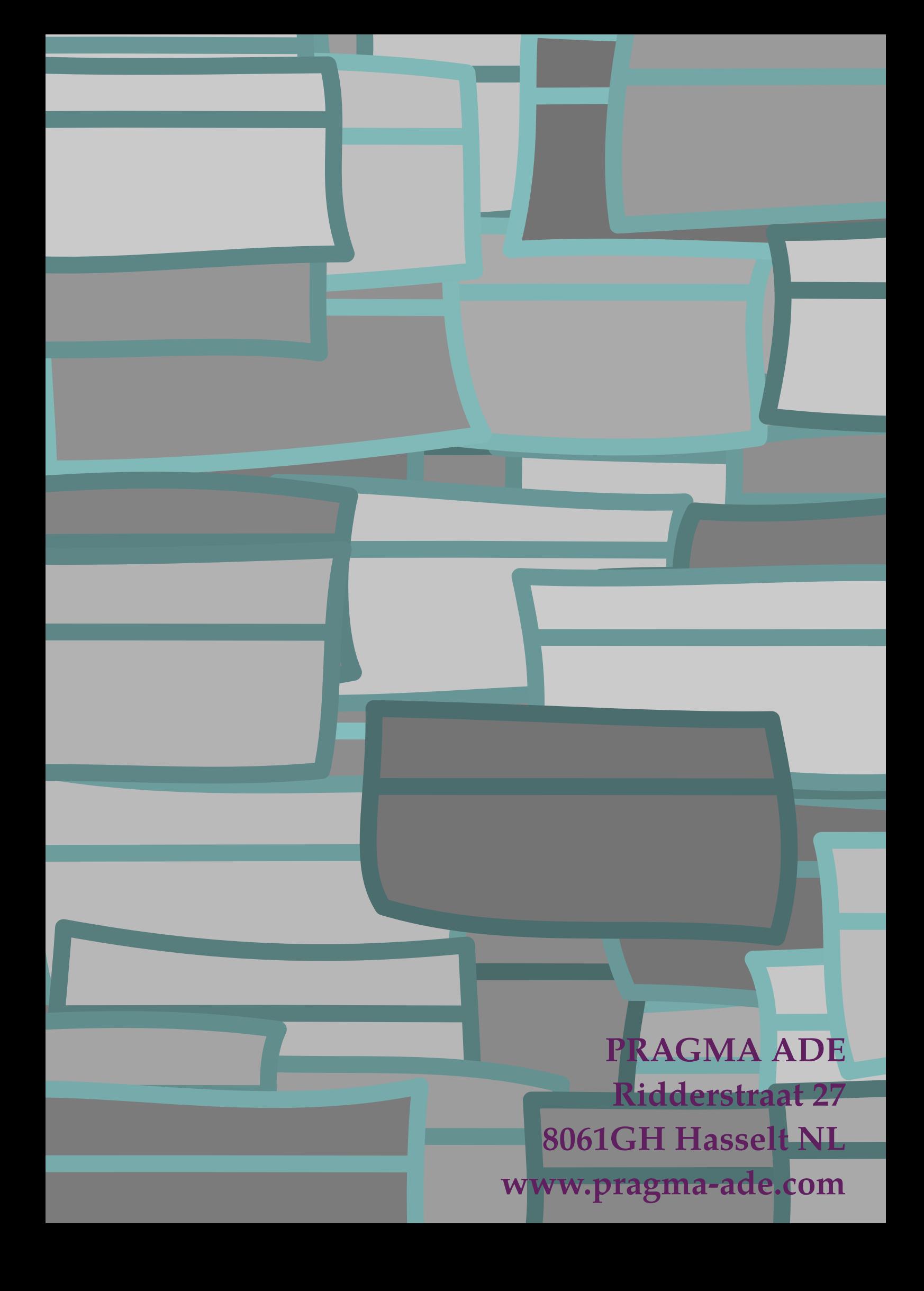